**VASM ROM ASSEMBLY REV. 6/81A**

**OPTIONS: L C S**

**\* HP41C MAINFRAME MICROCODE ADDRESSES @0-1777 \***

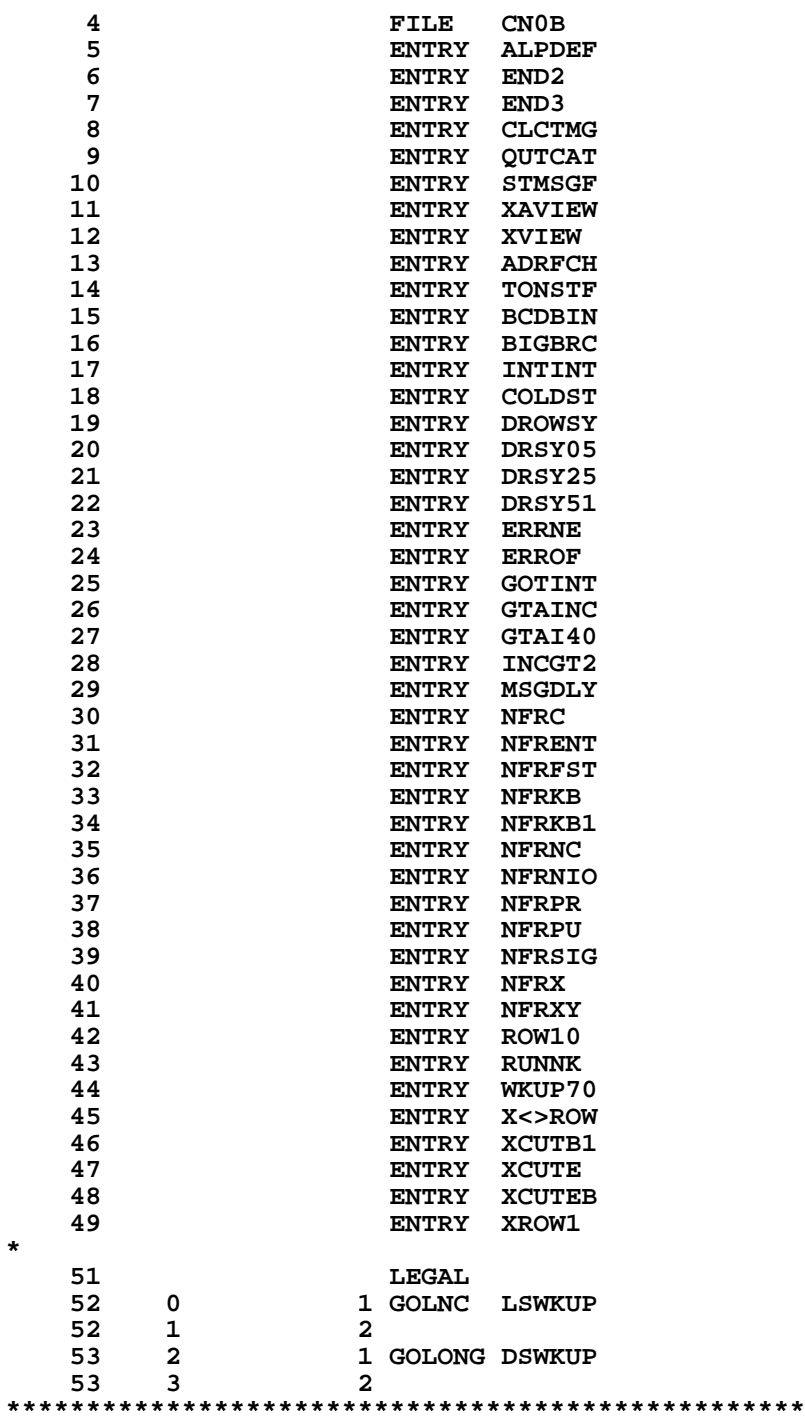

**NOt MAnufacturer Supported recipient agrees NOT to contact manufacturer**

**\* THE FOLLOWING ROUTINE TAKES A BINARY REGISTER \* NUMBER FROM STATUS AND RETURNS THAT REGISTER \* IN C, ITS ADDRESS IN N, AND X IN M. IT SENDS \* ILLEGAL ADDRESSES TO ERROR "NONEXISTENT." \* IT ALSO HANDLES INDIRECT ADDRESS. CYCLE TIMES \* AVERAGE ABOUT 30 FOR DIRECT AND 60 FOR INDIRECT \* USES: A,B,C,M,N,ACTIVE POINTER, S9,S8,S7, DADD, + 2 SUB LEVELS \* MAY EXIT TO ERRNE \* IN: ADDR IN S7:0 (MAY BE INDIRECT) \* NO PERIPHERAL ENABLED \* OUT: C = C(EFFECTIVE ADDR) \* N = EFFECTIVE ADDR \* DADD = EFFECTIVE ADDR** \* **M = X REGISTER CONTENTS**<br>\*  $S7 = 0$ **\* S7 = 0 \*\*\*\*\*\*\*\*\*\*\*\*\*\*\*\*\*\*\*\*\*\*\*\*\*\*\*\*\*\*\*\*\*\*\*\*\*\*\*\*\*\*\*\*\*\*\*\*\*\*** 71 **4 ADRFCH** 116 C=0  **72 5 1160 DADD=C 73 6 370 C=REGN 3 74 7 530 M=C X IS STORED IN M**<br>**75 10 1630 C=ST 657 657 657 GET ADDRESS FROM 16 1630 C=ST** GET ADDRESS FROM STATUS<br> **11** 126 C=0 XS CLEAR 9 FROM XS  **76 11 126 C=0 XS CLEAR 9 FROM XS 77 12 1204 S7= 0 KILL INDIRECT FLAG 78 13 1730 CST EX PUT ORIGINAL STATUS BACK 79 14 514 ?S6=1 STACK RCL?**<br>**80 15 133 GONC OVRSTK (30) NO 80 15 133 GONC OVRSTK ( 30) NO** 16 214 ?S5=1<br>17 113 GONC  **82 17 113 GONC OVRSTK ( 30) NO** 83 20 114 ?S4=1<br>84 21 73 GONC  **84 21 73 GONC OVRSTK ( 30) NO 85 22 1434 PT= 1 SET TO CLEAR HIGH BITS 86 23 102 C=0 PT CLEAR HIGH BITS 87 24 1160 DADD=C PUT OUT ADDRESS 88 25 160 N=C SAVE ADDRESS IN N GET REGISTER 90 27 113 GOTO FCHRTN ( 40) DONE 91 30 OVRSTK 256 AC EX SAVE RELATIVE ADDRESS 92 31 1570 C=REGN 13 SET STATUS REGISTER 93 32 74 RCR 3 MOVE REG0 TO POSITION**<br>**94 33** 1006 C=C+A X COMPUTE ADR OF REG 93 32 74 KCK 5<br>94 33 1006 C=C+A X<br>95 34 160 N=C SAVE ADR FOR CALNG ROUTN  **96 35 1 GOSUB CHKADR CHECK ADR, VAL RTNS IN B 96 36 0 97 37 316 C=B BRING RCL VALUE TO C 98 40 FCHRTN 1214 ?S7=1<br>99 41 1640 RTN NC 99 41** 1640 RTN NC DONE IF NOT INDIRECT<br>100 42 1 GOSUB BCDBIN DO BCD BIN  $1$  GOSUB BCDBIN  **100 43 0 101 44 1204 S7= 0 CLEAR INDIRECT FLAG 102 45 1633 GOTO OVRSTK ( 30) NEW ADR START OVER 103 FILLTO @45 \*\*\*\*\*\*\*\*\*\*\*\*\*\*\*\*\*\*\*\*\*\*\*\*\*\*\*\*\*\*\*\*\*\*\*\*\*\*\*\*\*\*\*\*\*\*\*\*\*\*\*\*\*\* \* THIS ROUTINE IS A SPECIAL "ROW" FOR X<>NN \*\*\*\*\*\*\*\*\*\*\*\*\*\*\*\*\*\*\*\*\*\*\*\*\*\*\*\*\*\*\*\*\*\*\*\*\*\*\*\*\*\*\*\*\*\*\*\*\*\*\*\*\*\*** 107 46 X<>ROW 1166 C=C-1 XS RESTORE BYTE 1  **108 47 1166 C=C-1 XS 109 LEGAL 110 50 1 GOSUB INCGT2**<br>**110 51 0 110 51 0 111 52 256 AC EX**

 **112 53 1530 ST=C 113 54 1374 RCR 13 114 55 130 G=C 115 56 363 GOTO ADRGSB ( 114) \* 117 57 XROW0 1 GOLONG ROW0 117 60 2** 1 GOLONG ROW10  **118 62 2 119 63 XROW11 1 GOLONG ROW11**<br>119 64 2 119 64<br>120 65 XROW12 1 GOLONG ROW12  **120 66 2** 1 GOLONG XGTO  **121 70 2 122 71 XROW14 1 GOLONG XXEQ 122 \*\*\*\*\*\*\*\*\*\*\*\*\*\*\*\*\*\*\*\*\*\*\*\*\*\*\*\*\*\*\*\*\*\*\*\*\*\*\*\*\*\*\*\*\*\*\*\*\*\*\*\*\*\*\*\* \* ONE-BYTE STORE AND RECALL FUNCTIONS ENTER HERE TO \* BE TRANSMOGRAPHIED INTO TWO-BYTE FUNCTIONS \*\*\*\*\*\*\*\*\*\*\*\*\*\*\*\*\*\*\*\*\*\*\*\*\*\*\*\*\*\*\*\*\*\*\*\*\*\*\*\*\*\*\*\*\*\*\*\*\*\*\*\*\*\*\*\* 127 XROW2 128 XROW3 129 73 1142 C=C-1 PT HIGH DIGIT -2 130 74 1142 C=C-1 PT 131 131 131 75 1706 NPT CREATE BYTE 1 132 76 1712 C SR WPT CREATE BYTE 1 133 77 1120 LC 9 134 100 34 PT= 3 135 101 43 GOTO REGADR ( 105) \*\*\*\*\*\*\*\*\*\*\*\*\*\*\*\*\*\*\*\*\*\*\*\*\*\*\*\*\*\*\*\*\*\*\*\*\*\*\*\*\*\*\*\*\*\*\*\*\*\*\*\*\*\*\*\* \* TWO-BYTE RCLS, STOS, DSP FORMAT ETC COMPRISE ROW 9 \* XROW9 GETS BYTE TWO, FETCHES X (IN M), FETCHES \* REGISTER NN (IN B), AND LEAVES THE ADDRESS OF NN \* IN N FOR ALL DATA RELATED FUNCTIONS (0-11). IT THEN \* DOES A SIXTEEN-WAY BRANCH TO SORT OUT THE ROW. \*\*\*\*\*\*\*\*\*\*\*\*\*\*\*\*\*\*\*\*\*\*\*\*\*\*\*\*\*\*\*\*\*\*\*\*\*\*\*\*\*\*\*\*\*\*\*\*\*\*\*\*\*\*\*\*** 1 GOSUB INCGT2 **143 103** 0<br>**144 104 256** AC EX **BRING BACK TO C**<br>SAVE BYTE 2 145 105 REGADR 1530 ST=C  **146 106 1374 RCR 13 MOVE TO G POSITION 147 107 130 G=C SAVE IN G 148 110 742 C=C+C PT 149 111 33 GONC ADE 149 111 33 GONC ADRGSB ( 114) DO RCL ETC 150 112 742 C=C+C PT SEP OUT DSP & TONE 151 113 467 GOC TONETC ( 161) 1 GOSUB ADRFCH GET X,RNN, AND ADR**<br>0 152 115 0<br>153 116 356 BC EX **SAVE VALUE IN RNN<br>SET FOR G LOAD** 154 117 BIGBRC 1534 PT= 12  **155 120 230 C=G GET BYTE ONE BACK 156 121 34 PT= 3** DO 256-WAY BRANCH  **158 123 2 \*\*\*\*\*\*\*\*\*\*\*\*\*\*\*\*\*\*\*\*\*\*\*\*\*\*\*\*\*\*\*\*\*\*\*\*\*\*\*\*\*\*\*\*\*\*\*\*\*\*\*\*\*\*\* \* THIS SECTION SORTS OUT INDIRECT TONE, FIX, ENG, AND \* SCI FROM DIRECT. IF INDIRECT, GOES THROUGH ADDRESS**

**\* FETCH OTHERWISE GOES IMMEDIATELY TO 256-WAY BRANCH.**

**\*\*\*\*\*\*\*\*\*\*\*\*\*\*\*\*\*\*\*\*\*\*\*\*\*\*\*\*\*\*\*\*\*\*\*\*\*\*\*\*\*\*\*\*\*\*\*\*\*\*\*\*\*\*\***

 **163 124 TONSTF 1214 ?S7=1 INDIRECT** 164 125 1640 RTN NC NO DO BRANCH<br>165 126 1204 S7= 0 CLEAR INDIRECT BIT 1204 S7= 0 **166 127 1 GOSUB ADRFCH GET REG**<br>166 130 0 0  **166 130 0** 1 GOSUB BCDBIN **CONVERT TO BINARY**<br>0 167 131 1 GOSUE<br>
167 132 0<br>
168 133 1530 ST=C<br>
169 134 414 ?S8=1<br>
170 135 1640 RTN N  $SAVE BINARY STATUS$  **169 134 414 ?S8=1 MORE THAN ONE DIGIT 170 135 1640 RTN NC 256-WAY BRANCH 171 136 1 GOLONG ERRDE YES THEN DATA ERROR 171 137 2 172 FILLTO @137 173 140 ROWTBL 1173 GOTO XROW0 ( 57) ROWTBL MUST BE AT @140 174 141 233 GOTO XROW1 ( 164) OTHER LOGIC MAKES USE OF 175 142 1313 GOTO XROW2 ( 73) THE FACT THAT ROWTBL IS IN 176 143 1303 GOTO XROW3 ( 73) THE FIRST 256 WORDS OF CHIP 0 177 144 423 GOTO XROW4 ( 206) AND ON AN EVEN BOUNDARY OF 178 145 343 GOTO XROW5 ( 201) 16 WORDS. 179 146 333 GOTO XROW6 ( 201) 180 147 513 GOTO XCUTEB ( 220) ROW 7 181 150 503 GOTO XCUTEB ( 220) ROW 8 182 151 1313 GOTO XROW9 ( 102)** 183 152 1073 GOTO XROW10 (61)<br>184 153 1103 GOTO XROW11 (63)<br>185 154 1113 GOTO XROW12 (65)<br>186 155 1123 GOTO XROW13 (67)<br>187 156 1133 GOTO XROW14 (71) **1103 GOTO XROW11 (63)**<br>**1113 GOTO XROW12 (65) 1113 GOTO XROW12 (65)**<br>**1123 GOTO XROW13 (67) 1123 GOTO XROW13 (67)**<br>**1133 GOTO XROW14 (71) 187 156 1133 GOTO XROW14 ( 71)** 1 GOLONG TEXT  **188 160 2 189 161 TONETC 1 GOSUB TONSTF 189 162 0 190 163 1343 GOTO BIGBRC ( 117) 192 164 XROW1 416 A=C SAVE FC IN A 193 165 1034 PT= 2 194 166 1520 LC 13 SPLIT OFF DIGIT ENTRY** 195 167 1426 ? A<C XS<br>196 170 1 GOLC DEF **1 GOLC DERUN DIGIT ENTRY**<br>3  **196 171 3 197 NOTE - WE GO TO DERUN WITH 198** THE FC IN A[3:2] AND THE  **199 PTR AT 1.** 1 GOSUB GTAINC<br>0  **200 173 0 201 174 256 AC EX 202 175 416 A=C 203 MUST GO TO XCUTEB WITH 204 FC BACK IN C[3:2] AND PT=3 205 176 223 GOTO XCUTEB ( 220) 206 177 ROW7 1704 CLR ST FOR ISG DSE COMP MESG**<br>**207 200 203 GOTO XCUTEB (220) 207 200 203 GOTO XCUTEB ( 220) 210 XROW5 211 201 XROW6 160 N=C 212 202 772 C=C+C<br>
213 203 560 STK=C 213 203 560 STK=C PUTS ADDRESS OF NFRX ON STACK 214 204 1240 SETDEC 215 205 63 GOTO MATH ( 213)**

**\***

**\* \***

```
 216 206 XROW4 360 NC EX
                  270 C=REGN 2<br>416 A=C
   218 210 416 A=C
   219 211 1 GOSUB CHK#S
  219 212 0<br>220 213 MATH 370 C=REGN 3
  220 213 MATH 221 214
       214 1 GOSUB CHK#S2<br>215 0
   221 215 0
   222 216 1704 CLR ST
  223 217
 * (FALL INTO XCUTEB HERE)
*
* XCUTEB - EXECUTE, PART B
* INPUT CONDITIONS: FC IN C[3:2], PT=3, ASSUMES NONPROGRAMMABLE
     * XCUTB1 ASSUMES FC IN C[13:12]
*
   230 220 XCUTEB 174 RCR 4
   231 221 XCUTB1 460 LDI
  232 222 24 CON @24 @12000\256 MAIN FCN TABLE<br>233 223 1174 RCR 9
   233 223 1174 RCR 9
                  234 224 1460 CXISA
   235 225 120 LC 1
   236 226 674 RCR 11
   237 227 740 GOTOC
*
*
*
* RSTKB - RESET AND DEBOUNCE KEYBOARD
* USES C.X
* WAITS 5 MILLISEC AFTER FIRST SEEING KEY RESET BEFORE
* ALLOWING A SECOND KEY TO BE SENSED.
*
* WAIT LOOP IS 4 WORDS LONG.
* 5 MILLISEC/ 4*155 MICROSEC = 8
*
* RST05 ENTRY POINT IS FOR DEBOUNCE ONLY
*
   251 ENTRY RSTKB
   252 ENTRY RST05
   253 230 RSTKB 1710 RST KB
                  254 231 1714 CHK KB
   255 232 1767 GOC RSTKB ( 230)
   256 233 RST05 460 LDI
   257 234 10 CON 8
   258 235 RST10 1710 RST KB
   259 236 1714 CHK KB
   260 237 1146 C=C-1 X
                 1753 GONC RST10 (235)<br>1740 RTN
  262 241<br>263
   263 FILLTO @241
                                         264 242 ERROF 1 GOSUB ERROR OVERFLOW TREATED AS ERROR
   264 243 0
   265 244 0 XDEF MSGOF
*
   267 NFRNC !! ASSUMES CHIP 0 ON
                                          FILL X AND Y FROM N AND C
   268 246 0
   269 247 360 NC EX GET Y, SAVE X.
  270 250 324 ? PT=<br>271 251 117 GOC
                            XBAD ( 262) GO IF X OVERFLOWED
```
**272 252 1 GOSUB OVFL10**<br>272 253 0  **272 253 0 273 254 324 ? PT= 10 274 255 77 GOC YBAD ( 264) GO IF Y OVERFLOWED 275 256 FILLY 250 REGN=C 2 FILL IN Y VALUE 276 257 360 CN EX GET X OUT OF STORAGE 277 260 356 BC EX PUT X IN 9. GOTO FILL X AND LASTX 278 261 713 GOTO FILLXL ( 352) 279 262 XBAD 1 GOSUB OVFL10 STILL NEED TO CONVERT Y TO 9 IF NEG 279 263 0 280 264 YBAD** 256 AC EX SAVE Y VALUE WHILE GET FLAGS<br>281 265 1670 C=REGN 14 **1670 C=REGN 14<br>574 RCR 6 282 266 574 RCR 6 GET ERROR AND OVERFLOW FLAGS FOR STATUS** 1530 ST=C<br>256 AC EX  **284 270 256 AC EX PUT Y BACK INTO C 285 271 1214 ?S7=1 OVERFLOW FLAG SET? 286 272 1647 GOC FILLY ( 256) IF SO FILL Y AND GO TO FILLXL ENTRY ERRIGN 288 273 ERRIGN 514 ?S6=1 ERROR FLAG SET? 289 274 1463 GONC ERROF ( 242) IF NOT GOTO ERROR: OVERFLOW 290 275 504 S6= 0 TURN OFF ERROR FLAG 291 276 1630 C=ST 292 277 474 RCR 8 293 300 1650 REGN=C 14 294 301 603 GOTO NFRC ( 361) NO PRINT, LEAVE PUSH ALONE \* \* NFRSIG IS USED BY SIGMA+, SIGMA-, CLX, AND CLST. \* NFRENT IS USED BY ENTER. 298 302 NFRSIG 1665 CON @1665 GOSUB PRT1 299 303 674 CON @674 300 304 NFRENT 604 S11= 0 CLEAR PUSHFLAG 301 305 543 GOTO NFRC ( 361) \* 303 306 NFRKB1 1114 ?S9=1 KEY ALREADY RESET?**<br> **304 307 NFRKB 1 GSUBNC RSTKB 304 307 NFRKB 1 GSUBNC RSTKB 304 310 0 305 311 503 GOTO NFRC ( 361) \* 307 FILLTO @311 308 312 23 GOTO NFRX ( 314) MUST BE @0312 FOR ROW 5 309 313 0 NOP 310 NFRX !! ASSUMES CHIP 0 ON 1 GOSUB OVFL10 MUST BE @0314 FOR ROW 6**<br>0  **311 315 0 312 316 356 BC EX SAVE X IN B 313 317 324 ? PT= 10 314 320 323 GONC FILLXL ( 352) 315 321 1670 C=REGN 14 316 322 574 RCR 6** 1530 ST=C<br>1214 ?S7=1  **318 324 1214 ?S7=1 OVERFLOW FLAG? 319 325 1463 GONC ERRIGN ( 273) FILLXL ( 352) \* \* FILL THRU @331 - GETS SPACING RIGHT SO THAT NFRPU ENDS UP \* AT @360 AND THERE ARE NO INLINE NOPS \* PCTOC - PROGRAM COUNTER TO C \* THIS LITTLE SUBROUTINE SIMPLY COPIES THE ADDRESS OF THE ROM WORD \*- AFTER THE CALLING GOSUB INTO C AND RETURNS. IT IS INTENDED TO \*- FACILITATE THE WRITING OF ROUTINES IN PLUG-IN ROMS FOR SUCH THINGS**

**\*- AS CALLING ANOTHER ROM CHIP OR FOR OTHER ROUTINES REQUIRING \*- KNOWLEDGE OF THE CURRENT ABSOLUTE ADDRESS OF THE ROM. \* 331 327 PCTOC 660 C=STK 332 330 560 STK=C 333 331 1740 RTN 334 FILLTO @331 335 NFRXY !! ASSUMES CHIP 0 ON 336 332 1 GOSUB OVFL10 336 333 0 337 334 356 BC EX SAVE X IN B 338 335 324 ? PT= 10 339 336 63 GONC DROPST ( 344) IF NO OVERFLOW GO DROP STACK 340 337 1670 C=REGN 14 341 340 574 RCR 6 342 341 1530 ST=C 343 342 1214 ?S7=1 OVERFLOW FLAG?**<br>**344 343 1303 GONC ERRIGN (273) IF NOT SET GO 344 343 1303 GONC ERRIGN ( 273) IF NOT SET GO CHECK ERROR FLAG** 345 **ENTRY DROPST**<br>346 344 DROPST 170 C=REGN 1  **346 344 DROPST 170 C=REGN 1 GET Z** 250 REGN=C 2<br>116 C=0 **348** 346<br>349 347  **349 347 1160 DADD=C 350 350 70 C=DATA GET T 351 351 150 REGN=C 1 352 \* 354 ENTRY FILLXL 355 352 FILLXL 370 C=REGN 3 GET OLD X 450 REGN=C 4<br>356 BC EX 357 354 356 BC EX GET NEW X FROM B 350 REGN=C 3 359 356 NFRPR 1665 CON @1665 GOSUB PRT1 360 357 674 CON @674 361 FILLTO @357 @360 IS PUT ON THE STACK 362 1882 1883 1884 1885 1886 1886 1886 1886 1886 1886 1886 1886 1886 1886 363 AT @360**<br>**364 360 NFRPU 610 S11= 1 8ET PUSH 364 360 NFRPU 610 S11= 1**<br>**365 361 NFRC 1140 SETHEX 365 361 NFRC**<br>**366 362 366 362 240 SEL P RE-ENABLE CHIP 0 368 364 1160 DADD=C 369 365 1670 C=REGN 14<br>370 366 1530 ST=C 370 366 1530 ST=C 371 NFRFST 372 367** 540 ?LLD **TEST LOW BATTERY**<br> **373 370** 103 GONC LOWBRT ( 400) **LOWBRT ( 400) 374 371 514 ?S6=1 LOWBAT?**<br> **375 372 67 GOC LOWBRT (400) YES 375 372 67 GOC LOWBRT ( 400) YES 376 373 510 S6= 1 SET LOWBAT STORE STATUS SET 0 377 375 0 378 376 1 GOSUB ANNOUT TURN ON BAT ANNUNCIATOR 378 377<br>379 LOWBRT 379 LOWBRT LOW BATTERY LOGIC RETURN TO MAIN FLOW \* 381 400 1354 ?F13=1 DOES A PERIPHERAL WANT 382** SERVICE?<br>**383 401** 37 GOC IOSERV (404) YES  **383 401 37 GOC IOSERV ( 404) YES 384 402 1014 ?S2=1 IOFLAG?**

 **385 403 33 GONC NFRNIO ( 406) NO 386 404 IOSERV 386 405 0 \* 388 MERNIO 1314 ?S13=1** NORMAL FUNCTION RETURN, NO I/O **389 406** 1314 ?S13=1 RUNNING?<br>**390 407** 633 GONC DRWSYL (472) NO  **390 407 633 GONC DRWSYL ( 472) NO 391 !!! CHECK SSTFLAG HERE? \* 393 ENTRY RUNING NULLS RE-ENTER HERE**<br>394 RUNING RUNING RUNNING **394 RUNING<br>395 410 395 410 1714 CHK KB 396 411 243 GONC RUNNK ( 435) 397 412 1040 C=KEYS 398 413 74 RCR 3 399 414 126 C=0 XS 400 415 406 A=C X KEYCODE TO A.X 401 416 460 LDI 402 417 30 CON 24 H18=OFF KEY 403 420 1546 ? A#C X 404 421 1 GOLNC OFF 404 422 2 405 423 460 LDI 406 424 207 CON 135 H87=R/S KEY 407 425 1546 ? A#C X 408 426 57 GOC IGNKEY ( 433) NOT RUNSTOP 427 1 GOSUB RSTSEQ 409 430 0** 1 GOLONG NFRKB  **410 432 2 \* 412 433 IGNKEY 1710 RST KB TRY TO RESET KEYBOARD 413 434 1714 CHK KB \* 415** RUNNK **134 PT=** 4 RUNNING, NO KEY HIT **416 435 134 PT= 4 PUT NFRPU ON THE**<br>**417 436 132 C=0 M** SUBROUTINE STACT  **417 436 132 C=0 M SUBROUTINE STACK 418 437 1720 LC<br>419 440 560 STK=C NFRPU ASSUMED = @360 \* \* NXTBYT - NEXT BYTE \* - INCREMENTS PGMCTR IN PLACE \* - PLACES BYTE POINTED TO BY NEW VALUE OF PGMCTR IN C[13:12] \* - FOR RAM ONLY, S8=1 IF BYTE NUM = 0 OTHERWISE S8=0. \* IF S8=0 THEN C[11:10] CONTAINS THE NEXT BYTE IN PROGRAM MEMORY. \* - FOR ROM, S8 IS LEFT UNDEFINED, AND ONLY THE FIRST BYTE IS \* BROUGHT INTO C. \* - ASSUMES CHIP 0 SELECTED AND PT=3, LEAVES PT=3, USES C. \* 430 441 1470 C=REGN 12 PGMCTR TO C[3:0]** 314 ?S10=1<br>227 GOC  **432 443 227 GOC NEXROM ( 465) YES 433 444 404 S8= 0 434 445 1142 C=C-1 PT DECREMENT BYTE NUMBER 435 446 107 GOC NXTBT1 ( 456) BYTE 6 DESIRED 436 447 1450 REGN=C 12 REPLACE PGMCTR** 437 450 1160 DADD=C **TURN ON THE RIGHT SLEEPER CHIP**<br>438 451 174 RCR 4 BYTE NUMBER TO C.S **174 RCR 4** BYTE NUMBER TO C.S<br>460 LDI  **439 452 460 LDI 440 453 24 CON @24 TBLGBR\16=@0500\16**

 **441 454 374 RCR 10 442 455 740 GOTOC \* 444 456 NXTBT1 620 LC 6 DESIRED BYTE IS BYTE #6 457 1146 C=C-1 X**<br>**460 1450 REGN=C 12 446 460 1450 REGN=C 12 447 461 34 PT= 3 448 462 1160 DADD=C 449 463 70 C=DATA NXBEND ( 527) \* 452 465 NEXROM 1056 C=C+1 12** INCREMENT PGMCTR<br>453 466 1450 REGN=C 12 PUT PGMCTR BACK  **453 466 1450 REGN=C 12 PUT PGMCTR BACK** 674 RCR **455 470 1460 CXISA NEW BYTE TO C.X**<br>**456 471 353 GOTO NXROM1 (52) 456 471 353 GOTO NXROM1 ( 52) \* 458 472 DRWSYL 463 GOTO DROWSY ( 540) \* \* \* STOST0 - STORE STATUS SET 0 BACK TO REG 14 \* ENTRY REQUIREMENTS: CHIP 0 ENABLED, STATUS SET 0 IN STATUS BITS \* DESTROYS C (LEAVES A COPY OF REG 14 IN C) \* 465 ENTRY STOST0 466 473 STOST0 1670 C=REGN 14 467 474 1630 C=ST 468 475 1650 REGN=C 14 469 476 1740 RTN 477 6477 6000 NOP 477 0000 NOP 471 472 TBLGBR TABLE FOR GET BYTE ROTATE 473 MUST BE ON 16-BYTE WORD BOUNDARY 474 500 243 GOTO GBYTR0 ( 524) NEW BYTE NUM = 0 475 501 203 GOTO GBYTR1 ( 521) 476 502 143 GOTO GBYTR2 ( 516) 477 503 103 GOTO GBYTR3 ( 513) 478 504 43 GOTO GBYTR4 ( 510) 479 505 GBYTR5 70 C=DATA NOTE NO BYTE 6 THIS PATH 480 506 1574 RCR 12 481 507 203 GOTO NXBEND ( 527) 482 510 GBYTR4 70 C=DATA 483 511 374 RCR 10 484 512 153 GOTO NXBEND ( 527) 513 GBYTR3 70 C=DATA**<br>514 **474 RCR 486 514 474 RCR 8 487 515 123 GOTO NXBEND ( 527) 488 516 GBYTR2 70 C=D<sub>2</sub>**<br>**489 517 574 RCR 489 517 574 RCR 6 NXBEND ( 527) 491 521 GBYTR1 70 C=DATA 492 522 174 RCR 4 493 523 43 GOTO NXBEND ( 527) 494 524 GBYTRO<br>495 525 495 525 410 S8= 1 496 526 NXROM1 1074 RCR 2 497 NXBEND END OF NEXT BYTE 498 527 1614 ?S0=1 IS A PRINTER CONNECTED? 499 530 33 GONC NOPRT ( 533) NO**

 **500 531 1655 CON @1655 IN TRACE MODE, PRINT EXT INSTRUCTION**<br> **674 CON** @674 **GOSUB PRT2 502 532 674 CON @674 GOSUB PRT2** 503 **ENTRY NOPRT FOR THE PRINTER**<br>504 **NOPRT 504 NOPRT \* \* XCUTE - EXECUTE \* - DECODES AND SENDS TO EXECUTION THE BYTE FOUND IN \* C[13:12]. IF S8=0 THEN C[11:10] CONTAINS THE \* NEXT BYTE. \* - ON INPUT: HEXMODE, PTR P = 3, STATUS SET 0 UP AND VALID \* - SELECTS RAM CHIP 0. \* 513 533 XCUTE 460 LDI 514 534 6 CON @006 ROWTBL\16**<br>**515 ROWTBL MU 515 ROWTBL MUST BE IN 1ST 256 BYTES OF ROM** 1160 DADD=C **374 RCR 10<br>740 GOTOC 518 537 740 GOTOC 519 EJECT**

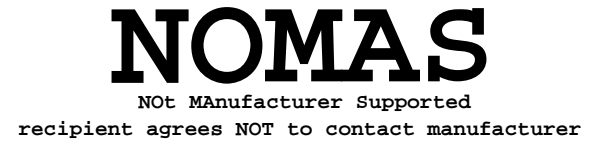

```
* DROWSY - REFRESH DISPLAY AND TRY TO SLEEP
*
   522 540 DROWSY 1110 S9= 1 KEYBOARD ALREADY RESET
  523 541 DRSY05 1 GOSUB ANNOUT
   523 542 0
       524 543 214 ?S5=1 MSGFLG?
                           525 544 177 GOC DRSY25 ( 563) YES
   526 545 14 ?S3=1 PRGMMODE?
   527 546 43 GONC DRSY10 ( 552) NO
                  1 GOSUB DFRST8 DFILLF WITH SCROLL & NO PROMPT<br>0
   528 550 0
                 529 551 123 GOTO DRSY25 ( 563)
   530 552 DRSY10 1214 ?S7=1 ALPHAMODE?
   531 553 53 GONC DRSY20 ( 560) NO
 532 554 404 S8= 0 SCROLL & NO PROMPT
 533 555 1 GOSUB ARGOUT
   533 556 0
                 43 GOTO DRSY25 (563)<br>370 C=REGN 3 GET X
  535 560 DRSY20 370 C=REGN 3<br>536 561 1 GOSUB DSPCRG
                                    536 561 1 GOSUB DSPCRG DISPLAY CONTENTS OF C REG
   536 562 0
          537 DRSY25
* SST (PRGMMODE ONLY) AND BST (PRGMMODE & NORMAL MODE) ENTER
* AT DRSY25 TO BYPASS BOTH MAIN LCD UPDATE AND ANNUNCIATOR
* UPDATE. ENTRY CONDITIONS ARE THE SAME AS FOR DRSY51.
                541 563 1114 ?S9=1 KEYBOARD RESET YET?
   542 564 77 GOC DRSY30 ( 573) YES
   543 565 460 LDI DELAY 25 MILLISEC
                                       FOR DEBOUNCE
   545 567 DRSY26 1146 C=C-1 X
                546 570 1773 GONC DRSY26 ( 567)
   547 571 1 GOSUB RSTKB
   547 572 0
*
   549 573 DRSY30 104 S4= 0 CLEAR SSTFLAG
   550 574 1 GOSUB STOST0
   550 575 0
   551 576 1414 ?S1=1 PAUSING?
                 552 577 307 GOC PAUSLP ( 627) YES
*
* LIGHT SLEEP WAKEUP LOGIC
*
  556 ENTRY LSWKUP<br>557 600 LSWKUP 1 CON @0001
   557 600 LSWKUP 1 CON @0001 GOSUB DIAGNOSTIC
  558 601 400 CON<br>559 602 1 GOST
                  1 GOSUB PACH11 LEAVES SS0 UP
   559 603 0
  560 1 1 PACHI BACHI GOES TO MEMCHK<br>561 PARSE PRESS ENTRY MEUPLO
                                      PARSE PKSEQ ENTERS HERE
   562 604 WKUP10 1714 CHK KB
   563 605 417 GOC WKUP20 ( 646)
   564 606 460 LDI
                  10 CON 8 1/0 SERVICE<br>1 GOSUB ROMCHK NEEDS CHIP (
   566 610 1 GOSUB ROMCHK NEEDS CHIP 0,SS0,HEX,P SELECTED
   566 611 0
   567 612 1014 ?S2=1 IOFLAG?
   568 613 1717 GOC WKUP10 ( 604) YES
```
 **570 614 1670 C=REGN 14**

 **569 GOING TO LIGHT SLEEP NOW**

**571 615 1074 RCR 2**<br>**572 616 1530 ST=C 572 616 1530 ST=C PUT UP SS1 573 617 14 ?S3=1 STAYON? 574 ENTRY DRSY50 575 DRSY50 OFF ENTERS HERE WITH 576 DISPLAY TURNED OFF 620** 1 GSUBNC ENLCD<br>**621** 0  $577$  **578 622 140 POWOFF 578 623 0 \* \* 581** DRSY51 DRSY51 DRSY51 DRSY51 DRSY51 DRSY51 DREAM DREAM DREAM DISPLAY LOGIC **582 1882 1882 1883 1884 1886 1886 1887 1887 1887 1887 1887 1887 1887 1887 1887 1888 1888 1888 1888 1888 1888 1888 1888 1888 1888 1888 1888 583 ENTRY REQ: HEX, CHIP 0 ON, 584 S9 SYS WHETHER KB HAS** 585 **BEEN RESET, SSO UP, SSO UP, SSO UP, SSO UP**, SSO UP, SSO UP, SSO UP, SSO UP, SSO UP, SSO UP, SSO UP, SSO UP, SSO UP, SSO UP, SSO UP, SSO UP, SSO UP, SSO UP, SSO UP, SSO UP, SSO UP, SSO UP, SSO UP, SSO UP, SSO UP, SSO  **586 P SEL. 587 624 1 GOSUB ANNOUT 587 625 0 588 626 1353 GOTO DRSY25 ( 563) \* \* PAUSE LOOP \*** 592 627 PAUSLP 1 GOSUB PGMAON TURN ON PRGM ANNUNCIATOR  **592 630 0 593 631 460 LDI INITIALIZE PAUSETIMER 594 632 134 CON 92 595 633 406 A=C X A.X=PAUSETIMER \* PAUSETIMER SET EMPIRICALLY TO MATCH HP67 ON A BENCHMARK PGM \* CONSISTING OF 100 PSE'S FOLLOWED BY FIX 9, STOP. \* THIS TIMING WAS SUBSEQUENTLY SCREWED UP BY EXTENDING ROMCHK'S \* SEARCH FROM ADDRESSES 6-F DOWN TO 5-F. HP-41C'S PSE IS NOW \* .1-.2 SEC LONGER THAN HP-67'S. DRC 10/20/79 601 634 PAUS10 1714 CHK KB<br>602 635 117 GOC 602 635 117 GOC WKUP20 ( 646) YES 603 636 460 LDI 604 637 14 CON 12 605 640 1 GOSUB RMCK05 605 641 0 HAS PAUSE EXPIRED? 607 643 1713 GONC PAUS10 ( 634) NO, NOT YET 608 644 1 GOLONG RUN YEP 608 645 2 \* \* 611 646 WKUP20 1040 C=KEYS 612 ENTRY WKUP21 ADD FOR ADV I/O ON 6/15/81 613 647 WKUP21 34 PT= 3 614 650 742 C=C+C PT OFF KEY? (OFF KC=18HEX) 615 651 1 GOLNC PARSE NO 615 652 2 616 653 OFFXFR 1 GOLONG OFF YES 616 654 2 \* \* DEEP SLEEP WAKEUP LOGIC \* 620 ENTRY DSWKUP WAKE UP FROM DEEP SLEEP** 1 CON @0001 GOSUB DIAGNOSTIC<br>400 CON @0400 CHIP 4 **622 656** 

**\* ON WAKEUP FROM DEEP SLEEP, THE DISPLAY MAY BE EITHER OFF (IN THE \* CASE WHERE THE USER OR A PROGRAM TURNED THE CALCULATOR OFF \* EXPLICITLY) OR ON (IN THE CASE WHERE THE CALCULATOR WENT FROM \* LIGHT SLEEP TO DEEP SLEEP AUTOMATICALLY). 627 657 1340 DISOFF GET THE DISPLAY TO A KNOWN**<br>**628 STATE 628** STATE  **629 660 1 GOSUB PACH11 PACH11 GOES TO MEMCHK 629 661 0 630 662** 1714 CHK KB **DID THE ON KEY WAKE US UP?**<br>**631 663** 77 GOC WKUP25 (672) YES  **631 663 77 GOC WKUP25 ( 672) YES 632 664** 460 LDI<br>**633 665** 12 CON 10  **633 665 12 CON 10 634 666 1 GOSUB ROMCHK 634 667 0 635 670 1014 ?S2=1 IOFLAG? 636 671 1273 GONC DRSY50 ( 620) NOPE - GO BACK TO SLEEP 637 ENTRY WKUP25 638 WKUP25 639 INITIALIZE STATUS BITS 640 672 1670 C=REGN 14<br>641 673 1 GOSUB PACH12 DECOMPILES & RETURNS WITH R14 IN C, 641 674 0 642 SS0 UP(S0-S7=0), C.X= 0 643 675 574 RCR 6 644 676 1730 CST EX PUT UP SS3 677 1404 S1= 0 CLEAR CATALOG FLAG**<br> **1404 S1= 1 SET AUDIO ENABLE F<br>
<b>161 504 S6= 0** CLEAR ERROR IGNORE<br>
1204 S7= 0 CLEAR OUT-OF-RANGE  **646 700 210 S5= 1 SET AUDIO ENABLE FLAG 647 701 504 S6= 0 CLEAR ERROR IGNORE FLAG 648 702 1204 S7= 0 CLEAR OUT-OF-RANGE FLAG 649 703 1730 CST EX 650 704 1074 RCR 2 CLEAR FLAGS 12-23 651 705 106 C=0 X 652 706 574 RCR 6 653 707 1650 REGN=C 14 CLEAR RUNNING FLAG 655 RELEASE ALL I/O BUFFERS 656** 711 **1570 C=REGN 13**<br>**657** 712 356 BC EX  **657 712 356 BC EX CHAINHEAD TO B.X 658 713 460 LDI 659 714 277 CON 191 CURRENT REG ADDR TO A.X 661 716 WKUP30 546 A=A+1 X 662 717 WKUP40 1446 ? A<B X STILL BELOW CHAINHEAD? 663 720 173 GONC WKUP50 ( 737) NO - DONE.** 246 C=A<br>406  **664 722 406 665 723 1160 DADD=C 666 724 70 C=DATA 667 725 1356 ? C#0 W IS THIS REG OCCUPIED? 668 726 113 GONC WKUP50 ( 737) NO - DONE. IS IT A KEY REASSIGNMENT? 670 730 1667 GOC WKUP30 ( 716) YES 671 731 136 C=0 S NO. MUST BE AN I/O BUFFER 1360 DATA=C** RELEASE IT<br>374 RCR 10 ROTATE SIZI  **673 733 374 RCR 10 ROTATE SIZE TO C[1:0] 674 734 126 C=0 XS** *SKIP OVER BUFFER*  **676 LEGAL 677 736 1613 GOTO WKUP40 ( 717)**

**\***

 **679 737 WKUP50 460 LDI 680 740 7 CON 7 DEEP SLEEP**<br>**681 741 1160 DADD=C** RE-ENABLE **RE-ENABLE CHIP 0 682 742 1 GOSUB ROMCHK 682 743 0 683 744 1 GOSUB PKIOAS GOSUB I/O AREA PACK SUBR. 683 745 0 RETURNS WITH CHIP 0 DISABLED 685 746** 116 C=0 RE-ENABLE CHIP 0<br>**686 747** 1160 DADD=C  **686 747 1160 DADD=C**  $1$  GOSUB RSTKB<br>0  **687 751 0 \* CHECK FOR MASTER CLEAR HERE \* THE PROTOCOL FOR MASTER CLEAR IS TO PRESS AND HOLD THE \* BACKARROW KEY WHILE SIMULTANEOUSLY HITTING THE ON KEY. 691 752 1714 CHK KB ANOTHER KEY DOWN?**<br>**692 753 113 GONC WKUP60 (764) NO 692 753 113 GONC WKUP60 ( 764) NO 693 754 460 LDI YES. SEE IF IT IS BKARROW 694 755 303 CON2 12 3 KC FOR BKARROW 695 756 406 A=C X 1040 C=KEYS**<br>74 RCR  **697 760 74 RCR 3 698 761 1434 PT= 1 699 762 1552 ? A#C WPT 700 763 773 GONC COLDST (1062) MASTER CLEAR 701 WKUP60 702 764 1440 DISTOG TURN THE DISPLAY BACK ON 703 765 WKUP70 1670 C=REGN 14 704 766 674 RCR 11 705 767 1530 ST=C 706 770 1614 ?S0=1 FLAG 11? 707 771 1 GOLNC NFRC NO 707 772 2 708 GOTO NFRC TO INITIALIZE 709 LOWBAT BEFORE GOING TO 710 DROWSY 711 773 1604 S0= 0 YES. CLEAR FLAG 11 712 774 1630 C=ST 713 775 74 RCR 3 714 776 1650 REGN=C 14<br>
<b>715 ENTRY WKUP80** FOR CARD READER LOAD&GO  **716 777 WKUP80 1340 DISOFF TURN OFF DISPLAY DURING BEEP 1 GOSUB TONE7X**<br>0 **717 1001** 0<br>**718 1002** 1440 DISTOG  **718 1002 1440 DISTOG TURN DISPLAY BACK ON 1 GOLONG RUN START RUNNING THE USER'S PGM 719 1004 2 \* \* MEMCHK (MEMORY CHECK) - CHECK INTEGRITY OF ROM AND RAM \* \* MEMCHK PERFORMS THREE QUICK TESTS OF RAM AND ROM IN AN \* EFFORT TO DETERMINE WHETHER ANY PLUG-IN MODULES OR THE \* BATTERIES HAVE BEEN REMOVED. \* \* 1. TEST DIGITS 0:6 OF REG 13 TO SEE WHETHER THE WARM START \* CONSTANT (@551) IS THERE. IF NOT, COLD START. \* 2. READ/WRITE/READ/RESTORE REG0-1 TO JUDGE WHETHER THE LABEL \* CHAIN IS INTACT, IF NOT, COLD START. \* 3, IF THE USER PC IS ON ROM, VERIFY THAT THE FIRST WORD OF THE \* ROM CHIP IS NON-ZERO TO JUDGE WHETHER THE ROM MODULE IS STILL**

**\* PLUGGED IN. IF NOT, SET THE PC TO THE TOP OF PROGRAM MEMORY IN \* RAM. (SEE CHKRPC COMMENTS BELOW) \* \* ON EXIT, CHIP 0 IS ENABLED, SS0 IS UP, HEXMODE. \* USES A AND C. \* DOESN'T CALL ANY SUBROUTINES (MUST NOT, BECAUSE MEMCHK IS CALLED \* DURING PARTIAL KEY SEQUENCES). EXITS VIA PUTPCX. \* IF PC IS IN RAM, NORMALLY RETURNS IN 31 WORD-TIMES. \* IF PC IS IN ROM, NORMALLY RETURNS IN 39 WORD-TIMES. \* 743 ENTRY MEMCHK** 744 1005 MEMCHK 1710 RST KB **THESE THREE STATES**<br>745 1006 1714 CHK KB **NECESSARY BECAUSE 745 1006 1714 CHK KB NECESSARY BECAUSE OF 746 1007 1140 SETHEX PROBLEMS WITH CPU WAKEUP 747 1010 106 C=0 X 748 1011 1760 PFAD=C TURN OFF PERIPHERAL CHIPS 749 1012 1160 DADD=C TURN ON CHIP 0 750 1013 460 LDI 551 CON @551 WARM START CONSTANT**<br>406 A=C X  **752 1015 406 A=C X** 1570 C=REGN 13<br>574 RCR 6  **754 1017 574 RCR 6 755 1020 1546 ? A#C X COLD START? 756 1021 417 GOC COLDST (1062) YES 757 NOW HEXMODE IS ASSUMED REG0 TO C.X**<br>**C.X=REG0-1** 759 1023 1146 C=C-1 X  **760 1024 1160 DADD=C 761 1025 70 C=DATA GET C(REG0-1)**  $&$  SAVE IN A  **763 1027 1272 C=-C-1 M \* WE INVERT THE BIT PATTERN IN DIGITS 12:3. CHARACTERISTICALLY, \* WHEN A NONEXISTENT DATA STORAGE REGISTER IS READ, THE DATA \* IS EITHER ALL ONES OR ALL ZEROES. INVERTING PART OF THE REGISTER \* GUARANTEES THAT, IF THE REGISTER EXISTS, EITHER WHAT WE READ \* ORIGINALLY OR THE PARTIALLY INVERTED PATTERN WILL BE DIFFERENT \* FROM ALL ZEROES AND FROM ALL ONES. 770 1030 1360 DATA=C WRITE IT BACK 771 1031 70 C=DATA READ IT AGAIN 772 1032 1272 C=-C-1 M INVERT IT AGAIN**<br>**773 1033 1556 ? A#C** NONEXISTENT REG *NONEXISTENT REGISTER?*  **774 1034 267 GOC COLDST (1062) YES RESTORE THE REGISTER 776 777 1036 106 C=0 X RE-ENABLE CHIP 0 778 1037 1160 DADD=C**<br>**779 1040 1670 C=REGN 1670 C=REGN 14 PUT UP SS0 780 1041 1530 ST=C 781 \* CHKRPC (CHECK ROM PC) - CONFIRMS THAT, IF ROMFLAG IS SET, THE \* ROM CHIP POINTED TO BY THE USER PC IS ACTUALLY PLUGGED IN. \* \* ON ENTRY, CHIP 0 MUST BE ENABLED. \* IF ROMFLAG IS CLEAR, RETURNS IN 2 WORD-TIMES AND USES NOTHING. \* IF ROMFLAG IS SET, USES A[3:0] AND C AND PT AND USUALLY RETURNS \* IN 8 WORD-TIMES \* 790 ENTRY CHKRPC 791 1042 CHKRPC 314 ?S10=1 ROMFLAG? 792 1043 1640 RTN NC NO. ALL FINISHED.**

 **793 1044 1470 C=REGN 12 GET PC 106 C=0 X C[3:0]=ADDR OF 1ST WORD**<br>**674 RCR 11** ON CHIP  **795 1046 674 RCR 11 ON CHIP 796 1047 1460 CXISA 797 1050 1346 ? C#0 X 798 1051 1540 RTN C 799 1052 304 S10= 0 CHIP IS NOT THERE 800 1053 1570 C=REGN 13 801 1054** 74 RCR 3 C.X=REG0<br> **802 1055** 34 PT= 3  **802 1055 34 PT= 3 803 1056 102 C=0 PT 804 1057<br>805 1060 1 GOLONG PUTPCX 805 1061 2 \* \* COLD START INITIALIZATION \* 809 1062 COLDST 1140 SETHEX 810 1063** 640 CLRABC<br>811 1064 530 M=C 811 1064 530 M=C<br>812 1065 160 N=C **812 1065** 160 N=C<br>**813 1066** 130 G=C **813 1066<br>814 1067** 1530 ST=C **815 1070 1130 F=SB**<br>**816 1071 560 STK= 816 1071 560 STK=C 817 1072 560 STK=C 818 1073 560 STK=C 819 1074 560 STK=C 820 1075 340 SEL Q 821 1076 1334 PT= 13 822 1077 240 SEL P 1304 S13= 0 824 1101 1504 S12= 0 825 1102 604 S11= 0 826 1103 304 S10= 0 827 1104 1104 S9= 0 828 1105 404 S8= 0** 1 GOSUB MSGA **829 1107** 0<br>**830 1110** 0 XDEF **MSGML WEMORY LOST" MESSAGE \* IS THE LCD ENABLE IN THE NEXT LINE REALLY NECESSARY? 832 1111 1 GOSUB ENLCD 832 1112 0 1 GOSUB RSTKB**<br>0  **833 1114 0 834 1115 460 LDI SET UP A.X FOR ILOOP 1777 CON \* I THINK THIS CONSTANT COULD JUST AS WELL BE @777, WHICH WOULD \* RESULT IN FASTER COLD STARTS, BUT FOR NOW I'M LEAVING WELL ENOUGH \* ALONE. DRC 3/26/79 839 1117 840 1120** 116 C=0<br>**841 1121** 1360 WRTEN  **841 1121 1360 WRTEN CLEAR ANNUNCIATORS 842 1122 1340 DISOFF 843 1123 1440 DISTOG 844 1124 1760 PFAD=C 845 1125 ILOOP 256 AC EX** 846 1126<br>847 1127  **847 1127 256 AC EX 848 1130 1360 DATA=C**

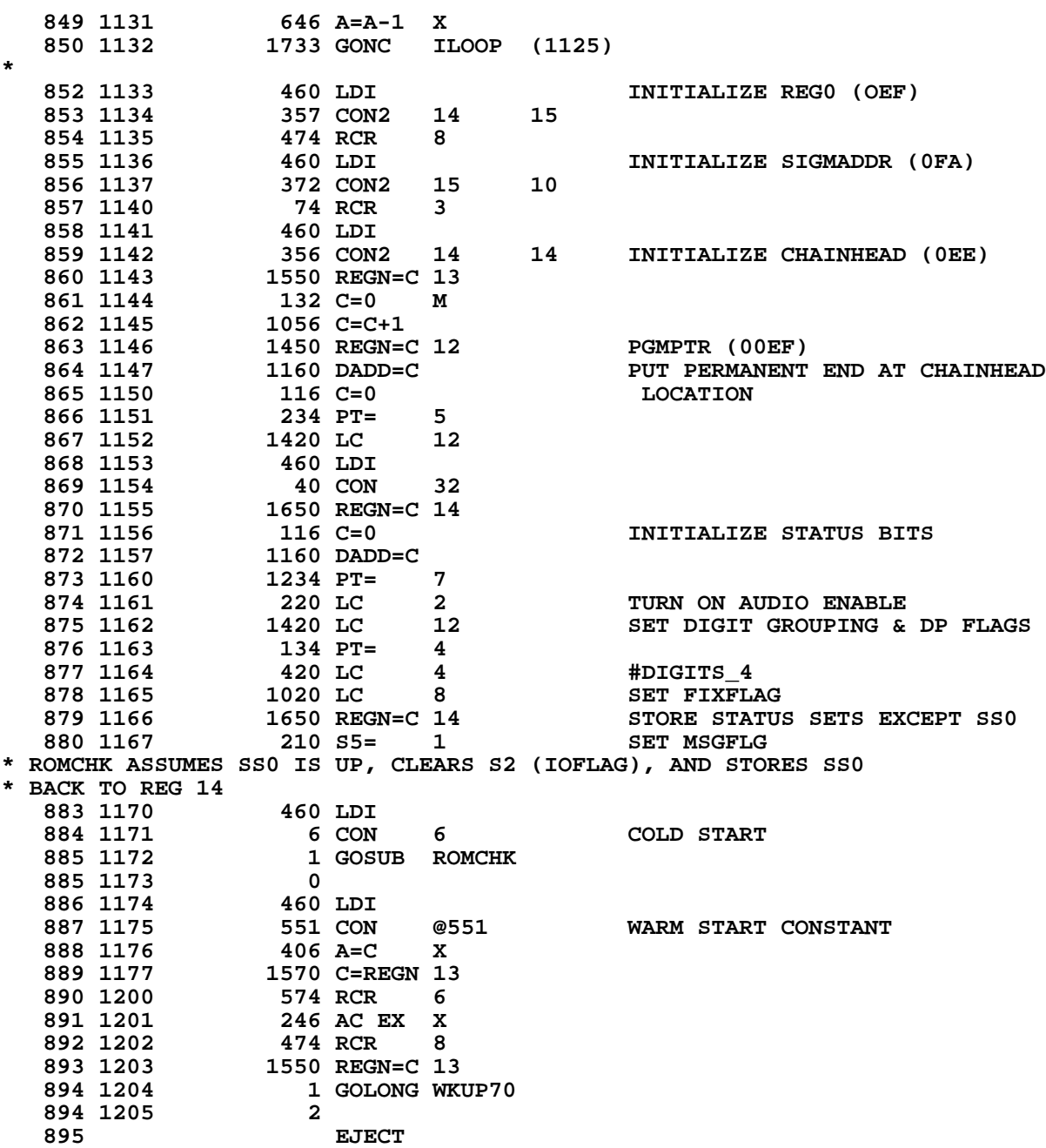

**\* INCGT2 - INCREMENT PGMCTR AND VALIDATE BYTE#2 \* INPUT: C AS LEFT BY ROW DECODE (FC IN DIGITS 3:2, 2ND BYTE** MAY BE IN DIGITS 1:0). PT=3. STATUS SET 0 UP. **\* USES A AND C \* RETURNS WITH VALID BYTES IN A[3:0], PT=3, STATUS SET 0 UP. \* LEAVES S8 ALONE \* 903 1206 INCGT2 416 A=C SAVE FIRST BYTE IN A[3:2] 904 1207** 1314 ?S13=1 RUNNING?<br>**905 1210** 37 GOC INCG1 (1213) YES **905 1210** 37 GOC INCG1 (1213) YES<br>**906 1211** 114 ?S4=1 **SSTFLAG**? **906 1211 114 ?S4=1<br><b>907 1212** 1640 RTN NC KEYBOARD - DO NOTHING. **\* 909 1213 INCG1 1470 C=REGN 12 GET PGMCTR<br>
910 1214 314 ?S10=1 ROMFLAG? 910 1214 314 ?S10=1 ROMFLAG? 911 1215 103 GONC INCG2 (1225) RAM 912 1216 1056 C=C+1 ROM**<br>**913 1217 1450 REGN=C 12 PUT PGMPTR BACK 913 1217** 1450 REGN=C 12<br>**914 1220** 674 RCR 11  **914 1220 674 RCR 11 915 1221 1460 CXISA<br><b>916 1222** 266 AC EX XS  **916 AC EX XS PUT THE TWO BYTES TOGETHER**<br>**406 A=C** X  **917 1223 406 A=C X 918 1224 1740 RTN \* 920 1225 INCG2 414 ?S8=1 IS BYTE 2 BAD? 921 1226 153 GONC INCG3 (1243) BYTE 2 IS GOOD 922 1227 620 LC 6 INCREMENT PGMCTR ACROSS A 923 1230 1146 C=C-1 X REGISTER BOUNDARY 924 1231 1450 REGN=C 12 PUT PGMCTR BACK 925 1232 1160 DADD=C**<br>**926 1233 70 C=DATA 926 1233 70 C=DATA 927 1234 1574 RCR 12 928 1235 1434 PT= 1 412 A=C WPT**<br>34 PT= 3  **930 1237 34 PT= 3 RESTORE POINTER 931 1240 116 C=0<br>
<b>932 1241 1160 DADD=C** 1160 DADD=C RE-ENABLE STATUS CHIP<br>1740 RTN **933 1242 \* 935 1243 INCG3 1142 C=C-1 PT INCREMENT PGMCTR 936 1244 1450 REGN=C 12 PUT PGMCTR BACK 937 1245 1740 RTN 938 EJECT**

**\*\*\*\*\*\*\*\*\*\*\*\*\*\*\*\*\*\*\*\*\*\*\*\*\*\*\*\*\*\*\*\*\*\*\*\*\*\*\*\*\*\*\*\*\*\*\*\*\*\*\*\*\*\*\*\*\*\* \* ROW10 INCLUDES FLAGS, EXEC ROM, NON-PROGRAMMABLE \* FUNCTIONS AND EXECUTE INDIRECT. FLAGS ARE THE ONLY \* FUNCTIONS IN ROW10 WHICH CAN BE PREPROCESSED. IN THE \* ROW 10 ROUTINE ERROR CHECKING IS DONE AND A MASK \* IS BUILT WITH A ONE IN THE POSITION OF THE FLAG \* OF INTEREST. \*\*\*\*\*\*\*\*\*\*\*\*\*\*\*\*\*\*\*\*\*\*\*\*\*\*\*\*\*\*\*\*\*\*\*\*\*\*\*\*\*\*\*\*\*\*\*\*\*\*\*\*\*\*\*\*\*\* 947 1246 ROW10 1 GOSUB INCGT2 GET BYTE 2 947 1247 0 948 1250 256 AC EX 949 1251 1530 ST=C SAVE BYTE 2 950 1252 1034 PT= 2 951 1253 130 G=C 952 ENTRY P10RTN 953 1254 P10RTN 766 C=C+C XS SEP XEC ROM 954 1255 1 GOLNC XROM 954 1256 2 955 1257 1104 S9= 0 TEST ONLY FLAG SET 956 1260 766 C=C+C XS SEP SET AND CLEARS 957 1261** 103 GONC FLAGS (1271)<br>958 1262 1110 S9= 1  **958 1262 1110 S9= 1 THESE 2 TEST ONLYS 959 1263 766 C=C+C XS 960 1264 53 GONC FLAGS (1271) 961 1265 766 C=C+C XS SPARE FC? 962 1266 1540 RTN C 47 RTS**<br>**963 1267 1 GOLONG BIGBRC XEQ 963 1267 1 GOLONG BIGBRC XEQ/GTO INDIRECT 963 1270 2 XS** CLEAR FOR ERROR CHECKS **965 1272 1214 ?S7=1 1214 PS7=1 1NDIRECT FLAG?**<br>**966 1273 63 GONC CONFLG (1301) NO 966 1273 63 GONC CONFLG (1301) NO 967 1274 1204 S7= 0 DO INDIRECT ACCESS 968 1275 1 GOSUB ADRFCH**<br>**968 1276 0 968 1276 0** 1 GOLONG PACH10  **969 1300 2 970 1301 CONFLG 256 AC EX MOVE BINARY FLAG NUMBER TO A 971 1302 216 B=A SAVE N IN B 972 1304 5036 EDI 1305 460 LOAD DECIMAL 30**<br>**36 CON 636 973 1304 36 CON @36** 974 1305 706 A=A-C X CHECK TO SEE IF SETCLR FLAG<br>975 1306 77 GOC ALLOK (1315) YES THEN ALL OPS OK  **975 1306 77 GOC ALLOK (1315) YES THEN ALL OPS OK 976 1307** 1114 ?S9=1 **TEST ONLY FLAG?**<br> **977 1310** 303 GONC ERRNE (1340) NO THIS ONE SET  **977 1310 303 GONC ERRNE (1340) NO THIS ONE SET OR CLEARS 978 1460 LDI 808 SUBTRACT BALANCE OF FLAGS**<br>**32 CON 632 979 1312 32 CON @32 980 1313** 706 A=A-C X IF NC NN>55<br>**981 1314** 243 GONC ERRNE (1340) **ERRNE** (1340) **\* \* THE ENTRY POINT "ALLOK" WAS ADDED BY STEVE CHOU ON 02-11-81 \* FOR THE FUNCTION "STOFLAG" IN THE ADVANCED PROGRAMMING ROM \* 986 ENTRY ALLOK 987 1315 ALLOK** 156 AB EX NO ERRORS AT THIS POINT<br>**988 1316** 460 LDI COUNT DOWN BY 8S **COUNT DOWN BY 8S 989 1317** 10 CON @10<br>**990 1320** 356 BC EX **990 1320** 356 BC EX<br>**991 1321** 116 C=0 SET C=1 AND ADDRESS CHIP 0  **992 1322 1160 DADD=C**

**993 1323** 1056 C=C+1<br>**994 1324 SHF8** 1074 RCR **2 1324 SHIFT ONE RIGHT 8 AT A TIME**<br>**EXECUTE REPORT IN DOWN 995 1325 606 A=A-B X 996 1326 1763 GONC SHF8 (1324) 997 1327 23 GOTO PSTDBL (1331) 998 1330 DBL 756 C=C+C SHIFT BACK BY CARRY AMOUNT 999 1331 PSTDBL 546 A=A+1 X COUNT BACK CARRY 1000 1332 1763 GONC DBL (1330) 1001 1333 356 CB EX SAVE MASK 1002 1334 1670 C=REGN 14 GET STATUS SET 1003 1335 256 AC EX<br>1004 1336 1 GOLONG BIGBRC DO 256-WAY BRANCH 1004 1337 2 1005 1340 ERRNE 1 GOSUB ERROR 1005 1341 0 1006 1342 0 XDEF MSGNE "NONEXISTENT" \*\*\*\*\*\*\*\*\*\*\*\*\*\*\*\*\*\*\*\*\*\*\*\*\*\*\*\*\*\*\*\*\*\*\*\*\*\*\*\*\*\*\*\*\*\*\*\*\* \* THIS ROUTINE TAKES A STANDARD FLOATING POINT \* NUMBER, STRIPS OFF AN ABSOLUTE INTEGER LESS THAN \* 1000, AND CONVERTS THAT INTEGER TO BINARY. \* IF THE FLOATING POINT INPUT IS A FRACTION ZERO \* IS RETURNED, IF LARGER THAN 999 A NONEXISTENT \* ERROR IS GENERATED. INPUT IS IN C, OUTPUT IS \* IN C.X, CHARACTER DATA ALSO GENERATES ERROR. \* USES: A.X, C, S8, AND 1 ADDITIONAL SUBROUTINE LEVEL \* IN: C=FLOATING POINT NUMBER \* NO PERIPHERAL ENABLED \* OUT: C.X = BINARY NUMBER \* CHIP 0 ENABLED \* MAY EXIT TO ERRAD OR ERRNE \*\*\*\*\*\*\*\*\*\*\*\*\*\*\*\*\*\*\*\*\*\*\*\*\*\*\*\*\*\*\*\*\*\*\*\*\*\*\*\*\*\*\*\*\*\*\*\*\*** 1022 1343 BCDBIN 1176 C=C-1 S **1023 1344 1176 C=C-1 S**<br>**1024 1345 1 GOLC** ER **1 GOLC ERRAD**<br>3  **1024 1346 3 1025 1347 406 A=C X MOVE EXPONENT 1025 1347 106 A=C x**<br> **1026 1350 136 C=0 s**<br> **1027 1351 404 s8= 0 1027 1351 404 S8= 0 CLEAR ZERO TO 9 FLAG 1028 1352 106 C=0 X 1029 1353 1160 DADD=C NEGATIVE EXPONENT? 1031 1355 1540 RTN C YES WE ARE DONE 1032 1356 1574 RCR 12 MOVE DIGIT 1 TO 0**<br>**1033 1357 646 A=A-1 X DECREMENT EXPONEN 1033 1357 646 A=A-1 X DECREMENT EXPONENT**<br>1034 1360 107 GOC GOTINT (1370) DONE IF X=0  **1034 1360 107 GOC GOTINT (1370) DONE IF X=0 1035 1361 410 S8= 1 SET FLAGS FOR 10 OR LARGER 1036 1362 1374 RCR 13 ROTATE NEXT DIGIT IN**<br>**1037 1363 646 A=A-1 X EXP=1? 1037 1363 646 A=A-1 X EXP=1? 1038 1364 47 GOC GOTINT (1370) YES SHIFT AGAIN 1040 1366 646 A=A-1 X X=2 1041 1367 1513 GONC ERRNE (1340) VALUE TOO LARGE FOR ADR \*\*\*\*\*\*\*\*\*\*\*\*\*\*\*\*\*\*\*\*\*\*\*\*\*\*\*\*\*\*\*\*\*\*\*\*\*\*\*\*\*\*\*\*\*\*\*\*\*\*\*\*\*\*\* \* THE FOLLOWING ROUTINE TAKES A BCD INTEGER IN C.X \* (3 DIGITS) AND CONVERTS IT TO BINARY IN C.X \* \* IN: C.X= BCD NUMBER, C[4:3]= 00 \* ASSUME: HEXMODE \* OUT: C.X= BINARY NUMBER. HEXMODE \* USES: A.X, C, +1 SUB LEVEL (NO ST, NO PT, NO DADD)**

**NOMAS NOt MAnufacturer Supported recipient agrees NOT to contact manufacturer** **\*\*\*\*\*\*\*\*\*\*\*\*\*\*\*\*\*\*\*\*\*\*\*\*\*\*\*\*\*\*\*\*\*\*\*\*\*\*\*\*\*\*\*\*\*\*\*\*\*\*\*\*\*\*\***

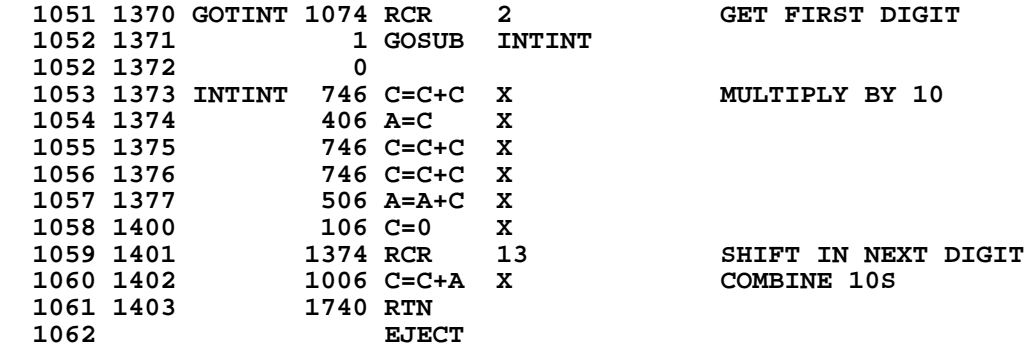

**\* \* GTAINC - GET ALPHA LABEL AND INCREMENT PROGRAM \* COUNTER \*- GET AN ALPHA LABEL FROM VARIOUS LOCATIONS DEPENDING \*- ON THE MODE OF OPERATION, AND FORMAT THE ALPHA \*- LABEL APPROPRIATELY \*- IN: S9=1 IMPLIES AN ADDRESS IS RETURNED IN M \*- A[3:2]= FUNCTION CODE \*- CHIP 0 SELECTED \*- OUT: M[13:0]= ALPHA LABEL (RIGHT-JUSTIFIED) \*- OR ALPHA LABEL ADDRESS \* PC SET AT LAST BYTE OF ALPHA LABEL \*- USES: A[13:0], B[13:0], C[13:0], M[13:0] \*- USES: 1 SUBROUTINE LEVEL 1077 1078 1079 1080 1404 GTAINC 34 PT= 3<br>1081 1405 216 B=A 1081 1405** 216 B=A COPY FC FROM A[3:2]<br>1082 1406 316 C=B TO B[3:2] AND C[3: **1082 1406** 316 C=B TO B[3:2] AND C[3:2]<br>1083 1407 1314 ?S13=1 RUNNING? **1083 1407** 1314 ?S13=1 RUNNING?<br>1084 1410 107 GOC GTAI10 (1420) YES  **1084 1410 107 GOC GTAI10 (1420) YES 1085 1411 114 ?S4=1 SSTFLAG? 1086 1412 67 GOC GTAI10 (1420) YES M ALPHA STRING (KYBRD) 1088 1414 1114 ?S9=1 ADDR IN M?**<br>**1089 1415 27 GOC** \*+2 (1417) YES **27 GOC \*+2 (1417) YES**<br>530 M=C -**1090 1416** 530 M=C<br>**1091 1417** 1740 RTN  **1091 1417 1740 RTN - 1092 1420 GTAI10 314 ?S10=1 ROM?**<br>1093 1421 603 GONC GTAI40 (1501) NOPE **GTAI40 (1501) NOPE 1094 1422 1470 C=REGN 12 B[6:3]\_PGMCTR (ROM) 1095 1423** 674 RCR 11<br>**1096 1424** 1072 C=C+1 M **1072 C=C+1 M 1097 1425 356 BC EX C[3:2]\_F.C. 1098 1426 742 C=C+C PT ALBL? 1099 1427 337 GOC GTAI22 (1462) YES 1100 1430 316 C=B XEQ/GTO F.C. STRING OPERAND ADDR?**<br>SAVE F.C. & K.C. 1102 1432 GTAI26 216 B=A  **1103 1433 432 A=C M A[6:3]\_PGMCTR 1104 1434 1474 RCR 1** A[13]\_#CHARS<br>1105 1435 1176 C=C-1 S -**1176 C=C-1 S<br>436 A=C S 1106 1436 436 A=C S - 1107 1437 116 C=0**<br>**1108 1440 1434 PT= 1 1108 1440 1434 PT= 1 - 1109 1441 GTAI30 256 AC EX<br>1110 1442 1072 C=C+1 1110 1442 1072 C=C+1 M 1111 1443 1460 CXISA 1111 1443** 1460 CXISA<br>1112 1444 256 AC EX **256 AC EX 1113 1445** 252 AC EX WPT 1114 1446 1074 RCR 2  **1114 1446 1074 RCR 2 POSITION CHAR 676 A=A-1 S** CHARS FINISHED?<br>1713 GONC GTAI30 (1441) NOPE **113 GONC GTAI30 (1441) NOPE**<br>**23 GOTO** \*+2 (1453) -1116 1450<br>1117 1451 **1118 1452 1074 RCR** 2<br>**1119 1453 1352 ? C#0 WP 1119 1453 1352 ? C#0 WPT** -<br>**1120 1454 1763 GONC** \*-2 (1452) -**1120 1454 1763 GONC<br>1121 1455 530 M=C 1121 1455 530 M=C M\_ALPHA STRING**

 **1122 1456 256 AC EX A[3:0]\_F.C. & K.C. 156 AB EX 1124 1460 34 PT= 3 - 1125 1461 123 GOTO GTAI20 (1473) B[3:0]\_PGMCTR** 1126 1462 GTAI22 316 C=B POSITION PGMCTR **1127 1463 1072 C=C+1 M 1128 1464 1460 CXISA 1128 1464 1460 CXISA -** 1474 RCR  **1130 1466 106 C=0 X - 1131 1467 374 RCR 10 - 1132 1470 156 AB EX - 1133 1471 1032 C=A+C M 1134 1472 1072 C=C+1 M 1072 C=C+1 M -<br>124 RCR 3 3 PLACE PGMCTR 1135 1473 GTAI20 74 RCR 3<br>1136 1474 352 BC EX WPT 1136 1474 352 BC EX WPT - 1137 1475 1470 C=REGN 12 - 1138 1476 312 C=B WPT - 1139 1477 1450 REGN=C 12 -** 1140 1500 1740 RTN  **1141 1142 1501 GTAI40 1104 S9= 0<br>1143 1502 742 C=C+C PT 1143 1502** 742 C=C+C PT ALBL?<br>**1144 1503** 63 GONC GTAI50 (1511) NOPE  **1144 1503 63 GONC GTAI50 (1511) NOPE** 1 GSBLNG GETPCA **INCREMENT 1145 1505 0** 1 GSBLNG INCADA  **1146 1507 0 1147 1510 33 GOTO GTAI55 (1513) -** 1148 1511 GTAI50  **1148 1512 0 1149 1513 GTAI55 1 GSBLNG NXBYTA**<br>**1149 1514 0 1149 1514 0** 1150 1515 **1474 RCR** 1<br>1151 1516 **436 A=C** S - **1151 1516 436 A=C S - 1152 1517 116 C=0 - 1153 1520 GTAI60 676 A=A-1 S CHARS FINISHED? 1154 1521 117 GOC GTAI70 (1532) YES 1155 1522 530 M=C - 1156 1523 1 GSBLNG NXBYTA**<br>**1156 1524 0 1156 1524** 0<br>**1157 1525** 1730 CST EX **SHIFT CHAR IN** 1158 1526 630 C=M  **1159 1527 1730 CST EX - 1160 1530 1074 RCR 2 - 1161 1531 1673 GOTO GTAI60 (1520) - 1162 1532 GTAI70 1 GOSUB RTJLBL RIGHT-JUSTIFY 1162 1533 0 1163 1534 530 M=C SAVE ALPHA STRING IN M 1164 1535 34 PT= 3 deg -**<br>1165 1536 1536 1 GSBLNG PUTPC PLACE PGMCTR **1 GSBLNG PUTPC<br>0 1165 1537 0 1166 1540** 156 AB EX **A[3:0]\_F.C. & K.C.**<br>1167 1541 1670 C=REGN 14 RESTORE SS0 1670 C=REGN 14<br>1530 ST=C  **1168 1542 1530 ST=C** 1169 1543 **1740 RTN \* \*\*\*\*\*\*\*\*\*\*\*\*\*\*\*\*\*\*\*\*\*\*\*\*\*\*\*\*\*\*\*\*\*\*\*\*\*\*\*\*\*\*\*\*\*\*\*\*\*\*\*\*\*\* \* VIEW ROUTINE \*\*\*\*\*\*\*\*\*\*\*\*\*\*\*\*\*\*\*\*\*\*\*\*\*\*\*\*\*\*\*\*\*\*\*\*\*\*\*\*\*\*\*\*\*\*\*\*\*\*\*\*\*\* \***

 **1175 1544 XAVIEW 1545 CON @1545 1176 1545 674 CON @674 GOSUB PRT11** 1214 ?S7=1 **ALPHAMODE? 1178 1547 33 GONC AVW10 (1552) NO 1179 1550 1314 ?S13=1 RUNNING?** 1180 1551 1640 RTN NC 1650 NO - KEYBOARD, ALPHAMODE<br>1181 1640 RTN NC DEFAULTDISPLAY IS THE SAM  **1181 DEFAULTDISPLAY IS THE SAME** AS AVIEW - DON'T SET MSGFLG  **1183 AVW10 1184 1552 404 S8= 0 SCROLL & NO PROMPT 1185 1553 1110 S9= 1 KEYBOARD ALREADY BEEN RESET 1 GOSUB ARGOUT<br>0 1186 1555 0** *XVIEWA (1564)* **\* 1189 1557 XVIEW 1555 CON @1555 GOSUB PRT10**<br>**1190 1560** 674 CON @674 **1190 1560 1191 1561 316 C=B 1192 ENTRY PR10RT FOR THE PRINTER NOTE THE REG TO BE \* VIEWED IS EXPECTED IN C WHEN THE PRT10 LOGIC RETURNS HERE \* (IT WAS IN B WHEN WE WENT OFF TO PRT10)** 1 GOSUB DSPCRG  **1196 1563 0 1197 1564 XVIEWA 1 GOSUB STMSGF SET MESSAGE FLAG 1197 1565 0 1198 1566 1614 ?S0=1** DOES A PRINTER EXIST?<br>1199 1567 57 GOC XVW10 (1574) YES **1199 1567 1199 1567 57 GOC XVW10** (1574) YES<br>1200 1570 **474 RCR** 8 **NO**. 474 RCR 8 NO. CK PRINTER ENABLE FLAG<br>1530 ST=C  **1201 1571 1530 ST=C 1202 1572 1014 ?S2=1 DID THE USER SET IT?**<br>**1203 1573 547 GOC STOPS** (1647) YES - STOP  **1203 1573 547 GOC STOPS (1647) YES - STOP 1204 XVW10 1205 1574 MSGDLY 1 GOSUB BLINK 1205 1575 0 1206 1576 STMSGF 106 C=0 X \* GOSUB LDSST0 MIGHT BE USED HERE IN PLACE OF THE 4 INST SEQ \* C=0 X, DADD=C, C=REGN 14, ST=C. AN ANALYSIS OF WHO CALLS \* STMSGF AND MSGDLY MUST BE DONE TO SEE IF THEY CAN AFFORD \* ANOTHER SUBROUTINE LEVEL** 1160 DADD=C  **1212 1600 1670 C=REGN 14 1213 1601 1530 ST=C**<br>**1214 1602 210 S5= 1214 1602** 210 S5= 1 SET MSGFLAG<br>1215 1603 323 GOTO RSTMS2 (1635)  **1215 1603 323 GOTO RSTMS2 (1635) 1216 1217 1218 \* \* RSTSEQ - RESET STATUS BITS AT END OF KEY SEQUENCE \* CLEARS MSGFLG, DATAENTRY, PKSEQ, CATALOGFLAG, SHIFTSET, PSEFLAG \* ALSO CLEARS RUNNING FLAG (S13) \* CHIP 0 MUST BE ENABLED ON ENTRY \* ON EXIT, SS0 IS UP AND C CONTAINS A COPY OF THE STATUS REGISTER \* USES ONLY THE C REGISTER AND S0-S7 \* 1227 ENTRY RSTSEQ 1228 ENTRY RSTSQ 1229 1604 RSTSEQ 1304 S13= 0 CLEAR RUNNING 1230 1605 RSTSQ 1670 C=REGN 14**

**1231 1606 1074 RCR 2 1232 1607 1530 ST=C 1232 1607 1530 ST=C LOAD SS1 1233 1610 1404 S1= 0 CLEAR PKSEQ 1234 1611 1630 C=ST 1235 1612 1574 RCR 12**<br>**1236 1613 1530 ST=C 1236 1613 1530 ST=C 1237 1614 1404 S1= 0 CLEAR PAN 1237 1614 1404 S1= 0 CLEAR PAUSING**<br>**1238 1615** 53 GOTO RSTMSC (1622) **RSTMSC (1622) \* THESE COMMENTS ACCURATE RSW 6-13-80 \* \* \* RSTMSC - RESET MISCELLANEOUS STATUS BITS \* RESETS CATALOGFLAG, SHIFT, DATAENTRY, AND MSGFLAG \* ON ENTRY, REG 14 IN C EXCEPT SS0 IN ST, & CHIP 0 ENABLED. \* ON EXIT, STATUS SETS HAVE BEEN STORED BACK TO CHIP 0, CHIP 0 IS ENABLED, \* SS0 IS UP (AND C HAS A COPY OF THE STATUS SETS). \* \* RSTMS1 - SAME AS RSTMSC EXCEPT SETS UP C AND ST ON ENTRY \* DATOFF - EXACTLY THE SAME AS RSTMS1 \* RSTMS0 - SAME AS RSTMS1, EXCEPT CALLS ENCP00 FIRST, THEREBY \* USING AN ADDITIONAL SUBROUTINE LEVEL** \*<br>\* USES: C, S0-S7, (NO PT, +0 SUB LEVELS[EXCEPT RSTMS0]) **\* 1255 ENTRY RSTMS0 1256 ENTRY DATOFF 1257 ENTRY RSTMS1 1258 ENTRY RSTMSC 1259 1616 RSTMS0 1 GOSUB ENCP00 1259 1617 0 1260 DATOFF 1261 1620 RSTMS1 1670 C=REGN 14 1262 1621 1530 ST=C 1263 1622 RSTMSC 574 RCR 6** 1264 1623 1730 CST EX PUT UP SS3<br>1265 1624 1404 S1= 0 CLEAR CATA  **1265 1624 1404 S1= 0 CLEAR CATALOGFLAG 1266 1625 1730 CST EX 1267 1626 374 RCR 10 1268 1627 1730 CST EX PUT UP SS1 1269 1630 1604 S0= 0 CLEAR SHIFT 1270 1631 1004 S2= 0 CLEAR DATAENTRY 1271 1632 1730 CST EX 1272 1633 1574 RCR 12 1273 1634 204 S5= 0 CLEAR MSGFLAG 1274 1635 RSTMS2 1630 C=ST 1650 REGN=C 14<br>1740 RTN 1276 1637 1277 1278 1279 1280 1281 1282 ENTRY XPRMPT \* \* PROMPT - THIS FUNCTION COMBINES AVIEW AND R/S \* 1286 1640 XPRMPT 1605 CON @1605 GOSUB PRT7 1287 1641** 674 CON @674<br>1288 1642 1 GOSUB RSTMS0 CLEAR MSGFLG (IN CASE WE'RE  **1288 1643 0**

**1289 1289 IN ALPHAMODE) & LEAVE**<br>1290 **ISO ISO ISO 1290** SSO UP  **1291 1644 404 S8= 0 SET UP FOR ARGOUT 1292 1645 1214 ?S7=1 ALPHAMODE?**<br>**1293 1646 673 GONC PATCH8** (1735) NO.  **1293 1646 673 GONC PATCH8 (1735) NO. 1294 P8RTN ENTRY STOPS** ERROR CALLS STOPS<br>C=REGN 14 RETRIEVE SS0 1296 1647 STOPS 1670 C=REGN 14  **1297 1650 1530 ST=C 1298 ENTRY STOPSB 1299 STOPSB STOP SUBROUTINE**<br>1300 STOP SUBROUTING  **1300 STOP A RUNNING OR PAUSING 1301 USER PROGRAM 1302 ON ENTRY, SS0 IS UP 1303** USES 1 SUBROUTINE LEVEL<br>1304 AND C. LEAVES CHIP 0 **1304 AND C. LEAVES CHIP 0**<br>1305 **AND C. LEAVES CHIP 0 1305 SELECTED. CLEAR PAUSEFLAG 1 GOSUB STOST0**<br>0  **1307 1653 0 1308 ENTRY PSESTP 1309 PSESTP ENTER FROM PAUSE FCN CLEAR RUNNING FLAG 1311 1655 1740 RTN \* \* 1315 1656 ALPDEF 660 C=STK GET RIGHT DEF**<br>1316 1657 1032 C=C+A M **1316 1657 1032 C=C+A** <br>**1317 1660 1460 CXISA 1317 1660** 1460 CXISA GET LOW 10 BITS<br>1318 1661 1346 ? C#0 X IF ZERO DONE CA **1318 1661 1346 ? C#0 X IF ZERO DONE CAT**<br>**1319 1662 433 GONC** QUTCAT (1725)  **1319 1662 433 GONC QUTCAT (1725) 1320 1663 34 PT= 3 1321 1664 120 LC 1 BUILD ADR IN ROM 4 MOVE TO MANTISSA 1323 1666 END2 256 AC EX SAVE IN A 1324 1667 1 GOSUB CLLCDE ENABLE AND CLEAR LCD 1324 1670 0 1325 1671 256 AC EX 1 GOSUB PROMF2**<br>0  **1326 1673 0 1327 1674 1 GOSUB LEFTJ LEFT-JUSTIFY STRING 1327 1675 0 1328 1676 END3** 1 GOSUB ENCP00 TURN OFF LCD<br>1328 1677 0  **1328 1677 0 1 GOSUB BLINK**<br>0 1329 1701 0<br>1330 1702 1535 CON **1330 1702** 1535 CON @1535 SEND DISPLAY TO PRINTER<br>1331 1703 674 CON @674 GOSUB PRT12 **1331 1703 674 CON @674 GOSUB PRT12<br>1332 1704 1 GOSUB RSTANN 1332 1704 1 GOSUB RSTANN** 1332 1705 0<br>1333 1706 114 ?S4=1 **1333 1706 114 ?S4=1 SINGLE STEP?**<br>1334 1707 1 GOLNC CNTLOP 1F RUNNING C. **1F RUNNING CAT CONTINUE 1334 1710 2 1335 1711 CLCTMG 1670 C=REGN 14 SET STATUS FOR RTN TO KBD 1336 1712 1530 ST=C 1337 1713 210 S5= 1 1338 1714 1630 C=ST**<br>**1339 1715 574 RCR 1339 1715 574 RCR 6 1340 1716 1530 ST=C**

**\***

 **1341 1717 1410 S1= 1 1342 1720 KBD 1343 1721 474 RCR 8** 1344 1722 1650 REGN=C 14<br>1345 1723 1 GOLONG NF  **1345 1723 1 GOLONG NFRKB 1345 1724 2 1346 1725 QUTCAT 1670 C=REGN 14 CATALOG FINISH 1347 1726 1530 ST=C 1348 1727 204 S5= 0 1349 1730 1630 C=ST 1350 1731 574 RCR 6**<br>**1351 1732 1530 ST=C 1351 1732 1530 ST=C 1352 1733 1404 S1= 0 1353 1734 1643 GOTO KBD (1720) \* \* PATCH8 - POST-RELEASE FIX TO AVOID PUTTING THE ALPHAREG TO THE LCD \* AND SETTING MSGFLAG WHEN PROMPT IS EXECUTED IN ALPHAMODE. THIS IS \* DESIRABLE BECAUSE THE ALPHAREG IS THE DEFAULTDISPLAY IN ALPHAMODE. \* 1359 1735 PATCH8 1 GOSUB ARGOUT PUT ALPHAREG TO LCD 1359 1736 0** 1 GOSUB STMSGF SET MSGFLG<br>0  **1360 1740 0 1361 1741 1063 GOTO P8RTN (1647) \* \* PATCH4 - THIS POST-RELEASE PATCH SPEEDS UP THE EXECUTION OF THE \* RUN PORTION OF R/S \*** 1366 **ENTRY PACH4**<br>1367 1742 PACH4 460 LDI  **1367 1742 PACH4 460 LDI SET UP 100MS WAIT 1368 1743 247 CON 167** 1369 1744 PTCH4A 1710 RST KB **IS THE KEY STILL DOWN?** 1370 1745 **1714 CHK KB**<br>1371 1746 1 GOLNC 1 GOLNC XRS45 NO, GO RUN!  **1371 1747 2 1372 1750 1146 C=C-1 X TIME OUT OVER? 1373 1751 1733 GONC PTCH4A (1744) NO, KEEP CHECKING THE KEY 1374 1752 1 GOLONG LINNUM DISPLAY THE STARTING STEP 1374 1753 2 \* \* PACH10 - POST-RELEASE PATCH TO FIX A BUG IN "SF IND NN" \* 1378 ENTRY PACH10 1379 1754 PACH10 1 GOSUB BCDBIN 1379 1755 0 1380 1756 1366 ? C#0 XS ADDR>255? 1381 1757 1381 1760 3 1382 1761 1034 PT= 2 RESTORE 1ST BYTE**<br>1383 1762 **230 C=G DE FC TO C[3:2] 1383 1762** 230 C=G OF FC TO C[3:2]<br>1384 1763 1 GOLONG P10RTN  **1384 1763 1 GOLONG P10RTN 1384 1764 2 \* \* PACH11 - POST-RELEASE FIX TO DISPLAY DRIVER SYNCHRONIZATION \* PROBLEM, 3/26/79. THE TWO DISPLAY DRIVER CHIPS RE-SYNCHRONIZE \* EACH TIME THE CPU COMES WIDE AWAKE, NO MATTER WHETHER FROM LIGHT \* SLEEP OR DEEP SLEEP. EACH TIME THE C REGISTER CONTAINS BOTH ONES \* AND ZEROES, THE DISPLAY DRIVERS SORT THEMSELVES OUT. THIS PROCESS \* CONTINUES UNTIL A DISPLAY READ INSTRUCTION IS EXECUTED. HOWEVER,**

**\* IF THE DATA LINE FLOATS WHILE THE DISPLAY DRIVERS ARE TRYING TO**

**\* SORT THEMSELVES OUT, AND IF THE LEVEL ON THE DATA LINE DRIFTS, \* THE DISPLAY DRIVERS MAY GET CONFUSED AND TANK THE SYSTEM. \* THIS PATCH ENSURES THAT THE DISPLAY DRIVERS GET SYNCHRONIZED AND \* THEN DISABLE THE SYNCHRONIZATION LOGIC BEFORE ANY MICROCODE \* FLOATS THE DATA LINE (AS BY READING FROM A NONEXISTENT DATA \* STORAGE CHIP IN CHKADR OR FNDEND). \* 1400 ENTRY PACH11 1401 1765 PACH11 460 LDI 1402 1766 1375 CON2 47 13 1403 1767 1160 DADD=C ENABLE NONEXISTENT DATA CHIP 2FD 1404 1770 1760 PFAD=C ENABLE DISPLAY** 1405 1771 270 FLLDC NON-DESTRUCTIVE READ<br>1406 1772 1 GOLONG MEMCHK  **1406 1772 1 GOLONG MEMCHK 1406 1773 2 \* \* PACH12 - POST-RELEASE FIX TO DECOMPILE ON WAKEUP WHEN MACHINE GOES \* TO SLEEP IN PROGRAM MODE. DRC 10/20/79 \* 1411 ENTRY PACH12 1412 1774 PACH12 106 C=0 X** 1413 1775<br>1414 1776 1 GOLONG DECMPL  **1414 1777 2** FILLTO END<br>END **1416 ERRORS : 0**

**SYMBOL TABLE**

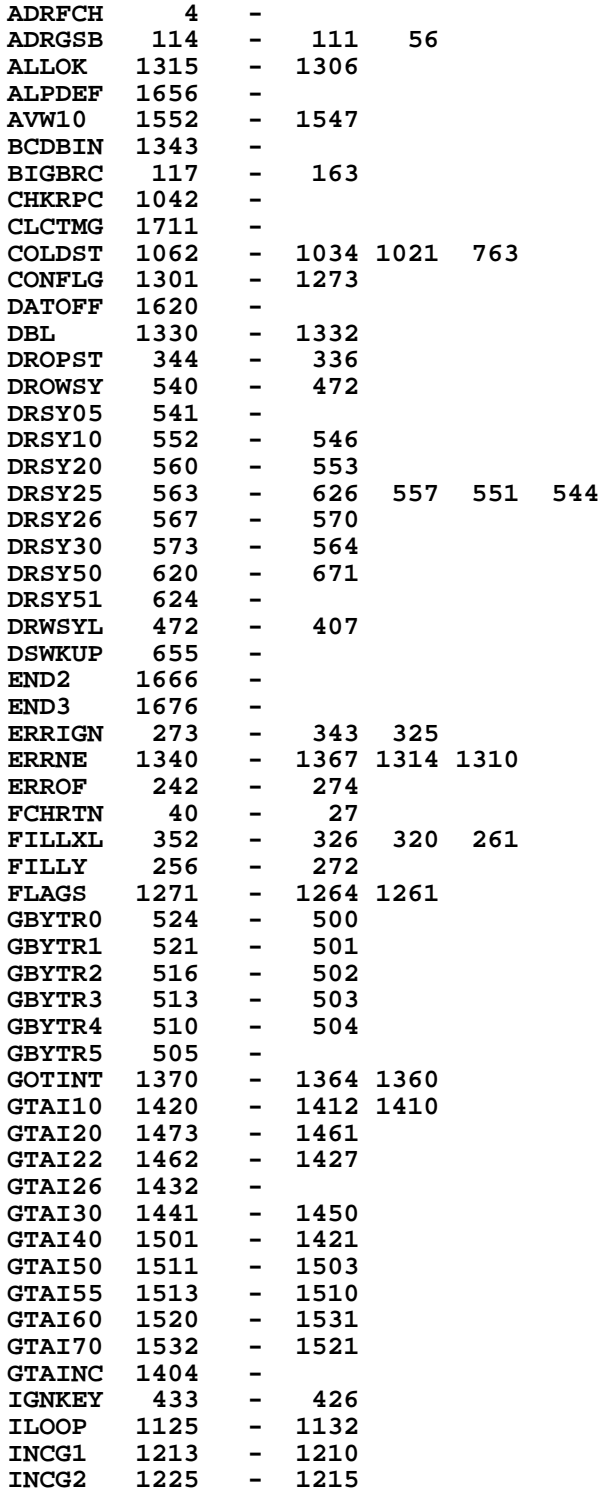

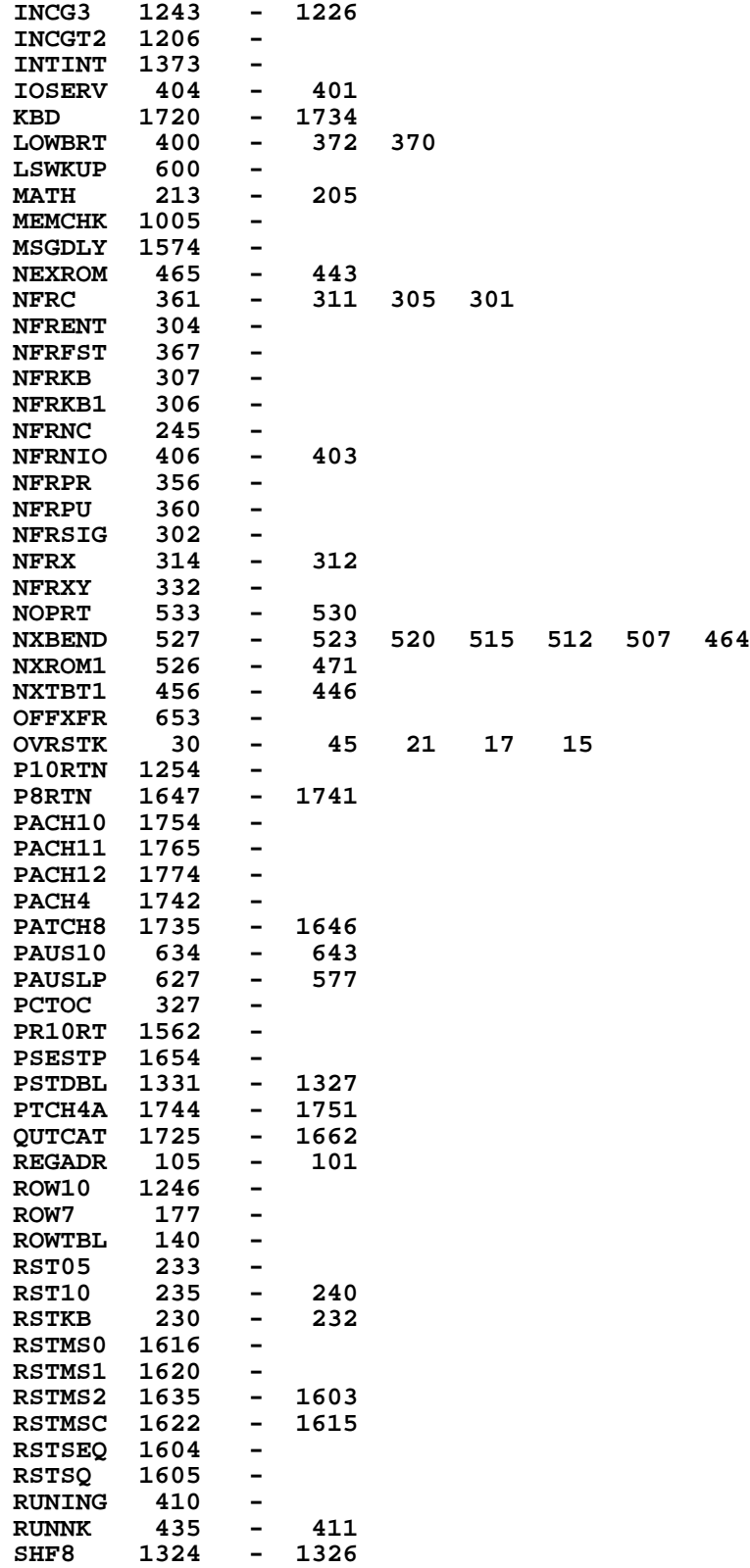

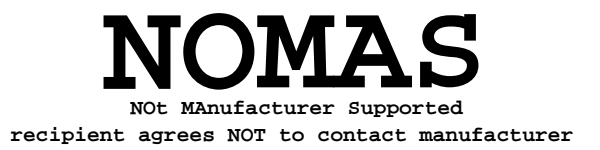

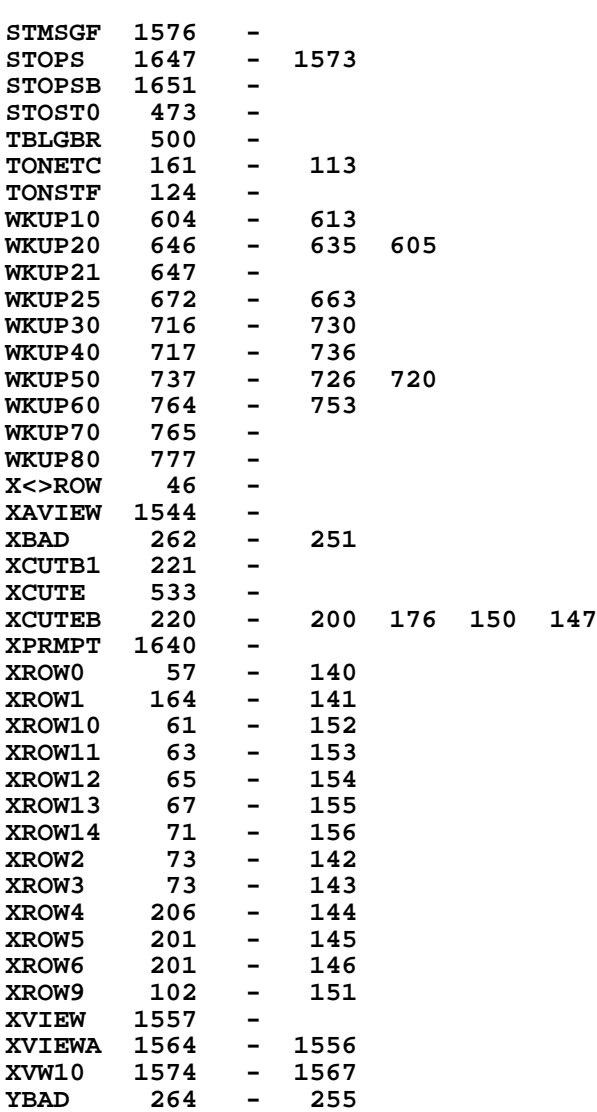

## **ENTRY TABLE**

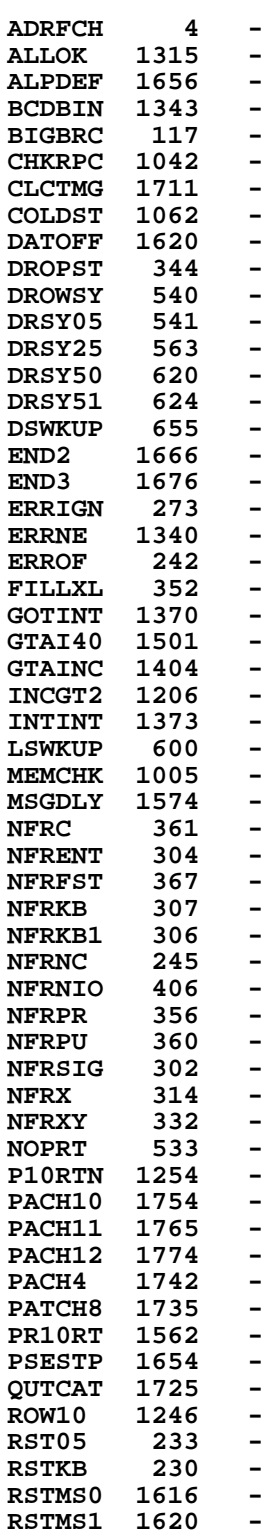

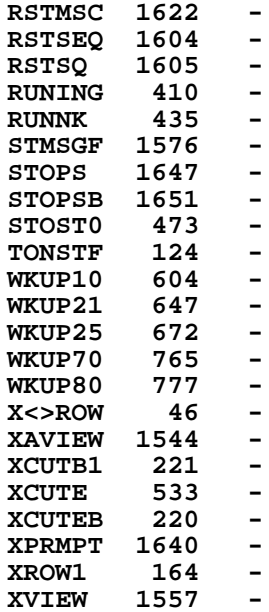

## **EXTERNAL REFERENCES**

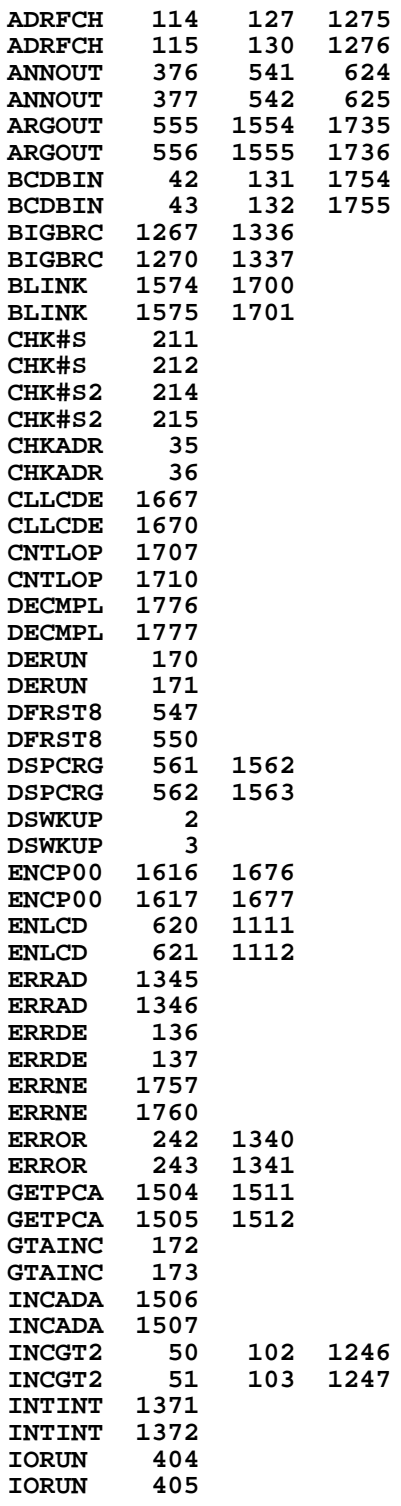

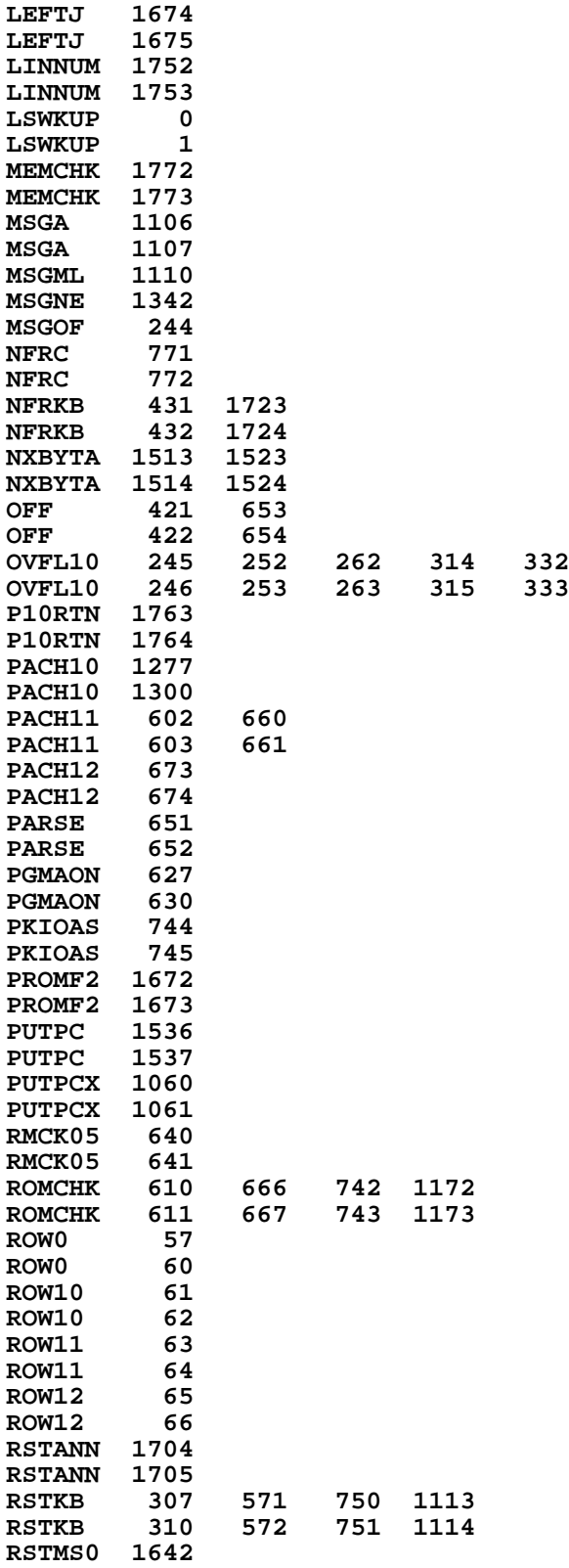

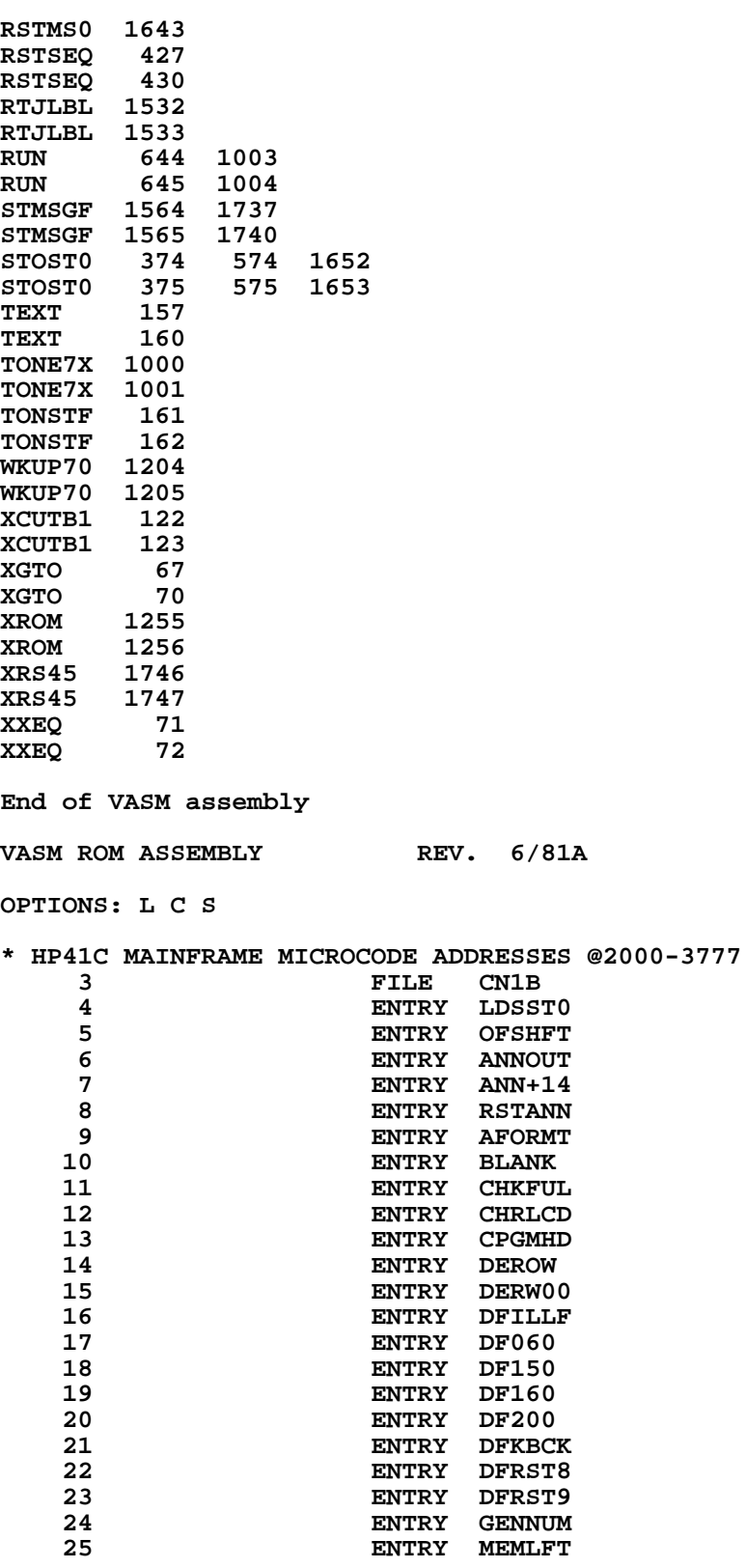
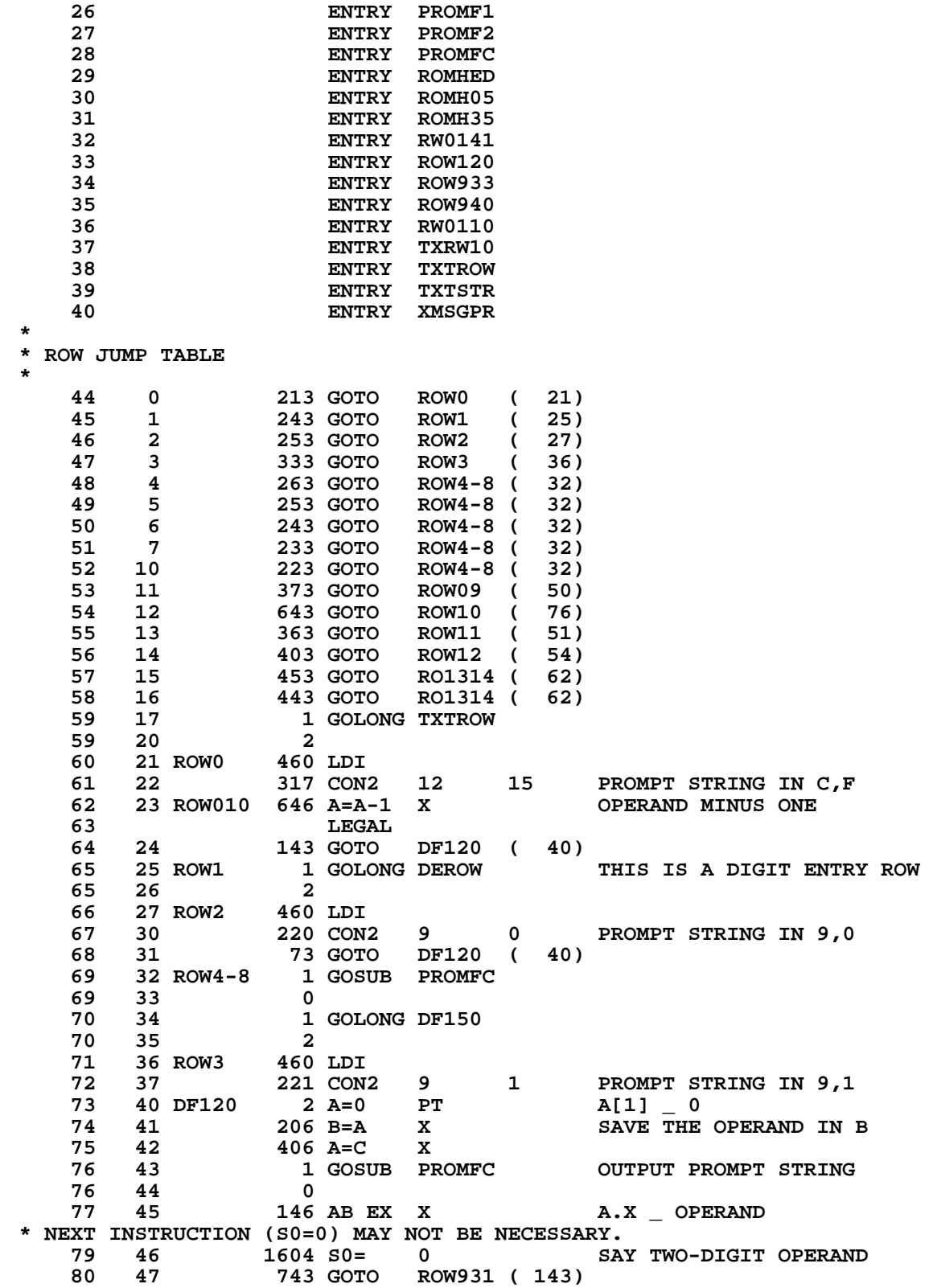

**\***

 **81 50 ROW09 563 GOTO ROW9 ( 126) 82 51 ROW11 460 LDI 83 52 320 CON2 13 0 PROMPT STRING IN 13,0 84 53 1503 GOTO ROW010 ( 23) 85 54 ROW12 460 LDI 86 55 316 CON2 12 14** 87 56 1406 ? A<C X IS IT LBL NN OR X<>NN?<br>88 57 543 GONC ROW910 (133) YES  **88 57 543 GONC ROW910 ( 133) YES 89 60 1 GOLONG ROW120 89 61 2 90 62 RO1314 1634 PT= 0 91 63 2 A=0<br>
<b>92 64 1 GOS 92 64 1 GOSUB PROMFC 92 65 0 93 66 1 GOSUB NBYTA0 SKIP ONE BYTE(THREE-BYTE FC) 93 67 0 94 70 1 GOSUB NXTBYT 94 71 0 95 72 1730 CST EX 96 73 1204 S7= 0 97 74 1730 CST EX 98 75 433 GOTO ROW930 ( 140) 99 76 ROW10<br>100 77 100 77 250 CON2 10 8 TEST FOR XECROM FC**<br>**101 100 1406 ? A<C X 1S IT A XECROM FC 101 100 1406 ? A<C X 1S IT A XECROM FC ?**<br>102 101 1 GOLC XECROM YES 1 GOLC  **102 102 3 103 103 460 LDI 104 104 256 CON2 10 14 105 105 1406 ? A<C X IS IT A XEQ/GTO IND ? 106 106 257 GOC ROW910 ( 133) NO 1 GOSUB NBYTAB 107 110 0 108 111 1730 CST EX 109 112 1 GOSUB ENLCD 109 113 0 110 114 1214 ?S7=1 IS IT A XEQ ?**<br>**111 115** 43 GONC \*+4 (121) NO **43 GONC** \*+**4** ( 121) NO<br>**460 LDI 112 116 460 LDI 140 CON2 14 0 LOAD XEQ FC**<br>33 GOTO \*+3 (123)  **114 120 33 GOTO \*+3 ( 123) 115 121 460 LDI 116 122 320 CON2 13 0 LOAD GTO FC** 1 GOSUB PROMF1<br>0  **117 124 0 ROW933 ( 147) \* NUMERICAL OPERAND \* ROW 9 123 126 ROW9 1610 S0= 1 124 127 460 LDI** 125 130 234 CON2 9 12 TEST FOR 1- OR 2-DIGIT OPERAND<br>126 131 1406 ? A<C X 1-DIGIT OPERAND?<br>127 132 23 GONC \*+2 (134) YES **1406 ? A<C X<br>23 GONC \*+2 (134) YES \* NUMERICAL OPERAND \* B[3:0] HAS ADDR POINT TO ONE BYTE BEFORE OPERAND \* IF S0=1 MEANS 1-DIGIT OPERAND \* IF S0=0 MEANS 2-DIGIT OPERAND**

**\***

**\***

**\***

 **134 133 ROW910 1604 S0= 0 135 134 1 GOSUB PROMFC PROMPT THE FUNCTION FIRST 135 135 0** 1 GOSUB NBYTA0 LOAD OPERAND  **136 137 0 137 140 ROW930 406 A=C X SAVE OPERAND IN A TEMP** 1 GOSUB ENLCD  **138 142 0 139 143 ROW931 246 AC EX X LOAD OPERAND BACK TO C.X 140 144 1730 CST EX MOVE OPERAND TO STATUS BITS 141 145 1214 ?S7=1<br>142 146 163 GONC 163 GONC ROW935 (164) NO**<br>1204 S7= 0  **143 147 ROW933 1204 S7= 0 144 150 1730 CST EX 145 151 1604 S0= 0 146 152 346 BC EX X 147 153 1 GOSUB MESSL** 145 151<br>146 152<br>147 153<br>147 154<br>148 155 11 CON 9 I<br>16 CON 14 N **149 156 16 CON 14<br>150 157 1004 CON @1004 150 157 1004 CON @1004<br>151 160 1 GOSUB BLANK** D<br>OUTPUT A BLANK 151 161 0<br>152 162 146 AB EX X  **152 162 146 AB EX X 153 163 33 GOTO ROW936 ( 166) 154 164 ROW935 1730 CST EX 155 165 406 A=C X A[1:0] \_ OPERAND 156 166 ROW936 26 A=0 XS 157 167 460 LDI 158 170 146 CON 102** 158 170 146 CON 102<br>159 171 1406 ? A<C X NUMERICAL OPERAND ?<br>160 172 153 GONC ROW940 (207) NO **160 172 153 GONC ROW940 ( 207) NO<br>
<b>161 173 36 A=0 S**<br> **162 174 576 A=A+1 S**<br> **163 175 1614 ?S0=1 164 176 27 GOC \*+2 ( 200) YES<br>
<b>165 177 576 A=A+1 S 161 173 36 A=0 S 162 174 576 A=A+1 S 163 175 1614 ?S0=1 1-DIGIT NUMERICAL OPERAND 164 176 27 GOC \*+2 ( 200) YES 165 177 576 A=A+1 S** 166 **LEGAL**<br>167 200 1 GOSUB 1 GOSUB GENNUM OUTPUT OPERAND  **167 201 0 \* DFILLF EXIT POINT 171 202 DF150 1414 ?S1=1 DISPLAY FULL ? 203 1 GSUBNC LEFTJ** 204 **0**  $\frac{17}{2}$  204  **173 205 DF160 1 GOLONG LDSST0 ENABLE CHIP 0 173 206 2 174 & PUT UP SS0 175 207 ROW940 460 LDI 176 210 160 CON 112<br>177 211 1406 ? A<C X** 177 211 1406 ? A<C X CAPITAL A,B,C,D,E ?<br>178 212 307 GOC CAPABC (242) YES<br>179 213 1546 ? A#C X IS IT A T'S<br>180 214 213 GONC RT (235) YES  **178 212 307 GOC CAPABC ( 242) YES 179 213 1546 ? A#C X IS IT A T'S**

**\***

**\***

**\***

 **181 215 460 LDI** 182 216 164 CON 116<br>183 217 1546 ? A#C X --- --- ---<br>183 217 1546 ? A#C X 1S IT A LASTX ?<br>184 220 323 GONC RL (252) YES  **184 220 323 GONC RL ( 252) YES**

 **180 214 213 GONC RT ( 235) YES**

 **185 221 1406 ? A<C X IS IT SMALL A,B,C,D,E ? 186 222 233 GONC SMLABC ( 245) YES 187 223 460 LDI IT IS AN X, Y OR Z 188 224 161 CON 113 BUT IN THE REVERSE ORDER 189 225 1106 C=A-C X 190 226 1474 RCR 1 C.S \_ OFFSET 191 227 460 LDI 192 230 32 CON 26 LOAD A Z'S 193 231 ROW945 1176 C=C-1 S 194 232 67 GOC ROW960 ( 240) 195 233 1146 C=C-1 X 196 LEGAL ROW945 ( 231) \* 199 235 RT 460 LDI 200 236 134 CON 92**<br> **201 237 ROW950 1106 C=A-C X 201 237 ROW950 1106 C=A-C X 202 LEGAL 203 240 ROW960 1750 SLSABC 204 241 1413 GOTO DF150 ( 202) 205 242 CAPABC 460 LDI 206 243 145 CON 101 ROW950 (237) 208 245 SMLABC 460 LDI 209 246 172 CON 122 210 247 1106 C=A-C X 211 250 1066 C=C+1 XS 212 LEGAL 213 251 1673 GOTO ROW960 ( 240) 214 252 RL 460 LDI 215 253 150 CON 104 ROW950 (237) \* \* \* ROW 1 - INCLUDING DIGIT ENTRY AND AGTO, AXEQ \* A[2:0] HAS THE FUNCTION CODE B[3:0] POINTS TO 1ST BYTE OF \* DIGIT ENTRY STRING, IF IT'S A DIGIT ENTRY FC. \* 223 DEROW 224 255 460 LDI 225 256 35 CON2 1 13 226 257 1406 ? A<C X IS IT A DIGIT ENTRY FC ? 227 260 713 GONC RW0110 ( 351) NO, EITHER AGTO OR AXEQ 228 261 473 GOTO DERW70 ( 330) \* \* DIGIT ENTRY STARTS HERE \* 232 262 DERW00 460 LDI 233 263** 32 CON2 1 10<br> **234 264** 1406 ? A<C X  **234 264 1406 ? A<C X IS IT A DIGIT ? 235 265 317 GOC DERW50 ( 316) YES 236 266 1546 ? A#C X IS IT A D.P.? 237 267 147 GOC DERW10 ( 303) NO 238 270 1670 FRSABC 239 271 1730 CST EX 1 270 SET D.P. 241 273 534 PT= 6 CHECK FOR EUROPEAN NOTATION 242 274 242 AC EX PT 243 275 742 C=C+C PT 244 276 27 GOC DERW05 ( 300)**

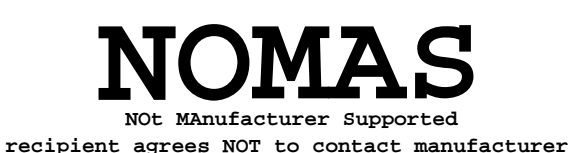

## **41**

 **245 277 1210 S7= 1 SET COMMA 246 300 DERW05 1730 CST EX 247 301 1750 SLSABC 248 302 213 GOTO DERW60 ( 323) 249 303 DERW10 1046 C=C+1 X 250 304 1546 ? A#C X IS IT AN EEX ? 251 305 67 GOC DERW20 ( 313) NO** 1 GOSUB BLANK  **252 307 0 25 310 460 LDI**<br>**211** 5 CON  **254 311 5 CON @05 "E" DERW55 ( 321) 256 313 DERW20 460 LDI IT MUST BE A CHS 257 314 55 CON @55 258 315 43 GOTO DERW55 ( 321) 259 316 DERW50 246 AC EX X 260 317 1434 PT= 1 261 320 320 LC 3 1 GOSUB CHRLCD** 262 322<br>263 323 DERW60  **263 323 DERW60 1 GOSUB NBYTA0 ENBALE CHIP 0 263 324 0 264 & GET NEXT BYTE 265 325 156 AB EX PUT THE PGMPTR BACK TO B 266 326 126 C=0 XS 267 327 406 A=C X A.X \_ NEXT BYTE** 1 GOSUB ENLCD  **268 331 0 269 332 460 LDI 25 CON2 1** 13  **271 334 1434 PT= 1** IS THIS BYTE A ROW 1 FC ?  **273 336 37 GOC DF190 ( 341) NO 274 337 1406 ? A<C X IS IT A DIGIT ENTRY FC ? 275 340 1227 GOC DERW00 ( 262) YES 276 341 DF190 414 ?S8=1 PROMPT ?**<br> **277 342 53 GONC DF200 (347) NO 2781 342** 53 GONC DF200 (347) NO<br>343 460 LDI 278 343 460 LDI<br>279 344 37 CON  **279 344 37 CON @37 1 GOSUB CHRLCD 280 346 0 281 347 DF200 1 GOLONG DF150 281 350 2 282 351 RW0110 1746 A SL X CONVERT FC FROM 1D TO DO**<br> **283 352 26 A=0 XS OR FROM 1E TO E0**<br> **284 353** 1 GOSUB PROMFC **OR FROM 1E TO E0 284 1 GOSUB PROMFC**<br> **284 0 284 354 0** 1 GOSUB NBYTA0<br>0  **285 356 0 286 357 156 AB EX 287 360 RW0140 406 A=C X 288 361 RW0141 404 S8= 0 \* TXTSTR - TEXT STRING \* A[0] HAS THE LENGTH OF THE STRING. B[3:0] POINTS TO ONE BYTE \* BEFORE 1ST CHAR. \* IF S2=1, ALPHA STRING IS KNOWN IN ROM \* IF S2=0, STRING IS IN RAM \* TXTROM - SETS S2 AND DROPS INTO TXTSTR**

**\***

**\***

**\* \* TXRW10 - IDENTICAL TO TXTSTR \* \* TXTROW - COPIES S10 (ROMFLAG) INTO S2 AND FALLS INTO TXTSTR \* 302 362 TXTROW 1004 S2= 0**<br> **303 363 314 ?S10=1**<br> **304 364 23 GONC T 303 363 314 ?S10=1 ROMFLAG? 304 364 23 GONC TXTSTR ( 366) NO 305 ENTRY TXTROM 306 365 TXTROM 1010 S2= 1 YES 307 TXTSTR 308 366 TXRW10 1434 PT= 1 309 367 2 A=0 PT 310 370 246 AC EX X 311 371 132 C=0 M**<br>**312 372 126 C=0 XS 312 372 126 C=0 XS 313 373 674 RCR 11 314 374 432 A=C M A.M \_ CHAR COUNTER 1 GOSUB ENLCD 315 376 0** 1670 FRSABC<br>460 LDI **317** 400<br>**318** 401 **318 401 407 CON @407**<br>**319 402 1750 SLSABC 319 402 1750 SLSABC 320 403 TXRW30 672 A=A-1 M ALL DONE ? 321 404 1357 GOC DF190 ( 341) YES 322 405 156 AB EX W 323 406 1 GOSUB ENCP00 323** 407 0<br>**324** 410 34 PT= 3 **3 SET UP FOR NXBYTA 325 411 1014 ?S2=1 ROM?**<br>**326 412 1 GSUBC NXBYTO YES** 1 GSUBC NXBYTO **326** 413 1<br>**327** 414 1014 ?S2=1  **327 414 1014 ?S2=1 SAME QUESTION 1 GSUBNC NXBYTA 328 416 0 329 417 156 AB EX 330 420 406 A=C X A.X \_ CHAR**<br>**331 421 1 GOSUB ENLCD** A.X \_ CHAR **1 GOSUB ENLCD**<br>0  **331 422 0 332 423 246 AC EX X 333 424 1 GOSUB ASCLCD 333 425 0** 1 GOSUB CHKFUL SEE IF LCD FULL<br>0  **334 427 0 TXRW30 ( 403) \* 337 431 ROW120 156 AB EX**  $\begin{array}{cc} 1 \ 0 \end{array}$  **338 433 0** 1 GOSUB NXTBYT LOAD OPERAND  **339 435 0 340 436 216 B=A W SAVE PC IN B 341 437 406 A=C X 342 440 1 GOSUB ENLCD**<br>**342 441 0 342 441 0 343 442 1434 PT= 1 344 443 542 A=A+1 PT IS IT A LBL ? 345 444 163 GONC ROW122 ( 462) NO, IT'S AN END 346 445** 

 **347 446 317 CON2 12 15 LOAD LBL FC 348 447 1 GOSUB PROMF1 PROMPT THE FUNCTION 348 450 0 349 451 1 GOSUB ENCP00 ENABLE CHIP 0 349 452 0 350 453 156 AB EX 351 454 1 GOSUB INCAD 351 455 0 352 456 156 AB EX 353 457 656 A=A-1 CHAR COUNTER -1 (SKIP KC) 354 LEGAL 355 460 1 GOLONG RW0141 355 461 2 356 462 ROW122 252 AC EX WPT 357 463 1142 C=C-1 PT RESTORE THE "END" 358 464 1530 ST=C 359 465 460 LDI 360 466 300 CON2 12 0 PROMPT "END"** 1 GOSUB PROMF1<br>0  **361 470 0 362 471 314 ?S10=1** ARE WE IN ROM ?<br>**363 472 357 GOC ROW125 (527) YES, PROMPT "EN 363 472 357 GOC ROW125 ( 527) YES, PROMPT "END" ONLY 364 473 214 ?S5=1<br>365 474 333 GONC 365 474 333 GONC ROW125 ( 527) NO 366 475 1340 DISOFF**<br>**367 476 1670 RABCR 367 476 1670 RABCR 368 477 1670 RABCR 369 500 460 LDI 370 501 104 CON @104 371 502 1750 SLSABC**<br>**372 503 1 GOSUB 372 503 1 GOSUB REGLFT 372 504 0 373 505 406 A=C X 374 506 36 A=0 S 375 507 1 GOSUB ENLCD**<br>**375 510 0 375 510 0**  $\begin{array}{cc} \texttt{1} & \texttt{GOSUB} & \texttt{GENNUM} \ \texttt{0} & \end{array}$  **376 512 0 377 513 460 LDI 378 514 40 CON @40 379 515 1750 SLSABC 380 516** 1770 RABCL **READ IN LEFTMOST CHAR**<br>**381 517** 1634 PT= 0  **381 517 1634 PT= 0 382 520 1342 ? C#0 PT 1S IT A BLANK ?**<br> **383 521 23 GONC \*+2 (523) YES, THROW IT A 383 521 23 GONC \*+2 ( 523) YES, THROW IT AWAY 384 522 1650 SRSABC IS AN "E", PUT IT BACK** 385 523<br>386 524  **386 524 140 CON @140 LOAD A DOT 387 525 1650 SRSABC SHIFT IN LEFT END 388 526 1440 DISTOG 389 527 ROW125 1404 S1= 0 390 530 523 GOTO DF040 ( 602) \* DFILLF \_ DISPLAY ONE PROGRAM STEP \* CALLING SEQUENCE: \* PGMPTR \_ POINT TO LAST BYTE OF PREVIOUS STEP \* GOSUB DFILLF \* IF PRIVATE, DISPLAY "PRIVATE" AND RETURN \* ELSE DISPLAY ONE LINE OF PROGRAM MEMORY**

**\***

**\***

**\* FOUR ENTRY POINTS : \* 1. DFILLF - NORMAL ENTRY \* 2. DFRST9 - RESET S9 REMEMBER KEYBOARD NOT BEEN RESET YET \* RESET S8 SAY NO PROMPT & SCROLL \* 3. DFRST8 - ONLY RESET S8 \* 4. DFKBCK - SPEND APPROXIMATELY 100 MILLISEC CHECKING FOR** KEY UP BEFORE DROPPING INTO DFRST9 **\* USES S0,S1,S2, A,B,C. ASSUMES NOTHING. \* NOT TRUE! CALLS LINNUM. SEE COMMENTS ON LINNUM. \* USES AT LEAST TWO SUBROUTINE LEVELS \* RETURN WITH CHIP ENABLED & STATUS SET #0 ENABLED \* EXCEPT ON THE KEY UP PATH OUT OF DFKBCK THE CHIP ENABLE AND \* STATUS SET ARE UNCHANGED. \* 413 531 DFKBCK 460 LDI 414 532 310 CON 200 415 533 1110 S9= 1 ASSUME KB WILL BE RESET 416 534 DF010 1710 RST KB 417 535 1714 CHK KB 418 536 1640 RTN NC 419 537 1146 C=C-1 X 420 540 1743 GONC DF010 ( 534) 421 541 DFRST9 1104 S9= 0 SAY KEYBOARD NOT RESET YET 422 542 DFRST8 404 S8= 0 SAY NO PROMPT, SCROLLING 423 543 DFILLF 1404 S1= 0<br>424 544 1604 S0= 0 424 544 1604 S0= 0 ASSUME 2ND OPERAND 545 1 GOSUB ENCP00 425 546 0** 1 GOSUB LINNUM LOAD LINE #  **426 550 0 427 551 406 A=C X A.X \_ LINE # SAVE LINE # IN B.X 429 553 1514 ?S12=1 PRIVATE ? 430 554 53 GONC DF030 ( 561) NOT PRIVATE 431 555 XMSGPR 1 GOSUB MSG 431 556 0 432 557 0 XDEF MSGPR SAY PRIVATE 433 560 223 GOTO DF040 ( 602)** 1 GOSUB CLLCDE  **434 562 0 435 563 36 A=0 S 436 564 1 GOSUB GENNUM OUTPUT LINE # 436 565 0 437 566 1306 ? B#0 X LINE# = 0 ? 438 567 157 GOC DF050 ( 604) NO 439 570 314 ?S10=1** ARE WE IN ROM ?<br>**440 571 117 GOC** DF040 (602) YES, NO PROMPT  **440 571 117 GOC DF040 ( 602) YES, NO PROMPT FOR LINE#=0 441 572 1 GOSUB REGLFT 441 573 0 442 574 406 A=C X A.X \_ MEM LEFT 443 575 36 A=0 S 444 576 1 GOSUB ENLCD 444 577 0** 1 GOSUB GENNUM  **445 601 0 446 602 DF040 1 GOLONG DF150 446 603 2 447 604 DF050 460 LDI 448 605 40 CON @40** 1750 SLSABC **OUTPUT A BLANK** 

 **450 607 DF060 1 GOSUB ENCP00 ENABLE CHIP 0 450** 610 0<br>**451 611** 1670 C=REGN 14 **SET UP FOR D.P.(COMMA) CHECK 452 612 416 A=C LOAD PROGRAM POINTER 453 614 0 454 615 DF100 1 GOSUB NXTBYT NEXT BYTE 454 616 0 455 617 1434 PT= 1 456 620 1352 ? C#0 WPT IS IT A NULL ? 457 621 1743 GONC DF100 ( 615) YES, SKIP IT 458 622 216 B=A SAVE THE PGMPTR IN B 459 623 126 C=0 XS A.X FUNCTION CODE 461 625 1074 RCR 2 460 LDI 62100 62100 JUMP TABLE START FROM 463 627 100 CON @100 QUAD 1 464 630 374 RCR 10 465 631 740 GOTOC \* \* REGLFT - PUSHES " REG " INTO LCD FROM RIGHT END & FALLS INTO \* MEMLFT \* ASSUMES LCD ENABLED ON ENTRY \* SEE MEMLFT FOR EXIT CONDITIONS \* USES ONE ADDITIONAL SUBROUTINE LEVEL AND USES C[6:0] - SEE \* MEMLFT FOR ADDITIONAL REGISTER USAGE \* 474 ENTRY REGLFT** 1 GOSUB MESSL  **475 633 0 476 634 40 CON 32 BLANK 477 635 22 CON @22 R 478 636 5 CON 5 E 479 637 7 CON 7 G** 1040 CON **\* \* MEMLFT - COMPUTE HOW MANY UNUSED REG LEFT IN MEM \* ASSUMES NOTHING. \* RETURNS WITH # OF REG LEFT IN C[2:0] AND CHIP 0 ENABLED. \* USES A AND C. USES ONE ADDITIONAL SUBROUTINE LEVEL. \* 487 641 MEMLFT 1 GOSUB ENCP00** 487 642 0<br>**488 643** 1570 C=REGN 13  **488 138 1570 C=REGN 13 132 C=0 M 489 644 132 C=0 M 490 645 416 A=C W 491 646 103 GOTO MEMLF2 ( 656) 492 647 MEMLF1 1146 C=C-1 X POINT TO NEXT REG. 493 650 416 A=C W 494 651 1160 DADD=C LOAD THE REG. 496 653 1356 ? C#0 W ZERO IN IT ?** 107 GOC MEMLF3 ( 664) NO, REACH END OF MEM  **498 655 572 A=A+1 M COUNT 1 499 656 MEMLF2 460 LDI 500 657 300 CON2 12 0 501 660 1546 ? A#C X** REACH REG.(C,0) ?<br>**502 661** 33 GONC MEMLF3 (664) YES  **502 661 33 GONC MEMLF3 ( 664) YES 503 662 256 AC EX W 504 663 1643 GOTO MEMLF1 ( 647)**

 **505 664 MEMLF3 256 AC EX 506 665 74 RCR 3 507 666 1740 RTN \* \* CHRLCD - OUTPUT A CHAR TO LCD AND CHECK SCROLLING \* IF S1=1 MEANS DISPLAY ALREADY FULL. THEN AFTER SENDING THE CHAR \* TO DISPLAY CHECK IF A DELAY IS REQUIRED BY CALLING SCROLL ROUTINE.** THE LCD CODE IS EXPECTED IN C[2:0]. ASSUMES LCD ENABLED. **\* USES A.X, C MAY SET S1,S9 MAY RTN VIA SCROL0 \* MAY USE A SUBROUTINE LEVEL \* 516 667 BLANK 460 LDI 517 670 40 CON @40 OUTPUT A BLANK 518 671 CHRLCD 1750 SLSABC 519 672 CHKFUL 1414 ?S1=1 LCD ALREADY FULL ?** 127 GOC CKFL10 ( 705) YES, DO DELAY BEFORE RETURN 460 LDI **520** 673 **127 GOC**<br> **521 674 460 LDI**<br> **522 675 40 CON 522 675 40 CON @40 523 676 406 A=C X 524 677** 1770 RABCL **READ THE LEFTMOST CHARACTER**<br>525 700 1650 SRSABC PUT IT BACK **1650 SRSABC<br>126 C=0 526 701 126 C=0 XS 1546 ? A#C X 1S IT A BLANK ?**<br>1640 RTN NC YES, NO NEED FO  **528 703 1640 RTN NC YES, NO NEED FOR SCROLLING YET 529 704 1410 S1= 1 REMEMBER LCD FULL**  $1$  GOLONG SCROL0  **530 706 2 \* \* PROMFC - OUTPUT A PROMPT STRING FOR A MICROCODE FUNCTION \* \* PROMFC ENTRY: A[1:0]=MAINFRAME FC, LCD NEED NOT BE ENABLED \* PROMF1 ENTRY: C[1:0]=MAINFRAME FC, LCD MUST BE ENABLED \* PROMF2 ENTRY: C[6:3]=XADR, LCD ENABLED \* ALL ENTRY POINTS USE C AND LEAVE S8=0 AND LCD ENABLED \* PROMFC AND PROMF1 LEAVE PT=2 \* PROMFC USES A SUBROUTINE LEVEL TO CALL ENLCD \* 541 707 PROMFC 1 GOSUB ENLCD 541 710** 0<br>**542 711 246 C=A 5446 C=A X C.X \_ FC 542 712 406 543 713 PROMF1 1074 RCR 2 544 714 460 LDI MAIN FUNCTION TABLE 545 715 24 CON @24 START FROM @12000 546 716 1174 RCR 9 547 717 1460 CXISA LOAD XADR 548 720 34 PT= 3 549 721 120 LC 1**<br>**550 722 674 RCR 1 550 722 674 RCR 11**<br>**551 723 PROMF2 410 S8= 1 551 723 PROMF2 410 S8= 1 INITIALIZE FINAL CHAR FLAG 552 724 PMPT20 1172 C=C-1 M 553 725 1460 CXISA GET CHARACTER 554 726 126 C=0<br>
555 727 1730 CST 555 727 1730 CST EX 556 730 514 ?S6=1 SPECIAL CHARACTER? 557 731 33 GONC PMPT30 (734) NO**<br>**558 732 1066 C=C+1 XS** YE:  **558 732 1066 C=C+1 XS YES. SET BIT FOR DISPLAY CREG 559 733 504 S6= 0 560 734 PMPT30 1214 ?57=1 FINAL CHARACTER?**<br>**561 735 33 GONC PMPT40 (740) 561 735 33 GONC PMPT40 ( 740)**

 **562 736 404 S8= 0 YES 1204 S7= 564 740 PMPT40 1730 CST EX 565 741 1750 SLSABC PUT CHAR TO LCD**<br>**566 742** 414 ?S8=1 MORE CHARS?  **566 742 414 ?S8=1 MORE CHARS? 567 743 1617 GOC PMPT20 ( 724) YES 568 744 460 LDI 569 745 40 CON @40 570 746 1750 SLSABC OUTPUT A BLANK 571 747 1740 RTN \* \* GENNUM - CONVERT A HEX NUMBER TO DECIMAL & OUTPUT TO LCD \* CALLING SEQUENCE:** \* **A.X** \_ HEX NUMBER **\* A.S \_ # OF OUTPUT DIGITS. IF A.S=0, # OF OUTPUT \* DIGITS WILL BE EITHER 2, 3 OR 4. \* IF OUTPUT TO LCD IS DESIRED, ENTER WITH LCD CHIP ENABLED. \* IF LCD IS TO REMAIN UNCHANGED, ENTER WITH A NONEXISTENT** DATA STORAGE CHIP (I.E. CHIP 1) ENABLED. **\* GOSUB GENNUM \* LEAVES # OF DIGITS IN B.S \* LEAVES DIGIT STRING IN A.M LEFT-JUSTIFIED \* RETURNS ACTIVE POINTER=0 FOR HISTORICAL REASONS \* USES A,C,B[13]. DOESN'T CALL ANY SUBROUTINES. \* DOESN'T CHANGE WHICH CHIP (SLEEPER OR LCD) IS ENABLED. \* 588 750 GENNUM 236 B=A S 589 751 116 C=0 W**<br>**590 752 1240 SETDEC 590 752 1240 SETDEC 591 753 246 AC EX X 592 754 416 A=C W 593 755 1074 RCR 2 C[0] \_ MOST SIGN. DIGIT 594 756 1046 C=C+1 X CONVERT IT TO DECIMAL 595 757 1146 C=C-1 X MULTIPLY IT BY 16 597 761 756 C=C+C 598 762 756 C=C+C 599 763 756 C=C+C 600 764 1746 A SL X 601 765 246 AC EX X 1074 RCR 2 616 C[0] \_ SECOND DIGIT**<br>1046 C=C+1 X **CONVERT IT TO DECIM 603 767 1046 C=C+1 X CONVERT IT TO DECIMAL 604 770 1146 C=C-1 X 605 771 1006 C=A+C X 606 772 276 AC EX X A.S \_ LEAST SIGN. DIGIT 607 773 756 C=C+C MULTIPLY IT BY 16 608 774 756 C=C+C 609 775 756 C=C+C 610 776 756 C=C+C 611 777 6 A=0 X 612 1000** 256 AC EX W<br>**613 1001** 1374 RCR 13  **613 1001 1374 RCR 13 C[0] \_ LEAST SIGN. DIGIT 614 1002** 1056 C=C+1 CONVERT IT TO DECIMAL<br>**615 1003** 1156 C=C-1 **615 1003** 1156 C=C-1<br> **616 1004** 1016 C=A+C<br> **617 1005** 1140 SETHE2 **1016 C=A+C W 617 1005 1140 SETHEX<br><b>618 1006** 1336 ? B#0 S  **618 1006 1336 ? B#0 S OUTPUT DIGITS = 0 ? 619 1007 167 GOC GENN20 (1025) NO 620 1010 1334 PT= 13 621 1011 420 LC 4**

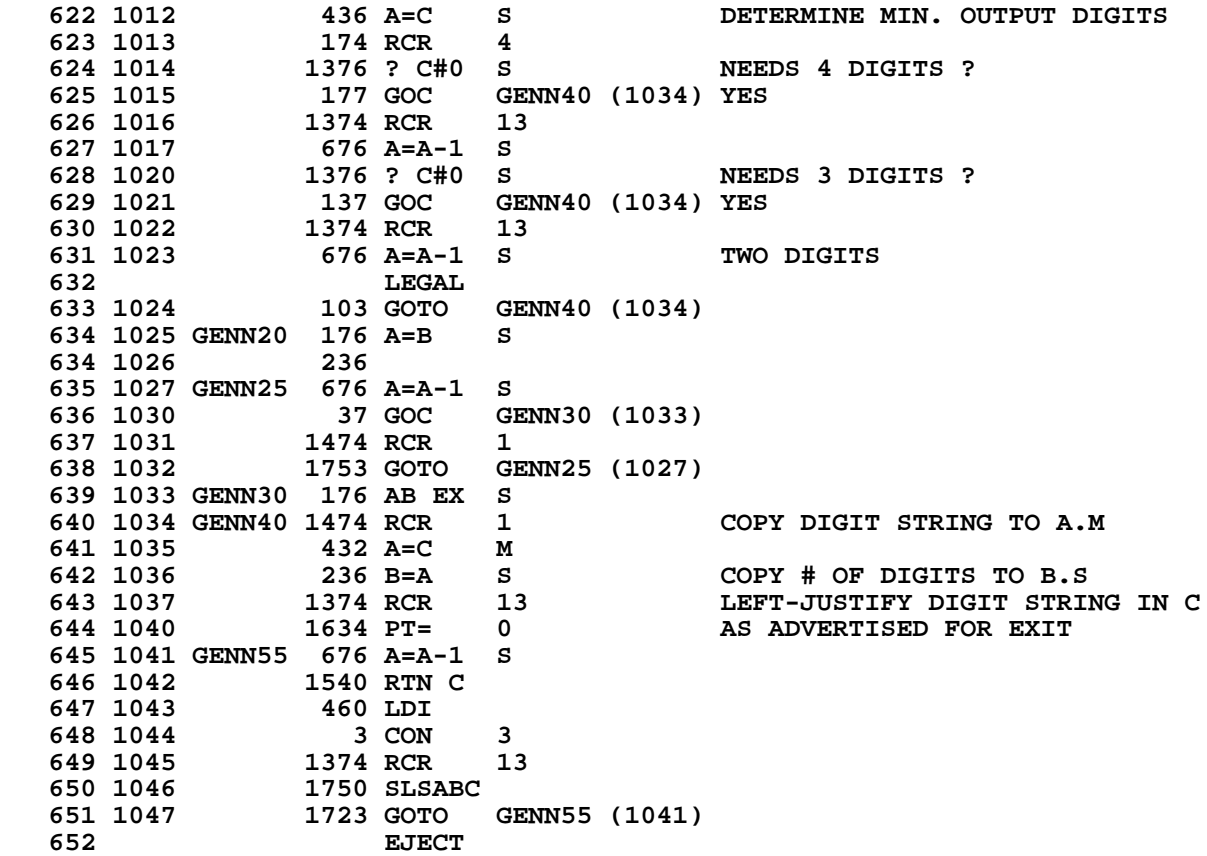

**\* \* AFORMT - FORMAT A NUMBER AND PUT IT TO ALPHA STRING \* CALLED BY ARCL, THE NUMBER IS EXPECTED IN B \* ASSUMES NOTHING. USES A,B,C. RETURNS WITH CHIP 0 ENABLED. \* CALLS APPEND TO PUT THE CHAR IN ALPHA REG. \* CALLS FORMAT, 2 SUB LEVELS. \* 660 1050 AFORMT 106 C=0 X 661 1051 1160 DADD=C ENABLE CHIP 0 662 1052** 316 C=B **W** LOAD THE NUMBER<br>**663 1053** 1 GOSUB FORMAT 1 GOSUB FORMAT<br>0  **663 1054 0 664 1055 404 S8= 0 ASSUME FIX MODE**<br>**665 1056 24 ? PT= 3** FIX MODE ?  **665 1056 24 ? PT= 3 FIX MODE ? 666 1057 23 GONC \*+2 (1061) YES 667 1060 410 S8= 1 SCI OR ENG MODE 668 1061 256 AC EX LOAD DISPLAY REG.A 669 1062** 530 M=C SAVE IN M<br>670 1063 1376 ? C#0 S MANTISSA 1  **670 1063 1376 ? C#0 S MANTISSA NEGATIVE ? 671 1064 1 GSUBC APND- YES 671 1065 1 672 1066 340 SEL Q 673 1067 1534 PT= 12 Q=12 674 1070 AFMT10 340 SEL Q 675 1071 AFMT11 1324 ? PT= 13 JUST DONE WITH EXP ? 676 1072 1540 RTN C YES, WE ARE ALL DONE 677 1073 AFMT12 320 LC 3 678 1074 1734 INC PT 679 1075 142 AB EX PT 680 1076 1402 ? A<C PT ENCOUNTER A BLANK ?** AFMT30 (1131) YES, END OF MANTISSA  **682 1100 1542 ? A#C PT IS IT A DIGIT ONLY ? 683 1101 223 GONC AFMT20 (1123) YES** 142 AB EX PT  **685 1103 1 GOSUB APNDDG OUTPUT THE DIGIT FIRST 685 1104** 0<br>**686 1105** 340 SEL Q **686 1105** 340 SEL<br>**687 1106** 302 C=B **687 1106** 302 C=B PT<br>**688 1107** 742 C=C+C PT **688 1107** 742 C=C+C PT 1S IT A COMMA ?<br>**689 1110** 43 GONC \*+4 (1114) NO, IT IS A D.P  **689 1110 43 GONC \*+4 (1114) NO, IT IS A D.P. 690 1111 460 LDI 691 1112 54 CON @54 COMMA**<br>**692 1113 33 GOTO \*+3 (1116)** 33 GOTO<br>460 LDI  **693 1114 460 LDI 694 1115 56 CON @56 D.P. 695 1116 1724 DEC PT 696 1117 240 SEL P** 1 GOSUB APND10<br>0  **697 1121 0 698 1122 1463 GOTO AFMT10 (1070) 1 GOSUB APNDDG OUTPUT THE DIGIT 699 1124 0 700 1125 340 SEL Q 701 1126 1724 DEC PT**<br>702 1127 1024 ? PT= 2  **702 1127 1024 ? PT= 2 END OF MANTISSA ? 703 1130 1403 GONC AFMT10 (1070) NOT YET 704 1131 AFMT30 414 ?S8=1 FIX MODE ? 705 1132 1640 RTN NC YES, ALL DONE 706 1133 1434 PT= 1**

## **50**

**707 1134** 630 C=M<br>**708 1135** 1342 ? C+ 1342 ? C#0 PT<br>27 GOC \*+2  **709 1136 27 GOC \*+2 (1140) 710 1137 1724 DEC PT 711 1140 240 SEL P 712 1141 460 LDI 713 1142 105 CON @105 E**<br>**714 1143 1 GOSUB APND10** 1 GOSUB APND10  **714 1144 0 715 1145 630 C=M 716 1146 1366 ? C#0 XS EXP NEGATIVE ? 717 1147 1 GSUBC APND-**<br>**717 1150 1 717 1150 1 AFMT10 (1070) \* \* APNDDG (INCLUDING APND-, APND10, APND20) HAS BEEN MOVED TO \* QUAD 0 TO FILL UP A HOLE THERE \* \* ROMHED - LOCATE ROM HEAD ADDRESS \*- RETURNS THE ADDRESS OF THE BEGIN STATEMENT AT \*- THE START OF A PROGRAM IN ROM \*- IN: CHIP 0 SELECTED \*- OUT: A[3:0]= ROM HEAD ADDRESS \*- USES: C[13:0], STATUS BIT 12 & A[3:0] \*- \* ENTRY POINT- ROMH05 \*- IN: PT= 3 \*- C[6:3]= ROM ADDRESS 733 734 735 736 737 738 739 740 1152 ROMHED 34 PT= 3 - 741 1153 1470 C=REGN 12 GET PGMCTR 742 1154 ROMH05 674 RCR 11 - 743 1155 1504 S12= 0 - (1160) -<br>FIND BEGIN STMT** 745 1157 ROMH06 1172 C=C-1 M  **746 1160 1460 CXISA - 747 1161 1166 C=C-1 XS - 748 1162 1757 GOC ROMH06 (1157) - 749 1163 1166 C=C-1 XS - 750 1164 1737 GOC ROMH06 (1157) -** 1166 C=C-1 XS  **752 1166 27 GOC \*+2 (1170) -** 753 1167 1510 S12= 1<br>754 1170 ROMH35 74 RCR 3 **74 RCR 3 A[3:0]\_HEAD ADDR**<br>412 A=C **WPT** -755 1171  **756 1172 1740 RTN - 757 758 759 760 \* CPGMHD - CURRENT PROGRAM HEAD \*- RETURNS THE ADDRESS OF THE BEGIN STATEMENT IN \*- ROM AND THE ADDRESS OF THE FIRST STEP OF A \*- PROGRAM IN RAM**

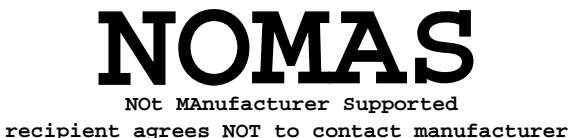

**\*- IN: A[3:0]= PROGRAM COUNTER (MUST BE THE ADDRESS OF A LINK, \* I.E., THE FIRST BYTE OF A GLOBAL LBL OR END) \* NO PERIPHERAL ENABLED. \*- PT= 3 \*- OUT: A[3:0]= CURRENT PROGRAM HEAD ADDRESS \*- PT= 3 \*- USES: A[3:0], C[13:0], B[4:0] \*- USES: 1 SUBROUTINE LEVEL 773 774 775 776 1173 CPGMHD 314 ?S10=1 ROMFLAG? 777 1174 33 GONC CPGM10 (1177) NOPE 778 1175 252 AC EX WPT - 779 1176 1563 GOTO ROMH05 (1154) - 780 ENTRY CPGM10 FOR CARD READER & PRINTER** 1 GSBLNG GTLINK  **781 1200 0 782 1201 CPGM15 1346 ? C#0 X CHAIN END? 783 1202 1 GOLNC FSTIN YES 783 1203 2** 1 GSBLNG UPLINK **NO, TRAVERSE CHAIN**<br>0  **784 1205 0 785 1206 1076 C=C+1 S ALPHA LBL? 786 1207 1727 GOC CPGM15 (1201) YES 787 1210 1 GOLONG INCAD2 A[3:0]\_HEAD ADDRESS 787 1211 2 788 789 790 791 792 793 794 ENTRY ALCL00 795 ENTRY KEYOP 796 ENTRY RAK60 \* \* KEYOP - KEYCODE OPERAND - PARSE LOGIC FOR ASSIGN FCN \*** 800 **KEYOP CON CON ENTRY, CHIP 0 IS ON,**<br>801 **PTR=1, C.X=H01F, 801 PTR=1, C.X=H01F,** 802 **A[1:0]=H1F**<br>803 1212 1 GOSUB OFSHFT **1 GOSUB OFSHFT**<br>0  **803 1213 0** 1 GOSUB **ENLCD 804 1215 0 805 1216 806 1217 40 CON 32 807 1220** 1750 SLSABC **INSERT BLANK**<br>**808 1221 KYOP10** 1 GOSUB NEXT1 1 GOSUB NEXT1<br>0  **808 1222 0 809 ON RETURN FROM NEXT, PT=1, 810 810 ECD CHIP ON, SS PTEMP1 UP 811 811** 811 & B.X=" "<br>812 & M[2:1]= 812 **812 812 812 813 ENTRY KYOPCK 813 ENTRY KYOPCK FOR WAND**  $11/26/79$ **FOR WAND 11/26/79 814 KYOPCK** 815 1223 0 NOP BKARROW IS A LEGAL OPERAND<br>816 1224 514 ?S6=1 SHIFT KEY? 816 1224 514 ?S6=1 SHIFT KEY?<br>**817 1225** 163 GONC KYOP40 (1243) NO  **817 1225 163 GONC KYOP40 (1243) NO**

**818 1226 260 C=N RETRIEVE LOGICAL KC TO C[2:1]**<br>**819 1227 242 C=C+C PT SHIFT ALREADY ON? 819 1227 742 C=C+C PT SHIFT ALREADY ON?**<br>**820 1230 57 GOC KYOP11 (1235) YES 820 1230 57 GOC KYOP11 (1235) YES 821 1231 460 LDI NO.**<br>**822 1232 55 CON 45** "-" 822 1232 55 CON 45<br>**823 1233 1750 SLSABC 823 1233 1750 SLSABC PUT HYPHEN TO LCD 824 1234 23 GOTO KY11A (1236) 825 1235 KYOP11 1670 RABCR SHIFT OFF HYPHEN 826 KY11A** 1 GOSUB TOGSHF **TOGGLE THE SHIFT FLAG 827 1237 0 828 1240 1 GOSUB ENLCD 828 1241 0 KYOP10 (1221) \* 831 KYOP40 832 1243 460 LDI 833 1244 303 CON2 12 3 HEX C3 834 1245<br>835 1246 835 1246** 1040 C=KEYS<br>836 1247 74 RCR **836 1247** 74 RCR 3 **KC TO C[1:0]**<br> **837 1250** 1412 ? A<C WPT **KC>C3**?  **837 1250 1412 ? A<C WPT KC>C3? 838 1251 43 GONC KYOP50 (1255) NO. LEGITIMATE KEY 839 1252 1 GOSUB BLINK YES. USER, PRGM OR ALPHA KEY 839 1253 0 KYOP10 (1221) 842 KYOP50 843 1255 116 C=0 844 1256 1040 C=KEYS 845 1257 74 RCR 3 846 1260 320 LC 3 847 1261 1046 C=C+1 X 848 1262** 1750 SLSABC 3END ROW TO LCD 849 1263 406 A=C X COPY ASCII ROW **COPY ASCII ROW TO A.X 850 1264 460 LDI 851 1265 64 CON @64 "4"**<br>**852 1266 404 S8= 0 ASS 852 1266 404 S8= 0 ASSUME ROW#4 853 1267 1546 ? A#C X ROW#4? 854 1270 27 GOC KYOP60 (1272) YES, NOT "ENTER" ROW "ENTER ROW" 856 1272 KYOP60 260 C=N RECOVER LOG KC TO C[2:1]** 857 1273 1706 C SR X LOG KC TO C[1:0], 0 TO C[2]<br>858 1274 406 A=C X SAVE LOG KC IN A.X  **858 1274 406 A=C X SAVE LOG KC IN A.X 859 1275 1706 C SR X LOG COL TO C[0] 1434 PT= 1<br>320 LC 3 861 1277 320 LC 3 862 1300 414 ?S8=1 "ENTER" ROW 863 1301 33 GONC KYOP70 (1304) NO** 842 ? C#0 PT **A KEY TO THE RIGHT OF "ENTER"?**<br>27 GOC KYOP80 (1305) YES - DON'T INC COLUMN #  **865 1303 27 GOC KYOP80 (1305) YES - DON'T INC COLUMN # 866 1304 KYOP70 1042 C=C+1 PT INCREMENT COLUMN #** 867 1305 KYOP80 1750 SLSABC  **868 1306 546 A=A+1 X KC INTERNAL FORM (1-80) 869 LEGAL**<br> **870 1307 1 GOLON 870 1307 1 GOLONG NULT#3 870 1310 2 \* \* ALCL00 - LOGIC TO MAP LOCAL ALPHA OPERANDS ONTO NUMERIC OPERANDS**

**\***

**\***

874 ALCL00<br>875 1311 416 A=C  **875 1311 416 A=C CHARACTER TO A.[1:0] 876 REMAINDER OF A IS ZERO 877 1312 460 LDI 878 1313** 101 CON @101  $^nA^n$ <br>879 1314 1406 ? A<C X CHAR<"A"?  **879 1314 1406 ? A<C X CHAR<"A"?** 1540 RTN C<br>460 LDI **881 1316 882 1317 113 CON @113 "K"**<br>**883 1320 1406 ? A<C X CHAR<"K"? 883 1320 1406 ? A<C X** 884 1321 **363 GONC** AL  **884 1321 363 GONC ALCL50 (1357) NO. TEST FOR LOWER CASE 885 1322 460 LDI 87 MAP 65 ONTO 102 887 1324 ALCL10 1006 C=A+C X 888 1325 1374 RCR 13 889 1326 346 BC EX X ARGUMENT TO B[2:1],<br>890 FC TO C[1:0]** 890 **FC** TO C[1:0]<br> **891 1327 1434 PT=** 1 1434 PT= 1<br>412 A=C WPT  **892 1330 412 A=C WPT FC TO A[1:0] 893 1331 460 LDI**<br>**894 1332 36 CON2 894 1332 36 CON2 1 14 FC FOR AXEQ**<br>**895 1333 1552 ? A#C WPT FC # AXEQ? 895 1333 1552 ? A#C WPT FC # AXEQ?**<br>**896 1334** 43 GONC ALCL20 (1340) THIS IS AX  **896 1334 43 GONC ALCL20 (1340) THIS IS AXEQ 897 1335 1146 C=C-1 X CONVERT AXEQ TO AGTO 898 1336 1552 ? A#C WPT<br>899 1337 67 GOC ALCI 899 1337 67 GOC ALCL30 (1345) NOT AGTO 900 1340 ALCL20 374 RCR 10 NEW FC TO C[4:3] 901 1341 416 A=C NEW FC TO A[4:3]**<br> **902 1342** 146 AB EX X **MERGE ARGUMENT** W  **902 1342** 146 AB EX X MERGE ARGUMENT WITH VALUE<br> **903 1343** 1 GOLONG NLT020 1N A[4:1] 1 GOLONG NLT020  **903 1344 2 \* 905 1345 ALCL30 460 LDI 906 1346** 315 CON2 12 13 FC FOR ALBL<br>  **907 1347** 1552 ? A#C WPT FC # ALBL? **1552 ? A#C WPT 908 1350 57 GOC ALCL40 (1355) NOT ALBL. 909 1351 1474 RCR 1<br>
910 1352 1076 C=C+1 S 910 1352 1076 C=C+1 S 911 1353 1076 C=C+1 S LBL NN FC (CF) TO C[13:0] 912** LEGAL<br>**913** 1354 1643 GOTO  **913 1354 1643 GOTO ALCL20 (1340) \* 915 1355 ALCL40 146 AB EX X FC BACK TO B.X 916 1356 1740 RTN \* 918 1357 ALCL50 460 LDI TEST FOR LOWER CASE A...E 919 1360 141 CON @141 SMALL A 920 1361 1406 ? A<C X<br><b>921 1362 1540 RTN C 1540 RTN C 321 821 831 8460 LDI**<br>460 LDI **922 1363<br>923 1364 923 1364 146 CON @146 SMALL F 924 1365 1406 ? A<C X CHAR<SMALL F? 1640 RTN NC 1640 RTN NC 1640 RTN NC 926 1367 460 LDI 927 1370 32 CON 26 MAP 97 TO 123 928 1371 1333 GOTO ALCL10 (1324) \* \* ENTER HERE FROM PARSE NEWFCN LOGIC IN USER MODE WHEN THE \* BIT IN THE BIT MAP IS SET. 932 RAK60 BIT SET IN BIT MAP**

**933 1372** 260 C=N RECOVER KC FROM N<br>**934 1373** 1474 RCR 1 SETUP **934 1373 1474 RCR 1**<br>**935 1374 416 A=C 935 1374 416 A=C FOR 936 1375 546 A=A+1 X - 937 1376 1404 S1= 0<br>
938 1377 1 GOSUB GCPKC** 1 GOSUB GCPKC **FIND REASSIGNED FCN 938 1400 0** 14 ?S3=1 **RAM?**<br>417 GOC **RAK100 (1443) YES 940 1402 417 GOC RAK100 (1443) YES 941 1403 34 PT= 3 942 1404 1342 ? C#0 PT XROM FC?**<br>**943 1405 57 GOC RAK70 (1412) YES** 57 GOC RAK70 (1412) YES<br>416 A=C -**944 1406 416 A=C**<br>**945 1407 26 A=0 XS 945 1407 26 A=0 XS MUST BE MAINFRAME 946 1410 1 GOLONG NAME4A 946 1411 2 \* 948 ENTRY RAK70 FOR WAND XROM \* ENTRY POINT ADD FOR WAND ON 3-13-79 \* 951 RAK70** XROM<br>**952 1412 160 N=C** SAVE **952 1412** 160 N=C SAVE FC IN N<br>953 1413 1 GOSUB GTRMAD 1 GOSUB GTRMAD  **953 1414 0 \* GTRMAD RETURNS XADR IN A[3:0] 955 1415 123 GOTO RAK90 (1427) MISSING ROM 956 1416 256 AC EX 957 1417 730 MC EX PUT XADR TO M 958 1420** 14 ?S3=1 USER LANGUAGE?<br>**959 1421** 47 GOC RAK80 (1425) YES **RAK80 (1425) YES 960 1422 260 C=N RETRIEVE FC FROM N**<br>**961 1423** 1 GOLONG NAME4D  **961 1423 1 GOLONG NAME4D 961 1424 2 \* 963 RAK80 ROM USER LANGUAGE 964 XROM FC IN N[3:0] 965 XADR IN M[3:0] 966 1425** 1010 S2= 1 STRING IN ROM<br>**967 1426** 613 GOTO NM44@X (1507)  **967 1426 613 GOTO NM44@X (1507) \* 969 1427 RAK90 1 GOSUB CLLCDE MISSING ROM 969 1430 0 970 1431 1 GOSUB XROMNF**<br>970 1432 0  **970 1432 0**  $\begin{array}{cc} \texttt{1} & \texttt{GOSUB} \ \texttt{0} & \texttt{ENCPO0} \end{array}$ **971 1434** 0<br>**972 1435** 1104 S9=  **972 1435 1104 S9= 0 SAY ADDR UNKNOWN 973 1436 260 C=N XROM TO C 1 GOSUB STORFC 974 1440 0 975 1441 1 GOLONG NM44@5 975 1442 2 \* 977 RAK100 RAM 978 1443** 530 M=C<br>**979 1444** 1635 CON @1635 GOSUB PRT4  **979 1444 1635 CON @1635 GOSUB PRT4 980 1445 674 CON @674 PRINT DATAENTRY, IF ANY**<br>**981 1446 630 C=M** RECOVER ADDRESS **630 C=M** RECOVER ADDRESS<br>34 PT= 3  **982 1447 34 PT= 3 983 1450 1 GOSUB GTLNKA GET # OF CHARS**

 **983 1451 0 984 1452 1374 RCR 13 # OF CHARS TO 985 1453 436 A=C S A.S 986 1454 676 A=A-1 S SKIP OVER KEYCODE 987 1455 676 A=A-1 S 988** LEGAL<br> **989 1456** 1 GOSUB 1 GOSUB NXBYT3 **MOVE PTR TO KEYCODE 989 1457 0 990 1460 116 C=0 INITIALIZE STRING 991 1461 RAK110 160 N=C SAVE STRING IN N 992 1462 1 GOSUB NXBYTA 992 1463 0** 1730 CST EX<br>260 C=N 994 1465<br>995 1466 **995 1466 1730 CST EX**<br>**996 1467 1074 RCR 996 1467 1074 RCR 2 997 1470 676 A=A-1 S 998 1471 1703 GONC RAK110 (1461) 999 1472 1 GOSUB RTJLBL 999 1473 0 1000 1474 160 N=C 1001 1475 106 C=0 X** 1160 DADD=C  **1003 1477 260 C=N 1004 1500 1150 REGN=C 9<br>1005 1501 460 LDI** 1005 1501 460 LDI<br>1006 1502 36 CON2<br>1007 1503 1574 RCR **1006 14** FC FOR AXEQ  **1007 1503 1574 RCR 12 1008 1504 1 GOSUB STORFC 1008 1505 0 1009 1506 1004 S2= 0 RAM 1010 1507 NM44@X 1 GOLONG NAM44@ 1010 1510 2 1011 1012 \* OFSHFT - TURN OFF SHIFTSET AND SHIFT ANNUNCIATOR \* REQUIRES CHIP 0 ENABLED ON INPUT \* DESTROYS C \* USES ONE SUBROUTINE LEVEL \* RETURNS VIA ENCP00 \* 1019 1511 OFSHFT 1670 C=REGN 14 1020 1512 1474 RCR** 1<br>**1021 1513 1730 CST EX 1021 1513 1730 CST EX GET STATUS SET 1/2 1022 1514 104 S4= 0 CLEAR SHIFTSET 1023 1515 1730 CST EX 1024 1516 1374 RCR<br>1025 1517 1650 REGN= 1025 1517 1650 REGN=C 14 1 GOSUB ENLCD 1026 1521 0 570 READEN 1028 1523 1730 CST EX 1029 1524 1204 S7= 0 RESET BIT FOR SHIFT ANNUNCIATOR 1030 1525 1730 CST EX 1031 1526 1360 WRTEN<br>1032 1527 1 GOLONG 1032 1527 1 GOLONG ENCP00 1032 1530 2 \* \*\*\*\*\*\*\*\*\*\*\*\*\*\*\*\*\*\*\*\*\*\*\*\*\*\*\*\*\*\*\*\*\*\*\*\*\*\*\*\*\*\*\*\*\*\*\*\*\*\*\* \* THIS ROUTINE SETS ALL ANNUNCIATORS.**

## **56**

**\* ON ENTRY, ANY DATA STORAGE OR PERIPHERAL CHIP MAY BE ENABLED. \* ON EXIT, CHIP 0 IS ENABLED, REG 14 IS IN C, AND \* SS0 IS IN ST \* USES 0 SUBROUTINE LEVELS. USES A.X \*\*\*\*\*\*\*\*\*\*\*\*\*\*\*\*\*\*\*\*\*\*\*\*\*\*\*\*\*\*\*\*\*\*\*\*\*\*\*\*\*\*\*\*\*\*\*\*\*\*\* 1041 1531 RSTANN 1 GOSUB RSTMS1 1041 1532 0 1042 1533 ANN+14 1650 REGN=C 14 SAVE REG 14 1043 1534 ANNOUT 460 LDI LOAD LOW BAT CONST** 1044 1535<br>1045 1536  **1045 1536 246 AC EX X 1746 A SL X<br>116 C=0 1047 1540 116 C=0 1048 1541 1760 PFAD=C 1049 1542 1160 DADD=C**<br>**1050 1543 1670 C=REGN** 1050 1543 1670 C=REGN 14<br>1051 1544 1530 ST=C  **1051 1544 1530 ST=C BRING UP SS0 1052 1545 1314 ?S13=1 RUNNING?**<br>**1053 1546 17 GOC SETPGM (1551) YES. TUR** 37 GOC SETPGM (1551) YES. TURN ON PRGM ANNUN<br>14 ?S3=1 **PGM MODE 1054 1547 14 ?S3=1 PGM MODE**<br>**1055 1550 33 GONC LOWBAT** (1553) NO **LOWBAT (1553) NO 1056 1551 SETPGM 546 A=A+1 X** 546 A=A+1  **1058 1553 LOWBAT 514 ?S6=1 LOW BATTERY? 1059 1554 27 GOC ALPHA (1556) YES CLEAR LOW BAT 1061 1556 ALPHA 1214 ?S7=1 1062 1557 23 GONC SHIFT (1561) 1063 1560 556 A=A+1 1064 1561 SHIFT 1074 RCR 2 1065 1562 1530 ST=C 1066 1563 1614 ?S0=1 1067 1564 43 GONC RAD (1570) 1068 1565 460 LDI 1069 1566 200 CON @200 1070 1567 506 A=A+C X 1071 1570 RAD 114 ?S4=1 1072 1571 57 GOC** 57 GOC RADSET (1576)<br>214 ?S5=1  **1073 1572 GRAD 214 ?S5=1 1074 1573 43 GONC USER (1577) 1075 1574 566 A=A+1 XS 1076 1575 566 A=A+1 XS 1077 1576 RADSET 566 A=A+1 XS 1078 1577 USER 274 RCR<br>1079 1600 1530 ST=C 1079 1600 1530 ST=C** 1080 1601 1614 ?S0=1<br>1081 1602 53 GONC **FLAGS** (1607)  **1082 1603 566 A=A+1 XS 1083 1604 566 A=A+1 XS 1084 1605 566 A=A+1 XS** 566 A=A+1 XS  **1086 1607 FLAGS 274 RCR 5 1087 1610 126 C=0<br>1088 1611** 756 C=C+C  **1088 1611 756 C=C+C 1089 1612 1474 RCR 1 1090 1613 126 C=0 XS 1091 1614 756 C=C+C** 1092 1615<br>1093 1616 **516 A=A+C 1094 1617 460 LDI**

**1095 1620** 20 CON @20<br>1096 1621 1160 DADD=C 1160 DADD=C<br>460 LDI **1097 1622 1098 1623 375 CON @375 1099 1624 1760 PFAD=C 1360 AC EX<br>1360 WRTEN 1101 1626 1360 WRTEN 1102 1627 LDSST0 106 C=0 X 1103 1630 1760 PFAD=C<br>1104 1631 1160 DADD=C 1104 1631 1160 DADD=C**<br>**1105 1632 1670 C=REGN 1670 C=REGN 14<br>1530 ST=C 1106 1633 1530 ST=**<br>**1107 1634 1740 RTN 1107 1634 1740 RTN \* \* 1110 ENTRY XR/S 1111 EXECUTE R/S** EXECUTE R/S  **1112 1635 574 RCR 6 1113 1636 1730 CST EX PUT UP SS3**<br>**1114 1637 1414 ?S1=1** CATALOG FL **1114 1637 1414 ?S1=1 CATALOG FLAG?**<br>**1115 1640 1 GOLC R/SCAT YES. GOTO CAT** YES. GOTO CATALOG FCN.  **1115 1641 3 RETRIEVE SS0 1117 1643** 14 ?S3=1 PROGRAM MODE?<br>1118 1644 53 GONC XRS20 (1651) NO  **1118 1644 53 GONC XRS20 (1651) NO 1118 XRS10 1120 1645 460 LDI 1121 1646** 204 CON2 8 4 FC FOR STOP<br>1122 1647 1 GOLONG PARS56 1 GOLONG PARS56  **1122 1650 2 \* 1124 1651 XRS20 1414 ?S1=1 PAUSEFLAG? 1125 1652 1737 GOC XRS10 (1645) YES** 1 GOSUB PACH4 **CHECK FOR KEY DOWN FOR ABOUT 100MS. 1126 1654 0 \* \* IF KEY IS LET UP, GO RUN. OTHERWISE PUT UP DESCRIPTION OF STEP. \* THIS IS A PATCH TO SPEED UP EXECUTION OF R/S. \* 1131 1655 1514 ?S12=1 PRIVACY?**<br>**1132 1656 63 GONC XRS25 (1664) NO 1664) XRS25** (1664)  **1133 1657 404 S8= 0 YES 1134 1660 1 GOSUB MSGA**<br>1134 1661 **0 1134 1661** 0<br>**1135 1662** 0 XDEF **1135 1662** 0 XDEF MSGPR **"PRIVATE"**<br>1136 1663 113 GOTO XRS40 (1674)  **1674) \* 1138 1664 XRS25 1770 C=REGN 15 1139 1665 1346 ? C#0 X LINE NUMBER # 0?**<br>**1140 1666 37 GOC XRS30 (1671) YES, NON-ZERO 1140 1666 37 GOC XRS30 (1671) YES, NON-ZERO** *ZERO. SET TO 1*  **1142 1670 1750 REGN=C 15** 1 GOSUB DFKBCK DISPLAY NEXT STEP  **1143 1672 0 1144 1673 1114 ?S9=1 KEYBOARD RESET YET?** 1144 1673<br>1145 1674 XRS40  **1145 1675 0 1146 ENTRY XRS45 1147 1676 XRS45 1575 CON @1575 GOSUB PRT8 1148 1677 674 CON @674**

**1149 1700 1 GOSUB RSTANN**<br>1149 1701 0  **1149 1701 0 \* 1151 ENTRY RUN** 1152 RUN 1152 RUN GET A USER PROGRAM RUNNING<br>1153 1702 1310 S13= 1 SET RUNNING FLAG  **1153 1702 1310 S13= 1 SET RUNNING FLAG** 1770 C=REGN 15 SET LINE **# TO FFF**<br>106 C=0 X  **1155 1704 106 C=0 X 1156 1705 1146 C=C-1 X**<br>**1157 1706 1750 REGN=C 1 1157 1706 1750 REGN=C 15**<br>**1158 1707 1670 C=REGN 14 1670 C=REGN 14<br>1530 ST=C 1159 1710 1530 ST=C** PUT UP SS0 **1160 1711** 766 C=C+C XS **1160 1711 766 C=C+C XS<br>1161 1712 766 C=C+C XS DATA ENTRY FLAG? 1162 1713 53 GONC RUN11 (1720) NO 1163**<br> **1164**<br> **1164**<br> **1164**<br> **1164 1164** TERMINATION<br>1165 1714 1635 CON @1635 GOSUB PRT4  **1165 1714 1635 CON @1635 GOSUB PRT4 1166 1715 674 CON @674 PRINT DATAENTRY STRING** CLEAR MSGFLG, DATAENTRY FLAG, ETC.  **1167 1717 0 1168 1720 RUN11 1404 S1= 0 CLEAR PAUSING** 1670 C=REGN 14 **1170 1722 1630 C=ST SS0 1171 1723 1650 REGN=C 14 BACK \* \* LOGIC FOR CLD ENTERS AT NWGOOS. \* ENTRY CONDITION: SS0 UP \* 1176 ENTRY NWGOOS 1 GOSUB PGMAON TURN ON PRGM ANNUNCIATOR** 0  **1177 1725 0 1178 & ENABLE LCD 1179 1726 214 ?S5=1 MSGFLAG?**<br>1180 MSGFLG C  **1180 MSGFLG CAN ONLY BE SET 1181 HERE ON PAUSE TERMINATION 1182 1727 107 GOC RUN20 (1737) YES** 1 GOSUB CLLCDE  **1183 1731 0 1184 1732 460 LDI 2 14 EAST GOOSE** 1186 1734 1650 SRSABC<br>1187 1735 1 GOSUB **1 GOSUB ENCP00**<br>0 **1187 1736** 0<br>**1188 1737 RUN20** 1 GOLONG NFRPU CAN'T BE A RTN BECAUSE  **1188 1740 2 \* XR/S IS XKD AND DOESN'T HAVE NFRPU ON THE STACK \* \* INTARG - ZERO THE ALPHA REG AND STORE THE CHAR IN G AS THE \* FIRST CHAR. \* 1194 ENTRY INTARG 1195 1741 INTARG 116 C=0 W 1196 1742 1050 REGN=C 8**<br>**1197 1743** 750 REGN=C 7 **1197 1743** 750 REGN=C 7<br>**1198 1744** 650 REGN=C 6  **1198 1744 650 REGN=C 6 1199 1745** 230 C=G<br>**1200 1746** 550 REGI **550 REGN=C 5<br>1740 RTN 1201 1747 1740 RTN 1202 ENTRY STORFC**

```
*
* STORFC - STORE FUNCTION CODE TO REG 10
* ON ENTRY, DESIRED FC IS IN C[3:0], LEFT-JUSTIFIED IN THAT FIELD.
* ON EXIT, FC (4 DIGITS) STORED TO REG 10[4:1]
     * REG 10[0] IS SCRATCH, A[4:0] AND C ARE USED, AND PT=4.
*
  1209 1750 STORFC 1374 RCR 13
 1210 1751
 1211 1752 122 A=C WPT<br>1212 1753 1270 C=REGN 10
 1212 1753 1270 C=REGN 10<br>1213 1754 252 AC EX WP
  1213 1754 252 AC EX WPT
                    1250 REGN=C 10<br>1740 RTN
  1215 1756 1740 RTN
*
* MESSL - LEFT SHIFT INTO LCD FROM RIGHT END
* CALLING SEQUENCE: GOSUB MESSL
                     CON 1ST CHAR, LCD FORM<br>
CON 2ND CHAR, ...
* CON 2ND CHAR, ...
* ...
                     * CON FINAL CHAR + @1000
* SPECIAL CHARACTERS (THOSE HAVING LCD CREG=1) CAN ONLY BE USED
* AS THE FINAL CHARACTER OF THE MESSAGE.
* ASSUMES LCD ENABLED ON ENTRY.
* USES C[6:0] AND LEAVES LCD ENABLED ON EXIT
*
  1228 ENTRY MESSL
  1229 1757 MESSL 660 C=STK
  1230 1760 MESS10 1460 CXISA
 1231 1761 1750 SLSABC<br>1232 1762 1072 C=C+1
 1232 1762 1072 C=C+1 M<br>1233 1763 1366 ? C#0 X
 1233 1763 1366 ? C#0 XS<br>1234 1764 1743 GONC ME
                               MESS10 (1760)
  1235 1765 740 GOTOC
*
* ENLCD - ENABLE LCD DRIVER CHIP
* USES C.X ONLY
*
  1240 ENTRY ENLCD
  1241 1766 ENLCD 460 LDI
 1242 1767 20 CON2 1 0<br>1243 1770 1160 DADD=C
                                               DISABLE SLEEPER CHIPS
  1244 1771 460 LDI
  1245 1772 375 CON2 15 13
                    1760 PFAD=C TURN ON LCD DRIVER CHIP<br>1740 RTN
  1247 1774 1740 RTN
                         UNLIST<br>END
 1251
  ERRORS : 0
```
**SYMBOL TABLE**

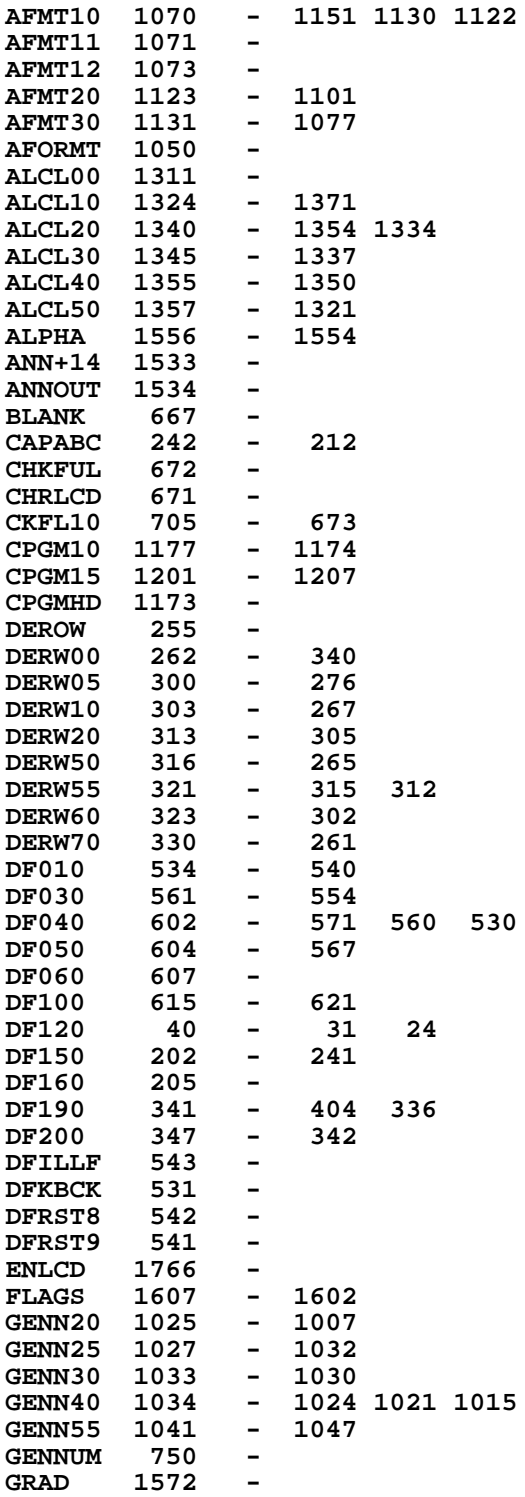

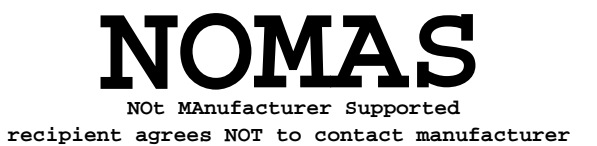

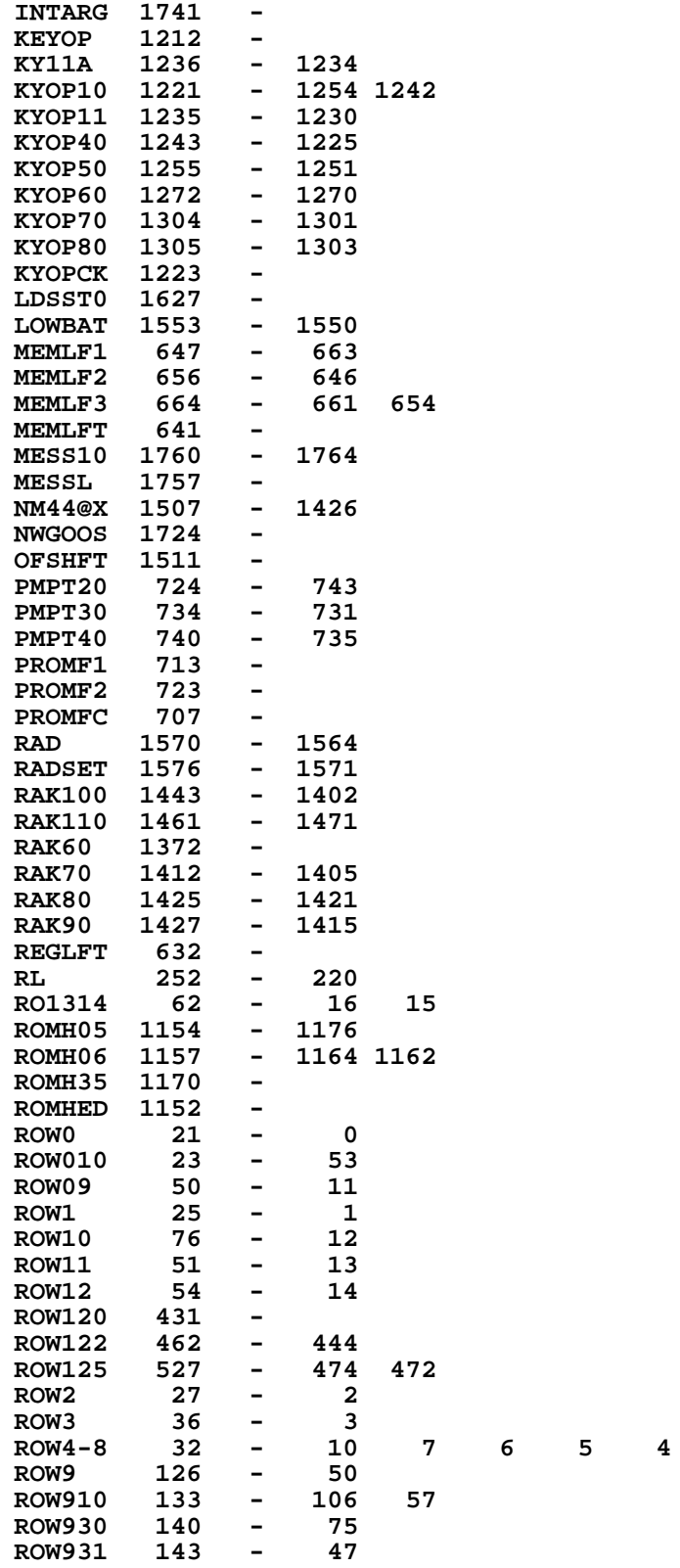

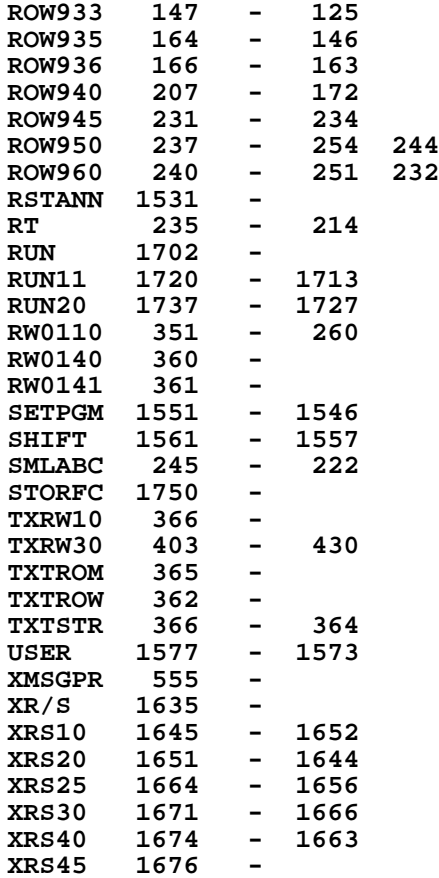

**ENTRY TABLE**

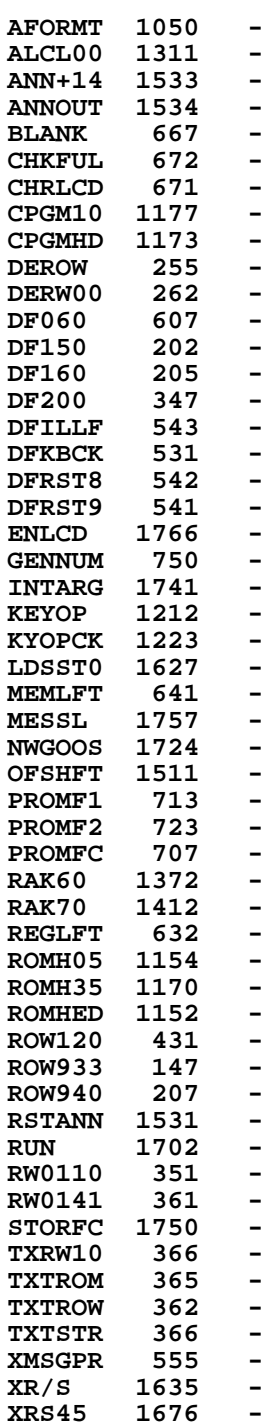

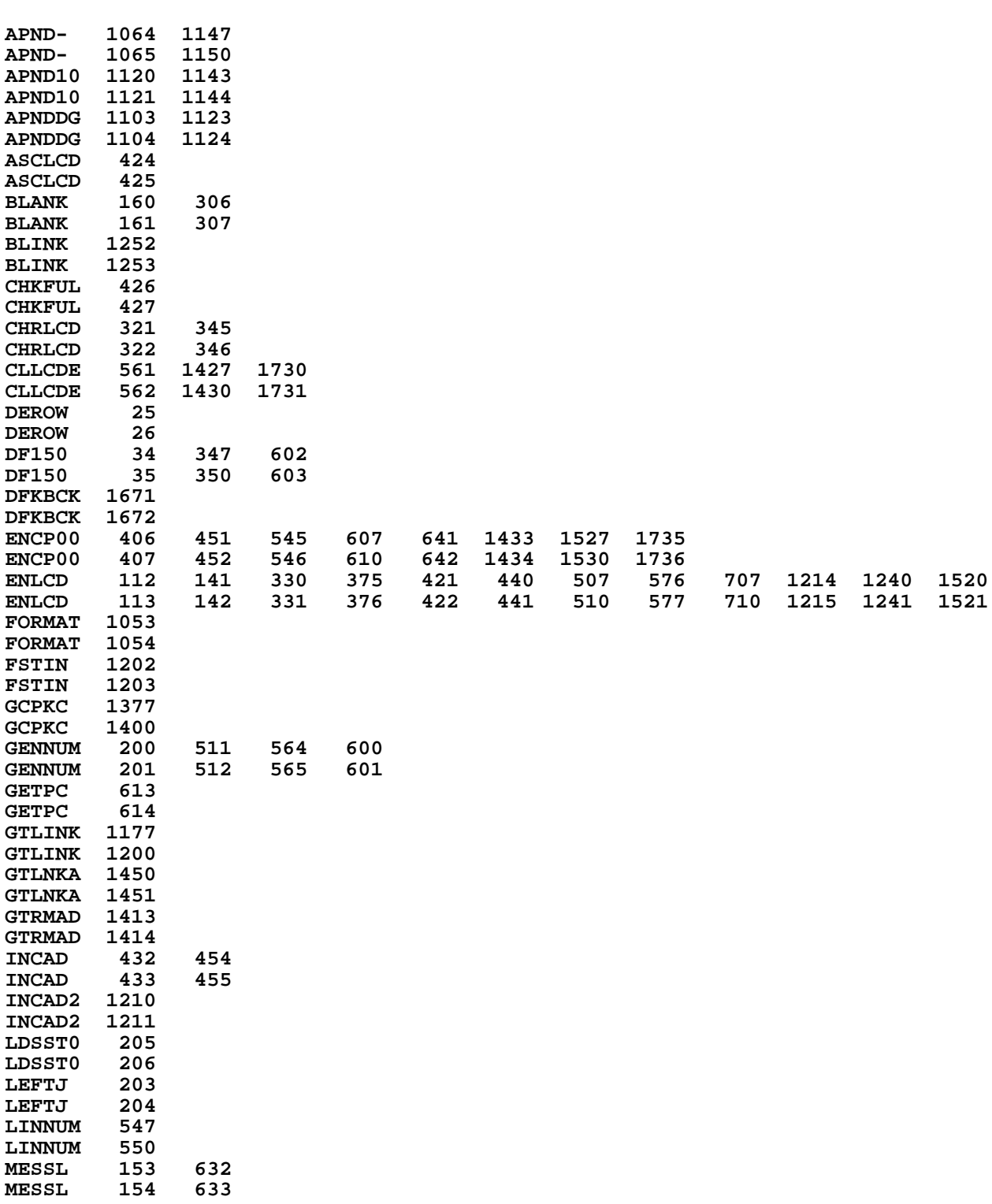

**EXTERNAL REFERENCES**

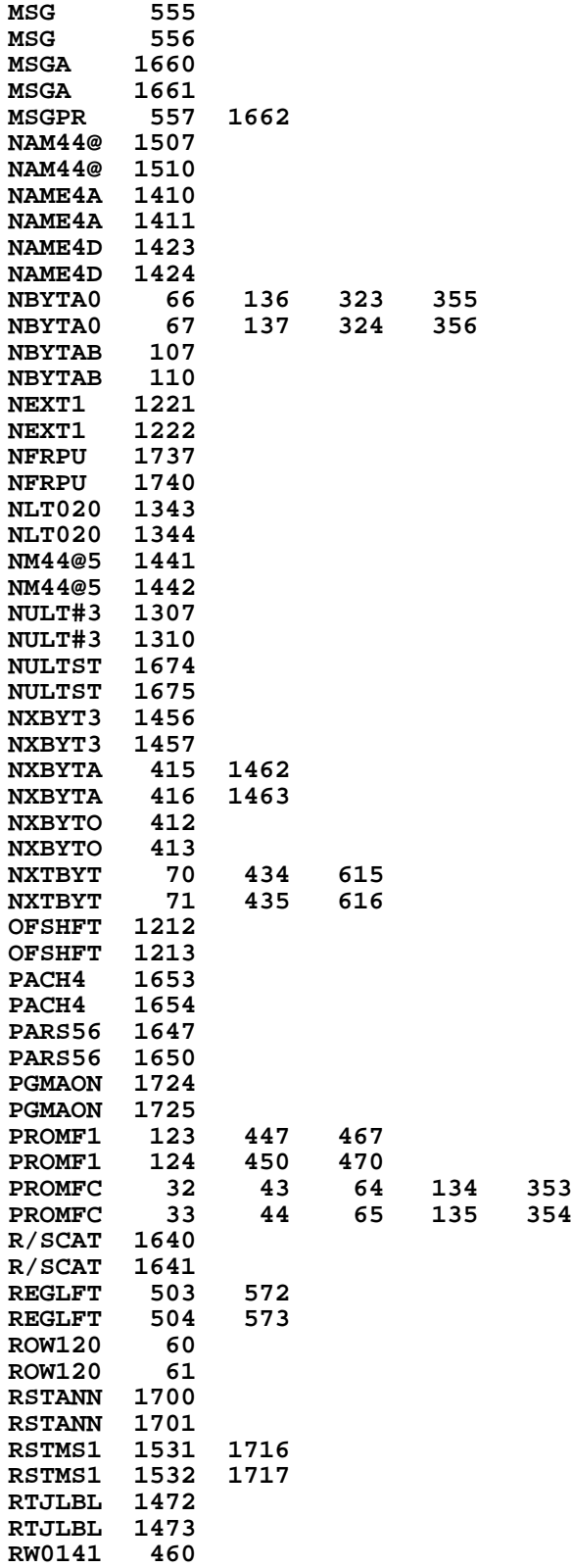

**RW0141 461 SCROL0 705**  $SCROL0$ **STORFC 1437 1504 STORFC 1440 TOGSHF 1236 TOGSHF 1237 TXTROW 17 TXTROW 20 UPLINK 1204 UPLINK 1205 XECROM 101 XECROM 102 XROMNF 1431 XROMNF 1432 End of VASM assembly** VASM ROM ASSEMBLY REV. 6/81A **OPTIONS: L C S \* HP41C MAINFRAME MICROCODE ADDRESSES @4000-5777 \* \* 5 FILE CN2B 6 ENTRY CAT##2 7 ENTRY XCAT** 8 ENTRY CNTLOP<br>9 ENTRY GTCNTR 9 ENTRY GTCNTR<br>10 ENTRY SSTCAT 10 ENTRY SSTCAT<br>11 ENTRY R/SCAT  **11 ENTRY R/SCAT 12 ENTRY BSTCAT 13 ENTRY CAT##1 14 ENTRY BAKAPH 15 ENTRY BAKDE 16 ENTRY BLINK 17 ENTRY BLINK1** 18 ENTRY DEEXP<br>19 ENTRY DEROVI **19 ENTRY DEROVE**<br> **20 ENTRY DERUN ENTRY DERUN 21 ENTRY DIGENT 22 ENTRY DIGST\* 23 ENTRY DSPCA 24 ENTRY DSPCRG 25 ENTRY FIX57 26 ENTRY FORMAT 27**<br>**27 ENTRY GTRMAD 27 ENTRY GTRMAD 28 ENTRY INPTDG**<br> **29 ENTRY LDD.P. 29 ENTRY LDD.P. 30 ENTRY NOREG9 31** ENTRY NOTFIX<br> **32** ENTRY RFDS55  **32 ENTRY RFDS55 33 ENTRY RG9LCD 34** ENTRY ROUND<br> **35** ENTRY RSTST and the second served of the served of the series of the series of the series of the series of the series of t<br> **1988**<br> **ENTRY 36 ENTRY SETQ=P**

 **37 EJECT**

**\* \* GTRMAD - GET XEQ ROM FUNCTION ENTRY ADDR \* \* CALLING SEQUENCE : \* C[2:0] = LOWER 1 & HALF BYTES OF THE XEQ ROM FUNCTION CODE \* GOSUB GTRMAD \* <RETURN HERE IF ROM NOT PLUGGED IN OR FC # TOO BIG> \* <RETURN HERE IF ROM PLUGGED IN AND FC # IN LIMIT> \* WHEN RETURN REG.B ALWAYS HAS: \* B[2:0] = FUNCTION NUMBER \* B[4:3] = ROM ID NUMBER \* IF THE FUNCTION FOUND IN THE ROM THEN \* A.[3:0] = AUXILIARY ROM FUNCTION EXECUTION ADDRESS \* S2 = BIT 8 OF THE UPPER WORD IN FUNCTION TABLE \* S3 = BIT 9 OF THE UPPER WORD IN FUNCTION TABLE \* USES A,C,B[6:0], STATUS SET, AND ACTIVE POINTER \* 55 0 GTRMAD 132 C=0 M 56 1 756 C=C+C W 57 2 756 C=C+C W ROM ID IN C[3:2] NOW 58 3 1374 RCR 13 C[4:3] \_ ROM ID 59 4 1706 C SR X 60 5 746 C=C+C X 61 6 746 C=C+C X 62 7 1706 C SR X C.X \_ FC # 63 10 74 RCR 3 C.X \_ ROM ID 64 11 406 A=C X A.X \_ ROM ID 65 12 674 RCR 11 66 13 534 PT= 6 67 14 352 BC EX WPT B[4:0] \_ ROM ID & FC # 68 15 132 C=0 M 69 16 520 LC 5 START FROM HEX 5000 (ASL 1) 70 17 534 PT= 6 71 20 RMAD10 1460 CXISA READ ID FROM ONE PORT 72 21 1546 ? A#C X IS THE ID A MATCH ? 73 22 43 GONC RMAD20 ( 26) YES 74 23 RMAD15 1042 C=C+1 PT ADDR \_ ADDR + HEX 1000 75 24 1743 GONC RMAD10 ( 20) CHECK ANOTHER PORT 76 25 1740 RTN ROM NOT PLUGGED IN** POINT TO 2ND WORD OF ROM  **78 27 306 C=B X LOAD THE FC # 79 30 416 A=C 80 31 1460 CXISA LOAD # OF FC'S IN THE ROM 81 32 1046 C=C+1 X** 82 33 1406 ? A<C X IS THE FC IN THE ROM ?<br>83 34 303 GONC RMAD30 (64) NO, FC # TOO BIG  **83 34 303 GONC RMAD30 ( 64) NO, FC # TOO BIG 84 35 246 AC EX X C.X \_ FC # 85 36 746 C=C+C X MULTIPLY FC # BY 2 86 37 572 A=A+1 M POINT TO BEGINNING OF FC TABLE 87 40 132 C=0 M 88 41 674 RCR 11**<br>**89 42 1032 C=A+C M 89 42 1032 C=A+C M C.M \_ FUNCTION TABLE ENTRY 90 43 1460 CXISA 91 44 766 C=C+C XS 92 45 766 C=C+C XS 93 46 1074 RCR 2**<br>**94 47 1530 ST=C 94 47** 1530 ST=C SET TOP 2 BITS TO S3, S2<br>95 50 374 RCR 10 **374 RCR 96 51 416 A=C A[3:2] \_ UPPER BYTE OF XADR**

```
 97 52 1074 RCR 2
    98 53 1072 C=C+1 M POINT TO LOWER BYTE OF XADR
        99 54 1460 CXISA GET LOWER BYTE
   100 55 1434 PT= 1
   101 56 412 A=C WPT A[3:0] _ XADR
   102 57 74 RCR 3
   103 60 532 A=A+C M COMPUTE CHIP ADDRESS
 104 61 660 C=STK
 105 62 1072 C=C+1 M POINT TO P+2
   106 63 740 GOTOC RETURN TO P+2
*
   108 64 RMAD30 1172 C=C-1 M
  109 LEGAL<br>110 65 1363 GOTO
                110 65 1363 GOTO RMAD15 ( 23)
*
*
*
* DIGIT ENTRY
* DIGIT ENTRY USE REG.9 & STATUS SET IN REG.10
   * TO REMEMBER ALL THE KEYS ENTERED.
  * FORMAT OF REG.9 :
*
* DIGIT 13 : D.P. POSITION, WHICH IS THE # OF DIGITS
             BETWEEN D.P. AND DIGIT 3. ITS INITIAL
* VALUE IS 10.
  * DIGIT 12-3: MANTISSA DIGITS, INITIAL VALUE ARE F'S
   * DIGIT 2 : EXP. SIGN. =0 IF EXP POSITIVE
                      * =D IF EXP NEGATIVE
  * DIGIT 1-0 : EXP. DIGITS, INITIAL VALUE ARE F'S
*
  * STATUS INFORMATION :
         * S0 = 1 IF D.P. HIT, OTHERWISE = 0
         S1 = 1 IF EEX HIT, OTHERWISE = 0
         * S2 = 1 IF MANTISSA NEGATIVE, OTHERWISE = 0
         * S3 = 1 IF MANTISSA NONZERO
* IF S9=1 MEANS THIS CALL IS FROM DERUN (DIGENT IN RUN TIME),
 * THEN CHS SHALL NOT CHECK IF MANTISSA ZERO.
*
  135 ENTRY DGENS8<br>136 66 DGENS8 404 S8= 0
   136 66 DGENS8 404 S8= 0 SAY NO CHS WHEN X=0
       137 67 DIGENT 1070 C=REGN 8
   138 70 674 RCR 11
  139 71 1530 ST=C RESTORE DIGENT STATUS SET<br>140 72 1534 PT= 12
   140 72 1534 PT= 12
  141 73 230 C=G PUT THE DIGIT TO C[13]<br>142 74 1376 ? C#0 S IS THIS A BACK ARROW ?
   142 74 1376 ? C#0 S IS THIS A BACK ARROW ?
       143 75 1 GOLNC BAKDE YES
   143 76 2
   144 77 1374 RCR 13
               1420 LC 12 LOAD CHS 1320 LC 11 LOAD EEX
  146 101
   147 102 1220 LC 10 LOAD D.P.
   148 103 416 A=C W COPY C TO A
 149 104 1756 A SL W GET READY FOR COMPARISON
 150 105 1576 ? A#C S IS IT A CHS ?
 151 106 623 GONC DECHS ( 170) YES
   152 107 1756 A SL
  153 110 1414 ?S1=1 REX HIT ?<br>154 111 1 GOLC DEEXP YES
                 1 GOLC DEEXP
   154 112 3
```
**155 113** 1576 ? A#C S IS IT AN EEX ?<br>156 114 333 GONC DEEEX (147) YES  **156 114 333 GONC DEEEX ( 147) YES 157 115 1756 A SL 158 116 1576 ? A#C S IS IT A D.P. ? 159 117 243 GONC DEDP ( 143) YES 160 120 1376 ? C#0 S IS IT A NONZERO DIGIT ? 161 121 23 GONC DE200 ( 123) NO 162 122 10 S3= 1 REMEMBER MANTISSA NONZERO 163 123 DE200 34 PT= 3 FIND A PLACE IN MANTISSA 164 124 1170 C=REGN 9<br>165 125 DE210 1042 C=C+1 PT 165 125 DE210<br>166 126 166 126 33 GONC DE220 ( 131) FOUND THE LAST DIGIT** 167 127 1734 INC PT **POINT TO THE LEFT NEXT DIGIT** 168  **168 LEGAL 169 130 1753 GOTO DE210 ( 125) 170 131 DE220 24 ? PT= 3 MANTISSA FULL ?** YES, IGNORE THIS ENTRY  **171 133 3 172 134 1614 ?S0=1 D.P. HIT ? 173 135 47 GOC INDGJ ( 141) YES, PUT IT TO MANTISSA 174 136 1170 C=REGN 9 MOVE THE POTENTIAL D.P. 175 137 1176 C=C-1 S TO RIGHT ONE DIGIT 176 140 1150 REGN=C 9 177 141 INDGJ 1 GOLONG INPTDG** 177 142 2<br>**178 143 DEDP** 1614 ?S0=1  **178 143 DEDP 1614 ?S0=1 D.P. HIT ALREADY ? 179 144 657 GOC BLINK1 ( 231) YES, IGNORE THIS D.P. 180 145 1610 S0= 1 SAY D.P. HIT 181 146 333 GOTO RSTSTJ ( 201) PUT THE STATUS BACK 147 DEEEX 1170 C=REGN 9 183 150 416 A=C 184 151 1334 PT= 13 185 152 220 LC 2 186 153 1436 ? A<C S HAVE WE GONE TOO FAR ?** BLINK1 ( 231) YES, NOT ACCEPT EEX NOW  **188 155 1410 S1= 1 SAY EEX HIT 189 156 14 ?S3=1 MANTISSA ZERO ? 190 157 707 GOC RSTST ( 247) NO 191 160 116 C=0 SET MANTISSA TO 1** 1156 C=C-1<br>126 C=0  **193 162 126 C=0 XS 194 163 1334 PT= 13 195 164 1120 LC 9 D.P.** POSITION = 9<br>**196 165 120 LC 1 MANTISSA 1 196 165 120 LC 1 MANTISSA \_ 1 197 166 10 S3= 1 REMEMBER MANTISSA NONZERO 198 167 573 GOTO RSTOR9 ( 246) 199 170 DECHS 1414 ?S1=1 EEX HIT ?**<br>**200 171 137 GOC CHSEXP (204) YES, CHS 200 171 137 GOC CHSEXP ( 204) YES, CHS OF EXP. 201 172** 414 ?S8=1 **CHECK X=0 ?**<br> **202 173** 37 GOC **DECHS1** (176) NO  **202 173 37 GOC DECHS1 ( 176) NO MANTISSA NONZERO 204 175 343 GONC BLINK1 ( 231) YES, IGNORE CHS 205 176 DECHS1 1014 ?S2=1 CHS HIT ? 206 177 37 GOC \*+3 ( 202) YES 207 200 1010 S2= 1** RSTST ( 247) PUT STATUS BACK  **209 202 1004 S2= 0** RSTST ( 247) PUT STATUS BACK  **211 204 CHSEXP 1170 C=REGN 9 212 205 416 A=C W**

 **213 206 126 C=0 XS ASSUME EXP WAS NEGATIVE 1034 PT= 2<br>1526 ? A#0 XS 215 210 1526 ? A#0 XS WAS EXP NEGATIVE ? 216 211 27 GOC \*+2 ( 213) YES 217 212 1520 LC 13 LOAD A "D" TO REG.9[2]** RSTOR9 ( 246) RESTORE REG.9<br>S IS IT AN EEX ?  **219 214 DEEXP 1576 ? A#C S IS IT AN EEX ? 220 215 143 GONC BLINK1 ( 231) YES, IGNORE IT 221 216 1756 A SL<br>222 217 1576 ? A#C S 222 217 1576 ? A#C S IS IT A D.P. ? 223 220 113 GONC BLINK1 ( 231) YES, IGNORE IT 224 221 1634 PT= 0 FIND A PLACE IN EXP 225 222 1170 C=REGN 9 226 223 EXPDG1 1042 C=C+1 PT 227 224 33 GONC EXPDG2 ( 227) FOUND THE LAST EXP DIGIT 228 225 1734 INC PT 229 LEGAL 230 226 1753 GOTO EXPDG1 ( 223) 231 227 EXPDG2 1624 ? PT= 0 EXP FULL ? 232 230 103 GONC INPTDG ( 240) NOT YET \* 234 BLINK1 235 BLINK DISOFF IGNORE A KEY, TURN DISPLAY ON 236 231 1340 DISOFF 237 232 460 LDI 238 233 320 CON 208 239 234 1146 C=C-1 X 240 235 1773 GONC \*-1 ( 234) 241 236 1440 DISTOG 242 237 1740 RTN 243 240 INPTDG 1724 DEC PT INSERT A DIGIT TO REG.9 244 241 0 NOP 245 242 230 C=G 246 243 402 A=C PT 247 244 1170 C=REGN 9 248 245 242 AC EX PT 249 246 RSTOR9 1150 REGN=C 9 250 247 RSTST 1070 C=REGN 8 251 250 674 RCR 11 252 2530 C=ST 252 2530 C=ST 2530 C=ST 2530 C=ST 2530 C=ST 2530 C=ST 2530 C=ST 2530 C=ST 2530 C=ST 25 253 252 74 RCR 3 254 253 1050 REGN=C 8 255 254 1740 RTN \* \* DERUN - ENTRY POINT OF DIGIT ENTRY IN RUN TIME \* COME IN FROM MAINLOOP WITH THE 1ST DIGIT IN A[3:2], PC POINTS \* TO 1ST BYTE OF DIGIT ENTRY IN MEM. \* 261 255 DERUN 1034 PT= 2 262 256 256 AC EX SAVE THE DIGIT IN G 264 260 410 S8= 1 REMEMBER IN RUN TIME 23 GOTO** DIGST1 (263)  **266 261 23 GOTO DIGST1 ( 263) \* \* DIGST\* - DIGIT ENTRY INITIALIZATION \* SET UP REG.9 (REFER THE FORMAT TO DIGENT) \* RESET DIGENT STATUS (CHS, D.P., EEX) AND SAVE IT IN REG.10[1:0] \* PUSH THE STACK IF PUSHFLAG SET \* IF NOT IN PROGRAM, CLEAR X**

**NOMAS NOt MAnufacturer Supported recipient agrees NOT to contact manufacturer** **\* CALLED BY DATAENTRY WITH DIGIT CODE IN G \* ASSUMES CHIP 0 ENABLED \* NOT A SUBROUTINE, RETURN TO VARIOUS PLACES \* 277 262 DIGST\* 404 S8= 0 REMEMBER NOT IN RUN TIME 278 263 DIGST1 116 C=0 W INITIALIZE REG.9 279 264 1156 C=C-1 W EXP POSITIVE 281 266 1334 PT= 13**<br> **282 267 1220 LC** 10  **282 267 1220 LC 10 INITIAL D.P. POSITION 283 270 1150 REGN=C 9<br>284 271 1 GOSUB STBT10** 1 GOSUB STBT10 **MOVE STATUS BITS TO REG.10**<br>0  **284 272 0 285 273 1670 C=REGN 14 286 274 1530 ST=C LOAD SET #0 287 275 14 ?S3=1 PROGMODE ? 288 276 53 GONC DIGST2 ( 303) NO** INCREMENT LINE# BY 1 **289 300 0<br>290 301 1 GOLONG DAT320 RETURN TO DATAENTRY 290 302 2 291 303 DIGST2 614 ?S11=1 PUSH FLAG SET ?** 1 GSUBC R<sup>^</sup>SUB  **292 305 1 293 306 610 S11= 1 294 307 116 C=0 295 310 350 REGN=C 3 CLEAR X 296 311 414 ?S8=1<br>
297 312 1 GOLNC DAT231** 1 GOLNC DAT231 **NO, RETURN TO DATAENTRY 297 313 2 298 DROP THRU TO DERUN \* \* DIGIT ENTRY DURING RUN TIME \* 302 314 1 GOSUB GETPC 302 315 0 303 316 212 B=A WPT 304 317 DERUN5 1 GOSUB ENCP00 304 320 0 1 GOSUB DIGENT**<br>0  **305 322 0 306 323 1 GOSUB NOREG9 NORMALIZE DIGIT ENTRY 306 324 0** 1 GOSUB NBYTAB<br>0  **307 326 0 308 327 152 AB EX WPT SAVE PC IN B**<br>**309 330** 1434 PT= 1  **309 330 1434 PT= 1 310 331 412 A=C WPT A[2:0] \_ NEXT FC 311 332 460 LDI 312** 333 35 CON2 1 13<br> **313** 334 1542 ? A#C PT **1542 ? A#C PT 1S A ROW 1 FC ?**<br>77 GOC DERNRT ( 344) NO, EXIT  **314 335 77 GOC DERNRT ( 344) NO, EXIT 315 336 1412 ? A<C WPT 316 337 53 GONC DERNR** DERNRT ( 344) NO, EXIT  **317 340 256 AC EX 318 341 1634 PT= 0**<br>**319 342 130 G=C 319 342 130 G=C PUT THE DIGIT TO G**<br>**320 343** 1543 GOTO DERUN5 (317) **DERUN5 ( 317) \* END OF DIGIT ENTRY UPDATE PC**

- 
- **\***

 **323 344 DERNRT 156 AB EX 324 345 1 GOSUB DECAD POINT TO LAST BYTE OF DIGIT ENTRY 324 346 0 325 347 DERRT1 1 GOSUB PUTPC 325 350 0** 1 GOLONG NFRPU<br>2  **326 352 2 \* \* OVERFLOW- OVERFLOW DETECTED BY DIGIT ENTRY ROUTINE \* 330 353 DEROVF 156 AB EX 331 354 1140 SETHEX 332 355 34 PT= 3 333 356 1713 GOTO DERRT1 ( 347) \* \* CONSTRUCT DIGIT ENTRY DISPLAY FROM REG.9 \* (PLEASE REFER THE REG.9 FORMAT IN DIGENT) \* CALLED BY DATAENTRY. DIGENT ROUTINE ITSELF WON'T REFRESH \* THE DISPLAY, IT ONLY UPDATES THE REG.9. SO, DURING DIGIT \* ENTRY, DATAENTRY HAS TO CALL THIS ROUTINE FOR EACH DIGIT \* TO REFRESH DISPLAY. \* STATUS BITS MEANING: \* S0 - D.P. HIT S1 - EEX HIT** S4 - DIGIT GROUPING FLAG **\* S5 - DECIMAL POINT FLAG \* \* RG9LCD BUILDS REGS A & C AND SETS UP P AND Q FOR A SUBSEQUENT \* CALL TO RFDS55. RFDS55 IS THE ONE THAT ACTUALLY SENDS STUFF TO \* THE LCD. \* 350 357 RG9LCD 1070 C=REGN 8 LOAD FLAGS - S2:CHS 351 360 674 RCR 352 361 1530 ST=C S1:EEX S0:D.P. 353 362 1170 C=REGN 9**<br>**354 363 416 A=C W 416 A=C W A REG.9**<br>1 GOSUB ENLCD ENABLE LC  **355 364 1 GOSUB ENLCD ENABLE LCD CHIP 355 365 0** LOAD ALL 3'S INTO C  **356 367 0** 3 **3 3 3 3 START FROM END OF MANTISSA PT EIND THE LAST DIGIT** ? 358 371 RFDS10 542 A=A+1 PT  **359 372 53 GONC RFDS15 ( 377) YES 360 373 1142 C=C-1 PT C[PT] \_ 2 361 374 676 A=A-1 S DECREMENT D.P. POS COUNTER**<br>**362 375 1734 INC PT POINT TO LEFT NEXT DIGIT 362 375 1734 INC PT POINT TO LEFT NEXT DIGIT 363** LEGAL<br>**364** 376 **1733** GOTO **RFDS10 ( 371) 365 377 RFDS15 642 A=A-1 PT RESTORE THE DIGIT 366 400 1414 ?S1=1**<br>**367 401 107 GOC 367 401 107 GOC RFDS17 ( 411) YES, DON'T PROMPT MANTISSA MANTISSA FULL ? 369 403 67 GOC RFDS17 ( 411) YES, DON'T PROMPT 370 404 1724 DEC PT POINT TO PROMPT POSITION 371 405 642 A=A-1 PT A[PT] \_ 1 372 406 120 LC 1 UNDER SCORE = "1F" 1734 INC PT<br>1734 INC PT 374 410 1734 INC PT RESTORE THE POINTER 375 411 RFDS17 1614 ?S0=1 D.P. HIT ? 376 412 133 GONC RFDS25 ( 425) NO, DON'T LOOK FOR D.P. 377 413 RFDS19 676 A=A-1 S LOOK FOR D.P.**
**378 414 37 GOC RFDS20 ( 417) FOUND IT!** POINT TO LEFT NEXT DIGIT  **380 LEGAL 381 416 1753 GOTO RFDS19 ( 413) 382 417 RFDS20 214 ?S5=1 LOAD THE D.P. TO C 383 420 33 GONC \*+3 ( 423) LOAD A COMMA INSTEAD OF 384 421 720 LC 7 385 422 23 GOTO \*+2 ( 424) 386 423 1720 LC 15 187 424 1734 INC PT RESTORE THE POINTER**<br>**188 425 RFDS25 114 ?S4=1** GROUPING FLAG SET ? **388 425 RFDS25 114 ?S4=1<br>389 426 233 GONC 389 426 233 GONC RFDS35 ( 451) NO 390 427 1324 ? PT= 13 RFDS30 ( 447) 392 431 RFDS26 436 A=C S A[13] \_ 3 393 432 RFDS27 676 A=A-1 S**<br>**394 433 57 GOC RFDS28 (440) SHALL WE PUT A CO 394 433 57 GOC RFDS28 ( 440) SHALL WE PUT A COMMA HERE ?** 524 ? PT= 12 **REACH LEFT END OF MANTISSA ?**<br>147 GOC RFDS35 (451) YES, WE ARE DONE  **396 435 147 GOC RFDS35 ( 451) YES, WE ARE DONE 397 436 1734 INC PT 1734 POINT TO LEFT NEXT DIGIT LEGAL**<br>1733 GOTO  **399 437 1733 GOTO RFDS27 ( 432) 400 440 RFDS28 214 ?S5=1 LOAD A COMMA TO C 401 441 33 GONC \*+3 ( 444) 402 442 1720 LC 15 403 443 23 GOTO \*+2 ( 445) 404 444 720 LC 7 LOAD A D.P. INSTEAD OF 405 445 1734 INC PT RESTORE POINTER 406** LEGAL<br>**407 446 1633** GOTO **RFDS26 ( 431) 408 447 RFDS30 276 AC EX S 409 450 23 GOTO \*+2 ( 452) 410 451 RFDS35 436 A=C S TAKE CARE OF THE SIGN 411 452 676 A=A-1 S A[13] \_ 2 ASSUME POSITIVE MANTISSA 413 454 1334 PT= 13 414 455 1014 ?S2=1 CHS HIT ? 415 456 23 GONC \*+2 ( 460) NO, MANTISSA POSITIVE 416 457 1520 LC 13**<br>**417 460 276 AC EX** S  **417 460 276 AC EX S 418 461 340 SEL Q 419 462 1334 PT= 13 Q= 13 420 463 240 SEL P 421 464 1166 C=C-1 XS C[2] \_ 2 422 465 1414 ?S1=1**<br>**423 466 203 GONC 423 466 203 GONC RFDS50 ( 506) NO, LET'S GOTO DISPLAY LOOK AT DIGIT 1 425 470 542 A=A+1 PT IS THERE A DIGIT THERE ? 426 471 107 GOC RFDS40 ( 501) NO, LET'S PROMPT AT DIGIT 1 427 472 642 A=A-1 PT RESTORE DIGIT 1 428 473 1634 PT= 0 LOOK AT DIGIT 0 429 474 542 A=A+1 PT IS THERE A DIGIT ? 430 475 57 GOC RFDS42 ( 502) NO, LET'S PROMPT AT DIGIT 0 431 476 642 A=A-1 PT RESTORE DIGIT 0 432 477 1042 C=C+1 PT C[0] \_ 3 433 LEGAL 434 500 43 GOTO RFDS45 ( 504) WE ARE READY FOR LCD 435 501 RFDS40 12 A=0 WPT 436 502 RFDS42 642 A=A-1 PT**

 **437 503 120 LC 1**

```
 438 504 RFDS45 34 PT= 3 SAY DISPLAY EXP
   439 505 1740 RTN
   440 506 RFDS50 26 A=0 XS
   441 507 1634 PT= 0 SAY ONLY DISPLAY MANTISSA
   442 510 1740 RTN
   443 511 RFDS55 1722 C SR PQ DISPLAY ONLY 12 DIGITS
   444 512 1722 C SR PQ
                                       SHIFT INTO DISPLAY REG.B
   446 514 256 AC EX W
   447 515 1722 C SR PQ
  448 516 1722 C SR<br>449 517 50 SRLDA
                 50 SRLDA 8HIFT INTO DISPLAY REG.A<br>116 C=0 W
   450 520 116 C=0 W
                                        451 521 250 SRLDC CLEAR DISPLAY REG.C
   452 ENTRY ENCP00
   453 522 ENCP00 106 C=0 X ENABLE CHIP 0 & RETURN
      523 1760 PFAD=C DISABLE PERIPHERALS<br>524 1160 DADD=C RNABLE CHIP 0
   455 524 1160 DADD=C ENABLE CHIP 0
                 456 525 1740 RTN
*
* PGMAON - TURN ON PROGRAM ANNUNCIATOR
* NO ENTRY REQUIREMENTS
* LEAVES CHIP 0 ENABLED ON EXIT
* USES C AND ONE SUBROUTINE LEVEL
*
   463 ENTRY PGMAON
   464 526 PGMAON 1 GOSUB ENLCD
   464 527 0
   465 530 570 READEN
                 466 531 1730 CST EX
   467 532 1410 S1= 1 TURN ON PRGM ANNUNCIATOR
                 468 533 1730 CST EX
   469 534 1360 WRTEN
                 470 535 1653 GOTO ENCP00 ( 522)
*
*
* NOREG9 - NORMALIZE THE DIGIT ENTRY STRING IN REG.9 AND STORE
         * IT TO X-REG
* (PLEASE REFER THE INFORMATION TO DIGIT ENTRY)
* ASSUMES CHIP 0 ENABLED. USES A,C. 1 SUB LEVEL.
* RETURNS IN HEX MODE, CHIP 0 ENABLED.
* STATUS BITS MEANING :
* S1 - EEX HIT S2 - CHS HIT
* S9 - RUNNING OR SST
*
   482 536 NOREG9 1170 C=REGN 9
                                       LOOK FOR LAST DIGIT
   484 540 NORG05 1042 C=C+1 PT
   485 541 33 GONC NORG10 ( 544)
   486 542 1734 INC PT POINT TO LEFT NEXT DIGIT
                LEGAL<br>1753 GOTO
   488 543 1753 GOTO NORG05 ( 540)
   489 544 NORG10 1142 C=C-1 PT RESTORE THE DIGIT
                  490 545 406 A=C X NORMALIZE EXP
 491 546 126 C=0 XS
 492 547 1634 PT= 0
   493 550 NORG20 542 A=A+1 PT SHIFT BLANK OUT OF EXP
   494 551 53 GONC NORG30 ( 556)
   495 552 1706 C SR X
                496 553 1734 INC PT
```
 **497 554 1024 ? PT= 2 NORG20 ( 550) 499 556 NORG30 1240 SETDEC 500 557 1526 ? A#0 XS EXP SIGN NEGATIVE ? 501 560 23 GONC \*+2 ( 562) NO 502 561 1206 C=-C X COMPLEMENT EXP**<br>**503 562 416 A=C W COPY C TO A 503 562 416 A=C W COPY C TO A 504 563 1334 PT= 13 505 564 1120 LC 9 506 565 276 AC EX S C[13]=# OF DIGITS AFTER D.P. 507 566 736 A=A-C S A[13]=# OF DIGITS BEFORE D.P. NORG50 ( 605) 509 570 NORG40 1502 ? A#0 PT LEADING ZERO ? 167 GOC NORG51 (607) NO<br>1772 A SL M** SHI  **511 572 1772 A SL M SHIFT OUT LEADING ZERO 512 573 676 A=A-1 S PASS D.P. ? 513 574 1743 GONC NORG40 ( 570) NOT YET** 575 NORG42 646 A=A-1 X<br>576 NORG45 1502 ? A#0 PI  **515 576 NORG45 1502 ? A#0 PT LEADING ZERO PAST D.P. ? 516 577 157 GOC NORG55 ( 614) NO 517 600 1176 C=C-1 S END OF MANTISSA ? 518 601 407 GOC NORG65 ( 641) YES, EXIT EXP** \_ **EXP-1 520 603 1772 A SL M SHIFT OUT LEADING ZERO 521 604 1723 GOTO NORG45 ( 576) 605 NORG50 36 A=0 S**<br>**606 1673 GOTO NO 523 606 1673 GOTO NORG42 ( 575) 524 607 NORG51 676 A=A-1 S PAST D.P. ? 525 610 47 GOC NORG55 ( 614) YES 526 611 546 A=A+1 X 527 612 1753 GONC NORG51 ( 607) USUALLY NO CARRY HERE 528 613 1743 GOTO NORG51 ( 607) CATCHES CARRIES 529 614 NORG55 36 A=0 S ASSUME MANTISSA POSITIVE 530 615 1014 ?S2=1 CHS HIT ? 531 616 23 GONC \*+2 ( 620) NO 532 617 676 A=A-1 S 533 620 256 AC EX W 534 621 1414 ?S1=1 EEX HIT ? 535 622 203 GONC NORG70 ( 642) NO, DON'T CHECK OVERFLOW 1 GOSUB OVFL10 536 624 0 537 625 350 REGN=C 3 538 626 1524 ? PT= 12 OVERFLOW? 539 627 147 GOC NORG75 ( 643) NO 540 630 414 ?S8=1<br>
541 631 1 GOLC DEROVF 541 631 1 GOLC DEROVF YES 541 542 633 1525 CON @1525 GOSUB PRT13 543 634 674 CON @674 544 635 1 GOSUB DATOFF 544 636 0 545** 637 **1 GOLONG NFRKB**<br>545 640 2  **545 640 2 546 641 NORG65 116 C=0 W 547 642 NORG70 350 REGN=C 3 548 643 NORG75 1140 SETHEX 549 644 1740 RTN**

- **\* \***
- **\***

**\* BAKDE - BACK SPACE DURING DATA ENTRY \* BAKDE LIKE DIGENT ONLY UPDATES THE DIGIT ENTRY STRING IN REG.9. \* ASSUMES CHIP 0 ENABLED. USES A,C. RETURNS WITH CHIP 0 ENABLED. \* 557 645 BAKDE 1170 C=REGN 9 558 646 340 SEL Q 559 647 1534 PT= 12 560 650 240 SEL P 561 651 436 A=C S A[13] \_ D.P. POSITION 562 652 1414 ?S1=1**<br>**563 653 33 GONC BKMANT ( 656) NO, LOOK AT MANTISSA<br>0** LAST DIGIT IN EXP **564 654 BKEXP 1634 PT= 0<br>565 655 23 GOTO BK 565 655 23 GOTO BKDE10 ( 657) LOOK FOR LAST DIGIT IN EXP LAST DIGIT IN MANTISSA 567 657 BKDE10 1042 C=C+1 PT 568 660 53 GONC BKDE20 ( 665) FOUND THE LAST DIGIT ! 569 661 1142 C=C-1**<br>**570 662** 676 A=A-1  **570 662 676 A=A-1 S** 571 663 1734 INC PT **POINT TO LEFT NEXT DIGIT**<br>572 LEGAL *T.EGAT.*  **573 664 1733 GOTO BKDE10 ( 657) 574 665 BKDE20 1414 ?S1=1 EEX HIT ? BKMN20 ( 706) NO 576 667 BKEX10 1024 ? PT= 2 OVER EXP ? 577 670 107 GOC BKEX20 ( 700) YES, EXP OUT 578 671 BKDG 102 C=0 PT TAKE THE DIGIT OUT 579 672 1362 ? C#0 PQ MANTISSA ZERO ? 580 673 37 GOC BKDG1 ( 676) NO 581 674 1004 S2= 0 MANT. CAN'T BE NEGATIVE ZERO 582 675 4 S3= 0 REMEMBER MANTISSA ZERO 583 676 BKDG1 1720 LC 15 RSTRG9 ( 740) RESTORE REG.9 585 700 BKEX20 1166 C=C-1 XS 586 701** 1166 C=C-1 XS WAS EXP NEGATIVE ?<br>587 702 23 GONC BKEX30 ( 704) YES  **587 702 23 GONC BKEX30 ( 704) YES 588 703 1404 S1= 0 SAY EEX NOT HIT 589 704 BKEX30 126 C=0 XS 590 705 333 GOTO RSTRG9 ( 740) RESTORE REG.9 591 706 BKMN20 1324 ? PT= 13 PAST LAST DIGIT ? 592 707 137 GOC BKMN30 ( 744) YES, DIGENT OFF** 1614 ?S0=1  **594 711 57 GOC BKMN25 ( 716) YES 595 712 1524 ? PT= 12 LAST DIGIT IN MANTISSA ? 596 713 77 GOC BKMN30 ( 722) YES, DIGENT OUT**<br>**597 714 1076 C=C+1 S** D.P. POS D.P.  **597 714 1076 C=C+1 S D.P. POS \_ D.P. POS-1 598 LEGAL** BKDG ( 671) BACK OUT ONE DIGIT  **600 716 BKMN25 676 A=A-1 S IS THIS A D.P. ? 601 717 1523 GONC BKDG ( 671) NO. BACK OUT ONE DIGIT 602 720 1604 S0= 0 RSTSS** ( 741)  **604 722 BKMN30 1670 C=REGN 14 605 723 1530 ST=C LOAD SET #0 14 ?S3=1** PROGMODE ?<br>53 GONC BKDE30 ( 732) NO  **607 725 53 GONC BKDE30 ( 732) NO** 1 GOSUB DATOFF  **608 727 0 609 730 1 GOLONG ERR120 609 731 2 610 732 BKDE30 116 C=0 W**

 **611 733 350 REGN=C 3 CLEAR X 40 SPOPND<br>460 LDI 613 735 460 LDI 614 736 167 CON2 7 7 LOAD THE "CLX" FC 60 BACK TO PARSE<br>RESTORE REGISTER 9 616 740 RSTRG9 1150 RECN=C 9<br>617 741 RSTSS 1 GOLONG RSTST** 1 GOLONG RSTST **PUT STATUS BACK TO REG.10 617 742 2 \* \* BAKAPH - BACK SPACE DURING ALPHA ENTRY (ONLY IN NORMAL MODE) \* ASSUMES CHIP 0 ENABLED. \* USES A,C. H[13] & B[13] USED AS LCD COUNTER. \* 623 743 BAKAPH 1104 S9= 0 KEYBOARD HAS NOT BEEN RESET 624 744<br>625 745<br>626 746 625 745 1434 PT= 1** IS ANY CHAR IN ALPHA REG. ?<br>NO. DO A CLA **1 GOLNC DAT106**<br>2 **627 747** 1 GOLN<br>**627 750** 2<br>**628 751** 416 A=C  **628 751 416 A=C W SHIFT THE LAST CHAR OUT 629 752 670 C=REGN 6 630 753 252 AC EX WPT** 256 AC EX W<br>1074 RCR 2  **632 755 1074 RCR 2 633 756 550 REGN=C 5 634 757 770 C=REGN 7 635 760 252 AC EX WPT 636 761 256 AC EX W 637 762 1074 RCR 2 638 763 650 REGN=C 6 639 764 1070 C=REGN 8 640 765 252 AC EX WPT 641 766 256 AC EX W 642 767 1074 RCR 2 643 770 750 REGN=C 7**<br> **644 771 1070 C=REGN 8**<br> **645 772 574 RCR 6** 1070 C=REGN 8<br>574 RCR 6<br>112 C=0 WPT  **645 772 574 RCR 6 646 773 112 C=0 WPT 647 774 374 RCR 10 648 775 1050 REGN=C 8 649 776 1170 C=REGN 9 650 777 1376 ? C#0 S LCD FULL ? 651 1000 473 GONC BKPH50 (1047) YES, DO ARGOUT AGAIN 652 1001 1 GOSUB ROLBAK 652 1002 0 653 1003** 1670 FRSABC **READ LAST CHAR FROM LCD**<br>654 1004 1730 CST EX TEST FOR PUNC. CHAR **654 1004 1730 CST EX TEST FOR PUNC. CHAR**<br>**655 1005** 514 ?S6=1  **655 1005 514 ?S6=1 656 1006 127 GOC BKPH20 (1020) 657 1007 1214 ?S7=1 658 1010 107 GOC BKPH20 (1020) 659 1011 1730 CST EX 660 1012 BKPH10 336 C=B S 661 1013 1076 C=C+1 S 662 1014 100 1014 1016 CB EX S**<br>**663 1015 PROMPT** 1 **GOSUB** OPROMT **OUTPUT PROMPT CHAR 663 1016 0 664 1017 NFRKB1 363 GOTO NFRKB0 (1055) 665 1020 BKPH20 504 S6= 0 666 1021 1204 S7= 0**

```
 667 1022 1730 CST EX
                   668 1023 406 A=C X
  669 1024
 670 1025 40 CON @40 LOAD A BLANK
 671 1026 1546 ? A#C X IS LAST CHAR A BLANK ?
   672 1027 127 GOC BKPH30 (1041) NO
  673 1030 106 C=0<br>674 1031 1760 PFAI
                  674 1031 1760 PFAD=C
   675 1032 1160 DADD=C
   676 1033 1070 C=REGN 8 LOAD LAST CHAR FROM AREG.
   677 1034 126 C=0 XS
  678 1035 1546 ? A#C X IS IT A BLANK?<br>679 1036 67 GOC BKPH40 (1044) NO
   679 1036 67 GOC BKPH40 (1044) NO
                   1 GOSUB ENLCD
   680 1040 0
   681 1041 BKPH30 246 AC EX X
   682 1042 1750 SLSABC PUT THE LAST CHAR BACK
 683 1043 1523 GOTO PROMPT (1015)
 684 1044 BKPH40 1 GOSUB ENLCD
   684 1045 0
                 1443 GOTO BKPH10 (1012)<br>
<b>410 S8= 1 NO SCROLL, PROMPT
  686 1047 BKPH50 410 S8= 1<br>687 1050 1 GOSUB AR
                   1 GOSUB ARGOUT
  687 1051 0<br>688 1052 316 C=B
  688 1052<br>689 1053
                   1 GOSUB STOLCC
  689 1054 0<br>690 1055 NFRKB0 1<br>
1056 2
   690 1055 NFRKB0 1 GOLONG NFRKB1
   690 1056 2
                      691 ENTRY XRND
*
* RND FUNCTION
*
   695 1057 XRND 1670 C=REGN 14 LOAD DISPLAY FORMAT
                 1074 RCR 2<br>1530 ST=C
  697 1061 1530 ST=C 1530 LOAD STATUS SET 1<br>698 1062 406 A=C X
  698 1062 406 A=C 699 1063 370 C=REC
   699 1063 370 C=REGN 3 LOAD THE X
                   700 1064 404 S8= 0
*
*
* ROUNDING ROUTINE
* CALLING SEQUENCE
* C = NORMALIZED NUMBER<br>* a[2] = DSP #
* A[2] = DSP #
* S8 = 1 IF CALLED FROM "FORMAT"
                * 0 IF CALLED FROM "XRND"
           * GOSUB ROUND
  * RETURNS WITH ROUNDED NUMBER IN REG.C
  * USES A,B,C
*
   713 1065 ROUND 1240 SETDEC
                  226 B=A XS
 715 1067 ROUNDA 1534 PT= 12 MOVE POINTER TO 12-(DSP# + 1)
 716 1070 RND20 1024 ? PT= 2 END OF MANTISSA ?
 717 1071 447 GOC RND90 (1135) YES, NO ROUNDING
  718 1072 1724 DEC PT<br>719 1073 666 A=A-1
  719 1073 666 A=A-1 XS 5TOP ?<br>720 1074 1743 GONC RND20 (1070) NO. KE
   720 1074 1743 GONC RND20 (1070) NO, KEEP GOING
                                           COPY THE NUMBER TO A
```
 **722 1076 1366 ? C#0 XS EXP POSITIVE ? 723 1077 453 GONC RND30 (1144) YES 1214 ?S7=1 FIX MODE ? 725 1101 143 GONC RND60 (1115) NO, LET'S ROUND IT UP 726 1102 RND40 1734 INC PT 727 1103 1524 ? PT= 12 PAST LEFT END OF MANTISSA? 728 1104 437 GOC RND100 (1147) YES, FIX MODE INFEASIBLE** KEEP MOVING TO ROUNDING POINT  **730 1106 1743 GONC RND40 (1102) 731 1107 63 GOTO RND60 (1115) LET'S ROUND IT NOW 732 1110 RND70 1724 DEC PT EXP POSITIVE** 733 1111 RND75 1024 ? PT= 2<br>734 1112 517 GOC RI  **734 1112 517 GOC RND120 (1163) YES, FIX MODE INFEASIBLE** 646 A=A-1  **736 1114 1743 GONC RND70 (1110)** 56 B=0 **W** HERE IS THE ROUNDING<br>212 B=A WPT  **738 1116 212 B=A WPT 739 1117 472 A=A+B M 740 1120 133 GONC RND50 (1133) ROUNDING OK ! 7416 A=C W SAVE THE # IN CASE OF OVERFLOW**<br>12 A=0 WPT **742 1122 12 A=0 WPT**<br>**743 1123 406 A=C** X  **743 1123 406 A=C X 744 1124 1434 PT= 1 TEST FOR OVERFLOW NUMBER 745 1125 1052 C=C+1 WPT 117 GOC RND95 (1137) OVERFLOW**<br>**16 A=0 W 747 1127 RND47 16 A=0 W 748 1130 576 A=A+1 S 1616 A SR W SET MANTISSA TO 1**<br>**634 PT= 11 750 1132 634 PT= 11 751 1133 RND50 12 A=0 WPT 752 1134 272 AC EX M C\_ROUNDED NUMBER 753 1135 RND90 1140 SETHEX 754 1136 1740 RTN 755 1137 RND95 256 AC EX W NO ROUNDING FOR OVERFLOW # 1526 ? A#0 XS 757 1141 1743 GONC RND90 (1135) NO 758 1142 106 C=0 X IT'S NOT REALLY AN OVERFLOW** 1643 GOTO<br>1214 ?S7=1  **760 1144 RND30 1214 ?S7=1 FIX MODE ? 761 1145 1503 GONC RND60 (1115) NO, LET'S ROUND IT UP 762 1146 1433 GOTO RND75 (1111) 763 1147 RND100 546 A=A+1 X 764 1150 43 GONC RND105 (1154) 765 1151 232 B=A M 766 1152 472 A=A+B M 767 1153 1467 GOC RND45 (1121) 768 1154 RND105 414 ?S8=1 CALLED FROM "FORMAT" ? 769 1155 37 GOC RND110 (1160) YES 770 1156 116 C=0 W RETURN ZERO 771 1157 1563 GOTO RND90 (1135)** 0 DISPLAY THE # IN SCI MODE  **773 1161 166 AB EX XS 774 1162 1053 GOTO ROUNDA (1067) ROUND IT AGAIN 775 1163 RND120 414 ?S8=1<br>
776 1164 1513 GONC<br>
777 1165 6 A=0** 3 GONC RND90 (1135) NO, NO ROUNDING THEN<br>6 A=0 X IS FIX MODE FEASIBLE IS FIX MODE FEASIBLE ?  **778 1166 1634 PT= 0 779 1167 642 A=A-1 PT A[1] \_ 9** 1406 ? A<C X<br>1677 GOC RN  **781 1171 1677 GOC RND110 (1160) NO, FIX MODE INFEASIBLE**

 **782 1172 1433 GOTO RND90 (1135) FIX MODE, NO ROUNDING \* \* \* FORMAT ROUTINE - FORMAT A NORMALIZED NUMBER \* CALLING SEQUENCE : \* C= NORMALIZED NUMBER \* GOSUB FORMAT \* RETURNS < A : READY FOR DISPLAY REG.A > \* < B : READY FOR DISPLAY REG.B > \* USES A,B,C. ASSUMES CHIP 0 ENABLED \* USES STATUS BITS 0-8 \* S4 = DIGIT GROUPING FLAG \* S5 = DECIMAL POINT FLAG \* S6 = ENG MODE FLAG \* S7 = FIX MODE FLAG \* S8 = FIX MODE FEASIBLE FLAG \* \* CALLS STBT10, ROUND, LOAD3, LDD.P., SETQ=P \* PROBABLY USES ONLY ONE ADDITIONAL SUBROUTINE LEVEL \* 802 1173 FORMAT 356 BC EX W SAVE THE NUMBER TO B 803 1174 1140 SETHEX<br>804 1175 1 GOSUB STBT10 MOVE STATUS BITS TO REG.10 804 1176** 0<br>**805 1177** 316 C=B  **805 1177 316 C=B W GET THE NUMBER BACK**  $10$  S8=  $1$  SIGNAL ROUNDING ROUTINE<br>1 GOSUB ROUND ROUND THE NUMBER  **807 1201 1 GOSUB ROUND ROUND THE NUMBER 807 1202** 0<br>**808 1203** 356 BC EX W 808 1203 356 BC EX W MOVE THE NUMBER TO B TEMP.<br>809 1204 1 GOSUB LOAD3 LOAD ALL 3'S TO C LOAD ALL 3'S TO C  **809 1205 0** 1056 C=C+1 C[0] 3  **811 1207 416 A=C W A \_ ALL 3'S 812 1210 1240 SETDEC<br>813 1211 1670 C=REGN 813 1211 1670 C=REGN 14 814 1212 274 RCR 5 C[13] \_ DSP# 815 1213 356 BC EX W B[13] \_ DSP#, C \_ ROUNDED NO. 816 1214 176 AB EX S A[13] \_ DSP# , B[13] \_ 3 817 1215 346 B=C X COPY EXP TO B 817 1216** 306<br>**818 1217** 1376 ? C#0 **8 MANTSSA POSITIVE ? 819 1220 33 GONC \*+3 (1223) YES 820 1221 1334 PT= 13 821 1222 1520 LC 13 1214 ?S7=1 PIX MODE ?**<br>1 GOLNC NOTFIX NO **823 1224 1 GOLNC NOTFIX NO**<br>823 1225 2  **823 1225 2 824 1226 FIX00 1534 PT= 12 825 1227** 1366 ? C#0 XS EXP POSITIVE ?<br>**826 1230** 133 GONC FIX20 (1243) YES  **826 1230 133 GONC FIX20 (1243) YES LOAD DECIMAL POINT 827 1232 0** 1 GOSUB SETO=P  **828 1234 0 829 1235 FIX10 1724 DEC PT 830 1330 1340 SHIFT IN LEADING ZERO**<br> **676 A=A-1** S<br> **DECREMENT DSP** # **831 1237 676 A=A-1 S DECREMENT DSP #**<br>**832 1240 1046 C=C+1 X UNTIL EXP = 0 832 1240** 1046 C=C+1 X UNTIL EXP = 0<br>833 1241 1743 GONC FIX10 (1235) 1743 GONC  **834 1242 173 GOTO FIX40 (1261) PUT IN THE TAIL BLANKS**

**NOMAS NOt MAnufacturer Supported recipient agrees NOT to contact manufacturer**

 **835 1243 FIX20 1146 C=C-1 X PASSING D.P. ? 836 1244 37 GOC FIX30 (1247) YES, GOTO LOAD D.P. 837 1245 1724 DEC PT** 838 LEGAL<br>**839 1246 1753 GOTO 839 1246 1753 GOTO FIX20 (1243) 840 1247 FIX30 106 C=0 X 841 1250 676 A=A-1 S 842 1251 477 GOC FIX60 (1320) FIX MODE, DSP# = 0 843 1252 1 GOSUB LDD.P. LOAD THE D.P. 843 1253 0 844 1254 1 GOSUB SETQ=P SET Q=P 844 1255 0 845 1256 FIX35 1724 DEC PT PASSING THE DSP # END OF MANTISSA ? 847 1260 107 GOC FIX50 (1270) YES** 848 1261 FIX40 676 A=A-1 S DSP# \_ DSP# -1<br>849 1262 1743 GONC FIX35 (1256) 1743 GONC FIX35 (1256)<br>1724 DEC PT  **850 1263 FIX45 1724 DEC PT 851 1264 1024 ? PT= 2 END OF MANTISSA ? 852 1265 37 GOC FIX50 (1270) FILLING TAILING BLANK** 854 LEGAL<br>855 1267 **1743 GOTO** FIX45  **855 1267 1743 GOTO FIX45 (1263) 856 1270 FIX50 1634 PT= 0 857 1271 340 SEL Q** 114 ?S4=1 **GROUPING FLAG SET ?**<br>103 GONC **FIX57** (1303) NO  **859 1273 103 GONC FIX57 (1303) NO 860 1274 SETCOM 176 A=B S A.S \_ 3(COMMA COUNTER) 860 1275 236** COUNT 3 AND LOAD A COMMA  **862 1277 107 GOC LDCOMA (1307) MOVE THE POINTER TO LEFT 864 1301 1324 ? PT= 13 865 1302 1743 GONC FIX55 (1276) 866 1303 FIX57 1334 PT= 13 Q \_ 13 867 1304 240 SEL P 868 1305 176 AB EX S** A[13] \_ 3<br>**869 1306 203 GOTO FMTRTN (1326) FMTRTN (1326) 870 1307 LDCOMA 242 AC EX PT 871 1310 214 ?S5=1** LOAD A COMMA<br>**872 1311 23 GONC** \*+3 (1314) 33 GONC \*+3<br>720 LC 15 **873 1312 1720 LC<br>874 1313 23 GOTO 874 1313 23 GOTO \*+2 (1315) 875 1314 720 LC 7 LOAD A D.P. INSTEAD OF 876 1315 1734 INC PT 877 1316 242 AC EX PT 878 1317 1553 GOTO SETCOM (1274)** 1 GOSUB SETQ=P  **879 1321 0 880 1322 114 ?S4=1** 1 GSUBC LDD.P. **881 1324** 1<br>**882 1325** 1363 GOTO  **882 1325 1363 GOTO FIX45 (1263) 883 1326 FMTRTN 676 A=A-1 S A[13] \_ 2 884 1327 666 A=A-1 XS A[2] \_ 2 885 1330 256 AC EX W 886 1331 1140 SETHEX**<br>**887 1332 356 BC EX 887 1332 356 BC EX** 1 GOLONG LDSST0  **888 1334 2**

 **889 1335 NOTFIX 1534 PT= 12 890 1336 514 ?S6=1 ENG MODE ? SCI00 (1421) NO, SCI MODE 892 1340 406 A=C X A.X** <u>EXP</u><br>893 1341 **460 LDI 893 1341 460 LDI 894 1342** 3 CON 3<br>**895 1343** 1526 ? A#0 XS **895 1343** 1526 ? A#0 XS EXP NEGATIVE ?<br>896 1344 57 GOC ENG10 (1351) YES **ENG10 (1351) YES 897 1345 706 A=A-C X COMPUTE EXP MOD 3** 898 1346 **1773 GONC**<br>899 1347 506 A=A+C  **899 1347 506 A=A+C X 900 1350 447 GOC ENG60 (1414) 901 1351 ENG10 506 A=A+C X ADD 3 TO NEGATIVE D<P 902 1352 1773 GONC \*-1 (1351) 903 1353 ENG20 306 C=B X COPY EXP BACK TO C.X 904 1354 1206 C=-C X COMPLEMENT NEGATIVE EXP 905 1355 1006 C=C+A X 906 1356 ENG25 646 A=A-1 X MOVE THE D.P. TO RIGHT 907 1357 67 GOC ENG30 (1365) 908 1360** 1724 DEC PT<br>**909 1361** 676 A=A-1 S **909 1361** 676 A=A-1 S DECREMENT THE DSP #<br>**910 1362** 1743 GONC ENG25 (1356)  **910 1362 1743 GONC ENG25 (1356) 911 1363** 36 A=0 S DSP# \_ 0<br>**912 1364** 1723 GOTO ENG25 (1356)  **912 1364 1723 GOTO ENG25 (1356) 913 1365 ENG30 1 GOSUB LDD.P. 913 1366** 0<br>**914 1367 ENG35 1724 DEC PT 914 1367 ENG35 1724 DEC PT PASSING DSP # 915 1370 1024 ? PT= 2 916 1371 77 GOC ENG45 (1400)**<br>**917 1372 676 A=A-1 S 917 1372 676 A=A-1 S 918 1373 1743 GONC ENG35 (1367) 919 1374 ENG40 642 A=A-1 PT A[PT] \_ 2, FILL TAILING BLANK 920 1375 1724 DEC PT<br>
<b>921 1376 1024 ? PT=** 2  **921 1376 1024 ? PT= 2 END OF MANTISSA ? 922 1377 1753 GONC ENG40 (1374) 923 1400 ENG45 1326 ? B#0 XS EXP NEGATIVE ? 924 1401 33 GONC ENG50 (1404) NO 925 1402 1034 PT= 2 1520 LC 13 LOAD THE MINUS SIGN**<br>34 PT= 3 **927 1404 ENG50<br>928 1405 928 1405 246 AC EX X 929 1406 460 LDI 930 1407 1463 CON @1463 931 1410 246 AC EX X 932 1411 340 SEL Q 1 GOLONG FIX57**<br>2 **933 1413** 2<br>**934 1414 ENG60** 306 C=B **934 1414 ENG60 306 C=B X C.X \_ EXP**<br>**935 1415** 246 AC EX X 935 1415<br>936 1416  **936 1416 706 A=A-C X 937 1417 246 AC EX X 938 1420 1363 GOTO ENG25 (1356) 939 1421 SCI00<br>940 1422 940 1422 1366 ? C#0 XS EXP POSITIVE ? 941 1423 1307 GOC ENG20 (1353) NO 942 1424 1413 GOTO ENG30 (1365) 943 1425 SETQ=P 340 SEL Q 944 1426 1334 PT= 13 945 1427 SETQ10 440 ? P=Q 946 1430 37 GOC SETQ20 (1433)**

```
 947 1431 1724 DEC PT
  948 LEGAL<br>949 1432 1753 GOTO
                  949 1432 1753 GOTO SETQ10 (1427)
   950 1433 SETQ20 240 SEL P
   951 1434 1740 RTN
   952 1435 LDD.P. 242 AC EX PT
                       953 ENTRY LDDP10 FOR PRINTER ROM
   954 1436 LDDP10 214 ?S5=1
   955 1437 33 GONC *+3 (1442)
  956 1440 720 LC 7<br>957 1441 23 GOTO *+2
   957 1441 23 GOTO *+2 (1443)
   958 1442 1720 LC 15 LOAD A COMMA INSTEAD OF
   959 1443 1734 INC PT
                    960 1444 242 AC EX PT
   961 1445 1740 RTN
*
* DSPCRG - OUTPUT REG.C TO LCD
* IF C[13] = 0 OR 9 IT MEANS A NORMALIZED NUMBER
* IF C[13] = 1 IT MEANS AN ALPHA STRING
* ASSUMES CHIP 0 ENABLED.
* USES A,B,C,N, STATUS BITS 0-8. RETURNS CHIP 0 ENABLED.
* 2 SUB LEVELS.
*
   970 1446 DSPCRG 240 SEL P
   971 1447 36 A=0 S
                  972 1576 A=A+1 S<br>1576 ? A#C S 15 IT A
   973 1451 1576 ? A#C S IS IT A STRING ?
   974 1452 103 GONC VIEW05 (1462) YES
                    1 GOSUB FORMAT
   975 1454 0
                    1 GOSUB ENLCD<br>0
   976 1456 0
   977 1457 356 CB EX W
   978 1460 1 GOLONG RFDS55
   978 1461 2
   979 1462 VIEW05 1334 PT= 13
   980 1463 1420 LC 12
                   981 1464 376 BC EX S
   982 1465 DSPCA 1340 DISOFF
   983 1466 1334 PT= 13
   984 1467 1720 LC 15
   985 1470 1720 LC 15
   986 1471 1574 RCR 12 C[1:0] _ FF:DELIMINATOR
  987 1472 160 N=C SAVE THE REG. IN N 988 1473 1 GOSUB ENLCD
                    1 GOSUB ENLCD
   988 1474 0
   989 1475 VIEW20 260 C=N
                  \begin{array}{ccc} 1574 & \text{RCR} & 12 \\ 160 & \text{N=C} \end{array} \begin{array}{ccc} \text{C[1:0]} & \text{OUTGOING CHARACTER} \end{array} 991 1477 160 N=C
   992 1500 406 A=C X
   993 1501 1434 PT= 1
   994 1502 1512 ? A#0 WPT LEADING ZERO ?
   995 1503 1723 GONC VIEW20 (1475) YES, IGNORE IT
   996 1504 552 A=A+1 WPT HIT DELIMINATOR ?<br>997 1505 47 GOC VIEW30 (1511) YES
   997 1505 47 GOC VIEW30 (1511) YES
                    1 GOSUB ASCLCD
   998 1507 0
                             VIEW20 (1475)
  1000 1511 VIEW30 460 LDI
  1001 1512 40 CON @40
```
 **1002 1513 336 C=B S LEFT-JUSTIFY 1003 1514 VIEW35 1176 C=C-1 S 1004 1515 43 GONC VIEW40 (1521) 1005 1516 1440 DISTOG** 1 GOLONG ENCP00  **1006 1520 2 1007 1521 VIEW40 1750 SLSABC 1008 1522 1723 GOTO VIEW35 (1514) 1009 1010 1011 \*\*\*\*\*\*\*\*\*\*\*\*\*\*\*\*\*\*\*\*\*\*\*\*\*\*\*\*\*\*\*\*\*\*\*\*\*\*\*\*\*\*\*\*\*\*\*\*\*\*\*\*\*\*\*\*\*\*\*\*\* \* THIS IS THE START OF THE CATALOG ROUTINE. \* CATALOG 2 DISPLAYS PLUG-IN ROM FUNCTIONS. \*\*\*\*\*\*\*\*\*\*\*\*\*\*\*\*\*\*\*\*\*\*\*\*\*\*\*\*\*\*\*\*\*\*\*\*\*\*\*\*\*\*\*\*\*\*\*\*\*\*\*\*\*\*\*\*\*\*\*\*\* 1016 1523 CAT##2 116 C=0 1017 1524 146 AB EX X 1018 1525 646 A=A-1 X GET NUMBER 1019 1526 1072 C=C+1 M ADDR= 2ND WORD OF ROM 1020 1020 1534 PT= 6 2ND WORD= # FUNCTIONS IN ROM**<br>420 LC 4  **1021 1530 420 LC 4 1022 1531 534 PT= 6 1023 1532 NXTROM 1042 C=C+1 PT ADDR= 2ND WORD OF NEXT ROM 1024 1533 1 GOLC QUTCAT 1024 1534 3 1025 1535 1460 CXISA GET 2ND WORD= # FUNCTIONS 1026 1536 706 A=A-C X 1027 1537** 1733 GONC NXTROM (1532)<br>1028 1540 506 A=A+C X  **1028 1540 506 A=A+C X A IS NUMBER IN ROM 1029 1541 32 A=0 M ADD A TO STRT DEF ADRS** 256 AC EX<br>674 RCR  **1031 1543 674 RCR 11 1032 1544 772 C=C+C M DOUBLE DISTANCE**<br>1033 1545 1032 C=C+A M ADDRESS OF DEF  **1033 1545 1032 C=C+A M ADDRESS OF DEF - 1 GET ADDRESS OF CHARACTER 1035 1547 1460 CXISA 1036 1550** 346 BC EX X<br>1037 1551 1072 C=C+1 M **1037 1551 1072 C=C+1 M**<br>**1038 1552 1460 CXISA 1038 1552 1460 CXISA 1039 1553 1074 RCR 2**<br>**1040 1554 306 C=B X 1040 1554 306 C=B X 1041 1555 1434 PT= 1 BUILD ADDRESS 1042 1556 74 RCR 3** 242 AC EX PT<br>674 RCR 11 1044 1560<br>1045 1561 1045 1561 1002 C=C+A PT<br>1046 1562 766 C=C+C XS **1046 1562** 766 C=C+C XS<br>1047 1563 766 C=C+C XS  **1047 1563 766 C=C+C XS 1048 1564 766 C=C+C XS 1049 1565 47 GOC USLNG (1571) USLNG CODE MICRO DONE 1051 1567 1 GOLONG END2** PUT OUT PROMPT<br>1051 1570 2  **1051 1570 2 1052 USLNG 1053 1571 1574 RCR 12**<br>**1054 1572 256 AC EX 1054 1572 256 AC EX 1055 1573 1010 S2= 1** 1 GOSUB TXTLB1<br>0  **1056 1575 0** 1 GOLONG END3

 **1057 1577 2 \*\*\*\*\*\*\*\*\*\*\*\*\*\*\*\*\*\*\*\*\*\*\*\*\*\*\*\*\*\*\*\*\*\*\*\*\*\*\*\*\*\*\*\*\*\*\*\*\*\*\*\* \* CATALOG SUBROUTINES AND ENTRY LOGIC. \*\*\*\*\*\*\*\*\*\*\*\*\*\*\*\*\*\*\*\*\*\*\*\*\*\*\*\*\*\*\*\*\*\*\*\*\*\*\*\*\*\*\*\*\*\*\*\*\*\*\*\*** 1061 1600 XCAT 256 AC EX<br>1062 1601 1530 ST=C  **1062 1601 1530 ST=C 1 GOSUB TONSTF**<br>0  **1063 1603 0 \*\* IN THE NEXT PART, THE CONTENTS OF THE C REG WILL BE SHOWN. \*\* "C"= CATALOG #, "E"= DIGIT OF ENTRY #, "A"= ALPHA CHARACTER. 1066 1604 16 A=0 1067 1605 1070 C=REGN 8 C= "\* \*\*\*\*\*\*AAA AAA"**<br> **1068 1606 234 PT= 5 \*= DON'T KNOW OR DON'!**<br> **1069 1607 412 A=C WPT** SAVE ALPHA IN A  **1068 1606 234 PT= 5 \*= DON'T KNOW OR DON'T CARE (OR BOTH)** SAVE ALPHA IN A<br>GET CATALOG # **1070 1610** 1630 C=ST<br> **1071 1611** 1474 RCR 1<br> **1072 1612** 276 AC EX S<br> **1073 1613** 256 AC EX 1071 1611 **1474 RCR** 1 **C= "C** \*\*\*\*\*\*\*\*\*\* \*\*\*"<br>1072 1612 276 AC EX S SAVE CATALOG # IN A(S  **1072 1612 276 AC EX S SAVE CATALOG # IN A(S) 1073 1613 256 AC EX C= "C 0000000AAA AAA" 1074 1614 1050 REGN=C 8 1075 1615 GTCNTR 1070 C=REGN 8 GET CAT 1 AND ENTRY #, "E"=ENTRY# GET CAT 1 AND ENTRY #<br>C= "0 000AAAAAAAC EEE"<br>MOVE TO NEXT ENTRY<br>CLEAR BST FLAG** 1070 1610<br> **1077 1617 NOCHG 1046 C=C+1 X MOVE TO NEXT EI<br>
1078 1620 1604 S0= 0 CLEAR BST FLAG** 1604 S0= 0 **CLEAR BST FLAG**<br>7 346 B=C X SAVE ENTRY # 1079 1621 BSTCNT 346 B=C X  **1079 1622 306 1080 1623 174 RCR 4 C= "C EEE0000AAA AAA" 1081 1624 1050 REGN=C 8 1082 1625 1176 C=C-1 S CHECK FOR CAT 0 1083 1626 1176 C=C-1 S CHECK FOR CAT 1 1084 1627 547 GOC CAT##1 (1703) 1085 1630 1176 C=C-1 S CHECK FOR CAT 2**<br>**1086 1631 1 GOLC CAT##2** 1 GOLC CAT##2<br>3  **1086 1632 3 1087 1633 1 GOLONG CAT##3 1087 1634 2 \*\*\*\*\*\*\*\*\*\*\*\*\*\*\*\*\*\*\*\*\*\*\*\*\*\*\*\*\*\*\*\*\*\*\*\*\*\*\*\*\*\*\*\*\*\*\*\*\*\*\*\*\*\* 1089 1635 CNTLOP 460 LDI LOAD TIME-OUT CONSTANT 1090 1636 400 CON @400 1091 1637 KPCNT 356 BC EX 1092 1640 1714 CHK KB**<br>**1093 1641 173 GONC 1093 1641 173 GONC DECCNT (1660) 1094 1642 1040 C=KEYS**<br>**1095 1643 74 RCR** 3  **1095 1643 74 RCR 3 1096 1644 126 C=0 XS 1097 1645 406 A=C X 1098 1646 1634 PT= 0**<br>**1099 1647 742 C=C+C PT 1099 1647 742 C=C+C PT CHECK FOR "ON" KEY 1 GOLC OFF**<br>3  **1100 1651 3 1101 1652 460 LDI 1102 1653 207 CON 135 R/S KEY? 1103 1654 1546 ? A#C X 1104 1655 XCCTMG 1 GOLNC CLCTMG CLEAR CATALOG AND MESSAGE 1104 1656 2 1105 1657 RSTKBD 1710 RST KB 1106 1660 DECCNT 356 BC EX 1107 1661 1146 C=C-1 X 1108 1662 1553 GONC KPCNT (1637) 1109 1663 1323 GOTO GTCNTR (1615) 1110 1664 SSTCAT 1 GOSUB SETSST SET SST FLAG**

 **1110 1665 0 11615) INC CNT IN B<br>RSTKB CLEAR KEYBOARD** 1112 1667 R/SCAT 1 GOSUB RSTKB  **1112 1670 0 1113 1671 1243 GOTO GTCNTR (1615) 1114 1672 BSTCAT 1 GOSUB SETSST SET SST FLAG 1114 1673 0** 1 **1115 1674 ISET BST FLAG 1116 1675 1070 C=REGN 8**<br>**1117 1676 374 RCR 1 1117 1676 374 RCR 10 BST COUNTER 1118 1677 1146 C=C-1 X**<br>**1119 1700 1346 ? C#0 X 1119 1700 1346 ? C#0 X INDEX#0?**<br>**1120 1701 1207 GOC BSTCNT (1621) 1120 1701 1207 GOC BSTCNT (1621) NOCHG** (1617) **\*\*\*\*\*\*\*\*\*\*\*\*\*\*\*\*\*\*\*\*\*\*\*\*\*\*\*\*\*\*\*\*\*\*\*\*\*\*\*\*\*\*\*\*\*\*\*\*\*\*\*\*\*\* \* THE ROUTINES WHICH GET AND DISPLAY THE CHARACTERS \* FOR THE THREE TYPES OF CATALOGS ARE LISTED BELOW. \*\*\*\*\*\*\*\*\*\*\*\*\*\*\*\*\*\*\*\*\*\*\*\*\*\*\*\*\*\*\*\*\*\*\*\*\*\*\*\*\*\*\*\*\*\*\*\*\*\*\*\*\*\* 1126 1703 CAT##1 34 PT= 3 1127 1704 304 S10= 0 SET RAM FLAG**<br>**1128 1705 346 BC EX X CHK FOR FIRS 1128 1705 346 BC EX X CHK FOR FIRST TIME 1129 1706 1146 C=C-1 X 1130 1707 1146 C=C-1 X 1130 1707 1146 C=C-1 X 1131 1710 113 GONC PC (1721)**<br>**1132 1711 1 GOSUB FSTIN 1 GOSUB FSTIN<br>0 1132 1712 0 1133 1713 420 LC 4 1134 1714 1604 S0= 0 CLEAR BST FLAG 1135 1715 34 PT= 3 1136 1716 356 CB EX** 1 GOSUB CLRSB2 **CLR STK,L#,SAVE NEW PC**<br>0  **1137 1720 0 1138 1721 PC 1 GOSUB GETPC FETCH PC TO A[3:0] 1138 1722 0 1139 1723 1570 C=REGN 13 1140 1724 620 LC 6 1141 1725 34 PT= 3 1142 1726 1614 ?S0=1 1143 1727 107 GOC OVRINC (1737) DO BST?**<br>**1144 1730 1552 ? A#C WPT 1144 1730 1552 ? A#C WPT** 1 GOLNC QUTCAT  **1145 1732 2 1146 1733 1 GOSUB INCAD2**<br>**1146 1734 0 1146 1734** 0<br>**1147 1735** 1 GOSUB INCAD **GET BY START OF LINK 1147 1736 0 1148 1737 OVRINC 1148 1740 0 1149 1741 1614 ?S0=1 BST**<br>**1150 1742 17 GOC OVRROT (1745) LEA 137 GOC OVRROT (1745) LEAVE A[3:0] ALONE 174 RCR 4 1151 1743 174 RCR 4 1152 1744 252 AC EX WPT 1153 1745 OVRROT 1153 1746 0 1154 1747 1 GOSUB CLLCDE**<br>**1154 1750 0 1154 1750 0** 1155 1751 **1404 S1= 0** NO SCROLLING<br>1156 1752 1 GOSUB DF060 **1 GOSUB DF060**<br>0  **1156 1753 0** 1 GOLONG END3

```
 1157 1755 2
***********************************************
 1159 ENTRY NFRST+
***********************************************
* THIS CODE FINISHES REGISTER ARITHMETIC.
***********************************************
 1163 1756 NFRST+ 1 GSBLNG OVFL10 CHECK OVERFLOW
 1163 1757 0
 1164 1760 356 BC EX<br>1165 1761 324 ? PT= 10
 1165 1761 324 ? PT= 10 IF PT = 10 OVERFLOW<br>1166 1762 113 GONC NOOVF (1773)
 1166 1762 113 GONC NOOVF (1773)<br>1167 1763 106 C=0 X
 1167 1763 106 C=0 X RE-ENABLE CHIP 0<br>1168 1764 1160 DADD=C
 1168 1764 1160 DADD=C<br>1169 1765 1670 C=REGN
                 1670 C=REGN 14
 1170 1766 574 RCR 6<br>1171 1767 1530 ST=C
  1171 1767 1530 ST=C
 1172 1770 1214 ?S7=1 RANGE ERROR IGNORE?
 1173 1771 1 GOLNC ERRIGN NO. GO TEST ERROR IGNORE FLAG
  1173 1772 2
  1174 1773 NOOVF 260 C=N
  1175 1774 1160 DADD=C
  1176 1775 356 BC EX
                1360 DATA=C<br>1740 RTN
  1178 1777 1740 RTN
  1179
  1180
  1181
  1182 UNLIST
  ERRORS : 0
```
**SYMBOL TABLE**

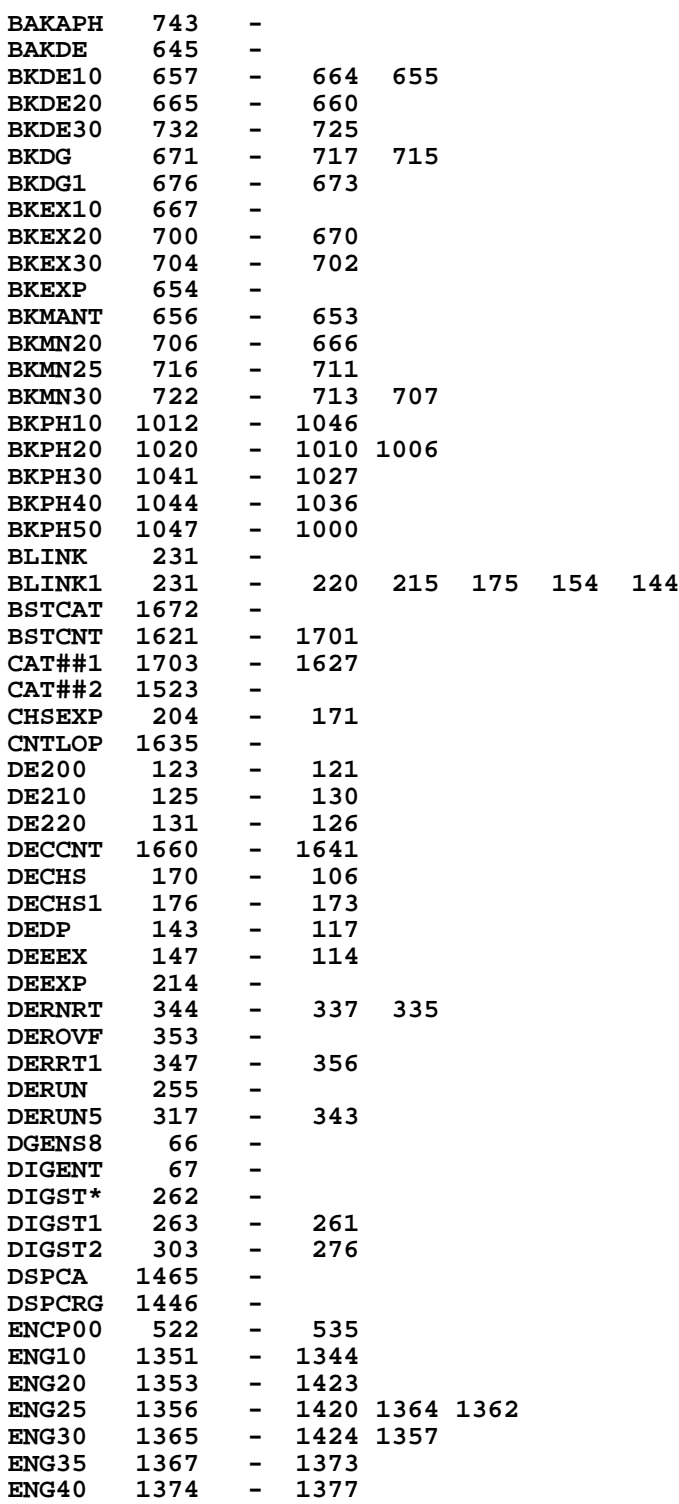

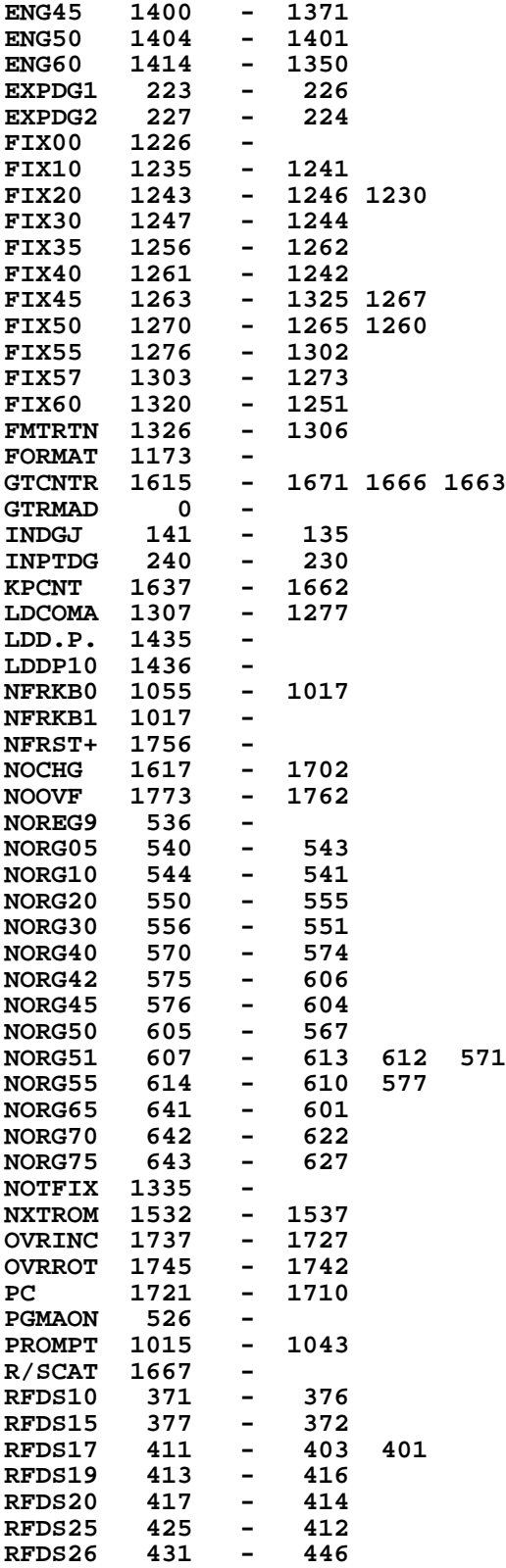

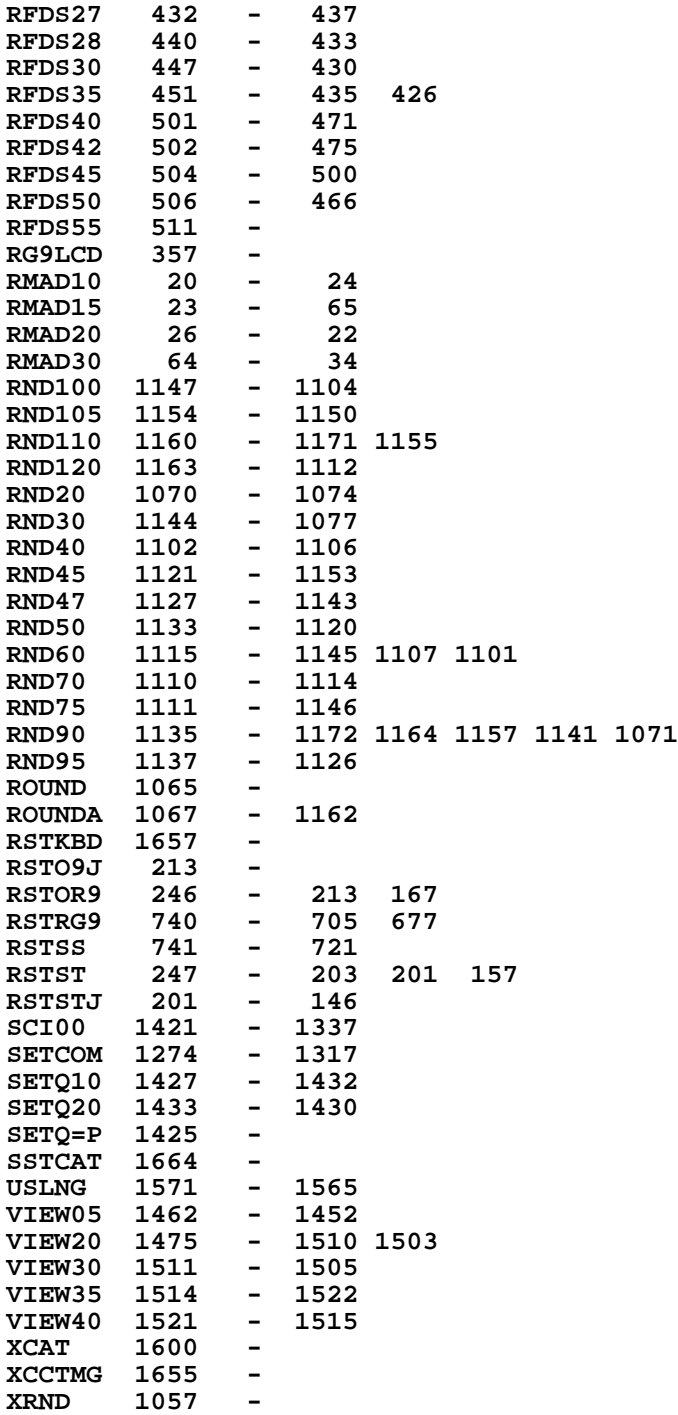

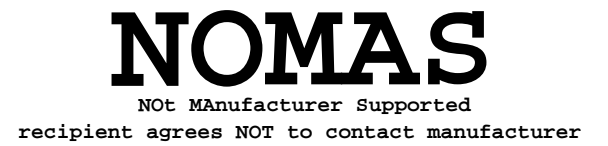

#### **ENTRY TABLE**

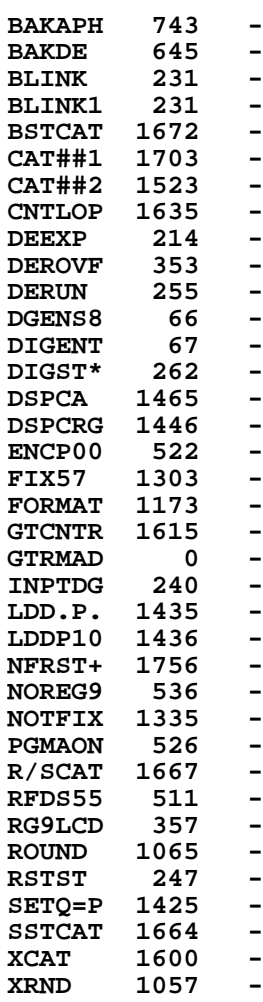

#### **EXTERNAL REFERENCES**

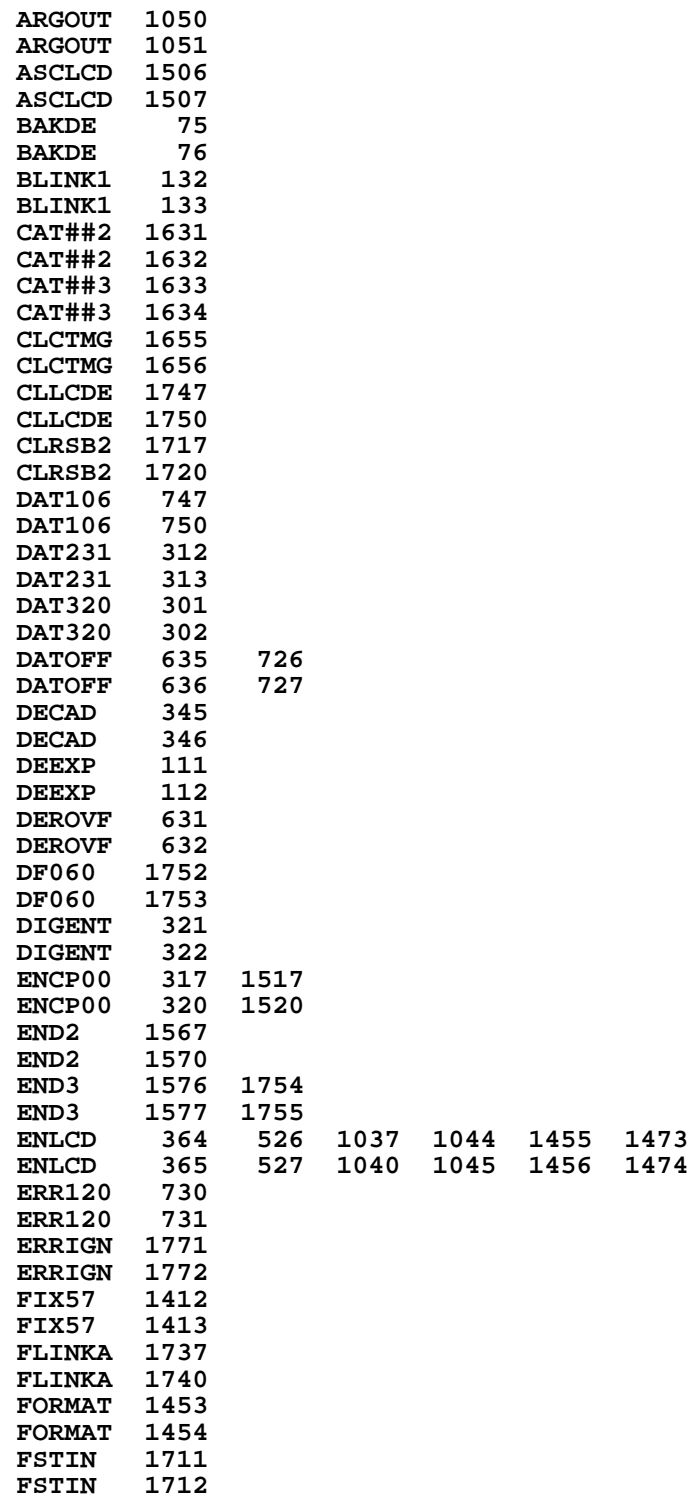

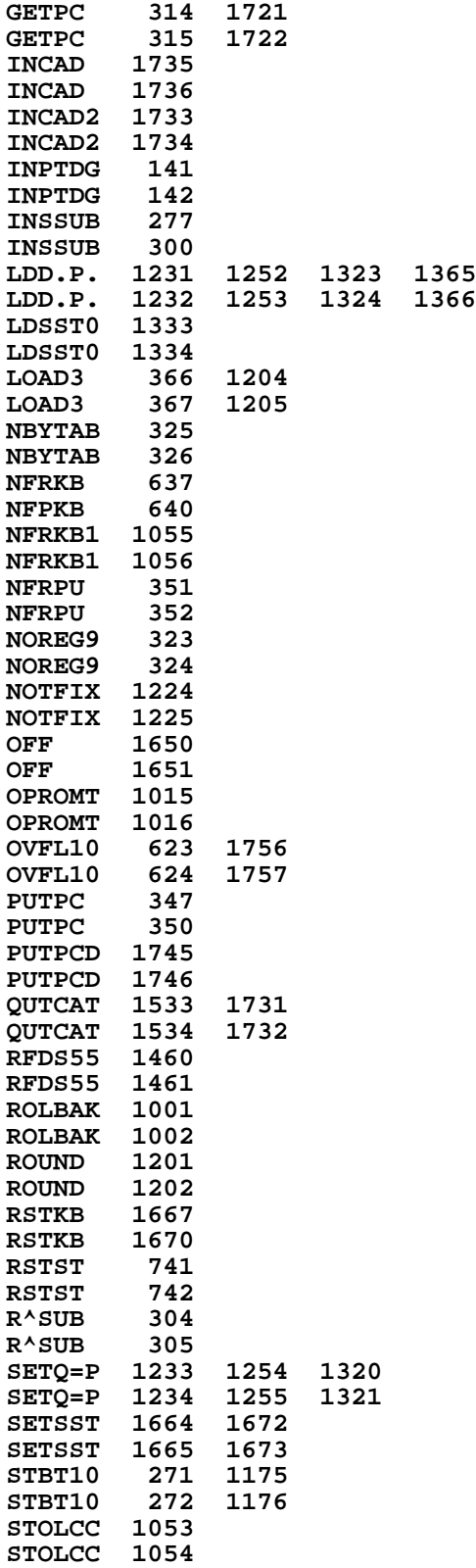

**TONSTF 1602 TONSTF 1603 TXTLB1 1574 TXTLB1 1575 End of VASM assembly VASM ROM ASSEMBLY REV. 6/81A OPTIONS: L C S \* HP41C MAINFRAME MICROCODE ADDRESSES @6000-7777 \* 4 FILE CN3B** 5 **ENTRY DSPLN+**<br>6 **ENTRY ABTSEQ 6 ENTRY ABTSEQ 7 ENTRY ABTS10 8 ENTRY AJ2 9 ENTRY AJ3 10 ENTRY FDIGIT 11 ENTRY FDIG20 12 ENTRY IND ENTRY MIDDIG 14 ENTRY NEXT** 15 **ENTRY NEXT1**<br>16 **ENTRY NEXT2 16 ENTRY NEXT2**<br>**17** ENTRY NEXT3  **17 ENTRY NEXT3 18 ENTRY NLT000 19 ENTRY NLT020**<br> **19 ENTRY NIII.T# 20 ENTRY NULT# 21 ENTRY NULT#3**<br> **22 ENTRY NULT#5 22 ENTRY NULT#5 23 ENTRY NULTST<br>24 ENTRY PAR112 24 ENTRY PAR112 ENTRY PARSE 26 ENTRY PARSEB 27 ENTRY PARS56 28 ENTRY PARA60 29 ENTRY PARS75**<br>30 **ENTRY STK 30 ENTRY STK \* \* CLRSB2 - CLEAR USER SUBROUTINE STACK AND CLOBBER LINE NUMBER \* ON ENTRY - PT=3, CHIP 0 ENABLED, NEW PC IN B[3:0] IN MM FORM \* USES B[3:0], A[3:0], C \* EXITS VIA PUTPCX, WHICH CLOBBERS THE LINE NUMBER ONLY IF S13=0. \* \* CLRSB3 - ENTRY POINT TO FINISH PUSHING THE SUBROUTINE STACK \* ON ENTRY - C[13:4] HAS WHAT SHOULD GO INTO REG 12[13:4]. \* PT=3, CHIP 0 ENABLED, NEW PC IN B[3:0] IN MM FORM \* OTHERWISE THE SAME AS CLRSB2 \* 42 ENTRY CLRSB2**<br>43 ENTRY CLRSB3  **43 ENTRY CLRSB3 44 0 CLRSB2 116 C=0 45 1 1350 REGN=C 11 46 2 CLRSB3 1450 REGN=C 12 47 3 152 AB EX WPT 48 4 263 GOTO CLRSBX ( 32) 49 FILLTO @4 \***

**\* PARSE - KEY SEQUENCE PARSER \* ENTRY CONDITIONS: CHIP 0 SELECTED, HEX, P SEL \* 54 PARSE 55 5 1670 C=REGN 14 LOAD STATUS SET 1/2 56 6 1474 RCR 1 57 7 1530 ST=C 58 10 640 CLRABC 59 11 1040 C=KEYS 60 12 274 RCR 5 KC TO C[13:12] 61 13 460 LDI 62 14 301 CON @301 @6020\16 63 15 374 RCR 10 64 16 34 PT= 3 65 17 740 GOTOC 66 FILLTO @17 67** 20 0 NOP CAUSES COL 0 TO MAP<br>68 0NTO COLUMN 1  **68 ONTO COLUMN 1 69 21 20 LC 0 1**<br>**70 22 133 GOTO PAR003 (35) 2 70 22 133 GOTO**<br>**71 23 120 LC 71 23 120 LC 1 3<br><b>72 24 113 GOTO PAR003 (35) 4 72 24 113 GOTO PAR003 ( 35) 4 73 25 PAR001 220 LC<br>74 26 73 GOTO 74 26 73 GOTO PAR003 ( 35) 6 75 27 1763 GOTO PAR001 ( 25) 7 76 30 320 LC 3 8 77 31 43 GOTO PAR003 ( 35) 9 78 32 CLRSBX 1 GOLONG PUTPCX 78 33 2 79 FILLTO @33** 80 34 420 LC 4 C<br>81 35 PAR003 1474 RCR 1 C[2:1]=LOGCOL,ROW **35 PAR003 1474 RCR 82 36 406 A=C X A[2:1]=LOGCOL,ROW 83 37 114 ?S4=1 SHIFTSET? 43 GONC 85 41 460 LDI 86 42 200 CON2 8 0 ADJ ROW FOR SHIFT 87 43 1006 C=A+C X 88 44 PAR005 160 N=C <br>89 45 214 ?S5=1 PKSEQ? 89 45 214 ?S5=1**<br>**90 46 603 GONC NEWFCN ( 126) NO \*** 92 **CONTINUING KEY SEQUENCE**<br>93 **A**  $2:11 = LOGCOL$ , ROW **93 a**  $[2:1]=LOGCOL$ , ROW<br>**94 a**  $[0]=0$ ,  $A.M=0$ **94 a** a set of the set of the set of the set of the set of the set of the set of the set of the set of the set of the set of the set of the set of the set of the set of the set of the set of the set of the set of the se **95 1988 ROW DOES NOT HAVE SHIFT**<br>**1969 96 ADJUSTMENT IN IT 97 47 256 AC EX 98 50 1434 PT= 1 99 51 742 C=C+C PT 100 52 756 C=C+C 101 53 756 C=C+C** 102 54 756 C=C+C<br>103 55 1374 RCR  **103 55 1374 RCR 13 104 56 534 PT= 6 PKTTAB IS AT @10000 106 60 1460 CXISA 107** 61 **1474 RCR** 1 **CONSTRUCT PTEMP1 108** 62 **746 C=C+C X 108 62 746 C=C+C X 109 63 746 C=C+C X**

 **110 ENTRY PARS05 \* ENTRY POINT FOR WAND ON 3-13-79 \* 113 PARS05** 114 64 416 A=C<br>115 65 1634 PT=  **115 65 1634 PT= 0 116 66 1770 C=REGN 15 117 67 74 RCR 3 118 70 130 G=C RESTORE PTEMP2 TO G 119 71 502 A=A+C PT MERGE OPERAND TYPE INFO 120 72 246 AC EX X** 121 73 1530 ST=C **PUT UP PTEMP 1**<br>122 74 1104 S9= 0 SAY ADDRESS NO  **122 74 1104 S9= 0 SAY ADDRESS NOT FOUND YET** TURN ON LCD CHIP  **123 76 0 124 77 460 LDI 125 100 40 CON 32 BLANK 126 101 406 A=C X BLANK TO A.X 127 102 206 B=A X AND B.X 128 103 1434 PT= 1 129 104 PARS10 1670 RABCR RIGHT-JUSTIFY LCD 130 105 1552 ? A#C WPT 131 106 1763 GONC PARS10 ( 104) 132 107 652 A=A-1 WPT TURN BLANK INTO PROMPT 133 110 PARS20 1552 ? A#C WPT NOT A PROMPT?**<br>134 111 67 GOC PARS30 (117) NOT A PROMPT  **134 111 67 GOC PARS30 ( 117) NOT A PROMPT** 112 306 C=B X RETRIEVE BLANK  **136 113 1750 SLSABC GET RID OF PROMPT 137 114 1650 SRSABC SHIFT OFF SOMETHING 139 116 1723 GOTO PARS20 ( 110) 140 117 PARS30 1770 RABCL \* 142 120 576 A=A+1 S CHECK FOR BACKARROW 143 121 1540 RTN C 144 122 676 A=A-1 S 145 123 660 C=STK 146 124 1072 C=C+1 M INCREMENT RETURN ADDRESS** 147 125 740 GOTOC ON EXIT, PT=1, LCD CHIP ON, 148  **148 SS PTEMP1 UP, B.X=BLANK \* \* NEWFCN - NEW FUNCTION \* FIRST KEY OF A NEW KEY SEQUENCE 152 NEWFCN ON ENTRY, SS1/2 UP, CHIP 0**<br>153 ON, KC IN C[2:1] B=0 153 **ON, KC IN C[2:1] B=0**<br>154 126 406 A=C X A[2:1]=LOG KC  **154 126 406 A=C X A[2:1]=LOG KC 155 127 1670 C=REGN 14 156 130 1530 ST=C PUT UP SS0<br>157 131 1214 ?S7=1 ALPHAMODE? 157 131 1214 ?S7=1**<br>**158 132 43 GONC 158 132 43 GONC PARS50 ( 136) NO 159 133 460 LDI 160 134 525 CON @525 H1550\16=@525 PARS55 ( 213) \* 163 136 PARS50 574 RCR 6 PUT UP SS3 165 140 114 ?S4=1 USERMODE?**<br>**166 141 463 GONC PARS52 (207) NO 166 141 463 GONC PARS52 ( 207) NO** YES. TEST BIT MAP  **167 143 0**

**168 144 1356 ? C#0 KEY REASSIGNED?**<br>169 145 1 GOLC RAK60 YES 1 GOLC RAK60  **169 146 3 170 147 1670 C=REGN 14<br>171 150 1530 ST=C 171 150 1530 ST=C PUT UP SS0 AGAIN**<br>**172 151 14 ?S3=1** PRGMMODE? 172 151 14 ?S3=1<br>173 152 337 GOC<br>174 153 260 C=N  **173 152 337 GOC RAK10 ( 205) YES - SKIP AUTO-ASSIGN TESTS 174 153 260 C=N 175 154 132 C=0 M 176 155 1074 RCR 2 LOG ROW TO C.S 177 156 406 A=C X LOG COL TO A.X 178 157 460 LDI 179 160 146 CON2 6 6 ROW 0 OFFSET 1176 C=C-1 S** 181 162 147 GOC RAK05 (176) YES<br>182 163 1634 PT= 0<br>183 164 1320 LC 11 SET<br>184 165 1376 ? C#0 S ROW:<br>185 166 103 GONC RAK05 (176) ROW  **182 163 1634 PT= 0 183 164 1320 LC 11 SET UP ROW 1 OFFSET 184 165 1376 ? C#0 S ROW#1? 185 166 103 GONC RAK05 ( 176) ROW 1 186 167 1434 PT= 1 187 170 720 LC 7 SET UP SHIFTED ROW 0 OFFSET 188 171 1076 C=C+1 S 189 172 776 C=C+C S SHIFTED?**<br>**190 173 123 GONC RAK10 (205) NO 123 GONC RAK10 (205) NO**<br>1376 ? C#0 S NO  **191 174 1376 ? C#0 S NOT SHIFTED ROW O? 192 175 107 GOC RAK10 ( 205) NOT AUTO-ASSIGNED** 192 175 107 GOC RA<br>193 176 RAK05 1006 C=A+C X **\* 195 ENTRY RAK06 \* ENTRY POINT ADD FOR WAND ON 3-13-79 \* 198 RAK06 199 177 530 M=C SAVE OPERAND IN M**<br>**200 200 416 A=C** SET UP A[1:0] FOR  **200 200 416 A=C SET UP A[1:0] FOR SEARCH 201 201 1 GOSUB SEARCH 201 202 0 202 203 1356 ? C#0 FOUND? 203 204 607 GOC PARS60 ( 264) YES 204 RAK10 KEY IS NOT REASSIGNED 205 205 260 C=N RETRIEVE LOGICAL KC RESTORE LOG KC TO A[2:1] 207 207 PARS52 1670 C=REGN 14 208 210 1530 ST=C PUT UP SS0 209 211 460 LDI 210 212 520 CON @520 H1500\16=@520 211 212 PARS55 122 PARS55 122 PARS55 122 212 PARS55 123 212 212** ST HAS SS0 **213**<br>**214**<br>**214**<br>**214**<br>**DEFAULT TABLE AD 214 DEFAULT TABLE ADDR\16 IN C.X 215 213 136 C=0<br>
<b>216 214** 1574 RCR  **216 214 1574 RCR 12 217 215 1006 C=A+C X 218 216 1574 RCR 12 C[6:3]=TABLE ADDRESS 219 217 1460 CXISA \* 221 ENTRY PARSDE \* ENTRY POINT FOR WAND TO EXECUTE DATA ENTRY KEY (3-15-79) \* 224 PARSDE 225 220 1166 C=C-1 XS DATA ENTRY KEY?**

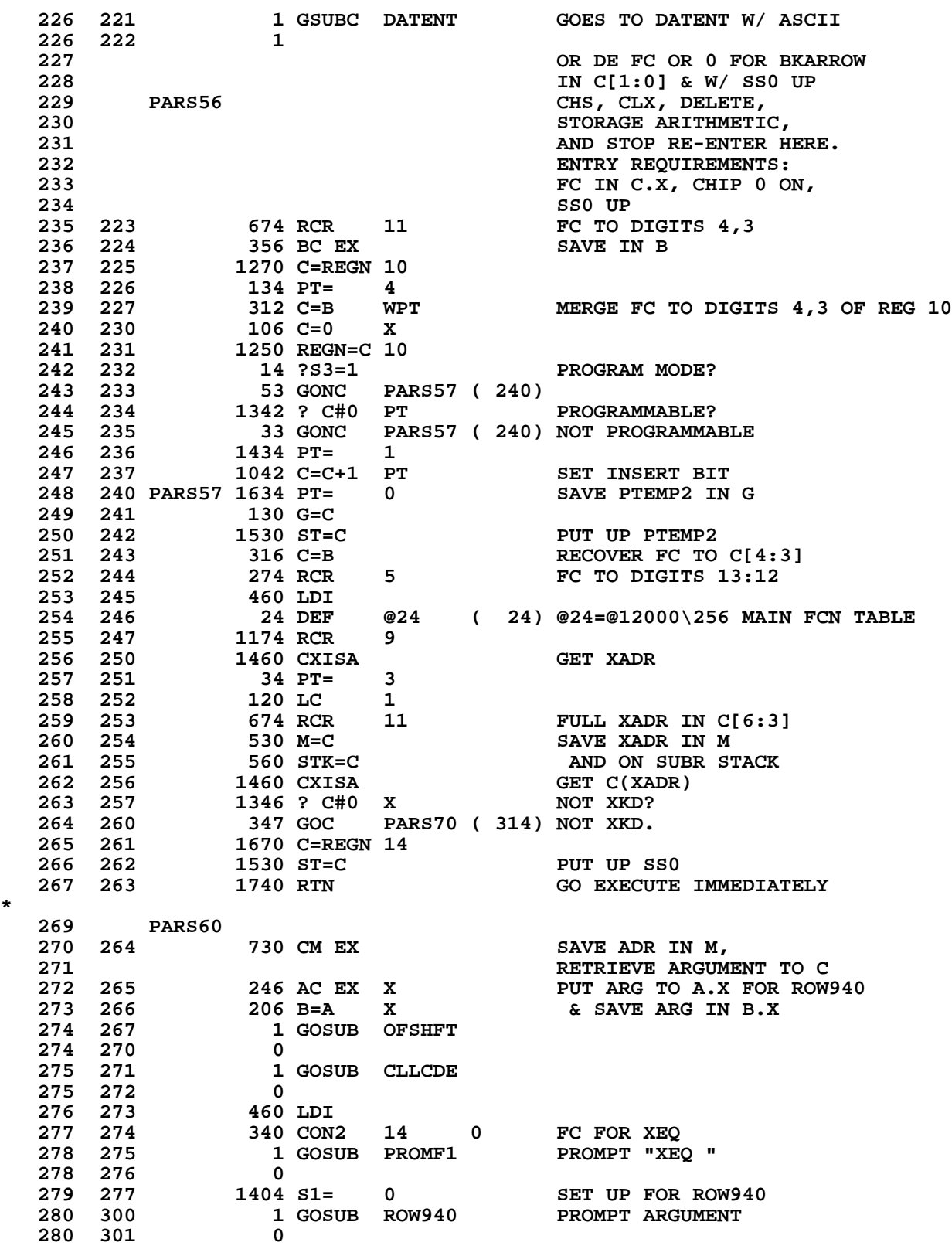

**\***

**281 302** 460 LDI SET UP FOR NLT020<br> **282 303** 340 CON2 14 0 FC FOR XEQNN **282 303 340 CON2 14 0<br>
283 304 1634 PT= 0 283 304 1634 PT= 0 CLEAR INSERT BIT IN G 284 305 130 G=C ROR NLT020**<br>**285 306 674 RCR 11 674 RCR 11<br>416 A=C 286 307 416 A=C 287 310 146 AB EX X NOW FC IN A[4:3]**<br>288 **ARG IN A[1:0] 288 ARG IN A[1:0] \* ARG IS PRESERVED HERE FOR THE BENEFIT OF THE PRINTER. SINCE S9 IS \* SET WHEN WE GET TO XEQ NN, XEQNN NEVER LOOKS AT THE ARGUMENT AT ALL. 291 311 1110 S9= 1 TELL XEQNN THAT ADDRESS**<br>**292 1S ALREADY KNOWN IN M 292 IS ALREADY KNOWN IN M** 1 GOLONG NULT#5  **293 313 2 \* 295 314 PARS70 1104 S9= 0 INITIALIZE S9. 296**  $\texttt{S9=1}$  TELLS AXEQ & XEQNN<br>297 THAT THEIR ADDRESS HAS  **297 THAT THEIR ADDRESS HAS 298 ALREADY BEEN FOUND AND IS 299 IN M. 300 PARS75 RETURN FROM AXEQ & RASNKY**<br> **301 PARS75 RETURN FROM AXEQ & RASNKY 301 301 FOR MICROCODED XROM FCNS**<br>**302 FOR PARS 302 \* ENTRY REQ FOR PARS75: 303 \* PTEMP2 IN STATUS BITS 304 \* & M=XADR** 1 GOSUB OFSHFT **305 316** 0<br> **306 317** 1 GOSUB DSPLN+<br> **306 320** 0 **ENABLE AND CLEAR LCD 306 320 0 197 IF INSERT THEN INC & DSP LINE#**<br>**BETRIEVE XADR 308 321 630 C=M RETRIEVE XADR**<br>**309 322 1 GOSUB PROMF2 PROMF2 RETURN**S  **309 322 1 GOSUB PROMF2 PROMF2 RETURNS S8=0 309 323 0 310** XROM MICROCODE FCNS RELY ON S8=0 HERE **S8=0 HERE 312 12 12 12 12 13 CMHEN S9 IS SET, S8 TELLS) show 50.00 330.00 move 315 324 630 C=M RETRIEVE XADR AGAIN**<br>**316 325 1172 C=C-1 M** POINT TO XADR-1 **316 325 1172 C=C-1 M POINT TO XALL POINT TO XALL POINT TO XALL POINT TO XALL POINT TO C.XS** 1460 CXISA  **318 327 1366 ? C#0 XS OP1 # 0? 319 330 1 GOLNC NLT000 NO OPERAND**<br>319 331 2  **319 331 2 320 332 766 C=C+C XS 321 333 766 C=C+C XS 322 334 426 A=C XS A.XS=4\*OP1 323 335 1172 C=C-1 M POINT TO XADR-2**<br>324 336 1460 CXISA C.XS=OP2 **324 336 1460 CXISA**<br>**325 337 1026 C=A+C** X<sub>i</sub>  **325 337 1026 C=A+C XS 326 340 1074 RCR 2 327 341 1530 ST=C**<br>**328 342 4 S3= 0 328 342 4 S3= 0 CLEAR OP1 BIT 1 329 343 1730 CST EX OP1 BIT 1 STILL EXISTS 330 IN ST, BUT IS CLEAR IN C 331 344 1634 PT= 0** 242 AC EX PT<br>230 C=G  **333 346 230 C=G** 334 347 242 AC EX PT MERGE OPTYPE INTO PTEMP2<br>335 350 130 G=C PUT PTEMP2 BACK TO G  **335 350 130 G=C PUT PTEMP2 BACK TO G**

**336 351 14 ?S3=1 OP1 BIT 1?**<br>**337 352 623 GONC PARSEA (434) NO PARSEA ( 434) NO \* \* 340 353 PAR110 1 GOSUB NEXT2 340 354 0 341 ENTRY PAR111 ADDED FOR WAND 11/5/79 342 PAR111 343 355 453 GOTO ABTSEQ ( 422) MUST BE SHORT GTO!!! 344 356 114 ?S4=1 A...J?** 1 GOLC<br>3  **345 360 3 346 361 14 ?S3=1 DIGIT? PAR115 ( 370) NO 348 363 1 GOSUB FDIGIT 348** 364 0<br>**349 365 PAR112** 1 GOSUB  **349 365 PAR112 1 GOSUB BLINK 349 366 0 350 367 1643 GOTO PAR110 ( 353) 351 370 PAR115 1014 ?S2=1 OP1 BIT 0? 352 371 1 GOLC PARSEB YES 352 372 3 353 373 514 ?S6=1 SHIFT? 354 374 1 GOLC IND YES 354 375 3 1414 ?S1=1** OP2 BIT 1?<br>**1667 GOC** PAR112 (365) YES  **356 377 1667 GOC PAR112 ( 365) YES 357 400 PAR130 1214 ?S7=1 DP?**<br>**358 401 1 GOLC STK YES 358 401 1 GOLC 358 402 3 358 402 3 359 403 1614 ?S0=1 OP2 BIT 0? PAR112 ( 365) 361 MUST BE STO 362 405 1536 ? A#0 S<br>363 406 1573 GONC P2 PAR112 ( 365) NO 364 407 460 LDI YES 365 410 221 CON 145 366 411 256 AC EX 367 412 1374 RCR 13**<br>**368 413 1634 PT= 0 368 413 1634 PT= 0** 502 A=A+C  **370 LEGAL 371 415 1 GOSUB LDSST0**<br>**371 416 0 371 416 0 372 417 256 AC EX 1 GOLONG PARS56 START OVER WITH NEW FC 373 421 2 \* \* ABTSEQ - ABORT PARTIAL KEY SEQUENCE \* \* NOTE THAT ABTSEQ DOESN'T CLEAR ALPHAMODE, WHICH MAY BE SET IF WE'RE \* IN THE MIDDLE OF KEYING IN AN ALPHA OPERAND. IF IT IS DESIRED TO \* ENSURE THAT THE ALPHAMODE FLAG AND ANNUNCIATOR ARE CLEARED, THEN \* DO A GOLONG TO NAME33, WHICH CLEARS ALPHAMODE AND THEN JUMPS TO \* ABTSEQ. \* 383 422 ABTSEQ 1 GOSUB CLLCDE CLEAR DISPLAY 383 423 0 384 424 1 GOSUB ANNOUT 384 425 0**

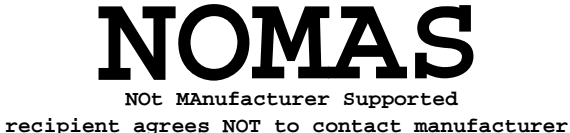

 **385 426 ABTS10 1635 CON @1635 386 427 674 CON @674 GOSUB PRT4**<br>**387 430 1 GOSUB RSTSEQ GLEAR SHIF 387 430 1 GOSUB RSTSEQ CLEAR SHIFTSET, PKSEQ, 387 431 0** at the set of the set of the set of the set of the set of the set of the set of the set of the set of the set o<br>The set of the set of the set of the set of the set of the set of the set of the set of the set of the set of  **389 CATALOGFLAG, & PAUSING** 1 GOLONG NFRKB  **390 433 2 \* 392 PARSEA REPHA NAME ALPHA**<br>393 1-DIGIT NUMERIC  **393 1-DIGIT NUMERIC 394** 3-DIGIT NUMERIC<br> **395** 434 1614 ?S0=1 0P2 BIT 0? **395 434 1614 ?S0=1**<br>**396 435 33 GONC 396 435 33 GONC PARA05 ( 440) 1-DIG OR 3-DIG NUMERIC**<br> **1414 ?S1=1**<br> **1414 PS1=1**<br> **1414 PARA50 (465)**<br> **1-DIG OR 3-DIG NUMERIC**<br> **1414 ?S1=1**<br> **PARA50 (465)** 1414 ?S1=1  **399 437 263 GONC PARA50 ( 465) \* \* 402 1-DIGIT NUMERIC 403 ALPHA NAME ALPHA 404 440 PARA05 1 GOSUB NEXT1 404 441 0<br><b>ENTRY PARA06**<br>**ENTRY PARA06 405 ENTRY PARA06 ADDED FOR WAND 11/5/79 406 PARA06 407 442 1603 GOTO ABTSEQ ( 422) MUST BE SHORT GTO!! 408 443 1614 ?S0=1 OP2 BIT 0? 409 444 153 GONC PARA45 ( 461) 410 445 114 ?S4=1 A...J?** 1 GOLC **FDIG20 411 447 3** 14 ?S3=1 **DIGIT? 413 451 1 GOLC FDIG20 YES 413 452 3 414 453 514 ?S6=1 SHIFT? 415 454 1 GOLC IND YES 415 455 3** 1 GOSUB BLINK  **416 457 0 417 460 1603 GOTO PARA05 ( 440) \* 419 PARA45 ALPHA NAME ALPHA 420 461 214 ?S5=1 ALPHA KEY? 421 462 1 GOLC NAMEA YES 421 463 3 PARA10 ( 456) \* 424 PARA50 3-DIGIT NUMERIC** 1 GOSUB NEXT3<br>0  **425 466 0 ENTRY PARA61 FOR THE WAND 427 PARA61 428 467 1333 GOTO ABTSEQ ( 422) 114 ?S4=1 A...J? 430 471 1 GOLC AJ3 YES 430 472 3 431 473 14 ?S3=1 DIGIT? 432 474 63 GONC PARA70 ( 502) NO 433 475 1 GOSUB MIDDIG 433 476 0**

 **434 477 PARA65 1 GOSUB BLINK 434 500 0 435 501 1643 GOTO PARA60 ( 465) \* \* 438 502 PARA70 1040 C=KEYS CHECK FOR EEX 439 503 74 RCR 3 440 504 412 A=C WPT** 441 505 460 LDI<br>442 506 203 CON:  **442 506 203 CON2 8 3 KC FOR EEX 443 507 1552 ? A#C WPT PRA110 ( 527) \* 446 ENTRY PARA75 \* ENTRY POINT ADD FOR WAND ON 3-13-79 \* 449 PARA75 450 511 460 LDI 451 512 61 CON @61 452 513 1750 SLSABC 453 514 PARA80 1 GOSUB NEXT3 453 515 0** 73 GOTO PRA100 ( 525)<br>14 ?S3=1  **455 517 14 ?S3=1 DIGIT? 456 520 1 GSUBC MIDDIG 456 521 1 457 522 PARA90 1 GOSUB BLINK 457 523 0 458 524 1703 GOTO PARA80 ( 514) \* 460 525 PRA100 1670 RABCR 461 526 1373 GOTO PARA60 ( 465) \* 463 527 PRA110 1414 ?S1=1 OP2 BIT 1? (GTO.?) 464 530 1473 GONC PARA65 (477) NO<br>
465 531 1214 ?S7=1 DP<br>
466 532 147 GOC PRA115 (546) YES<br>
467 533 214 ?S5=1 ALF** 1214 ?S7=1 DP KEY?  **466 532 147 GOC PRA115 ( 546) YES 467 533 214 ?S5=1 ALPHA KEY? 468 534 1433 GONC PARA65 ( 477) NO 469 535 1 GOSUB ENCP00 YES 469 536 0 470 537 6 A=0 X 471 540 646 A=A-1 X 472 541 646 A=A-1 X GENERATE FFE IN A.X**<br> **473 542 1270 C=REGN 10<br>
474 543 246 AC EX X MERGE FFE WITH REG 3<br>
475 544 1250 REGN=C 10** 1270 C=REGN 10<br>246 AC EX X **MERGE FFE WITH REG 10 475 544 1250 REGN=C 10 476 545 403 GOTO XFRNMA ( 605) 477 PRA115** GTO..<br>478 546 1670 RABCR RETRI  **478 546 1670 RABCR RETRIEVE DP FROM LCD** 1770 RABCL **DESAU PUT BACK FIRST DP**<br>1750 SLSABC **ADD** A SECOND DP  **480 550 1750 SLSABC ADD A SECOND DP 6 A=0 X SET ARGUMENT SET ARGUMENT SET ARGUMENT 646 A=A-1 X** 1 GOLC NULT#3 482 552<br>
483 553<br>
483 554 **\* 485** PARSEB **INPUT: SS=PTEMP1, LCD ON,**<br>486 **HEX, PSEL, P=1 486 HEX, PSEL, P=1 487 GTO, LBL, AND XEQ**

 **488 555 1 GOSUB ENCP00 RE-ENABLE CHIP 0 488 556 0 GET PARSE TEMPS 490 560 74 RCR 3 FC NOW IN DIGITS 1:0 SAVE REG 10 IN A 492 493 562 1614 ?S0=1 OP2 BIT 0? 494 563 247 GOC PARB20 ( 607) YES 495 LBL 496 564 460 LDI LOAD FC FOR ALBL 497 565 315 CON2 12 13 498 566 PARB10 214 ?S5=1 ALPHA KEY? 499 567 57 GOC PARB15 ( 574)** 1 GOSUB ENLCD  **500 571 0 1 GOLONG PAR112 501 573 2 \* 503 574 PARB15 252 AC EX WPT**  $\begin{array}{@{}c@{\hspace{1em}}c@{\hspace{1em}}l} 504 & 575 \\ 505 & 576 \end{array}$  **505 576 674 RCR 11 506 577 1250 REGN=C 10**<br>**507 600 230 C=G 507 600 230 C=G PT=1 HERE FROM NEXT**<br>**508 601 1530 ST=C** SET BIT 1 OF PTEMP2  **508 601 1530 ST=C SET BIT 1 OF PTEMP2 509 602 210 S5= 1 (SAY NULL STRING NOT ALLOWED) 510 603 1630 C=ST 511 604 130 G=C 512 605 XFRNMA 1 GOLONG NAMEA 512 606 2 \* 514 607 PARB20 514 ?S6=1 SHIFT? 515 610 123 GONC PARB30 ( 622) 516** 611 460 LDI LOAD FC FOR GTO/IND 517 612 256 CON2 10 14 **517 612** 256 CON2<br>**518 613** 252 AC EX **252 AC EX WPT 519 614 256 AC EX 519** 614 256 AC EX<br> **520** 615 674 RCR 11<br> **521 616 1250 REGN=C 10 521 616 1250 REGN=C 10**<br>**522 617 1414 ?S1=1 522 617 1414 ?S1=1 OP2 BIT 1? 523 620 527 GOC INDGTO ( 672) 524 621 433 GOTO INDXEQ ( 664) \* 526 622 PARB30 460 LDI 527 623 36 CON2 1 14 FC FOR AXEQ**<br>**528 624 1414 ?S1=1** OP2 BIT 1? **528 624 1414 ?S1=1<br>529 625 1413 GONC 529 625 1413 GONC PARB10 ( 566) XEQ 530 626 1146 C=C-1 X**<br>**531 627 1214 ?S7=1 531 627 1214 ?S7=1 GTO DP KEY? FARB10 ( 566) \* 534 ENTRY PARB40 \* ENTRY POINT FOR WAND (3-15-79) \* 537 GTO .NNN 538 PARB40 539 631 1634 PT= 0 RESET INSERT BIT 540 632** 230 C=G **IN PTEMP2**<br>**541 633** 1730 CST EX  **541 633 1730 CST EX 542 634 104 S4= 0 543 635 1730 CST EX**

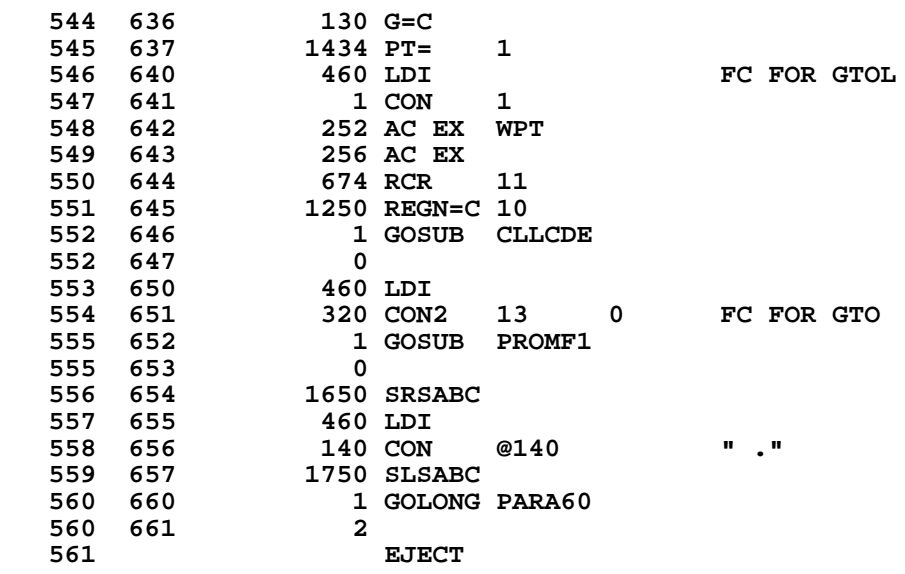

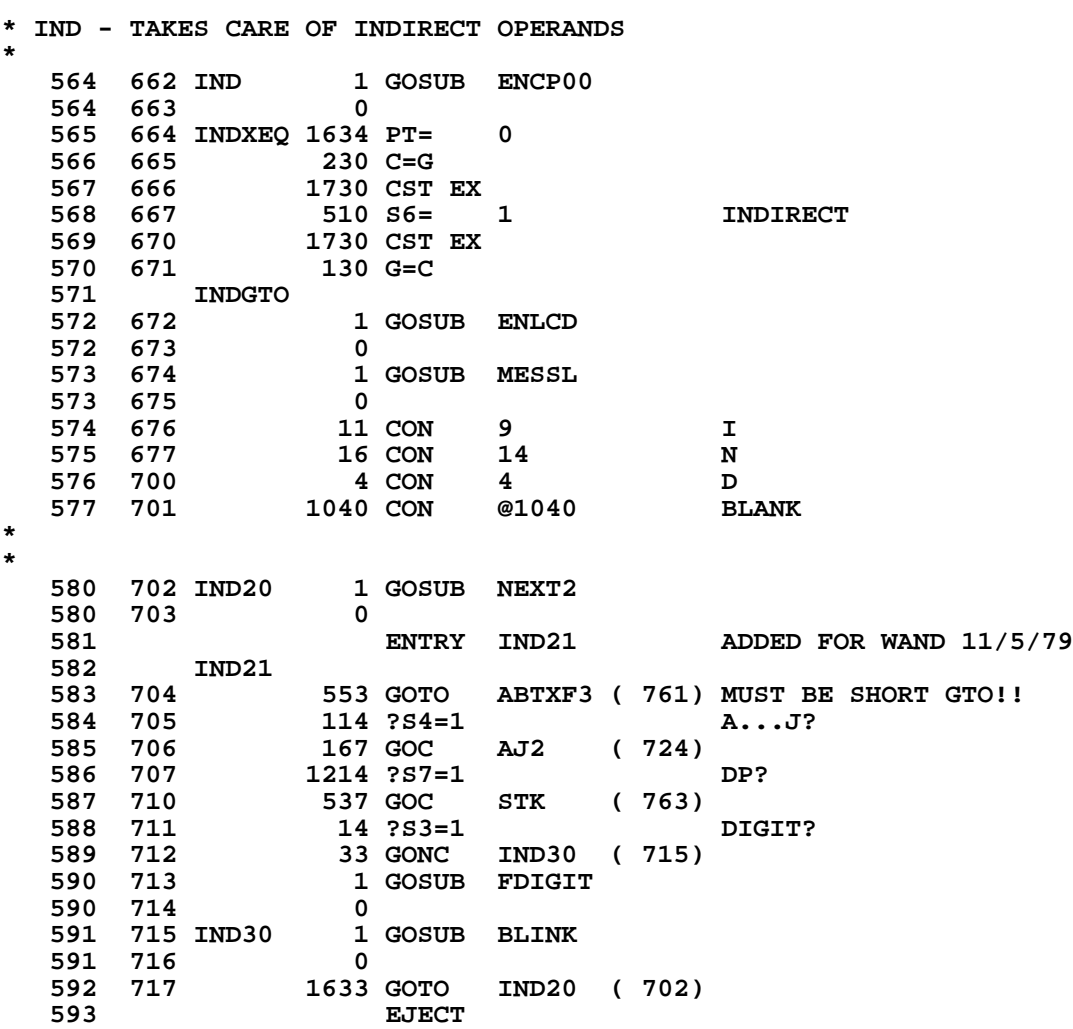

**\* AJ3 AND AJ2 - TAKE CARE OF A...J KEYS FOR 3- AND 2-DIGIT OPERANDS \* 596 AJ3 GTO.--- OR FC--- 597 720 460 LDI 598 721 60 CON @60 2ERO<br>
599 722 1750 SLSABC<br>
600 723 33 GOTO AJ210 (726) 599 722 1750 SLSABC 600 723 33 GOTO AJ210 ( 726) \* 602 AJ2 FC IND-- OR FC-- 603 724 460 LDI 604 725 60 CON @60 ZERO 605 726 AJ210 1536 ? A#0 S 606 727 27 GOC AJ220 ( 731) 607 730 1056 C=C+1 608 731 AJ220 1750 SLSABC 609 732 1474 RCR 1 610 733 276 AC EX S 611 734 1374 RCR 13 612 735 1750 SLSABC** 1 GOLONG NULT#  **613 737 2 \* 615 MIDDIG 616 740 276 AC EX S 617 741 1374 RCR 13** 742 320 LC 3<br>743 126 C=0 X<sub>3</sub>  **619 743 126 C=0 XS 620 744 1750 SLSABC** 1 GOSUB NEXT2  **621 746 0 MID20 (757) 623 750 14 ?S3=1 DIGIT? 624 751 33 GONC MID15 ( 754) 625 752 1 GOSUB FDIGIT 625 753 0 626 754 MID15 1 GOSUB BLINK 626 755 0 627 756 1673 GOTO MID10 ( 745) \* 629 MID20 630 757 1670 RABCR 631 760 1740 RTN \* 633 761 ABTXF3 1 GOLONG ABTSEQ 633 762 2 \* \* STK - HANDLES STACK REGISTER OPERANDS X,Y,Z,T,L \* 637 STK** 1 GOSUB MESSL  **638 764 0 639 765 23 CON @23 S 24 CON @24<br>1040 CON @1040 641 767 1040 CON @1040 BLANK** 1 GOSUB NEXT1  **642 771 0 643 ENTRY STK00 FOR THE WAND 644 STK00** 1673 GOTO ABTXF3 ( 761) MUST BE SHORT GOTO!!

 **646 773 460 LDI 647 774 40 CON 32 BLANK 648 775 1650 SRSABC 649 776 1650 SRSABC 650 777 1650 SRSABC \* 652 ENTRY STK04 \* ENTRY POINT FOR WAND (3-16-79) \* 655 STK04** 1 GOSUB GTACOD **GET ALPHACODE[KEYCODE]**<br>0 **656 1001** 0<br>**657 1002** 1334 PT=  **657 1002 1334 PT= 13 SET FOR LASTX 659 1004 416 A=C REG INDEX IN A.S, CHAR IN A.X 660 1005 460 LDI 661 1006 114 CON @114 "L" 662 1007 1546 ? A#C X 663 1010 317 GOC STK20 (1041)** 1 GOSUB MASK<br>0  **664 1012 0** 1 GOSUB LEFTJ<br>0  **665 1014 0** 1 GOSUB ENCP00  **666 1016 0** 1634 PT= 0 GET PTEMP2<br>230 C=G  **668 1020 230 C=G 669 1021 1530 ST=C 670 1022 1270 C=REGN 10**<br>**671 1023 1034 PT=** 2  **671 1023 1034 PT= 2 672 1024 720 LC 7 673 1025 514 ?S6=1 INDIRECT? 674 1026 33 GONC STK10 (1031) 1034 PT= 2<br>1720 LC 15 676 1030 1720 LC 15 677 STK10 678 1031 256 AC EX 679 1032 1574 RCR 12 680 1033 242 AC EX PT 1 GOLONG NLT020**<br>2  **681 1035 2 \* 683 1036 STK15 1 GOSUB BLINK 683 1037 0 63 (763) \* 686 1041 STK20 460 LDI 687 1042 127 CON 87 "W" 688 1043 STK30 676 A=A-1 S 689 1044 1536 ? A#0 S STK40 (1052) 691 1046 1046 C=C+1 X**<br>**692 1047** 1546 ? A#C X  **692 1047 1546 ? A#C X 693 1050 1737 GOC STK30 (1043) 67K05 (1011) \* 696 1052 STK40 460 LDI 697 1053 124 CON @124 "T" 698 1054 1546 ? A#C X 699 1055 1343 GONC STK05 (1011)**

 **700 1056 1603 GOTO STK15 (1036) 701 EJECT**
**\* FDIGIT - FINAL DIGIT \* ENTRY CONDITIONS: A.S=SECOND TO LAST DIGIT, HEX, P SEL, \* LCD CHIP ON, STATUS SET PTEMP1 UP 206 FM FDIGIT SHIFT PROMPTS OFF RIGHT END OF LCD**<br>**206 FM FDIGITS** 706 1057<br>707 1060  **707 1060 276 AC EX S 708 1061 1374 RCR 13 709 1062 1434 PT= 1 710 1063 320 LC 3** SEND DIGIT TO DISPLAY  **712 FDIG10**  $\begin{array}{cc} 1 \ 0 \end{array}$  **713 1066 0 714 1067 143 GOTO FDIG30 (1103) BACKARROW RETURN (SHORT GOTO!!!) 715 1070** 14 ?S3=1<br>**716 1071** 47 GOC  **716 1071 47 GOC FDIG20 (1075) YES 717 1072 1 GOSUB BLINK 717 1072** 1 GOSUB<br> **717 1073** 0<br> **718 1074** 1713 GOTO **FDIG10 (1065) 719 FDIG20 720 1075 116 C=0 721 1076 276 AC EX S 722 1077 1374 RCR 13 723 1100 320 LC 3 724 1101 1750 SLSABC SEND DIGIT TO DISPLAY 725 1102 433 GOTO NULT# (1145) \* 727 FDIG30** 1670 RABCR SHIFT DIGIT OFF  **729 1104 1740 RTN \* \* 732 1105 NEXT1 460 LDI 733 1106 37 CON 31 734 1107 103 GOTO NXT1E (1117) 735 1110 NEXT2 460 LDI 736 1111**<br> **1737 1112**<br> **1737 1112**<br> **143 GOTO**<br> **18X 737 1112 43 GOTO NXT2E (1116) 738 1113 NEXT3 460 LDI 739 1114 37 CON 31 740 1115 1750 SLSABC 741 1116 NXT2E 1750 SLSABC 742 1117 NXT1E 1750 SLSABC** 1 GOSUB LEFTJ<br>0  **743 1121 0 744 1122 1 GOSUB ENCP00 744 1123** 0<br>**745 1124** 1770 C=REGN 15  **745 1124 1770 C=REGN 15 SAVE PTEMP2 IN** 34 PT= 3<br>230 C=G  **747 1126 230 C=G 748 1127 1750 REGN=C 15 749 1130 1670 C=REGN 14<br>750 1131 1474 RCR 1 1474 RCR 1 751 1132 1530 ST=C 752 1133 210 S5= 1 SET PKSEQ 753 1134 1410 S1= 1 SET MSGFLG 754 1135 1630 C=ST 755 1136 1374 RCR 13 756 1137 1 GOSUB ANN+14**

 **756 1140 0 757 1141 1 GOSUB RSTKB 757 1142 0 758 1143 1 GOLONG WKUP10 758 1144 2 \* \* NULT# - NULL TEST FOLLOWING NUMERIC OPERAND \* ENTRY CONDITIONS: P SEL, LCD ON 762 NULT#** 1334 PT= 13 INITIALIZE **# OF DIGITS COUNTER**<br>1720 LC 15 764 1146<br>765 1147  **765 1147 1434 PT= 1** 416 A=C  $\qquad$  # OF DIGITS COUNTER IN A.S  **767 1151 NULT#1 1670 RABCR 768 1152 576 A=A+1 S 769 1153 1530 ST=C 770 1154 114 ?S4=1 771 1155 1747 GOC NULT#1 (1151) SHIFT UNTIL " " OR " ." 772 1156 6 A=0 X INITIALIZE SUM 773 1157 NULT#2 1770 RABCL 774 1160 102 C=0 PT 775 1161 126 C=0 XS**<br>**776 1162 506 A=A+C** X  **776 1162 506 A=A+C X 777 1163 676 A=A-1 S DECREMENT # OF DIGITS 778 1164 107 GOC NULT#3 (1174) 779 1165 246 AC EX X MULTIPLY BY 10 780 1166 746 C=C+C X 781 1167 406 A=C X 782 1170 746 C=C+C X 783 1171 746 C=C+C X 784 1172 506 A=A+C X 785 LEGAL 786 1173 1643 GOTO NULT#2 (1157) \* 788 NULT#3 789 1174 1634 PT= 0 790 1175 230 C=G 791 1176 1530 ST=C PUT UP PTEMP2 792 1177 514 ?S6=1 INDIRECT? 793 1200 43 GONC NULT#4 (1204) NO 794 1201 460 LDI 795 1202 200 CON 128 796 1203 506 A=A+C X SET INDIRECT BIT 797 1204 NULT#4 206 B=A<br>798 1205 1 GOSUB 798 1205 1 GOSUB LEFTJ 798 1206 0** 1 GOSUB ENCP00  **799 1210 0 800 1211 1270 C=REGN 10 GET FC**<br>**801 1212 416 A=C** FC TO *i* **801 1212** 416 A=C FC TO A[4...]<br> **802 1213** 214 ?S5=1 XROM? **214 ?S5=1 XROM?**<br>**247 GOC NLT020 (1240) YES. 803 1214 247 GOC NLT020 (1240) YES. ARG IN B.X ONLY 804 146 A=B X COPY ARG TO A.X** 206  **804 1216 206 805 1217 NULT#5 1746 A SL X & COZY UP TO FC 806 1220 203 GOTO NLT020 (1240) FC,ARG IN A[4:1] 807 EJECT**

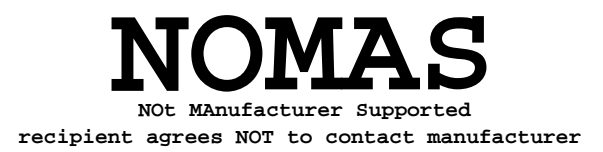

 **808 NLT000** 1 GOSUB LEFTJ  **809 1222 0** 1 GOSUB ENCP00  **810 1224 0 811 1225 1270 C=REGN 10**<br>**812 1226 416 A=C SAVE FC IN A 813 1227 460 LDI 814 1230 310 CON 200 815 1231 1340 DISOFF 816 1232 NLT010 1710 RST KB 817 1233 1714 CHK KB**<br>**818 1234 73 GONC 818 1234 73 GONC NLT030 (1243) 819 1235 1146 C=C-1 X 820 1236 1743 GONC NLT010 (1232) 821 1237 1440 DISTOG FOR ENTRY HERE,** 823 **FC, ARG IN A[4:1]**<br>824 1240 1 GOSUB NULTST 1 GOSUB NULTST  **824 1241 0 825 1242 103 GOTO NLT040 (1252)** 1 GOSUB RST05  **826 1244 0 827 1245 1 GOSUB CLLCDE 827 1246 0 828 1247 1440 DISTOG 829 1250 1 GOSUB ENCP00**<br>**829 1251 0 829 1251 0 ENTRY NLT040**<br>**NLT040 831 MLT040 1625 CON @1625 KEY IS UP. GO EXECUTE FCN**<br>**832 1252 1625 CON @1625 FIRST GIVE PRINTER A CHANCE** 832 1252 1625 CON @1625 **833 1253 674 CON @674 GOSUB PRT5**<br>**834 1254 1 GOSUB RSTSEQ GLEAR SHIF 834 1254 1 GOSUB RSTSEQ CLEAR SHIFTSET, PKSEQ, 834 1255 0 835 MSGFLAG, DATAENTRY, 836 CATALOGFLAG, & PAUSING 837 LEAVES SS0 UP 1634 PT= 0<br>230 C=G 839 1257<br>840 1260 840 1260 1730 CST EX GET PTEMP2 841 1261 114 ?S4=1 INSERT? 842 1262 73 GONC NLT050 (1271) NO<br>843 1263 1514 ?S12=1 PRIVATE? 843 1263** 1514 ?S12=1<br>**844 1264** 437 GOC 2  **844 1264 437 GOC AB10XF (1327) YES 845 1265 256 AC EX 846 1266 274 RCR 5** 1 GOLONG INSLIN  **847 1270 2** 849 1271 NLT050 1730 CST EX BRING BACK SS0  **850 1272 116 C=0 851 1273 134 PT= 4 852 1274 1720 LC 15 PUT NFRPU (@360)**<br>**853 1275 560 STK=C** ON THE SUBROUTI  **853 1275 560 STK=C ON THE SUBROUTINE STACK 854 1276 256 AC EX 855 1277 274 RCR 5 856 1300 1376 ? C#0 S** 1 GOLC XCUTE  **857 1302 3**

**\***

858 1303 **146 AB EX X RETRIEVE 3-DIGIT ARGUMENT 859 1304 1 GOLONG XCUTB1 FROM B.X TO A.X 859 1305 2 \* \* NULTST - NULL TEST \* 863** NULTST **160 LDI** NULL TEST **864 1306 864 1306 460 LDI 865 1307 1100 CON 576 INITIALIZE NULL TIMER 866 1310 746 C=C+C X 867 1311 NULT10 1710 RST KB 868 1312 1714 CHK KB KEY UP YET?** 1 GOLNC RST05<br>2 **869 1314** 2<br>**870 1315** 1146 C=C-1 X **870 1315 1146 C=C-1 X NO. DECREMENT COUNTER<br>871 1316 1733 GONC NULT10 (1311) 871 1316 1733 GONC NULT10 (1311) 872 1317 404 S8= 0 DON'T PRINT MESSAGE** 1 GOSUB MSGA  **873 1321 0** 0 XDEF MSGNL<br>460 LDI 875 1323<br>876 1324  **876 1324 1750 CON 1000 877 1325 NULT20 1146 C=C-1 X 310 MILLISEC DELAY 878 1326 1773 GONC NULT20 (1325) SO "NULL" CAN BE SEEN 879 1327 AB10XF 1 GOLONG ABTS10 879 1330 2 880 ENTRY NAME20 881 ENTRY NAMEA** extra the extra the search of the search of the search of the search of the search of the search of the search<br>Basic the search of the search of the search of the search of the search of the search of the search of the sea **ENTRY NAM40 884 ENTRY NAM44@ 885 ENTRY NM44@5 886 ENTRY NAME4A ENTRY NAME4D \* \* PARSE LOGIC FOR ALPHA OPERANDS STARTS HERE \*** 891 NAMEA 1 GOSUB ENCP00 ON ENTRY, SS IS SCRATCH<br>892 1331 1 GOSUB ENCP00  ${\tt1}$  GOSUB ENCP00<br>0  **892 1332 0** 1645 CON @1645 GOSUB PRT3 **893 1333**<br>**894 1334 1645 CON @1645**<br>**894 1334 674 CON @674 895 ENTRY PR3RT FOR PRINTER 896 PR3RT 897 1335 1670 C=REGN 14<br>898 1336 1730 CST EX 898 1336 1730 CST EX 899 1337 1210 S7= 1 SET ALPHAMODE**<br>**900 1340 1730 CST EX 900 1340 1730 CST EX**<br>**901 1341 1650 REGN=C 1 901 1341 1650 REGN=C 14<br>902 1342 116 C=0 902 1342** 116 C=0 **INITIALIZE ALPHA OPERAND**<br> **903 1343** 1150 REGN=C 9 1150 REGN=C 9  **904 1344 NAME10 1 GOSUB ENLCD 904 1345 0 905 1346 NAME20 1 GOSUB NEXT1 905 1347 0 906 1350 163 GOTO NAME30 (1366) BACKARROW ON ENTRY HERE, PT=1, 908 LCD CHIP ON, SS PTEMP1 UP 909 1351 514 ?S6=1<br>
910 1352 1 GOLNC** 1 GOLNC NAM40

 **910 1353 2 911 1354 1 GOSUB TOGSHF TOGGLE SHIFT KEY 911 1355 0 912 1356 1663 GOTO NAME10 (1344) \* 914 ENTRY NAME33 USED BY CARD RDR LOGIC 915** TO ABORT A PARTIAL 916 **KEY SEQUENCE 917 MAY ALSO BE USED BY 918 PRINTER LOGIC 919 1357 NAME33 1 GOSUB LDSST0 919 1360** 0<br>**920 1361** 1204 S7=  **920 1361 1204 S7= 0 CLEAR ALPHAMODE 921 1362 1630 C=ST 922 1363** 1650 REGN=C 14<br>**923 1364** 1 GOLONG AB 1 GOLONG ABTSEQ<br>2  **923 1365 2 \* 925 NAME30 ON ENTRY, PT=1, LCD CHIP ON** 1 GOSUB ENCP00  **927 1367 0 927 1370 1170 C=REGN 9**<br>**928 1371 1356 ? C#0 928 1371 1356 ? C#0 ANY CHARS TO DELETE? 929 1372 1653 GONC NAME33 (1357) NO 930 1373 1574 RCR 12 YES. DELETE ONE CHAR**<br>**931 1374 112 C=0 WPT 1574 RCR 12**<br>112.0-0 WPT  **932 1375 1150 REGN=C 9 933 1376 1 GOSUB OFSHFT 933 1377 0** 1 GOSUB ENLCD  **934 1401 0** SHIFT OFF ONE CHARACTER  **936 1403 NAME31 1433 GOTO NAME20 (1346) \* 938 1404 NAME34 1414 ?S1=1 OP2 BIT 1? 939 (IS EMPTY OPERAND AN ERROR?) 940 1405 713 GONC NAME42 (1476) NO \* 942 1406 NAME35 1 GOSUB BLINK 942 1407 0 943 1410 1343 GOTO NAME10 (1344) \* 945 ENTRY NAME37 \* ENTRY POINT ADD FOR WAND ON 3-13-79 \* 948 1411 NAME37 1 GOSUB GTACOD 948 1412** 0<br>**949 1413** 406 A=C  **949 1413 406 A=C X COPY CHARACTER TO A.X 1 GOSUB OFSHFT**<br>0  **950 1415 0 IS IT A CHARACTER? 952 1417 1673 GONC NAME35 (1406) NO 953 1420 1434 PT= 1 954 1421 460 LDI 955 1422 177 CON 127 LAZY "T" 956 1423 1552 ? A#C WPT 957 1424 1623 GONC NAME35 (1406) 958 1425 460 LDI 959 1426 72 CON 58 COLON 960 1427 1552 ? A#C WPT**

**961 1430 1563 GONC NAME35 (1406)**<br>**962 1431 1460 LDI 962 1431 460 LDI**<br>**963 1432 56 CON 963 1432 56 CON 46 D.P. 964 1433 1552 ? A#C WPT** 1523 GONC NAME35 (1406)<br>460 LDI  **966 1435 460 LDI 967 1436 54 CON 44 COMMA 968 1437 1552 ? A#C WPT 969 1440 1463 GONC NAME35 (1406)**<br>**970 1441 1170 C=REGN 9 970 1441 1170 C=REGN 9**<br>**971 1442 1352 ? C#0 WP 971 1442 1352 ? C#0 WPT FULL ALREADY? 972 1443 1437 GOC NAME35 (1406) FULL 973 1444 252 AC EX WPT ADD CHARACTER TO REG 9 974 1445 412 A=C WPT RESTORE CHARACTER TO A.X 975 1446 1074 RCR 2 - 976 1447 1150 REGN=C 9**<br>**977 977**<br> **978 1450 356 BC EX BAVE OPERAND IN B 978 1450 356 BC EX SAVE OPERAND IN B**  $\begin{array}{cc} \texttt{1} & \texttt{GOSUB} \ \texttt{0} & \texttt{ENLCD} \end{array}$  **979 1452 0 TRANSLITERATE CHAR AND 980 1454 0 981** SEND TO DISPLAY<br> **1982** SEND TO DISPLAY  **982 NOTE MASK DECREMENTS B.S 983 1455 1263 GOTO NAME31 (1403) PRESERVE ENTRY TABLE 1456 0000 NOP 1457 0000 NOP 1460 0000 NOP 1461 0000 NOP 1462 0000 NOP 1463 0000 NOP 986 1464 NAM40 1 GOSUB ENCP00 986 1465 0 987 1466 214 ?S5=1 ALPHA KEY? 988 1467 1223 GONC NAME37 (1411)**<br>**989 1470 1434 PT=** 1 **989 1470** 1434 PT= 1<br>**990 1471** 1170 C=REGN 9 **990 1471** 1170 C=REGN 9<br>**991 1472** 1356 ? C#0 **991 1472** 1356 ? C#0 **ANY CHARS IN OPERAND?**<br>**992 1473** 1113 GONC NAME34 (1404) NO  **992 1473 1113 GONC NAME34 (1404) NO 993 1474 1 GOSUB RTJLBL RIGHT-JUSTIFY OPERAND 993 1475 0** 994 1476 NAME42 1150 REGN=C 9 PUT BACK RIGHT-JUSTIFIED<br>995  **995 OPERAND 996 1477** 1670 C=REGN 14<br>**997 1500** 1530 ST=C  **997 1500 1530 ST=C 998 1501 1204 S7= 0 CLEAR ALPHAMODE 999 1502 1630 C=ST**<br>**1000 1503 1 GOSUB ANN+14** 1 GOSUB ANN+14 STORE STATUS SETS AND<br>0  **1000 1504 0 1001 UPDATE ALPHA ANNUNCIATOR 1002 1505 1270 C=REGN 10** 74 RCR 3<br>406 A=C X  **1004 1507 406 A=C X FC TO A.X 1005 1510 460 LDI 1006 1511 17 CON2 0 15 FC FOR ASN**<br>**1007 1512 1552 ? A#C WPT FC # ASN? 1007 1512 1552 ? A#C WPT FC # ASN?** 1 GOLNC KEYOP  **1008 1514 2**

**\***

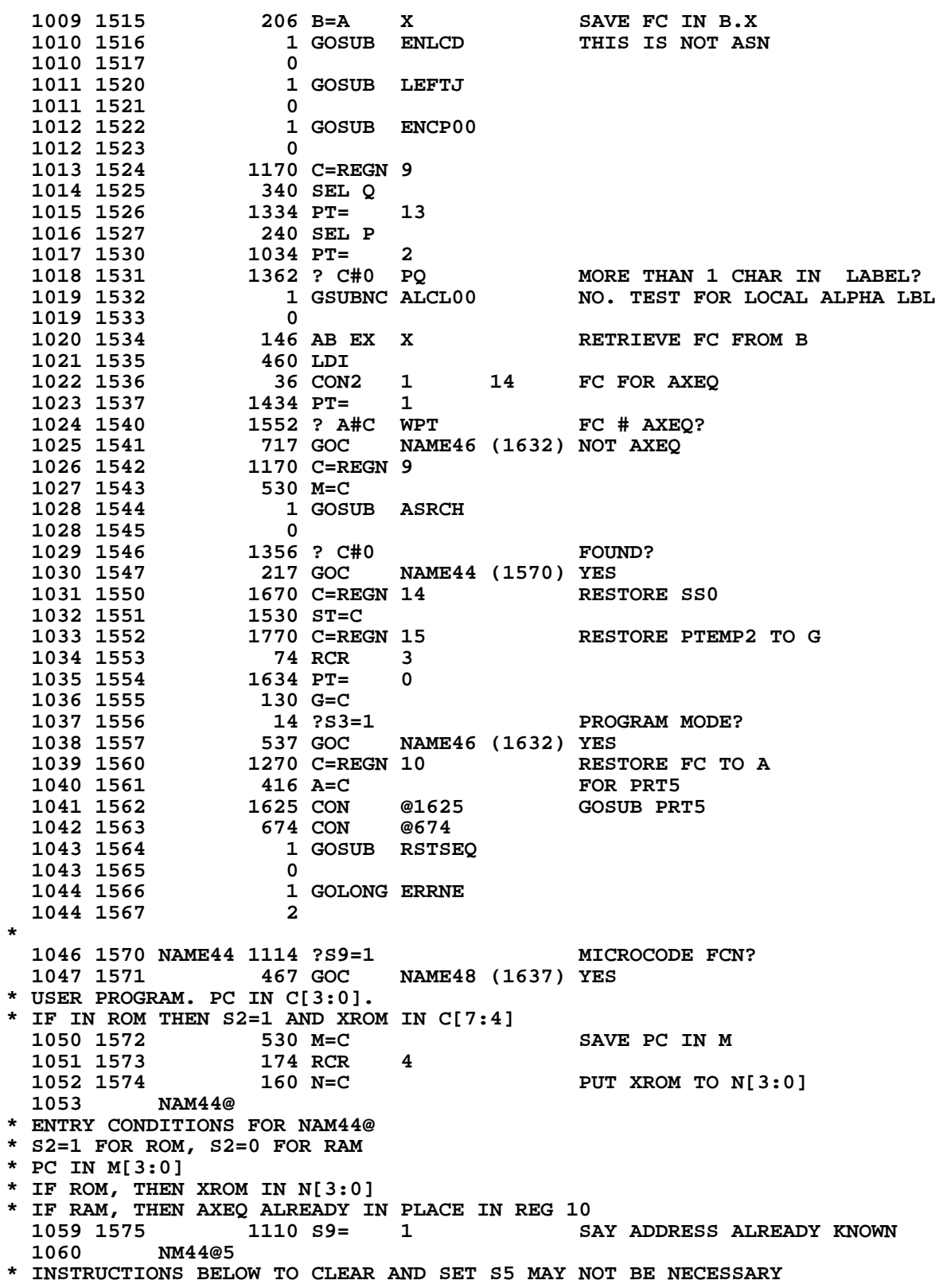

**\* BECAUSE NLT020 DOESN'T LOOK AT S5. 1063 1576 204 S5= 0 CLEAR ROM BIT FOR NLT020 1064 1577 1014 ?S2=1 ROM? 1065 1600 53 GONC NAM44A (1605) NO 1066 1601** 210 S5= 1 SET ROM BIT FOR NLT020<br>1067 1602 260 C=N GET XROM TO C[3:0] **1067 1602** 260 C=N GET XROM TO C[3:0]<br>1068 1603 1 GOSUB STORFC **1 GOSUB STORFC 1068 1604 0 1069 1605 NAM44A 104 S4= 0 CLEAR INSERT BIT FOR NLT020 1070 1606 1670 C=REGN 14**<br>**1071 1607 1730 CST EX 1071 1607** 1730 CST EX PUT UP SS0<br>1072 1610 14 ?S3=1 PROGRAM MO **1072 1610 14 ?S3=1 PROGRAM MODE?**<br>**1073 1611 43 GONC NAM44B** (1615) NO  **1073 1611 43 GONC NAM44B (1615) NO 1074 1612 1530 ST=C 1075 1613** 110 S4= 1<br>**1076 1614** 1630 C=ST  **1076 1614 1630 C=ST 1077 1615 NAM44B 1530 ST=C TEMP STATUS UP & IN C 1078 1616 1634 PT= 1079 1617 130 G=C 1079 1617** 130 G=C **TEMP STATUS TO G FOR NLT020**<br>1080 1620 1114 ?S9=1 113 15 ADDRESS KNOWN? **1080 1620** 1114 ?S9=1 **IS ADDRESS KNOWN?**<br>1081 1621 113 GONC NAME46 (1632) NO  **1081 1621 113 GONC NAME46 (1632) NO** 1 GOSUB DSPLN+ **ENABLE AND CLEAR DISPLAY 1082 1623 0 1083 IF S4 THEN INC & DSP LINE# 1084 1624 1 GOSUB ENCP00 1084 1625 0 1085 1626 630 C=M PUT LABEL ADDR TO 1086 1627 116 A=C A[3:0]**<br>**1087 1630 1 GOSUB TXTLBL** 1 GOSUB TXTLBL<br>0  **1087 1631 0 1088 1632 NAME46 1270 C=REGN 10 416 A=C FC TO A[4:1] 1090 1634 206 B=A X IN CASE THIS IS GTO .ALPHA 1091 1635 1 GOLONG NLT020**<br>**1091 1636 2 1091 1636 2 \* \* 1094 NAME48 MICROCODE FCN 1095 1637 214 ?S5=1 MAINFRAME? 1096 1640 123 GONC NAME4C (1652) NO 1097 YES. FC IS IN C[5:4] 1098 1641 174 RCR 4 FC TO C.X**<br>**1099 1642 126 C=0 XS 1099 1642 126 C=0<br><b>1100 1643 416 A=C** NEW FC TO A.X  **1101 1644 NAME4A 1670 C=REGN 14 1102 1645 1530 ST=C PUT UP SS0<br>1103 1646 256 AC EX BRING BACK 1103 1646** 256 AC EX BRING BACK FC TO C<br>1104 1647 1104 S9= 0 RESTORE S9=0  **1104 1647 1104 S9= 0 RESTORE S9=0** 1105 **1105** (NOT AN AUTO-REASSIGNED FCN) 1 GOLONG PARS56  **1106 1651 2 \* 1108 NAME4C \* WE COME TO NAME4C FROM ASRCH IN THE AXEQ LOGIC \* XADR IS IN C[3:0] AND XROM IS IN C[7:4] SAVE XADR IN M[3:0] 1112 1653 174 RCR 4 MOVE XROM TO C[3:0] 1113 NAME4D \* REPARSE LOGIC FOR MICROCODED XROM FUNCTIONS \* ON ENTRY, XADR IS IN M[3:0] AND XROM IS IN C[3:0]**

**1116 1654 1 GOSUB STORFC PUT XROM TO REG 10**<br>1116 1655 **0 1116 1655 0 1670 C=REGN 14 GET SS0 1118 1657 1530 ST=C 1434 PT= 1**<br>630 C=M **1120 1661** 630 C=M GET XADR<br>1121 1662 674 RCR 11 BUT XADR **1121 1662** 674 RCR 11 PUT XADR TO C.M<br>1122 1663 530 M=C PUT XADR TO M[6: **PUT XADR TO M[6:3] 1123 1664** 14 ?S3=1 PROGRAM MODE?<br>1124 1665 133 GONC NAME4F (1700) NO  **1124 1665 133 GONC NAME4F (1700) NO** 1125 1666 1460 CXISA<br>1126 1667 1346 ? C#0 **1126 1667** 1346 ? C#0 X PROGRAMMABLE?<br>1127 1670 33 GONC NAME4E (1673) NO **1127 1670** 33 GONC NAME4E (1673) NO<br>**1128 1671** 320 LC 3 SE **SET XROM BIT(5)** 1129 **a INSERT BIT(4)**<br>1130 1672 73 GOTO NAME4G (1701)  **1130 1672 73 GOTO NAME4G (1701) \* FOR MICROCODE FCNS IN PLUG-IN ROMS, IF C(XADR)=0 THEN WE LOOK \* AT C(XADR+1) TO DETERMINE WHETHER THE FCN SHOULD BE EXECUTED ON \* KEY DOWN. IF C(XADR+1)=0 THEN THE FCN IS XKD ELSE THE FCN IS \* A NORMAL NON-PROGRAMMABLE FUNCTION. 1135 1673 NAME4E 1072 C=C+1 M 1136 1674 1460 CXISA**<br>**1137 1675 1346 ? C#0** X 15 C(XADR+1) NON-ZERO?  **1138 1676 27 GOC NAME4F (1700) 1139 1677 740 GOTOC XKD FCN - GO DO IT \* 1141 1700 NAME4F 220 LC 2 SET XROM BIT(5) ONLY 1142 1701 NAME4G 20 LC 0 1530 ST=C 1634 PT= 1634 PT= 0 1144 1703 1634 PT= 0 1145 1704 130 G=C & SAVE IN G** 1 GOLONG PARS75  **1146 1706 2 1147 \* \* DSPLN+ - DISPLAY (LINE#+1) \* ON ENTRY, LINE NUMBER MUST BE VALID IN REG 15, AND CHIP 0 MUST \* BE ENABLED. \* 1. GETS LINE NUMBER FROM REG 15 \* 2. CLEARS LCD \* IF S4 IS CLEAR, THEN RETURNS IMMEDIATELY \* 3. INCREMENTS LINE NUMBER (BUT DOESN'T STORE BACK TO REG 15) \* 4. IF PRIVATE, REPLACES LINE NUMBER WITH 0 \* 5. CALLS GENNUM TO PUT LINE NUMBER TO LCD \* 6. SHIFTS ON A BLANK FOLLOWING THE LINE NUMBER \* ON EXIT, THE DISPLAY CHIP IS ENABLED AND THE PT=0 \* USES A, B.X, B.S, C, & ONE SUBROUTINE LEVEL \* 1162 1707 DSPLN+ 1770 C=REGN 15 GET LINE NUMBER 1163 1710 346 BC EX X** 1164 1711 1 GOSUB CLLCDE  **1164 1712 0 1165 1713 114 ?S4=1 1166 1714 1640 RTN NC<br>1167 1715 146 AB EX 1167 1715 146 AB EX X BRING LINE # TO A.X**<br>1168 1716 546 A=A+1 X INCREMENT IT **1167 1715 146 AB EX X<br>1168 1716 546 A=A+1 X<br>1169 1717 1514 ?S12=1 1169 1717 1514 ?S12=1 PRIVATE?**<br>**1170 1720 23 GONC DSPL10 (1722) NO 1170 1720 23 GONC DSPL10 (1722) NO 1171 1721 6 A=0 X YES - ZERO OUT LINE# 1172 1722 DSPL10 36 A=0 S SET UP FOR GENNUM** 

**1173 1723 1 GOSUB GENNUM**<br>**1173 1724 0 1173 1724 0 1174 1725 460 LDI 1175 1726 40 CON 32 1176 1727 1750 SLSABC SHIFT IN A BLANK 1177 1730 1740 RTN \* \* GOLONG - LONG BRANCH ROUTINE FOR PLUG-IN ROMS \* SAME AS GOSUB EXCEPT USES 1 SUBROUTINE LEVEL TEMPORARILY. \* \* GOSUB - SUBROUTINE ROUTINE FOR PORT ADDRESSED PLUG-IN ROMS \* THIS SUBROUTINE ALLOWS SUBROUTINE CALLS IN PORT ADDRESSED \* PLUG-IN ROMS. \* THE CALLING SEQUENCE IS: \* GOSUB GOSUB MUST BE IN HEX MODE ON ENTRY!!** DEF <NAME> **\* WHERE NAME IS IN THE SAME 1024-WORD ROM AS THE CALLING ROUTINE. \* \* WARNING!!! - CALLING A SUBROUTINE IN ANOTHER 1024-WORD ROM FROM \* THE CURRENT ONE WILL NOT WORK. USE GOSUB[0-3]. \* \* USES ONLY C, NO ADDITIONAL SUBROUTINE LEVELS \* \* GOLNGH - SAME AS GOLONG EXCEPT SETS HEX MODE ON ENTRY. \* GOSUBH - SAME AS GOSUB EXCEPT SETS HEX MODE ON ENTRY. \* 1198 ENTRY GOLNGH 1199 ENTRY GOLONG 1200 ENTRY GOSUBH 1201 ENTRY GOSUB 1202 1731 GOLNGH 1140 SETHEX GET ADDRESS OF CALLING ROUTINE 1204 1733 1460 CXISA GET THE DESTINATION ADDRESS** 63 GOTO GOSUBA (1742) GO CREATE THE CORRECT 16-BIT ADDRESS  **1206 1207 1735 GOSUBH 1140 SETHEX 1208 1736 GOSUB 660 C=STK GET ADDRESS OF CALLING ROUTINE 1209 1737 1460 CXISA GET THE DESTINATION ADDRESS 1210 1740 1072 C=C+1 M ADVANCE ADDRESS BEYOND ARGUMENT FOR RETURN. 1211 1741 560 STK=C PUT RETURN ADDRESS BACK MOVE OVER BOTH ADDRESSES TWO BITS 1213 1743 756 C=C+C SO THAT THE DESIRED 10-BIT BOUNDARY 1214 1744 1732 C SR M FALLS ON A DIGIT BOUNDARY C[3:2] 1215 1745 1732 C SR M COMBINE 10 BITS FROM ARGUMENT 1232 C SR M M MITH 6 BITS FROM SUBROUTINE STACK**<br>1756 C=C+C **COM CORM A 16-BIT ADDRESS 1217 1747 756 C=C+C TO FORM A 16-BIT ADDRESS 1218 1750 756 C=C+C AND POSITION PROPERLY FOR GOTOC 1219 1751 1574 RCR 12**<br>**1220 1752 740 GOTOC 1220 1752 740 GOTOC GO TO THE DESIRED ADDRESS. \* 1222 1223 ENTRY GT3DBT 1224 1753 GT3DBT 1 GSBLNG GETPC STATUS\_3RD BYTE 1224 1754** 0<br>**1225 1755** 530 M=C  **1225 1755 530 M=C -** 1 GSBLNG INCAD2  **1226 1757 0 1227 1760 1 GSBLNG GTBYTA - 1227 1761 0 1228 1762 1730 CST EX -**

 **1229 1763 1740 RTN 1230 1231 1232 ENTRY XSIGN \*\*\*\*\*\*\*\*\*\*\*\*\*\*\*\*\*\*\*\*\*\*\*\*\*\*\*\*\*\*\*\*\*\*\*\*\*\*\*\*\*\*\*\*\*\*\*\*\*\*\*\*\*\* \* THE SIGN FUNCTION RETURNS ONE FOR POSITIVE \* NUMBERS AND -1 FOR NEGATIVE NUMBERS AND ZERO \* FOR ALPHA DATA \*\*\*\*\*\*\*\*\*\*\*\*\*\*\*\*\*\*\*\*\*\*\*\*\*\*\*\*\*\*\*\*\*\*\*\*\*\*\*\*\*\*\*\*\*\*\*\*\*\*\*\*\*\* 1238 1239 1764 XSIGN 1534 PT= 12** 370 C=REGN 3<br>112 C=0 WPT **1241 1766 112 C=0**<br>**1242 1767 416 A=C 1242 1767 1243 1770 676 A=A-1 S 1244 1771 676 A=A-1 S 1245 1772 27 GOC DONSGN (1774) MAKES USE OF OVFL10 1246 AT NFRX TO ZERO OUT 1247 AT NERX TO ZERO OUT 1247** WHOLE WORD BECAUSE<br>1248 MANTISSA IS ZERO **120 LC 1 MANTISSA IS ZERO 1249 1773 120 LC 1 1250 1774 DONSGN 1 GOLONG NFRX 1250 1775 2 \* \* MUST HAVE AT LEAST 2 WORDS AT THE END OF CN3 FOR CHECKSUM AND \* TRAILER 1255 1256 1257 \* 1259 1260 1261** FILLTO @1775<br>**1262** 1776 REVLEV 7 CON 7 **1262 1776 REVLEV 7 CON 7 REV LEVEL= G**<br>**1263 1777 CKSUM0 0 CON @0000 1263 1777 CKSUM0 0 CON**<br>**1264** END **1264 ERRORS : 0**

**SYMBOL TABLE**

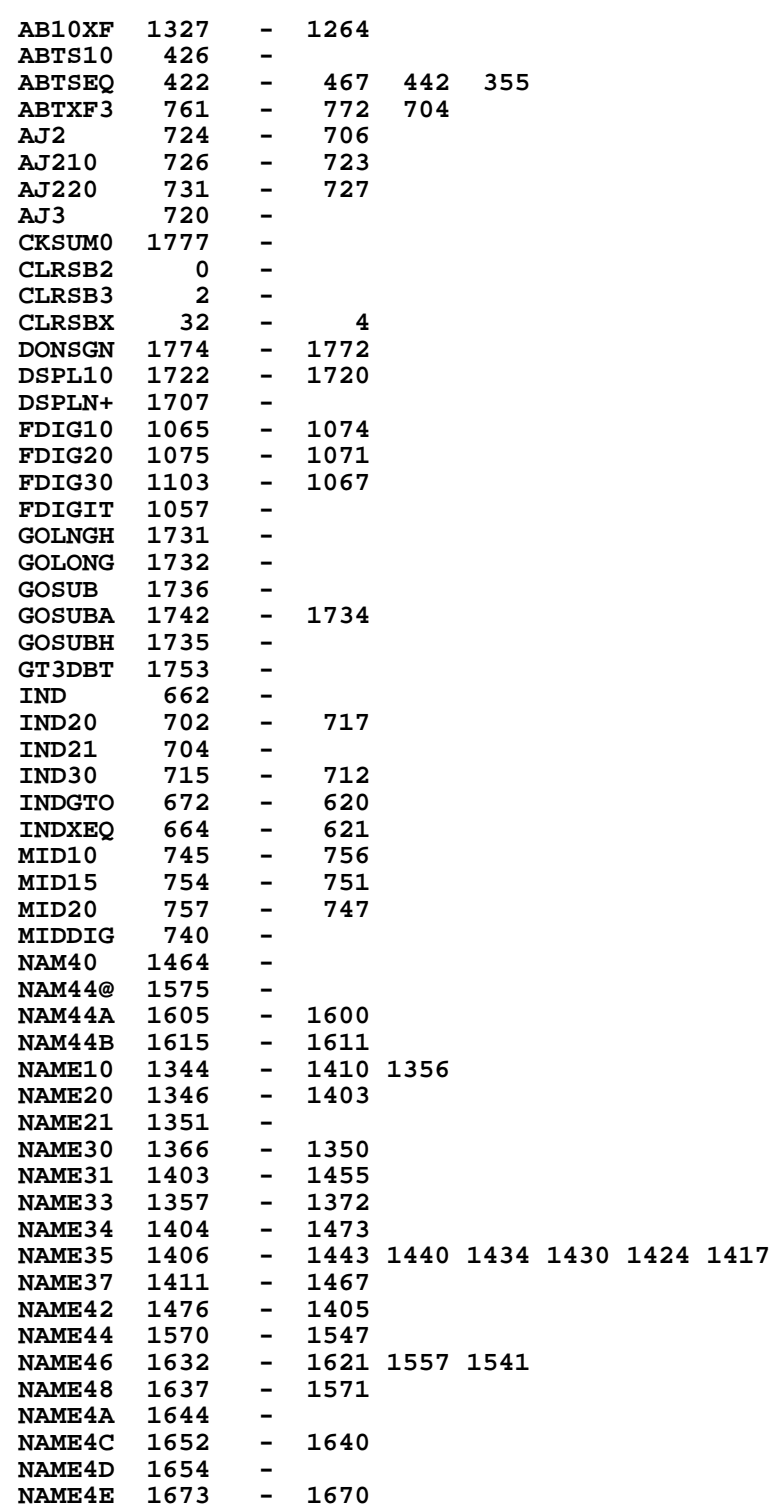

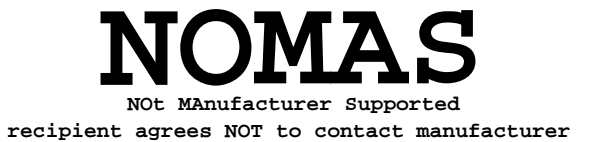

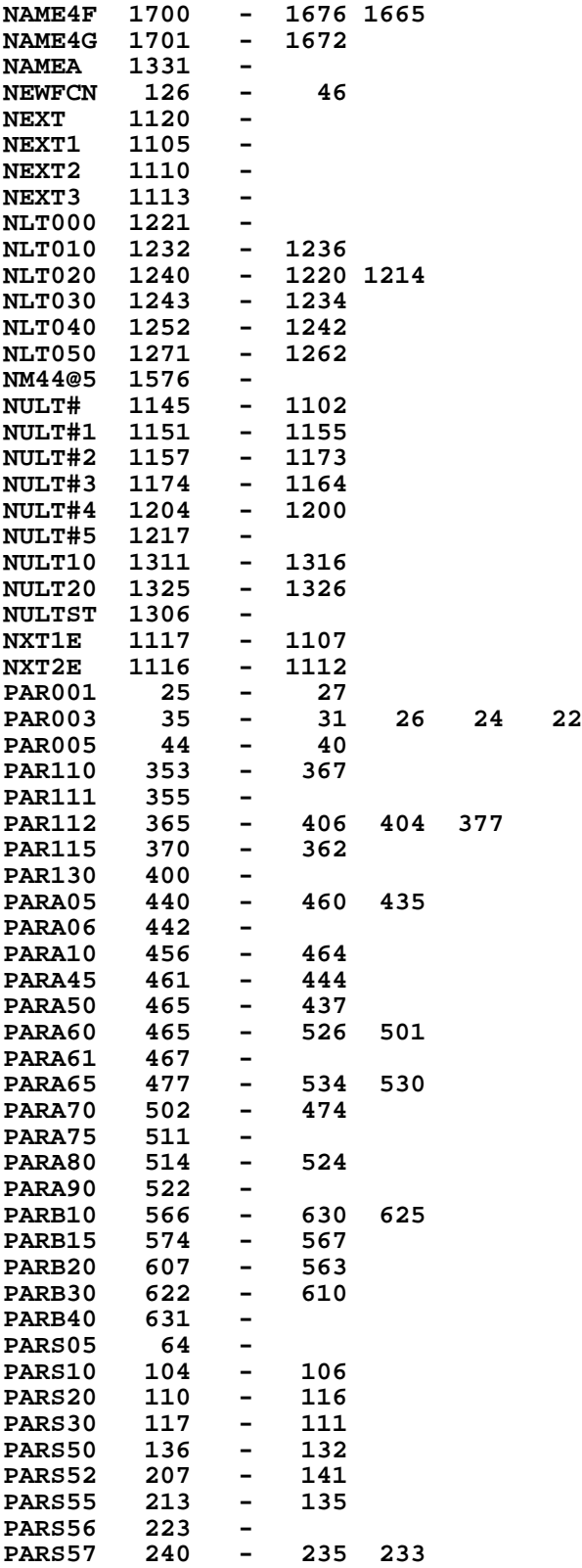

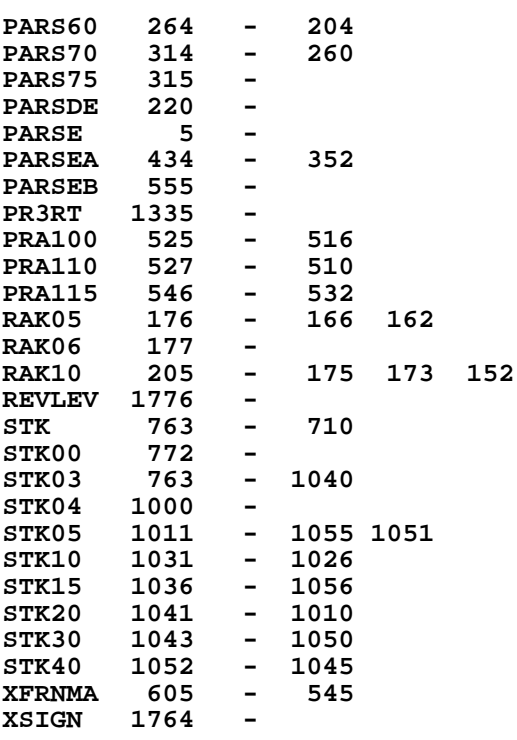

**ENTRY TABLE**

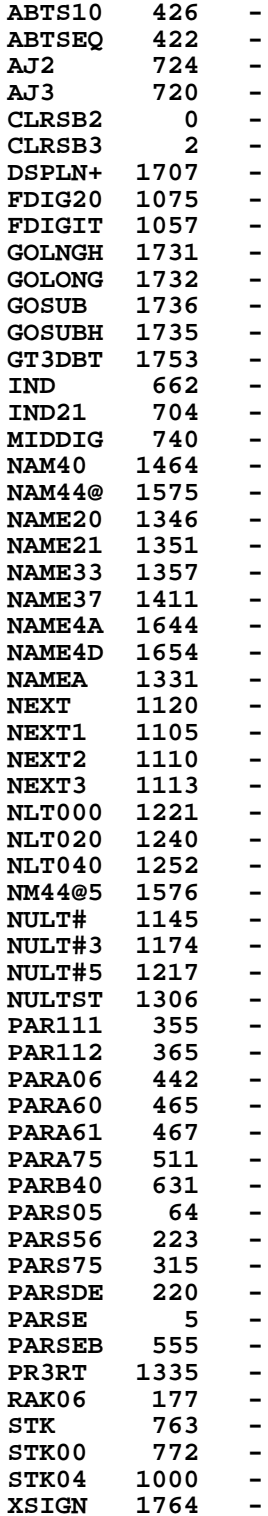

**EXTERNAL REFERENCES**

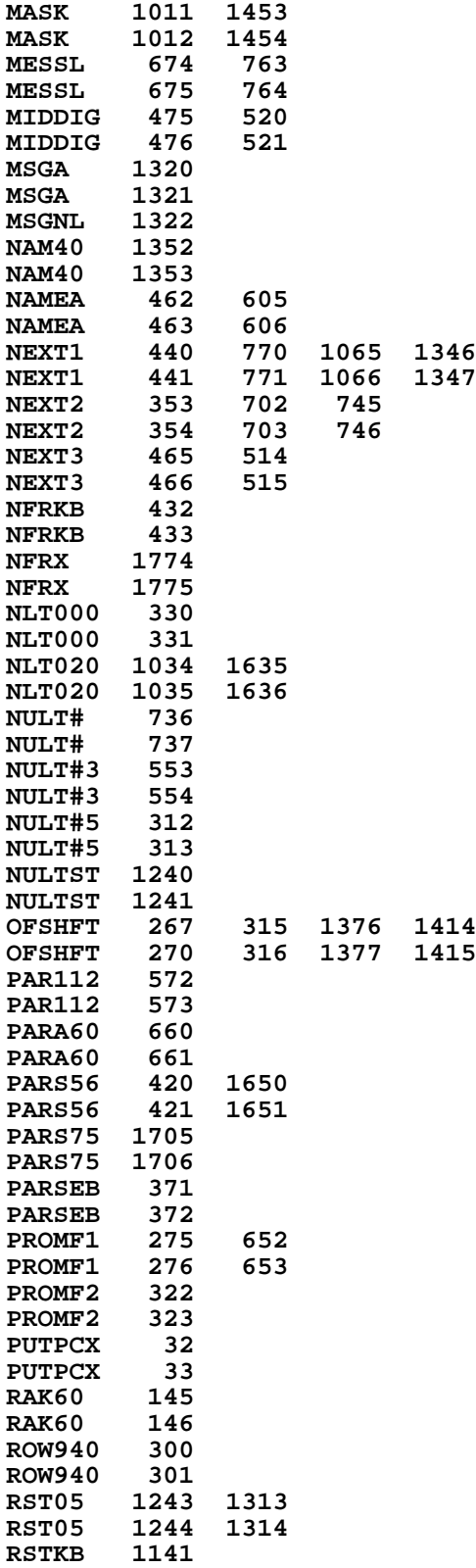

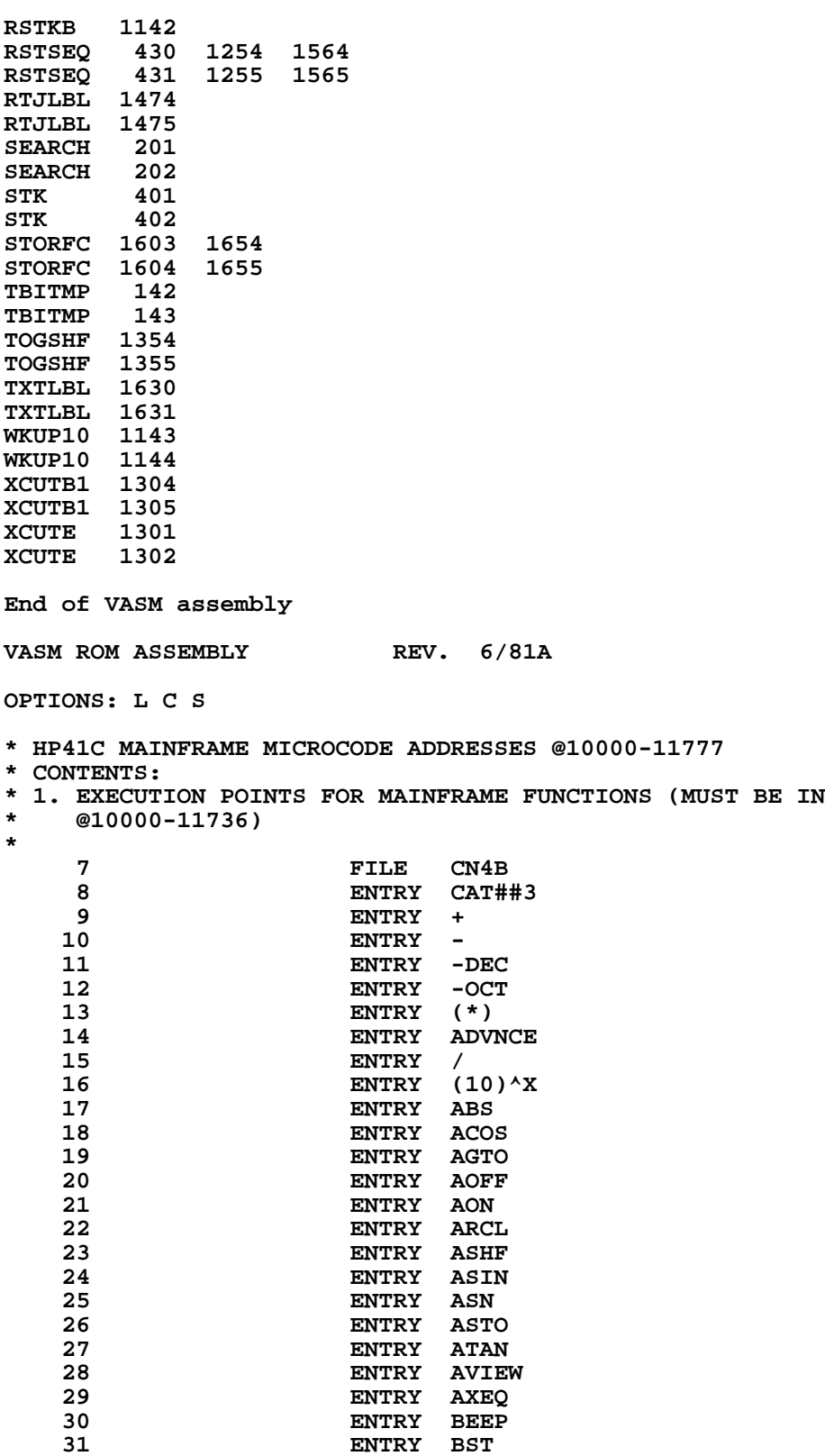

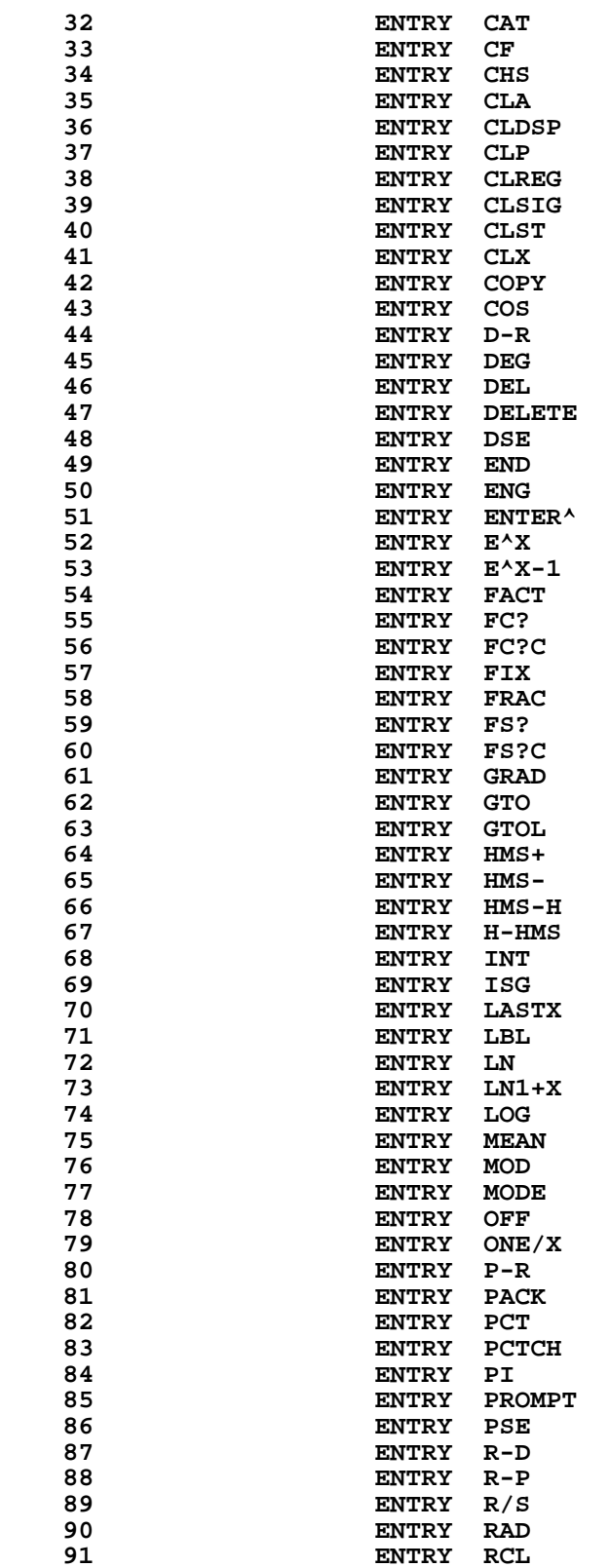

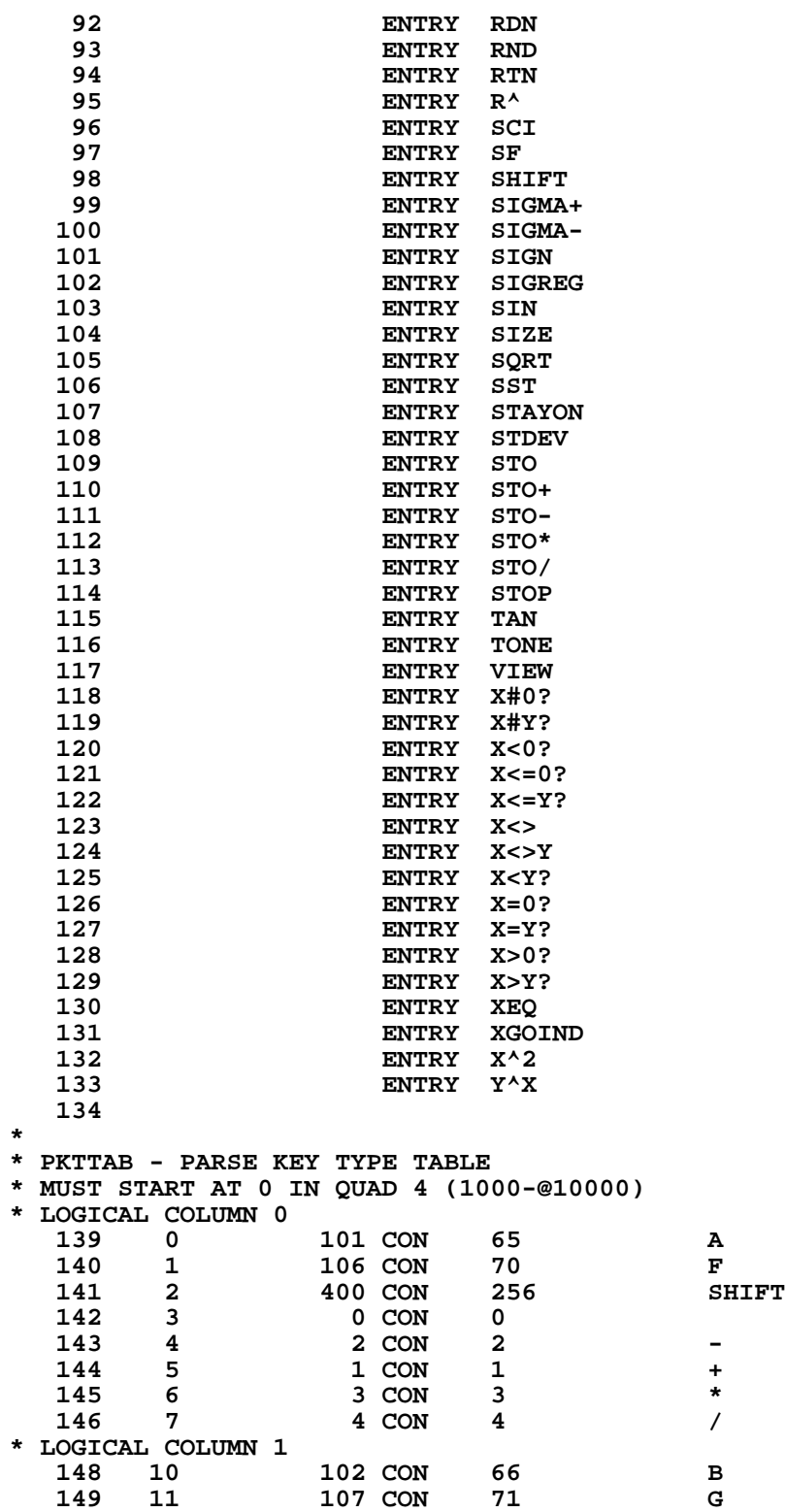

 **150 12 0 CON 0 151 13 0 CON 0**

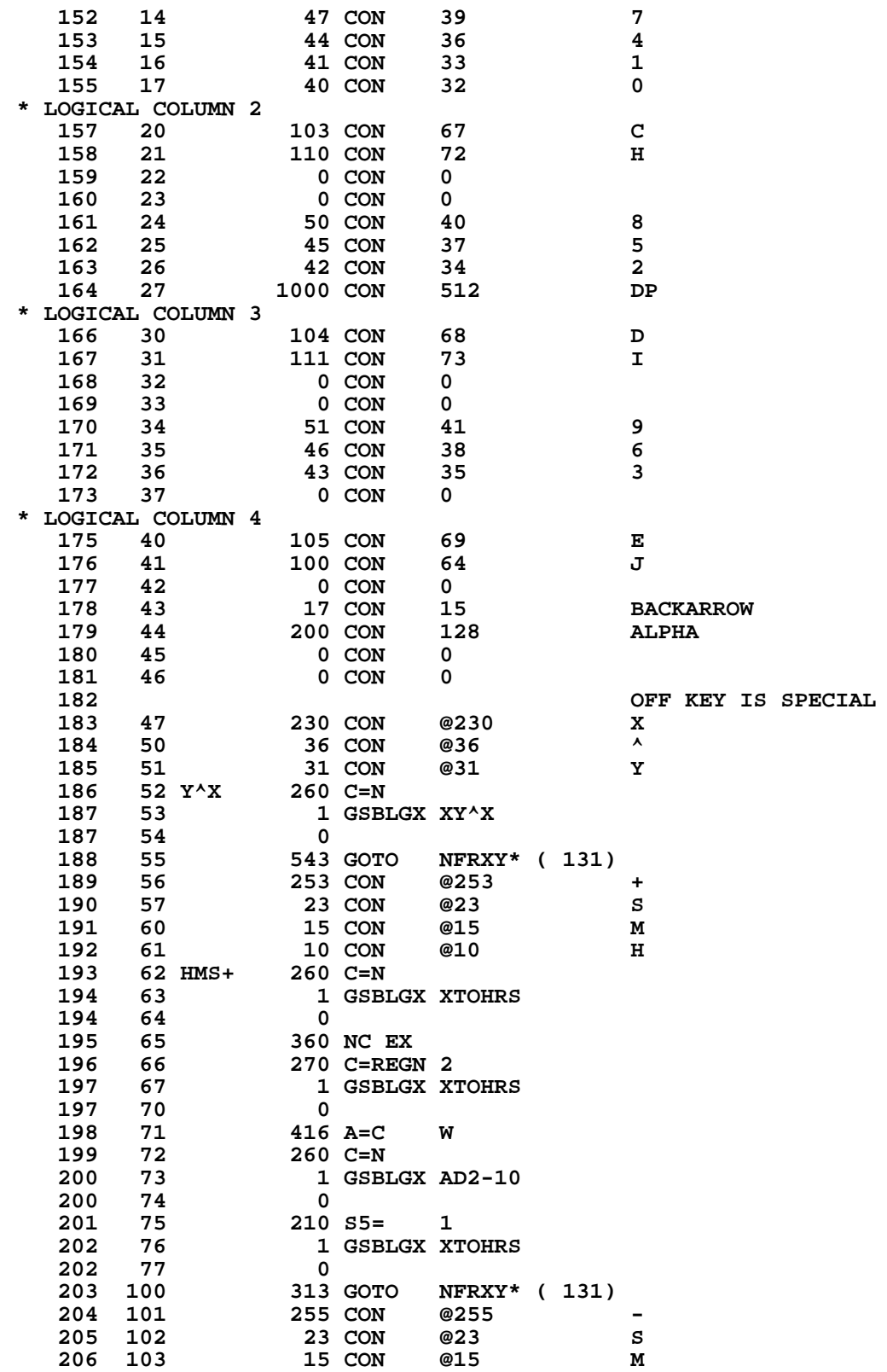

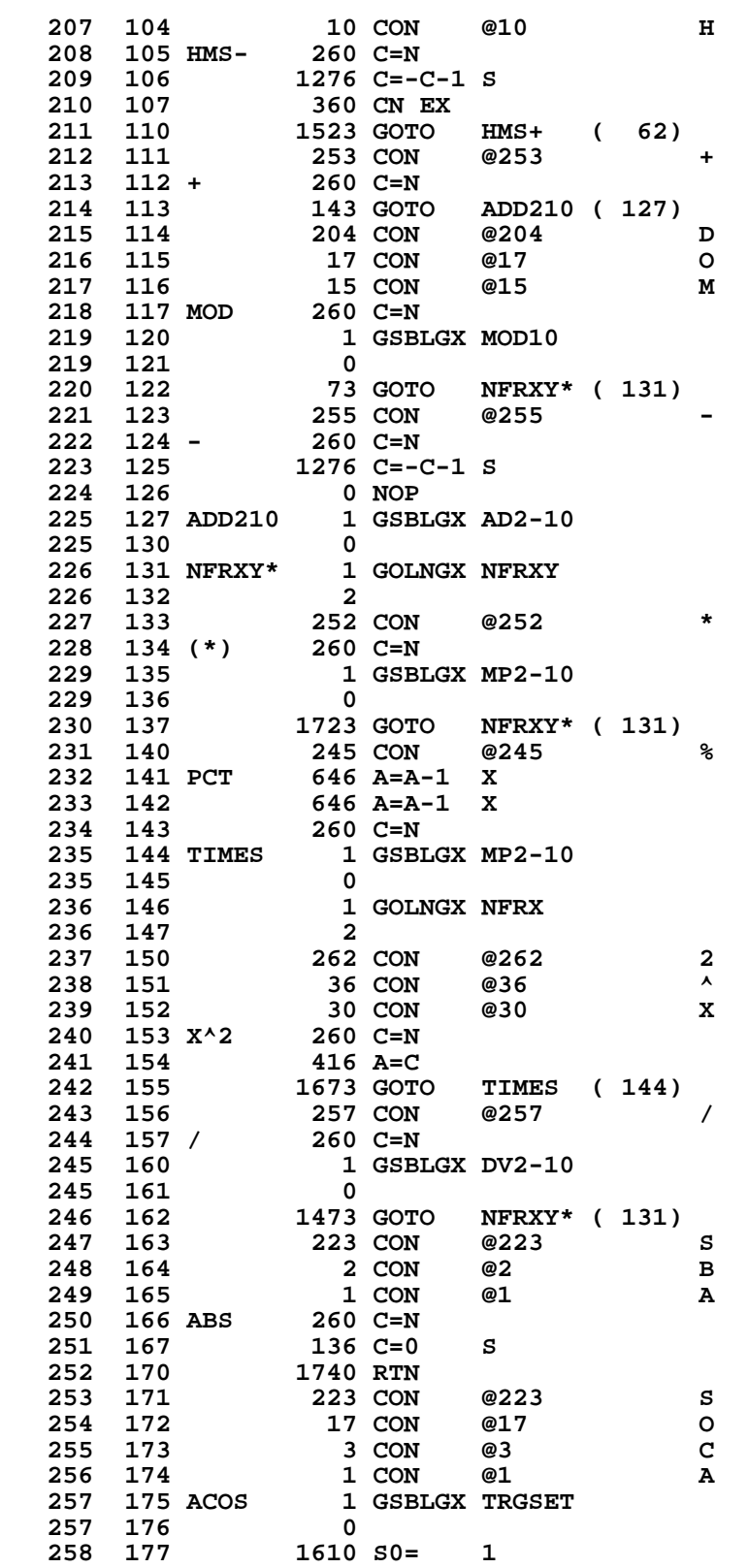

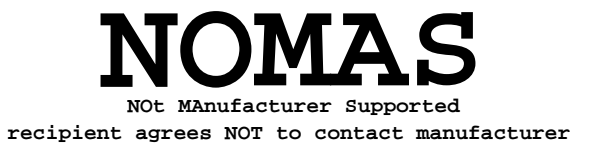

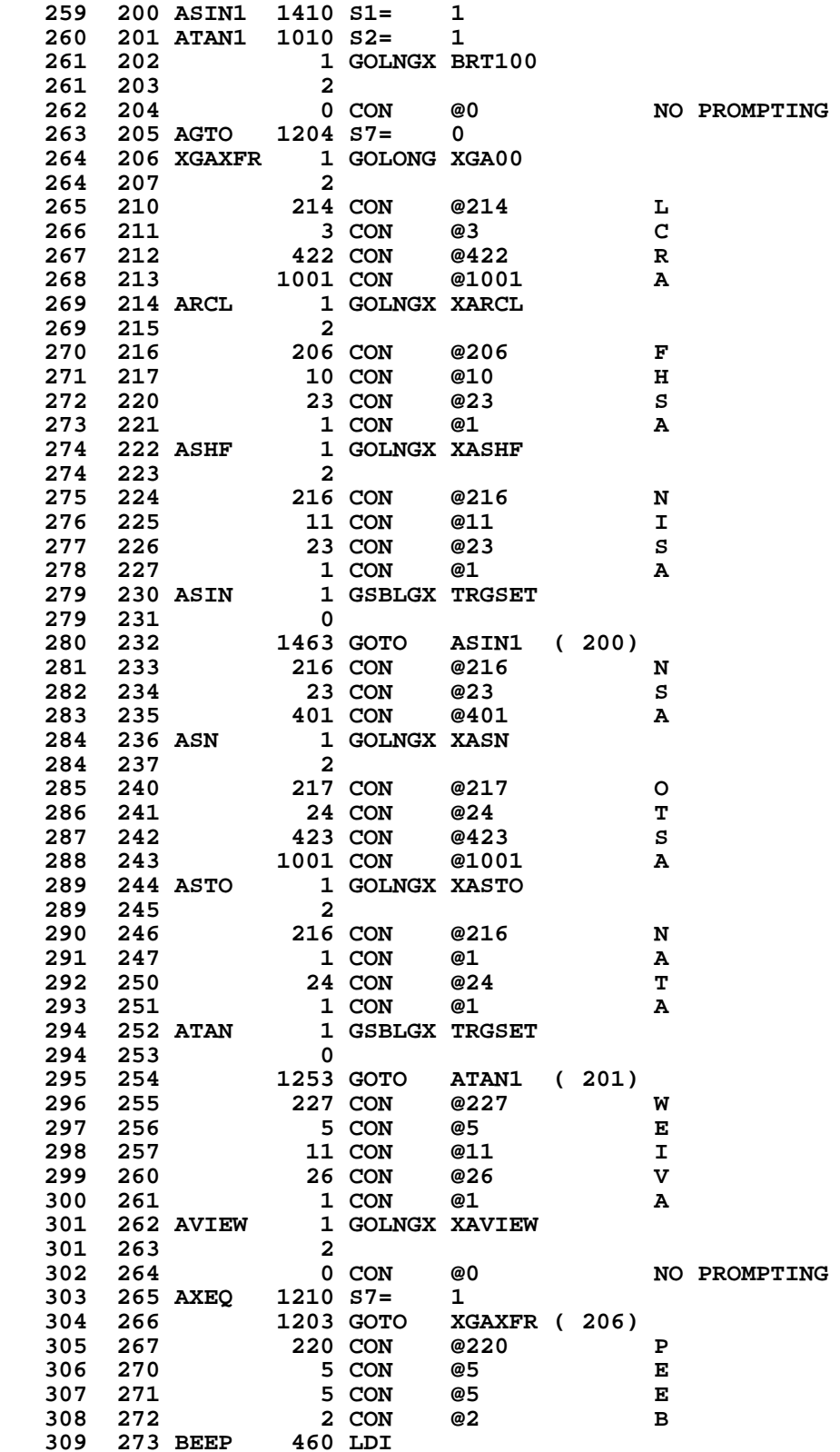

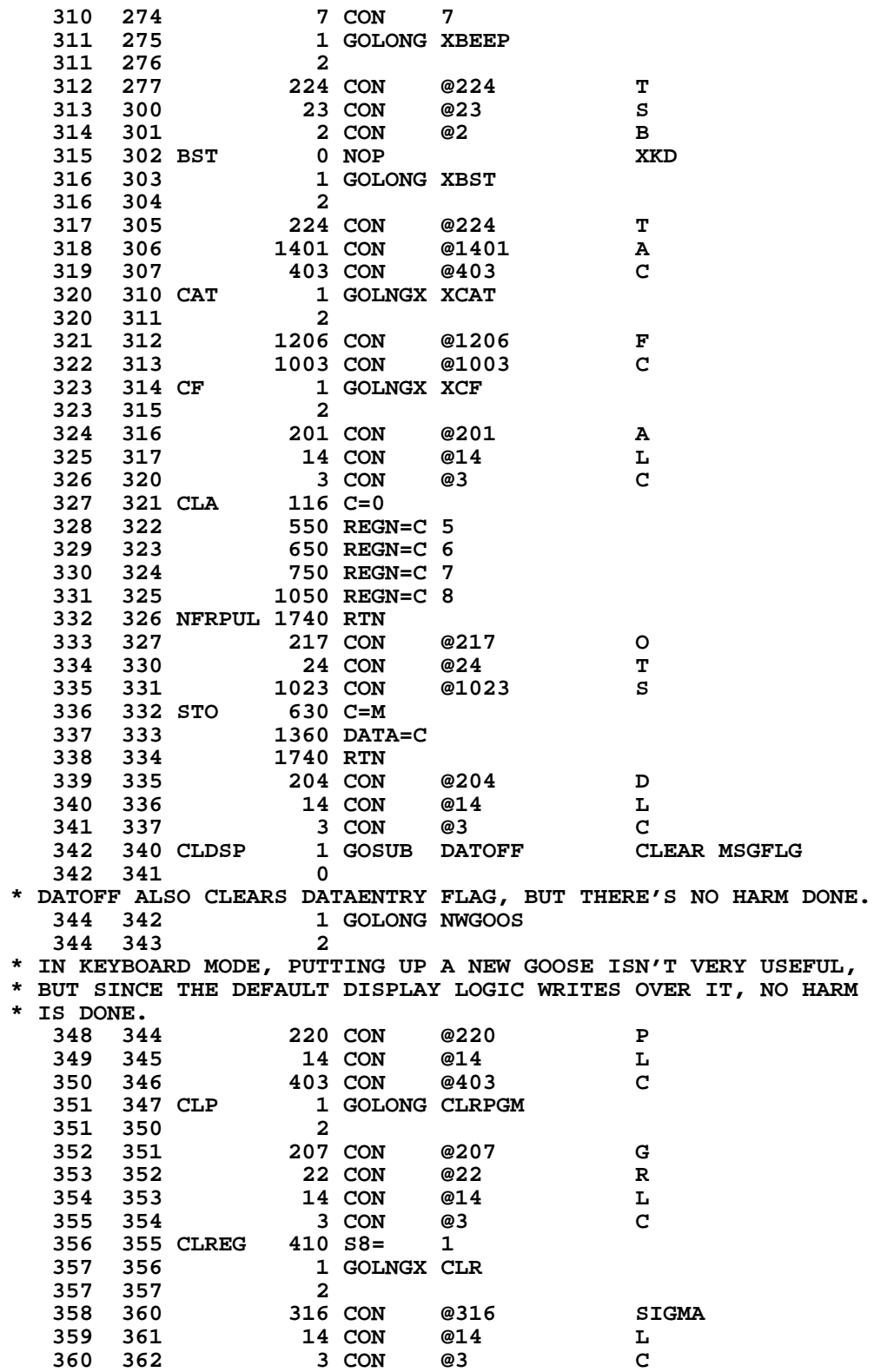

 **361 363 CLSIG 1 GOLNGX XCLSIG**

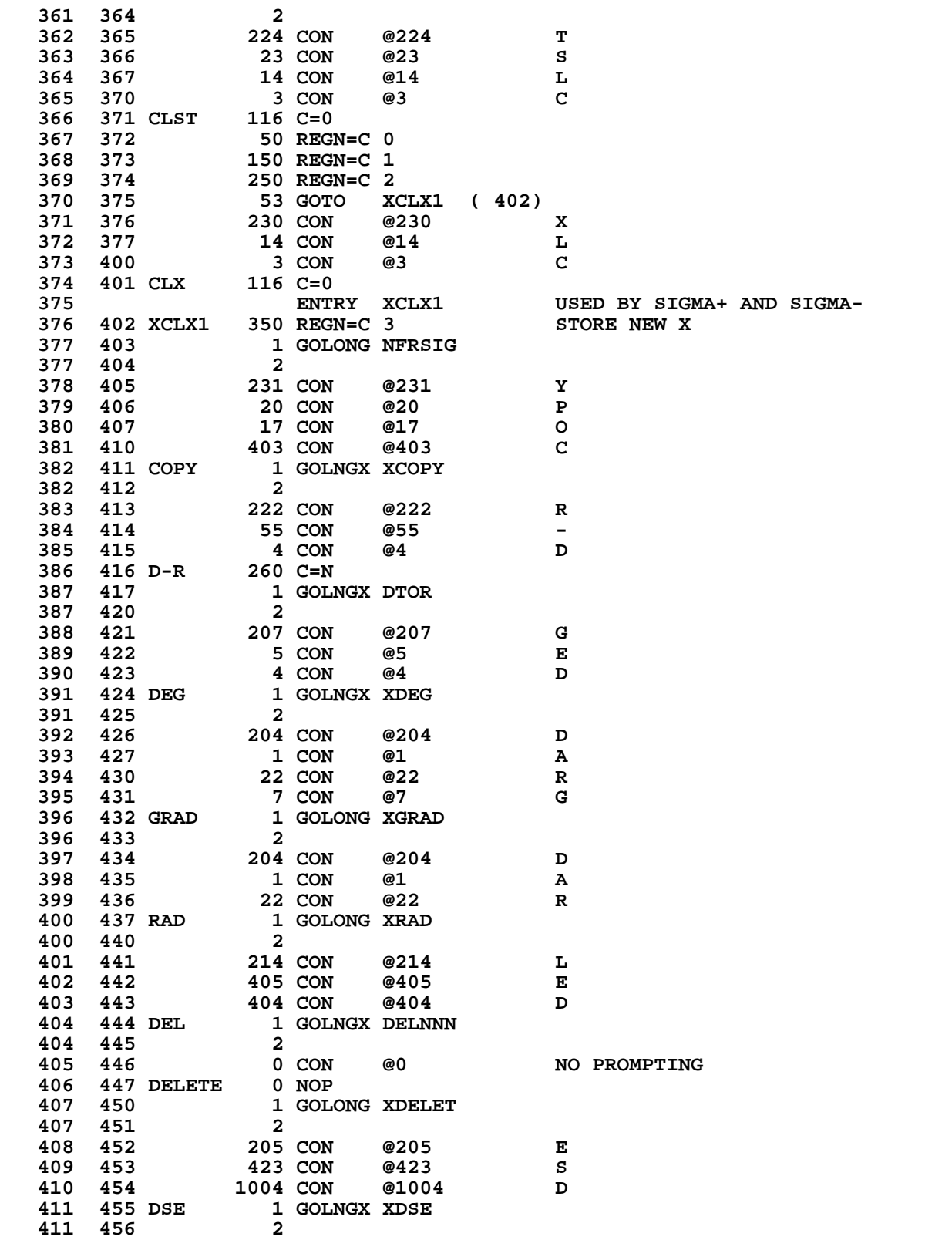

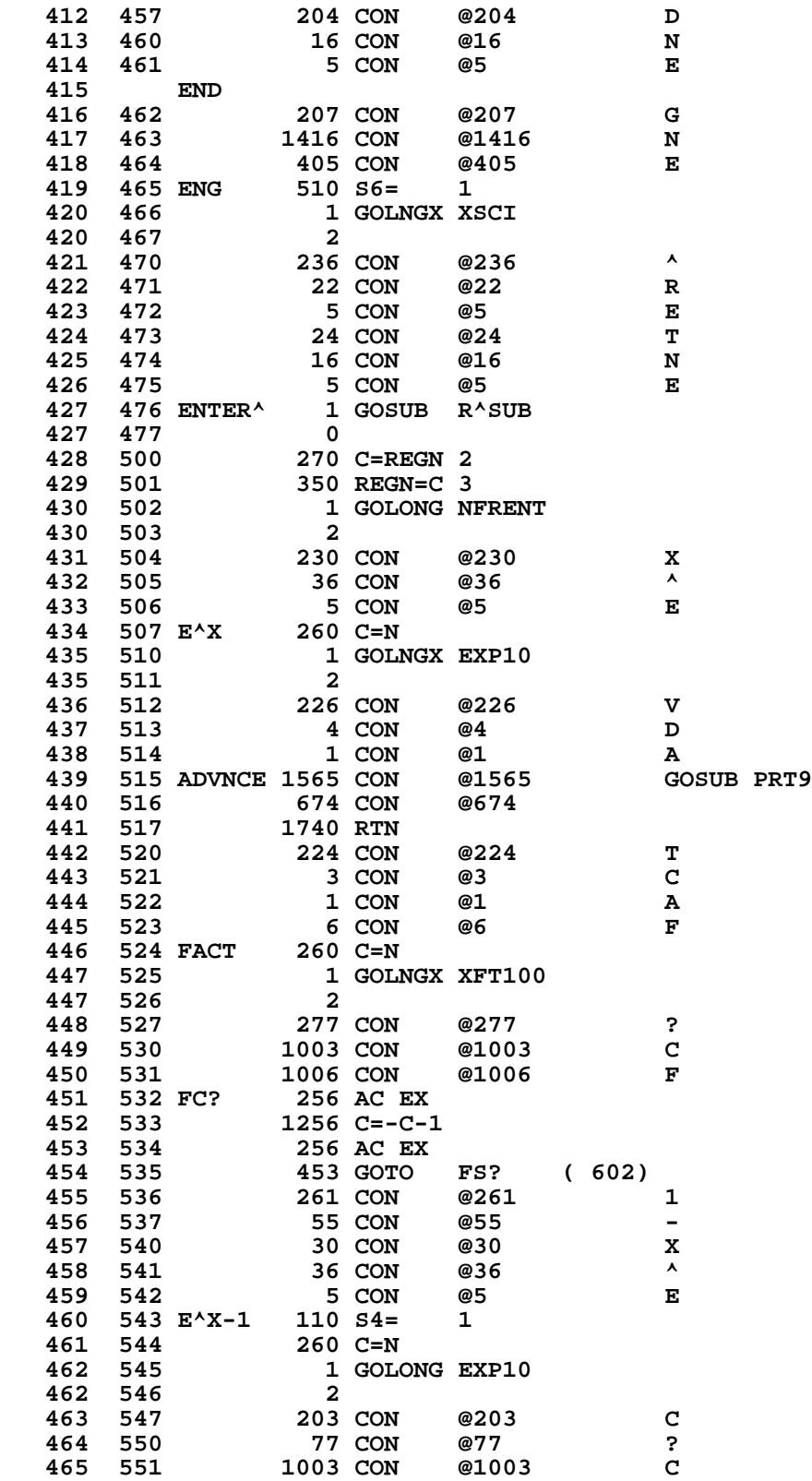

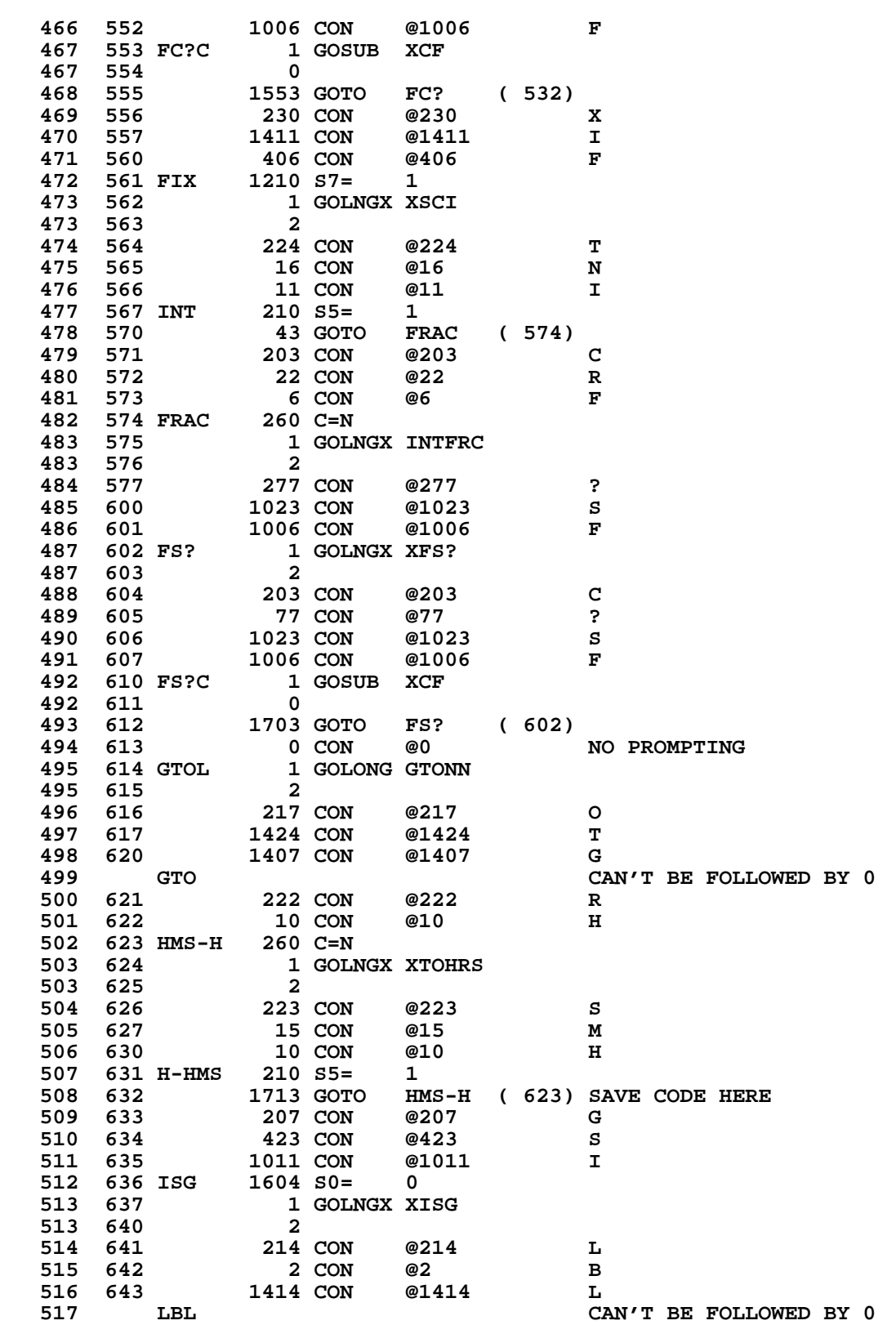

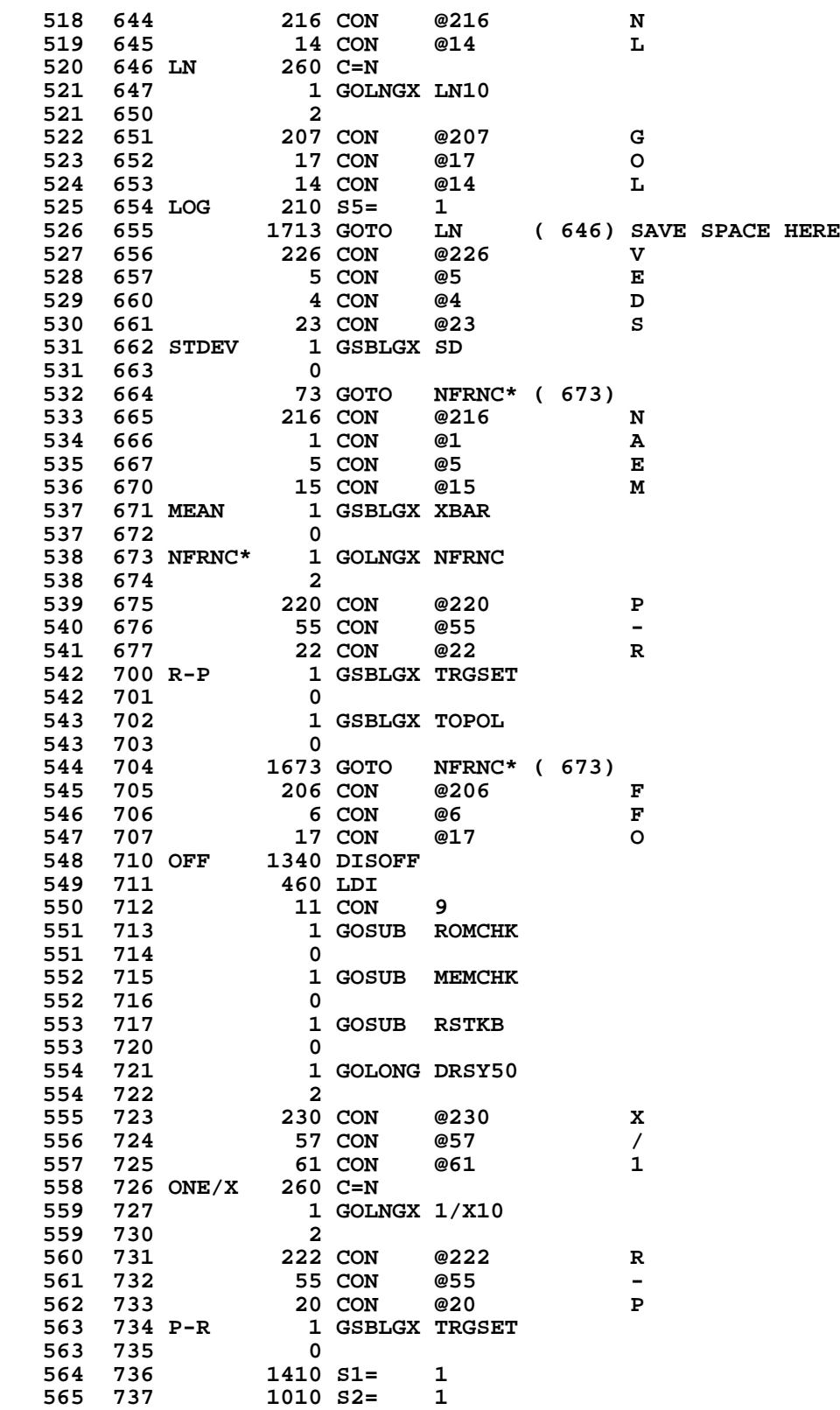

**566** 740 **1 GSBLGX TOREC**<br>566 741 0  **566 741 0 NFRNC\*** ( 673)  **568 743 213 CON @213 K 569 744 3 CON @3 C 570 745 1 CON @1 A 571 746 20 CON**<br>**572 747 PACK 1 GOL**O  **572 747 PACK 1 GOLONG XPACK 572 750 2 573 751 210 CON @210 H 574 752 3 CON @3 C 575 753 45 CON @45 % 576 754 PCTCH 276 AC EX S 577 755 1276 C=-C-1 S 578 756 276 AC EX S 579 757 260 C=N 580 760 1 GSBLGX AD2-10 580 761 0 581 762 546 A=A+1 X 582 763 546 A=A+1 X 583 764 270 C=REGN 2 584 765 1 GSBLGX DV1-10 584 766 0** 1 GOLNGX NFRX  **585 770 2 586 771 205 CON @205 E 587 772 23 CON @23 S 588 1388 773 20 CON @20 P**<br>**774 PSE 1314 ?S13=1** RUNNING? **589 774 PSE 1314 ?S13=**<br>**13 GONC 590 775 43 GONC PSE10 (1001) NO 591 776 1410 S1= 1 SET PAUSEFLAG<br>592 777 1 GOSUB STOST0 PUT SS0 BACK** 1 GOSUB STOST0 **592 1000** 0<br>**593 1001 PSE10** 1 **1 GOLONG PSESTP**<br>**2 593 1002 2 594 1003 224 CON @224 T 595 1004 20 CON @20 P 596 1005 15 CON @15**<br>**597 1006 17 CON @17 CON 597 1006 17 CON @17** O<br>**598 1007 22 CON @22** R  **598 1007 22 CON @22 R 599 1010 20 CON @20 P 600 1011 PROMPT 1 GOLNGX XPRMPT 600 1012 2 601 1013 204 CON @204 D 602 1014 17 CON @55 - 603 1015** 22 CON<br>**604 1016 R-D** 260 C=N **604 1016 R-D<br>605 1017** 1 GOLNGX RTOD  **605 1020 2 606 1021 220 CON @220 P**  $607$  1022  **608 1023 24 CON @24 T 609 1024<br>610 1025 STOP** 1 GOLONG STOPSB  **610 1026 2 611 1027 0 CON @0 NO PROMPTING 612 1030 R/S 0 NOP XKD** 1 GOLNGX XR/S<br>2  **613 1032 2 614 1033 230 CON @230 X**

 **615 1034 53 CON @53 + 616 1035 61 CON @61 617 1036 61 CON @16** 618 1037 14 CON @14 61  **617 1036 16 CON @16 N 618 1037 14 CON 619 1040 LN1+X 260 C=N 619 1040 LN1+X** 1 GOLONG XLN1+X<br>2

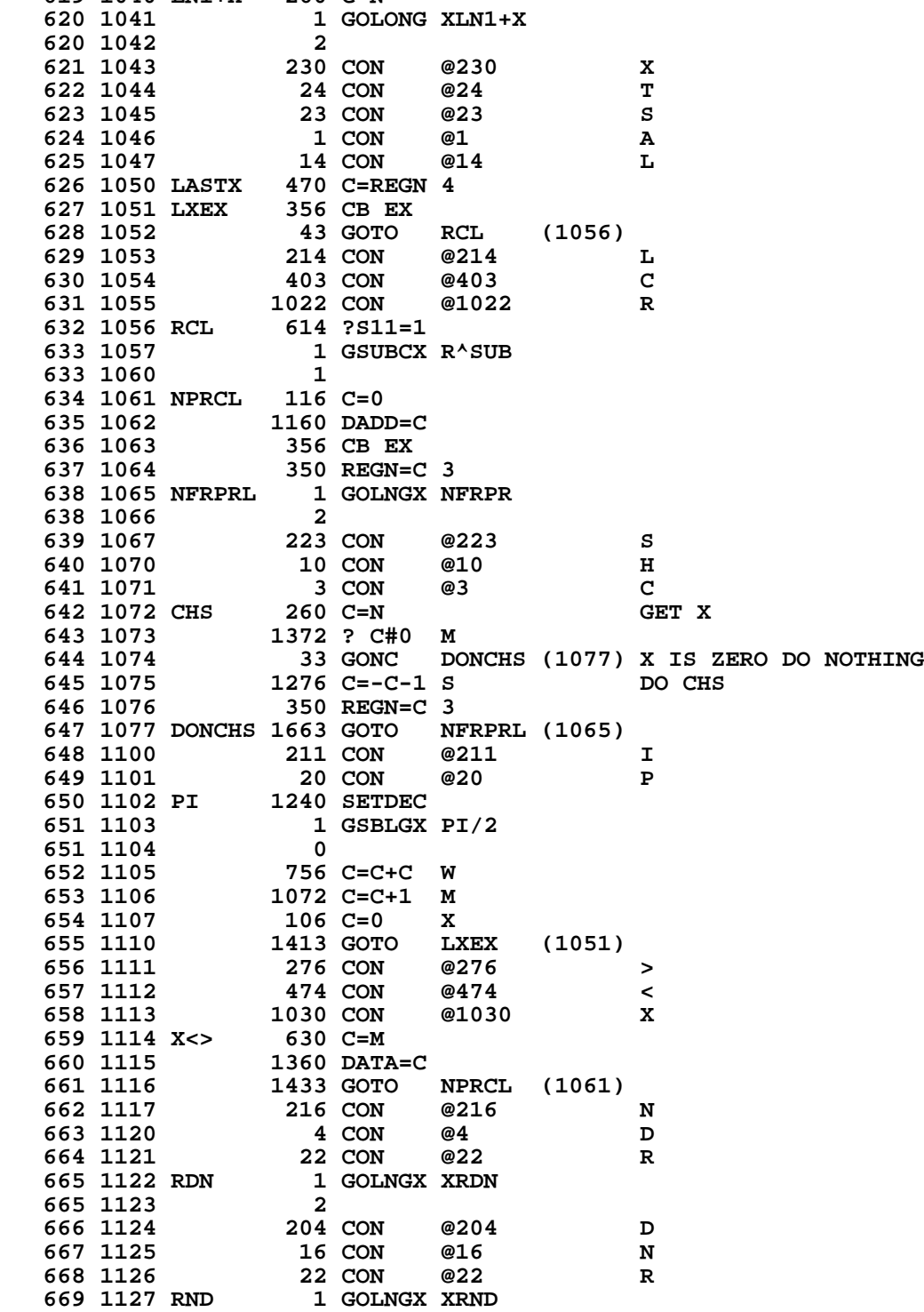

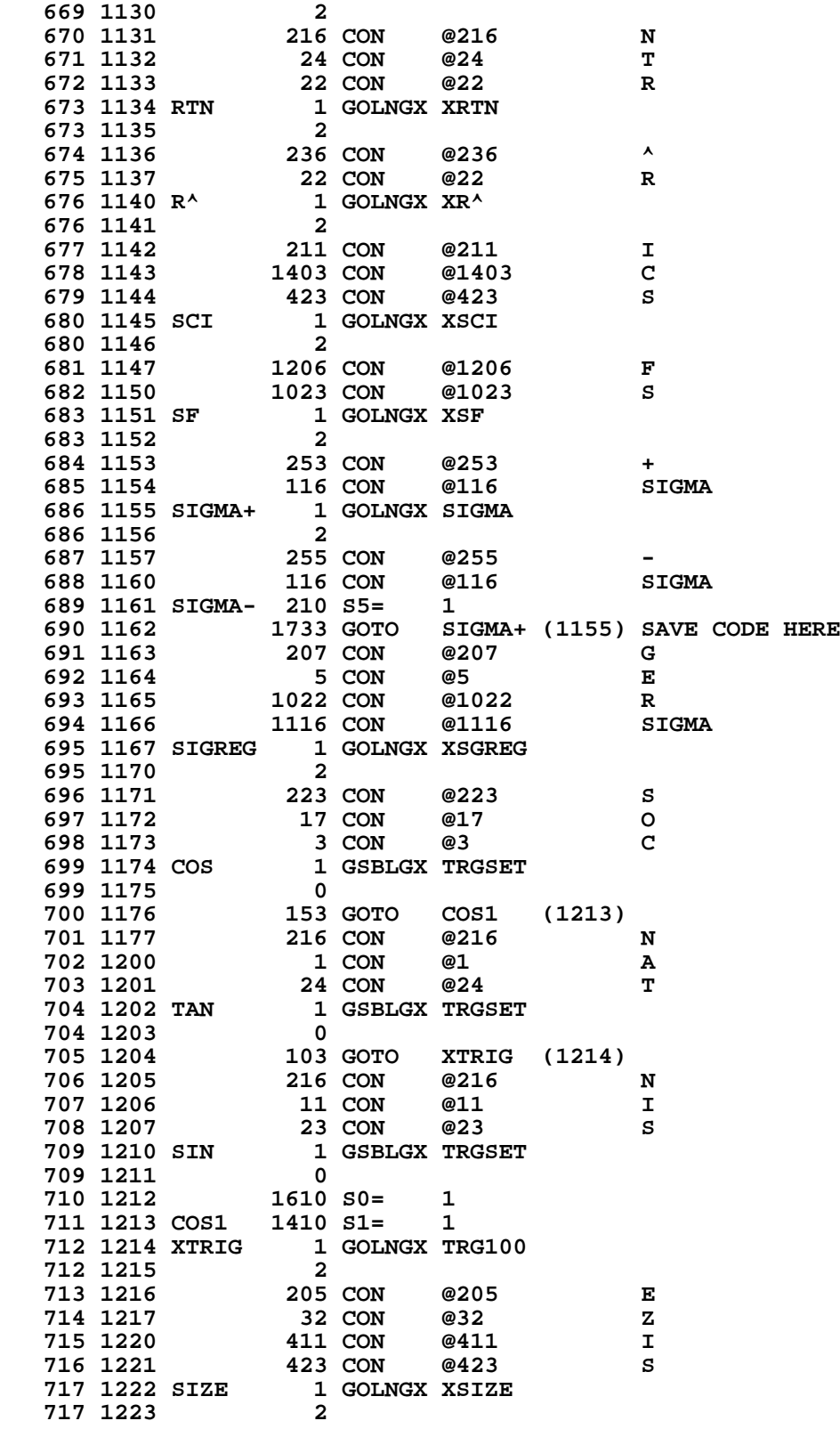

#### **718 1224 224 CON @224 T 719 1225 22 CON<br>
720 1226 21 CON 720 1226 21 CON @21 Q 721 1227 23 CON @23 S** 722 1230 SQRT<br>723 1231 1 GOLNGX SQR10<br>2  **723 1232 2 724 1233 224 CON @224 T 725 1234 23 CON @23 S 726 1235 23 CON @23 S 727 1236 SST<br>728 1237** 1 GOLNGX XSST<br>2  **728 1240 2 729 1241 216 CON @216 N 730 1242 17 CON @17 O 731 1243 STAYON 1<br>731 1244 2 731 1244 2 732 1245 252 CON @252 \* 733 1246 424 CON @424 T 734 1247 1023 CON @1023 S 735 1250 STO\* 1 GSBLGX SEPXY 735 1251 0 736 1252 1 GSBLGX MP2-10 736 1253 0 737 1254 103 GOTO NFRST (1264) 738 1255 253 CON @253 + 739 1256 424 CON @424 T 740 1257 1023 CON @1023 S 741 1260 STO+ 1 GSBLGX SEPXY 741 1261 0 742 1262 1 GSBLGX AD2-10 742 1263 0 743 1264 NFRST 1 GOLONG NFRST+ 743 1265 2 744 1266 255 CON @255 - 745 1267 424 CON @424 T 746 1270 1023 CON @1023 S** 747 1271 STO-<br>748 1272  **748 1272 1240 SETDEC 1276 C=-C-1 S**<br>530 M=C  **750 1274 530 M=C 751 1275 1633 GOTO STO+ (1260) 752 1276 257 CON @257 / 424 CON @424 T<br>1023 CON @1023 S** 754 1300<br>755 1301 STO/ 1 GSBLGX SEPXY<br>0  **755 1302 0** 1 GSBLGX DV2-10<br>0  **756 1304 0 1573 GOTO NFRST (1264)**<br>**230 CON @230 758 1306 230 CON @230 X 759 1307 36 CON @36 ^**

 **760 1310 60 CON @60 0**

 **762 1312 (10)^X 1 GOLONG 10TOX 762 1313 2**

 **761 1311 61 CON @61 1**

 **763 1314 205 CON @205 E 764 1315 16 CON @16 N 765 1316 1417 CON @1417 O 766 1317 424 CON @424 T**

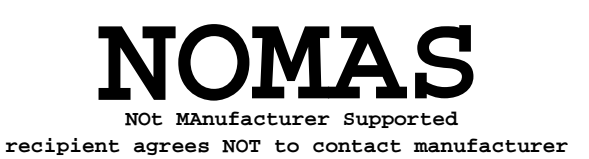

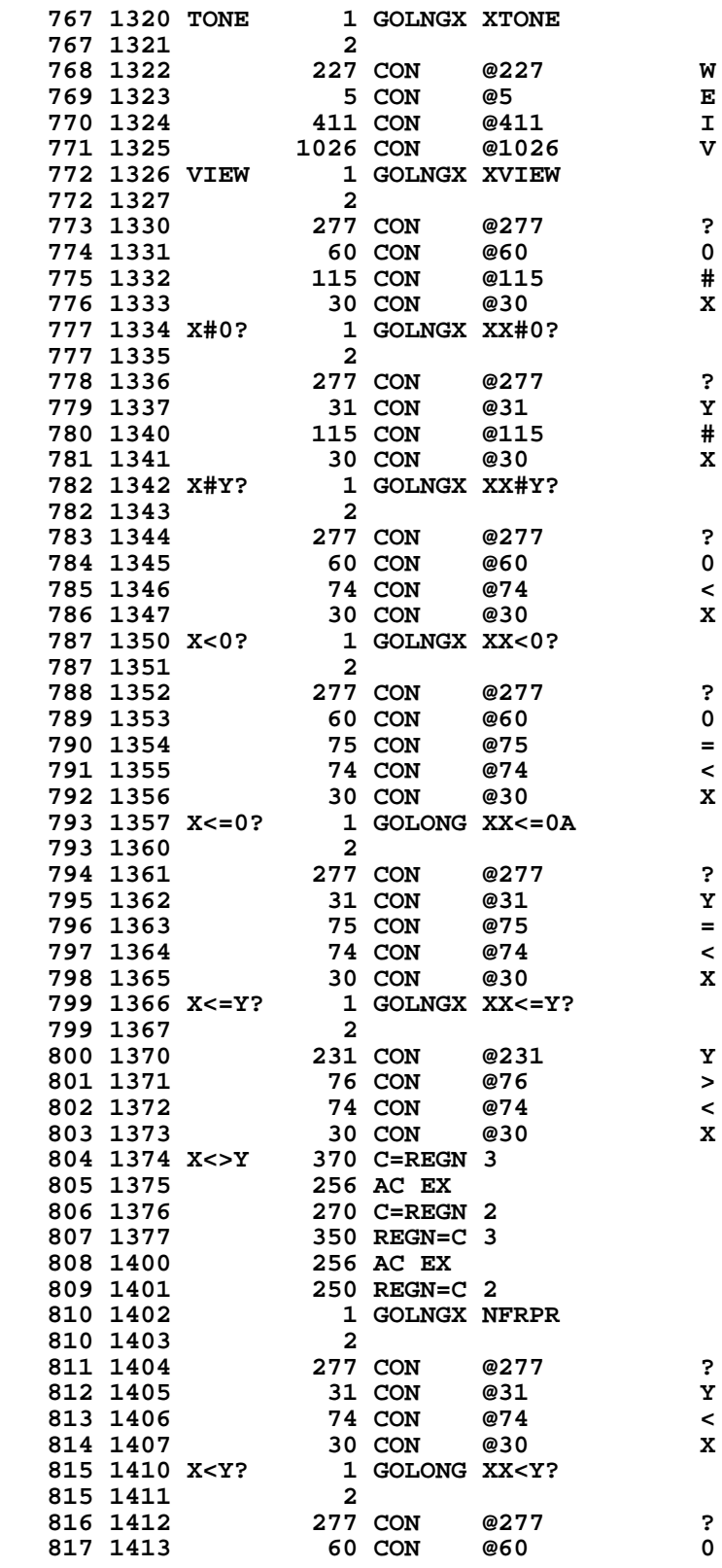

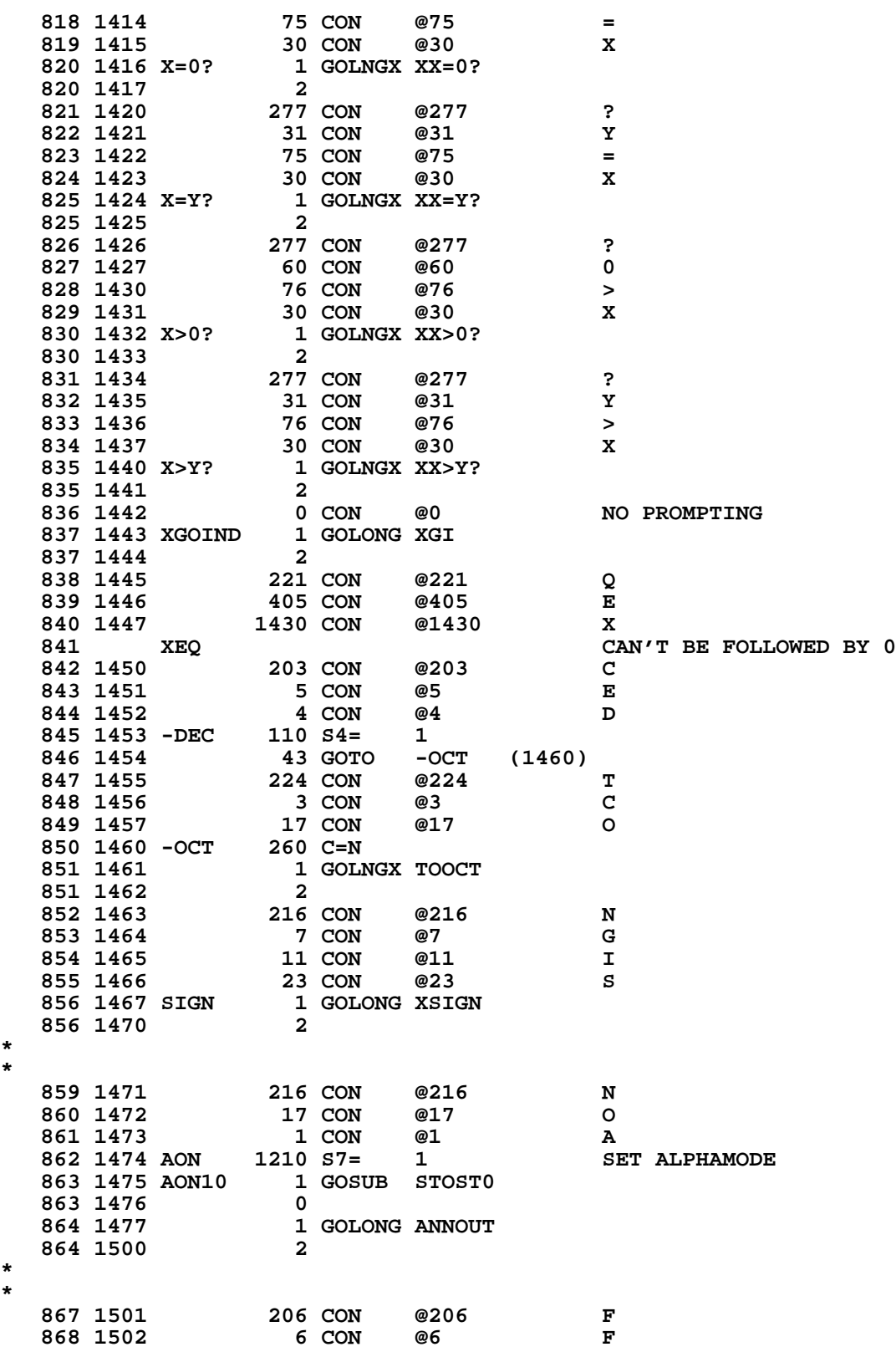

**\* \***

**\* \***

 **869 1503 17 CON @17 O 870 1504 1 CON @1 A 869 1503** 17 CON @17 0<br>
870 1504 1 CON @1 A<br>
871 1505 AOFF 1204 S7= 0 CLEAR ALPHAMODE  **872 1506 1673 GOTO AON10 (1475) \* \*** 875 1507 0 CON @0 NO PROMPTING<br>876 1510 SHIFT 0 NOP XKD  **876 1510 SHIFT 0 NOP XKD 877 1511 1 GOSUB TGSHF1 TOGGLE SHIFT FLAG 877 1512 0 USCOM1 (1540) \* \* 881 1514 0 CON @0 NO PROMPTING**<br>**882 1515 MODE 0 NOP XKD 882 1515 MODE 0 NOP<br>883 1516 1040 C=KEYS 883 1516 1040 C=KEYS \* 885 ENTRY MODE1 FOR WAND ALPHA,PRGM,USER \* ENTRY POINT ADD FOR WAND ON 3-13-79 \* 888 MODE1 889 1517 34 PT= 3 890 1520 742 C=C+C PT 891 1521 742 C=C+C PT 892 1522 742 C=C+C PT 893 1523 203 GONC ALFPRG (1543)** 894 USER KEY<br>895 1524 1670 C=REGN 14 **895 1524 1670 C=REGN 14**<br>**896 1525 574 RCR** 6  **896 1525 574 RCR 6 897 1526 1730 CST EX PUT UP SS3 898 1527** 114 ?S4=1 USERMODE?<br>**899 1530** 37 GOC USEROF (1533) YES  **899 1530 37 GOC USEROF (1533) YES 900 1531 110 S4= 1 SET USERMODE**<br>**901 1532 23 GOTO USERC** (1534)  **901 1532 23 GOTO USERC (1534) 902 1533 USEROF 104 S4= 0 CLEAR USERMODE 903 1534 USERC 1730 CST EX 904 1535 474 RCR 8** MERGE SS0 WITH OTHER SETS  **906 1537 1650 REGN=C 14 907 1540 USCOM1 1104 S9= 0 KEYBOARD NOT RESET YET 908 1541 1 GOLONG DRSY51 REFRESH ANNUNCIATORS ONLY 908 1542 2 \* \* 911 1543 ALFPRG 1515 CON @1515 GOSUB PRT14**<br>**912 1544 674 CON @674 912 1544 674 CON<br>
913** ENTE  **913 ENTRY PR14RT FOR PRINTER 914 PR14RT 915 1545 1342 ? C#0 PT PRGM KEY? 916 1546 177 GOC PRGM (1565) YES** 1 GOSUB RSTMS1  **917 1550 0 918 1551 1214 ?S7=1 ALPHAMODE? 919 1552 73 GONC ALPHON (1561) NO 920 1553** 1204 S7= 0 CLEAR ALPHAMODE<br>**921 1554 APCOM** 1630 C=ST MERGE SS0 W/OTI 1630 C=ST<br>1650 REGN=C 14 **MERGE SS0 W/ OTHER SETS 922 1555 1650 REGN=C 14 PUT STATUS SETS BACK** 923 1556 D05XFR 1104 S9= 0  **924 1557 1 GOLONG DRSY05 REFRESH MAIN DISPLAY 924 1560 2**

```
 925 1561 ALPHON 1210 S7= 1 SET ALPHAMODE
 926 1562 14 ?S3=1 PROGRAM MODE?
   927 1563 1713 GONC APCOM (1554) NO
   928 1564 1523 GOTO USCOM (1536) YES
*
*
  931 1565 PRGM 1 GOSUB RSTMS1<br>931 1566 0
   931 1566 0
 932 1567 1404 S1= 0 CLEAR PAUSEFLAG
 933 1570 1204 S7= 0 CLEAR ALPHAMODE
  934 1571 14 ?S3=1 PRGMMODE?<br>935 1572 37 GOC PRGMOF (1575) YES
                  935 1572 37 GOC PRGMOF (1575) YES
 936 1573 10 S3= 1 NO. SET PRGMMODE
 937 1574 1603 GOTO APCOM (1554)
   938 1575 PRGMOF 4 S3= 0 CLEAR PRGMMODE
  939 1576 1630 C=ST<br>940 1577 1650 REGN=C 14
  940 1577 1650 REGN=C 14 PUT STATUS SETS BACK<br>
941 1600 1 GOSUB DECMPL DECOMPILE<br>
941 1601 0
941 1600 1 GOSUB DECMPL DECOMPILE
 941 1601 0
 942 1602 1543 GOTO D05XFR (1556)
 943
   944
   945
******************************************************
  947 1603 CAT##3 116 C=0
 948 1604 346 BC EX X
 949 1605 674 RCR 11
 950 1606 256 AC EX
  951 1607 1 GOSUB ALPDEF SEL CORRECT DEF<br>
951 1610 0<br>
952 1611 0 NOP
   951 1610 0
 952 1611 0 NOP
 953 1612 112 DEF + ( 112)
 954 1613 124 DEF - ( 124)
 955 1614 134 DEF (*) ( 134)
 956 1615 157 DEF / ( 157)
 957 1616 726 DEF ONE/X ( 726)
 958 1617 1312 DEF (10)^X (1312)
 959 1620 166 DEF ABS ( 166)
 960 1621 175 DEF ACOS ( 175)
 961 1622 515 DEF ADVNCE ( 515)
 962 1623 1505 DEF AOFF (1505)
 963 1624 1474 DEF AON (1474)
 964 1625 214 DEF ARCL ( 214)
 965 1626 222 DEF ASHF ( 222)
 966 1627 230 DEF ASIN ( 230)
 967 1630 236 DEF ASN ( 236)
 968 1631 244 DEF ASTO ( 244)
  967 1630<br>
1630<br>
1631<br>
168 1631<br>
1632<br>
1633<br>
1633<br>
1634<br>
1634<br>
1987<br>
1634<br>
1987<br>
1634<br>
1987<br>
1987<br>
11634<br>
1987<br>
11634<br>
1987<br>
11634<br>
1987<br>
11634<br>
1987<br>
11634<br>
11634<br>
11634<br>
  969 1632<br>
1970 1633<br>
1971 1634<br>
1971 1634<br>
273 DEF BEEP (273)
   971 1634 273 DEF BEEP ( 273)
 972 1635 302 DEF BST ( 302)
 973 1636 310 DEF CAT ( 310)
 974 1637 314 DEF CF ( 314)
 975 1640 1072 DEF CHS (1072)
 976 1641 321 DEF CLA ( 321)
 977 1642 340 DEF CLDSP ( 340)
 978 1643 347 DEF CLP ( 347)
 979 1644 355 DEF CLREG ( 355)
 980 1645 363 DEF CLSIG ( 363)
 981 1646 371 DEF CLST ( 371)
```
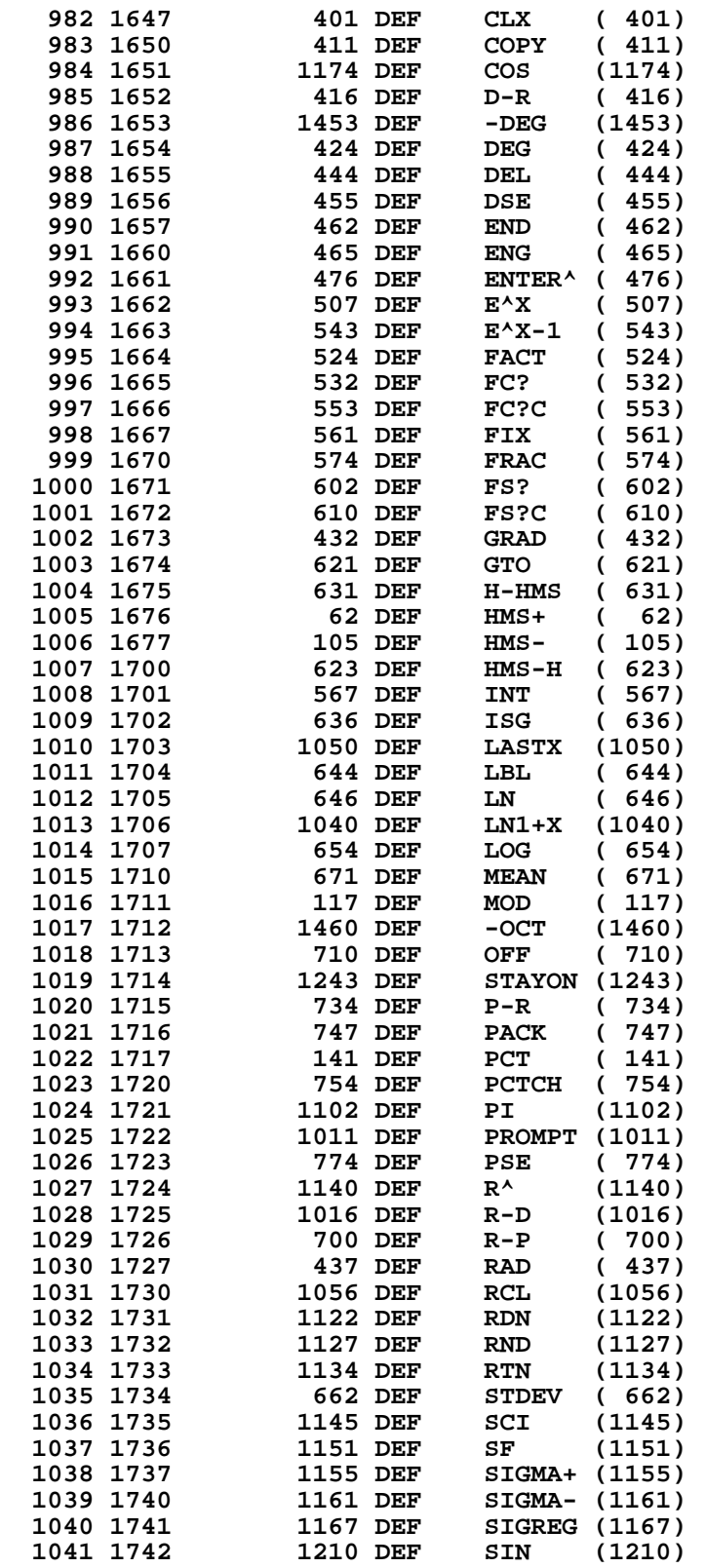

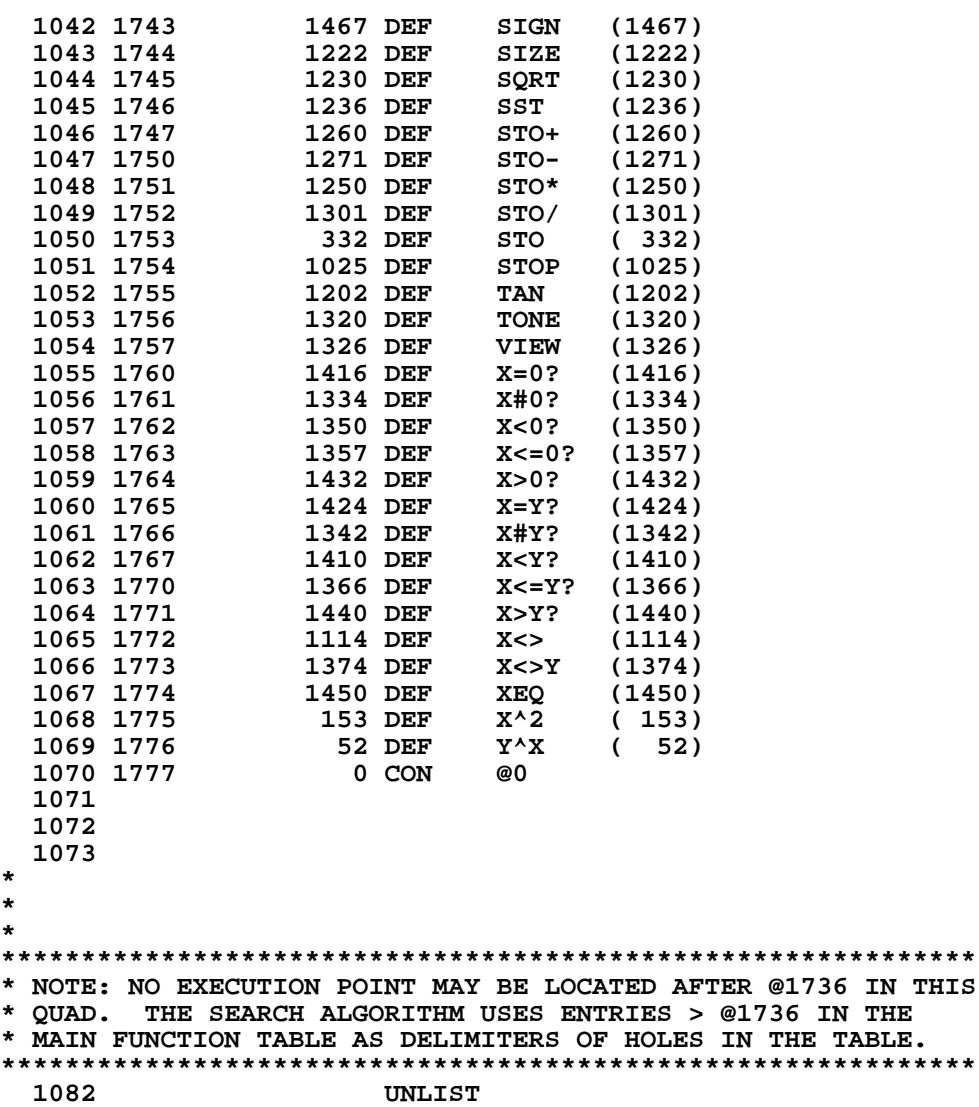

 **ERRORS : 0**

IN THIS<br>THE

**SYMBOL TABLE**

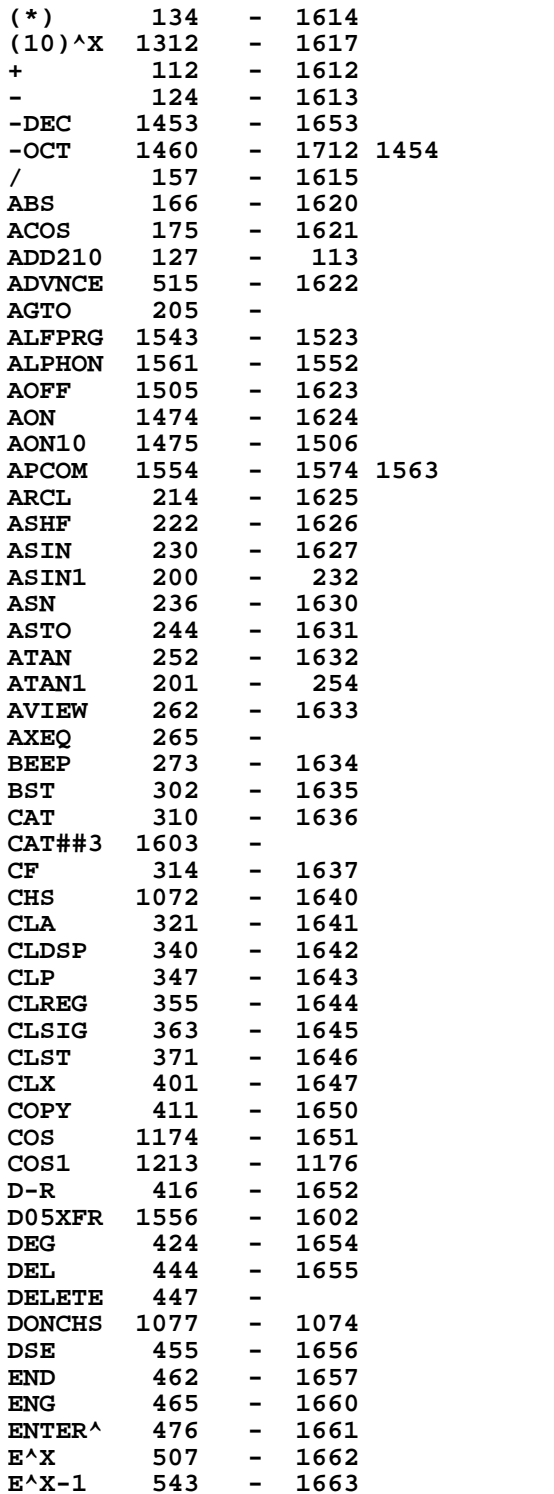

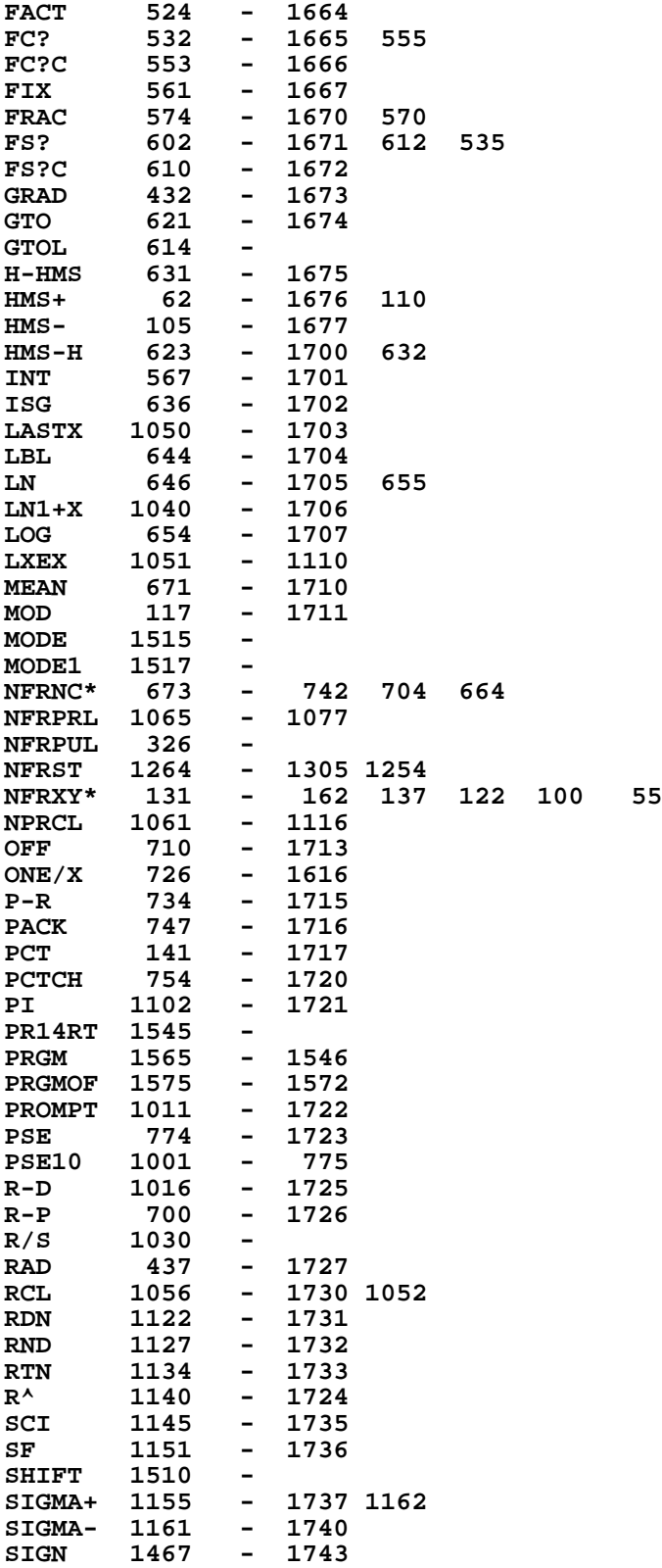

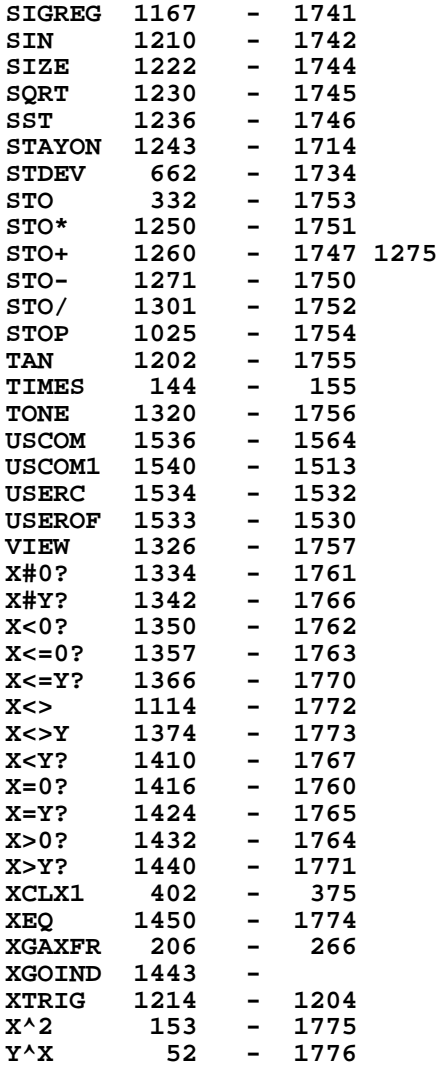

**ENTRY TABLE**

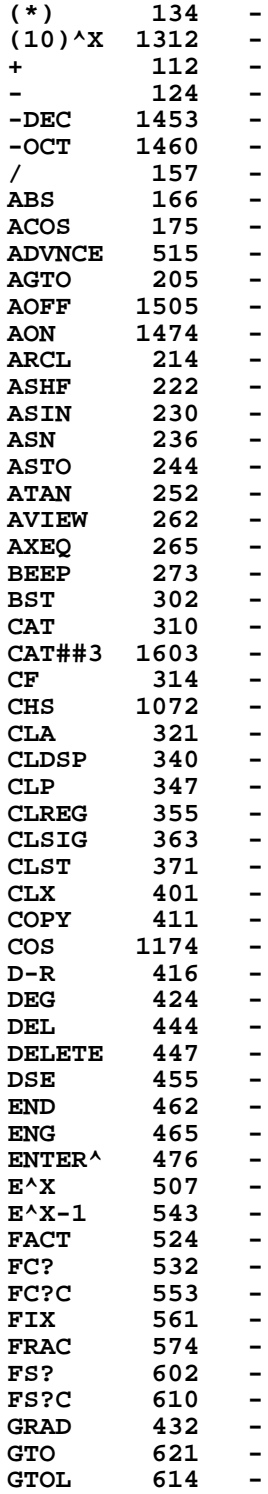

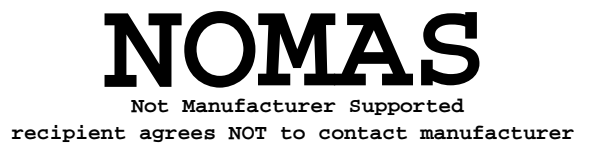

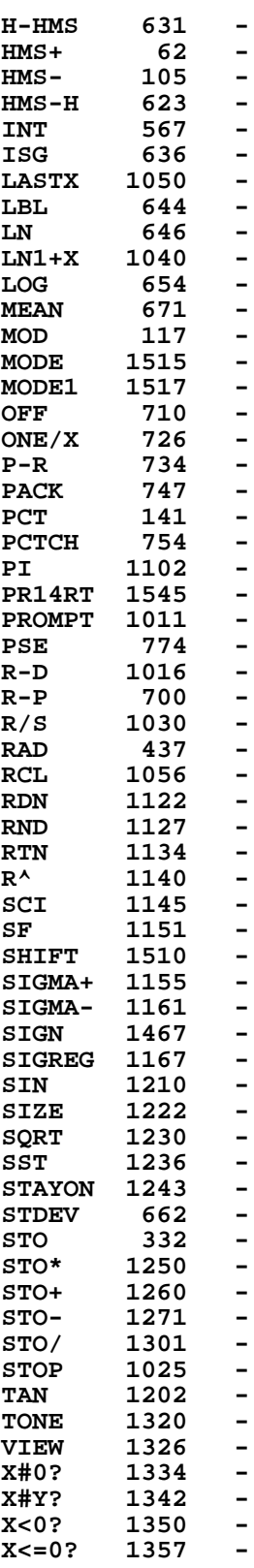

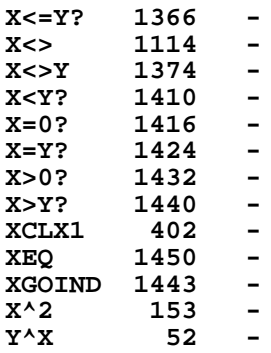

**EXTERNAL REFERENCES**

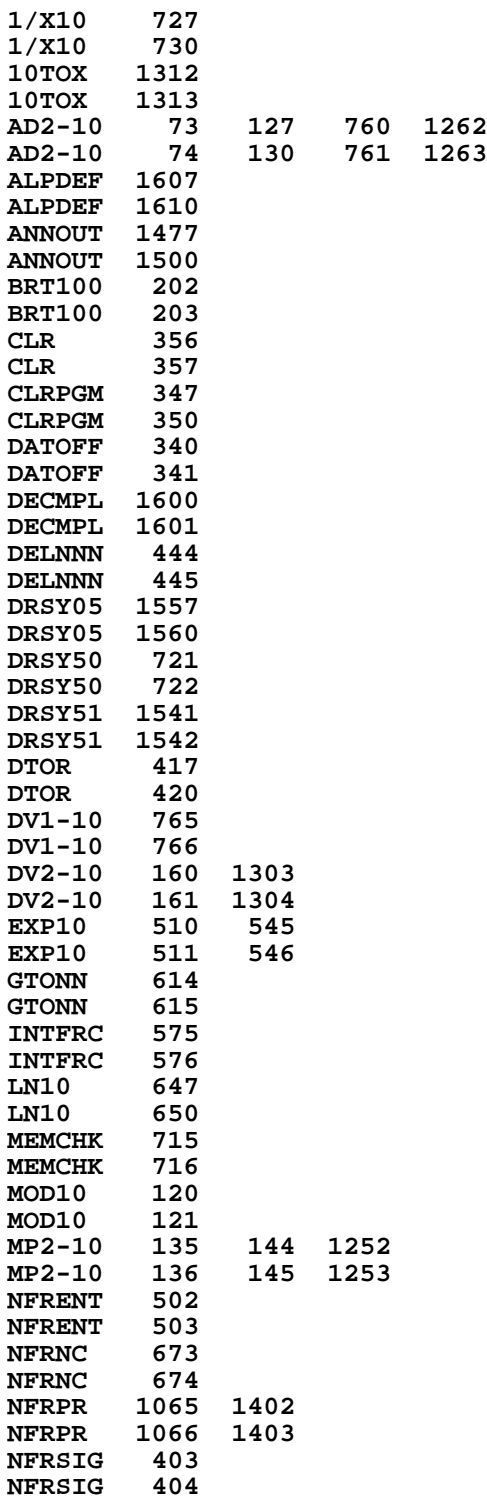

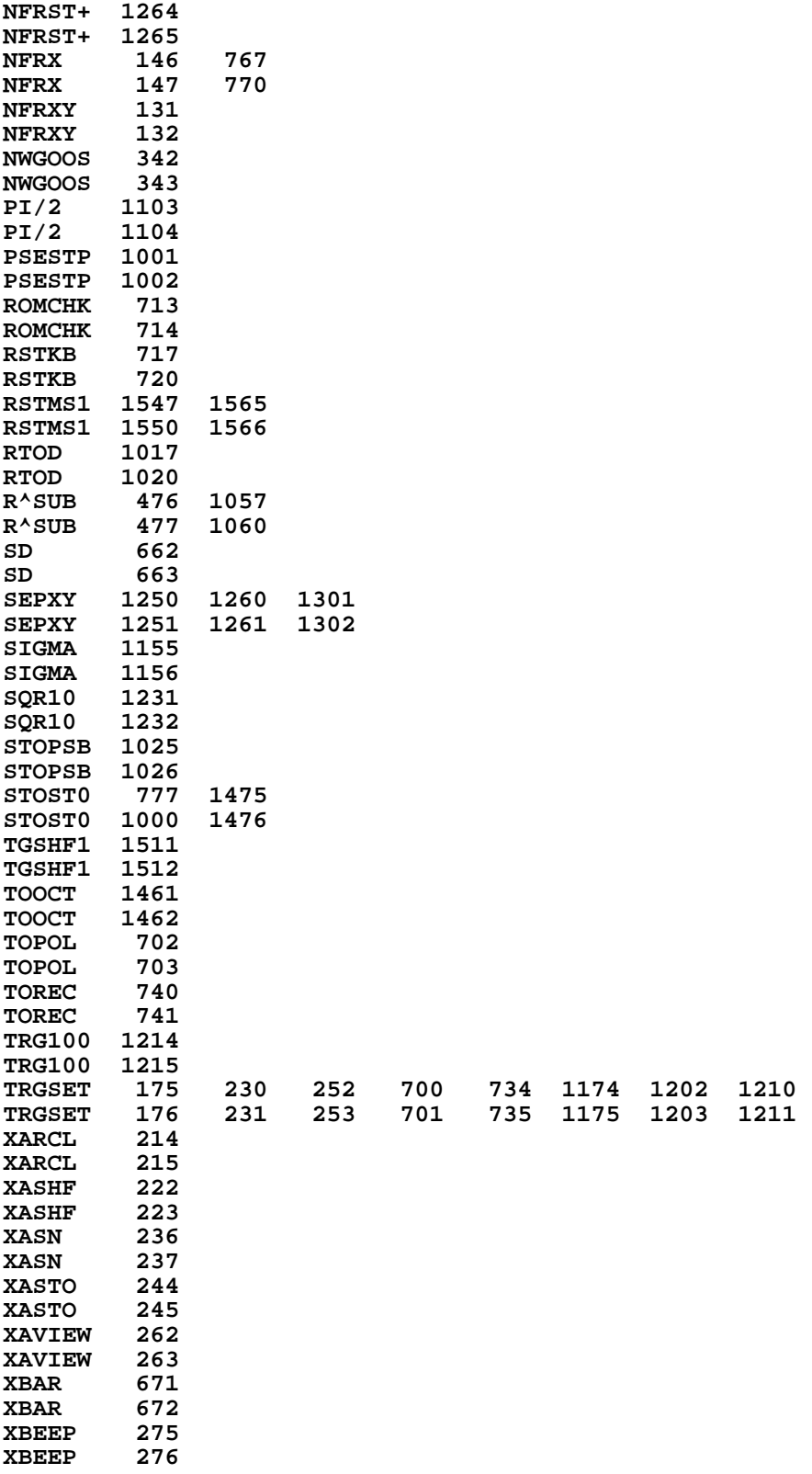

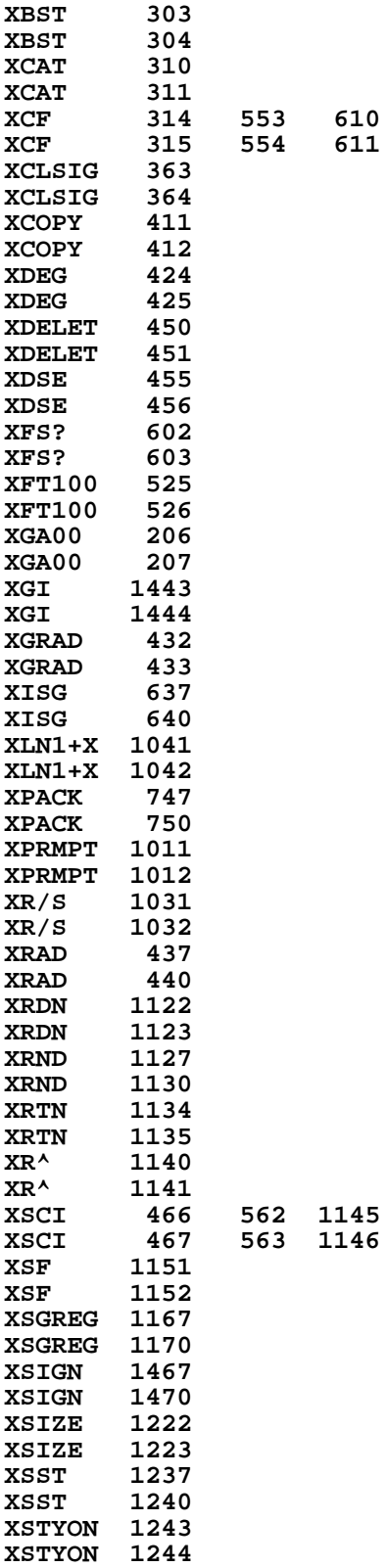

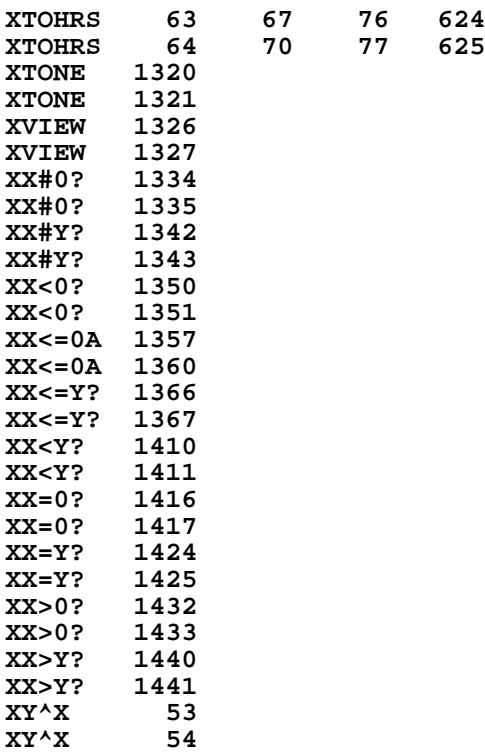

**End of VASM assembly**

**VASM ROM ASSEMBLY REV. 6/81A**

**OPTIONS: L C S**

**\* HP41C MAINFRAME MICROCODE ADDRESSES @12000-13777 \***

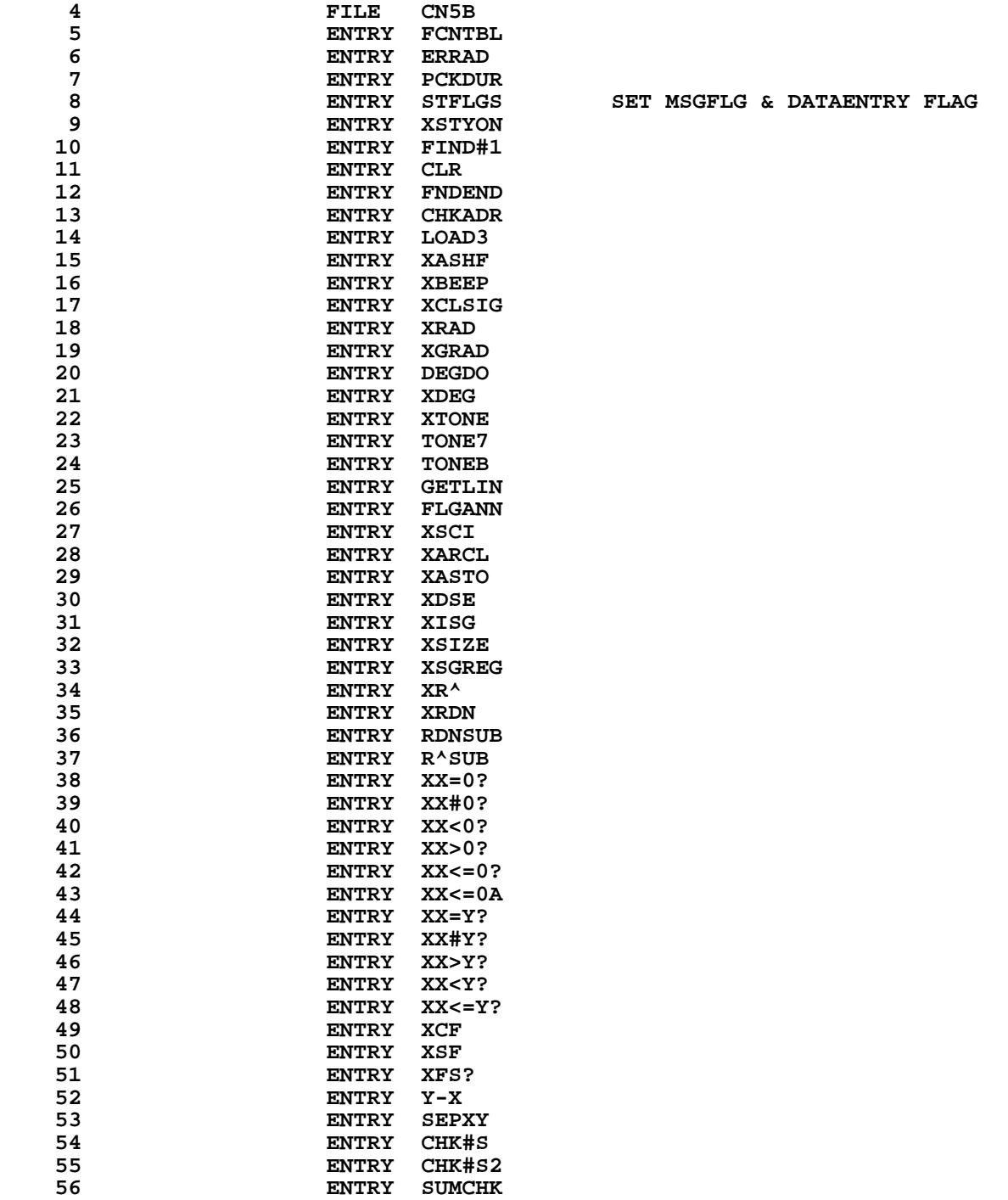

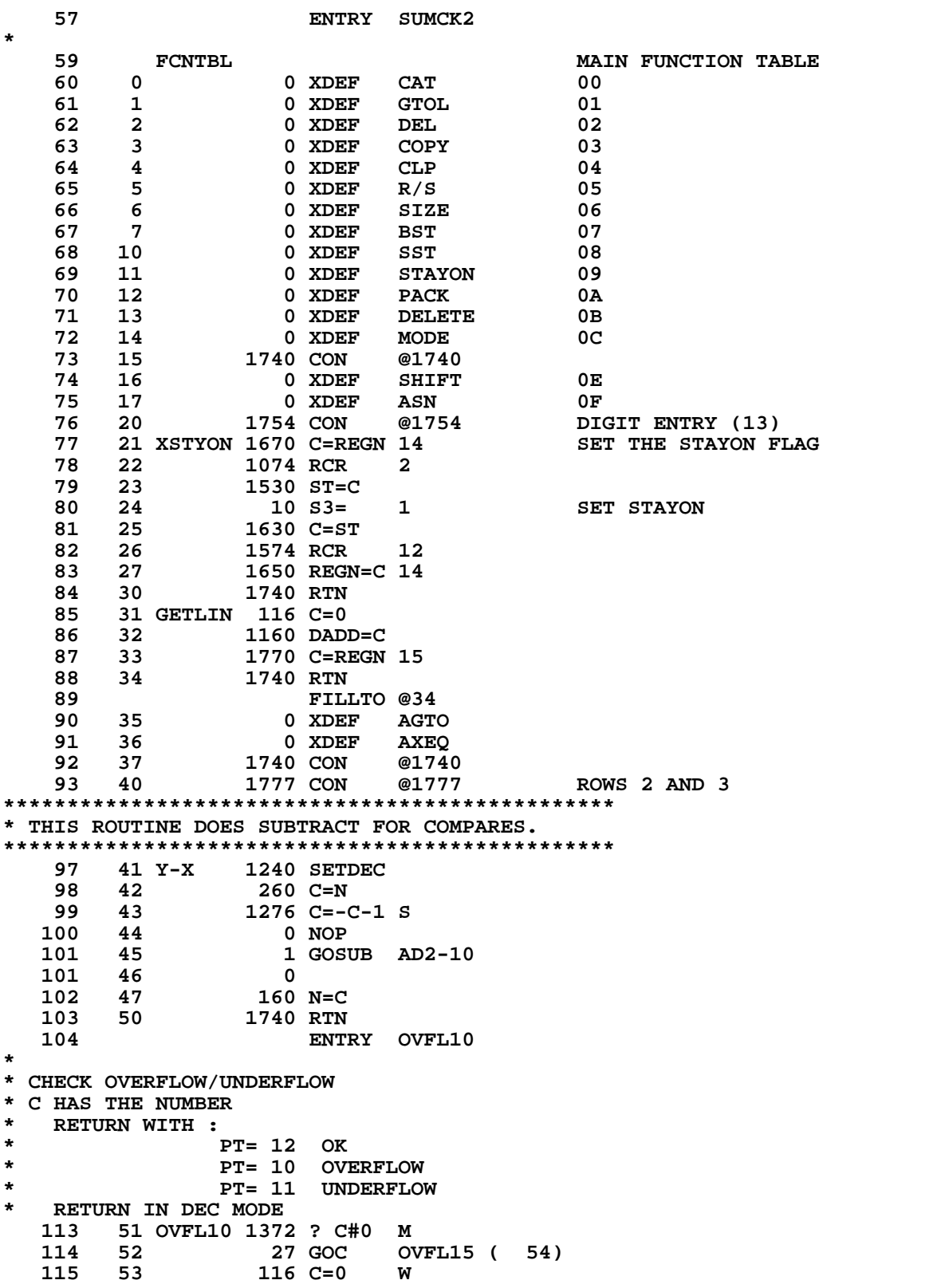

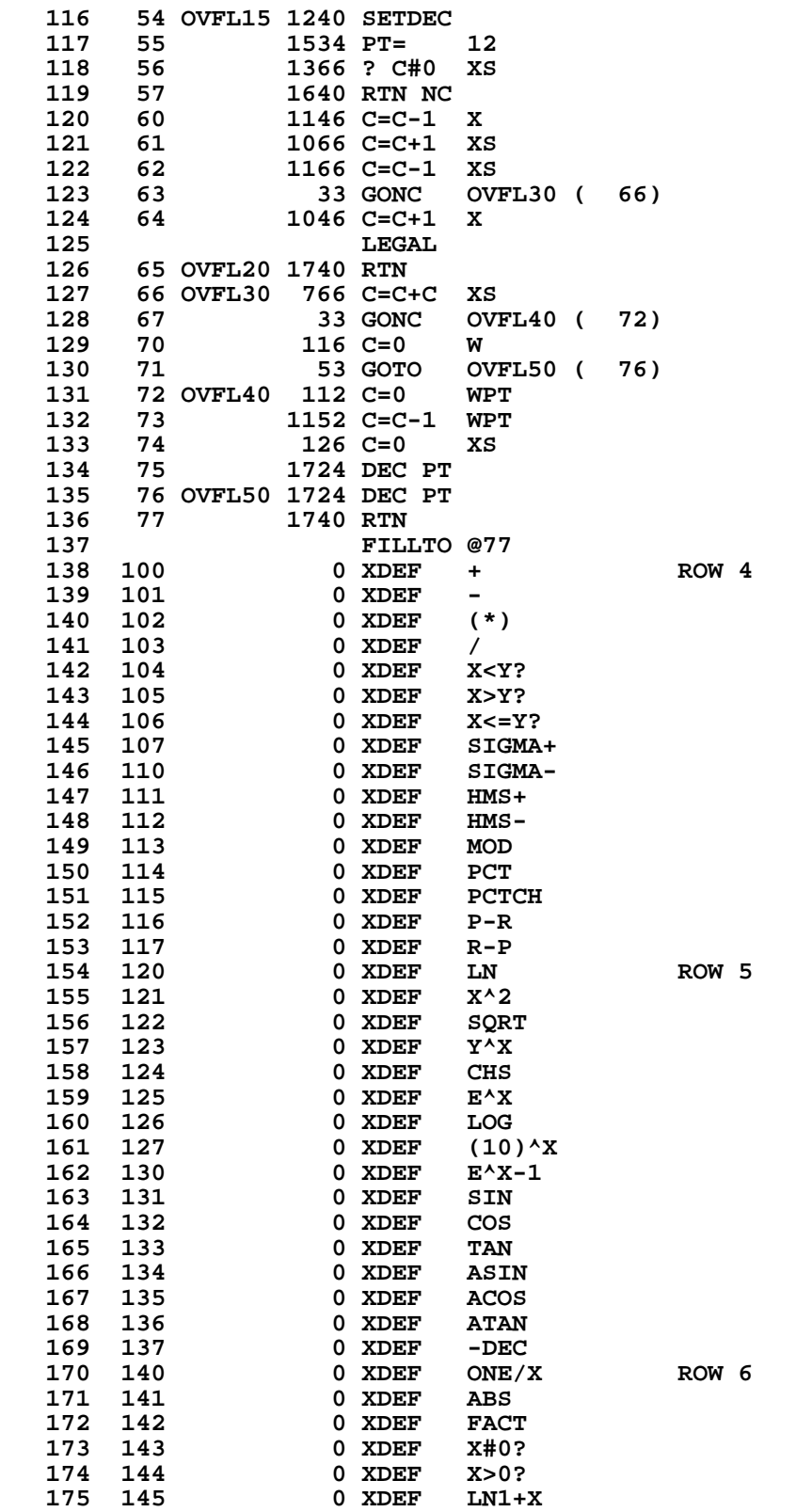

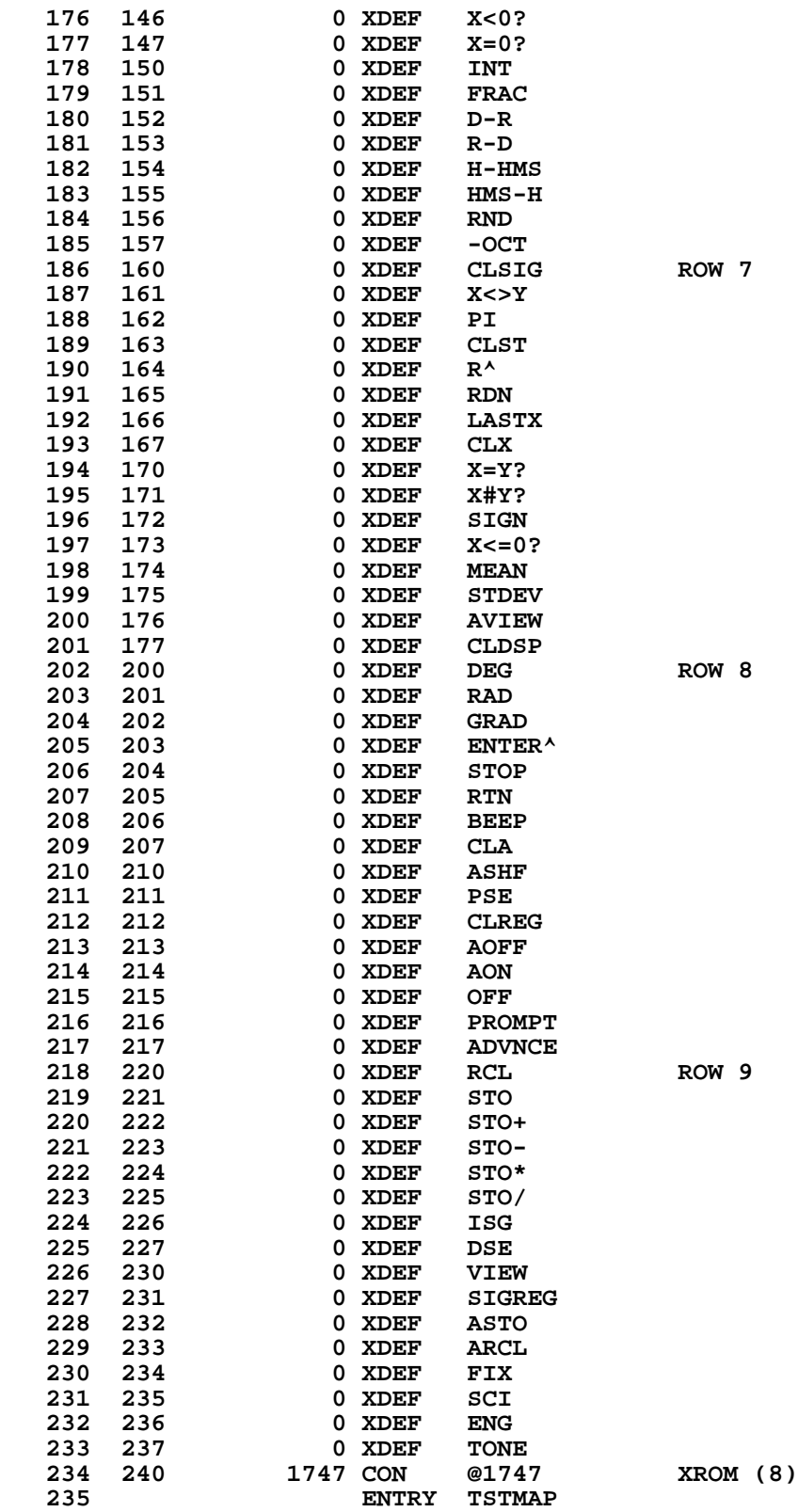

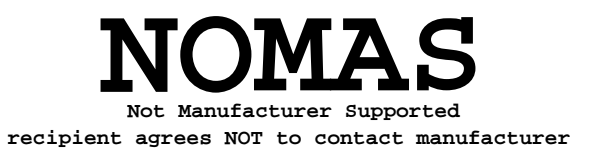

**\* TSTMAP - TEST BIT MAP \*- A SUBROUTINE USED TO ELIMINATE DUPLICATE CODE. \*- TEST BIT MAP FOR A SPECIFIED KEYCODE AND CLEAR \*- ITS CORRESPONDING BIT IF SET. \*- IN: A[1:0]= LOGICAL KEYCODE + 1 \*- CHIP 0 SELECTED \*- OUT: CHIP 0 SELECTED \*- USES: A[13:0], C[13:0], M[13:0] \*- USES: 1 SUBROUTINE LEVEL \* 246 241 TSTMAP 1 GSBLNG TBITMA TEST BIT MAP 246 242 0 247 243 1356 ? C#0 BIT SET?** 1 GOLNC NFRPU<br>2  **248 245 2** 1 GOLONG SRBMAP RESET BIT MAP<br>2  **249 247 2** FILLTO @247<br>0 XDEF SF  **251 250 0 XDEF SF 252 251 0 XDEF CF 253 252 0 XDEF**<br>**254 253 0 XDEF 254 253 0 XDEF FC?C 255 254 0 XDEF**<br>**256 255 0 XDEF 256 255 0 XDEF FC?**<br> **257 256 0 XDEF XGO**<br> **258 257 1760 CON @17 0 XDEF XGOIND**<br>**60 CON @1760 258 257 1760 CON @1760 259** ROW 11 **\*\*\*\*\*\*\*\*\*\*\*\*\*\*\*\*\*\*\*\*\*\*\*\*\*\*\*\*\*\*\*\*\*\*\*\*\*\*\*\*\*\*\*\*\*\*\*\*\*\*\* \* THIS CODE CLEARS THE SIGMA REGISTERS \*\*\*\*\*\*\*\*\*\*\*\*\*\*\*\*\*\*\*\*\*\*\*\*\*\*\*\*\*\*\*\*\*\*\*\*\*\*\*\*\*\*\*\*\*\*\*\*\*\*\* 263 260 XCLSIG 1 GOSUB SUMCHK LEGAL AND GET ADDRESS 263 261 0 264 SUMCHK RETURNS ADDRESS OF 265 LAST SIGMA REG IN C.X 266 262 534 PT= 6 267 263 16 A=0 268 264 CLRNXT 256 AC EX 269 265 1360 DATA=C 270 266 256 AC EX 271 267 1156 C=C-1 272 270 1160 DADD=C 273 271 1724 DEC PT 274 272 1624 ? PT= 0 275 273 1713 GONC CLRNXT ( 264) 276** 274 **\*\*\*\*\*\*\*\*\*\*\*\*\*\*\*\*\*\*\*\*\*\*\*\*\*\*\*\*\*\*\*\*\*\*\*\*\*\*\*\*\*\*\*\*\*\*\* \* THE ROLL UP FUNCTION HAPPENS HERE. \*\*\*\*\*\*\*\*\*\*\*\*\*\*\*\*\*\*\*\*\*\*\*\*\*\*\*\*\*\*\*\*\*\*\*\*\*\*\*\*\*\*\*\*\*\*\***  $\begin{array}{cc} 1 & \text{GOSUB} & \text{RDNSUB} \ 0 & \end{array}$  **280 276 0 281 277 503 GOTO NFRPRL ( 347) 282 FILLTO @277 283 300 0 XDEF END**<br>**284 301 1754 CON @17 284 301 1754 CON @1754 285 ENTRY FSTIN \* FSTIN - FIRST INSTRUCTION \* SETS A[3:0] TO THE ADDRESS IN MM FORMAT OF THE FIRST LOCATION \*-IN PROGRAM MEMORY MINUS 1 BYTE. (IN PACKED MEMORY THIS IS THE \*-ADDRESS OF THE FIRST INSTRUCTION.) \* USES A[3:0] AND C**

```
* EXPECTS PT=3 IN AND OUT
*
   293 302 FSTIN 116 C=0 SET A TO REG 0 ADDRESS
   294 303 1160 DADD=C
   295 304 1570 C=REGN 13
                 74 RCR 3<br>406 A=C X
 297 306 406 A=C X
 298 307 2 A=0 PT
   299 310 1740 RTN
*
   301 ENTRY RTJLBL
*
* RTJLBL - RIGHT-JUSTIFY ALPHA OPERAND
* ON ENTRY, C HAS A NON-ZERO ALPHA STRING IN THE FORM
  * "CBA0000" WHERE THE STRING IS "ABC"
* RTJLBL MOVES ZEROES TO THE LEFT SIDE: "0000CBA"
* USES THE PTR AND C ONLY.
* ON EXIT, PT=1.
*
   310 311 RTJLBL 1434 PT= 1
   311 312 RTJ10 1352 ? C#0 WPT
   312 313 1540 RTN C
                  313 314 1074 RCR 2
   314 315 1753 GOTO RTJ10 ( 312)
   315 FILLTO @315
   316 316 0 XDEF X<>
   317 317 0 XDEF LBL
  318 320 0 XDEF GTO ROW 13<br>319 321 1756 CON @1756
                 1756 CON
*****************************************************
* THIS ROUTINE CHECKS FOR CHARACTER DATA.
*****************************************************
   323 322 SEPXY 156 AB EX
   324 323 630 C=M
                      325 ENTRY CHK#S1
   326 324 CHK#S1 256 AC EX
   327 325 1 GOSUB CHK#S
   327 326 0
                   328 327 256 AC EX
   329 330 CHK#S 1240 SETDEC
   330 331 CHK#S2 1376 ? C#0 S
   331 332 1640 RTN NC
   332 333 1076 C=C+1 S
                  333 334 63 GONC ERRAD ( 342)
                 1176 C=C-1 S<br>1740 RTN
  334 335<br>335 336<br>336
                      336 FILLTO @337
        337 0000 NOP
  337 340 0 XDEF XEQ ROW 14<br>338 341 0 CON @0 BND OF
   338 341 0 CON @0 END OF MAIN FUNCTION TABLE
                    339 342 ERRAD 1 GOSUB ERROR
   339 343 0
   340 344 0 XDEF MSGAD
                      341 EJECT
```

```
*****************************************************
* THIS ROUTINE DOES A ROLL DOWN.
*****************************************************
                  345 345 XR^ 1 GOSUB R^SUB
   345 346 0
       347 NFRPRL 1 GOLONG NFRPR<br>350 2
  346 347 NFRPRL<br>346 350<br>347 351 RDNSUB
       351 RDNSUB 1 GOSUB R<sup>^</sup>SUB
   347 352 0
                    1 GOSUB R<sup>^</sup>SUB<br>0
   348 354 0
   349 355 R^SUB 116 C=0
                  350 356 1160 DADD=C
   351 357 70 C=DATA
  352 360<br>353 361<br>354 362<br>355 363
                   353 361 170 C=REGN 1
                    354 362 50 REGN=C 0
   355 363 270 C=REGN 2
   356 364 150 REGN=C 1
   357 365 370 C=REGN 3
   358 366 250 REGN=C 2
   359 367 256 AC EX
                   360 370 350 REGN=C 3
   361 371 1740 RTN
   362
   363
*
* LOAD3 - SET REG.C = 33333333333332
*
   367 372 LOAD3 1240 SETDEC SET TO DECIMAL MODE
                   368 373 116 C=0 W
   369 374 1156 C=C-1 W GET ALL 9'S IN C
                  370 375 1140 SETHEX PUT BACK IN HEX MODE
                                           371 376 756 C=C+C W C _ 33333333333332
   372 377 1740 RTN
   373
                       374 FILLTO @377
*
* DCTAB - DEFAULTCODE TABLE
* THERE ARE TWO TYPES OF ENTRIES. ENTRY TYPE IS ENCODED IN
* BITS 8 AND 9:
* BITS 9,8 = 00 DATA ENTRY (DIGIT ENTRY AND ALPHA ENTRY KEYS)
* BITS 9,8 = 01 FUNCTION IN MAIN FCN TABLE
* FOR FCN ENTRIES, THE INDEX TO THE TABLE IS ENCODED IN BITS 7-0.
* FOR DATA ENTRY ENTRIES, BITS 7-0 CONTAIN EITHER THE ASCII
* CHARACTER (ALPHA ENTRY), OR THE FCN CODE FOR THE DIGIT ENTRY FCN.
* DCTAB MUST START AT @400 IN QUAD 5 (H1500=@12400)
*
* LOGICAL COL 0, UNSHIFTED, NORMAL
                  387 400 507 CON 327 SIGMA+
   388 401 561 CON 369 X<>Y
  389 402 416 CON @416 SHIFT<br>390 403 603 CON 387 ENTER
 390 403 603 CON 387 ENTER
 391 404 501 CON 321 -
 392 405 500 CON 320 +
  393 406 502 CON 322 *<br>394 407 503 CON 323 /
                  503 CON 323 /
* LOGICAL COL 0, SHIFTED, NORMAL
                  510 CON 328 SIGMA-
```
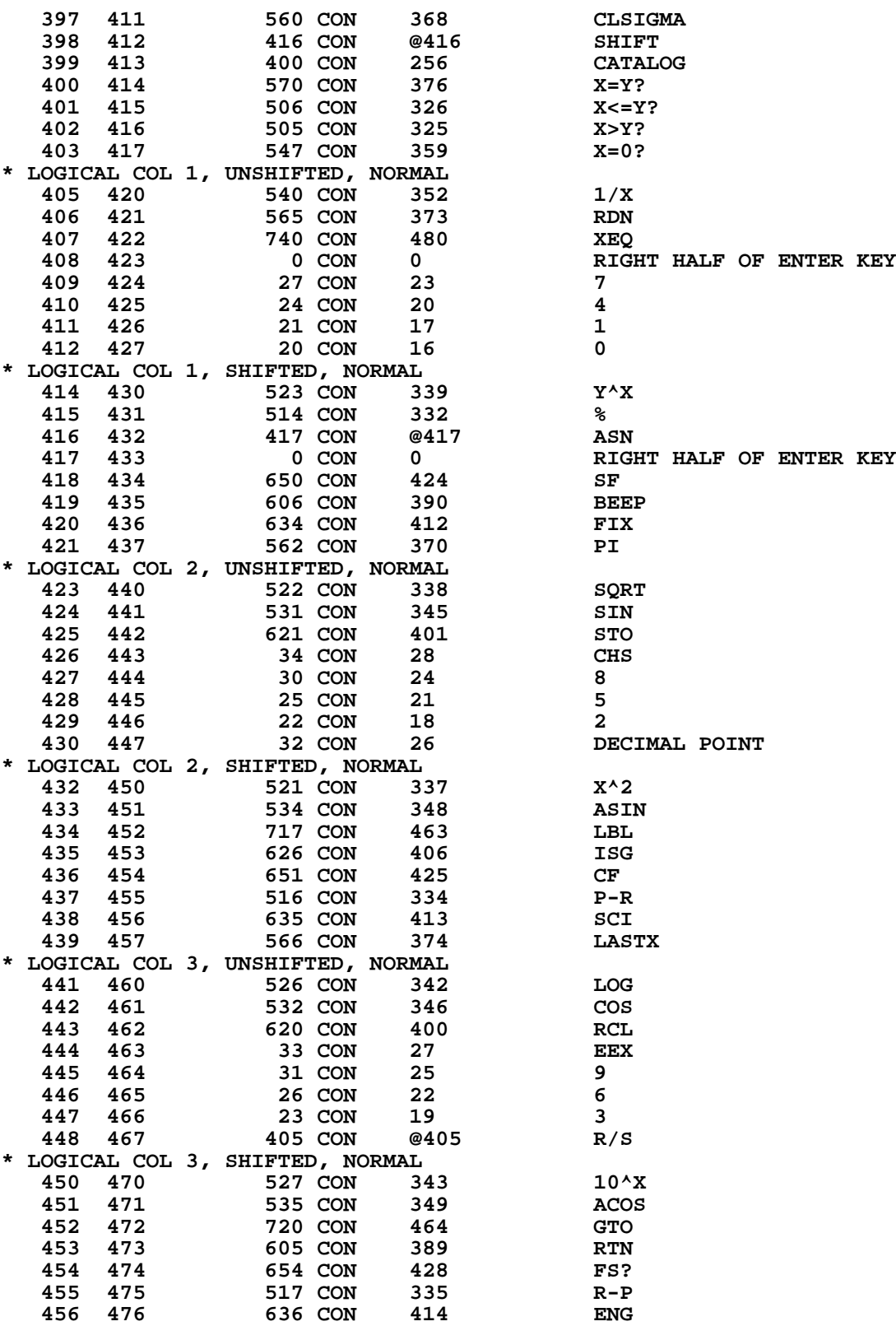

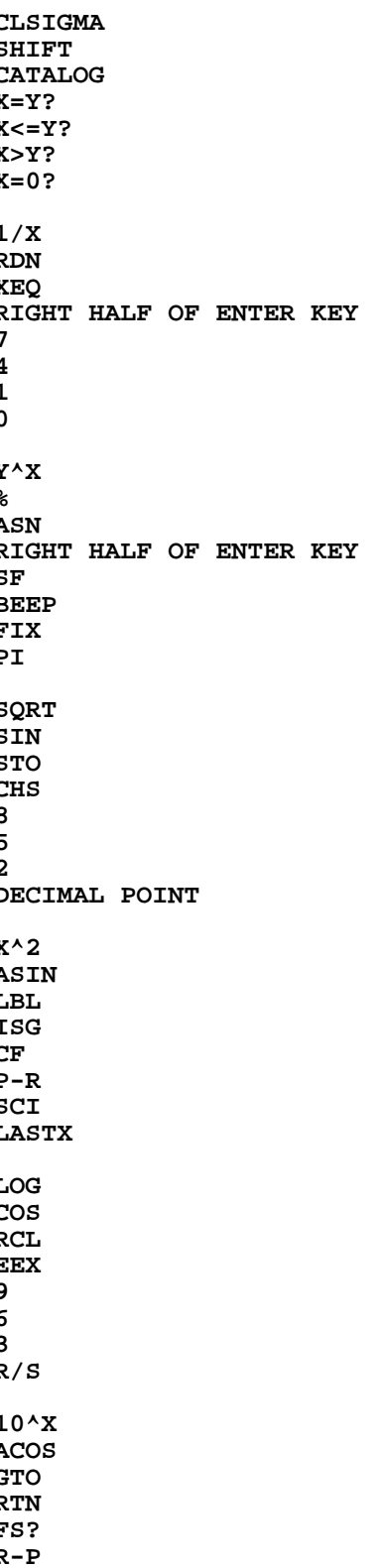

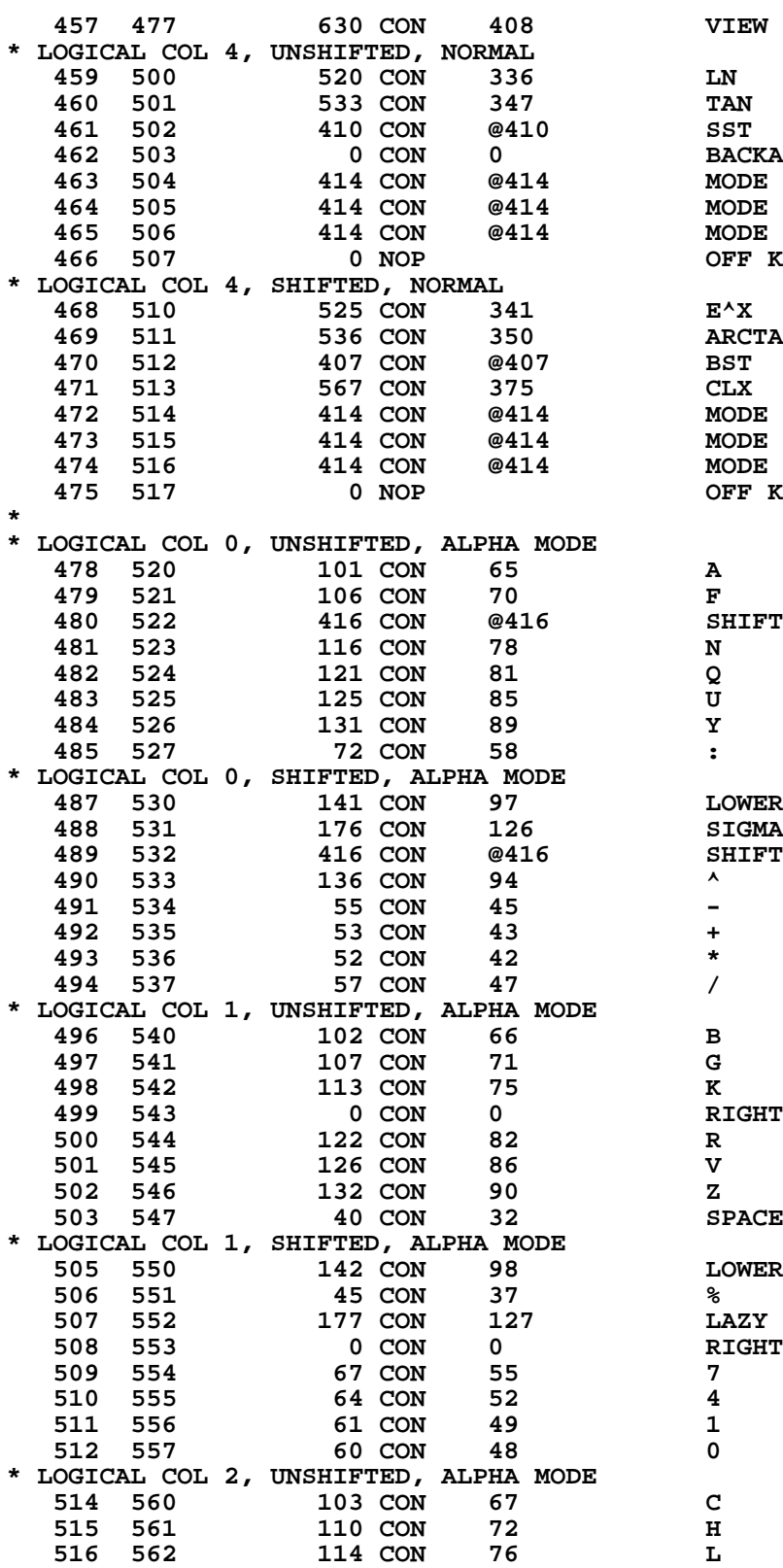

**BACKARROW MODE (ALPHA)**  $MODE$  (PRGM) **MODE (USER) OFF KEY IS SPECIAL**  $\begin{array}{c} \tt{ARTAN} \tt{BST} \end{array}$ **MODE (ALPHA)**  $MODE$  (PRGM)  $MODE$  (USER) **OFF KEY IS SPECIAL**  $\begin{array}{c} \tt SHIFT \tt N \end{array}$ **LOWER CASE A<br>SIGMA RIGHT HALF OF ENTER KEY R LOWER CASE B 507 552 177 CON 127 LAZY "T" (APPEND) RIGHT HALF OF ENTER KEY** 7  **517 563 117 CON 79 O 518 564 123 CON 83 S 519 565 127 CON 87 W 520 566 75 CON 61 =** 521 567 **\* LOGICAL COL 2, SHIFTED, ALPHA MODE 523 570 143 CON 99<br>524 571 35 CON 29 523 570 143 CON 99 1000ER CASE C<br>
524 571 35 CON 29 100 1000 NOT EQUAL SIGN<br>
525 572 632 CON 410 ASTO 524 571**<br> **525 572**<br> **525 572**<br> **526 573**<br> **526 573**<br> **526 573**<br> **526 573**<br> **15 CON**<br> **13 532 CON 410**<br> **15 CON 13**<br> **56 8**<br> **56 8 527 574 70 CON 56 8 528 575 65 CON 53 5 529 576 62 CON 50 2 530 577 56 CON 46 DECIMAL POINT \* LOGICAL COL 3, UNSHIFTED, ALPHA MODE 532 600 104 CON 68 D 533 601 111 CON 73 I 534 602 115 CON 77 M 535 603 120 CON 80 P 536 604 124 CON 84 T 537 605 130 CON 88 X 538 606 77 CON 63 ?** 539 607 **\* LOGICAL COL 3, SHIFTED, ALPHA MODE 144 CON 100 LOWER CASE D**<br>74 CON 60 <  **542 611 74 CON 60 < 543 612 633 CON 411 ARCL 544 613 44 CON 36 \$ 545 614 71 CON 57 9 546 615** 66 CON<br>**547 616** 63 CON  **547 616 63 CON 51 3** 548 617 **\* LOGICAL COL 4, UNSHIFTED, ALPHA MODE 550 620 105 CON 69 E**<br>**551 621 112 CON 74 J 551 621 112 CON 74 J 552 622 410 CON @410 SST 553 623 0 CON 0 BACKARROW 554 624 414 CON @414 MODE (ALPHA) 555 625 414 CON @414 MODE (PRGM) 555 625 414 CON @414 MODE (PRGM)**<br> **556 626 414 CON @414 MODE (USER)**<br>
557 627 0 NOP OFF KEY IS **OFF KEY IS SPECIAL \* LOGICAL COL 4, SHIFTED, ALPHA MODE 559 630 145 CON 101 LOWER CASE E**<br> **560 631 76 CON 62** ><br> **561 632 1007 CON 519 BST**<br> **562 633** 607 CON 201  **560 631 76 CON 62 >** 1007 CON 519<br>607 CON 391 **561 632 1007 CON 519 BST**<br> **562 633 607 CON 391 CLA**<br> **563 634 414 CON @414 MOD 563 634 414 CON @414 MODE (ALPHA) 564 635 414 CON @414 MODE (PRGM) 565 636 414 CON @414 MODE (USER) OFF KEY IS SPECIAL \*\*\*\*\*\*\*\*\*\*\*\*\*\*\*\*\*\*\*\*\*\*\*\*\*\*\*\*\*\*\*\*\*\*\*\*\*\*\*\*\*\*\*\*\*\*\*\*\* \* ISG AND DSE ARE DONE HERE. THE ROUTINE BREAKS \* THE INPUT IN B INTO ITS THREE PARTS - INT, \* COMPARE, AND INC. IT ADDS THE INC, STORES THE \* RESULT AND BRANCHES TO THE COMPARE ROUTINE \* TO DECIDE WHETHER TO SKIP OR NOT. \*\*\*\*\*\*\*\*\*\*\*\*\*\*\*\*\*\*\*\*\*\*\*\*\*\*\*\*\*\*\*\*\*\*\*\*\*\*\*\*\*\*\*\*\*\*\*\*\* 574 637 XDSE 1610 S0= 1 SET DSE FLAG 574 637 XDSE 1610 S0= 1<br>575 640 XISG 356 BC EX<br>576 641 1 GOSUB CHK#S CHECK FOR ALPHA** 

 **576 642 0 577 643 33 GOTO NOFRAC ( 646) 578 644 ELMFRC 1732 C SR M CHANGE TO FIX NOTATION 579 645 1046 C=C+1 X 580 646 NOFRAC 1366 ? C#0 XS 581 647 1757 GOC ELMFRC ( 644) 1 GSBLNG SINFR DO INT AND FRC 582 651 0 583 652 630 C=M GET INT PART \* NEXT TWO STATES (?PT=0, GOC OVRDEC) ARE VESTIGIAL FROM WHEN \* SINFR WORKED FOR 13-DIGIT MANTISSAS IN ANOTHER MACHINE. THESE \* TWO STATES CAN BE REMOVED WITHOUT HARM. 587 653 1624 ? PT= 0 PREVENT CLEAR FOR LARGE VALUES 588 654 27 GOC OVRDEC ( 656) 589 655 1724 DEC PT 590 656 OVRDEC 112 C=0 WPT CLEAR FRACTIONAL PART 591 657 372 BC EX M JOIN MANTISSA WITH EXP AND SIGN 592 660 356 BC EX W BRING COMPLETE INT TO C 593 661 530 M=C SAVE FOR LATER**<br>**594 662 256 C=A** PUT FRAC IN C **PUT FRAC IN C 594 663 416 595 664 1360 DATA=C 596 665 1234 PT= 7 SET TO CLEAR TRAIL DIGITS 597 666 112 C=0 WPT 598 667 1134 PT= 9 PICK OFF INC 1352 ? C#0 WPT<br>47 GOC SEPA SEPA** ( 675)  **601 672 434 PT= 8 602 673 120 LC 1 603 674 1134 PT= 9 604 675 SEPA 16 A=0** WPT **PICK OFF INC 606 677 112 C=0 WPT LEAVE COMPARE VAL 607 700 1756 A SL 608 701 1756 A SL 609 702 1756 A SL INCREMENT LEFT-JUST 610 703 1534 PT= 12 POINT TO DIGIT ONE 611 704 1046 C=C+1 X<br>612 705 1046 C=C+1 X 612 705 1046 C=C+1 X 613 706 546 A=A+1 X EXP INC 1502 ? A#0 PT 615 710 37 GOC TSTEXP ( 713) YES 616 711 1772 A SL M 617 712 6 A=0 X 618 713 TSTEXP 1342 ? C#0 PT EXP 2 TOO LARGE? 619 714 107 GOC ADDIT ( 724) NO, JUST RIGHT 620 715 1374 RCR 13 SHIFT COMPARE LEFT 621 716 106 C=0 X EXP=1?**<br>**622 717 1046 C=C+1 X 622 717 1046 C=C+1 X 623 720 1342 ? C#0 PT EXP COMP OK NOW? 624 721 37 GOC ADDIT ( 724) YES 625 722 1374 RCR 13 SHIFT LEFT 626 723 106 C=0 X EXP MUST BE ZERO 627 724 ADDIT 1614 ?S0=1 DSE OR ISG? 628 725 23 GONC ADDEM ( 727) ISG 629 726 676 A=A-1 S MAKE DEC OUT OF INC 630 727 ADDEM 160 N=C SAVE FLOATING POINT COMPARE 631 730 630 C=M GET INTEGER PART BACK 632 731 1 GOSUB AD2-10 632 732 0**

**633** 733 530 M=C SAVE INT PART OF RESULT<br>634 734 416 A=C DUP RESULT IN A  **634 734 416 A=C DUP RESULT IN A 635 735 70 C=DATA GET FRAC PART BACK 636 736 246 C=A X DUP EXP 636 737 406 637 740 MRSHFT 1732 C SR M SHIFT FRAC INTO POSITION 638 741 1146 C=C-1 X<br>
639 742 37 GOC CO**<br> **640 743 1372 ? C#0 M 639 742 37 GOC COMBIN ( 745) YES 640 743 1372 ? C#0 M FRACTION ZERO 641 744 1747 GOC MRSHFT ( 740) NO NOT YET 642 745 COMBIN 106 C=0 X SIGN AND EXP C=0 643 746 1032 C=C+A M 644** LEGAL<br>**645** 747 1 GOSUB  **645 747 1 GOSUB SHF40 645 750 0**  $STORE$  UPDATED COUNTER 1360 DATA=C<br>1210 S7= 1  $647$  752<br>  $648$  753<br>  $649$  754 **648 753 630 C=M<br>
<b>649 754 256 AC EX**<br> **650 755 1614 ?S0=1 650 755 1614 ?S0=1 DSE?? 651 756 123 GONC XX>Y? ( 770) \*\*\*\*\*\*\*\*\*\*\*\*\*\*\*\*\*\*\*\*\*\*\*\*\*\*\*\*\*\*\*\*\*\*\*\*\*\*\*\*\*\*\*\*\*\*\*\*\* \* THE COMPARISONS FOLLOW. X VALUES ENTER IN N \* WHILE Y VALUES ARE IN A. \*\*\*\*\*\*\*\*\*\*\*\*\*\*\*\*\*\*\*\*\*\*\*\*\*\*\*\*\*\*\*\*\*\*\*\*\*\*\*\*\*\*\*\*\*\*\*\*\* 656 757 XX<Y? 1 GOSUB Y-X 656 760 0 657 761 XX>0? 1240 SETDEC 658 762 260 C=N 659 763 1356 ? C#0 660 764 723 GONC SKP (1056) 661 765 1076 C=C+1 S 662 766 433 GONC NOSKP (1031) 663 767 673 GOTO SKP (1056) 664 770 XX>Y? 1 GOSUB Y-X 664 771 0 665 772 XX<0? 1214 ?S7=1 666 773 227 GOC XX<=0? (1015) 667** 774 XX<0 1240 SETI<br>668 775 260 C=N 668 775<br>669 776  **669 776 1076 C=C+1 S 670 777 573 GONC SKP (1056) 671 1000 313 GOTO NOSKP (1031) 672 1001 XX<=Y? 1 GOSUB Y-X 672 1002 0 673 1003 1356 ? C#0 674 1004 253 GONC NOSKP (1031)** 1543 GOTO XX>0? ( 761)<br>16 A=0  **676 1006 XX=0? 16 A=0 677 1007 678 1010 173 GOTO XYY (1027) 679 1011 XX<=0A 370 C=REGN 3 ROW LOGIC DOESN'T CHECK 679 1011 XX<=0A** 370 C=REGN 3<br>**680 1012** 1 GOSUB CHK#S FOR ALPHA DATA ON X<=0? **680 1013** 0<br>**681 1014** 160 N=C  **681 1014 160 N=C 682 1015 XX<=0? 260 C=N 683 1016 1356 ? C#0<br>684 1017 123 GONC 123 GONC NOSKP (1031) 685 1020 1543 GOTO XX<0 ( 774) 686 1021 XX#0? 16 A=0**

**687 1022** 260 C=N<br>**688 1023** 313 GOTC 313 GOTO XYN (1054)<br>270 C=REGN 2 **689 1024 XX=Y? 690 1025 256 AC EX 691 69 1025 1026 370 C=REGN 3**<br>1556 ? A#C **692 1027 XYY<br>693 1030 693 1030 267 GOC SKP (1056) 694 ENTRY NOSKP 695 1031 NOSKP 1314 ?S13=1** 157 GOC NOSKPO (1047)<br>116 C=0  **697 1033 116 C=0 698 1034** 1160 DADD=C<br>**699 1035** 1670 C=REGN **699 1035 1670 C=REGN 14<br>700 1036 1730 CST EX 700 1036 1730 CST EX 701 1037 114 ?S4=1 702 1040 77 GOC NOSKPO (1047) 703 1041 1730 CST EX**<br>**704 1042 1214 ?S7=1 704 1042 1214 ?S7=1 IS THIS ISG OR DSE? 705 1043 47 GOC NOSKPO (1047)** 1 GOSUB MSG  **706 1045 0 707 1046 0 XDEF MSGYES** CAN'T DO A RTN HERE  **708 1050 2 \* BECAUSE SOME COMPARISONS HAVE NFRX ON THE STACK INSTEAD OF NFRPU 710 1051 XX#Y? 270 C=REGN 2 711 1052 256 AC EX 712 1053 370 C=REGN 3 713 1054 XYN 1556 ? A#**<br>**714 1055 1547 GOC NOSKP** (1031)  **715 ENTRY SKP 716 1056 SKP 1140 SETHEX** 717 1057 1314 ?S13=1<br>718 1060 103 GONC  **718 1060 103 GONC SST? (1070) ENTRY DOSKP 720 1061 DOSKP 1 GOSUB GETPC 720 1062 0 721 1063 1 GOSUB SKPLIN 721 1064** 0<br>**722 1065** 1 GOSUB PUTPCX 1 GOSUB PUTPCX **FORCE RECALC OF LINE NUMBER 722 1066 0 723 1067 1603 GOTO NOSKPO (1047) 724 1070 SST? 116 C=0 725 1071 1160 DADD=C 726 1072** 1670 C=REGN 14<br>**727 1073** 1730 CST EX  **727 1073 1730 CST EX 728 1074 114 ?S4=1 729 1075 1647 GOC DOSKP (1061) 730 1076 1730 CST EX** 731 1077 **1214 ?S7=1** ISG DSE?<br>732 1100 1477 GOC NOSKPO (1047) **NOSKPO (1047) 733 1101 1 GOSUB MSG NO COMP OR FLAGS**<br>**733 1102** 0 **733 1102** 0<br>**734 1103** 0 XDEF  **734 1103 0 XDEF MSGNO 735 1104 1433 GOTO NOSKPO (1047) \*\*\*\*\*\*\*\*\*\*\*\*\*\*\*\*\*\*\*\*\*\*\*\*\*\*\*\*\*\*\*\*\*\*\*\*\*\*\*\*\*\*\*\*\*\*\*\*\*\*\*\*\*\*\*\*\*\*\*\*\*\*\* \* THE FLAG CONDITIONALS FOLLOW. ENTRY IS WITH R14 IN A AND A \* MASK IN B. THE MASK CONSISTS OF ALL ZEROS EXCEPT FOR A ONE \* AT THE LOCATION OF THE SELECTED FLAG \*\*\*\*\*\*\*\*\*\*\*\*\*\*\*\*\*\*\*\*\*\*\*\*\*\*\*\*\*\*\*\*\*\*\*\*\*\*\*\*\*\*\*\*\*\*\*\*\*\*\*\*\*\*\*\*\*\*\*\*\*\*\***

 **741 1105 XFS? 316 C=B GET MASK 742 1106 1660 C=C.A AND R14 WITH MASK IS ANYTHING LEFT? 744 1110 1217 GOC NOSKP (1031) YES. NO SKP 745 1111 SKPIT 1453 GOTO SKP (1056) 746 1112 XSF 356 BC EX MOVE MASK TO C 747 1113 1560 C=CORA SET MASKED BIT 748 1114 53 GOTO FLGANN (1121) 749 1115 XCF 316 C=B** 1256 C=-C-1<br>0 NOP 751 1117<br>752 1120 1660 C=C.A  **753 1121 FLGANN 1650 REGN=C 14 754 1122 256 AC EX 755 1123 530 M=C** 1 GOSUB ANNOUT<br>0  **756 1125 0** 757 1126<br>758 1127  **758 1127 256 AC EX** 1740 RTN **\*\*\*\*\*\*\*\*\*\*\*\*\*\*\*\*\*\*\*\*\*\*\*\*\*\*\*\*\*\*\*\*\*\*\*\*\*\*\*\*\*\*\*\*\*\*\*\*\*\* \* SUM+NN SETS THE ADDRESS OF THE REGISTER USED \* FOR SIGMA PLUS. IT CHECKS TO SEE IF THE ADDRESS \* IS IN FACT A LEGAL ADDRESS. THE SUBROUTINE \* SUMCHK IS CALLED BY THE SIGMA PLUS FUNCTION \* FOR THIS CHECK. \*\*\*\*\*\*\*\*\*\*\*\*\*\*\*\*\*\*\*\*\*\*\*\*\*\*\*\*\*\*\*\*\*\*\*\*\*\*\*\*\*\*\*\*\*\*\*\*\*\* 767 1131 XSGREG 260 C=N ADDRESS OR SUM 1** 1 GOSUB SUMCK2<br>0  **768 1133 0 769 1134 260 C=N YES 770 1135 256 CA EX PUT ADDRESS IN SCRATCH 771 1136 116 C=0 772 1137 1160 DADD=C 773 1140 1570 C=REGN 13 774 1141 674 RCR 11 775 1142 106 C=0 X 776 1143 1006 C=C+A X 777 1144 74 RCR 3 778 1145 1550 REGN=C 13 779 1146 1740 RTN 780 1147 SUMCHK 1570 C=REGN 13 GET ADDRESS 781 1150 674 RCR 11 782 1151 SUMCK2 256 CA EX ADD5 783 1152 460 LDI 784 1153** 5 CON 5<br>**785 1154** 1140 SETHEX **785 1154 1140 SETHEX**<br>**786 1155 1006 C=C+A** 1006 C=C+A X  **787 LEGAL \*\*\*\*\*\*\*\*\*\*\*\*\*\*\*\*\*\*\*\*\*\*\*\*\*\*\*\*\*\*\*\*\*\*\*\*\*\*\*\*\*\*\*\*\*\*\*\*\* \* CHKADR - CHECKS FOR VALID DATA ADDRESSES \* IN: ADDR IN C.X \* OUT: DATA IN B, ADDR IN C.X, HEXMODE,** DADD=C.X (EXCEPT SOME ERROR EXITS) **\* USES: ACTIVE POINTER, A, S9, DADD, C, B \* MAY EXIT TO ERRNE \* \* CHKAD4 - CHECKS TO SEE IF THE REGISTER IS THERE. \* ON ENTRY, DADD=B=ADDRESS OF REGISTER AND C=CONTENTS OF REG \* STATUS OF S9 ON ENTRY CONTROLS EXIT IF THE REGISTER ISN'T**

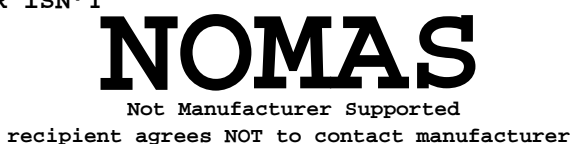

**\* THERE. EXITS TO ERRNE IF S9=1, ELSE GOES TO COLD START! \* ON EXIT, ADDRESS OF REGISTER IS IN C.X AND CONTENTS ARE IN B \* AND HEXMODE AND USES ACTIVE POINTER AND A \* NOTE - CHKAD4 IS PROBABLY OBSOLETE NOW. IT USED TO BE CALLED BY \* MEMCHK IN CN0. DRC 10/20/79 \*\*\*\*\*\*\*\*\*\*\*\*\*\*\*\*\*\*\*\*\*\*\*\*\*\*\*\*\*\*\*\*\*\*\*\*\*\*\*\*\*\*\*\*\*\*\*\*\* 805 1156 CHKADR 1 GOLONG PATCH6 805 1157 2 806 ENTRY P6RTN 807 1160 P6RTN 356 BC EX SAVE ADDRESS**<br>**808 1161** 70 C=DATA GET CURRENT  **808 1161 70 C=DATA GET CURRENT CONTENT 809 1162** 1240 SETDEC<br>**810 1163** 1056 C=C+1 W  **810 1163 1056 C=C+1 W LOGIC IN HERE ASSURES DATA IS IN A CANONICAL 812 FORM 813 1165 1376 ? C#0 S NON-POSITIVE? 814 1166 103 GONC CKAD3 (1176) POSITIVE NUMBER? 815 1167 1076 C=C+1 S NEGATIVE NUMBER? 816 1170 57 GOC CKAD2 (1175) YES 817 1171 70 C=DATA ASSUME AN ALPHA STRING** 818 1172 136 C=0 S<br>819 1173 1076 C=C+1 S  **819 1173 1076 C=C+1 S 820 LEGAL 821 1174 123 GOTO CKAD4 (1206) 822 1175 CKAD2 1176 C=C-1 S RESTORE 9 IN SIGN DIGIT 823 1176 CKAD3 1366 ? C#0 XS NEGATIVE EXPONENT? 824 1177 33 GONC CKAD3J (1202) NO. 825 1200 126 C=0 XS ASSURE EXP SIGN = 9 826 1201 1166 C=C-1 XS 827 1202 CKAD3J 1534 PT= 12 828 1203 1342 ? C#0 PT IS MANTISSA NORMALIZED? 829 1204 27 GOC CKAD4 (1206) YES 830 1205 116 C=0 W FORCE WHOLE WORD TO ZERO** 831 **ENTRY CHKAD4**<br>832 **CHKAD4 832 CHKAD4 833 1206 CKAD4 1140 SETHEX 834 1207 356 BC EX 835 1210 416 A=C GET ADR BACK 836 1211 1360 DATA=C WRITE ADR OUT 837 1212** 70 C=DATA BRING ADR BACK IN 838 1213 1556 ? A#C SET ADR BACK? **GET ADR BACK? 839 1214 63 GONC CKAD10 (1222) YES** 840 **REG ISN'T THERE**<br>841 1215 1114 ?S9=1 **841 1215<br>842 1216** 1 GOLC ERRNE  **842 1217 3** 1 GOLONG COLDST  **843 1221 2 844 CKAD10 845 1222 316 C=B PUT DATA BACK** 846 1223 1360 DATA=C  **846 1223 1360 DATA=C 847 1224 256 AC EX ADR BACK TO CX 848 1225 1740 RTN \*\*\*\*\*\*\*\*\*\*\*\*\*\*\*\*\*\*\*\*\*\*\*\*\*\*\*\*\*\*\*\*\*\*\*\*\*\*\*\*\*\*\*\*\*\*\*\*\*\* 850 1226 XARCL 316 C=B 851 1227 1176 C=C-1 S 852 1230 1376 ? C#0 S NUMERIC DATA? 853 1231 273 GONC REGALP (1260) NO, ALPHA DATA 854 1232 1 GOSUB AFORMT NUMERIC DATA 854 1233 0**

 **855 1234 ARCL10 1314 ?S13=1 RUNNING? 856 1235 1540 RTN C** 1670 C=REGN 14  **858 1237 1530 ST=C 859 1240 114 ?S4=1 SSTFLAG? 860 1241 1540 RTN C 861 1242 1214 ?S7=1 ALPHA MODE?**<br>**862 1243 1640 RTN NC** NO  $\begin{array}{ccc} 410 & 88 \\ 1 & 2 \end{array}$  **1244** RC  **863 1244 410 S8= 1 SAY PROMPT & NO SCROLL** 1 GOSUB ARGOUT<br>0  **864 1246 0 \* \* STFLGS - SET MSGFLG & DATAENTRY FLAG \* ASSUMES CHIP 0 ENABLED. LEAVES SS 1/2 UP AND REG 14 IN C \* 869 1247 STFLGS 1670 C=REGN 14 870 1250 1474 RCR 1 871 1251 1530 ST=C 872 1252 1410 S1= 1 SET MSGFLG 873 1253 510 S6= 1 SET DATAENTRY FLAG 874 1254 1630 C=ST 875 1255 1374 RCR 13 876 1256 STFL10 1650 REGN=C 14 877 1257 1740 RTN \* 879 1260 REGALP 106 C=0 X RE-ENABLE CHIP 0 880 1261 1160 DADD=C 881 1262 1534 PT= 12 RELIES ON P ACTIVE 882 1263 ARCL20 240 SEL P 883 1264 1724 DEC PT 884 1265 1724 DEC PT MOVE P RIGHT 1 BYTE 885 1266 1524 ? PT= 12 WRAPAROUND? 886 1267 1457 GOC ARCL10 (1234) YES. DONE 816 C=B RUT CHAR TO G FOR APNDNW**<br>**130 G=C 888 1271<br>889 1272 889 1272 340 SEL Q 890 1273 634 PT= 11 891 1274 1322 ? B#0 PQ ANY CHARS FOUND YET?** 1 GSUBC APNDNW **APPEND TO ALPHA REG 892 1276 1 \* APNDNW CLOBBERS A, C, AND THE ACTIVE POINTER, WHICH IS Q HERE. 894 1277 1643 GOTO ARCL20 (1263) \*\*\*\*\*\*\*\*\*\*\*\*\*\*\*\*\*\*\*\*\*\*\*\*\*\*\*\*\*\*\*\*\*\*\*\*\*\*\*\*\*\*\*\*\*\*\*\*\*\* \* THIS ROUTINE SETS THE INTERNAL DISPLAY FORMAT \* STATUS. \*\*\*\*\*\*\*\*\*\*\*\*\*\*\*\*\*\*\*\*\*\*\*\*\*\*\*\*\*\*\*\*\*\*\*\*\*\*\*\*\*\*\*\*\*\*\*\*\*\* 899 1300 XSCI 1630 C=ST<br>900 1301 1074 RCR 900 1301 1074 RCR 2 2 31302 1630 C=ST 1074 RCR** 2 **XXXXXXXXX,FE00NNNN 901 1302** 1630 C=ST FE00NNNN,FE00NNNN<br>1374 RCR 13 902 1303 FE00NNNNFE00,NNNN **902 1303 1374 RCR 13**<br>**903 1304 1530 ST=C**  $\texttt{SAVE}$  NNNNFE00  **904 1305 1670 C=REGN 14 GET STATUS 905 1306 74 RCR 3 MOVE DSP TO POSITION 906 1307 1730 CST EX MOVE GRAD RAD TO STATUS 907 1310 1614 ?S0=1 IS GRAD SET 908 1311 23 GONC S1? (1313) NO THEN RAD 909 1312 1056 C=C+1 SET LOW BIT 909 1312 1056 C=C+1 SET** <br>**910 1313 S1? 1414 ?S1=1 RAD?**<br>**911 1314 33 GONC DSPDN** (1317)  **911 1314 33 GONC DSPDN (1317)** Primary 1056 C=C+1 SET BIT TWO

 **913 1316 1056 C=C+1 914 1317 DSPDN 674 RCR 11 915 1320 1363 GOTO STFL10 (1256) \*\*\*\*\*\*\*\*\*\*\*\*\*\*\*\*\*\*\*\*\*\*\*\*\*\*\*\*\*\*\*\*\*\*\*\*\*\*\*\*\*\*\*\*\*\*\*\*\*\*\*\*\*\*\*\*\*\*\*\*\*\*\* \* XBEEP - COCONUT BEEP \* SETS UP STATUS WITH A TONE NUMBER THEN CALLS TONE AS IF \* FROM KEYBOARD. \*\*\*\*\*\*\*\*\*\*\*\*\*\*\*\*\*\*\*\*\*\*\*\*\*\*\*\*\*\*\*\*\*\*\*\*\*\*\*\*\*\*\*\*\*\*\*\*\*\*\*\*\*\*\*\*\*\*\*\*\*\*\* 921 XBEEP 1 GOSUB TONEB**<br>0  **922 1322 0 923 1323 460 LDI LOAD A 5 924 1324** 5 CON 5<br> **925 1325** 1 GOSUB TO 1 GOSUB TONEB  **925 1326 0 926 1327 460 LDI LOAD A 8 927 1330 10 CON <br>
928 1331 1 GOSU** 1 GOSUB TONEB  **928 1332 0 929 ENTRY TONE7X 930 1333 TONE7X 460 LDI 931 1334 7 CON 7 932 1335 TONEB 1530 ST=C FALL INTO TONE \*\*\*\*\*\*\*\*\*\*\*\*\*\*\*\*\*\*\*\*\*\*\*\*\*\*\*\*\*\*\*\*\*\*\*\*\*\*\*\*\*\*\*\*\*\*\*\*\*\*\*\*\*\*\*\*\*\*\*\*\*\*\*\*\*\* \* XTONE - EXECUTE 41-C TONE FUNCTION \* \* ONE-DIGIT (0-9) OPERAND FUNCTION, 0=LOW, 9=HIGH. TONES ARE NOT** \* MUSICAL NOTES. THE FREQUENCY DIFFERENCES ARE RATHER ARBITRARY. TONE N WORD TIMES/CYCLE **\* 9 3 \* 8 4 \* 7 5 \* 6 6 \* 5 8 \* 4 10 \* 3 12 \* 2 14 \* 1 16 \* 0 18 \* THE DURATION OF EACH TONE IS EQUALLY .25 SECONDS \* IF THE AUDIO ENABLE FLAG IS NOT SET, SILENT RETURN. \* \* INPUT: 1. ST[7:0] = OPERAND (0-9) \* 2. CHIP 0 ENABLED \* \* USES : A, C, ST[7:0], FO[7:0], NO PT. + 1 SUB LEVEL \* \* OUTPUT: 1. HEXMODE \* 2. FO[7:0] = 0 \* 3. A.X = FFF \* 4. CHIP 0 ENABLED \* SPECIAL ENTRIES: \* \* TONE7X - GENERATES TONE 7** SAME AS XTONE EXCEPT NO OPERAND IS REQUIRED. **\* \* TONEB - SAME AS XTONE EXCEPT THE OPERAND IS IN C[1:0] \* \*\*\*\*\*\*\*\*\*\*\*\*\*\*\*\*\*\*\*\*\*\*\*\*\*\*\*\*\*\*\*\*\*\*\*\*\*\*\*\*\*\*\*\*\*\*\*\*\*\*\*\*\*\*\*\*\*\*\*\*\*\*\*\*\*\* 969 1336 XTONE 1670 C=REGN 14 IS BEEP ENABLED?**

**970 1337 1274 RCR 7**<br>**971 1340 1730 CST EX 971 1340** 1730 CST EX<br>**972 1341** 1414 ?S1=1  **972 1341 1414 ?S1=1 973 1342 1640 RTN NC NO, NOT ENABLED<br>1704 CLEAR FLAG OUT 1640 CLEAR FLAG OUT 1974 1343 974 1343 1704 CLR ST CLEAR FLAG OUT REG 975 1344** 1330 FEXSB<br>**976 1345** 1530 ST=C  **976 1345 1530 ST=C SAVE FREQUENCY INPUT IN ST 977 1346 978 1347 460 LDI PUT ALL 1S IN ST 979 1350** 377 CON2 15<br>**980 1351** 1730 CST EX  **980 1351 1730 CST EX & GET COUNT BACK 981 1352 674 RCR 11 674 RCR 11 PLACE COUNT FOR LOOK UP 982 1353 416 A=C 983 1354 174 RCR 4 SHIFT FREQ INTO DIGIT 13 984 1355 1240 SETDEC<br>
985 1356 1276 C=-C-1 985 1356 1276 C=-C-1 S**<br>**986 1357 1140 SETHEX** 1140 SETHEX<br>1 GOSUB PCKDUR<br>0  **987 1360 1 GOSUB PCKDUR PICK .25 SECOND DURATION 987 1360** 1 GOST<br> **987 1361** 0<br> **988 1362** 133 CON  **988 1362 133 CON @133 CONSTANTS MUST BE ODD** 145 CON<br>163 CON  **990 1364 163 CON @163 991 1365<br>992 1366 992 1366 241 CON @241 993 1367** 311 CON @311<br>994 1370 413 CON @413 **994 1370 995 1371 477 CON @477 996 1372 617 CON @617 997 1373 998 1374 PCKDUR 660 C=STK 999 1375 1032 C=C+A M 1000 1376 1460 CXISA 1001 1377 246 AC EX X DURATION NOW IN A.X 1002** TEST FOR TONE 7,8,9<br>1003 1400 1176 C=C-1 S  **1003 1400 1176 C=C-1 S 1004 1401 147 GOC TONE9 (1415)** 1005 1402 1176 C=C-1 S<br>1006 1403 167 GOC TO **1006 1403 167 GOC TONE8 (1421)**<br>**1007 1404 1176 C=C-1 S 1007 1404 1176 C=C-1 S**<br>**1008 1405 217 GOC TONE TONE7** (1426)  **1009 1406 DELOOP 436 A=C S GET FREQ CNTR 1010 1407 1330 FEXSB TURN ON TONE**<br>**1011 1410** 676 A=A-1 S FREQ COUNT **1011 1410** 676 A=A-1 S FREQ COUNT<br>1012 1411 1773 GONC \*-1 (1410) **1012 1411 1773 GONC \*-1<br>
<b>1013 1412** 646 A=A-1 X  **1013 1412 646 A=A-1 X COUNT DOWN DURATION 1733 GONC DELOOP (1406)**<br>**1740 RTN 1015 1414 \* 1017 1415 TONE9 1330 FEXSB 1018 1416 646 A=A-1 X 1019 1417 1763 GONC \*-2 (1415) 1020 1420 1740 RTN 1021 1421 TONE8 1330 FEXSB** 1022 1422<br>1023 1423  **1023 1423 646 A=A-1 X** 1753 GONC \*-3 (1421)<br>1740 RTN  **1025 1425 1740 RTN 1026 1426 TONE7 1330 FEXSB 1027 1427 1028 1430 0 NOP**

 **1029 1431 646 A=A-1 X 1030 1432 1743 GONC \*-4 (1426) 1031 1433 1740 RTN \*\*\*\*\*\*\*\*\*\*\*\*\*\*\*\*\*\*\*\*\*\*\*\*\*\*\*\*\*\*\*\*\*\*\*\*\*\*\*\*\*\*\*\*\*\*\*\*\*\*\*\*\* \* THIS ROUTINE SETS DEGREES, RADIANS OR GRADS. \*\*\*\*\*\*\*\*\*\*\*\*\*\*\*\*\*\*\*\*\*\*\*\*\*\*\*\*\*\*\*\*\*\*\*\*\*\*\*\*\*\*\*\*\*\*\*\*\*\*\*\*\* 1035 1434 XDEG 1 GOSUB DEGDO**<br>**1035 1435 0 1035 1435 0 1036 1436 XDEG2 1630 C=ST 1037 1437 674 RCR 11 1038 1440 1 GOLONG ANN+14 1038 1441 2 1039 1442 XRAD 1<br>1039 1443 6 1039 1443 0 1040 1444 1610 S0= 1 1041 1445 1713 GOTO XDEG2 (1436) 1042 1446 XGRAD 1 GOSUB DEGDO 1042 1447 0 1043 1450 1410 S1= 1 1044 1451 1653 GOTO XDEG2 (1436) 1045 1452 DEGDO 1670 C=REGN 14 1046 1453 74 RCR 3 1047 1454 1530 ST=C 1048 1455 1604 S0= 0 1049 1456 1404 S1=**<br>**1050 1457 1740 RTN 1050 1457 \*\*\*\*\*\*\*\*\*\*\*\*\*\*\*\*\*\*\*\*\*\*\*\*\*\*\*\*\*\*\*\*\*\*\*\*\*\*\*\*\*\*\*\*\*\*\*\*\*\*\* \* FNDEND - FIND THE HIGH END OF RAM \* ROUTINE STARTS AT REG 0 STORING AND RETRIEVING \* THE REGISTERS ADDRESSED UNTIL THE RETRIEVED \* VALUE DOES NOT MATCH THE STORED VALUE. \* UPON RETURN, A[2:0] CONTAINS THE ADDRESS OF THE \* FIRST NONEXISTENT REGISTER. \* IF FLAG 8 IS SET AND ENTRY IS AT CLEAR, \* THE ROUTINE ALSO CLEARS ALL DATA REGISTERS. \* NOTE: FNDEND RELIES ON THE TESTED REGISTER BEING DIFFERENT FROM \* WHAT YOU GET WHEN YOU READ A NONEXISTENT REGISTER - PROBABLY AN \* OK ASSUMPTION IF NONEXISTENT REGISTERS GIVE ALL ZEROS OR ALL ONES. \*\*\*\*\*\*\*\*\*\*\*\*\*\*\*\*\*\*\*\*\*\*\*\*\*\*\*\*\*\*\*\*\*\*\*\*\*\*\*\*\*\*\*\*\*\*\*\*\*\*\* 1064 1460 FNDEND 404 S8= 0 CLEAR CLEAR FLAG 1065 1461 116 C=0 ADDRESS CHIP ZERO 1066 1462** 1160 DADD=C<br>**1067 1463 CLR** 1570 C=REGN  **1067 1463 CLR 1570 C=REGN 13 GET REG 0 1068 1464 74 RCR 3** MUST HAVE ZEROS IN TEST<br>ADDRESS REGISTER **1070 1466 CLEM 1160 DADD=C ADDRESS 1071 1467** 256 AC EX **BEGISTER 1071 1467** 256 AC EX<br>1072 1470 70 C=DATA  **1072 1470 70 C=DATA SAVE VALUE** 356 BC EX<br>256 C=A  **1074 1472 256 C=A DUP ADR** 1074 1473 **416**<br>1075 1474 1360 DATA=C  **1075 1474 1360 DATA=C SEND ADR OUT 1076 1475 70 C=DATA BRING IT BACK HAS IT CHANGED? 1078 1477 1540 RTN C YES SO RTN 1079 1500** 356 BC EX PUT ORIGINAL VAL BACK<br>1080 1501 414 ?S8=1 CLEAR REGISTER? 1080 1501 **414 ?S8=1 CLEAR REGISTER?**<br>1081 1502 23 GONC OVR0 (1504) NO **23 GONC OVR0 (1504) NO<br>116 C=0 1082 1503 116 C=0 1083 1504 OVR0 1360 DATA=C PUT VAL BACK**

 **1084 1505 556 A=A+1 INC ADR 256 AC EX 1086 1507 1573 GOTO CLEM (1466) \*\*\*\*\*\*\*\*\*\*\*\*\*\*\*\*\*\*\*\*\*\*\*\*\*\*\*\*\*\*\*\*\*\*\*\*\*\*\*\*\*\*\*\*\*\*\*\*\* \* THIS ROUTINE KILLS THE FIRST SIX CHARACTERS \* IN THE ALPHA REGISTER. \*\*\*\*\*\*\*\*\*\*\*\*\*\*\*\*\*\*\*\*\*\*\*\*\*\*\*\*\*\*\*\*\*\*\*\*\*\*\*\*\*\*\*\*\*\*\*\*\* 1091 1510 XASHF 1 GOSUB FIND#1 1091 1511 0 1092 1512 1524 ? PT= 12 7 IN THIS REG 1093 1513** 53 GONC REGG (1520) NO REGULAR 6 OR LESS<br>1094 1514 1034 PT= 2 CLEAR TOP SIX AND DOI<br>1095 1515 INSHFT 122 C=0 PQ CLEAR TOP SIX AND DONE  **1095 1515 INSHFT 122 C=0 PQ 1096 1516 DONSHF 1360 DATA=C 1097 1517 1740 RTN 1098 1520 REGG 116 C=0<br>1099 1521 1360 DATA=C 1099 1521 1360 DATA=C CLEAR FIRST REG 1100 1522** 324 ? PT= 10<br>**1101 1523** 1540 RTN C 1540 RTN C<br>256 AC EX  **1102 1524 256 AC EX 1103 1525 1160 DADD=C ADDRESS NEXT REG 1104 1526 70 C=DATA 1105 1527 1734 INC PT CLEAR REMAINING CHARACTERS 1106 1530 1734 INC PT 1107 1531 1734 INC PT**<br>**1108 1532 1734 INC PT 1108 1532 1734 INC PT 1109 1533 1623 GOTO INSHFT (1515) \*\*\*\*\*\*\*\*\*\*\*\*\*\*\*\*\*\*\*\*\*\*\*\*\*\*\*\*\*\*\*\*\*\*\*\*\*\*\*\*\*\*\*\*\*\*\*\*\*\* \* THIS FUNCTION TAKES THE FIRST SIX NON-NULLS \* IN THE ALPHA REGISTER AND STORES THEM. \*\*\*\*\*\*\*\*\*\*\*\*\*\*\*\*\*\*\*\*\*\*\*\*\*\*\*\*\*\*\*\*\*\*\*\*\*\*\*\*\*\*\*\*\*\*\*\*\*\* 1114 1534 XASTO 1 GOSUB FIND#1 1114 1535 0 1115 1536 1524 ? PT= 12 ALL IN THIS REG? 1116 1537 113 GONC REG (1550) NO 1117 1540 1074 RCR 2 SHIFT RIGHT 2 1118 1541 DONSTO 1334 PT= 13 1119 1542 120 LC 1 SET ONE IN 13 1120 1543 20 LC 0 AND CLEAR 12 1121 1544 360 NC EX GET DATA ADDRESS BACK 1122 1545 1160 DADD=C 1123 1546 360 NC EX GET REGISTER CONTENT BACK 1124 1547 1473 GOTO DONSHF (1516) 1125 1550 REG 324 ? PT= 10 ALL IN THIS REG 1126 1551 1707 GOC DONSTO (1541) DONE 1127 1552 256 AC EX GET ADR OF NEXT REG 1128 1553 1160 DADD=C 1129 1554 70 C=DATA GET NEXT REG 1130 1555 1734 INC PT 1131 1556 252 AC EX WPT COMBINE TWO REG 1132 1557 SHFLFT 1734 INC PT SHIFT THE 1133 1560 1734 INC PT 1134 1561 1574 RCR 12**<br>**1135 1562 624 ? PT= 11 1S THE POINTER IN POSITION? 1136 1563 1743 GONC SHFLFT (1557) 1137 1564 1553 GOTO DONSTO (1541) \*\*\*\*\*\*\*\*\*\*\*\*\*\*\*\*\*\*\*\*\*\*\*\*\*\*\*\*\*\*\*\*\*\*\*\*\*\*\*\*\*\*\*\*\*\*\*\*\*\*\* \* THIS SUBROUTINE FINDS THE FIRST NON-NULL IN \* THE ALPHA REGISTER. \*\*\*\*\*\*\*\*\*\*\*\*\*\*\*\*\*\*\*\*\*\*\*\*\*\*\*\*\*\*\*\*\*\*\*\*\*\*\*\*\*\*\*\*\*\*\*\*\*\*\***

**\*\*\*\*\*\*\*\*\*\*\*\*\*\*\*\*\*\*\*\*\*\*\*\*\*\*\*\*\*\*\*\*\*\*\*\*\*\*\*\*\*\*\*\*\*\*\*\*\*\*\*** 1143 1565 FIND#1 460 LDI  **1144 1566 10 CON @10 1145 1567 1160 DADD=C 1146 1570 256 CA EX PUT ADDRESS IN A 1147 1571 340 SEL Q SET Q AT 13 FOR TEST AND CLEARS 1148 1572 1334 PT= 1149 1573 240 SEL P SET P AT SIX TO CLEAR GARBAGE 1150 1574 534 PT= 6 1151 1575 70 C=DATA** 122 C=0 PQ<br>34 PT= 3  **1153 1577 34 PT= 3 1154 1600 THSIT?** 656 A=A-1 **DEC ADDRESS**<br>1155 1601 1356 ? C#0 **ANYTHING IN THIS REG?** 1155 1601 1356 ? C#0  **1156 1602 157 GOC FOUND1 (1617) IF YES THEN OUT 1157 1603 256 C=A OTHERWISE GET NEXT REG 1157 1604 416 1158 1605 1160 DADD=C**<br> **1159 1606** 70 C=DATA<br> **1160 1605 1159 1606 70 C=DATA 1160 1607 1724 DEC PT COUNT DOWN ON LOOP 1161 1610 1624 ? PT= 0 DONE YET 1162 1611 1673 GONC THSIT?** (1600)<br>**1163 1612 1534 PT=** 12 **1163 1612 1164 1613 1362 ? C#0 PQ IF 7 CHARACTERS IN LAST RTN 1165 1614 1540 RTN C** 10 **OTHERWISE DONE WITH 10 1167 1616 1740 RTN 1168 1617 FOUND1 1634 PT= 0 1169 1620 FNDPT 1724 DEC PT 1170 1621 1724 DEC PT 1171 1622 1362 ? C#0 PQ 1172 1623 1753 GONC FNDPT (1620) 1173 1624 1740 RTN RTN WITH POINTER AT FIRST BYTE \*\*\*\*\*\*\*\*\*\*\*\*\*\*\*\*\*\*\*\*\*\*\*\*\*\*\*\*\*\*\*\*\*\*\*\*\*\*\*\*\*\*\*\*\*\*\*\*\*\*\*\*\*\*\*\*\*\*\* \* THE SIZE FUNCTION PLACES R0 SUCH THAT COCONUT CONTAINS \* THE CORRECT NUMBER OF REGISTERS. \* THE NUMBER OF REGISTERS IS DELIVERED IN HEX IN AX \* ENTRY SIZSUB USES S9 TO TELL WHETHER TO GO TO PACKE OR RETURN \* IF THERE ISN'T ENOUGH ROOM - S9=1 GOES TO PACKE, S9=0 RETURNS \* WITH S9=1 IF NOT SUCCESSFUL. \*\*\*\*\*\*\*\*\*\*\*\*\*\*\*\*\*\*\*\*\*\*\*\*\*\*\*\*\*\*\*\*\*\*\*\*\*\*\*\*\*\*\*\*\*\*\*\*\*\*\*\*\*\*\*\*\*\*\* 1182 1625 XSIZE 1110 S9= 1 EXIT VIA PACKE IF 1183 UNSUCCESSFUL 1184 ENTRY SIZSUB 1185 1626 246 AC EX X GET USER SPEC NUM OF REGS** 1186 1627 SIZSUB 160 N=C **N** CONTAINS THE NUMBER NEEDED<br>1187 1630 1 GOSUB MEMLFT CALCULATE THE MEM UNUSED  **1187 1630 1 GOSUB MEMLFT CALCULATE THE MEM UNUSED 1187 1631 0 1188 1632 530 M=C M=UNUSED REGISTERS 1189 1633 1 GOSUB FNDEND FIND THE END OF MEM 1189 1634 0 \*\*\*\*\*\*\*\*\*\*\*\*\*\*\*\*\*\*\*\*\*\*\*\*\*\*\*\*\*\*\*\*\*\*\*\*\*\*\*\*\*\*\*\*\*\*\*\*\*\*\*\* \* MORE OR LESS REGISTERS THAN WE HAVE NOW? \*\*\*\*\*\*\*\*\*\*\*\*\*\*\*\*\*\*\*\*\*\*\*\*\*\*\*\*\*\*\*\*\*\*\*\*\*\*\*\*\*\*\*\*\*\*\*\*\*\*\*\* 1193 1635 116 C=0 1194 1636 1160 DADD=C 1195 1637** 216 B=A MEM END IN B<br>1196 1640 1570 C=REGN 13  **1196 1640 1570 C=REGN 13 1197 1641 74 RCR 3 1198 1642 706 A=A-C X**

 **1199 1643 260 C=N C=REGISTERS WE NEED 1200 1644 706 A=A-C X COMP # 2 SHIFT LEFT POSITIVE** 1200 1044<br>1201 1645 177 GOC LARGER (1664) USER WANTS MORE REGISTERS **\*\*\*\*\*\*\*\*\*\*\*\*\*\*\*\*\*\*\*\*\*\*\*\*\*\*\*\*\*\*\*\*\*\*\*\*\*\*\*\*\*\*\*\*\*\*\*\*\*\*\*\*\*\*\*\*\*\*\*\*\*\*\*\* \* CODE BELOW SETS AX=CHAIN HEAD-WHERE WE STOP \* AM=-1 DEC** BX=FROM ADDRESS-WHERE WE GET DATA **\* BM=TO ADDRESS-WHERE WE PUT DATA \*\*\*\*\*\*\*\*\*\*\*\*\*\*\*\*\*\*\*\*\*\*\*\*\*\*\*\*\*\*\*\*\*\*\*\*\*\*\*\*\*\*\*\*\*\*\*\*\*\*\*\*\*\*\*\*\*\*\*\*\*\*\*\* 1208 1646 410 S8= 1 SET CLEAN UP FLAG 0 1209 1647 316 C=B CX=TO 1210 1650 256 AC EX 1211 1651** 530 M=C SAVE SHIFT DISTANCE<br>1212 1652 1116 C=A-C CX=FROM 1116 C=A-C  **1213 1653 74 RCR 3 1214 1654 346 BC EX X C=FRMXXXXXXXXTO 1215 1655 674 RCR 11 1216 1656 356 BC EX B=TOFRM 1217 1657** 1570 C=REGN 13 GET TEST ADDRESS<br>1218 1660 132 C=0 M **1218 1660 132 C=0 M**<br>**1219 1661 1172 C=C-1 M 1219 1661 1172 C=C-1 M**<br>**1220 1662 256 AC EX 1220 1662** 256 AC EX <br>**1221 1663** 303 GOTO STRTMV (1713)  **1221 1663 303 GOTO STRTMV (1713) \*\*\*\*\*\*\*\*\*\*\*\*\*\*\*\*\*\*\*\*\*\*\*\*\*\*\*\*\*\*\*\*\*\*\*\*\*\*\*\*\*\*\*\*\*\*\*\*\*\*\*\*\*\*\* \* SETS UP AS FOR SMALLER EXCEPT WE STOP AT NOTHINGNESS \* AND START AT CHAIN END USING 1 FOR AN INCREMENT. \*\*\*\*\*\*\*\*\*\*\*\*\*\*\*\*\*\*\*\*\*\*\*\*\*\*\*\*\*\*\*\*\*\*\*\*\*\*\*\*\*\*\*\*\*\*\*\*\*\*\*\*\*\*\* 1226 1664 LARGER 630 C=M GET UNUSED REG 1227 1665 1006 C=C+A X ADD NEG SHIFT 1228 1666 67 GOC LARG10 (1674) MADE IT 1229 1667** 1114 ?S9=1 **EXIT MODE?**<br>1230 1670 1 GOLC PACKE  **1230 1670 1 GOLC PACKE 1231 1671 3 1232 1672 1110 S9= 1 SAY DIDN'T MAKE IT 1233 1673 1740 RTN \* 1234 1674 LARG10 1570 C=REGN 13 A=NEGSHFT C=FROM 1235 1675 1006 C=C+A X C=TO 1236 1676 674 RCR 11 1237 1677** 356 BC EX C=TXT B=TOXXX<br>1238 1700 132 C=0 M  **1238 1700 132 C=0 M 1239 1701 1072 C=C+1 M C=INCTST**<br>**1240 1702 256 AC EX 1240 1702 256 AC EX** 530 M=C SAVE NEG SHIFT<br>1570 C=REGN 13 C=FROM<br>D=TOFDM  **1242 1704 1570 C=REGN 13 C=FROM 1243 1705 346 BC EX X B=TOFRM 1244 1706 53 GOTO STRTMV (1713) \*\*\*\*\*\*\*\*\*\*\*\*\*\*\*\*\*\*\*\*\*\*\*\*\*\*\*\*\*\*\*\*\*\*\*\*\*\*\*\*\*\*\*\*\*\*\*\*\*\*\*\*\* \* THIS ROUTINE SHIFTS MEMORY EITHER LEFT OR RIGHT \* ACCORDING TO THE INPUTS IN A AND B. \*\*\*\*\*\*\*\*\*\*\*\*\*\*\*\*\*\*\*\*\*\*\*\*\*\*\*\*\*\*\*\*\*\*\*\*\*\*\*\*\*\*\*\*\*\*\*\*\*\*\*\*\* 1249 1707 KPMVN 674 RCR 11 C=TOFRI**<br>1250 1710 1032 C=C+A M TNC TO 1250 1710 **1032 C=C+A M 1251 1711 356 BC EX C=DATA B=TOFRM 1252 1712 1360 DATA=C DATA MOVED 1253 1713 STRTMV 356 BC EX A=INCTST C=TOFRM 1254 1714 256 AC EX C=TOFRM A=INCTST 1255 1715 414 ?S8=1 SMALLER MOVE? 1256 1716 63 GONC CHKTOP (1724) NO 1257 1717 1406 ? A<C X IS FRM<TST**

 **1258 1720 63 GONC GETREG (1726) IF NO CONTINUE 1259 1721 B=0 256 AC EX GET 0 FOR TO 1260 1722 56 B=0 1261 1723 143 GOTO DOTO (1737)** 1262 1724 CHKTOP 1546 ? A#C X ZEROS AFTER MEM END<br>1263 1725 1743 GONC B=0 (1721)  **1263 1725 1743 GONC B=0 (1721) 1264 1726 GETREG 256 AC EX A=INCTST C=TOFROM 1265 1727 1160 DADD=C DADD=FROM 1266 1730 372 BC EX M SAVE TO PART 1267 1731 674 RCR 11 INC DEC FROM**<br>**1268 1732** 1032 C=C+A M **1032 C=C+A M**<br>74 RCR 3  **1269 1733 74 RCR 3 1270 1734 346 BC EX X A=INCTST B=TOFROM 1271 1735 70 C=DATA 1272 1736 356 BC EX 1273 1737 DOTO 74 RCR 3 C=FRMXX...XX0TO 1274 1740 1160 DADD=C** DADD=TO<br>1275 1741 1546 ? A#C X DONE IF TO=TST<br>1276 1742 1457 GOC KPMVN (1707) NO **1546 ? A#C X<br>1457 GOC KP 1276 1742 1457 GOC KPMVN (1707) NO 1277 1743 356 BC EX CLEAR LAST REGISTER 1278 1744 1360 DATA=C \*\*\*\*\*\*\*\*\*\*\*\*\*\*\*\*\*\*\*\*\*\*\*\*\*\*\*\*\*\*\*\*\*\*\*\*\*\*\*\*\*\*\*\*\*\*\*\*\*\* \* FIX POINTERS AFTER MOVE. \*\*\*\*\*\*\*\*\*\*\*\*\*\*\*\*\*\*\*\*\*\*\*\*\*\*\*\*\*\*\*\*\*\*\*\*\*\*\*\*\*\*\*\*\*\*\*\*\*\* 1282 1745 630 C=M GET MOVE DISTANCE**<br>1283 1746 356 CB EX SAVE **356 CB EX 1284 1747 1 GOSUB GETPC ENABLE CHIP 0 1284 1750 0 1285 1751 314 ?S10=1 ROM RAM?**<br>**1286 1752 27 GOC NOTRAM (1754) 1286 1752 27 GOC NOTRAM (1754) 1287 1287 1756 A=A+B X SHIFT PC**<br>1286 AB EX B=PC FOR CLRSB2 1288 1754 NOTRAM 156 AB EX  **1289 1755 1570 C=REGN 13 1290 1756 1006 C=C+A X 1291 1757 74 RCR 3 1291 1757 74 RCR 3 1292 1760 1006 C=C+A X 1293 1761 474 RCR 8** 1294 1762 1006 C=C+A X<br>1295 1763 74 RCR 3 **1295 1763** 74 RCR 3<br>**1296 1764** 1550 REGN=C 13  **1296 1764 1550 REGN=C 13 BRING PC BACK TO A[3:0] 1298 1766 1104 S9= 0 1299 1767 1 GOLONG DCRT10**<br>1299 1770 **2 1299 1770 2 1300 ENTRY SETSST \* \* SETSST - SET SINGLE STEP BIT \* REQUIRES CHIP 0 ENABLED ON INPUT \* DESTROYS C \* 1306 1771 SETSST 1670 C=REGN 14 1307 1772 1530 ST=C 110 S4= 1** SET SST BIT<br>1630 C=ST **1309 1774** 1310 1775 1650 REGN=C 14<br>1311 1776 1740 RTN  **1311 1776 1740 RTN \* 1313 UNLIST ERRORS : 0**

**SYMBOL TABLE**

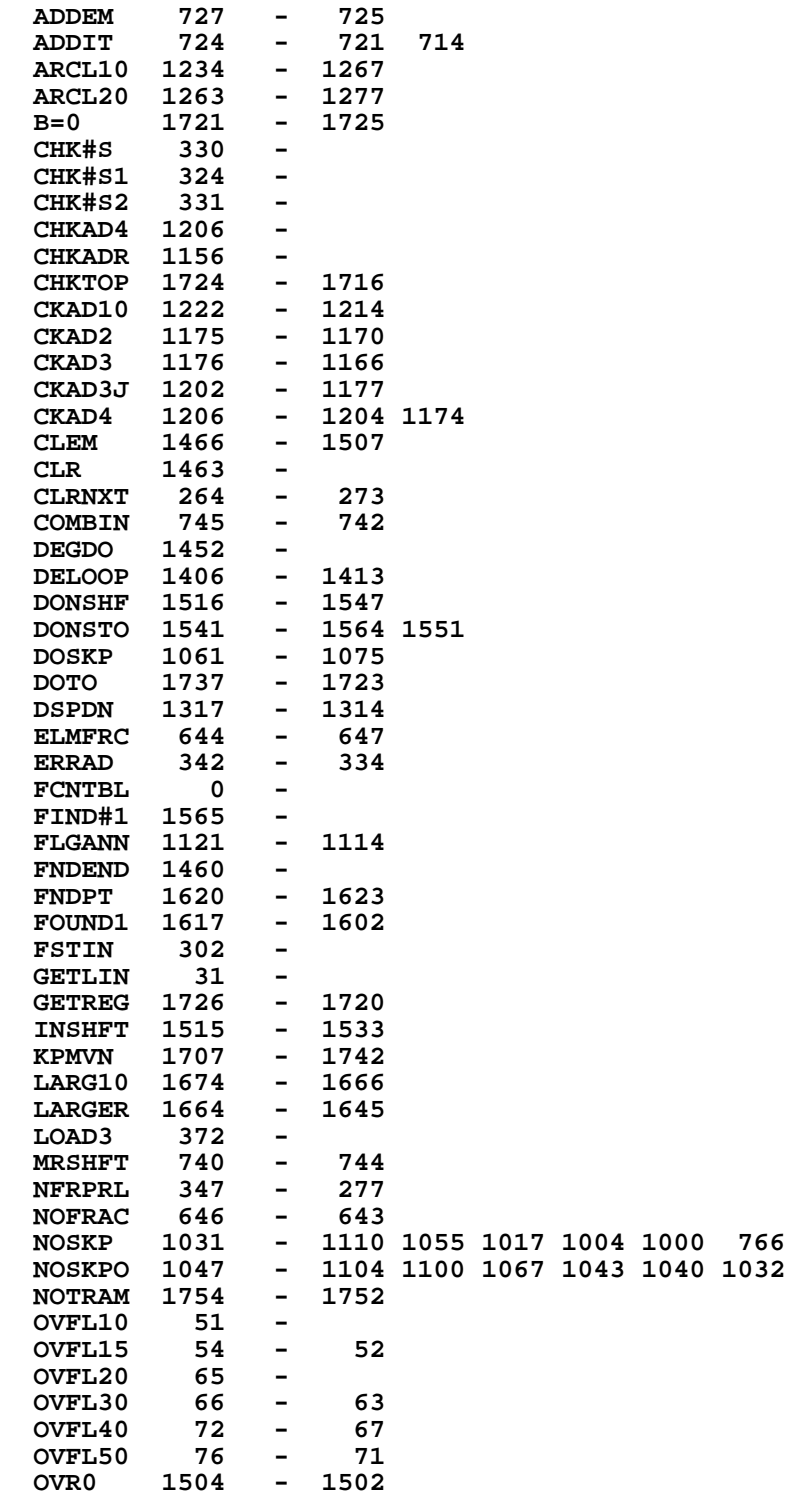

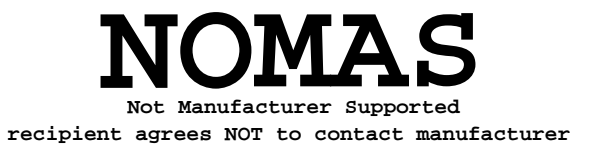
**OVRDEC 656 - 654**  $P6RTN$ **PCKDUR 1374 - RDNSUB 351 - REG 1550 - 1537 REGALP 1260 - 1231 REGG 1520 - 1513 RTJ10 312 - 315 RTJLBL 311 - R^SUB 355 - S1? 1313 - 1311 SEPA** 675 -<br>**SEPXY** 322 -**SEPXY 322 - SETSST** 1771 **SHFLFT 1557 - 1563 SIZSUB 1627 - SKP 1056 - 1111 1030 777 767 764 SKPIT 1111 - SST? 1070 - 1060 STFL10 1256 -<br>STFLGS 1247 -STFLGS 1247<br>STRTMV 1713** - 1706 1663<br>-SUMCHK 1147 **SUMCK2 1151 - THSIT? 1600 - 1611 TONE7 1426 - 1405 TONE7X 1333 - TONE8 1421 - 1403 TONE9** 1415 -<br>**TONEB** 1335 -**TONEB 1335 - TSTEXP 713 - 710 TSTMAP XARCL 1226 - XASHF 1510 - XASTO 1534 - XBEEP 1321 - XCF 1115 - XCLSIG** 260<br>**XDEG** 1434 **XDEG 1434 -** 1436 - 1451 1445<br>637 -**XDSE 637 - XFS? 1105 - XGRAD 1446 - XISG 640 -** 1442 -<br>275 -**XRDN 275 - XR^ 345 - XSCI 1300 - XSF 1112 - XSGREG 1131 - XSIZE 1625 - XSTYON 21 - XTONE 1336<br>XX#0? 1021 XX#0? 1021 - XX#Y? 1051 - XX<0 774 - 1020 XX<0? 772 - XX<=0? 1015 - 773 XX<=0A 1011 - XX<=Y? 1001 -**

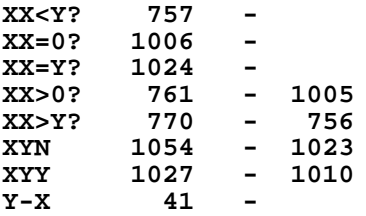

**ENTRY TABLE**

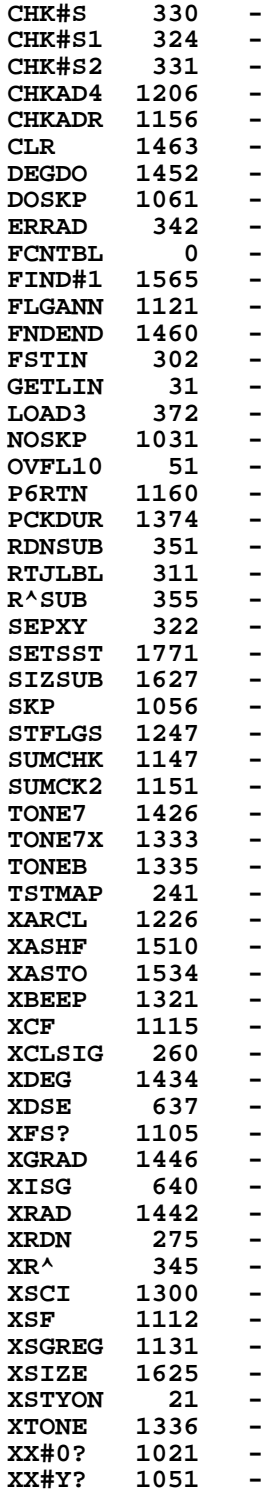

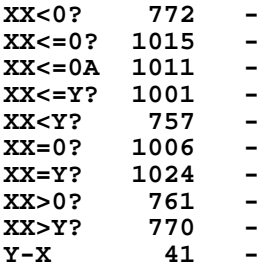

#### **EXTERNAL REFERENCES**

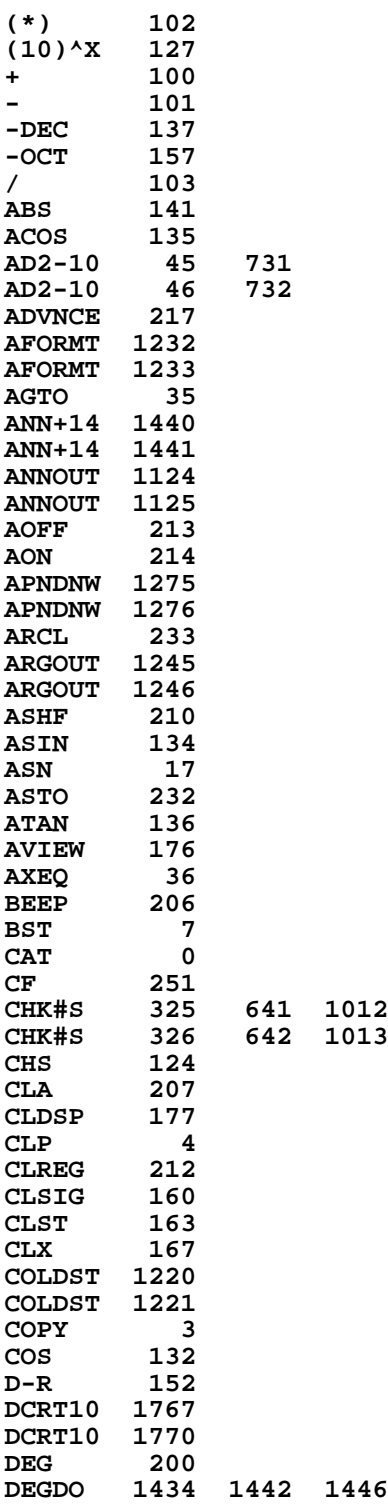

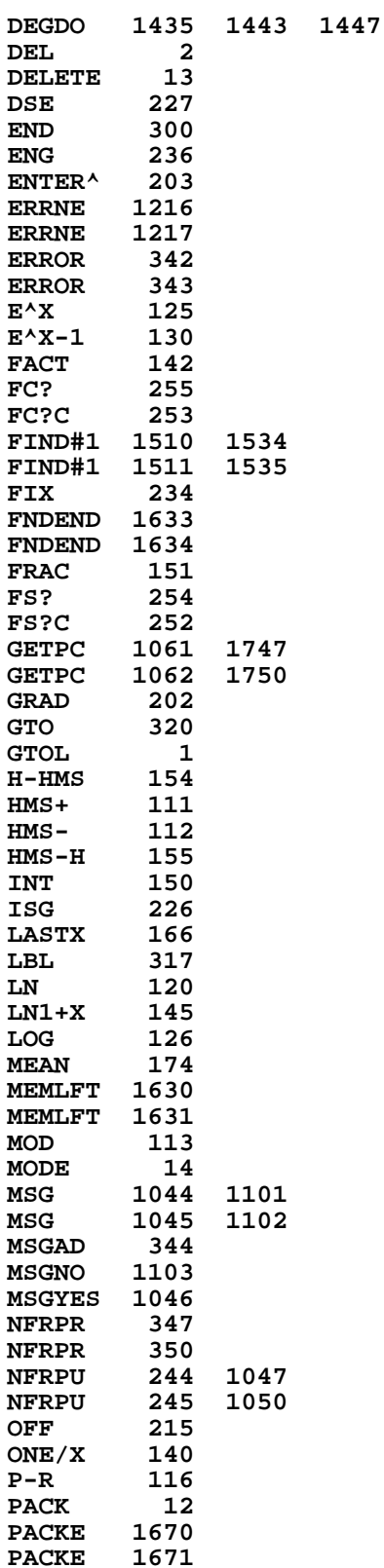

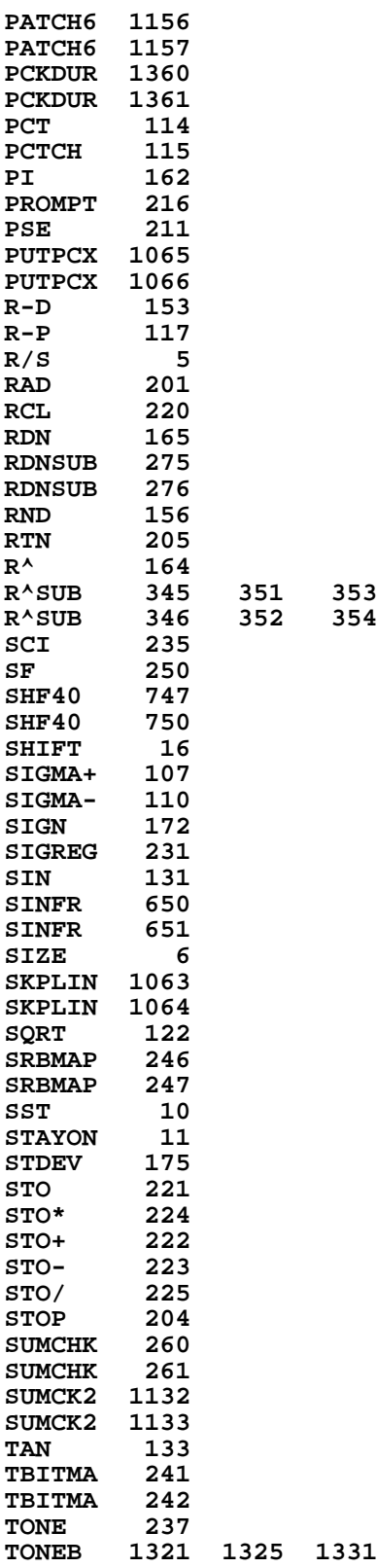

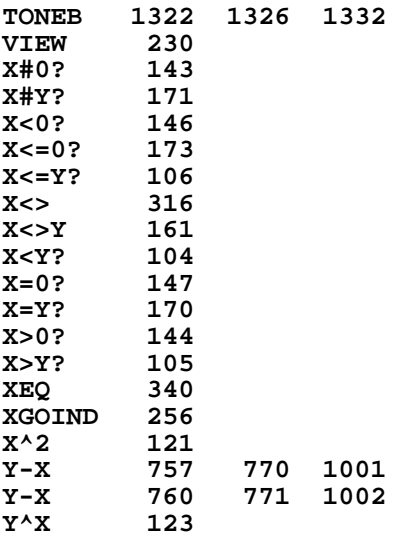

**End of VASM assembly**

**VASM ROM ASSEMBLY REV. 6/81A**

**OPTIONS: L C S**

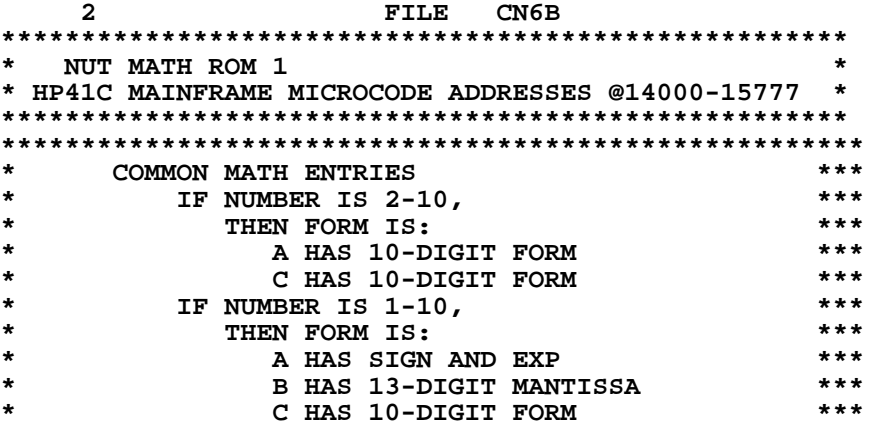

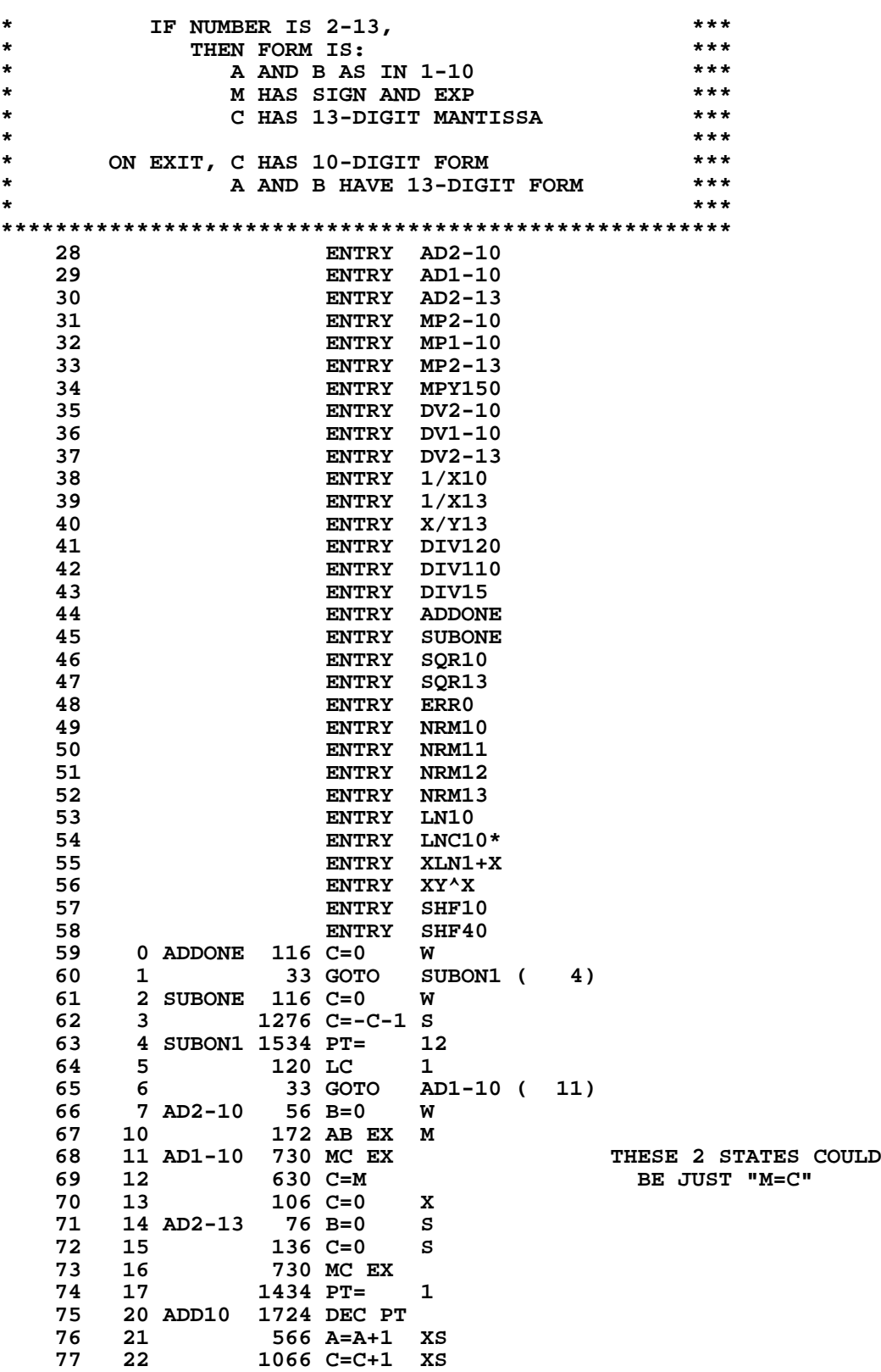

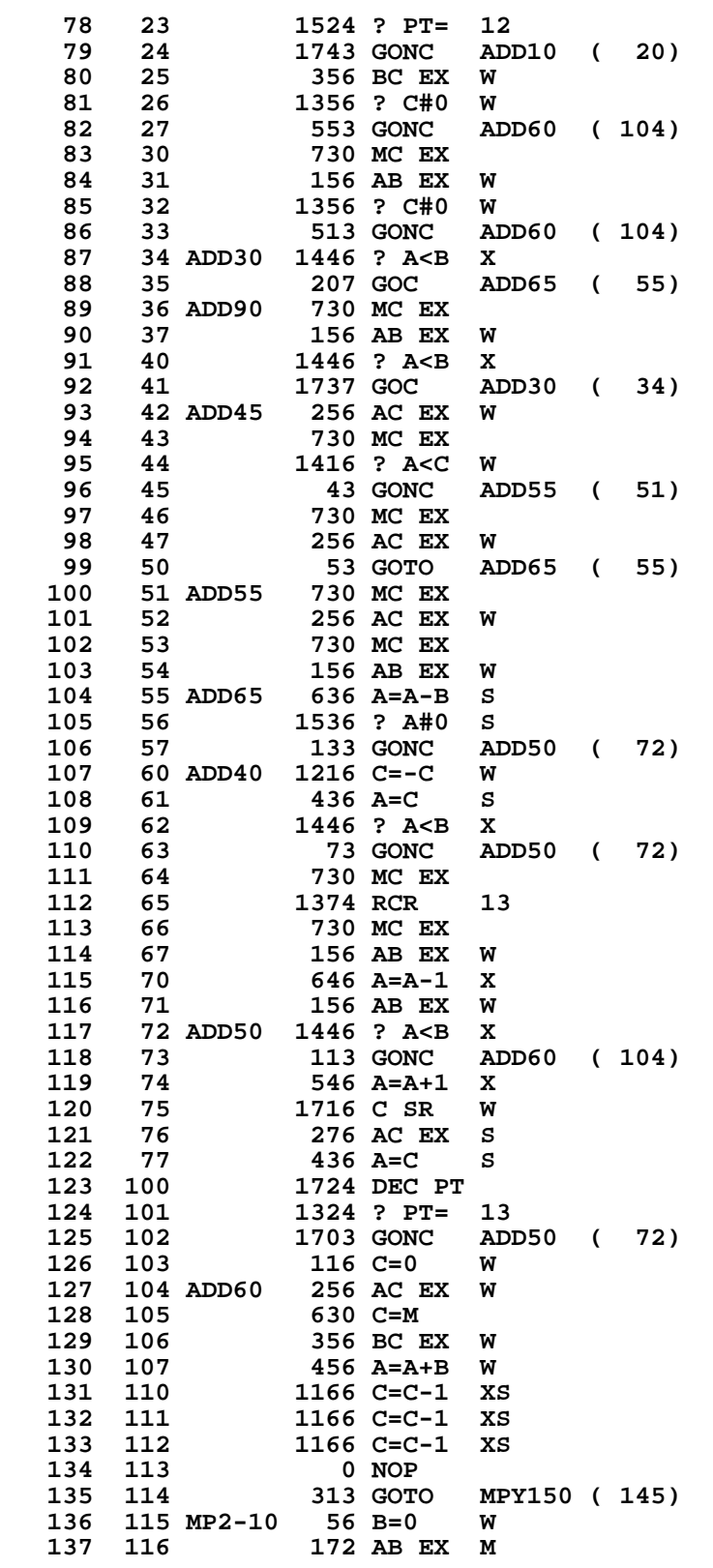

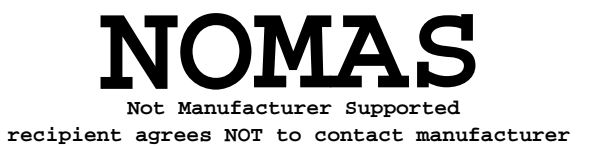

 **138 117 MP1-10 730 MC EX 139 120** 630 C=M<br>**140 121 106 C=0 140 121 106 C=0 X 141 122 MP2-13 76 B=0 S 142 123 136 C=0 S** 143 124 730 MC EX<br>144 125 1006 C=A+C<br>145 126 1136 C=A-C<br>146 127 23 GONC  $1006$  C=A+C X<br>1136 C=A-C S 1136 C=A-C  **146 127 23 GONC MPY110 ( 131) 1236 C=-C S**<br>16 A=0 W **148 131 MPY110 16 A=0<br>149 132 730 MC EX 149 132 730 MC I**<br>**150 133 1334 PT= 150 133 1334 PT= 13 151 134 MPY120 1734 INC PT 152 135 1616 A SR W<br>153 136 23 GOTO MPY140 (140) 153 136 23 GOTO MPY140 ( 140) 154 137 MPY130 456 A=A+B W 155 140 MPY140 1142 C=C-1 PT 156 141 1763 GONC MPY130 ( 137)** 157 142 1524 ? PT= 12<br>158 143 1713 GONC MP? **1713 GONC MPY120 (134)**<br>630 C=M  **159 144 630 C=M 160 145 MPY150 256 AC EX W \*\*\*ROUND, SHIFT AND NORMALIZE** 161 146 730 MC EX<br>162 147 630 C=M  **162 147 630 C=M 163 150 MPY160 1376 ? C#0 S 164 151 33 GONC SHF40 ( 154) 165 152 546 A=A+1 X 166 153 1716 C SR W** 167 154 SHF40  **168 155 SHF10 1534 PT= 12 169 156 1512 ? A#0 WPT 277 GOC SHF20 (206)**<br>**356 BC EX W 171 160 NRM10 356 BC EX W 172 161 NRM11 256 AC EX W 173 162 NRM12 1534 PT= 12 174 163 416 A=C W 175 164 746 C=C+C X 176 165 153 GONC NRM20 ( 202) 177 166 1072 C=C+1 M 178 167 133 GONC NRM20 ( 202) 179 170 306 C=B X 180 171 1046 C=C+1 X** 1042 C=C+1 PT<br>336 C=B S  **182 173 NRM30 336 C=B S 183 174 156 AB EX W 184 175 1372 ? C#0 M** 183 174 156 AB EX W<br>184 175 1372 ? C#0 M<br>185 176 1540 RTN C<br>186 177 116 C=0 W **116 C=0 W**<br>36 A=0 S 187 200 36 A=0<br>188 201 NRM40 1740 RTN 188 201 NRM40  **189 202 NRM20 306 C=B X** 1703 GOTO NRM30 (173)<br>156 AB EX W  **191 204 NRM13 156 AB EX W 192 205 1543 GOTO NRM11 ( 161) 193 206 SHF20 1502 ? A#0 PT** 194 207 1517 GOC NRM10 (160)<br>195 210 1146 C=C-1 X  **195 210 1146 C=C-1 X 196 211 1752 A SL<br>197 212 1743 GOTO SHF20 (206)** 

 **198 213 1/X10 56 B=0 W 199 214 372 BC EX M 200 215 256 AC EX W 201 216 1/X13 116 C=0 W 202 217 730 MC I**<br> **203 220 116 C=0 203 220 116 C=0 W 204 221 1534 PT= 12 205 222 120 LC 1 206 223 X/Y13 356 BC EX W 207 224 256 AC EX W 208 225 730 MC EX 209 226 256 AC EX W 210 227 63 GOTO DV2-13 ( 235) 211 230 DV2-10 56 B=0 W 212 231 172 AB EX M 213 232 DV1-10 730 MC EX 214 233 630 C=M 215 234 106 C=0 X 216 235 DV2-13 76 B=0 S 217 236 1372 ? C#0 M ERR0** ( 303)  **219 240 DIV100 730 MC EX 220 241 1106 C=A-C X 221 242 1136 C=A-C S 23 GONC DIV110 (245)**<br>**236 C=-C** S  **223 244 1236 C=-C S 224 245 DIV110 730 MC EX 225 246 136 C=0 S 226 247 256 AC EX W 227 250 156 AB EX W 228 251 DIV15 1456 ? A<B W 229 252 53 GONC DIV120 ( 257) 230 253 730 MC EX 231 254 1756 A SL W 1146 C=C-1 X**<br>730 MC EX  **233 256 730 MC EX 234 257 DIV120 1534 PT= 12 235 260 116 C=0 W 236 261 23 GOTO DIV140 ( 263) 237 262 DIV130 1042 C=C+1 PT 238 263 DIV140 616 A=A-B W 239 264 1763 GONC DIV130 ( 262) 240 265 456 A=A+B W**  $\begin{tabular}{lllllllll} 241 & 266 & & 1756 & \text{A SL} \\ 242 & 267 & & 1724 & \text{DEC P} \\ 243 & 270 & & 1324 & ? & \text{PT=} \end{tabular}$  **242 267 1724 DEC PT 243 270 1324 ? PT= 13 244 271 1723 GONC DIV140 ( 263) 256 AC EX W**<br>**630 C=M** 246 273<br>247 274 1 GOLONG NRM10  **247 275 2 248 276 SQR10 56 B=0 W \*\*\*SQUARE ROOT 249 277 372 BC EX M 250 300 256 AC EX W 251 301 SQR13 1536 ? A#0 S 252 302 33 GONC SQR20 ( 305) 253 303 ERR0 1 GOLONG ERRDE \*\*\*ERROR EXIT** 253 304 2<br>254 305 SOR20 76 B=0  **254 305 SQR20 76 B=0 S 255 306 316 C=B W**

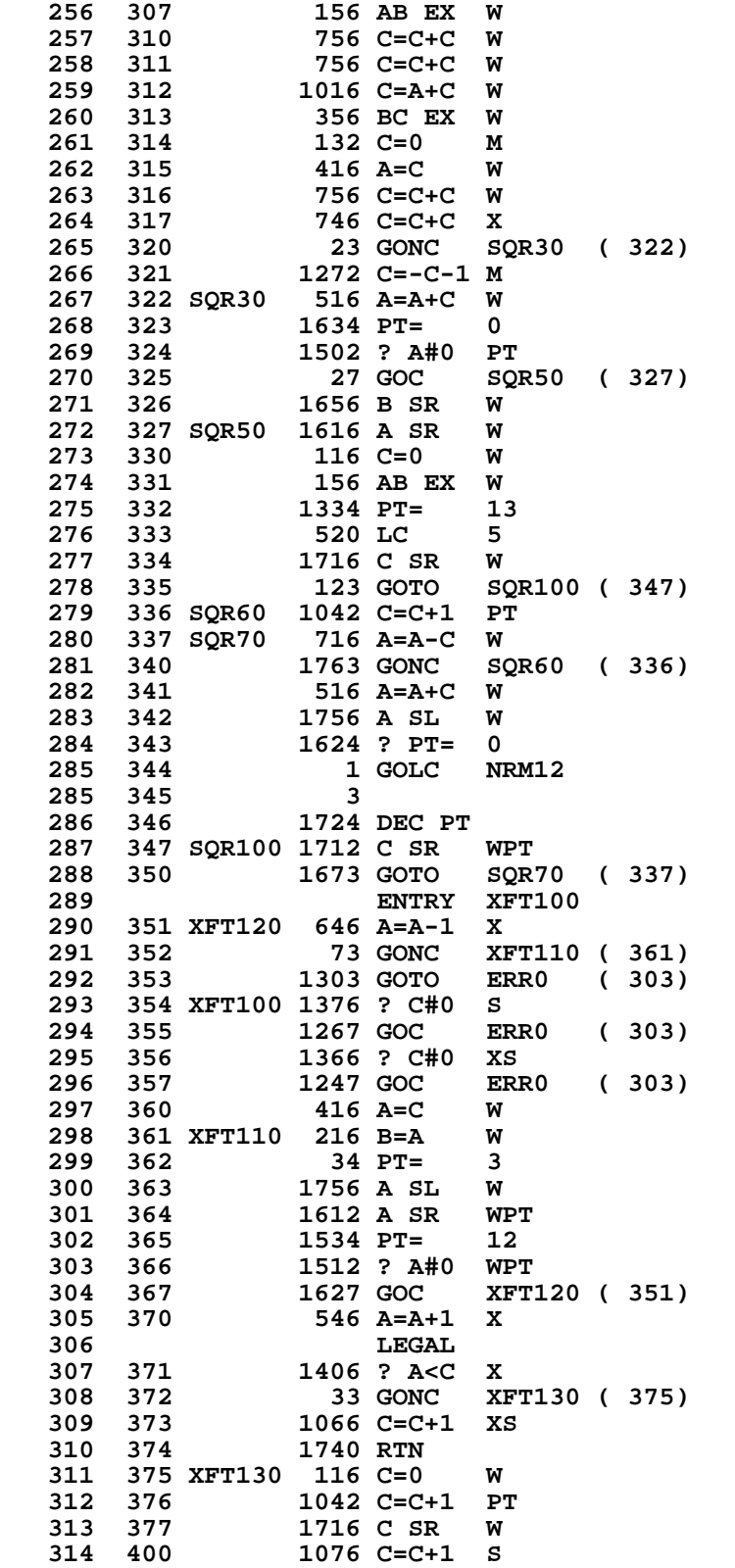

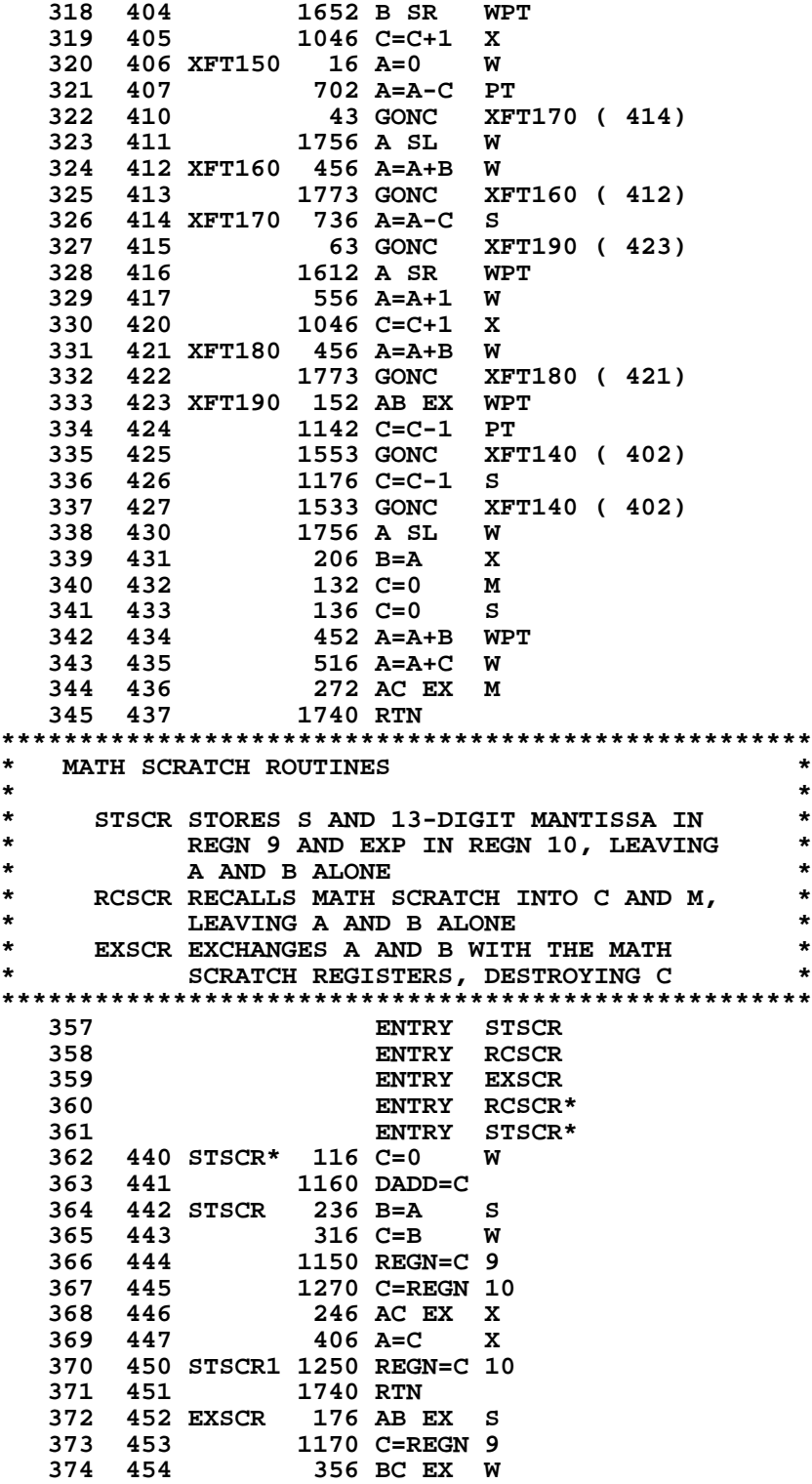

 **315 401 356 BC EX W 316 402 XFT140 1302 ? B#0 PT**

 **317 403 33 GONC XFT150 ( 406)**

```
375 455 1150 REGN=C 9<br>376 456 1270 C=REGN 1
   376 456 1270 C=REGN 10
                 377 457 246 AC EX X
   378 460 176 AB EX S
                 379 461 1673 GOTO STSCR1 ( 450)
   380 462 RCSCR* 116 C=0
   381 463 1160 DADD=C
       382 464 RCSCR 1170 C=REGN 9
   383 465 376 BC EX S
  384 466 730 MC EX<br>385 467 1270 C=REGN
  385 467 1270 C=REGN 10<br>386 470 336 C=B S
   386 470 336 C=B S
                 387 471 730 CM EX
   388 472 1740 RTN
   389 ENTRY INTFRC
 390 ENTRY SINFR
 391 ENTRY SINFRA
 392 ENTRY MOD10
 393 ENTRY DTOR
   394 ENTRY RTOD
                     395 ENTRY LD90
   396 ENTRY PI/2
                    ENTRY TRC10
*************************************************
* IF S5=1, THEN ROUTINE INTFRC FINDS INT *
    * IF S5=0, INTFRC FINDS FRACTIONAL PART *
*************************************************
 402 473 INTFRC 1 GOSUB SINFR
 402 474 0
   403 475 214 ?S5=1
   404 476 1 GOLNC SHF10
   404 477 2
   405 500 630 C=M
* NEXT TWO STATES ARE A HOLDOVER FROM A VERSION OF INTFRC WHICH
* WORKED FOR 13-DIGIT ARITHMETIC. NOT NECESSARY HERE.
   408 501 1624 ? PT= 0
   409 502 37 GOC INT30 ( 505)
   410 503 1724 DEC PT
   411 504 112 C=0 WPT
                 1 GOLONG NRM12<br>2
   412 506 2
   413 507 SINFR 56 B=0 W
   414 510 372 BC EX M
                 256 AC EX W<br>.334 PT= 13
   416 512 SINFRA 1334 PT= 13
   417 513 316 C=B W
   418 514 730 CM EX
   419 515 156 AB EX W
   420 516 316 C=B W
   421 517 1366 ? C#0 XS
                 422 520 1540 RTN C
   423 521 1046 C=C+1 X
   424 522 SINFR1 1346 ? C#0 X
                          SINFR2 ( 532)
   426 524 1146 C=C-1 X
                1756 A SL<br>36 A=0
   428 526 36 A=0 S
   429 527 1724 DEC PT
   430 530 1516 ? A#0 W
                 431 531 1717 GOC SINFR1 ( 522)
```
 **432 532 SINFR2 1146 C=C-1 X 433 533 1740 RTN 434 534 MOD10 566 A=A+1 XS 435 535 1372 ? C#0 M 436 536 73 GONC MOD5 ( 545) 437 537 1066 C=C+1 XS 438 540 1576 ? A#C S 439 541 23 GONC MOD1 ( 543) 440 542 110 S4= 1 441 MOD1 442 543 1106 C=A-C X 443 544 43 GONC MOD2 ( 550) 444 545 MOD5 666 A=A-1 XS 445 546 256 AC EX W 446 547 223 GOTO MOD4 ( 571) 447 550 MOD2 56 B=0 W 448 551 360 CN EX 449 552 276 AC EX S 450 553 360 CN EX 451 554 36 A=0 S 452 555 6 A=0 X 453 556 372 BC EX M** 454 557 MOD3<br>455 560  **455 560 1773 GONC MOD3 ( 557) 456 561 456 A=A+B W 457 562 1756 A SL W 458 563 1146 C=C-1 X 459 564 1733 GONC MOD3 ( 557) 1616 A SR W**<br>260 C=N  **461 566 260 C=N 462 567 1 GSBLGX SHF10 462 570 0 463 571 MOD4 114 ?S4=1 464 572 1640 RTN NC 465 573 1372 ? C#0 M 466 574 1640 RTN NC 467 575 416 A=C W 468 576 370 C=REGN 3 469 577** 1 GOLONG AD2-10<br>**469 600** 2  **469 600 2 470 601 DTOR 471 602 1 GOSUB PI/2 471 603 0 472 604 356 BC EX W 473 605 260 C=N 606 1 GSBLNG MP1-10**<br>**607 0 474 607 0 475 610 1 GOSUB LD90 475 611 0 476 612 1 GOLONG DV1-10 613 477 614 RTOD 416 A=C 478 615 1 GOSUB LD90 478 616 0 617 1 GSBLNG MP2-10**<br>**620 0 479 620 0 480 621 1 GOSUB PI/2 480 622 0 481 623 1 GOLONG DV2-13**

 **481 624 2**

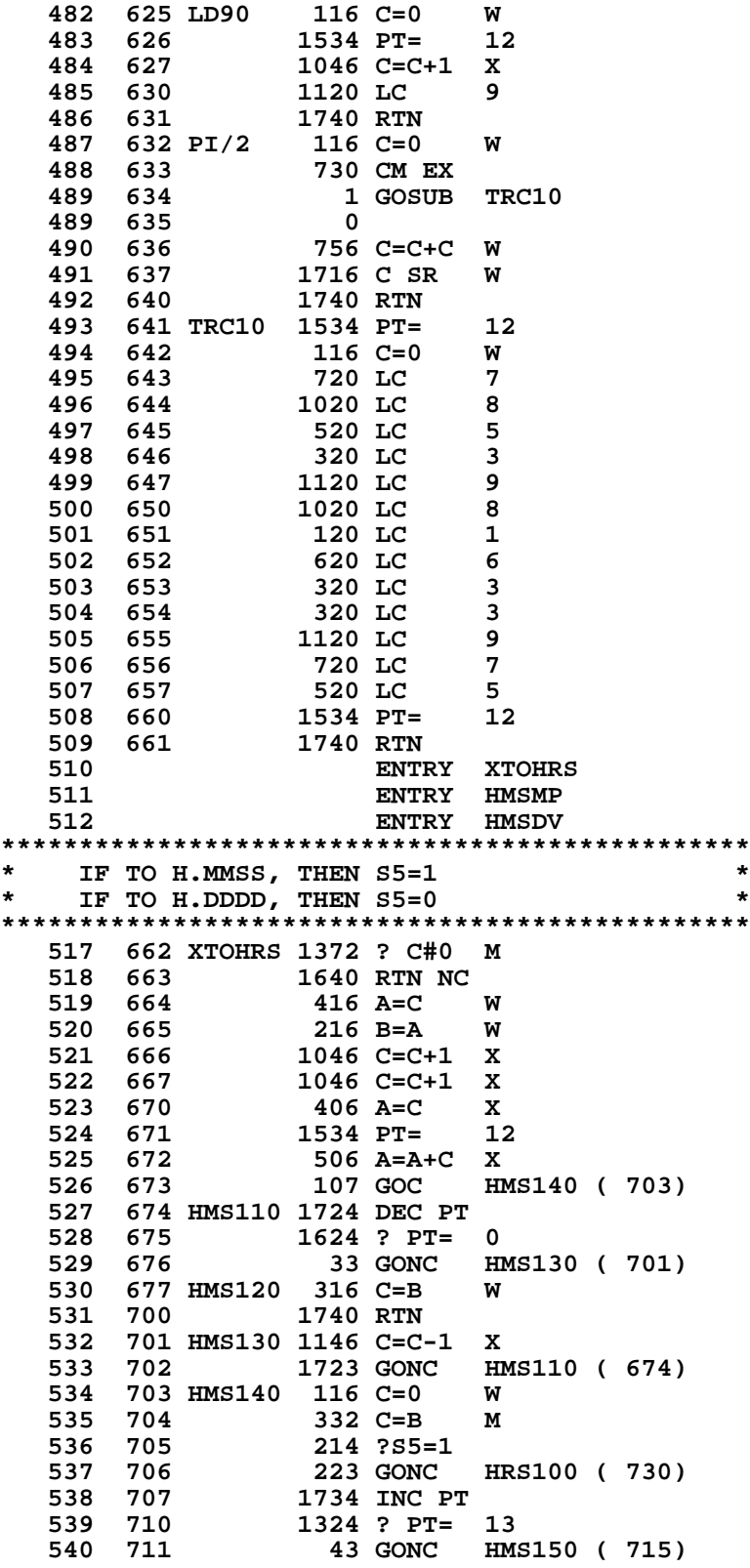

**541 712 1 GOSUB HMSMP**<br>**541 713** 0  **541 713 0 HMS160 ( 721) 543 715 HMS150 1734 INC PT 544 716 1 GOSUB HMSMP**<br>**544 717** 0  **544 717 0 545 720 1724 DEC PT 546 721 HMS160 1724 DEC PT 547 LEGAL 548 722 1 GOSUB HMSMP 548 723 0 549 724 416 A=C W 550 725 316 C=B W** 1 GOLONG MPY150  **551 727 2 552 730 HRS100 16 A=0 W 531 1 GOSUB HMSDV**<br>**532 0 553 554 733 1734 INC PT 555 734 1324 ? PT= 13 556 735 27 GOC HRS120 ( 737) 557 736 1734 INC PT 558 737 HRS120 1 GOSUB HMSDV 558 740 0 559 741 1756 A SL W 560 742** 516 A=A+C<br>**561 743** 356 BC EX  **561 743 356 BC EX W 562 744 1623 GOTO HMS170 ( 726)** 563 745 HMSDV 1712 C SR<br>564 746 1012 C=A+O  **564 746 1012 C=A+C WPT 565 747 HMSMP 412 A=C WPT** 1712 C SR  **567 751 752 C=C+C WPT 568 752 752 C=C+C WPT 569 753 1112 C=A-C WPT 570 754 214 ?S5=1 571 755 63 GONC HMSM20 ( 763) 572 756 16 A=0 W 573 757 406 A=C X 1016 C=A+C W**<br>**106 C=0 X 575 761 106 C=0 X 576 762 1740 RTN 577 763 HMSM20 512 A=A+C WPT 578 764** 1712 C SR<br>**579 765** 1352 ? C#0  **579 765 1352 ? C#0 WPT** 1757 GOC **HMSM20 (763)**<br>1740 RTN 581 767 **582 ENTRY EXP710**<br>**583 ENTRY LN560 583 ENTRY LN560 584 ENTRY PMUL ENTRY LNSUB 586 ENTRY LNSUB- 587 ENTRY LNC20 588 ENTRY LNAP 589 ENTRY EXP10**<br>**590 ENTRY EXP13 EXP13 591 ENTRY 10TOX**

**592 ENTRY LNC10**<br>593 ENTRY EXP500  **593 ENTRY EXP500**

ENTRY EXP400

 **595 ENTRY EXP720 596 770 LNSUB- 1276 C=-C-1 S 597 771 LNSUB 156 AB EX W 598 772 216 B=A W 599 773 730 MC EX 600 774 630 C=M 601 775 LNSUB1 1616 A SR W 1516 ? A#0 603 777 47 GOC LNSUB2 (1003) 604 1000** 630 C=M<br>**605 1001** 416 A=C  **605 1001 416 A=C W 606 1002 1740 RTN 607 1003 LNSUB2 1046 C=C+1 X LNSUB1 ( 775) 609 1005 1534 PT= 12 610 1006 542 A=A+1 PT 611 1007** 156 AB EX 612 1010 1 GOLONG 1 GOLONG DIV15  **612 1011 2 613 1012 EXP10 56 B=0 W \*\*\*EXP(X) 614 1013 372 BC EX M 256 AC EX W**<br>**4 S3= 0**  $616$  1015 EXP13  **617 1016 1536 ? A#0 S 618 1017 23 GONC EXP110 (1021) 619 1020 10 S3= 1 620 1021 EXP110 36 A=0 S 621 1022 32 A=0 M 622 1023 156 AB EX W 623 1024 316 C=B W 624 1025 746 C=C+C X EXP200 (1044) 626 1027 316 C=B W 627 1030 1536 ? A#0 S 628 1031 177 GOC EXP120 (1050) 629 1032 1334 PT= 13 630 1033 EXP130 1724 DEC PT 6324 ? PT= 5<br>1 GOLC EXP500** 632 1035 1 GOLC  **632 1036 3 633 1037 1046 C=C+1 X 634 1040 1733 GONC EXP130 (1033) 635 1041 EXP400 1 GSBLNG LNC20 635 1042 0 636 1043 643 GOTO EXP420 (1127) 1 GOSUB LNC10**<br>0  **637 1045 0 638 1046 534 PT= 6 639 1047 63 GOTO EXP220 (1055)**

**640 1050 EXP120<br>641 1051** 

 **642 1052 1656 B SR W**

 **644 1054 EXP210 1072 C=C+1 M 645 1055 EXP220 616 A=A-B W**

 **647 1057 456 A=A+B W 648 1060 1756 A SL W**

546 A=A+1 X

 **646 1056 1763 GONC EXP210 (1054)**

**1146 C=C-1 X**<br>**123 GONC** EX  **650 1062 123 GONC EXP230 (1074)**

 **643 1053 1463 GOTO EXP110 (1021)**

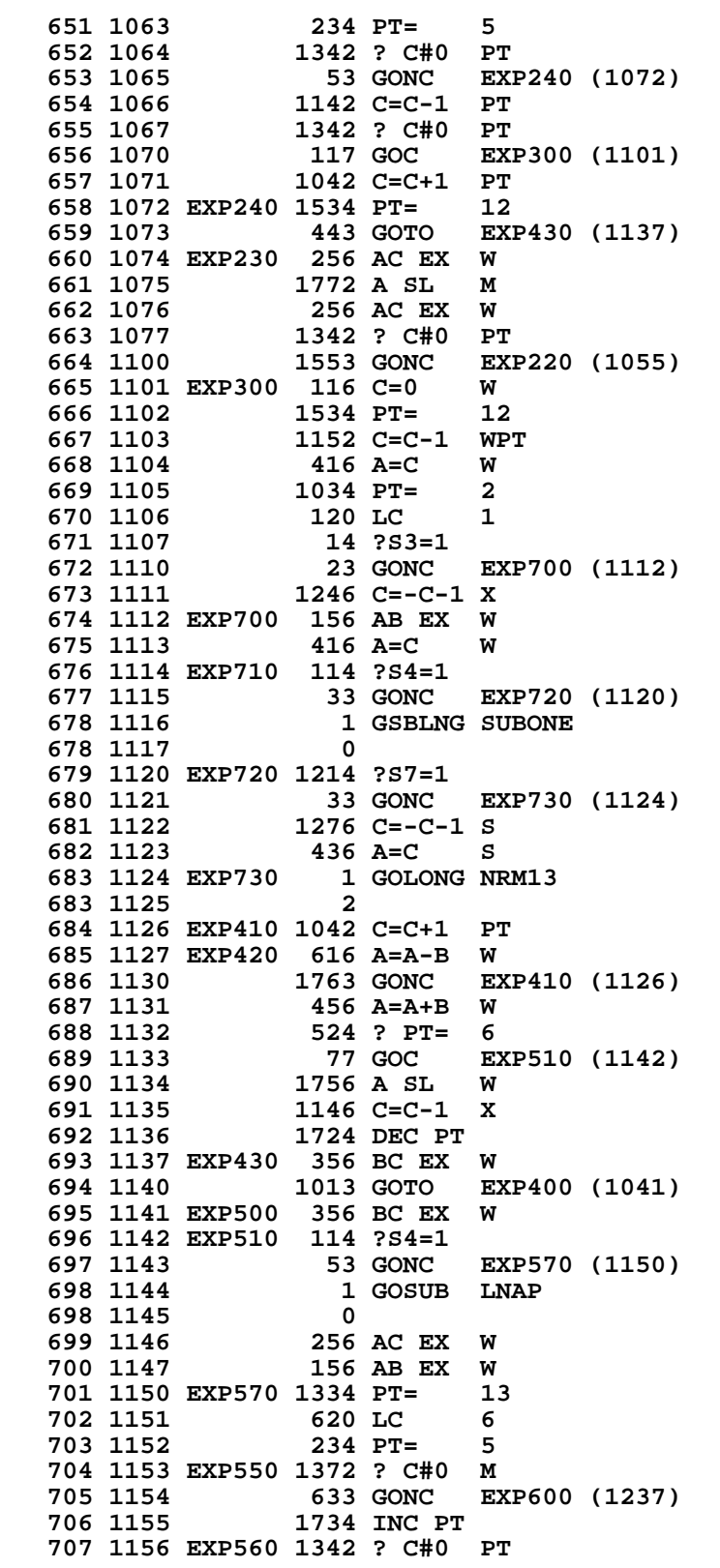

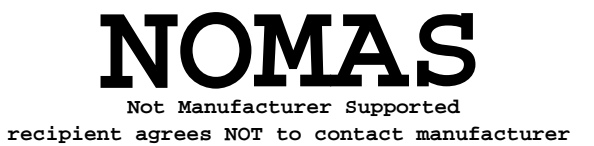

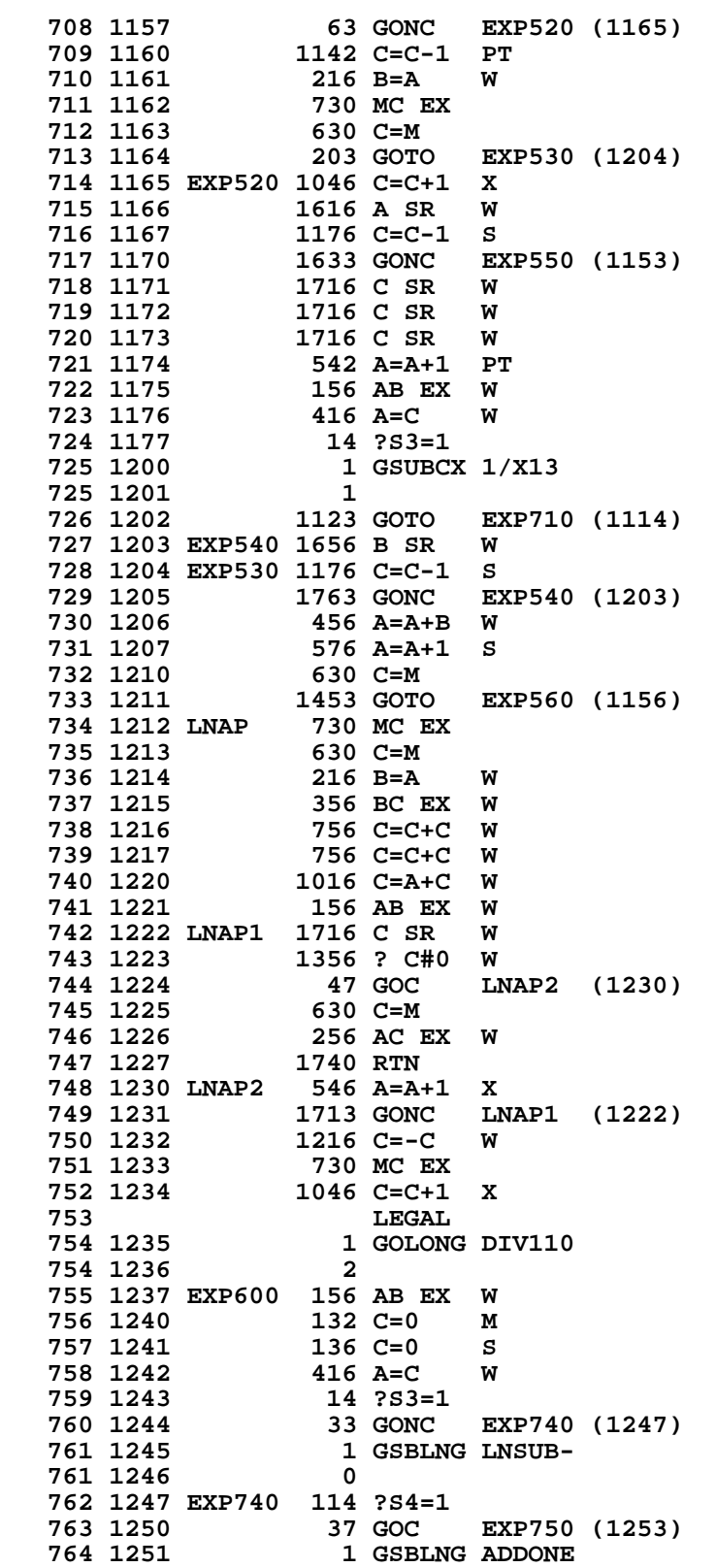

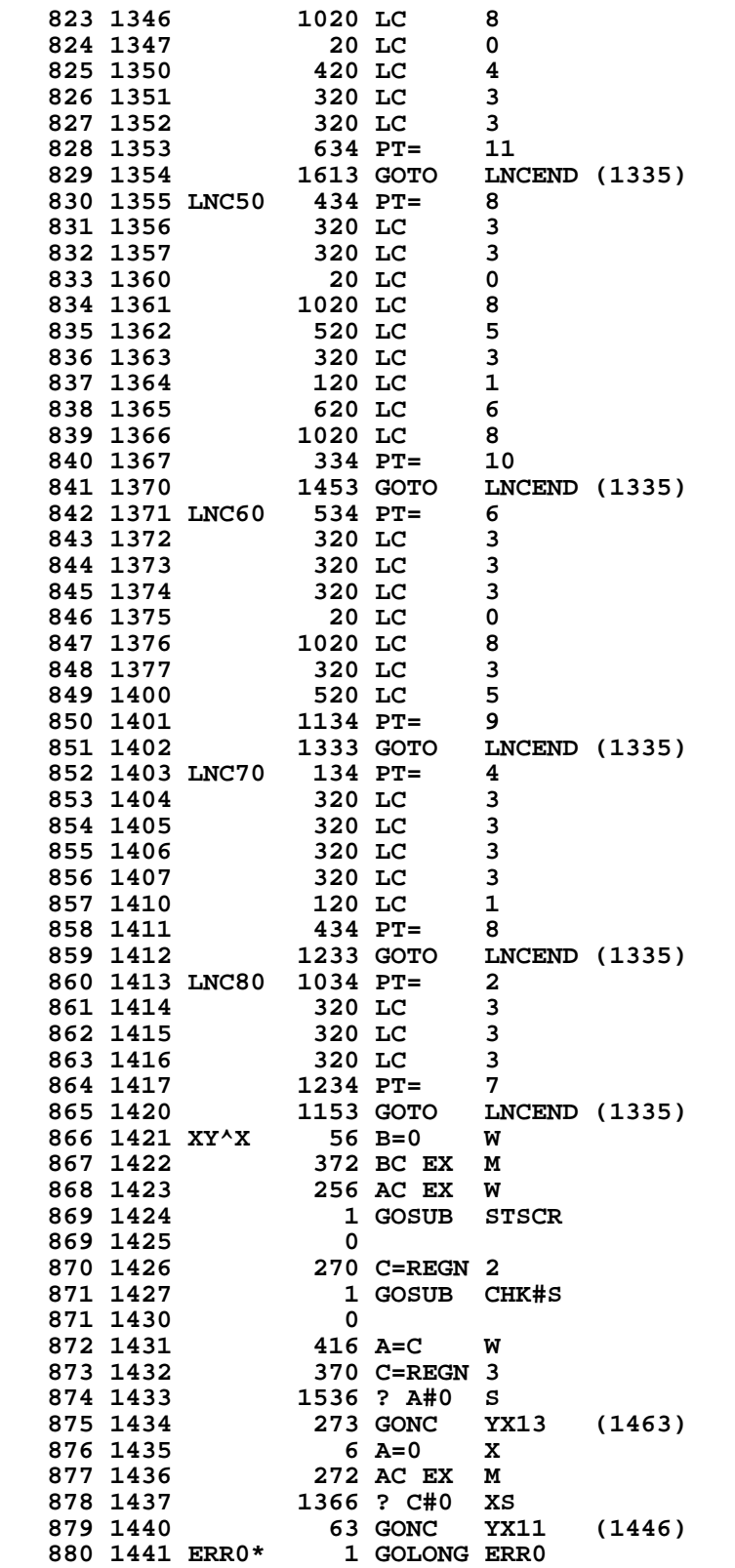

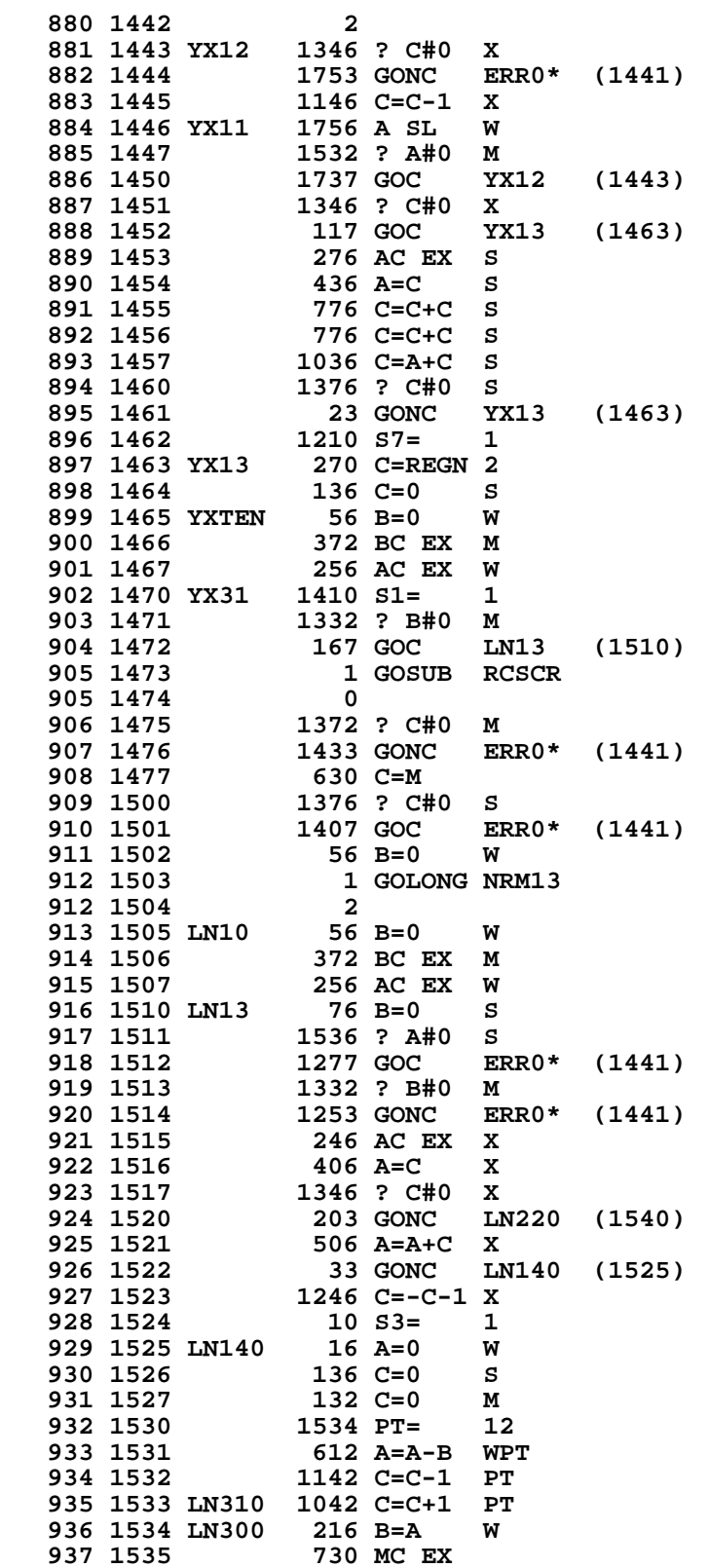

**938 1536** 630 C=M<br>**939 1537** 613 GOTO LN330 (1620)  **940 1540 LN220 1534 PT= 12 941 1541 316 C=B W 942 1542 1142 C=C-1 PT 943 1543 256 AC EX W 1516 ? A#0 W<br>1 GOLNC LN560 945 1545 945 1546 2 946 1547 LN200 1502 ? A#0 PT 947 1550 47 GOC LN210 (1554) 948 1551 1146 C=C-1 X 949 1552 1756 A SL W 950 1553 1743 GOTO LN200 (1547) 951 1554 LN210 730 MC EX 952 1555 1 GOSUB DIV15 952 1556 0 953 1557 213 GOTO LN1+X6 (1600) 954 1560 LN1+X2 1 GOSUB ADDONE 954 1561 0 955 1562 1263 GOTO LN13 (1510) 956 1563 XLN1+X 56 B=0 W** 372 BC EX  **958 1565 416 A=C W 959 1566 256 AC EX W 960 1567 416 A=C W 961 1570 1046 C=C+1 X 962 1571 746 C=C+C X 963 1572 1663 GONC LN1+X2 (1560) 1536 ? A#0 S<br>127 GOC LI 965 1574 127 GOC LN1+X3 (1606) 966 1575 256 AC EX W 967 1576 1 GOSUB LNSUB 967 1577 0 968 1600 LN1+X6 1534 PT= 12 969 1601 116 C=0 W 970 1602** 246 AC EX X<br>**971 1603** 416 A=C W  **971 1603 416 A=C W 972 1604 156 AB EX W 973 1605 73 GOTO LN1+X7 (1614)** 974 1606 LN1+X3  **975 1607 1713 GOTO LN1+X6 (1600) 976 1610 LN1+X8 524 ? PT= 6 977 1611 767 GOC LN410 (1707) 978 1612 1724 DEC PT**<br>**979 1613 1076 C=C+1** 1076 C=C+1 S<br>1046 C=C+1 X  **980 1614 LN1+X7 1046 C=C+1 X 981 1615 1733 GONC LN1+X8 (1610) 1163 GOTO LN300 (1534)**<br>**1616 A SR W** 983 1617 LN320 1616 A SR<br>984 1620 LN330 1176 C=C-1  **984 1620 LN330 1176 C=C-1 S 985 1621 1763 GONC LN320 (1617) 986 1622** 630 C=M<br>**987 1623** 456 A=A- **987 1623 456 A=A+B W 988 1624 676 A=A-1 S 989 1625 1063 GONC LN310 (1533) 990 1626 1076 C=C+1 S**<br>**991 1627 156 AB EX W 991 1627 156 AB EX W 992 1630 1756 A SL W**<br>**993 1631 1724 DEC PT 993 1631 1724 DEC PT**

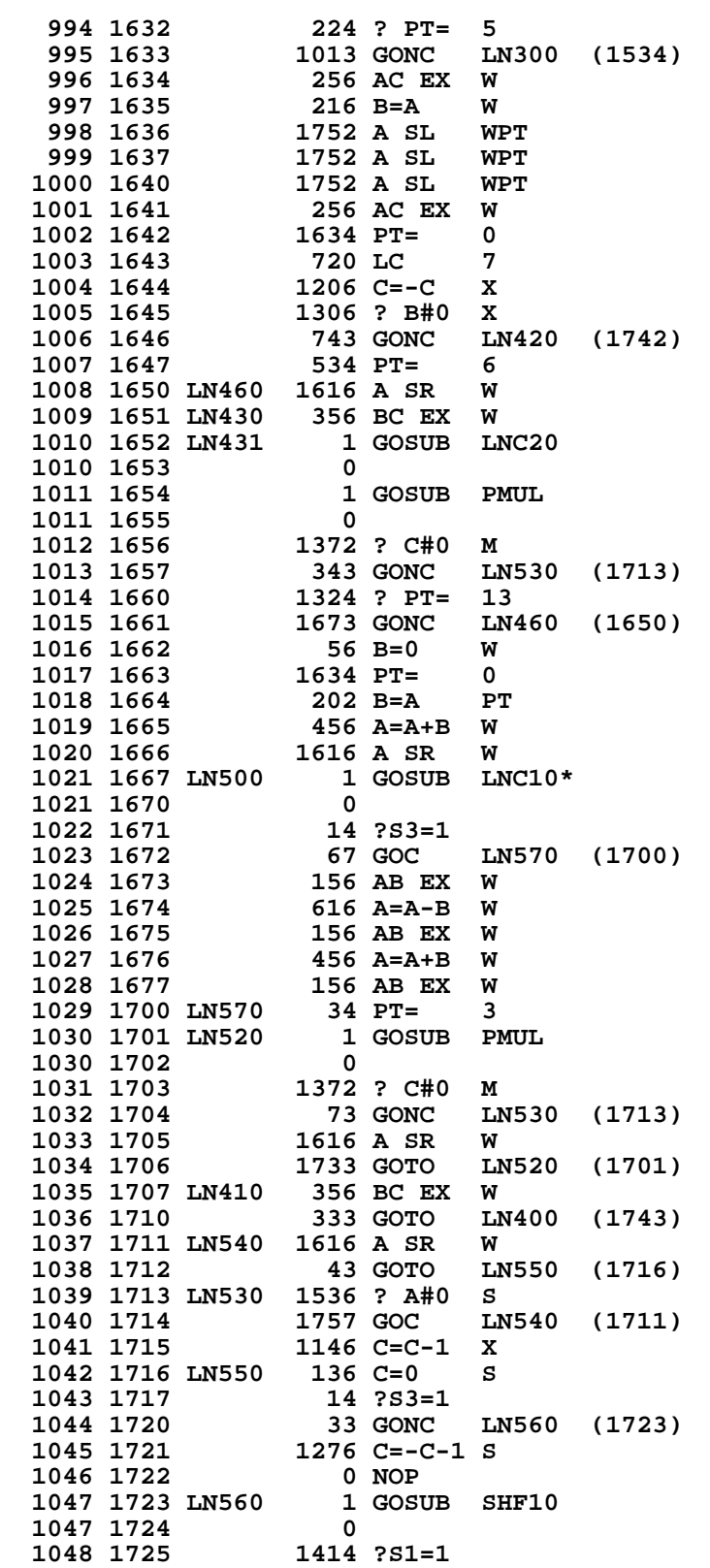

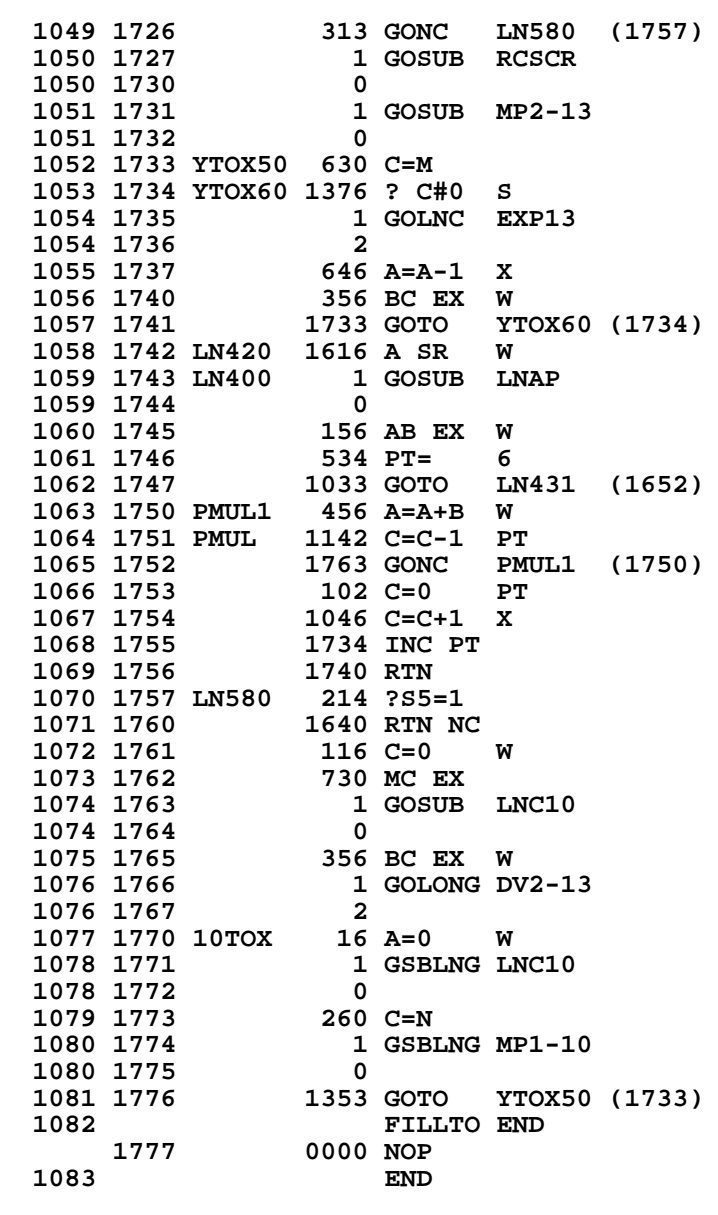

 **ERRORS : 0**

**SYMBOL TABLE**

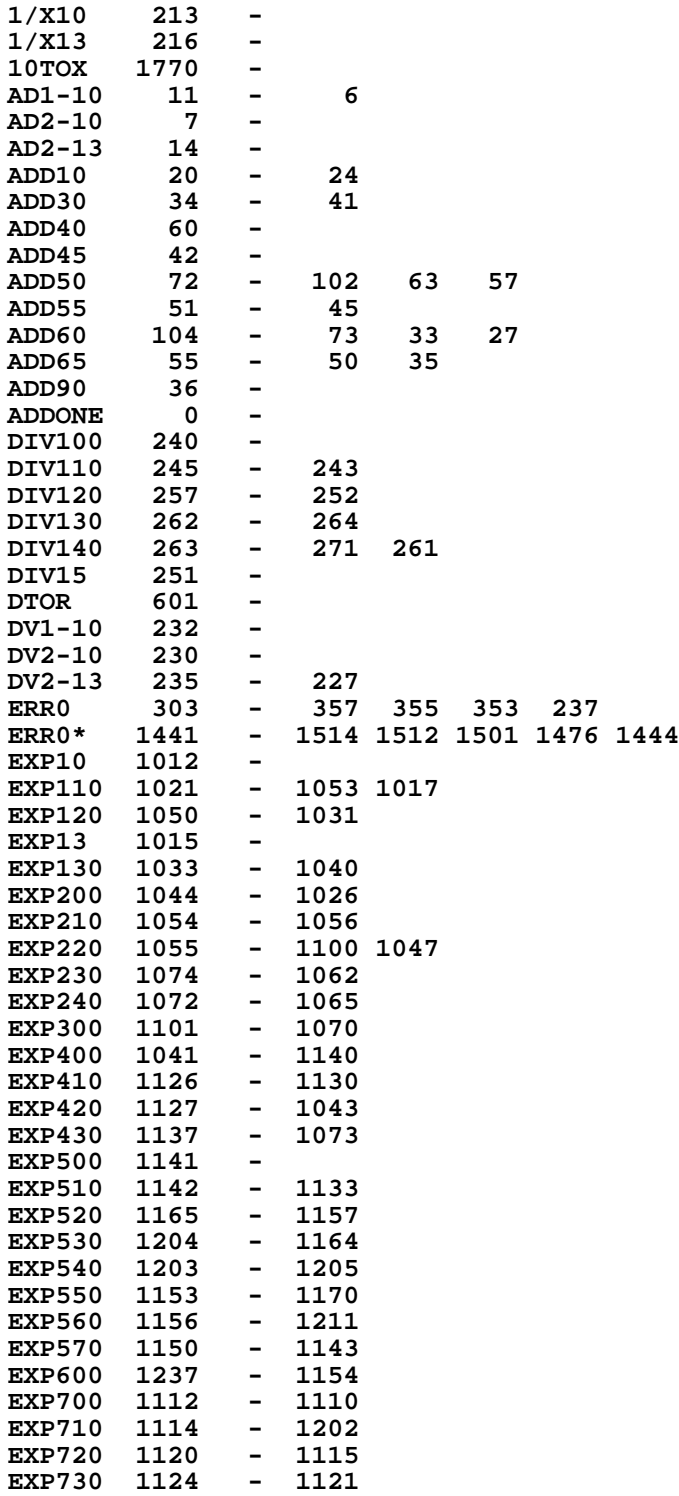

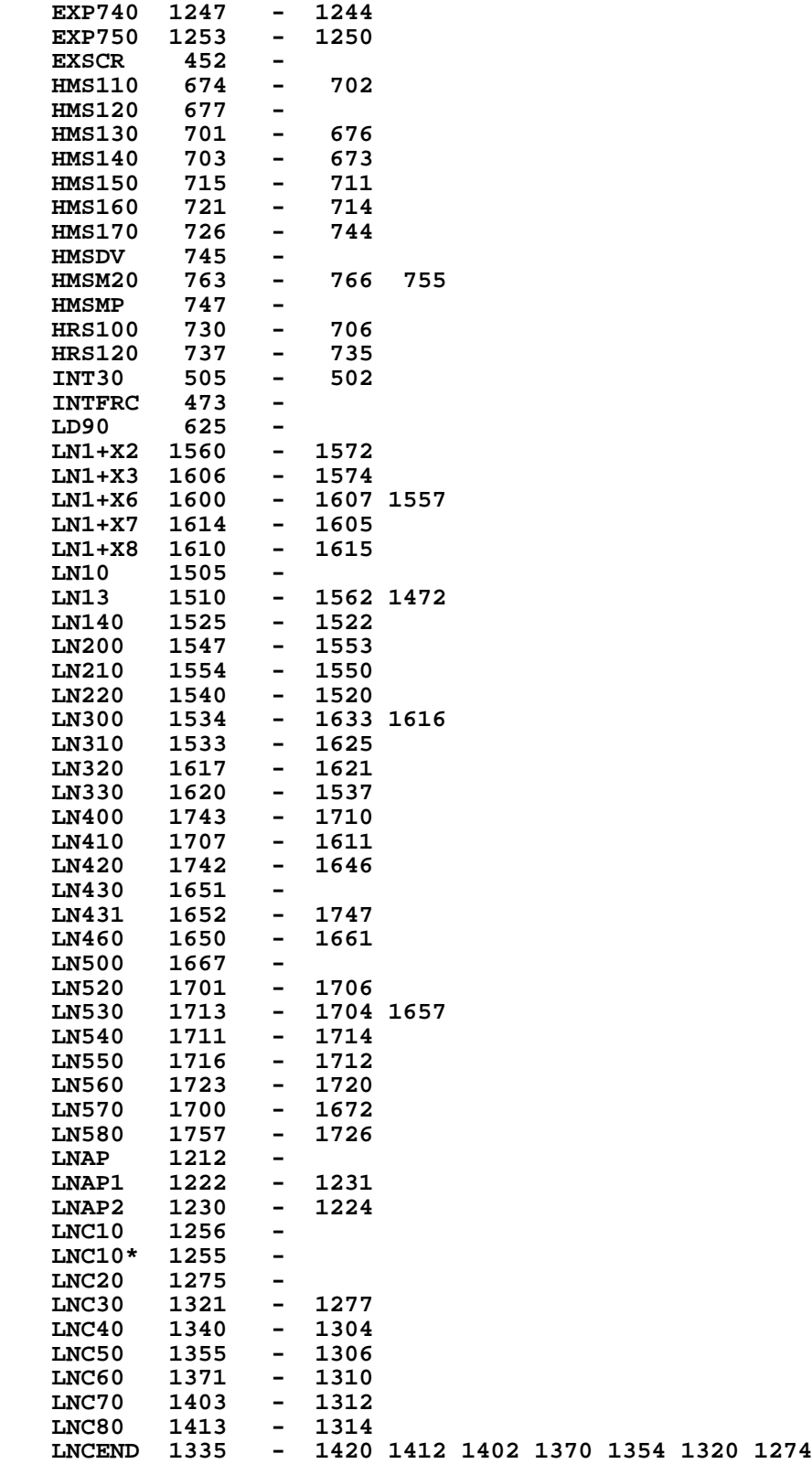

**LNSUB 771 - LNSUB-** 770<br>**LNSUB1** 775 **LNSUB1 775 - 1004 LNSUB2 1003 - 777** MOD1 543<br>**MOD10** 534 **MOD10 534 - MOD2 550 - 544 MOD3 557 - 564 560 MOD4 571 - 547 MOD5 545 - 536 MP1-10 117 - MP2-10 115 - MP2-13 122 - MPY110 131 - 127 MPY120 134 - 143 MPY130 137 - 141 MPY140 140 - 136 MPY150 145 - 114 MPY160 150 - NRM10 160 - 207**<br>**NRM11 161 - 205 NRM11 161 -<br>NRM12 162 -NRM12 162 - NRM13** 204<br>**NRM20** 202 **NRM20 202 - 167 165 NRM30 173 - 203 NRM40** 201<br>PI/2 632 **PI/2 632 - PMUL 1751 - PMUL1 1750 - 1752 RCSCR 464 - RCSCR\* 462 -**  $RTOD$ **SHF10 155 - SHF20 206 - 212 157 SHF40 154<br>SINFR 507 SINFR 507 - SINFR1 522 - 531** SINFR2 **SINFRA 512 - SQR10 276 - SQR100 347 - 335 SQR13 301 - SQR20 305 - 302 SQR30 322 - 320 SQR50 327 - 325 SQR60 336 - 340 SQR70 337 - 350 STSCR 442 - STSCR\* 440 - STSCR1 450 - 461**  $SUBON1$ **SUBONE 2 - TRC10** 641<br>X/Y13 223 **X/Y13 223 - XFT100 354 - XFT110 361 - 352 XFT120 351 - 367 XFT130 375 - 372 XFT140 402 - 427 425**

**XFT150 406 - 403**

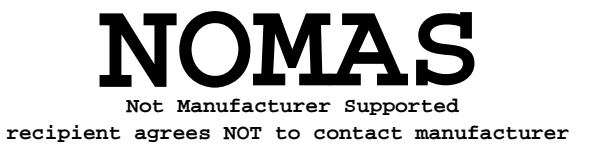

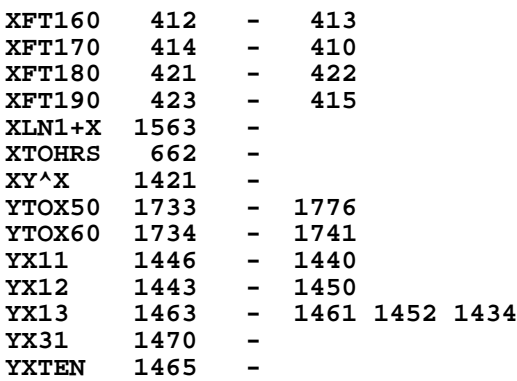

**ENTRY TABLE**

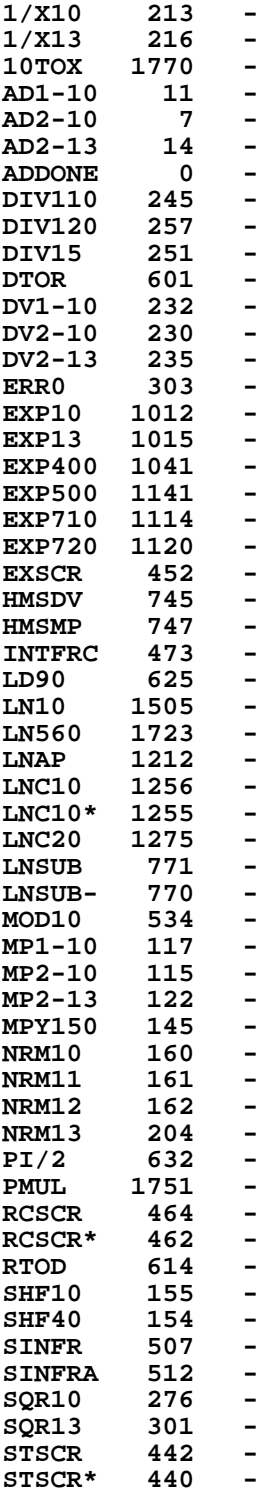

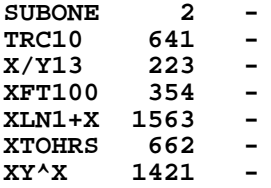

#### **EXTERNAL REFERENCES**

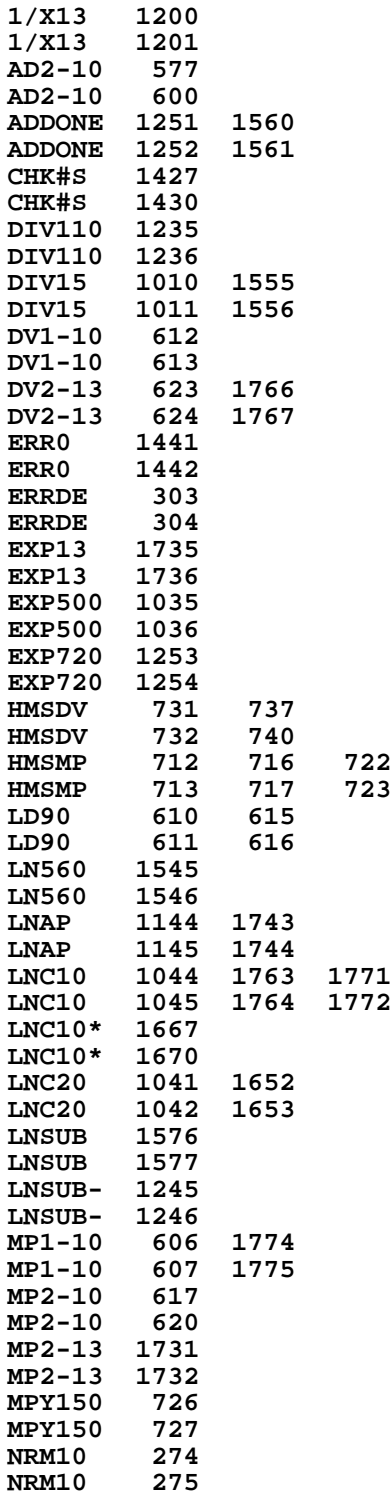

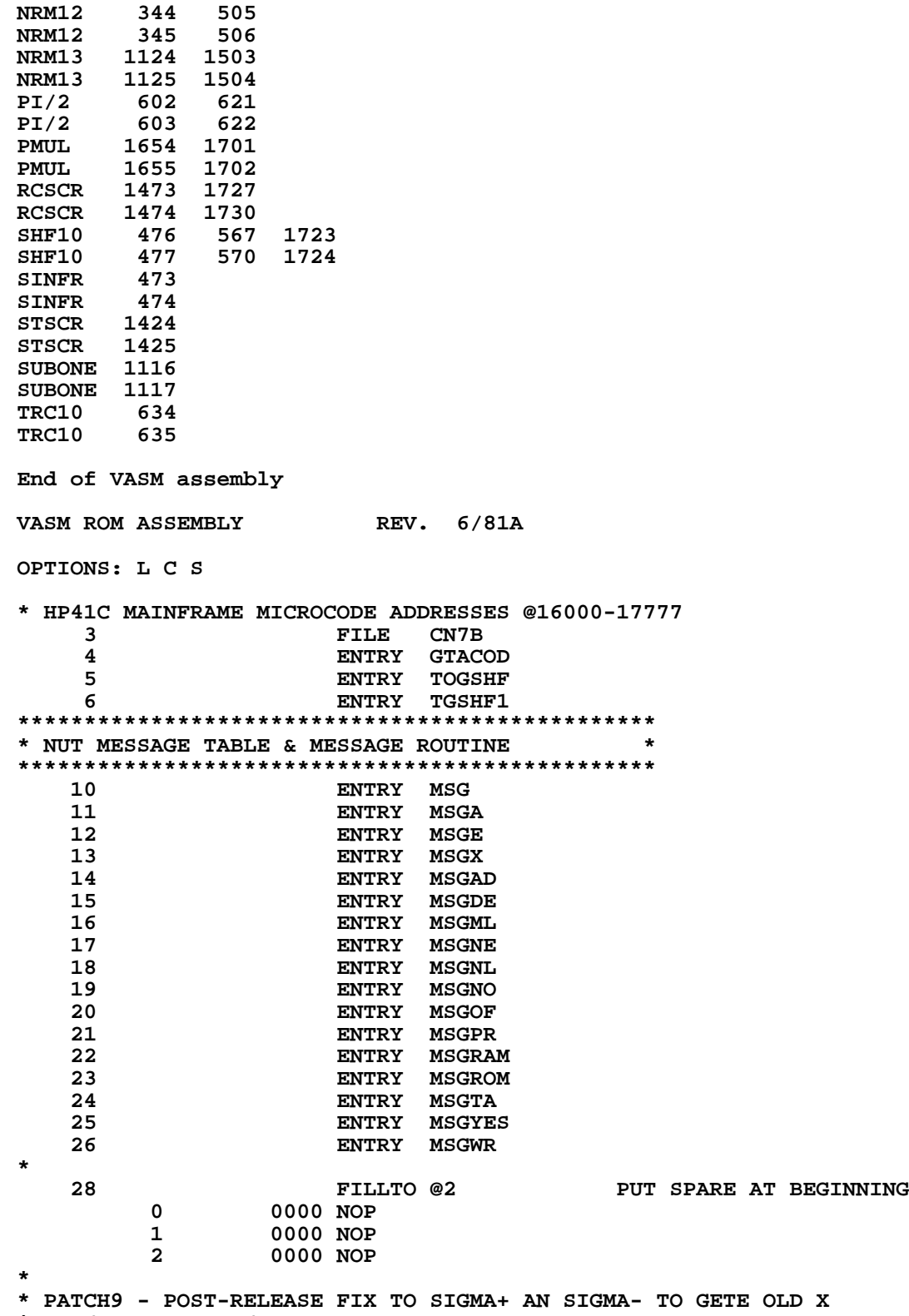

**\* PRESERVED IN LASTX.**

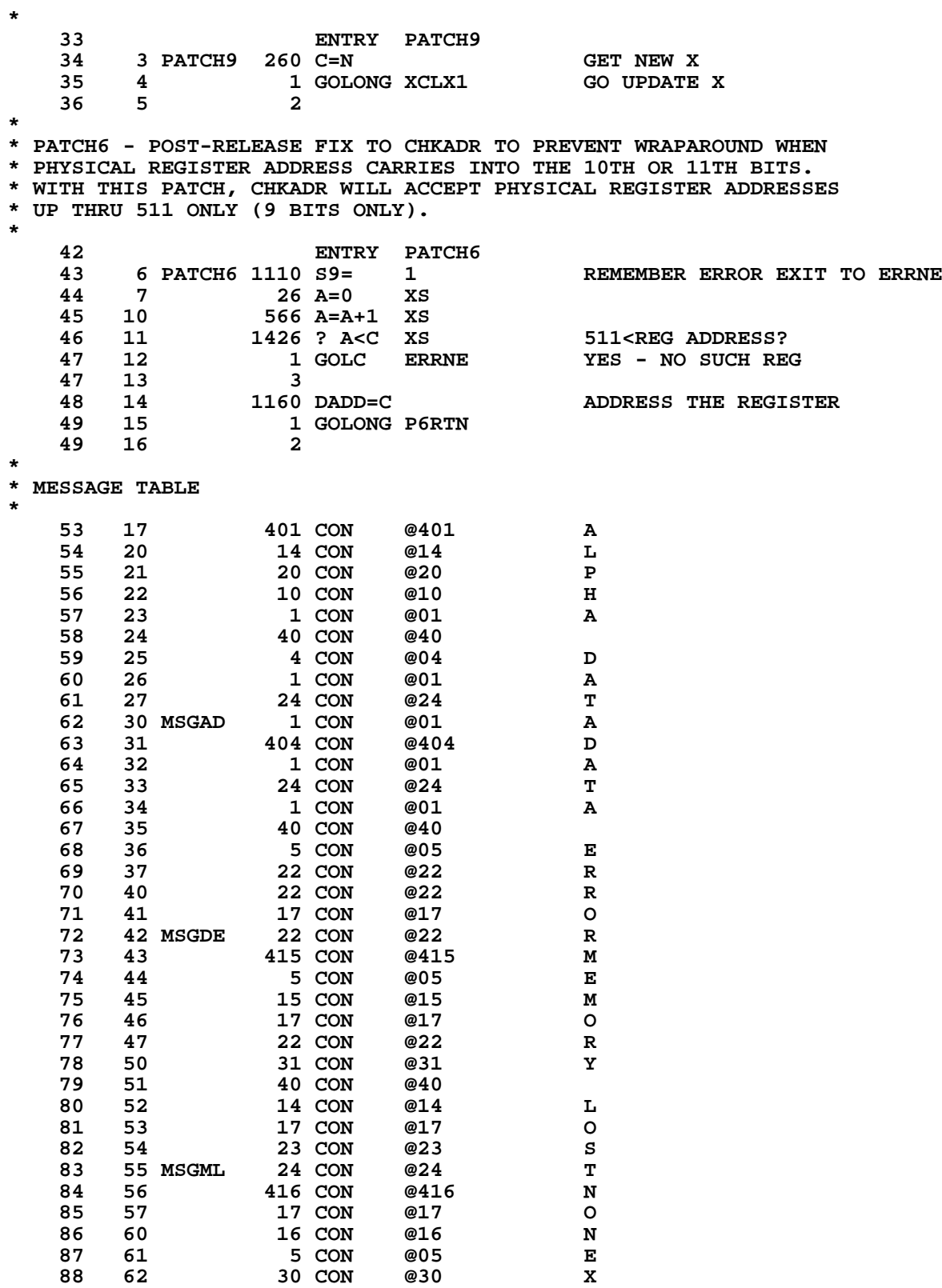
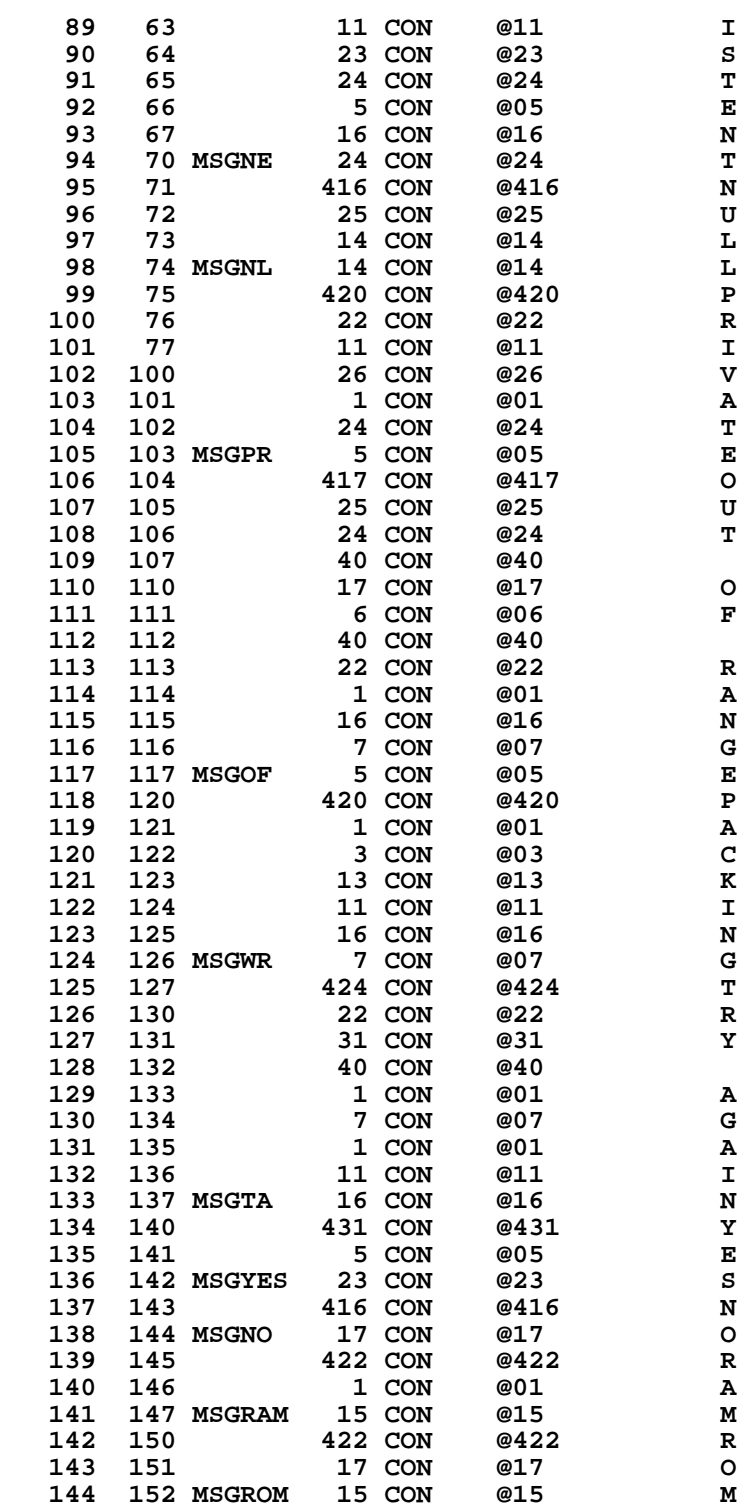

**\***

**\* MSG - SEND A MESSAGE TO LCD DISPLAY**

**\* CALLING MSG WITH S8 SET, MSGFLAG**

**\* WILL BE SET SO THE DISPLAY WON'T BE REFRESHED BY DISPLAY REFRESH**

```
* LOGIC. OTHERWISE, THE DISPLAY WILL BE REFRESHED.
* CALLING SEQUENCE:
* GOSUB MSGA
* XDEF <MSGXXX>
* MSG - SET S8 AUTOMATICALLY, THEN DROP TO MSGA
* MSGX - PLUG-IN ROM CAN CALL MSGX TO DISPLAY THE MESSAGE IN ROM
* IF S8= 1, GOSUB PRT6, BLINK LCD, SET MESSAGE FLAG
* IF S8= 0, DON'T PRINT OR SET MESSAGE FLAG
* IN: C[6:3]= ADDRESS OF FIRST CHARACTER OF MESSAGE
    OUT: IF S8= 1: SST 0 UP, MSG FLAG SET, CHIP 0 ENABLED, C= REG 14
        * IF S8= 0: CHIP 0 ENABLED
   USES: IF S8= 1: A,C,G,N, ST[7:0], ACTIVE PT, 2 ADDITIONAL SUB LEVELS
        * IF S8= 0: A,C, ACTIVE PT, 1 ADDITIONAL SUB LEVEL
* ASSUME: HEXMODE
*
* MESSAGE TABLE FORMAT:
* EVERY CHAR IN THE MESSAGE COSTS A 10-BIT WORD TO STORE IT.
* ENTRY OF EACH MESSAGE POINTING LAST CHAR OF THE MESSAGE. THE
* MSG ROUTINE WORKS BACKWARD, IT PICKS UP LAST CHAR FIRST AND SHIFTS
* IT FROM RIGHT END TO THE DISPLAY, THEN PICKS UP NEXT LAST ONE UNTIL
* DONE WITH THE 1ST CHAR WHICH HAS BIT 8 SET.
* CHAR IN THE MESSAGE TABLE IS IN LCD FORM.
*
   172 153 MSG 410 S8= 1
                660 C=STK !!! DOESN'T WORK IN DEC MODE !!!!!<br>1140 SETHEX
 174 155 1140 SETHEX
 175 156 1460 CXISA
 176 157 1072 C=C+1 M
  177 160 560 STK=C POINT TO P+2
 178 161 MSGE 674 RCR 11
 179 162 534 PT= 6 POINT TO MSG ENTRY
  180 163 120 LC 1 IN QUAD 7<br>181 164 1420 LC 12<br>182 165 MSGX 416 A=C W
   181 164 1420 LC 12
  182 165 MSGX 416 A=C<br>183 166 1 GOSUI
                  1 GOSUB CLLCDE
   183 167 0
       184 170 256 AC EX W
  185 171 MSG100 1460 CXISA 186 172 1172 C=C-1 M 186 172
  186 172 1172 C=C-1 M POINT TO NEXT CHAR<br>187 173 406 A=C X
                 406 A=C X<br>126 C=0 XS
   188 174 126 C=0 XS
  189  175  1650 SRSABC<br>190  176  1526 ? A#0  XS
   190 176 1526 ? A#0 XS IS THIS THE LAST CHAR?
                 191 177 1723 GONC MSG100 ( 171) NO
   192
 193 ENTRY MSG105 CALLED FROM TIMER ROM
 194 200 MSG105 1 GOSUB ENCP00 ENABLE CHIP 0
   194 201 0
   195 202 414 ?S8=1
   196 203 1640 RTN NC
   197 204 1615 CON @1615
                   198 205 674 CON @674 GOSUB PRT6
* TO CONSERVE SUBROUTINE LEVELS, THE PRINTER POPS ITS RETURN OFF
 THE STACK AND DOES A GOLONG BACK TO MSG110<br>2018 ENTRY MSG110
   201 ENTRY MSG110 FOR THE PRINTER
                                        DELAY FOR VIEWING MSG
   203 207 2
  203  203  203
* STATUS SET 0 IS UP FROM MSGDLY
   205 EJECT
```
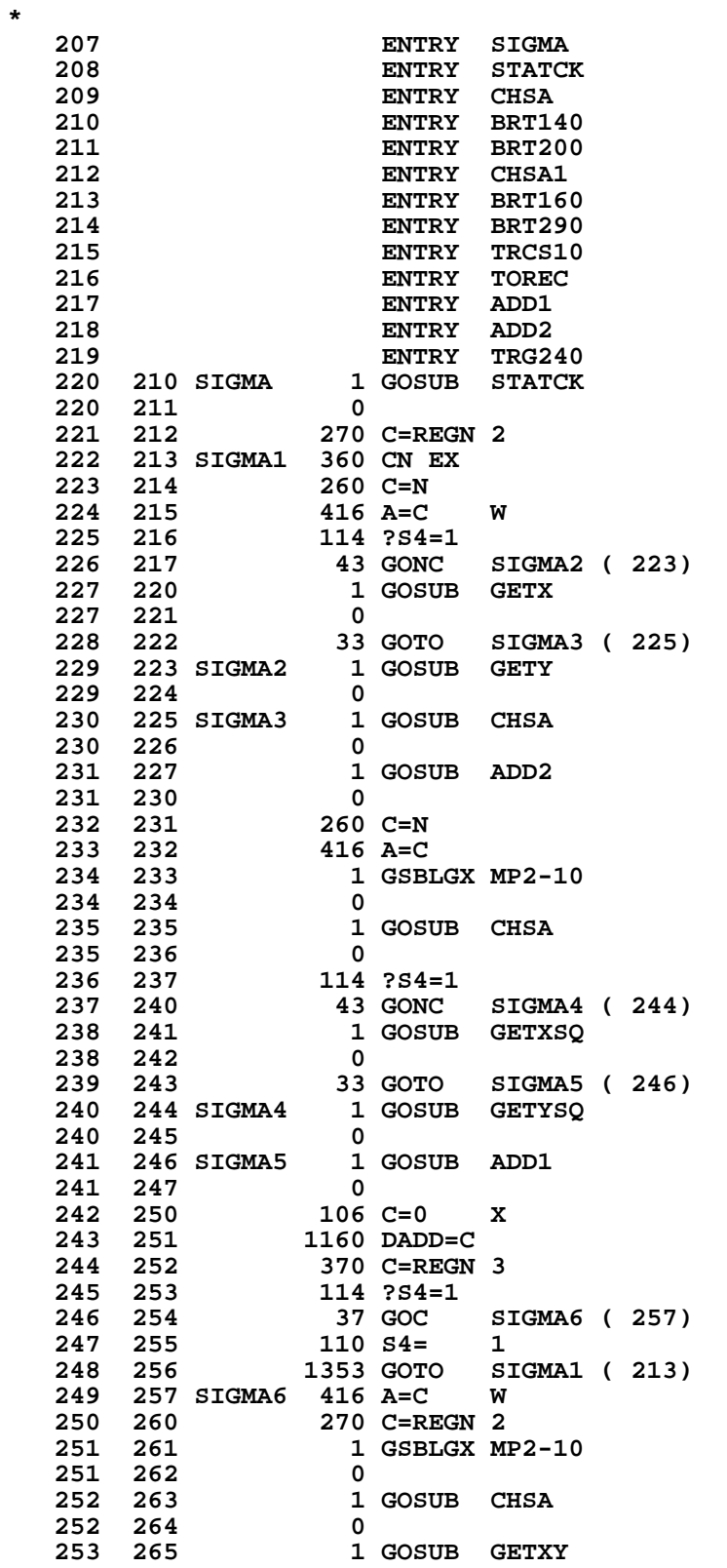

**219**

 **253 266 0** 0<br>1 GOSUB ADD1<br>0  **254 270 0 255 271 16 A=0 W 256 272 542 A=A+1 PT**  $1$  GSUBNC CHSA<br>0  **257 274 0 258 275 1 GOSUB GETN 258 276 0** 1 GOSUB ADD2<br>0  **259 300 0 260 301 360 NC EX 261 302 116 C=0 W 262 303 1160 DADD=C 263 304 370 C=REGN 3 GET OLD X 264 305 450 REGN=C 4<br>
265 306 1 GOLONG PA 265 306 1 GOLONG PATCH9 265 307 2 \*\*\*\*\*\*\*\*\*\*\*\*\*\*\*\*\*\*\*\*\*\*\*\*\*\*\*\*\*\*\*\*\*\*\*\*\*\*\*\*\*\*\*\*\*\*\*\*\*\*\*\*\*\* \* THIS SUBROUTINE CHECKS ALL STAT REGISTERS FOR \* ALPHA DATA. IT STARTS AT THE HIGHEST ADDRESS \* AND WORKS DOWN THROUGH THE OTHER FIVE REGISTERS. \*\*\*\*\*\*\*\*\*\*\*\*\*\*\*\*\*\*\*\*\*\*\*\*\*\*\*\*\*\*\*\*\*\*\*\*\*\*\*\*\*\*\*\*\*\*\*\*\*\*\*\*\*\* 271 310 STATCK 1 GOSUB SUMCHK CX=ADR N, B=N 271 311 0 272 312 534 PT= 6 273 313 356 BC EX** 1 GOSUB CHK#S IS THIS NUMBER?<br>0  **274 315 0 275 316 1140 SETHEX YES 276 317 356 BC EX GET ADR 277 320 1146 C=C-1 X 278 321 1160 DADD=C ADR REGISTER**<br>**279 322 356 BC EX SAVE ADR 279 322 356 BC EX SAVE ADR 280 323 70 C=DATA GET NXT RE**<br> **281 324 1724 DEC PT COUNT DOWN 282 325 1624 ? PT= 0** 1724 DEC PT  **282 325 1624 ? PT= 0** 1663 GONC DOCHK ( 314) NO<br>116 C=0 284 327<br>285 330  **285 330 1160 DADD=C 286 331 423 GOTO GET1 ( 373) \*\*\*\*\*\*\*\*\*\*\*\*\*\*\*\*\*\*\*\*\*\*\*\*\*\*\*\*\*\*\*\*\*\*\*\*\*\*\*\*\*\*\*\*\*\*\*\*\*\*\*\*\*\*\* 288 332 CHSA 214 ?S5=1 289 333 1640 RTN NC 290 334 CHSA1 276 AC EX S 291 335 1276 C=-C-1 S 292 336 276 AC EX S 293 337 1740 RTN** 1 GSBLGX AD1-10<br>0  **294 341 0 295 342 33 GOTO STOVF ( 345) 1 GSBLGX AD2-10**<br>0 296 344<br>297 345 STOVF 1 GSBLGX OVFL10  **297 346 0 298 347 1360 DATA=C 299 350 1534 PT= 12 300 351 301 301 ENTRY GETN 302 ENTRY GETX**

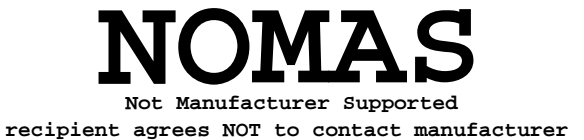

 **351 436 1 GOSUB GETY**

# **221**

43 GONC TOPOL1 ( 521)<br>1210 57= 1

 **388 514 1376 ? C#0 S**

 **390 516 1210 S7= 1 391 517 1610 S0= 1 392 520 136 C=0 S 393 521 TOPOL1 360 NC EX 394 522 416 A=C W**

 **395 524 0**

 **396 525 1 GOSUB STSCR 396 526 0 397 527 270 C=REGN 2 398 530 416 A=C W** 1 GOSUB MP2-10 CALC Y<sup>^</sup>2  **399 532 0 4 400 533 1 GOSUB RCSCR**<br>**400 1 BOSUB RCSCR 400 534 0 401 535 1 GOSUB AD2-13 CALC X^2+Y^2 401 536 0**<br>**402 537 1 GOSUB SQR13** 1 GOSUB SQR13 **CALC SQR(X^2+Y^2)**<br>0  **402 540 0 541** 360 NC EX<br>542 416 A=C  **404 542 416 A=C W 405 543 270 C=REGN 2 406 544 256 AC EX W 407 545 1 GOSUB DV2-10 407 546 0 408 547 1372 ? C#0 M 409 550 337 GOC BRT110 ( 603) 410 551 16 A=0 W**<br>**411 552 313 GOTO BI 411 552 313 GOTO BRT110 ( 603) 412 553 BRTS10 1614 ?S0=1 413 554 37 GOC BRTS20 ( 557) 414 555 1610 S0= 1 415 556 1740 RTN 416 557 BRTS20 1604 S0= 0 417 560 1740 RTN 418 561 TOPOL2 256 AC EX W 419 562 1210 S7= 1 420 563 1376 ? C#0 S TOPOL4 ( 566) 422 565 510 S6= 1 423 566 TOPOL4 136 C=0 S 424 567 360 NC EX 425 570 260 C=N 426 571 1372 ? C#0 M 572 1640 RTN NC**<br>**573 TOPOL3 16 A=0 428 573 TOPOL3 16 A=0 W 429 574 753 GOTO BRT301 ( 671)** 1 GOSUB BRTS10  **430 576 0 431 577 1743 GOTO TOPOL3 ( 573) 432 600 BRT100 56 B=0 W 433 601 416 A=C W 434 602 172 AB EX M 603 BRT110 1376 ? C#0<br>604 113 GONC 436 604 113 GONC BRT130 ( 615) 437 605 510 S6= 1 438 606 1014 ?S2=1 BRT130 ( 615) 440 610 1614 ?S0=1 441 611 43 GONC BRT130 ( 615) 442 612 1604 S0= 0 443 613 1210 S7= 1** 504 S6=  **445 615 BRT130 1534 PT= 12 616 246 AC EX X**<br>**617 406 A=C X 447 617 406 A=C X 448 620 746 C=C+C X**

**449 621 1 GOLC BRT140**<br>**449 622** 3  **449 622 3 450 623 BRT150 1506 ? A#0 X 451 624 217 GOC BRT170 ( 645) 452 625 316 C=B W 453 626 1316 ? B#0 W 454 627 1443 GONC TOPOL3 ( 573)** 1534 PT= 12<br>1142 C=C-1 PT **456 631 1142 C=C-1<br>
<b>457 632** 1356 ? C#0  **457 632 1356 ? C#0 W 458 633 127 GOC BRT170 ( 645) 459 634 1414 ?S1=1 460 635 1407 GOC BRT120 ( 575)** 1 GSBLGX TRC10  **461 637 0 462 640 16 A=0 W 463 641 646 A=A-1 X 464 642 256 AC EX W 465 643 1 GOLONG BRT200 465 644 2 466 645 BRT170 1414 ?S1=1 467 646 1 GOLCX ERR0 467 647 3 468 650 BRT160 1 GSBLGX 1/X13 468 651 0 469 652 1 GOSUB BRTS10 469 653 0 470 654 BRT290 156 AB EX W 471 655 316 C=B W 472 656 1534 PT= 12 473 657 132 C=0 M 474 660 136 C=0 S 475 661 BRT300 1046 C=C+1 X 476 662 1346 ? C#0 X 477 663 103 GONC BRT310 ( 673) 478 664 1076 C=C+1 S 479 665 1724 DEC PT** 524 ? PT= 6<br>1723 GONC BI  **481 667 1723 GONC BRT300 ( 661) 482 670 356 BC EX W 483 671 BRT301 1 GOLONG BRT200 483 672 2 484 673 BRT310 730 MC EX 485 674 116 C=0 W 486 675 1076 C=C+1 S 487 676 1716 C SR W 488 677 153 GOTO BRT340 ( 714) 489 700 BRT320 256 AC EX W 490 701 730 MC EX** 1042 C=C+1 PT<br>436 A=C S  **492 703 436 A=C S 493 704 730 MC EX 494 705 BRT330 1656 B SR W 495 706 1656 B SR W 496 707 676 A=A-1 S BRT330 ( 705) 498 711 36 A=0 S 499 712 456 A=A+B W 500 713 256 AC EX W**

 **501 714 BRT340 216 B=A W**

**224**

 **502 715 716 A=A-C W 503 716 1623 GONC BRT320 ( 700) 504 717 730 MC EX 505 720 1076 C=C+1 S 506 721 730 MC EX 507 722 156 AB EX W 508 723 1756 A SL W 509 724 1724 DEC PT 510 725 524 ? PT= 6 511 726 1663 GONC BRT340 ( 714) 512 727 356 BC EX W 513 730 1 GSBLGX DIV120 513 731 0 514 732 156 AB EX W 515 733 730 MC EX 516 734 106 C=0 X 517 735 1234 PT=**<br>**518 736 BRT350 356 BC 518 736 BRT350 356 BC EX W 519 737 1 GOSUB TRC30**<br>**519 740 0 519 740 0 356 BC EX W**<br>**23 GOTO** BI  **521 742 23 GOTO BRT370 ( 744) 522 743 BRT360 456 A=A+B W 523 744 BRT370 1142 C=C-1 PT 524 745 1763 GONC BRT360 ( 743) 525 746 1616 A SR W** 102 C=0  **527 750 1372 ? C#0 M 528 751 433 GONC BRT190 (1014) 1734 INC PT<br>1633 GOTO 530 753 1633 GOTO BRT350 ( 736) 531 754 BRT140 1414 ?S1=1 532 755 343 GONC BRT141 (1011) 533 756 1 GSBLGX STSCR 533 757 0 534 760 1 GSBLGX ADDONE 534 761 0 535 762 1 GSBLGX EXSCR 535 763 0** 1 GSBLGX SUBONE<br>0  **536 765 0 537 766 1 GSBLGX RCSCR 537 767 0 538 770 1 GSBLGX MP2-13 538 771 0 539 772 36 A=0 S 540 773 1 GSBLGX SQR13 540 774 0 541 775 260 C=N 542 776 136 C=0 S 543 777 730 MC EX 544 1000 630 C=M 545 1001 106 C=0 X 546 1002 1 GSBLGX X/Y13 546 1003 0 547 1004 246 AC EX X 548 1005 406 A=C X 549 1006 746 C=C+C X 550 1007 1 GOLNC BRT160 550 1010 2**

 **551 1011 BRT141 1 GOLONG BRT290 551 1012 2 552 1013 BRT180 1734 INC PT 553 1014 BRT190 1146 C=C-1 X 554 1015 1524 ? PT= 12 555 1016 1753 GONC BRT180 (1013) 556 1017 BRT200 136 C=0 S 557 1020 1 GSBLGX SHF10 557 1021 0 558 1022 1614 ?S0=1 559 1023 73 GONC BRT220 (1032) 560 1024 1276 C=-C-1 S 561 1025 276 AC EX S 562 1026 1 GSBLGX PI/2 562 1027 0 1 GSBLGX AD2-13**<br>0  **563 1031 0 564 1032 BRT220 1214 ?S7=1 565 1033 53 GONC BRT240 (1040) 566 1034 1 GSBLGX PI/2 566 1035 0** 1 GSBLGX AD2-13<br>0  **567 1037 0 568 1040 BRT240 114 ?S4=1 569 1041 207 GOC BRT250 (1061) 570 1042 1 GSBLGX PI/2 570 1043 0 571 1044 546 A=A+1 X 546 A=A+1 X**<br>0 NOP 573 1046  **574 1047 1 GSBLGX DV2-13 574 1050 0 575 1051 214 ?S5=1 576 1052 77 GOC BRT250 (1061)**  $577$  1053  **578 1054 1534 PT= 12 579 1055 1146 C=C-1 X** 580 1056<br>581 1057  **581 1057 1 GSBLGX MP1-10 581 1060 0 582 1061 BRT250 514 ?S6=1 583 1062 23 GONC BRT260 (1064) 584 1063 1276 C=-C-1 S 585 1064 BRT260 1014 ?S2=1 586 1065** 1540 RTN C<br>**587 1066** 360 NC EX **580 NC EX<br>1740 RTN** 588 1067  **589 1070 TRC30 116 C=0 W 1156 C=C-1 W**<br>**136 C=0** S  **591 1072 136 C=0 S 592 1073 1524 ? PT= 12 593 1074 157 GOC TRC90 (1111) 624 ? PT= 11<br>357 GOC TRO 595 1076 357 GOC TRC50 (1133) 524 ? PT= 10<br>447 GOC TRC60 597 1100 447 GOC TRC60 (1144) 598 1101 1124 ? PT= 9<br>
<b>599 1102** 517 GOC TRC70  **599 1102 517 GOC TRC70 (1153) 424 ? PT=<br>547 GOC** 

 **601 1104 547 GOC TRC80 (1160)**

**226**

 **658 1201 23 GONC TRG120 (1203) 659 1202 TRG110 510 S6= 1 660 1203 TRG120 136 C=0 S 661 1204 TRG130 356 BC EX W 662 1205 114 ?S4=1 663 1206 1 GOLC TRG240 663 1207 3 664 1210 214 ?S5=1 665 1211 53 GONC TRG135 (1216) 416 AC EX W**<br>**416 A=C** W  **667 1213 416 A=C W 668 1214 1716 C SR W** 716 A=A-C W<br>116 C=0 W  **670 1216 TRG135 116 C=0 W 671 1217 1534 PT= 12 672 1220 420 LC 4 673 1221 520 LC 5 674 1222** 356 BC EX<br>**675 1223** 1146 C=C-1  **675 1223 1146 C=C-1 X 676 1224 1366 ? C#0 XS 677 1225 57 GOC TRG140 (1232) 678 1226 1146 C=C-1 X 679 1227 33 GONC TRG140 (1232) 680 1230 1046 C=C+1 X 681 1231 1616 A SR W**<br>**682 1232 TRG140 356 BC EX W 682 1232 TRG140 356 BC EX 683 1233 TRG150 730 MC EX 683 1233 TRG150 730 MC EX 684 1234 630 C=M 685 1235 756 C=C+C W 686 1236 756 C=C+C W 687 1237 756 C=C+C W** 1716 C SR  **689 1241 356 BC EX W 690 1242 1366 ? C#0 XS 691 1243 237 GOC TRG180 (1266) 692 1244 TRG155 616 A=A-B W 693 1245 1773 GONC TRG155 (1244) 694 1246 456 A=A+B W 695 1247 1756 A SL W 696 1250 1146 C=C-1 X 697 1251 1733 GONC TRG155 (1244) 698 1252 116 C=0 W 636 BC EX W**<br>**630 C=M** 700 1254<br>701 1255  **701 1255 756 C=C+C W 702 1256 114 ?S4=1 703 1257 33 GONC TRG160 (1262) 704 1260 1616 A SR W 1716 C SR W**<br>356 BC EX W  **706 1262 TRG160 356 BC EX W 707 1263 TRG170 616 A=A-B W 708 1264 133 GONC TRG190 (1277) 456 A=A+B W**<br>356 BC EX W  **710 1266 TRG180 356 BC EX W 711 1267 630 C=M 712 1270 356 BC EX W 713 1271 114 ?S4=1 714 1272 413 GONC TRG270 (1333) 1346 ? C#0 X<br>367 GOC TI 716 1274 367 GOC TRG260 (1332)**

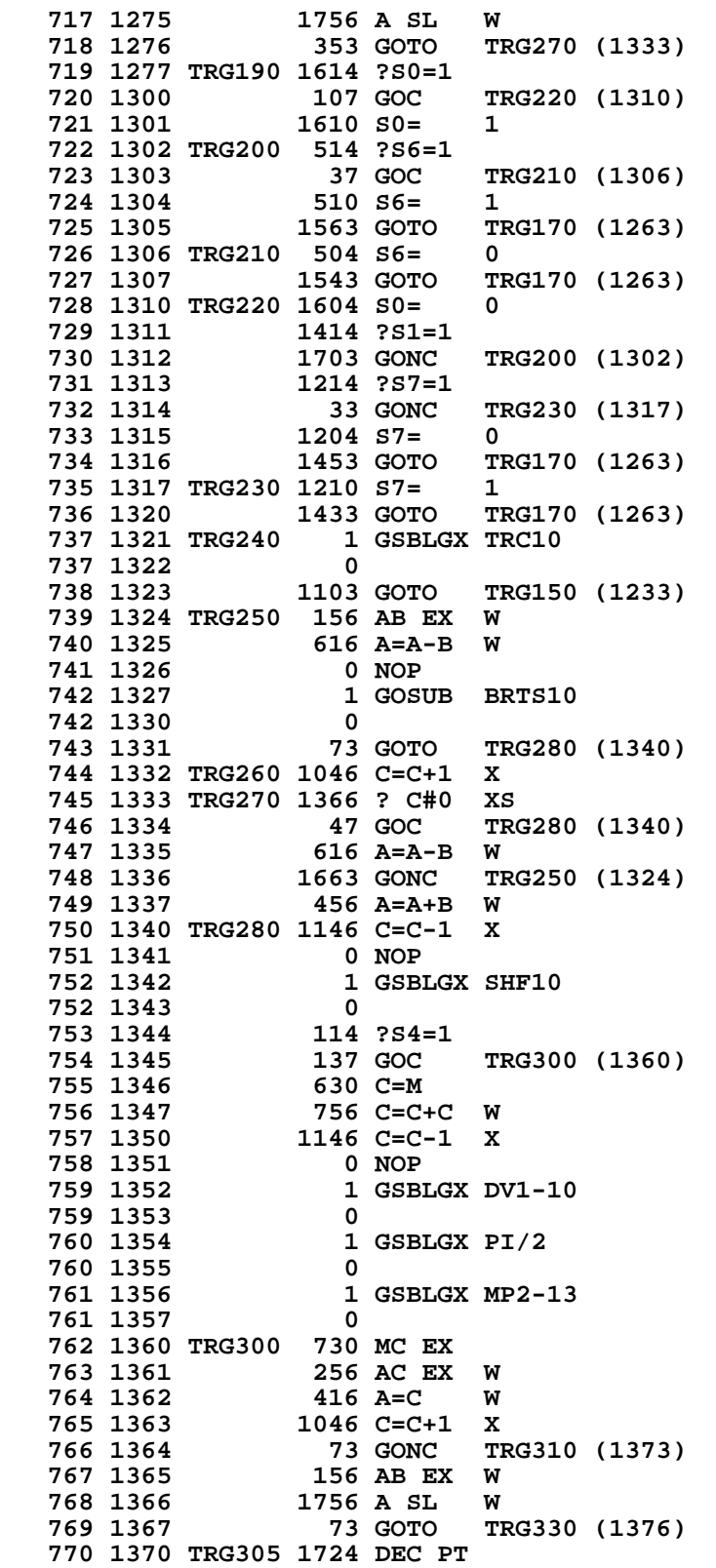

#### **771 1371 524 ? PT= 6 772 1372 667 GOC TRG315 (1460) 773 1373 TRG310 1046 C=C+1 X 774 1374 1743 GONC TRG305 (1370) 775 1375 156 AB EX W 776 1376 TRG330 116 C=0 W 777 1377 TRG340 356 BC EX W**  $778$  1400  **778 1401 0 779 1402 356 BC EX W 780 1403 23 GOTO TRG800 (1405) 781 1404 TRG810 1076 C=C+1 S 782 1405 TRG800 616 A=A-B W 783 1406 1763 GONC TRG810 (1404) 784 1407 456 A=A+B W 785 1410 1724 DEC PT 786 1411 1716 C SR W 787 1412 1756 A SL W 788 1413 524 ? PT= 6 789 1414 1633 GONC TRG340 (1377) 790 1415 730 MC EX 791 1416 1616 A SR W** 1616 A SR  **793 1420 116 C=0 W 794 1421 1534 PT= 12 795 1422 120 LC 1 796 1423 730 MC EX 797 1424 1634 PT= 0 798 1425 620 LC 6 799 1426 620 LC 6 800 1427 133 GOTO TRG370 (1442) 801 1430 TRG350 1612 A SR WPT 802 1431 1612 A SR WPT 803 1432 TRG360 676 A=A-1 S 804 1433 1753 GONC TRG350 (1430) 805 1434 36 A=0 S 806 1435 730 MC EX 807 1436 256 AC EX W 808 1437 1116 C=A-C W 809 1440 456 A=A+B W 810 1441 730 MC EX 811 1442 TRG370 216 B=A W 812 1443 436 A=C S 813 1444 1142 C=C-1 814 1445 1653 GONC 814 1445 1653 GONC TRG360 (1432) 815 1446 256 AC EX W 816 1447 1772 A SL**<br>**817 1450 256 AC E 817 1450 256 AC EX W 818 1451 1372 ? C#0 M 819 1452 413 GONC TRG400 (1513) 820 1453 1176 C=C-1 S 821 1454 1146 C=C-1 X 822 1455 36 A=0 S 1616 A SR W 824 1457 1633 GOTO TRG370 (1442)** 825 1460 TRG315  **826 1461 1014 ?S2=1 827 1462 517 GOC TRG430 (1533) 828 1463 1614 ?S0=1 829 1464 473 GONC TRG430 (1533)**

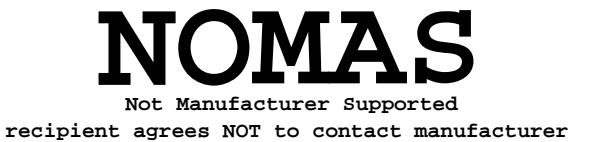

 **878 1560 1534 PT= 12**

## **231**

**879 1561 1152 C=C-1 WPT**<br>**880 1562 126 C=0** XS **880 1562** 126 C=0<br>**881 1563** 416 A=C  **881 1563 416 A=C W 882 1564 216 B=A W 883 1565 1414 ?S1=1 884 1566 1640 RTN NC<br>885 1567 1443 GOTO 885 1567 1443 GOTO TRG430 (1533)** PRESERVE ENTRY POINT ADDRESSES  **887 ENTRY TODEC 888 ENTRY TOOCT \*\*\*\*\*\*\*\*\*\*\*\*\*\*\*\*\*\*\*\*\*\*\*\*\*\*\*\*\*\*\*\*\*\*\*\*\*\*\*\*\*\*\*\*** IF S4=1, THEN DOING TO DECIMAL **\* IF S4=0, THEN DOING TO OCTAL \* \*\*\*\*\*\*\*\*\*\*\*\*\*\*\*\*\*\*\*\*\*\*\*\*\*\*\*\*\*\*\*\*\*\*\*\*\*\*\*\*\*\*\*\* 893 1571 TOOCT** 1 GSBLGX INTFRC<br>893 1572 0  **893 1572 0 894 1573 1372 ? C#0 M** 1 GOLCX ERR0  **895 1575 3** 896 1576<br>897 1577  **897 1577 114 ?S4=1 637 GOC TODEC (1663)**<br>**416 A=C W 899 1601 416 A=C W 900 1602 36 A=0 S 901 1603** 116 C=0 W<br>**902 1604** 1534 PT= 12 902 1604<br>903 1605  **903 1605 1146 C=C-1 X 904 1606 320 LC 3 1 GSBLGX AD2-10 905** 1610 0<br>**906** 1611 116 C=0 **906 1611 116 C=0 W**<br>**907 1612 120 LC** 1  **907 1612 120 LC 1 908 1613 20 LC 0 909 1614 720 LC 7 910 1615 320 LC 3 911 1616 720 LC 7 912 1617 420 LC 4 913 1620** 120 LC 1<br>**914 1621** 1020 LC 8 **914 1621 1020 LC 8**<br>**915 1622 220 LC 2 915 1622 220 LC 2 916 1623 917 1624 1634 PT= 0 918 1625 1120 LC 9** 1 GSBLGX DV1-10<br>0  **919 1627 0 920 1630 1366 ? C#0 XS** 1 GOLNCX ERR0  **921 1632 2 922 1633 340 SEL Q 923 1634 434 PT= 8 924 1635 240 SEL P 925 1636 1634 PT= 0 926 1637 156 AB EX W 927 1640 23 GOTO TOOCT2 (1642) 928 1641 TOOCT1 1616 A SR W 929 1642 TOOCT2 1046 C=C+1 X 1763 GONC TOOCT1 (1641)**<br>**116 C=0 W 931 1644 116 C=0 W 932 1645 256 AC EX W 933 1646 TOOCT3 756 C=C+C W**

 **934 1647 756 C=C+C W 935 1650 756 C=C+C W 936 1651 1756 A SL W 937 1652 1374 RCR** 13<br>**938 1653 240 SEL P 938 1653 240 SEL P 939 1654** 242 AC EX PT<br>**940 1655** 340 SEL Q  **940 1655 340 SEL Q 1716 C SR W 942 1657 1724 DEC PT 943 1660 1524 ? PT= 12 944 1661** 1653 GONC TOOCT3 (1646)<br>**945 1662** 423 GOTO TODEC6 (1724)  **945 1662 423 GOTO TODEC6 (1724) 946 1663 TODEC 1634 PT= 0 947 1664 102 C=0 PT 948 1665 1346 ? C#0 X 1 GOLCX ERR0**<br>3 **949 1667** 3<br>**950 1670** 260 C=N 950 1670  **951 1671 TODEC1 1042 C=C+1 PT 952 1672 37 GOC TODEC2 (1675) 953 1673 1732 C SR M 954 1674 1753 GOTO TODEC1 (1671) 955 1675 TODEC2 256 AC EX W 956 1676 642 A=A-1 PT 957 1677 116 C=0 W 958 1700 56 B=0 W** 1534 PT= 12 **960 1702** 1020 LC 8<br>**961 1703** 1534 PT= 12 **961 1703** 1534 PT=<br>**962 1704** 356 BC:  **962 1704 356 BC EX W 963 1705 TODEC7 1442 ? A<B PT 964 1706 47 GOC TODEC4 (1712) 965 1707 1 GOLONG ERRO 965 1710 2 966 1711 TODEC3 1056 C=C+1 W 967 1712 TODEC4 642 A=A-1 PT 968 1713 1763 GONC TODEC3 (1711) 969 1714 646 A=A-1 X 970 1715 67 GOC TODEC5 (1723) 971 1716 756 C=C+C W 972 1717 756 C=C+C W 973 1720 756 C=C+C W 974 1721 1772 A SL M 1633 GOTO TODEC7 (1705)**<br>256 AC EX W **976 1723 TODEC5 256 AC 1<br>977 1724 TODEC6 260 C=N 977 1724 TODEC6 260 C=N 978 1725 112 C=0 WPT 979 1726 1434 PT= 1 980 1727 120 LC 1 981 1730<br>982 1731** 1 GOLNGX SHF10  **982 1732 2 \* \* GTACOD - GET ALPHACODE[KEYCODE]** GETS THE ALPHAMODE DEFAULT FUNCTION TABLE ENTRY FOR THE **\* CURRENT KEY. USED BY NAMEA AND STK SECTIONS OF PARSE. \* ENTRY CONDITIONS: CHIP 0 ON, LOGICAL KEYCODE IN N[2:1] \* USES A.X AND C. \* RETURNS ALPHACODE[KEYCODE] IN C.X \***

 **991 1733 GTACOD 260 C=N 992 1734 406 A=C X 993 1735 994 1736 460 LDI 995 1737 525 CON @525 H1550\16=@525 996 1740** 1574 RCR 12<br>**997 1741** 1006 C=A+C X **997 1741 1006 C=A+C X<br>998 1742 1574 RCR 12** 1574 RCR  **999 1743 1460 CXISA 1000 1744 1740 RTN 1001 1002 1003 \* \* TOGSHF - TOGGLE SHIFT FLAG \* \* USES C AND 1 SUBROUTINE LEVEL. LEAVES CHIP 0 ENABLED. \* \* TGSHF1 - SAME AS TOGSHF EXCEPT REQUIRES CHIP 0 ENABLED ON ENTRY. \* 1011 1745 TOGSHF 1 GOSUB ENCP00 1011 1746 0 1012 1747 TGSHF1 1670 C=REGN 14 1013 1750 1074 RCR 2 1014 1751 1730 CST EX PUT UP SS1<br>1015 1752 1614 ?S0=1 1817 SHIFT? 1015 1752 1614 ?S0=1 SHIFT? 1016 1753 37 GOC TOG10 (1756) YES 1017 1754 1610 S0= 1 NO. SET SHIFT.**<br>1018 1755 23 GOTO TOG20 (1757) **23 GOTO TOG20 (1757)**<br>**1604 S0=** 0  **1019 1756 TOG10 1604 S0= 0 CLEAR SHIFT 1020 1757 TOG20 1730 CST EX 1021 1760 1574 RCR 12 1022 1761 1650 REGN=C 14**<br>**1023 1762 1740 RTN** 1023 1762<br>1024  **1024 ENTRY APND- 1025 ENTRY APND10 1026 ENTRY APNDDG 1027 1763 APND- 460 LDI 1028 1764 55 CON @55 1029 1765 APND10 1634 PT= 0 1030 1766 APND15 130 G=C 1031 1767 240 SEL P 1032 1770 1 GOLONG APNDNW**<br>1032 1771 2  **1032 1771 2 1033 1772 APNDDG 630 C=M** 1734 INC PT<br>320 LC  **1035 1774 320 LC 3 1036 1775 1713 GOTO APND15 (1766) 1037 1038 \* RESERVE 2 WORDS AT THE END OF CN7 FOR CHIP 1 CHECKSUM AND \* TRAILER. FILLTO @1775**<br>6 CON 6 **1042 1776 REVLV1 6 CON 6 6 REV LEVEL= F** 1043 1777 CKSUM1 0 CON @0000 **1043 1777 CKSUM1 0 CON**<br>1044 **END 1044** 

 **ERRORS : 0**

**SYMBOL TABLE**

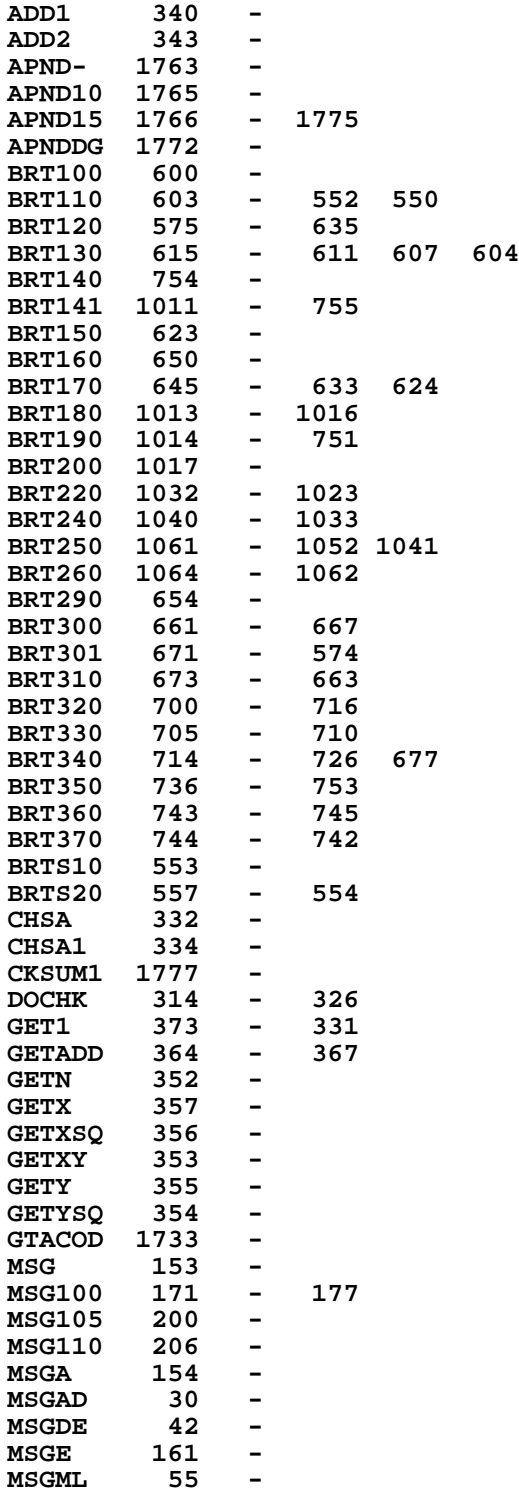

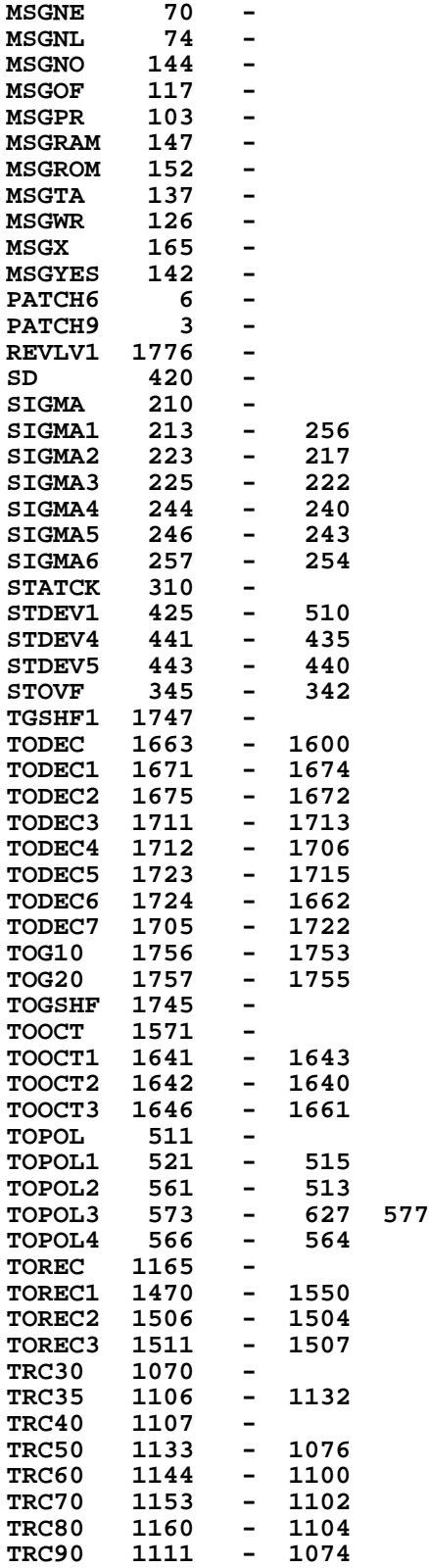

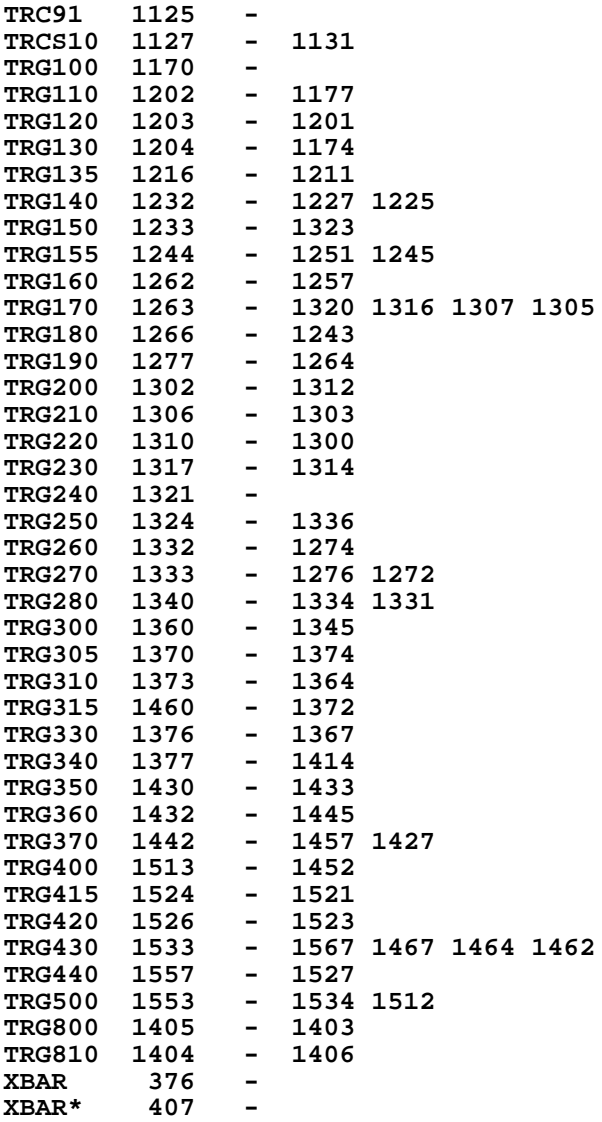

**ENTRY TABLE**

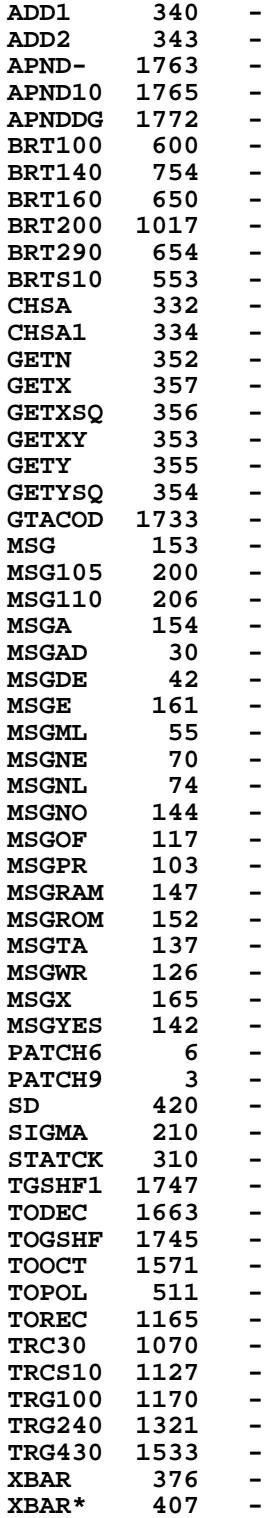

#### **EXTERNAL REFERENCES**

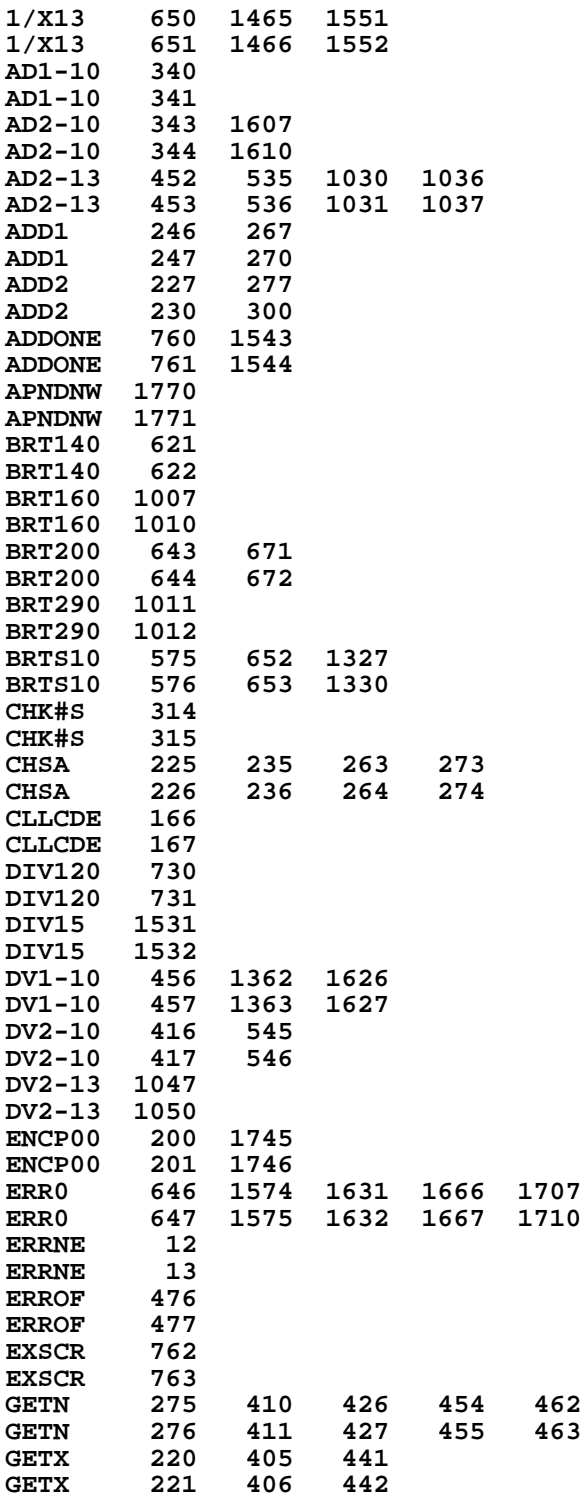

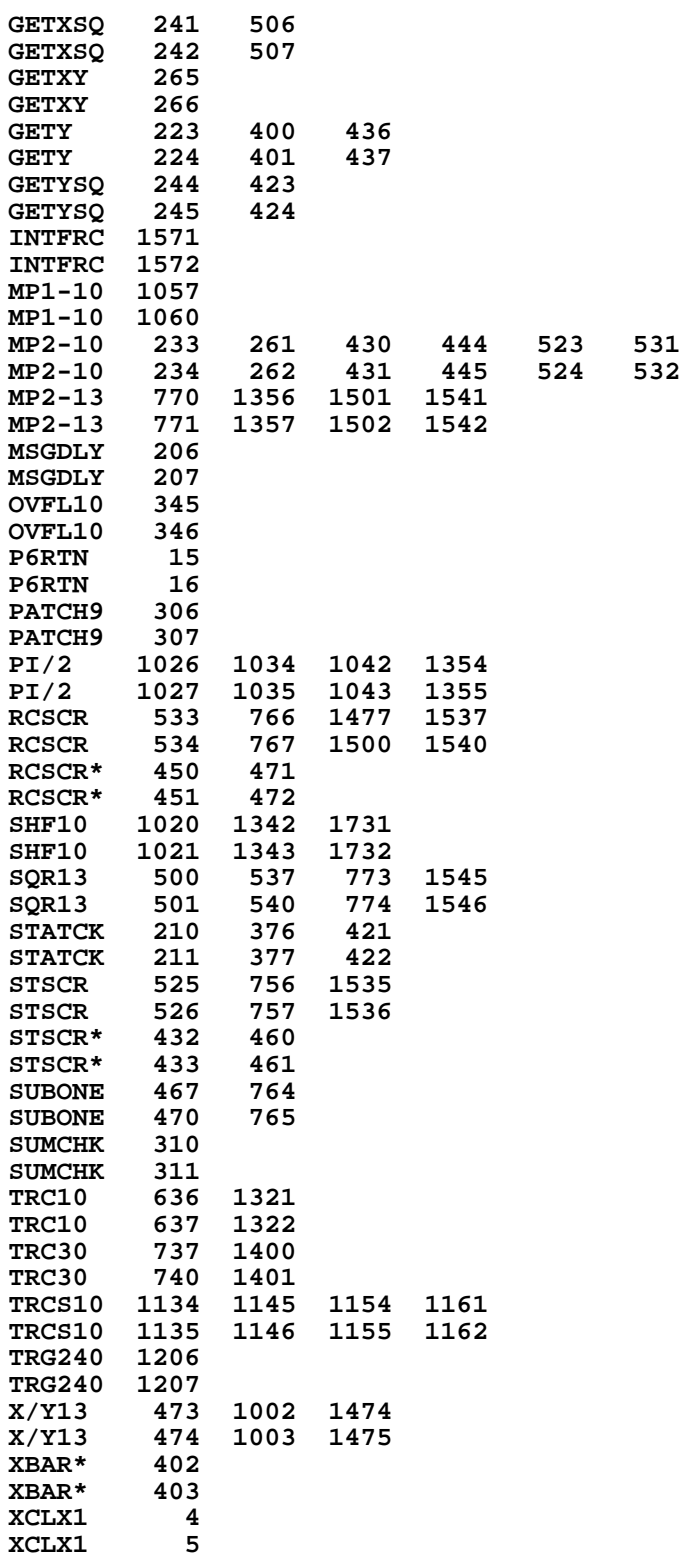

**End of VASM assembly**

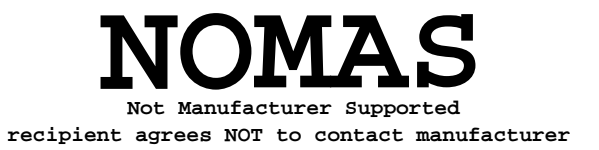

**VASM ROM ASSEMBLY REV. 6/81A**

**OPTIONS: L C S**

**\* HP41C MAINFRAME MICROCODE ADDRESSES @20000-21777**

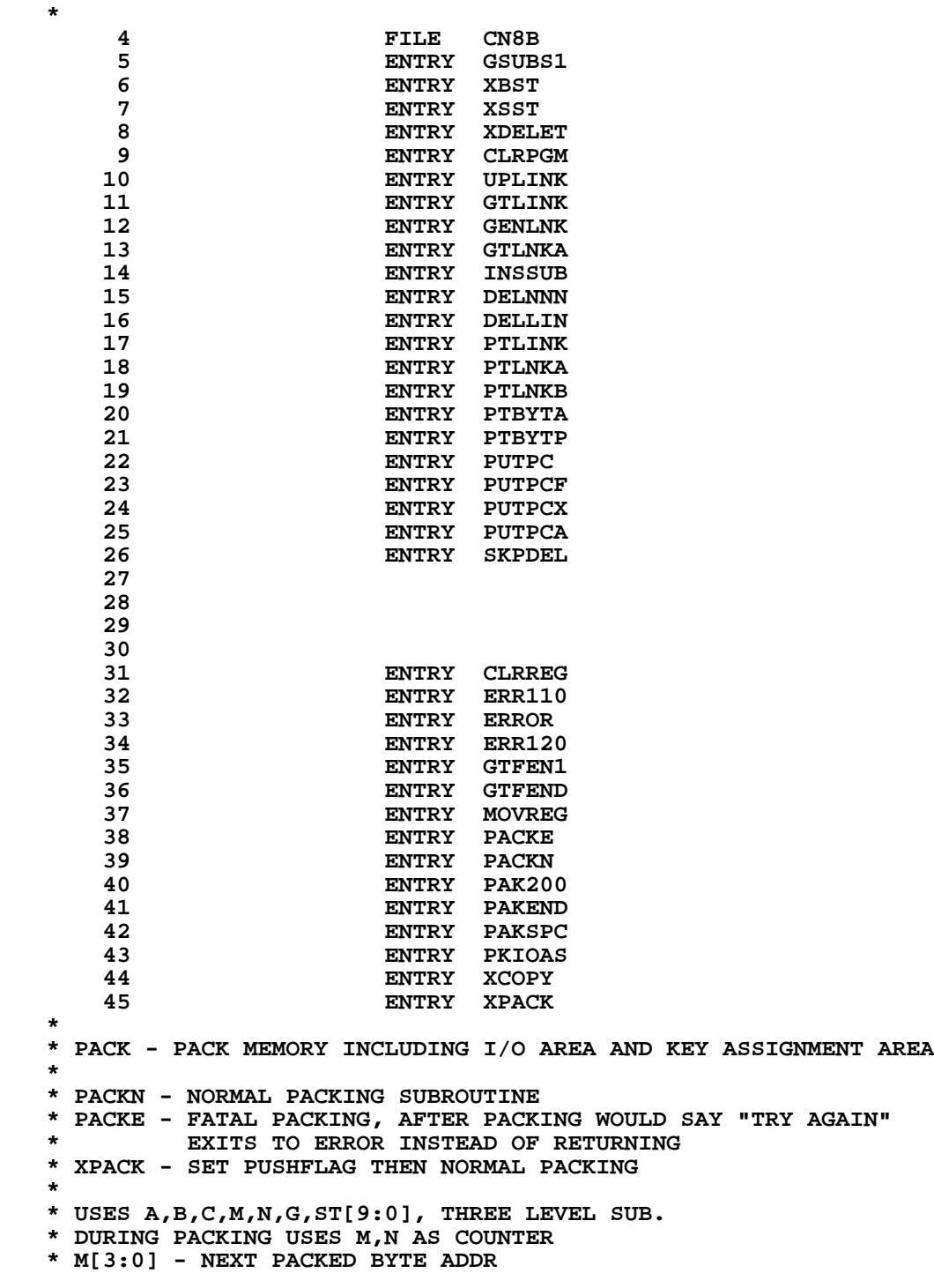

## **242**

**\* M[7:4] - LAST PACKED END OR ALBL ADDR \* N[3:0] - LAST PICKING UP BYTE ADDR \* \* EXITS VIA DECOMPILE ENTRIES DCPL00 OR DCPLRT. \* EVENTUALLY RETURNS (EXCEPT PACKE) WITH CHIP 0 ENABLED AND \* STATUS SET 0 UP. \* 64 XPACK 65 0 PACKN 1104 S9= 0 NORMAL PACKING ENTRY 66 1 23 GOTO PACK ( 3)** 2 PACKE 1110 S9= 1 FATAL PACKING ENTRY<br>3 PACK 1 GOSUB MSG SAY "PACKING" **68 3 PACK 1 GOSUB MSG**<br>**68 4** 0  **68 4 0 69 5 0 XDEF MSGWR 70 6 1 GOSUB RSTMS0 ENABLE CHIP 0 AND CLR MSGFLG 70 7 0 71 10 1 GOSUB PKIOAS PACK I/O BUFFER AREA 71 11 0 72 12 116 C=0 W 73 13 530 M=C INDICATE START FROM CHAIN END 74 14 104 S4= 0 75 15 1210 S7= 1** 1 GOSUB GTFEND **GET FINAL END 76 17 0 77 20 1 GOSUB STBT31 RESET PACK BIT 77 21 0 78 22 1360 DATA=C 79 23 263 GOTO PAK108 ( 51) 80 24 PAK100 1 GOSUB UPLINK 80 25 0 81 26 212 B=A WPT 82 27 1076 C=C+1 S IS THIS AN "END" 83 30 43 GONC PAK105 ( 34) YES** 84 31 PAK102 1346 ? C#0 X REACH CHAIN END ?<br>85 32 1727 GOC PAK100 (24) NOT YET  **85 32 1727 GOC PAK100 ( 24) NOT YET 86 33 253 GOTO PAK110 ( 60) 87 34 PAK105 252 C=A WPT SAVE 1ST BYTE ADDR OF END IN N 87 35 412 88 36 160 N=C 89 37 1 GOSUB INCAD2 BYPASS THE LINK 89 40 0 90 41 1176 C=C-1 S 91 42 1574 RCR 12 C[1:0] \_ THIRD BYTE 92 43 1 GOSUB STBT30 RESET THE PACK BIT 92 44 0 93 45 1 GOSUB PTBYTA 93 46 0 94 47 260 C=N GET ADDR OF END 95 50 252 AC EX WPT 96 51 PAK108 1 GOSUB GTLINK 96 52 0 97 53 1563 GOTO PAK102 ( 31) 98 54 PAK120 1 GOSUB FSTIN GET TOP MEM ADDR -1 98 55 0 99 56 116 C=0 W PACKING START FROM TOP 57 133 GOTO PAK115 ( 60 PAK110 414 ?58=1 101 60 PAK110 414 ?S8=1 DOES 1ST PGM NEED PACKING ? 102 61 1737 GOC PAK120 ( 54) YES 103** 62 630 C=M<br>**104** 63 **1352 ? C#0 WPT ANY PGM NEEDS PACKING ?** 

 **105 64 1 GOLNC DCPLRT NONE OF THE PGM NEEDS PACKING 105 106 EXIT VIA DCPLRT IN DECOMPILE 107 66 412 A=C WPT A[3:0] \_ STARTING ADDR**<br>**108 67** 374 RCR 10 **C[7:4] STARTING ADDR 108 67 374 RCR 10 C[7:4] \_ STARTING ADDR 109 70 1 GOSUB INCAD2 POINT TO THIRD BYTE OF END 109 71 0** INCADA POINT TO NEXT PACKING ADDR  **110 73 0 111 74 252 C=A WPT** 111 75 412<br>112 76 530 M=C 112 76 530 M=C SET THE TWO ADDRS IN M<br>113 77 1 GOSUB DECADA BACK UP ONE BYTE 113 77 1 GOSUB DECADA BACK UP ONE BYTE  **113 100 0 114 101 212 B=A WPT DECIDE WHETHER WE NEED TO ADJUST THE PC WHILE PACKING**<br>116 102 1 GOSUB GETPC  **116 102 1 GOSUB GETPC 116** 103 0<br>**117** 104 314 ?S10=1 **117** 104 314 ?S10=1 **ARE WE IN ROM?**<br>118 105 127 GOC PAK117 ( 117) YES, DON'T TOU  **118 105 127 GOC PAK117 ( 117) YES, DON'T TOUCH PC AT ALL 119 106 630 C=M C \_ ADDR TO START PACKING**<br>120 107 1406 ? A<C X PC<START ADDR? **120 107 1406 ? A<C X PC<START ADDR?**<br>**121 110 107 GOC PAK118 (120) YES, NEED TO A** PAK118 ( 120) YES, NEED TO ADJUST PC **122 111 1546 ? A#C X PC>START ADDR?**<br>123 112 57 GOC PAK117 (117) YES, DON'T TOU  **123 112 57 GOC PAK117 ( 117) YES, DON'T TOUCH PC PC<START ADDR? 125 114 47 GOC PAK118 ( 120) YES, NEED TO ADJUST PC 126 115 1542 ? A#C PT 126 PC>START ADDR?**<br>**127 116 23 GONC PAK118 (120) NO, MUST ADJUS 127 116 23 GONC PAK118 ( 120) NO, MUST ADJUST PC** WPT LEAVE THE PGMPC ALONE  **129 120 PAK118 256 AC EX 130 121 374 RCR 10 C[7:4] \_ OLD PC 131 122 312 C=B WPT**<br>**132 123 160 N=C 132 123 160 N=C** 0 REMEMBER LAST LINE NOT A D.E. **\* 135 125 PAK200 260 C=N C[3:0] \_ STARTING PICK UP ADDR** 136 126 412 A=C<br>137 127 PAK210 212 B=A  **137 127 PAK210 212 B=A WPT 138 130**<br>139 131  **139 131 312 C=B WPT 140 132 160 N=C 141 133 1 GOSUB NXBYTA PICK UP NEXT BYTE**<br>141 134 0 141 134 0<br>142 135 1574 RCR 12 **CHECK IF IT IS A NULL ? 143 136 1342 ? C#0 PT 144 137 37 GOC PAK220 ( 142) NOT A NULL 145 140 1366 ? C#0 XS 146 141 1663 GONC PAK210 ( 127) SKIP A NULL**<br>**147 142 PAK220 1142 C=C-1 PT** IS IT A ROW 0 FC ? 142 PAK220 1142 C=C-1<br>143 277 GOC  **148 143 277 GOC PAK250 ( 172) YES 149 144 1142 C=C-1 PT IS IT A ROW 1 FC ? 150 145 253 GONC PAK250 ( 172) NO** 146 766 C=C+C XS IS COLUMN # <= 7 ?  **152 147 53 GONC PAK230 ( 154) YES, IT IS A D.E.** IS COLUMN # <= 11 ?  **154 151 33 GONC PAK230 ( 154) YES, IT IS A D.E. 155 152** 1366 ? C#0 XS IS IT A CHS ?<br>156 153 177 GOC PAK250 (172) NO **PAK250 ( 172) NO 157 154 PAK230 414 ?S8=1 PREVIOUS LINE A D.E. ?**

 **158 155 133 GONC PAK240 ( 170) NO LOAD NEXT PACKED ADDR 160 157 412 A=C WPT 161 160 106 C=0 X<br>
<b>162 161 1 GOSUB PTBYTA 162 161 1 GOSUB PTBYTA STORE A NULL BETWEEN D.E. 162** 162 0<br>**163** 163 1 GOSUB INCADA 163 1 GOSUB INCADA POINT TO NEXT PACKED ADDR<br>164 0  **163 164 0 164 165 630 C=M**<br>**165 166 252 AC I 166 252 AC EX WPT**<br>167 530 M=C  **166 167 530 M=C 167 170 PAK240 410 S8= 1 REMEMBER THIS LINE IS D.E. 168 171 23 GOTO PAK260 ( 173)** REMEMBER THIS LINE NOT A D.E.  **170 173 PAK260 260 C=N 171 174 412 A=C WPT A[3:0] \_ POSSIBLE NEW PC 172 175 174 RCR 4 C[3:0] \_ OLD PC** 173 176 1406 ? A<C X PASS OLD PC ALREADY ?<br>174 177 417 GOC PAK280 (240) YES, SET NEW PC  **174 177 417 GOC PAK280 ( 240) YES, SET NEW PC 175 200 1546 ? A#C X<br>176 201 57 GOC PA 176 201 57 GOC PAK265 ( 206) NO, NOT CLOSE TO PC YET 177 202 1402 ? A<C PT 178 203** 357 GOC PAK  **178 203 357 GOC PAK280 ( 240) YES, SET NEW PC** 179 204 1542 ? A#C PT<br>180 205 333 GONC PAK<br>181 206 PAK265 1 GOSUB NXL PAK280 ( 240) YES, SET NEW PC<br>NXLDEL GET NEXT LINE 1 GOSUB NXLDEL  **181 207 0 182 210 260 C=N C[3:0] \_ LAST PICK UP ADDR 183 211 252 AC EX WPT C[3:0] \_ END PICK UP ADDR N[3:0] \_ END PICK UP ADDR**<br>PICK UP NEXT BYTE **185 213 PAK270 1 GOSUB NXBYTA**<br>**185 214 0 185 214 0 186 215 352 BC EX WPT SAVE THE BYTE IN B 187 216** 630 C=M C[3:0] \_ NEXT PACKED ADDR<br>188 217 1160 DADD=C  **188 217 1160 DADD=C 189 220 1434 PT= 1 190 221 1 GOSUB PTBYTP PACK ONE BYTE 190 222 0<br>191 223 630 C=M** 191 223<br>192 224  **192 224 1142 C=C-1 PT PAK275 ( 231) 194 226 1142 C=C-1 PT 195 227 1142 C=C-1 PT 196 230 1156 C=C-1 197 231 PAK275 1142 C=C-1 PT 198 232 530 M=C 199 233 260 C=N C[3:0] \_ END PICKING ADDR 200 234 1552 ? A#C WPT PICKED UP LAST BYTE ALREADY ? 201 235 1567 GOC PAK270 ( 213) NO 202 236 1 GOLONG PAK200 202 237 2 203 240 PAK280 106 C=0 X 204 241 374 RCR<br>
205 242 160 N=C 205 242 160 N=C SET OLD PC TO VERY SMALL 206 243 212 B=A**<br>**207 244 630 C=M 207 244 630 C=M 208 245 412 A=C WPT GET NEXT PACKING ADDR** 1 GOSUB DECADA<br>0  **209 247 0 210 250 1 GOSUB PUTPCX SET NEW PC**

 **210 251 0 211 252 152 AB EX WPT 212 253 1333 GOTO PAK265 ( 206) \* \* PAKEND - THIS IS FINAL PART OF THE PACK ROUTINE. WHEN THE \* PACKING REACHED THE FINAL END, IT WOULD BRANCH TO HERE TO \* GENERATE A NEW FINAL END INSTEAD OF PACKING IT. THE REASON \* IS THAT THE FINAL END HAS TO BE RIGHT-JUSTIFIED IN THE REG. \* 219 254 PAKEND 40 SPOPND 220 255 260 C=N LOAD THE .END. ADDR 221 256 1160 DADD=C 222 257 70 C=DATA LOAD THE .END. 223 260 1634 PT= 0** 224 261 130 G=C SAVE LAST BYTE OF .END. IN G<br>
225 262 630 C=M GET ADDR OF LAST PACKED REG<br>
226 263 1160 DADD=C CHECK IF ENOUGH ROOM IN TH<br>
227 264 416 A=C REG. FOR A THREE-BYTE .END<br>
228 265 70 C=DATA  **225 262 630 C=M GET ADDR OF LAST PACKED REG 226 263 1160 DADD=C CHECK IF ENOUGH ROOM IN THIS 227 264 416 A=C REG. FOR A THREE-BYTE .END. 228 265 70 C=DATA 229 266 216 B=A SAVE THE ADDR IN B 230 267 1616 A SR A.XS \_ LAST BYTE'S POSITION 231 270 1434 PT= 1 CLEAR UNUSED BYTE AT TAIL** 232 271 PKEND1 666 A=A-1 XS  **233 272 77 GOC PKEND2 ( 301) YES 234 273 666 A=A-1 XS 234 273** 666 A=A-1 XS<br> **235 274** 1734 INC PT POINT TO NEXT HIGHER BYTE<br>
236 275 1734 INC PT POINT TO NEXT HIGHER BYTE<br>
237 276 1733 GOTO PKEND1 (271)  **236 275 1734 INC PT 237 276 1733 GOTO PKEND1 ( 271)** PUT .END. IN LAST PACKED REG  **239 300 173 GOTO PKEND3 ( 317) 240 301 PKEND2 112 C=0 WPT CLEAR UNUSED BYTES 241 302 1360 DATA=C PUT LAST REG BACK**<br>**242 303** 34 PT= 3 CHECK HOW MANY BY! **242 303 34 PT= 3 CHECK HOW MANY BYTES UNUSED**<br> **243 304 152 AB EX WPT GET LAST BYTE'S ADDR**<br> **244 305 420 LC 4 AT LEAST NEED 3 UNUSED BYTE 243 304 152 AB EX WPT GET LAST BYTE'S ADDR 244 305 420 LC 4 AT LEAST NEED 3 UNUSED BYTES 245 306 34 PT= 3 246 307 1402 ? A<C PT CHECK LAST BYTE POSITION 247 310 1673 GONC PKEND4 ( 277) THERE IS ENOUGH ROOM THERE 248 311 246 AC EX X NOT ENOUGH ROOM IN LAST REG 249 312 1146 C=C-1 X FOR A .END., WE HAVE TO PUT IT 250 313 1160 DADD=C TO NEXT REG. 251 314 412 A=C WPT SAVE NEW .END. ADDR IN A 252 315 116 C=0 W CLEAR NEXT REG FIRST 253 316 1360 DATA=C 254 317 PKEND3 630 C=M** LET GENLNK PUT THE LINK IN<br> **255 320** 174 RCR 4 C[3:0] PREV. END/ALBL ADI 255 320 174 RCR 4 C[3:0] \_ PREV. END/ALBL ADDR<br>256 321 252 AC EX WPT C[3:0] \_ NEW .END. ADDR  **256 321 252 AC EX WPT C[3:0] \_ NEW .END. ADDR 257 322 1 GOSUB GENLNK 257 323 0 268 333 244 324 PUT LAST BYTE OF .END. IN PLACE** 70 C=DATA **259 325 70 C=DA**<br>**260 326 1634 PT= 260 326 1634 PT= 0 261 327 230 C=G 262 330 1360 DATA=C \* \* NOW CLEAR ALL REG'S BETWEEN NEW .END. AND OLD .END. \* 266 331 106 C=0 X 267 332 1160 DADD=C ENABLE CHIP 0 268 333 1570 C=REGN 13 C.X \_ OLD CHAIN HEAD**

```
269 334 246 AC EX X C.X _ NEW CHAIN HEAD<br>270 335 1550 REGN=C 13
                  270 335 1550 REGN=C 13
   271 336 56 B=0 W
   272 337 PKEND6 1546 ? A#C X ALL DONE ?
   273 340 1 GOLNC DCPL00 YES - DECOMPILE AND EXIT
   273 341 2
   274 342 1146 C=C-1 X
                  275 343 1160 DADD=C
   276 344 356 BC EX W
   277 345 1360 DATA=C
   278 346 356 BC EX W
                  279 347 1703 GOTO PKEND6 ( 337)
*
* GTFEND - LOAD FINAL END
*
   283 350 GTFEND 106 C=0 X
   284 351 1160 DADD=C
                   285 352 1570 C=REGN 13 LOAD CHAIN HEAD
   286 353 GTFEN1 34 PT= 3
   287 354 420 LC 4
                  288 355 1160 DADD=C
   289 356 34 PT= 3
  290 357
   291 360 70 C=DATA
   292 361 1740 RTN
*
* PAKSPC
*
* SPECIAL PACK LOGIC - A SUB-BRANCH FROM NEXT LINE ROUTINE
* PACK CALLS NXLDEL TO FIGURE OUT HOW MANY BYTES IN NEXT LINE,
* BUT NXLDEL WOULD SEND IT BACK TO HERE IF IT ENCOUNTERS AN
* ALBL OR AN END. THE SPECIAL PACK LOGIC HERE WILL GENERATE A
* NEW LINK FOR EACH ALBL OR END, BUT NOT FOR THE FINAL END. IT
* WILL BRANCH AGAIN TO PAKEND, ALLOWING IT TO TAKE CARE OF THE
* FINAL END.
*
   304 362 PAKSPC 1 GOSUB GTLINK
  304 363 0<br>305 364 1076 C=C+1 S
   305 364 1076 C=C+1 S IS IT AN END ?
   306 365 67 GOC PKSPC1 ( 373) NO, IS AN ALBL<br> 307 366 776 C=C+C S CHECK FOR FINA
                                        CHECK FOR FINAL END
   308 367 776 C=C+C S
   309 370 776 C=C+C S
      371 1 GOLC PAKEND IS A FINAL END<br>372 3
   310 372 3
   311 373 PKSPC1 630 C=M C[3:0] _ NEXT PACKING ADDR
                   312 374 412 A=C WPT
   313 375 174 RCR 4 C[3:0] _ PREVIOUS END OR ALBL ADDR
   314 376 252 AC EX WPT
                   315 377 1 GOSUB GENLNK
   315 400 0
   316 401 374 RCR 10
   317 402 1 GOSUB INCAD2
   317 403 0
  318 404 252 AC EX WPT<br>319 405 530 M=C
                  530 M=C
   320 406 PKSPC3 260 C=N
  321 407 412 A=C WPT<br>322 410 1 GOSUB INC.
                  1 GOSUB INCAD2
   322 411 0
```
 **323 412 252 C=A WPT 323 413 412 324 414 160 N=C 325 415 1 GOSUB NXBYTA 325 416 0 326 417 1574 RCR 12 327 420 1042 C=C+1 PT 328 421 1 GOLC NXLTX 328 422 3 329 423 1740 RTN \* \* PKIOAS - PACK I/O BUFFER AREA & KEY ASSIGNMENT AREA AT BOTTOM \* OF PROGRAM MEMORY. \* ASSUMES CHIP 0 ENABLED \* USES A,B,C,M,N. RETURNS WITH CHIP 0 DISABLED \* 2 SUB LEVELS DEEP \* \* FOR FLOWCHART OF PKIOAS, SEE DRC'S LAB NOTEBOOK #00004 P.26 \* 339 424 PKIOAS 1570 C=REGN 13 LOAD CHAIN HEAD 340 425 346 BC EX X SAVE CHAIN HEAD IN B.X 341 426 116 C=0 W 342 427 460 LDI 343 430 300 CON2 12 0 ADDR OF CHIP 12 REG 0 344 431 530 M=C M[2:0] \_ CURRENT STACK ADDR**  $N[2:0]$  \_ CURRENT CHECKING ADDR  **346 433 203 GOTO PKASN3 ( 453) 347 434 PKM10 1160 DADD=C** ENABLE CHECKING REG.<br>348 435 70 C=DATA LOAD THE CHECKING RE  **348 435 70 C=DATA LOAD THE CHECKING REG. 349 436 1076 C=C+1 S IS A KEY ASSIGNMENT REG. ? 350 437 223 GONC PKIO10 ( 461) NO, TRY TO PACK I/O AREA 351 440 1434 PT= 1 352 441 1352 ? C#0 WPT KEYCODE IN REG.[1:0] ? 353 442 47 GOC PKASN1 ( 446) YES 354 443 574 RCR 6 355 444 1352 ? C#0 WPT KEYCODE IN REG.[7:6] ? 356 445 43 GONC PKASN2 ( 451) NO, PACK THIS REG. 357 446 PKASN1 1 GOSUB MOVREG 357 447 0 358 450 33 GOTO PKASN3 ( 453)** 1 GOSUB CLRREG  **359 452 0 360 453 PKASN3 306 C=B X LOAD CHAIN HEAD 361 454 406 A=C** <br>**362 455 260 C=N 362** 455 260 C=N<br>**363** 456 1546 ? A#C X  **363 456 1546 ? A#C X REACHED CHAIN HEAD ? 364 457 1557 GOC PKM10 ( 434) NOT YET 365 460 1740 RTN \* NOTE THERE IS AT LEAST ONE STATE TO BE HAD BY MOVING THE LOGIC \* AT PKASN3 AHEAD OF PKM10. THE USE OF B.M INSTEAD OF N[11:10] \* TO STORE THE BUFFER LENGTH IN THE PKIO15 PATH MIGHT RESULT IN \* SAVING ANOTHER STATE OR TWO. \* 371 461 PKIO10 1176 C=C-1 S RESTORE THE REG. 372 462 1356 ? C#0 W REACHED EMPTY AREA ? 373 463 1640 RTN NC YES, WE ARE DONE 374 464 376 BC EX S CHECK I/O BUFFER 375 465 334 PT= 10 G** BUFFER LENGTH  **377 467 260 C=N**

 **378 470 230 C=G** N[11:10] BUFFER LENGTH<br>379 471 160 N=C  **379 471 160 N=C 380 472 1434 PT= 1 381 473 PKIO20 260 C=N 382 474 374 RCR 10 C.[1:0] \_ BUFFER LENGTH 383 475 1152 C=C-1 WPT DONE WITH THIS BUFFER ?**<br> **384 476 1557 GOC PKASN3 (453) YES**<br> **385 477 174 RCR 4 384 476 1557 GOC PKASN3 ( 453) YES** 174 RCR 386 500 160 N=C PUT THE UPDATED LENGTH BACK<br>387 501 1 GOSUB CLRREG **1 GOSUB CLRREG**<br>0  **387 502 0 388 503** 1336 ? B#0 S IS THIS BUFFER BEING USED ?<br>389 504 1 GSUBC PUTREG YES. PUT REG BACK. **1 GSUBC PUTREG<br>1 389 505 1 390 506 1653 GOTO PKIO20 ( 473) EXAMPLE 507 FILLTO @524** PRESERVE ENTRY TABLE<br>507 0000 NOP  **507 0000 NOP 510 0000 NOP 511 0000 NOP 512 0000 NOP 513 0000 NOP 514 0000 NOP 515 0000 NOP 516 0000 NOP 517 0000 NOP 520 0000 NOP 521 0000 NOP 522 0000 NOP 523 0000 NOP 524 0000 NOP \* \* CLRREG - CLEAR AN UNUSED REG. IN PROGRAM MEMORY \* THIS ROUTINE CALLED BY PKIOAS TO CLEAR AN UNUSED REG \* IN I/O OR IN KEY ASSIGNMENT AREA. \* N[3:0] = CURRENT CHECKING REG'S ADDR (THE REG TO BE CLEARED) \* 398 525 CLRREG 260 C=N C.X \_ CURRENT CHECKING ADDR 399 526 1160 DADD=C**  $1056$  C=C+1 **POINT TO NEXT CHECKING REG.**<br>160 N=C  $401$  530<br> $402$  531  **402 531 70 C=DATA 403 532 16 A=0 404 533 73 GOTO MOVR10 ( 542) \* \* MOVREG - MOVE A REG. TO ANOTHER ADDR \* THIS ROUTINE CALLED BY PKIOAS FOR PACKING THOSE UNUSED REGS \* N[3:0] = ADDR OF THE REG TO BE MOVED \* M[3:0] = DESTINATION ADDR 410 \* PUTREG - PUT A REGISTER BACK TO THE DESTINATION ADDRESS, AND \* INCREMENT THE DESTINATION ADDRESS. \* USES: A,C \* IN: A = REG TO BE PUT BACK \* M.X = DESTINATION ADDRESS \* OUT: (A) IS STORED TO DATA REG (M.X)**  $DADD = M.X$ **\* M.X IS INCREMENTED BY 1. \* A IS CLOBBERED. \* ASSUMES: HEXMODE, NO PERIPHERAL ENABLED. \***

 **422 534 MOVREG 1 GOSUB CLRREG CLEAR THE CHECKING REG FIRST 422 535 0 423 ENTRY PUTREG 424 536 PUTREG 630 C=M 425 537 1160 DADD=C ENABLE THE DESTINATION REG. 426 540 1056 C=C+1 POINT TO NEXT DESTINATION REG 427 541 530 M=C 428 542 MOVR10 256 AC EX W 429 543 1360 DATA=C 430 544 1740 RTN \* \* COPY - COPY A PROGRAM FROM ROM TO RAM \* ALPHA STRING IS IN REG.9 RIGHT-JUSTIFIED. THE ROUTINE WILL \* SEARCH THE STRING IN ROM AND START COPYING FROM TOP OF \* THAT PROGRAM. IF REG.9 HAS NULL STRING AND IN ROM MODE, COPY \* THE CURRENT PGM. \* USES A,B,C CALLS ASRCH, MEMLFT. \* NORMAL RETURN TO NFRKB. IF NOT ENOUGH MEM TO STORE THE PGM, \* DO NOTHING. SIMPLY GOTO PACK THE MEM AND SAY TRY AGAIN. \* DURING THE COPYING: \* C[6:3] HAS ROM ADDR. B[5:3] HAS RAM ADDR. B[2:0] HAS THE \* REMAINING # OF REG.'S TO BE COPIED. 443 545 XCOPY 1170 C=REGN 9 GET ALPHA STRING 444 546 530 M=C 445 547 1356 ? C#0 W NULLSTRING ? 446 550 213 GONC CPY120 ( 571) YES, START FROM PGM HEAD 447 551 1 GOSUB ASRCH DO THE ALPHA SEARCH 447 552 0 448 553 1356 ? C#0 W FIND IT ? 1 GOLNC ERRNE 449 555 2 450 556 CPY100 1114 ?S9=1 USER CODE ? 451 557 1757 GOC CPYNE ( 554) NO, MICROCODE 452 560 1014 ?S2=1**<br>**453 561 47 GOC 453 561 47 GOC CPY110 ( 565) YES 454 ENTRY ERRRAM 455 562 ERRRAM 1 GOSUB ERROR 455 563 0 456 564 0 XDEF MSGRAM SAY RAM 457 565 CPY110<br>458 566** 1 GOSUB ROMH05  **458 567 0 459 570 53 GOTO CPY130 ( 575)** 460 571 CPY120 314 ?S10=1<br>461 572 1703 GONC ERRRAM  **461 572 1703 GONC ERRRAM ( 562) NO, WE ARE IN RAM 462 573 1 GOSUB ROMHED GET PGM HEAD 462 574 0 \* 464 575 CPY130 256 AC EX W 465 576 674 RCR 11 C.M \_ PGM HEAD ADDR GET HEADER WORD 467 600 1166 C=C-1 XS CHECK PRIVATE 468 601 1166 C=C-1 XS** 1166 C=C-1 XS<br>47 GOC CPY  **470 603 47 GOC CPY140 ( 607) NOT PRIVATE 471 ENTRY ERRPR 472 604 ERRPR 1 GOSUB ERROR 472 605 0 473 606 0 XDEF MSGPR 474 607 CPY140 1172 C=C-1 M POINT TO P-1**

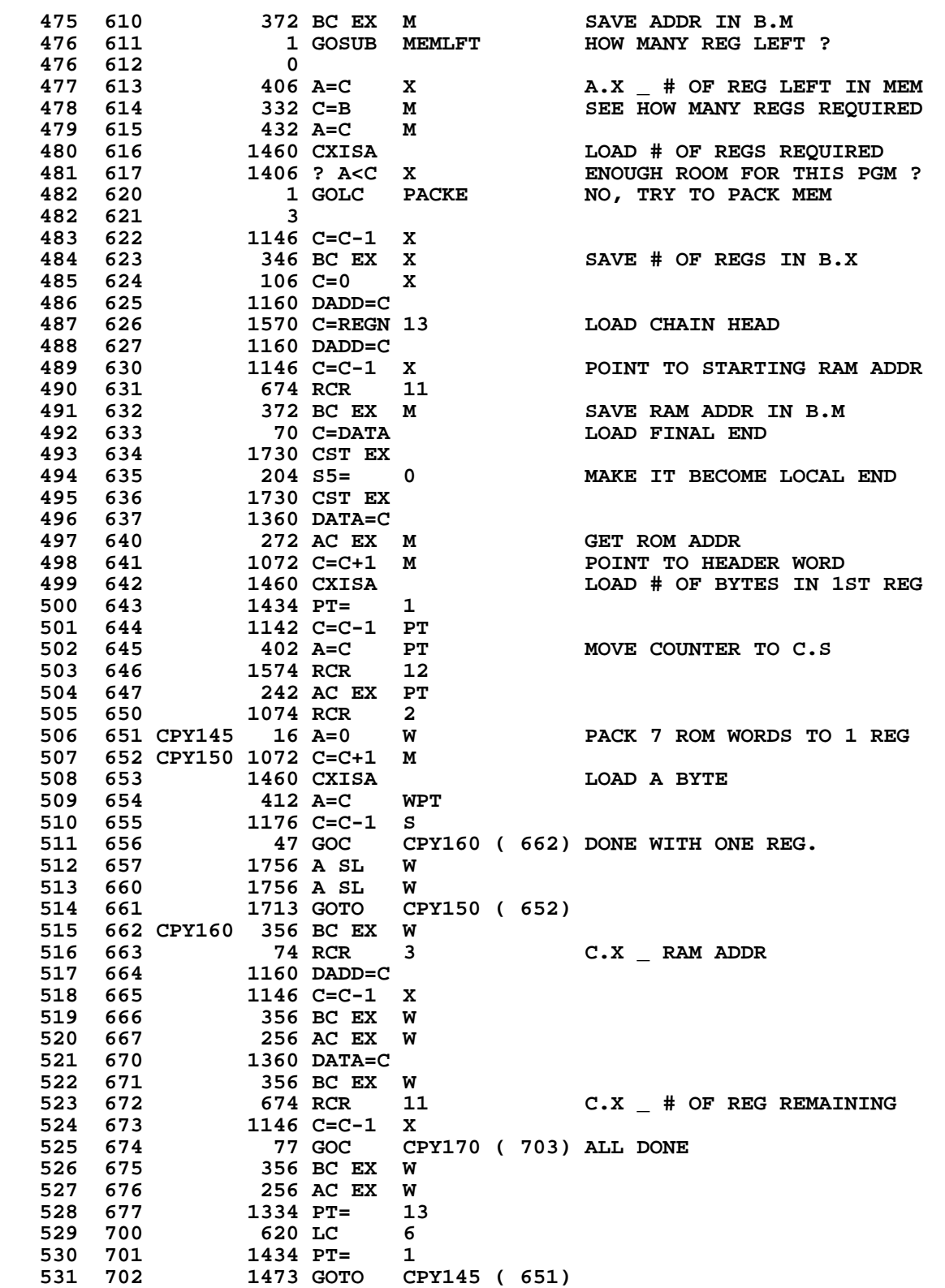

**\***

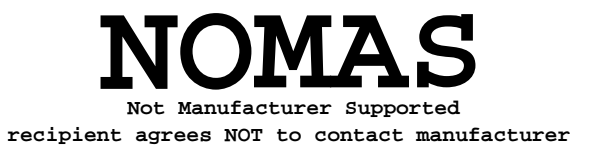

```
 533 703 CPY170 74 RCR 3
   534 704 1046 C=C+1 X
                                     535 705 406 A=C X A.X _ NEW CHAIN HEAD ADDR
   536 706 106 C=0 X
   537 707 1160 DADD=C
  538 710 1570 C=REGN 13<br>
539 711 246 AC EX X
   539 711 246 AC EX X
                540 712 1550 REGN=C 13
   541 713 34 PT= 3
   542 714 2 A=0 PT SET PC TO BYTE 0
   543 OF OLD CHAINHEAD REGISTER
   544 715 304 S10= 0 CLEAR ROMFLAG
                 1 GOSUB PUTPCX
   545 717 0
  546 720 1 GOSUB DECMPL DECOMPILE<br>546 721 0
   546 721 0
   547 722 NFRKBX 1 GOLONG NFRKB
       547 723 2
   548 ENTRY TRGSET
   549 724 TRGSET 1670 C=REGN 14
   550 725 106 C=0 X
   551 726 1074 RCR 2
                552 727 1530 ST=C
   553 730 504 S6= 0
   554 731 1204 S7= 0
                555 732 260 C=N
  556 733
*
*
* PATCH1 - POST-RELEASE FIX TO DECAD AND DECADA 9/21/78
* DECAD IS IN QUAD 10.
*
   562 ENTRY PATCH1
   563 734 PATCH1 542 A=A+1 PT
                 564 735 1 GOLNC INCADA
   564 736 2
                565 737 556 A=A+1
  566 740
*
* PATCH2 - POST-RELEASE FIX TO CLRPGM FOUND LATER IN QUAD 8.
* THIS PATCH ALLOWS CLEARING OF PRIVATE PROGRAMS AT THE END OF
* PROGRAM MEMORY.
* THE S10=0 IS ANOTHER FIX TO ALLOW CLEARING OF RAM PROGRAMS
* WHEN THE PROGRAM COUNTER IS POINTING TO ROM.
*
   574 ENTRY PATCH2
   575 741 PATCH2 304 S10= 0 CLEAR ROM FLAG
                  1 GOSUB FIXEND GET THE 3RD BYTE OF THE CURRENT END 0
   576 743 0
   577 744 312 C=B WPT
                                     TURN OFF THE PRIVATE BIT.
   579 746 504 S6= 0
   580 747 1730 CST EX
                                    PUT THE 3RD BYTE BACK
   581 751 0
                         8 SET UP FOR CPGMHD
   583 753 412 A=C WPT
                 1 GOLONG CPGMHD GO TO THE TOP OF THE PROGRAM AND RETURN
   584 755 2
*
```
**\* PATCH3 - POST-RELEASE FIX TO INSSUB FOUND AT THE END OF QUAD 8 \* THIS FIX PREVENTS DATA ENTRY INTO PRIVATE PROGRAMS. \* 589 ENTRY PATCH3 590 756 PATCH3 314 ?S10=1 1S THIS A ROM PROGRAM?**<br>**591 757 1640 RTN NC 160 NO, CONTINUE 591 757 1640 RTN NC 1 ROOF NO, CONTINUE**<br>**592 760 1 GOSUB ERROR 1 YES, ERROR O 592 760 1 GOSUB ERROR 1 STAR YES, ERROR OUT 592 593 762 0 XDEF MSGROM \* \* PATCH5 - POST-RELEASE FIX TO DEL NNN TO MAKE IT WORK WHEN LINE#=000 \* 597 ENTRY PATCH5 598 763 PATCH5 1146 C=C-1 X DEC LINE# & TEST FOR 000 599 764 1640 RTN NC NON ZERO - OK 600 765 214 ?S5=1** IS THIS BACKARROW?<br>**601 766** 1347 GOC NFRKBX (722) YES, DO NOTHING.  **601 766 1347 GOC NFRKBX ( 722) YES, DO NOTHING. MUST BE DEL NNN. 603 1740 RTN PUT LINE# BACK TO 000 604 770 1740 RTN 605 FILLTO @777 771 0000 NOP 772 0000 NOP 773 0000 NOP 774 0000 NOP 775 0000 NOP 776 0000 NOP 777 0000 NOP \* \* UPLINK JUMP TABLE HERE \* 609 1000 TABUPL 70 C=DATA GET THE FIRST BYTE 610 1001 553 GOTO UPLB0 (1056) SPECIAL CASE 611 1002 70 C=DATA 612 1003 443 GOTO UPLB1 (1047) ANOTHER SPECIAL CASE 613 1004 70 C=DATA 614 1005 403 GOTO UPLB2 (1045) 615 1006 70 C=DATA 616 1007 343 GOTO UPLB3 (1043) 617 1010 70 C=DATA UPLB4 (1041) 619 1012 70 C=DATA 620 1013 243 GOTO UPLB5 (1037) 621 1014 UPLB6 70 C=DATA 6274 RCR 1015 622 1015 BASE 1740 ROTATE LINK INTO PLACE 623 1016<br>624 624 FILLTO @1017 1017 0000 NOP \* GET BYTE JUMP TABLE HERE** 70 C=DATA 7 ENTRY POINTS  $(0, 2, 4, ..., 12)$ <br>1740 RTN **627 1021 628 1022 70 C=DATA 629 1023 223 GOTO GBA1 (1045) 630 1024 70 C=DATA 631 1025 163 GOTO GBA2 (1043) 632 1026 70 C=DATA 633 1027 123 GOTO GBA3 (1041) 634 1030 70 C=DATA 635 1031 63 GOTO GBA4 (1037) 636 1032 70 C=DATA**
```
 637 1033 1623 GOTO GBA5 (1015)
   638 1034 GBA6 70 C=DATA
   639 1035 GBA6A 1574 RCR 12
   640 1036 1740 RTN
           641 UPLB5
   642 1037 GBA4 474 RCR 8
  643 1040<br>644
           644 UPLB4
   645 1041 GBA3 574 RCR 6
   646 1042 1740 RTN
          647 UPLB3
   648 1043 GBA2 174 RCR 4
  649 1044
           650 UPLB2
   651 1045 GBA1 1074 RCR 2
   652 1046 1740 RTN
  653 1047 UPLB1 206 B=A X RETRIEVE REGISTER #<br>654 1050 352 BC EX WPT SAVE LINK (4 DIG),
   654 1050 352 BC EX WPT SAVE LINK (4 DIG), GET ADDRESS IN C
   655 1051 1146 C=C-1 X
   656 1052 1160 DADD=C
   657 1053 70 C=DATA GET THE THIRD BYTE
                 6312 C=B WPT<br>1740 RTN
   659 1055 1740 RTN
   660 1056 UPLB0 206 B=A X RETRIEVE THE REGISTER #
   661 1057 346 BC EX X SAVE 2 DIGITS OF LINK, GET ADD IN C
                 346 BC EX X<br>1146 C=C-1 X
   663 1061 1160 DADD=C
   664 1062 70 C=DATA GET 2ND AND 3RD BYTES
   665 1063 306 C=B X
                  666 1064 1513 GOTO GBA6A (1035) PUT ALL 3 BYTES IN PLACE
* UPLINK - MOVE UP ONE LINK OF THE LABEL CHAIN
* GIVEN AN ADDRESS OF THE FIRST BYTE OF A LINK IN A[3:0] IN
*- MM FORMAT, AND THE LINK AT THAT ADDRESS IN C[2:0], RETURNS
*- THE ADDRESS OF THE NEXT LINK IN A AND THE NEXT LINK IN C IN
*- THE SAME FORMAT AS INPUT. IN ADDITION, THE BYTE FOLLOWING THE
*- NEXT LINK IS FOUND IN C[13:12].
* EXPECTS AND RETURNS PT=3
* USES A[3:0], B[3:0] AND C.
* LEAVES DADD#0.
*
* GTLINK - GET A LINK. GIVEN THE ADDRESS OF A LINK IN A[3:0]
*- RETURNS THE LINK IN THE SAME FORM AS UPLINK.
*
* GTLNKA - SAME AS GTLINK, BUT EXPECTS ADDRESS IN C[3:0]
*
   682 1065 UPLINK 102 C=0 PT CREATE THE NEW ADDRESS
                                          EXPAND THE LINK
   684 1067 752 C=C+C WPT
   685 1070 752 C=C+C WPT
   686 1071 1042 C=C+1 PT ADD 2 TO BYTE NUMBER WHEN DOUBLED
                                          PREPARE FOR BASE 14 ADD
   688 1073 746 C=C+C X
   689 1074 37 GOC ULINK1 (1077)
                  1706 C SR X<br>33 GOTO UI
   691 1076 33 GOTO ULINK2 (1101)
   692 1077 ULINK1 1706 C SR X
                  1066 C=C+1 XS
  694 1101 ULINK2 1012 C=A+C WPT FORM NEW ADDRESS<br>695 1102 33 GONC ULINK3 (1105)
                    695 1102 33 GONC ULINK3 (1105)
   696 1103 1046 C=C+1 X
```
 **697 LEGAL 698 1104 33 GOTO GTLNKA (1107) ADDRESS READY 699 1105 ULINK3 1142 C=C-1 PT 700 1106 1142 C=C-1 PT THE ADDRESS IS READY 701 1107 GTLNKA 412 A=C WPT SAVE THE ADDRESS 702 1110 1160 DADD=C**<br>**703 1111 174 RCR** 4  **174 RCR 4 PREPARE THE 7-WAY TABLE**<br>460 LDI  **704 1112 460 LDI \* TABLE JUMP** 1040 CON @1040 UPLINK TABLE ADDRESS<br>374 RCR 10  **707 1114 374 RCR 10** 740 GOTOC GO GET LINK **\* GTLINK HERE 710 1116 GTLINK 252 AC EX WPT PUT ADDRESS IN PLACE 711 1117 1703 GOTO GTLNKA (1107) GO GET LINK \* \* XBST - EXECUTE BACKSTEP \* MAINLINE CODE TO EXECUTE BACKSTEP FUNCTION \* ASSUMES STATUS SET 0 UP. PRGM MODE BIT USED. \* USES 3 SUB LEVELS. \* 718 1120 XBST 574 RCR 6 CATALOG SET 719 1121 1730 CST EX 720 1122 1414 ?S1=1 721 1123 1 GOLC BSTCAT**<br>**721 1124** 3  **721 1124 3 722 1125 1 GOSUB SSTBST 722 1126 0 BACK UP ONE LINE 723 1130 0 724 1131 XBST1 1 GOSUB DFRST9 DISPLAY STEP NUMBER UNTIL KEY UP 724 1132 0 725 1133 14 ?S3=1 PROG MODE? 726 1134 1 GOLC DRSY25 YES, DON'T PUT UP NEW DISPLAY 726 1135 3 727 1136 1 GOLONG NFRKB1 DONE! 727 1137 2 \* \* XSST - EXECUTE SINGLE STEP \* ASSUMES STATUS SET 0 UP. PRGM MODE BIT USED. \* 732 1140 XSST 574 RCR 6 CATALOG MODE 733 1141 1730 CST EX 734 1142 1414 ?S1=1** 1 GOLC SSTCAT  **735 1144 3 736 1145 1 GOSUB SSTBST 736 1146 0 1 GOSUB GETPC**<br>0 **737 1150** 0<br>**738 1151** 1770 C=REGN 15  **738 1151 1770 C=REGN 15 ALSO GET THE LINE NUMBER 739 1152 14 ?S3=1 PRGM MODE? 740 1153 203 GONC XSSTR (1173) NO, RUN MODE IF THE LINE NUMBER #0**<br>GO TO THE NEXT LINE **741 1154 1346 ? C#0 X**<br>**742 1155 1 GSUBC NXLSST**<br>**742 1156 1 742 1156 1 1 GOSUB GETLIN FIX THE LINE NUMBER**<br>0 **743 1160** 0<br>**744 1161** 514 ?S6=1 TOP OF PROG?  **745 1162 23 GONC \*+2 (1164) NO, DO A SIMPLE INCREMENT**

 **746 1163 106 C=0 X YES, SET LINE # TO 1 747 1164 1046 C=C+1 X 748 1165 23 GONC \*+2 (1167) IF NOT VALID, LEAVE ALONE 749 1166 1146 C=C-1 X 750 1167 1750 REGN=C 15 751 1170 1 GOSUB PUTPC FIX UP PC 751 1171 0 752 1172 1373 GOTO XBST1 (1131) DONE! \* RUN MODE SINGLE STEP 754 1173 XSSTR 1346 ? C#0 X LINE 0? 755 1174 37 GOC XSSTR1 (1177) NO, DO NOTHING 756 1175 1046 C=C+1 X YES, MOVE TO LINE 1 757 1176 1750 REGN=C 15** DISPLAY LINE NUMBER  **758 1200 0 759 1201 1114 ?S9=1 KEYBD RESET YET?**<br>**760 1202 1 GSUBNC NULTST NO 1 GSUBNC NULTST 760 1203 0** 1 GOSUB GETLIN **INCREMENT** THE LINE NUMBER  **761 1205 0 762 1206 1046 C=C+1 X 763 1207 1750 REGN=C 15 764 1210 1 GOSUB SETSST SET SST BIT 764 1211 0 765 1212 1 GOLONG RUNNK GO DO 1 INSTRUCTION 765 1213 2 \* \* CLRPGM - CLEAR PROGRAM \* THIS ROUTINE CLEARS THE PROGRAM WHOSE NAME IS FOUND IN REG 9. \* IF REG 9 = NULL, THEN CLEAR THE PROGRAM WHERE THE PC IS \*- CURRENTLY POINTING \* USES A, B[3:0],C,M,N,PT,ST[9,7:0],4 SUB LEVELS. \* \* SEE DRC'S LAB NOTEBOOK #10422X P.106 FOR FLOWCHART OF CLRPGM \*** 775 1214 CLRPGM 1170 C=REGN 9 RETRIEVE THE NAME<br>776 1215 530 M=C SAVE FOR ASRCH **776 1215 530 M=C SAVE FOR ASRCH**<br>**777 1216 1356 ? C#0 1258 LABEL PRESENT? 777 1216 1356 ? C#0 LABEL PRESENT? 778 1217 207 GOC CLRP1 (1237) YES, GO FIND IT 779 1220 314 ?S10=1**<br>**780 1221 437 GOC 780 1221 437 GOC XCLPX1 (1264) YES, DO NOTHING 781 1222 1 GOSUB GETPC NULL STRING HERE, GET CURRENT ADDRESS. 781 1223 0** 1 GOSUB FLINK **FIND THE END OF THE PROGRAM 782 1225 0 1 GOSUB PATCH2** THIS PATCH CLEARS THE PRIVATE BIT  **783 1227 0 784 1230 1 GOSUB PUTPCL STORE IN PC & GET LINE # 784 1231 0 785 1232 210 S5= 1 DELETE THE PROGRAM END**<br>**786 1233** 116 C=0 SET # LINES TO DELETE : SET # LINES TO DELETE = FFF  **787 1234 1146 C=C-1 X 788 1235 1110 S9= 1 SET UP FOR PACK 789 1236 413 GOTO CLRP3 (1277) GO DELETE THE PROGRAM 790 1237 CLRP1 1 GOSUB ASRCH GO DO ALPHA SEARCH 790 1240 0 791 1241 34 PT= 3 792 1242 1356 ? C#0 SUCCESS? 793 1243 33 GONC CLPERR (1246) NO, ERROR EXIT 794 1244 1014 ?S2=1 LABEL FOUND IN ROM?**

 **795 1245 1573 GONC CLRP2 (1224) NO, FOUND IN RAM.** 796 1246 CLPERR 1 GOLONG ERRNE  **796 1247 2 \* \* DELNNN - DELETE NNN INSTRUCTIONS \* THIS ROUTINE DELETES NNN LINES OF PROGRAM STARTING WITH \*- THE ONE POINTED TO BY THE PC. \* THE NNN ARGUMENT IS FOUND IN A[X]. \* DELNNN WILL NOT DELETE A PROGRAM END STATEMENT. \* IN ALL OTHER WAYS THIS FUNCTION IS LIKE XDELET FOUND BELOW. \* \* \* XDELET - EXECUTE DELETE LINE \* DELETES 1 LINE FROM PROGRAM MEMORY STARTING WITH \*- THE BYTE POINTED TO BY THE PC +1. THE PC IS SET \*- TO PROPERLY POINT TO THE PRECEDING LINE. \* UPDATES LINKS IF A CHAIN ELEMENT IS DELETED. \* ALSO SETS PACK AND DECOMPILE BITS OF THE \*- FOLLOWING END. \* S6 SET TO 1 WHEN AN END IS DELETED \* NOTE, WILL NOT DELETE THE FINAL END! \* USES A,B,C,M,N,ST[9:0],PT \* \* SEE DRC'S LAB NOTEBOOK #10422X P.107 FOR FLOWCHART OF DELNNN AND \* XDELET. \* 820 1250 DELNNN 256 AC EX STORE # TO DELETE -1 IN N 821 1251 1146 C=C-1 X 822 1252 617 GOC XDELEX (1333) ZERO TO DELETE, DO NOTHING.** 0 **DON'T DELETE AN END. 824 1254** 14 ?S3=1 PRGM MODE?<br>**825 1255** 563 GONC XDELEX (1333) NO, DON'T  **825 1255 563 GONC XDELEX (1333) NO, DON'T DO IT. 826 1256 33 GOTO XDELA (1261) GO DELETE. 827 1257 XDELET 210 S5= 1 DELETE ENDS. 828 1260 116 C=0 DELETE 1 LINE 829 1261 XDELA 160 N=C STORE # OF LINES TO DELETE -1 830 1262 1514 ?S12=1 PRIVATE? 831 1263 507 GOC XDELEX (1333) YES - DO NOTHING 832 1264 XCLPX1 314 ?S10=1 ROM FLAG?**<br>**833 1265 1 GOLC INSSUB YES, DO N** 1 GOLC INSSUB YES, DO NOTHING. DISPLAY [ROM].  **833 1266 3 834 1267 1 GOSUB GETPC GET STARTING ADDRESS OF DELETE** 834 1270 0<br>**835 1271 1770 C=REGN 15** 835 1271 1770 C=REGN 15 DECREMENT LINE NUMBER IF NON ZERO<br>836 1272 1 GOSUB PATCH5 1 GOSUB PATCH5  **836 1273 0 837 1274 1750 REGN=C 15 1104 S9= 0 638 CLEAR PACK FLAG**<br>260 C=N  **839 1276 260 C=N 840 1277 CLRP3 504 S6= 0 CLEAR END FLAG** STORE # OF LINES LEFT TO DELETE -1 **842 1301 1 GOSUB DELLIN DELETE 1 LINE**<br>842 1302 0  **842 1302 0 843 1303** 514 ?S6=1 TRAVERSED AN END?<br>
844 1304 47 GOC XDELM2 (1310) YES. QUIT.<br>
845 1305 260 C=N C[X]-1 = # LEFT T **47 GOC XDELM2 (1310) YES. QUIT.**<br>**260 C=N** C[X]-1 = #  **845 1305 260 C=N C[X]-1 = # LEFT TO DELETE 846 1306** 1146 C=C-1 X DONE?<br>**847 1307** 1713 GONC XDELM1 (1300) NO, G 1713 GONC XDELM1 (1300) NO, GO AROUND AGAIN  **848 1310 XDELM2 1 GOSUB FLINKP 848 1311 0**

 **849 1312 174 RCR 4 SAVE PREVIOUS LINK ADDRESS IN C[6:3] 850 1313 252 AC EX WPT 851 1314 374 RCR 10 PUT DECOMPILE BITS IN END 852 1315 1 GOSUB FIXEND** 852 1316 0<br>**853 1317** 174 RCR  **854 174 RCR 4 PUT A[3:0] BACK**<br>**412 A=C WPT 854 1320 412 A=C WPT 855 1321 1114 ?S9=1 GO PACK? 856 1322 1 GOLC GTO.5 YES. 856 1323 3** 1 GOSUB GETLIN BACK STEP IF NEW LINE NUM. # 0.<br>0  **857 1325 0 858 1326 1346 ? C#0 X BACK STEP?**<br>**859 1327 43 GONC XDELEX (1333) NO, LINE 0 859 1327 43 GONC XDELEX (1333) NO, LINE 0.** 860 1330 630 C=M RETRIEVE THE CURRENT ADDRESS<br>861 1331 1 GOSUB BSTEPA BACK STEP. 1 GOSUB BSTEPA<br>0 **861 1332 0<br>862 1333 XDELEX 1 GOLONG NFRKB 862 1333 XDELEX 1 GOLONG NFRKB ALL DONE! 862 1334 2 \* \* SSTBST - LOGIC COMMON TO SST AND BST \* 866 ENTRY SSTBST 867 1335 SSTBST 1505 CON @1505 GOSUB PRT15 868 1336 674 CON @674**<br>**869 BNTRY PR15RT 869 ENTRY PR15RT FOR THE PRINTER 870 PR15RT 871 1337 1 GOSUB RSTSEQ CLEAR 6 FLAGS 871 1340** 0<br>**872 1341 1 GOSUB ANNOUT 872 1341 1 GOSUB ANNOUT UPDATE ANNUNCIATORS 872 1342 0** RECONSTRUCT PRIVACY FLAG  **873 1344 0 874 1345 1514 ?S12=1 PRIVACY? 875 1346 1657 GOC XDELEX (1333) YES. GOLONG NFRKB 876 1347 1740 RTN 877 \* ERROR - ERROR EXIT \* CALLING SEQUENCE: \* GOSUB ERROR \* XDEF <MSGXXX> \* ERROR ROUTINE PERFORMS : \* 1. IF ERROR FLAG ALREADY SET, RESET IT, RTN TO NFRKB \* 2. UNCONDITIONAL RESET DATAENTRY FLAG, AND OTHERS \* 3. DISPLAY ERROR MESSAGE \* 4. IF PROGRAM RUNNING, STOP RUNNING AND DO A BACK STEP \* 5. ALWAYS RETURN TO NFRKB, WON'T RETURN TO CALLING PROGRAM \* \* \* ERR110 - ERROR EXIT SIMPLY DECIDE TO DO A BACK STEP OR NOT BEFORE \* RETURNING TO NFR. REQUIRED STATUS SET 0 LOADING. \*** 893 **ENTRY ERRSUB**<br>894 1350 **ERRSUB** 1 GOSUB RSTMS0 1 GOSUB RSTMS0 ENABLE CHIP 0 AND  **894 1351 0** 895 **CLEAR DATAENTRY FLAG**<br>896 1352 **410 S8=** 1 **CLEAR DATAENTRY FLAG 896 1352 410 S8= 1 TELL MSG TO SET MSGFLAG**<br>**897 1353 1140 SETHEX 897 1353** 1140 SETHEX<br>898 1354 1274 RCR  **898 1354 1274 RCR 7 899 1355 1530 ST=C**

```
900 1356 1014 ?S2=1 ERROR FLAG ?<br>901 1357 1640 RTN NC NO
                  901 1357 1640 RTN NC NO
   902 1360 1004 S2= 0 RESET ERROR FLAG
   903 1361 1630 C=ST
   904 1362 1274 RCR 7
   905 1363 1650 REGN=C 14
   906 1364 ERRTN 1473 GOTO XDELEX (1333)
*
   908 1365 ERROR 1 GOSUB ERRSUB
   908 1366 0
   909 1367 660 C=STK
                   910 1370 1460 CXISA
  911 1371 1 GOSUB MSGE<br>911 1372 0
   911 1372 0
   912 1373 ERR110 1314 ?S13=1 RUNNING ?
   913 1374 37 GOC ERR120 (1377) YES
  914 1375 114 ?S4=1<br>
915 1376 33 GONC
                    33 GONC ERR130 (1401) NO<br>1 GOSUB BSTEP
  916 1377 ERR120
   916 1400 0
   917 ERR130
                    1 GOSUB STOPS CLEAR PAUSEFLAG & RUNNING
   918 1402 0
   919 1403 1 GOSUB LINNUM GUARANTEE VALID LINE NUMBER
   919 1404 0
                FOR PARSE IN PRGM MODE<br>1573 GOTO ERRTN (1364)
   921 1405 1573 GOTO ERRTN (1364)
*
*
* DELLIN - DELETE LINE FROM PROGRAM MEMORY
* THIS ROUTINE DELETES A LINE OF CODE STARTING WITH THE
*- NEXT BYTE AFTER THE ONE SPECIFIED BY A[3:0] IN MM FORMAT.
* WILL NOT DELETE THE FINAL END.
* RETURNS S6=1 IF END DELETED.
* IF A CHAIN ELEMENT IS DELETED, THE PREVIOUS LINK IS UPDATED
*- TO INCLUDE THE DELETED LINK.
* USES A[3:0],B,C,M,3 SUBROUTINE LEVELS
*
* NOTE !!! THIS ROUTINE CANNOT BE CALLED FROM A SUBROUTINE
*
   935 1406 DELLIN 252 AC EX WPT SAVE STARTING ADDRESS
   936 1407 412 A=C WPT
  937 1410 530 M=C<br>938 1411 110 S4=
   938 1411 110 S4= 1
  939 1412 1210 S7= 1<br>940 1413 1 GOSUB NXLDEL
   940 1413 1 GOSUB NXLDEL FIND THE ENDING ADDRESS
   940 1414 0
  941 1415 630 C=M RETRIEVE THE STARTING ADDRESS<br>942 1416 252 AC EX WPT AND SAVE THE ENDING ADDRESS
                   252 AC EX WPT AND SAVE THE ENDING ADDRESS<br>530 M=C
   943 1417 530 M=C
   944 1420 63 GOTO DELLN1 (1426) ZERO OUT APPROPRIATE BYTES
   945 1421 DELLN2 116 C=0 ZERO 1 BYTE
                   1 GOSUB INCADA
   946 1423 0
                    1 GOSUB PTBYTA PUT ZEROS IN
  947 1424 1 GOST<br>
947 1425 0<br>
948 1426 DELLN1 630 C=M
  948 1426 DELLN1 630 C=M RETRIEVE THE ENDING ADDRESS<br>949 1427           1552 ? A#C WPT DONE?
   949 1427 1552 ? A#C WPT DONE?
                             DELLN2 (1421) NO, DELETE SOME MORE
   951 1431 1740 RTN ALL DONE
```

```
*
* PTLINK - PUT LINK
* PUTS C[3:0] INTO PROGRAM MEMORY AT THE ADDRESS POINTED TO
*- A[3:0] IN MM FORMAT.
* PT=3 EXPECTED AND RETURNED
* USES B[3:0]
* THIS ROUTINE MIXED IN WITH PTBYTA
*
  961 1432 PTLINK 252 AC EX WPT SAVE BYTES TO STORE<br>962 1433 PTLNKA 212 B=A WPT IN B
  962 1433 PTLNKA 212 B=A WPTLNKA 1160 DADD=C
   963 1434 1160 DADD=C WAKE UP THE RIGHT REGISTER
   964 1435 412 A=C WPT RESTORE A
                                         PREPARE FOR BRANCH TABLE (7)
   966 1437 460 LDI
* TABLE JUMP
                 968 1440 1203 CON @1203 PUT LINK TABLE ADDRESS
  969 1441 PTLNKB 374 RCR 10<br>970 1442 740 GOTOC
                  740 GOTOC 7-WAY BRANCH
*
* PTBYTA - PUT BYTE
* PUT THE BYTE IN C[1:0] INTO RAM AT THE ADDRESS
*- POINTED TO BY A[3:0] IN MM FORMAT.
* PT=3 OUT.
* USES B[1:0]
*
   978 1443 PTBYTA 256 AC EX SAVE BYTE TO STORE IN B
   979 1444 1434 PT= 1 SET UP FOR 1-BYTE STORE
   980 1445 212 B=A WPT SAVE BYTE
                                         WAKE UP THE RIGHT REG.
   982 1447 416 A=C RESTORE A
  983 1450 PTBYTP 174 RCR
   984 1451 460 LDI
* TABLE JUMP
   986 1452 1200 CON @1200 PUT BYTE TABLE ADDRESS
                            PTLNKB (1441)
*
* PUTPC - PUT AWAY THE PROGRAM COUNTER
* PLACES A[3:0] IN MM FORMAT INTO THE PC AFTER CONVERTING
*- TO PC FORMAT BY SHIFTING A[3] RIGHT 1 BIT IF S10=0
* PT=3 ASSUMED AND RETURNED
*
* PUTPCF - SAME AS PUTPC, BUT SETS LINE# TO FFF
*
* PUTPCX - SAME AS PUTPCF EXCEPT IF RUNNING LINE# NOT SET TO FFF
*
* PUTPCD - SAME AS PUTPC EXCEPT CALLS DECAD BEFORE GOING TO PUTPC
* CONSEQUENTLY USES 1 SUBROUTINE LEVEL
*
  1001 ENTRY PUTPCD
  1002 1454 PUTPCD 1 GOSUB DECAD
  1002 1455 0
                            PUTPC (1467)
*
  1005 1457 PUTPCX 1314 ?S13=1 RUNNING?
                            PUTPC (1467) YES, DON'T SET LINE# TO FFF
 1007 1461 PUTPCF 116 C=0 SET LINE# TO FFF 1008 1462 1160 DADD=C
 1008 1462 1160 DADD=C<br>1009 1463   1770 C=REGN
                  1009 1463 1770 C=REGN 15
  1010 1464 106 C=0 X
```
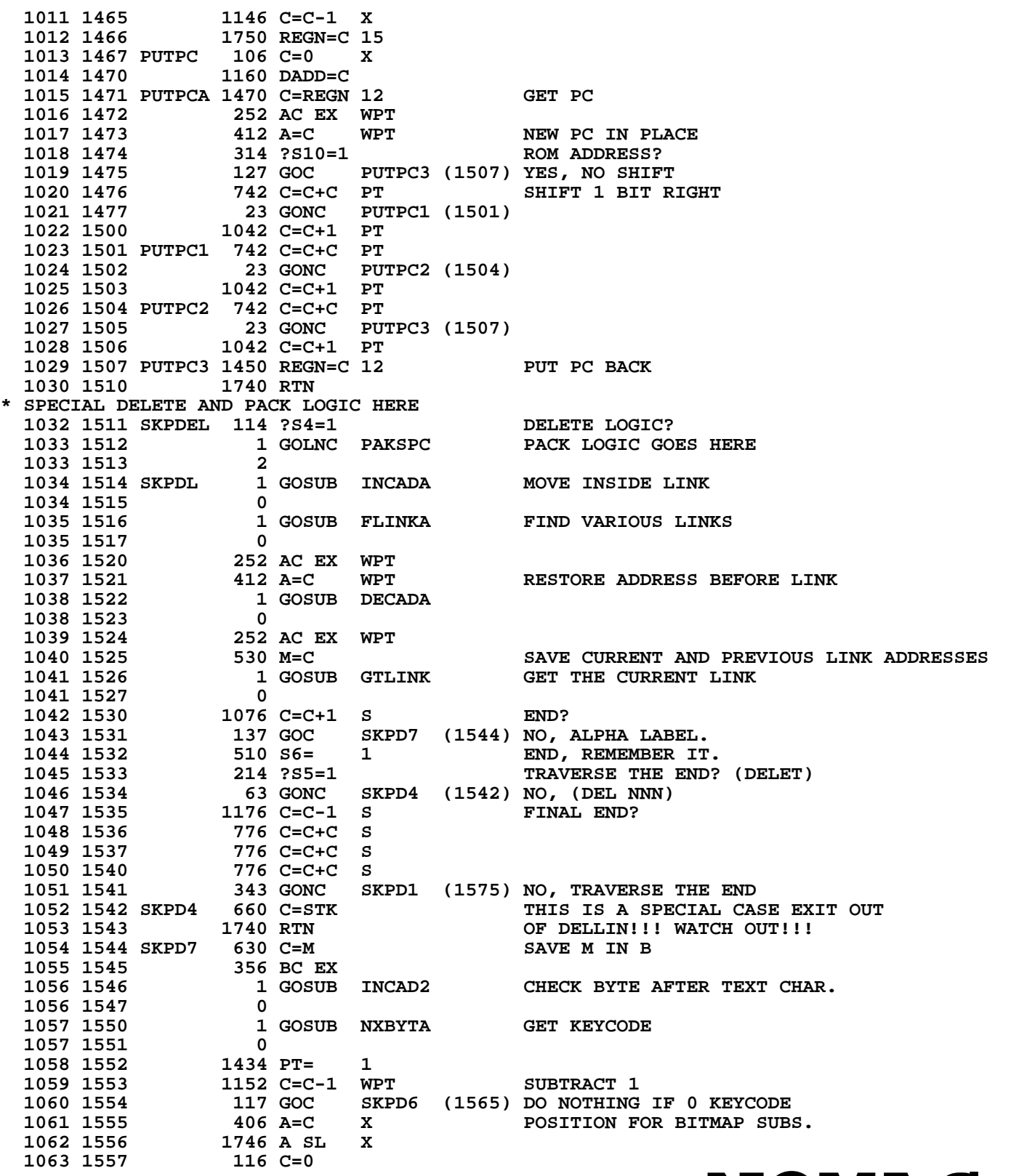

**NOMAS Not Manufacturer Supported recipient agrees NOT to contact manufacturer**

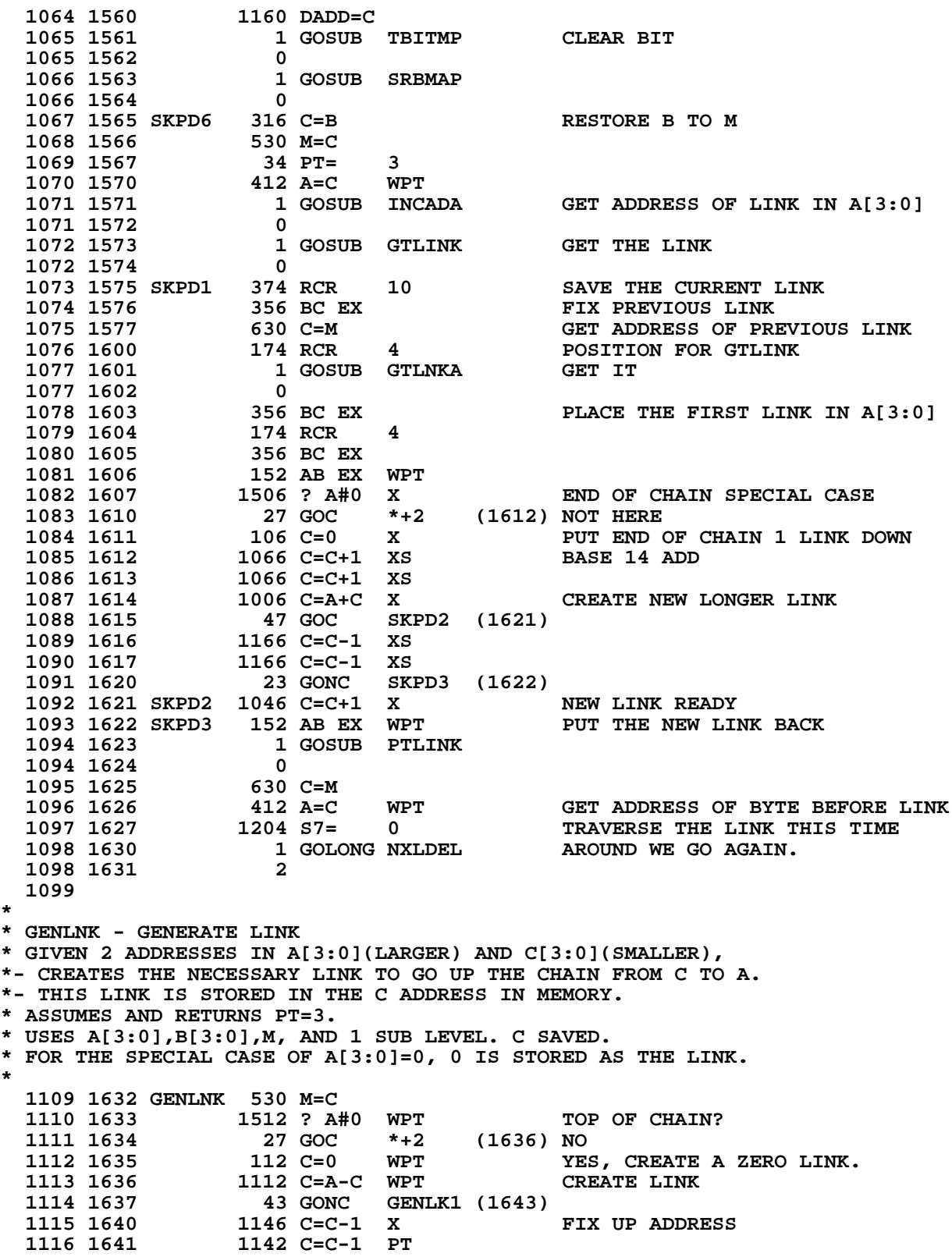

**1117 1642 1142 C=C-1 PT IN THE BORROW CASE**<br>**1118 1643 GENLK1 746 C=C+C X MAKE COMPACT LINK 1118 1643 GENLK1 746 C=C+C X<br>1119 1644 746 C=C+C X 1119 1644 746 C=C+C X 1120 1645 746 C=C+C X 1121 1646 746 C=C+C X**<br>**1122 1647 23 GONC \*+ 1122 1647 23 GONC \*+2 (1651) 1123 1650 1042 C=C+1 PT** 1712 C SR WPT<br>1420 LC 12  **1125 1652 1420 LC 12 CREATE LINK CHAR. 1126 1653 34 PT= 3 PUT POINTER BACK 412 A=C WPT<br>630 C=M** 1128 1655<br>1129 1656 1 GOSUB PTLNKA<br>0  **1129 1657 0 1130 1660** 630 C=M FIX UP<br>1131 1661 1740 RTN DONE  **1131 1661 1740 RTN DONE \* \* INSSUB - INSERT SUBROUTINE \* THIS SUBROUTINE SETS UP THE CALCULATOR FOR AN INSERT. \* IF THE LINE NUMBER # 0 OR THE CURRENT LINE # END, THEN \*- THE PC IS ADVANCED PAST THE CURRENT LINE, S9 IS SET TO 1. \*- AND THE LINE # IS INCREMENTED BY 1. \* C[13:10] IS SAVED IN A[13:10]. \* USES A[3:0],B[3:0],C,ST[9,7:0]. \* 1141 1662 INSSUB 1 GOSUB PATCH3 THIS PATCH CHECKS PRIVACY FOR DATA ENTRY 1141 1663 0 1142 1664 1514 ?S12=1 1142 1664 1514 2512=1 IS THIS A PRIVATE PROGRAM?**<br>**1143 1665 1 GOLC ERRPR YES, SAY PRIVATE.** YES, SAY PRIVATE.  **1143 1666 3 1144 1667 INSUBA 256 AC EX SAVE C IN A** 1145 1670 1 GOSUB GETPC  **1145 1671 0 1146 1672 1104 S9= 0 DISABLE BACKSTEP IN INBYT ERROR 1147 1673 1770 C=REGN 15 GET LINE NUMBER 1148 1674 1346 ? C#0 X NON-ZERO LINE NUMBER? 1149 1675 63 GONC INSUB1 (1703) NO, DON'T SKPLIN, BUT INC LINNUM. 1150 1676 1 GOSUB SKPLIN SKIP A LINE 1150 1677 0 1151 1700** 514 ?S6=1 **HIT AN END?**<br>1152 1701 67 GOC INSUB2 (1707) YES, DON'T 67 GOC INSUB2 (1707) YES, DON'T INCREMENT LINNUM. 1153 1702 1110 S9= 1 ENABLE BACKSTEP ON ERROR.<br>1154 1703 INSUB1 1 GOSUB GETLIN INCREMENT LINE NUMBER 1154 1703 INSUB1 1 GOSUB GETLIN **INCREMENT LINE NUMBER**<br>1154 1704 0  **1154 1704 0 1046 C=C+1 X<br>1750 REGN=C 15** 1156 1706 1750 REGN=C 15 STORE AWAY AGAIN<br>1157 1707 INSUB2 1 GOLONG PUTPC PUT ADDRESS AWAY AND RETURN  **1157 1707 INSUB2 1 GOLONG PUTPC PUT ADDRESS AWAY AND RETURN 1157 1710 2 1158 1159 1160 1161 1162 1163 1164 \* \* GOSUB0,GOSUB1,GOSUB2,GOSUB3 - GOSUB LONG WITHIN A 4K ROM TO AN \*- ADDRESS WITHIN A SPECIFIED 1K ROM. \* THESE ROUTINES ARE THE SAME AS GOSUB EXCEPT INSTEAD OF ASSUMING THAT \*- THE DESTINATION ADDRESS IS WITHIN THE CURRENT 1024-WORD ROM, THE**

**\*- DESTINATION ROM IS SPECIFIED BY THE CALL. I.E. TO GOSUB TO A \*- SUBROUTINE IN ROM1 OF A 4-ROM CHIP, ONE WOULD USE: \* GOSUB GOSUB1 \* XDEF <NAME> \* \* WARNING!!! IF YOU SPECIFY THE WRONG ROM, THE CALL WILL GO TO THE \*- ADDRESS YOU SPECIFY RATHER THAN THE CORRECT ONE. THIS IS A PAINFUL \*- ERROR TO FIND SINCE IT RESULTS IN JUMPS TO THE MIDDLE OF NOWHERE. \* \* USES C PLUS 1 ADDITIONAL SUBROUTINE LEVEL TEMPORARILY. \* \* GOL0,GOL1,GOL2,GOL3 - GOLONG TO ANYWHERE IN A 4K ROM. \* SAME AS GOLONG EXCEPT DESTINATION 1K ROM SPECIFIED AS IN GOSUB[0-3] \* USES C PLUS 1 SUBROUTINE LEVEL TEMPORARILY. \* \* INTERNAL SUBROUTINE FOR GOSUB[0-3] AND GOL[0-3] \* 1187 ENTRY GOL0 1188 ENTRY GOSUB0 1189 ENTRY GOL1 1190 ENTRY GOSUB1 1191 ENTRY GOL2 ENTRY GOSUB2 1193 ENTRY GOL3 1194 ENTRY GOSUB3 GET 10 LSB OF ADDRESS PLUS 00 1196 1712 1732 C SR M PREPARE TO CONCATENATE 12 BITS TO 1197 1713 1732 C SR M TOP 4 BITS OF GOSUB ADDRESS 1198 1714 1732 C SR M**<br>**1199 1715 756 C=C+C** ALIGN SO THAT A MANTISSA INCREMENT  **1200 1716 756 C=C+C WILL CHANGE BIT 10 OF THE FINAL ADDRESS 1201 1717 1740 RTN 1202 1720 GOL0 660 C=STK GET CALLING ADDRESS 1203 1721 53 GOTO GSB0A (1726) GO TO IT (IN ROM 0)** 1204 1722 GOSUB0 660 C=STK  **1205 1723 1072 C=C+1 M INCREMENT PAST ARGUMENT 1206 1724 560 STK=C PUT BACK FOR SUBROUTINE RETURN<br>1207 1725 1172 C=C-1 M DECREMENT TO GET ARGUMENT** DECREMENT TO GET ARGUMENT  **1208 LEGAL 1209 1726 GSB0A 1 GOSUB GSUBS1 PREPARE ADDRESS 1209 1727 0 1210 1730 363 GOTO GSBQ0 (1766) FINISH UP 1211 1731 GOL1 660 C=STK GSB1A** (1737)  **1213 1733 GOSUB1 660 C=STK 1214 1734 1072 C=C+1 M**<br>**1215 1735 560 STK=C 1215 1735 560 STK=C 1216 1736 1172 C=C-1 M 1217 LEGAL** 1218 1737 GSB1A  **1218 1740 0 1219 1741 243 GOTO GSBQ1 (1765) 1220 1742 GOL2 660 C=STK 1221 1743 53 GOTO GSB2A (1750) 1222 1744 GOSUB2 660 C=STK** 1072 C=C+1 M  **1224 1746 560 STK=C 1225 1747 1172 C=C-1 M**<br>**1226 LEGAL 1226 LEGAL 1227 1750 GSB2A 1 GOSUB GSUBS1**

```
264
```

```
 1227 1751 0
                            GSBO2 (1764)
  1229 1753 GOL3 660 C=STK
  1230 1754 53 GOTO GSB3A (1761)
  1231 1755 GOSUB3 660 C=STK
 1232 1756 1072 C=C+1 M<br>1233 1757 560 STK=C
  1233 1757 560 STK=C
                   1234 1760 1172 C=C-1 M
  1235 LEGAL
 1236 1761 GSB3A 1<br>1236 1762 0
  1236 1762 0
  1237 1763 GSBQ3 1072 C=C+1 M SELECT ROM 3 OF CHIP
  1238 1764 GSBQ2 1072 C=C+1 M SELECT ROM 2 OF CHIP
 1239 1765 GSBQ1 1072 C=C+1 M SELECT ROM 1 OF CHIP<br>1240 1766 GSBQ0 1574 RCR 12 MOVE ADDRESS ALMOST INTO PLACE
 1240 1766 GSBQ0 1574 RCR 12<br>1241 1767 756 C=C+C
 1241 1767 756 C=C+C ALIGN DESTINATION ADDRESS ON<br>1242 1770 756 C=C+C DIGIT BOUNDARIES.
                    1242 1770 756 C=C+C DIGIT BOUNDARIES.
  1243 1771 740 GOTOC GO.
*
* GSB000,GSB256,GSB512,GSB768 - FAST ABSOLUTE GOSUB
* THESE FOUR ENTRY POINTS TO THE SAME ROUTINE PROVIDE A MEANS
*- FOR FAST 2-WORD GOSUBS IN PORT ADDRESSED MICROCODED PLUG-IN
*- ROMS. THE SUBROUTINE CALLED MUST HAVE ITS FIRST WORD LOCATED
*- ON A LOCAL 256(DEC) BOUNDARY AND THE GOSUBS REFERENCING THE
*- SUBROUTINE MUST BE LOCATED WITHIN THAT 256-WORD BLOCK.
* I.E. A SUBROUTINE COULD BE LOCATED STARTING AT LOCATION 512
*- (1000 OCT) IN SOME ROM AND BE CALLED WITH A SINGLE 2-WORD
*- GOSUB [ GOSUB GSB256 ] ANYWHERE BETWEEN LOCATIONS 512 AND 767.
*
* BEWARE!!! - THIS ROUTINE IS DUMB. IF YOU CALL GSB256 FROM LOCATION
*- 700 IT WILL NOT GO TO 256 BUT TO 512 AS THE LABELS ARE FOR
*- PROGRAMMING CONVENIENCE ONLY. BE CAREFUL WHEN YOU USE THESE ROUTINES.
*
* USES ONLY C[6:2] PLUS 1 SUBROUTINE LEVEL TEMPORARILY.
*
  1261 ENTRY GSB000
  1262 ENTRY GSB256
 1263<br>1264 ENTRY GSB512<br>ENTRY GSB768
  1264 ENTRY GSB768
  1265 GSB000
           1266 GSB256
  1267 GSB512
 1268 1772 GSB768 660 C=STK GET THE ADDRESS<br>1269 1773 560 STK=C RESTORE THE RET
  1269 1773 560 STK=C RESTORE THE RETURN ADDRESS
                  1074 RCR 2 2 ZERO THE LAST 8 BITS<br>106 C=0 X
  1271 1775 106 C=0 X
  1272 1776 1574 RCR 12 RESTORE ADDRESS TO GOTOC SPOT
                   1273 1777 740 GOTOC GO DO IT
  1274
  1275
  1276
  1277
                      INLIST
  1281 END
  ERRORS : 0
```
**SYMBOL TABLE**

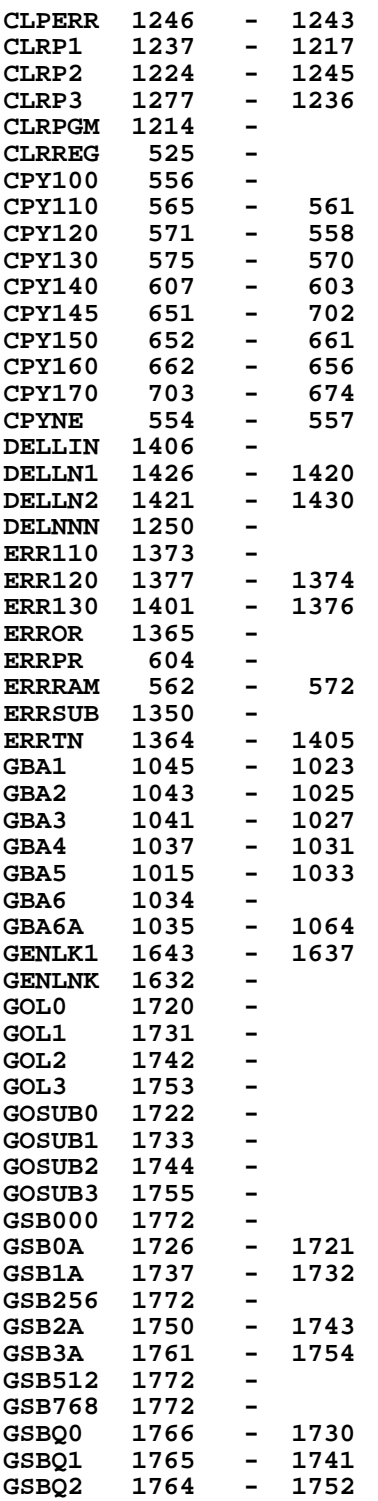

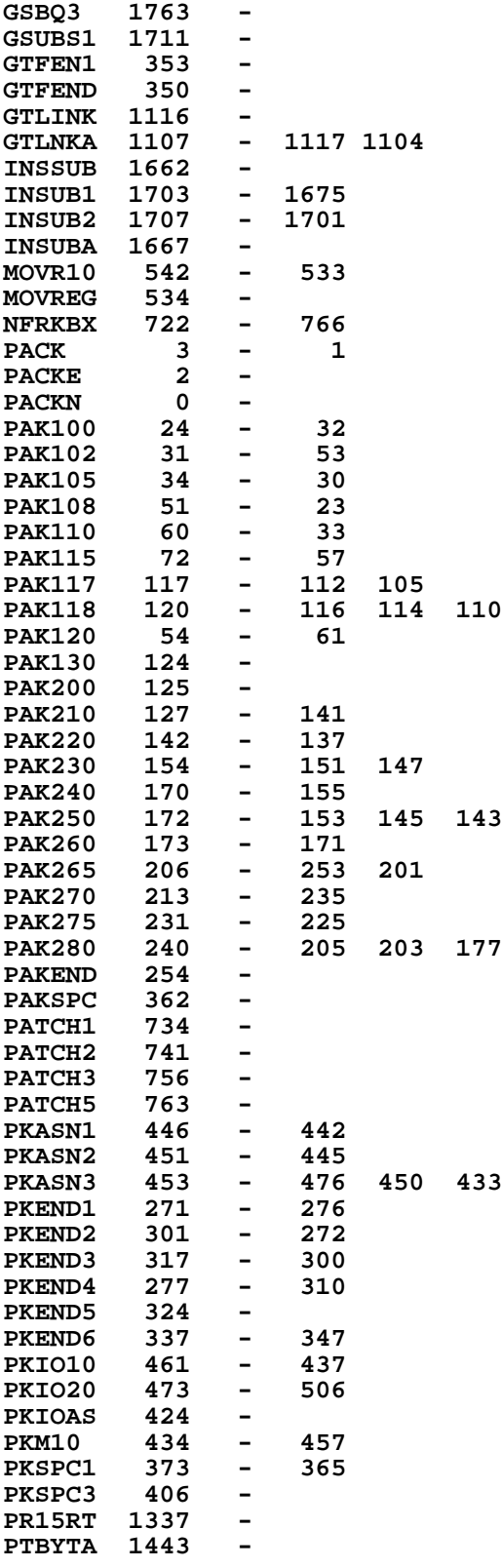

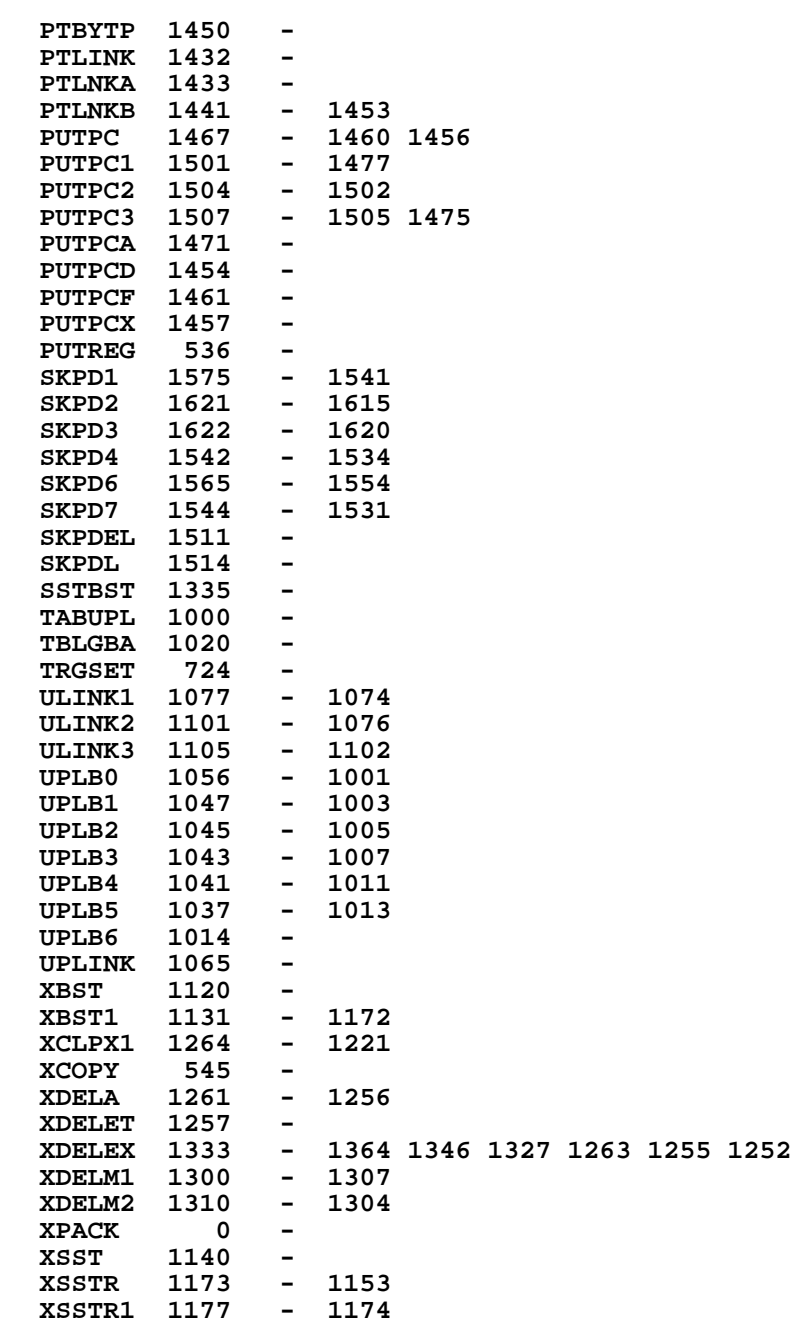

**ENTRY TABLE**

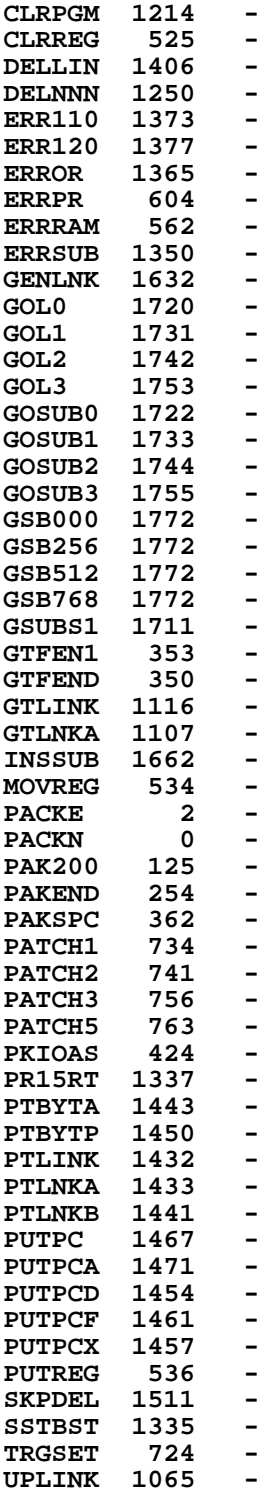

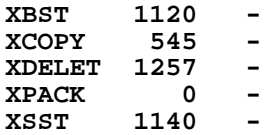

## **EXTERNAL REFERENCES**

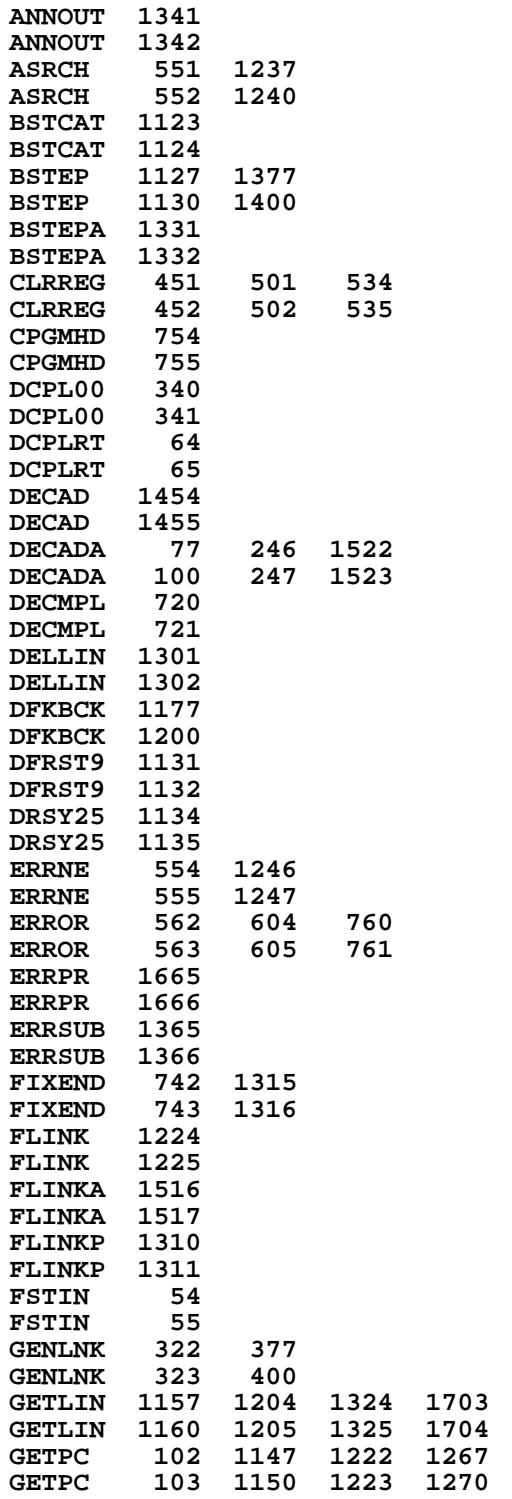

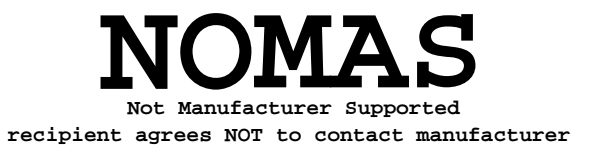

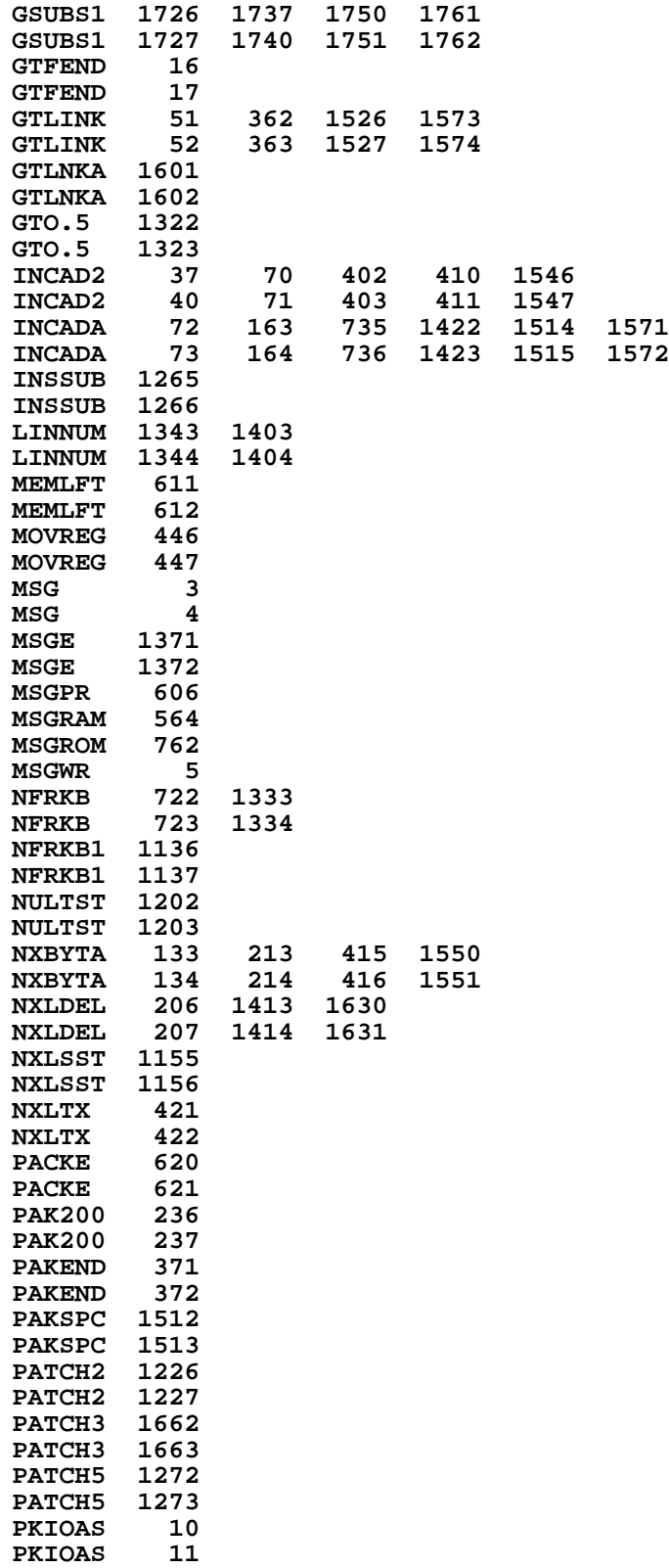

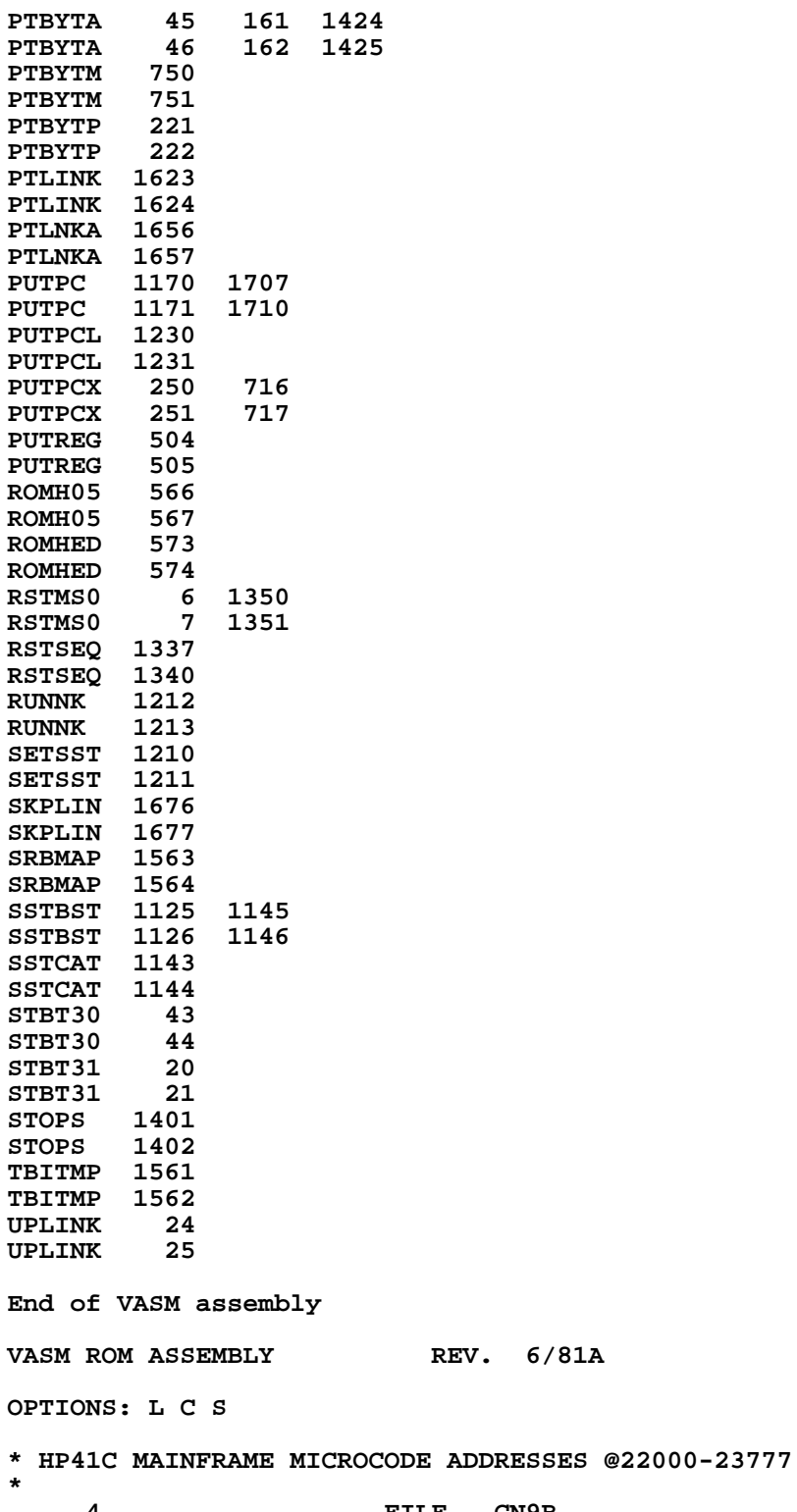

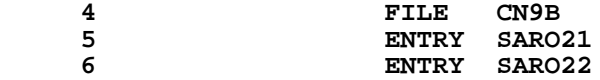

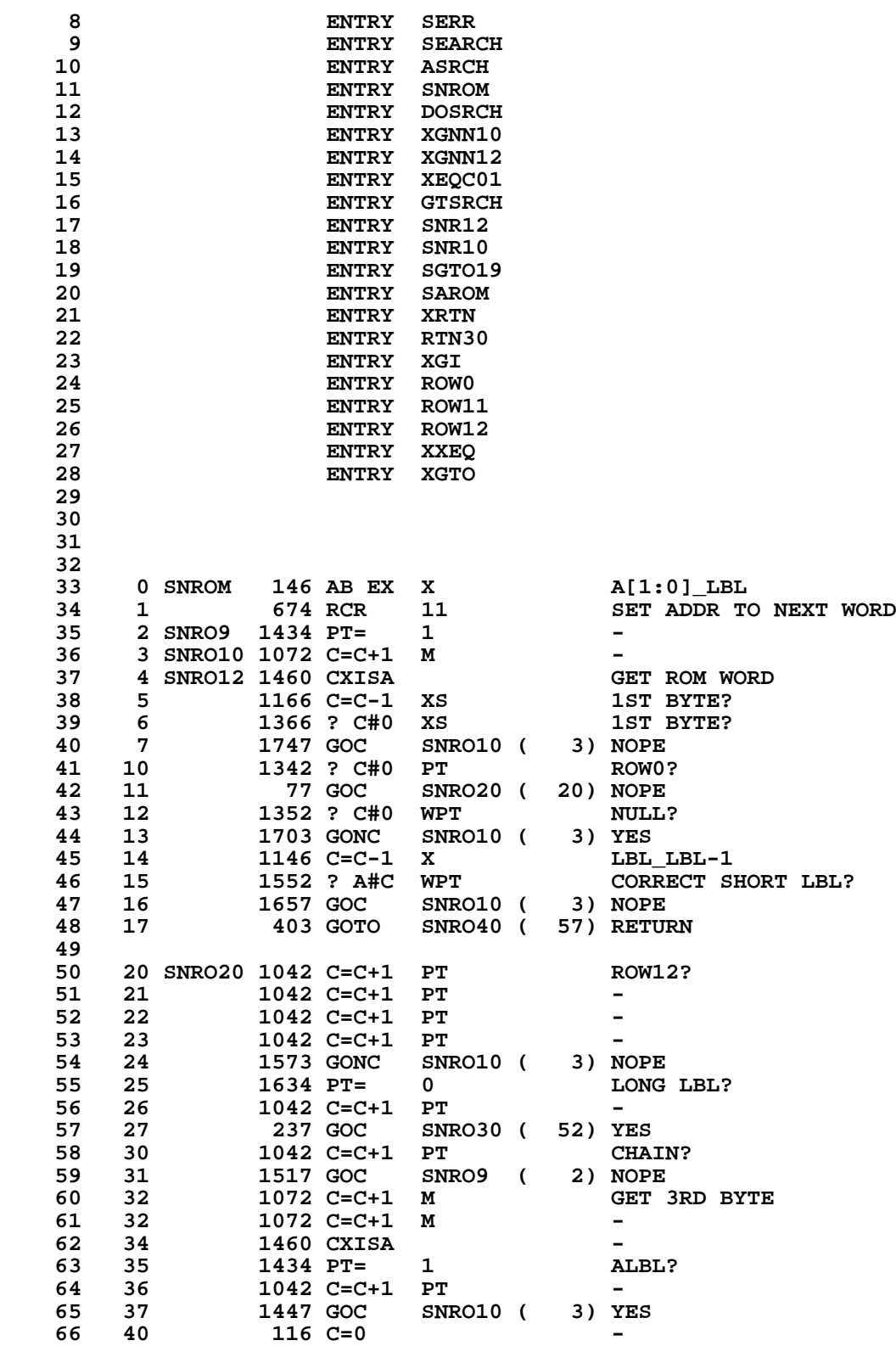

**\***

```
67 41 1114 ?S9=1 2ND END?<br>68 42 177 GOC SNRO50 (61)
                 177 GOC SNRO50 (61)<br>1110 S9= 1
    69 43 1110 S9= 1 1ST END FOUND
   10 44 216 B=A SAVE LBL<br>71 45 1 GSBLNG ROMHED GET BEGIN ADDR
        45 1 GSBLNG ROMHED
 71 46 0
    72 47 156 AB EX PUT BACK LBL
                  674 RCR 11<br>313 GOTO SNRO9 (
    74 51 1313 GOTO SNRO9 ( 2) CONTINUE SEARCH
    75
    76 52 SNRO30 1072 C=C+1 M CORRECT LONG LBL?
    77 53 1460 CXISA -
    78 54 1546 ? A#C X -
                 1257 GOC
   80 56 1172 C=C-1 M POSITION ADDRESS<br>81 57 SNRO40 1172 C=C-1 M -
    81 57 SNRO40 1172 C=C-1 M -
    82 60 74 RCR 3 C[3:0]_ROM ADDRESS
        61 SNRO50
    84 62 1740 RTN
    85
    86
    87
    88
    89
* SEARCH - SEARCH FOR NUMERIC LABEL
*- SEARCH THE CURRENT PROGRAM FOR THE DESIGNATED
*- LONG OR SHORT NUMERIC LABEL. (SEARCHES IN ROM
*- OR RAM)
*- IN: A.X=NUMERIC LABEL (IF PC IS IN RAM, A[2] MAY BE NON-ZERO)
       *- PT= 3
*- OUT: C=0 IMPLIES THE LABEL WAS NOT FOUND
* OTHERWISE<br>*- CL3:01= LABI
*- C[3:0]= LABEL ADDRESS (ADDRESS OF BYTE BEFORE LABEL)
*- PT= 3
       CHIP 0 SELECTED
*- USES: STATUS BITS 9,6,0, G, A[13:0], C[13:0], B[3:0]
* S6=1 IMPLIES PROGRAM COUNTER IS AT THE FIRST BYTE
            OF A THREE-BYTE INSTRUCTION ON INPUT. THIS
           ONLY OCCURS WHEN EXECUTING LONG GTONN AND XEQNN
           OUT OF PROGRAM MEMORY.
        * S6=0 IMPLIES PROGRAM COUNTER IS AT A STANDARD POSITION
            * (I.E. AT THE BYTE BEFORE THE FIRST BYTE OF A LINE).
*- USES: 2 SUBROUTINE LEVELS
   109
   110
   111
                      ENTRY SEARC1
   113 63 SEARCH 504 S6= 0
  114 64 SEARC1 1104 S9= 0 1ST END NOT FOUND<br>115 65 206 B=A X SAVE A
   115 65 206 B=A X SAVE A
        66 1 GSBLNG GETPC
   116 67 0
  117 70 314 ?S10=1 ROM?<br>118 71 1077 GOC SNROM (0) YES
        71 1077 GOC
   119 72 306 C=B X G_LBL
                  674 RCR
  121 74 130 G=C<br>122 75 514 ?S6
  122 75 514 ?S6=1<br>123 76 33 GONC
                            SNR12 ( 101)
   124 77 SNR10 1 GSBLNG INCAD2
```
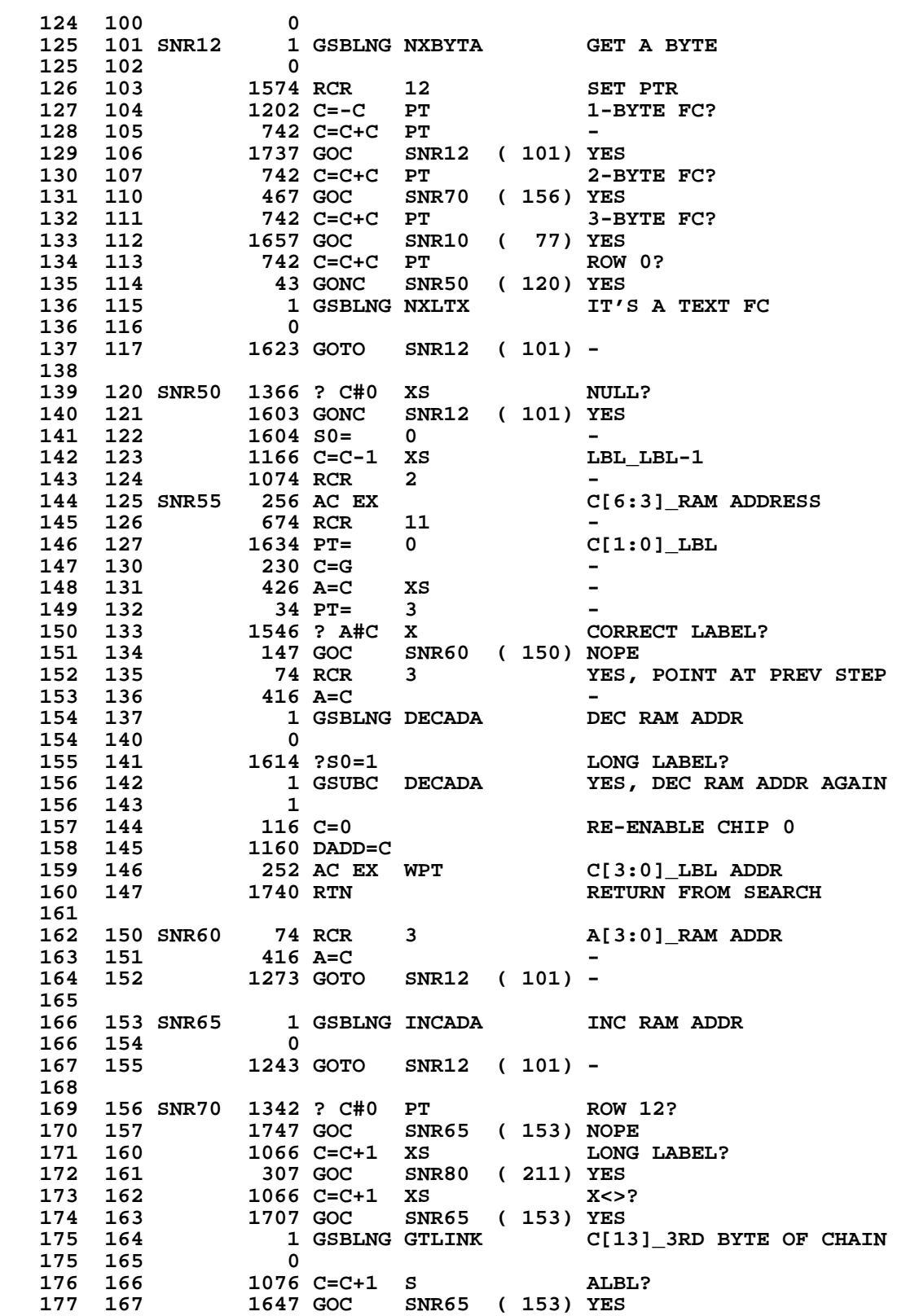

**178 170 1114 ?S9=1 2ND END?**<br>**179 171 57 GOC SNR72 (176) YES 179 171 57 GOC SNR72 ( 176) YES 1 GOSUB CPGMHD 180 173 0 181 174 1110 S9= 1 1ST END FOUND<br>182 175 1043 GOTO SNR12 (101) 182 175 1043 GOTO SNR12 ( 101) 183 SNR72 \* SEARCH GIVES UP HERE 185 176 514 ?S6=1** PGM CTR IN ODD PLACE?<br>186 177 73 GONC SNR73 (206) NO  **186 177 73 GONC SNR73 ( 206) NO 1 GOSUB GETPC**<br>0 **187 201 0<br>188 202 1 GOSUB INCAD2** 1 GOSUB INCAD2 SET IT TO END OF 3-BYTE FC<br>0  **188 203 0 189 204 1 GOSUB PUTPC 189 205 0 190 206 SNR73 116 C=0 NOT FOUND 1160 DADD=C** RE-ENABLE CHIP 0<br>1740 RTN - **192 210 1740 RTN - 193 194 211 SNR80 1 GSBLNG NXBYTA GET 2ND BYTE OF LONG LABEL 194 212 0** 195 213 1610 S0= 1 LONG LABEL<br>196 214 1113 GOTO SNR55 (125) CORRECT LO  **196 214 1113 GOTO SNR55 ( 125) CORRECT LONG LABEL? 197 198 199 200 201 ENTRY XGA00 \* \* XGA - XEQ/GTO ALPHA \*- PLACE THE PROGRAM COUNTER AT THE SPECIFIED ALPHA \*- STRING LABEL ADDRESS. IN THE CASE OF AN XEQ, THE \*- RETURN STACK IS PUSHED THROUGH A TRANSFER TO "XEQC" \*- IN: S7= 1/0 IMPLIES XEQ/GTO FUNCTION \*- S9= 1 IMPLIES AN ALPHA SEARCH HAS BEEN \*- PREVIOUSLY PERFORMED \*- M[3:0]=ADDRESS OR M=ALPHA STRING \* 213 215 XGA00 1 GOSUB SAVRC SAVE RETURN ADDRESS 213 216 0 214 217 630 C=M C=ALBL OR ADDRESS** 1314 ?S13=1<br>277 GOC  **216 221 277 GOC XGI52 ( 250) YES 216** 221 277 GOC XGI52 (250) YES<br> **217 222** 114 ?S4=1 SST?<br> **218 223** 257 GOC XGI52 (250) YES  **218 223 257 GOC XGI52 ( 250) YES \* MUST BE FROM KEYBOARD 220 224 1114 ?S9=1 ALREADY FOUND? 221 225 233 GONC XGI52 ( 250) NO. (AGTO FROM KEYBOARD) 222 226 313 GOTO XGI54 ( 257) MUST BE AXEQ OF USER LABEL \* \* XGI - XEQ/GTO INDIRECT \*- PLACE THE PROGRAM COUNTER AT THE NUMERIC OR \*- ALPHA LABEL FOUND IN THE SPECIFIED REGISTER. \*- IN THE CASE OF AN XEQ, THE SUBROUTINE RETURN \*- STACK IS PUSHED THROUGH A TRANSFER TO "XEQC". \*- IN: STATUS= 2ND BYTE OF FUNCTION CODE \*- STATUS BIT 7 = 0/1 IMPLIES GTO/XEQ FUNCTION \*- OUT: GTO- CHIP 0 SELECTED**

**\*- XEQ- PT=3 \*- C[3:0]= LABEL ADDRESS** CHIP 0 SELECTED **\*- USES: A,B,C,M,N,G,STATUS BITS, STATUS BITS 8 & 9 \*- REG 9, REG 10 DIGITS 0,1 \*- USES: 4 SUBROUTINE LEVELS 238 239 240 241 242 227 XGI30 1534 PT= 12 TEST FOR NULL LBL 243** 230<br>244 231 **244 231 1356 ? C#0<br>
245 232 453 GONC SERRXF ( 277) YES 246 233 416 A=C FORMAT**<br>**247 234 116 C=0** - **247 234 116 C=0 - 248 235 1160 DADD=C 1434 PT= 1** -<br>**1512 ? A#0 WPT - (END OF STRING?) 250 237 XGI40 1512 ? A#0 WPT <br>251 240 63 GONC XGI! 251 240 63 GONC XGI50 ( 246) - (YES) 252 AC EX WPT 253 242 1574 RCR 12 - 254 243 1616 A SR -** 1616 A SR  **256 245 1723 GOTO XGI40 ( 237) - 257 246 XGI50 1074 RCR 2 -** 258 247 530 M=C  **259 250 XGI52 1150 REGN=C 9 260 251 1 GSBLNG ASRCH SEARCH FOR ALPHA LABEL 260 252 0 261 253 1356 ? C#0 FOUND?**<br>**262 254 233 GONC SERRXF (277) NO SERRXF ( 277) NO 263 255 1014 ?S2=1 ROM? 264 256 37 GOC XGI55 ( 261) YES NO. MUST BE RAM**<br>( 302)  **266 260 223 GOTO XGI60 ( 302) 267 261 XGI55 1114 ?S9=1 MICROCODE? 268 262 173 GONC XGI57 ( 301) NO. MUST BE USER LANG 269 263 214 ?S5=1 MAINFRAME? 270 264 647 GOC SERR ( 350) YES. ERROR** SAVE ADDRESS IN M  **272 266 1270 C=REGN 10 RETRIEVE RTN ADDRESS 273 267 1346 ? C#0 X XEQ? 274 270 603 GONC SERR ( 350) NO. AGTO ILLEGAL FOR 275 MICROCODE 276 271 1670 C=REGN 14<br>277 272 1530 ST=C** 1530 ST=C  **278 273 630 C=M C[3:0]=XADR 279 274 674 RCR 11 C[6:3]=XADR 280 275 1460 CXISA GET WORD AT XADR 281 276 1346 ? C#0 X PROGRAMMABLE FCN? 282 277 SERRXF 513 GONC SERR ( 350) NO. ERROR 283 300 740 GOTOC \* 285 ENTRY XGI57 \* XROM ENTERS AT XGI57 \* ON ENTRY, ADDRESS OF FIRST BYTE OF DESTINATION LABEL IS IN C[3:0] \* AND RETURN ADDRESS IS IN R10[3:0] ALREADY PACKED FOR PUSH ONTO \* SUBROUTINE STACK 290 301 XGI57 310 S10= 1 ROM USER LANGUAGE**

```
 291 302 XGI60 34 PT= 3 -
  292 303 412 A=C WPT <br>293 304 1 GSBLNG DEC
                 1 GSBLNG DECAD
   293 305 0
                         XGI07 ( 332) -
   295
       296 307 XGI 1 GOSUB SAVRC SAVE RETURN ADDRESS
  296
   297 311 1204 S7= 0 CLEAR S7 FOR ADRFCH
      312 1 GSBLNG ADRFCH C[13:0]_REG CONTENTS<br>313 0
   298 313 0
   299 314 1176 C=C-1 S
   300 315 1376 ? C#0 S VALID # LABEL?
                 301 316 1113 GONC XGI30 ( 227) NOPE
   302 317 1 GSBLNG BCDBIN CONVERT BCD TO BINARY
  302 320 0<br>
<b>303 321 406 A=C
   303 321 406 A=C X VALID LABEL?
  304 322 460 LDI<br>305 323 144 CON 100
   305 323 144 CON 100 -
  306 324 1406 ? A<C X 307 325 233 GONC SE
 307 325 233 GONC SERR ( 350) NOPE, # TOO BIG
 308 326 1 GSBLNG DOSRC1 SEARCH FOR LABEL
   308 327 0
   309 330 XGI05 34 PT= 3 -
                 310 331 412 A=C WPT A[3:0]_LBL ADDR
*
  * XGI07 - ENTRY POINT TO DO XEQ [RAM ADDRESS]
* ADDED FOR WAND 2/13/80 JAVB.
    * ON INPUT
      CHIP 0 ENABLED
* REG10 HAS PACKED RETURN ADDRESS (SEE SAVRTN)
      * A[3:0] HAS RAM ADDRESS
* PT = 3
    * NEVER RETURNS TO CALLING PROGRAM
*
   321 ENTRY XGI07
  322 332 XGI07 1270 C=REGN 10 RETRIEVE RTN ADDR<br>323 333 1346 ? C#0 X XEQ?
  323 333 1346 ? C#0 X XEQ?<br>324 334 663 GONC XGNN10 (422) NO.
   324 334 663 GONC XGNN10 ( 422) NO. GTO
   325 335 212 B=A WPT LBL ADDR TO B[3:0]
                 326 336 143 GOTO XEQC01 ( 352)
   327
   328
   329
   330
   331 337 GTSRCH 152 AB EX WPT A[1:0]_CORRESPONDING SHORT LBL
                1606 A SR
   333 341 1606 A SR X -
  334 342 646 A=A-1 X<br>335 ENTRY DC
   335 ENTRY DOSRC1
                         0 344 DOM CTR IS IN A STD PLACE
   337 344 DOSRCH 1 GSBLNG SEARC1 SEARCH FOR NUMERIC LABEL<br>337 345 0
   337 345 0
       338 346 1356 ? C#0 FOUND?
  339 347 1540 RTN C TES<br>340 350 SERR 1 GOLONG ERRNE REPORT ERROR
                  1 GOLONG ERRNE
   340 351 2
   341 "NONEXISTENT"
   342
   343
```
 **344 \* XEQC01 - XEQ COMMON LOGIC \*- IF IN KEYBOARD MODE, THE SUBROUTINE RETURN STACK \*- IS CLEARED, & THE PROGRAM IS SET TO RUNNING, \*- OTHERWISE THE SUBROUTINE STACK IS PUSHED AND THE \*- PROGRAM COUNTER IS SET TO THE DESIGNATED LABEL \*- ADDRESS \*- IN: B[3:0]= LABEL ADDRESS \*- PT= 3 \* REG 10 [3:0] = RETURN ADDRESS ALREADY PACKED \*- OUT: CHIP 0 SELECTED \*- USES: B[3:0], C[13:0], A[13:0] \*- USES: 1 SUBROUTINE LEVEL \* \* XEQ20 - SAME AS XEQC01 EXCEPT DOESN'T CHECK FOR KEYBOARD MODE \* 360 361 362 363 352 XEQC01 106 C=0 X SELECT CHIP 0 364 353 1160 DADD=C - 365 354 1314 ?S13=1**<br>**366 355 57 GOC 366 355 57 GOC XEQ20 ( 362) YES 367 356 1670 C=REGN 14 SSTFLAG? 368 357 1530 ST=C - 369 360 114 ?S4=1<br>370 361 203 GONC 370 361 203 GONC XEQ50 (401) NOPE**<br>**371 362 XEQ20 1270 C=REGN 10** GET I  **371 362 XEQ20 1270 C=REGN 10 GET RETURN ADDRESS 372 363 412 A=C WPT PUT RTN ADDR TO A[3:0] 373 364 1470 C=REGN 12 374 365 252 AC EX WPT PUSH STACK 376 367 416 A=C - 377 370 1370 C=REGN 11 - 378 371 374 RCR 10 - 379 372 252 AC EX WPT - 380 373 1350 REGN=C 11<br>381 374 256 AC EX 381 374 256 AC EX 382 375 1 GSBLN 382 375 1 GSBLNG CLRSB3 FINISH PUSH 382 376 0 XGNN12 ( 424) 384 385 400 XEQ49 352 BC EX WPT KEYBOARD PATH 386 401 XEQ50 1 GSBLNG CLRSB2**<br>**386 402** 0  **386 402 0** 1 GOLONG RUN<br>2  **387 404 2 388 389 390 \* XGNN - XEQ/GTO NUMERIC (LONG FORM GTO) \*- PLACE THE PROGRAM COUNTER AT THE SPECIFIED NUMERIC \*- LABEL ADDRESS, COMPILING A DISPLACEMENT TO BE \*- STORED WITH THE FUNCTION UPON THE FIRST ENCOUNTER \*- OF THAT FUNCTION. (FOLLOWING A DECOMPILE) IN THE \*- CASE OF AN XEQ, THE RETURN STACK IS PUSHED THROUGH \*- A TRANSFER TO "XEQC". \*- IN: S1= 0/1 IMPLIES GTO/XEQ FUNCTION \*- S9=1 IMPLIES A NUMERIC SEARCH HAS BEEN** PREVIOUSLY PERFORMED

## **280**

**\*- C[1:0]= NUMERIC LABEL \*- OUT: GTO- CHIP 0 SELECTED \*- XEQ- C[3:0]= LABEL ADDRESS \*- PT= 3** CHIP 0 SELECTED **\*- USES: STATUS BITS 0,1,6,8,9, A[13:0], B[13:0], C[13:0] \*- M[13:0], G \*- USES: 4 SUBROUTINE LEVELS 409 410 411 412 413 405 XGTO 1404 S1= 0 GTO NN** 1314 ?S13=1  **415 407 177 GOC XGNN02 ( 426) YES 416 410 114 ?S4=1 SSTFLAG? 417 411 157 GOC XGNN02 ( 426) YES** *x*  $A[1:0]$  # LBL  **419 413 630 C=M 420 414 1114 ?S9=1** 1 GSUBNC DOSRC1  **421 416 0 422 417 1414 ?S1=1 XEQ?**<br>**423 420 1607 GOC XEQ49 (400) 423 420 1607 GOC XEQ49 ( 400) 424 421 412 A=C**<br>**425 422 XGNN10** 1 GSBI **425 422 XGNN10 1 GSBLNG PUTPCX 425 423 0 425 423 0 426 424 XGNN12 1 GOLONG NFRPU**<br>**426 425 2 426 425 2 427 426 XGNN02 314 ?S10=1 ROM? 428 427 463 GONC XGNN20 ( 475) NOPE 412 A=C 430 431 2 A=0 PT**<br>**431 432 1470 C=REGN 12 431 432 1470 C=REGN 12 NO, A[2:0]\_FULL REL ADDR.** 674 RCR  **433 434 1072 C=C+1 M - 434 435 1460 CXISA - 435 436 246 AC EX X - 436 437 266 AC EX XS - 437 440 1072 C=C+1 M 438 441 1460 CXISA** 1460 CXISA  **439 442 1374 RCR 13 - 440 443 746 C=C+C X - 441 444 107 GOC XGNN15 (454) ADD**<br>**442 445 1470 C=REGN 12** PGM  **442 445 1470 C=REGN 12 PGMCTR\_PGMCTR-REL ADDR. 443 446 252 AC EX WPT<br>444 447 712 A=A-C WPT** 712 A=A-C  **445 450 XGNN05 1414 ?S1=1 XEQ? 446 451 XGNN06 1513 GONC XGNN10 ( 422) NOPE 447 452 212 B=A WPT B[3:0]\_LBL ADDRESS XEQ20 ( 362) 449 450 454 XGNN15 1470 C=REGN 12 PGMCTR\_PGMCTR+REL ADDR. 451 455 512 A=A+C WPT**<br>**452 LEGAL 452 LEGAL 453 456 1723 GOTO XGNN05 ( 450) - \* 455 456 457 XXEQ 1410 S1= 1 XEQ 457 460 356 BC EX SAVE FC & 2ND BYTE IN B**

**NOMAS Not Manufacturer Supported recipient agrees NOT to contact manufacturer**  **458 461 1 GOSUB GETPC CALC RETURN ADDRESS INCREMENT OVER 2ND AND** 3RD BYTES OF XEQ NN  **461 467 252 C=A WPT COPY ADDR TO C[3:0] 462 471 1 GOSUB SAVR10 REQ ADDR IN BOTH A AND C**

 **462 472 0 463 163** SAVES RTN ADDR IN R10<br>464 473 356 BC EX RESTORE C **464 473 356 BC EX<br>465 474 1123 GOTO XGNN (406) 465 474 1123 GOTO XGNN ( 406) 466 467 468 475 XGNN20 414 ?S8=1 FULL REL ADDR? 469 476 73 GONC XGNN25 ( 505) YES 470 477 352 BC EX WPT NO, C[2:0]\_FULL REL ADDR 1 GSBLNG GETPCA 471 501 0** 1 GSBLNG NXBYTA  **472 503 0 473 504 326 C=B XS - 474 505 XGNN25 1346 ? C#0 X COMPILE? 475 506 463 GONC XGNN65 ( 554) YES 476 507 102 C=0 PT UNPACK REL ADDR & 477 510 752 C=C+C WPT - INC BYTE BY 2 478 511 752 C=C+C WPT - 479 512 752 C=C+C WPT - 480 513 1042 C=C+1 PT - 481 514 742 C=C+C PT - 482 515 746 C=C+C X - 483 516 227 GOC XGNN50 ( 540) - 484 517 1706 C SR X - 485 520 XGNN30 352 BC EX WPT B[3:0]\_REL ADDR (MM) 486 521 1 GSBLNG GT3DBT GET 3RD BYTE 486 522 0 487 523** 730 MC EX **M\_ORG STATUS, C\_PGMCTR**<br>488 524 152 AB EX WPT A[3:0]\_REL ADDR **488 524 152 AB EX WPT A[3:0]\_REL ADDR**<br>489 525 1214 ?57=1 5UBTRACT? **489 525 1214 ?S7=1<br>490 526 203 GONC 490 526 203 GONC XGNN60 ( 546) YES 491 527 506 A=A+C X<br>492 530 502 A=A+C PT 492 530 502 A=A+C PT A[3:0]\_LBL ADDR 493 531 123 GONC XGNN55 ( 543) - 494 532 546 A=A+1 X - 495 533 XGNN35 630 C=M**<br>**496 534 1530 ST=C** 1530 ST=C  **497 ENTRY XGNN40 498 535 XGNN40 106 C=0 X RE-ENABLE CHIP 0 499 536 1160 DADD=C XGNN05 ( 450) 501 502 540 XGNN50 1706 C SR X -** 1066 C=C+1 **504 LEGAL**<br> **505 542 1563 GOTO 505 542 1563 GOTO XGNN30 ( 520) - 506 507 543 XGNN55 642 A=A-1 PT BYTE\_BYTE-2** 508 544<br>509  **509 LEGAL**

 **458 462 0**

**459 464** 0<br>**460 465** 1 GOSUB INCAD

 **460 466 0**

**470** 

 **510 545 1663 GOTO XGNN35 ( 533) - 511 512 546 XGNN60 252 AC EX WPT A[3:0]\_PGMCTR-REL ADDR 513 547 1142 C=C-1 PT<br>
514 550 1142 C=C-1 PT 514 550 1142 C=C-1 PT**<br>**515 LEGAL 515 LEGAL** 551 1 GSBLNG CALDSP CALCULATE DISPLACEMENT<br>552 0  **516 552 0 517 553 1603 GOTO XGNN35 ( 533) - 518 519 520 554 XGNN65 410 S8= 1 - 521 555 1 GSBLNG GT3DBT GET 3RD BYTE 521 556 0 522 557 1204 S7= 0 DECOMPILE DOESN'T CLEAR 523 1730 CST EX BIT 7 OF THE THIRD BYTE 524 560 1730 CST EX**<br>**525 561 406 A=C 525 561 406 A=C X - 526 562 510 S6= 1 PGM PTR IS AT 1ST BYTE 527 OF 3-BYTE FC**  $1$  GSBLNG DOSRCH<br>0  **528 564 0** 529 565 412 A=C WPT CALCULATE DISPLACEMENT<br>530 566 730 MC EX (M\_LBL ADDRESS)  **530 566 730 MC EX - (M\_LBL ADDRESS) 531 567 1546 ? A#C X - 532 570 47 GOC XGNN70 ( 574) - 533 571 1402 ? A<C PT** 534 572 63 GONC XGP  **534 572 63 GONC XGNN80 ( 600) - 535 573 33 GOTO XGNN75 ( 576) - 536 574 XGNN70 1406 ? A<C X - 537 575 33 GONC \*+3 ( 600) - 538 576 XGNN75 404 S8= 0 - 539 577 252 AC EX WPT - 540 600 XGNN80 1106 C=A-C X - (#REGS) 541 601 1102 C=A-C PT**<br> **542 602 43 GONC \*+4**<br> **543 603 1146 C=C-1 X** \*+4 ( 606) - (NO CARRY)  **543 603 1146 C=C-1 X - (REG\_REG-1) 544 604 1142 C=C-1 PT - (BYTE\_BYTE-2) 545 605 1142 C=C-1 PT**<br>546 606 746 C=C+C X  **546 606 746 C=C+C X PACK DISPLACEMENT 547 607 746 C=C+C X - 548 610 746 C=C+C X - 549 611 746 C=C+C X - 550 612 23 GONC \*+2 ( 614) - 551 613 1042 C=C+1 PT**<br>**552 614 1712 C SR WPT 552 614 1712 C SR WP**<br>**553 615 346 BC EX X** 553 615 346 BC EX X REL ADDR\_DISPLACEMENT<br>554 616 1 GSBLNG GETPC -1 GSBLNG GETPC  **554 617 0 555 620 1 GSBLNG GTBYTA - 555 621 0 556 622 1574 RCR 12 - 557 623 306 C=B X - 558 624 1074 RCR 2 - 559 625 372 BC EX M - 560 626 376 BC EX S - 561 627 1 GSBLNG PTBYTA - 561 630 0 562 631 1 GSBLNG INCADA - 562 632 0**

 **563 633 316 C=B - 564 634 1574 RCR 12 - 565 635 1 GSBLNG PTBYTA - 565 636 0 SET BIT 8 OF LABEL BYTE 566 640 0 1730 CST EX<br>1204 S7= 0 568 642 1204 S7= 0 - 569 643 414 ?S8=1 - 570 644 23 GONC \*+2 ( 646) - 571 645 1210 S7= 1 - 572 646 1730 CST EX - 573 647 1 GSBLNG PTBYTA - 573 650 0 574 651 630 C=M A[3:0]\_LBL ADDRESS** 575 652<br>576 653 1 GOLONG XGNN40  **576 654 2 577 \* GT3DBT MOVED TO CN0 579 580 581 655 ROW11 1 GSBLNG INCGT2 GET 2ND BYTE 581 656 0 582 657 1526 ? A#0 XS** SHORT GTO?<br>**583 660 1640 RTN NC** NOPE **1640 RTN NC 212 B=A WPT**<br>26 A-0 YS **584 661 212 B=A WPT -<br>
585 662 26 A=0 XS -<br>
586 663 314 ?S10=1 ROM? 586 663** 314 ?S10=1<br>**587 664** 303 GONC  **587 664 303 GONC SGTO25 ( 714) NOPE 588 665** 1506 ? A#0 X NEED SEARCH?<br>**589 666** 213 GONC SGTO15 (707) YES  **589 666 213 GONC SGTO15 ( 707) YES 590 667 2 A=0 PT - 591 670 246 AC EX X**<br>**592 671 1530 ST=C**  $\begin{array}{cccc} 592 & 671 & & 1530 & \text{ST=C} \\ 593 & 672 & & 1214 & ?57=1 \\ 594 & 673 & & 73 & \text{GONC} \\ 595 & 674 & & 1204 & 57= \end{array}$  **593 672 1214 ?S7=1 SUBTRACT? 594 673 73 GONC SGTO10 ( 702) YES 595 674 1204 S7= 0 PGMCTR\_PGMCTR+REL ADDR 596 675** 1630 C=ST<br>**597 676** 406 A=C  **597 676 406 A=C X -** 1470 C=REGN 12 599 700 512 A=A+C WPT  **600 LEGAL** 113 GOTO SGTO20 ( 712) - **602 603 702 SGTO10 406 A=C X PGMCTR\_PGMCTR-REL ADDR 604 703 1470 C=REGN 12 - 605 704 252 AC EX WPT - 606 705 712 A=A-C WPT**<br>**607** LEGAL  **607 LEGAL 608 706 43 GOTO SGTO20 ( 712) - 609 610 707 SGTO15 1 GSBLNG GTSRCH SEARCH FOR NUMERIC SHORT LBL 610 710 0 611 711 SGTO19 412 A=C WPT PGMCTR\_LBL ADDRESS** 1 GOLONG XGNN10  **612 713 2 613 614 615 714 SGTO25 1506 ? A#0 X NEED COMPILE?**

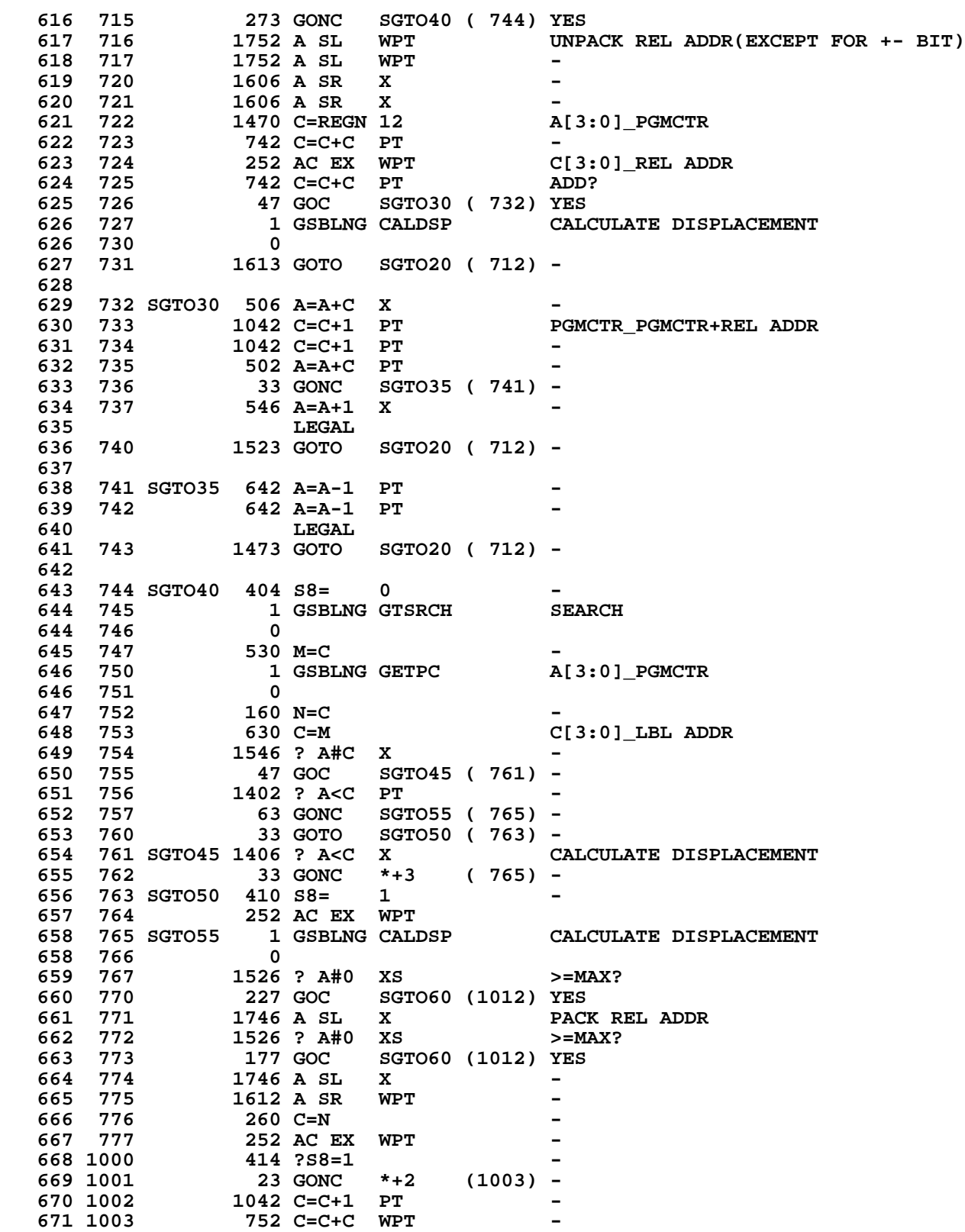

**672 1004 752 C=C+C WPT**<br>**673 1005 752 C=C+C WPT 673 1005** 752 C=C+C WPT<br>674 1006 746 C=C+C X 746 C=C+C X **675 1007 1074 RCR 2<br>676 1010 1 GSBLNG PT** 1 GSBLNG PTBYTA  **676 1011 0 677 1012 SGTO60 630 C=M PGMCTR\_LBL ADDR**<br>**678 1013** 1 GOLONG SGTO19 -1 GOLONG SGTO19  **678 1014 2 679 \* CALDSP MOVED TO CN0 681 682 683 1015 SAROM 1034 PT= 2 PT\_1 & A[13]\_6 684 1016 620 LC 6 - 685 1017** 74 RCR 3<br>**686 1020** 436 A=C S **686 1020** 436 A=C<br>**687 1021** 630 C=M  **687 1021 630 C=M - 688 1022 SARO02 356 BC EX CONVERT ASCII CHAR TO LCD**<br>**689 1023** 152 AB EX WPT -**689 1023** 152 AB EX WPT<br>**690 1024** 1 GSBLNG MASK **1 GSBLNG MASK 690 1025 0 691 1026 0 NOP 692 1027 1434 PT= 1 - 693 1030** 1366 ? C#0 XS SPECIAL CHARACTER?<br>**694 1031** 33 GONC \*+3 (1034) NOPE  **694 1031 33 GONC \*+3 (1034) NOPE 695 1032 420 LC 4 ADJUST SPECIAL CHARACTER 696 1033 1434 PT= 1 - 697 1034 356 BC EX PLACE LCD CHAR IN STRING 698 1035 352 BC EX WPT - 699 1036 1074 RCR 2 - 1352 ? C#0 WPT 701 1040 43 GONC SARO04 (1044) YES 702 1041** 676 A=A-1 S 7 CHARS?<br>**703 1042** 57 GOC SARO06 (1047) YES  **703 1042 57 GOC SARO06 (1047) YES 704 1043 1573 GOTO SARO02 (1022) NEXT CHAR 705 1044 SARO04 1074 RCR 2 RIGHT-JUSTIFY 706 1045 1352 ? C#0 WPT**<br>**707 1046 1763 GONC** \*-2 **1763 GONC** \*-2 (1044) -<br>530 M=C M LCD CHAR STRING **708 1047 SARO06 530 M=C<br>709 1050 204 S5= 0 MAINFRAME TBL 3RD 710 1051 534 PT= 6 B[M]\_C[M]\_56K 711 1052 116 C=0**<br>**712 1053 1160 DADD=C 160 DADD=C** - (SEL CHIP 0)<br>520 LC 5 - **713 1054 520 LC 5 - 714 1055 SARO11 372 BC EX M - 715 1056 SARO10 332 C=B M TABLE THERE? 716 1057 1634 PT= 0 - (G\_ROM ID) 717 1060 1460 CXISA !!!!!!!SHOULD BE CXISA!!!!!!!** 718 1061<br>719 1062 **1072 C=C+1 M 720 1063 1460 CXISA !!!!!!!SHOULD BE CXISA!!!!!!! 1346 ? C#0 X<br>127 GOC SA 722 1065 127 GOC SARO20 (1077) YES 723 1066 SARO15 534 PT= 6 ADJUST ADDR** 724 1067<br>725 1070  **725 1070 1042 C=C+1 PT - 726 1071 1643 GONC SARO11 (1055) - 727 1072 120 LC 1 LOAD MAIN ADDR - 1 (11777 OCT) 728 1073 320 LC 3**

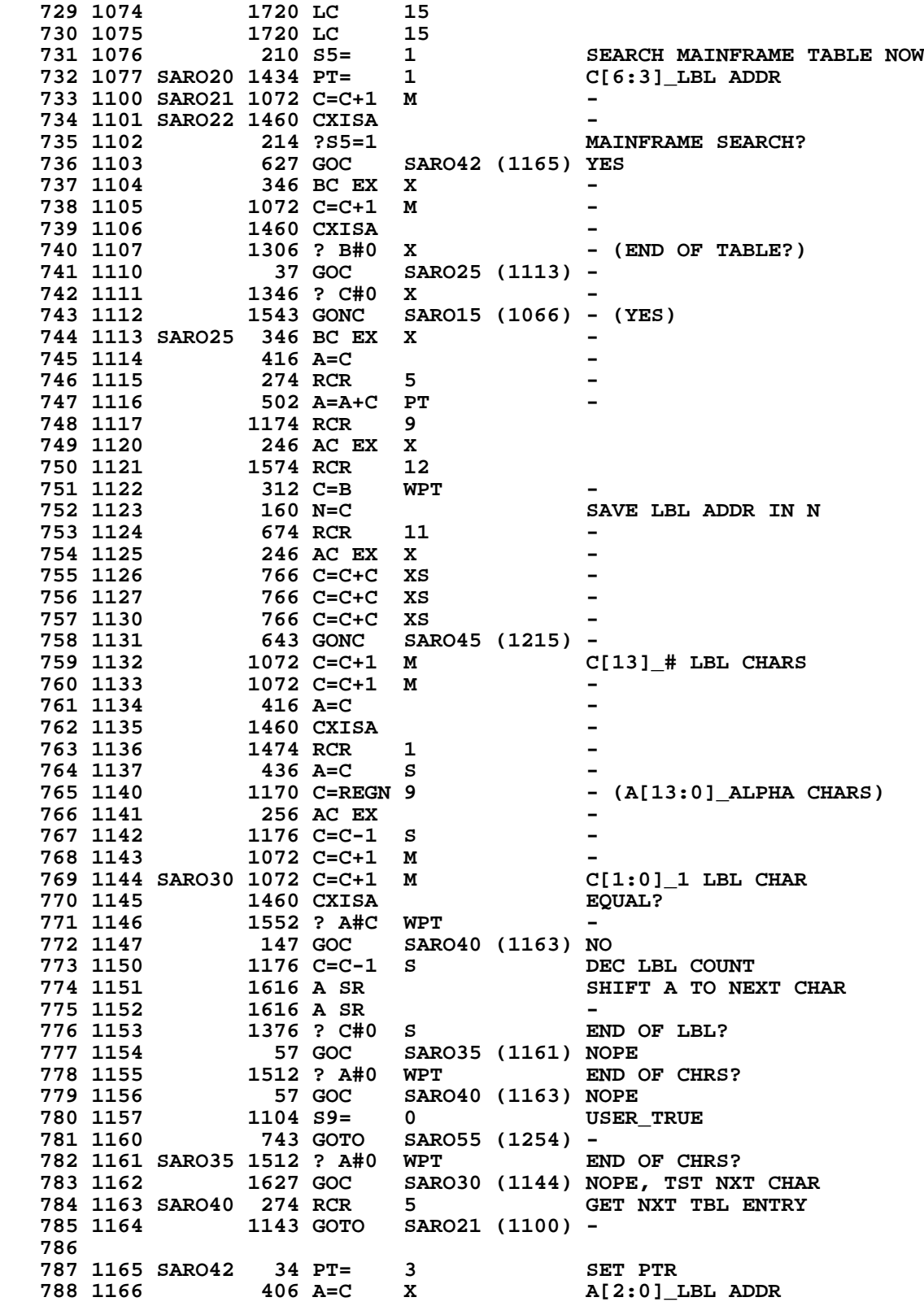

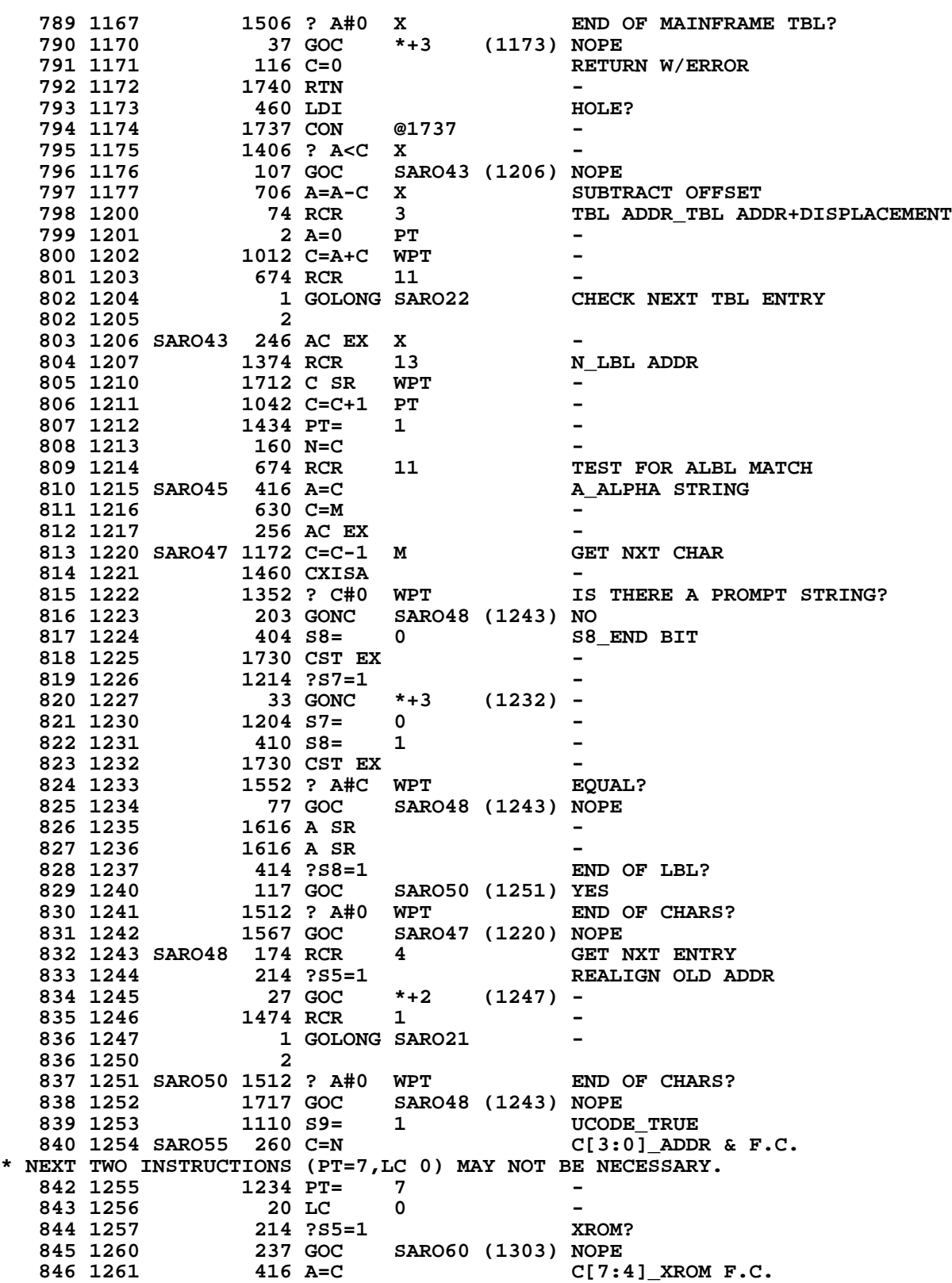

```
 847 1262 1074 RCR 2 CONSTRUCT TABLE INDEX PART
 848 1263 1172 C=C-1 M -
   849 1264 1172 C=C-1 M -
   850 1265 772 C=C+C M -
   851 1266 772 C=C+C M -
   852 1267 772 C=C+C M -
 853 1270 1732 C SR M -
   854 1271 772 C=C+C M CONSTRUCT ROM ID PART
 855 1272 772 C=C+C M -
  856 1273 234 PT= 5<br>857 1274 230 C=G
   857 1274 230 C=G -
  858 1275 772 C=C+C M<br>859 1276 772 C=C+C M
  859 1276 772 C=C+C M<br>860 1277 1234 PT= 7
                                      860 1277 1234 PT= 7 CONSTRUCT XROM FC PART
 861 1300 1220 LC 10 -
 862 1301 34 PT= 3 -
   863 1302 252 AC EX WPT C[3:0]_ROM ADDR & C[5:4]_F.C.
 864 1303 SARO60 1010 S2= 1 -
 865 1304 1740 RTN RETURN
   866
   867
   868
* ASRCH - ALPHA SEARCH
*- LOCATE THE ADDRESS OF AN ALPHA STRING. THE ALPHA
*- STRING MAY APPLY TO AN ALPHA LABEL IN RAM OR A
*- FUNCTION IN THE MAINFRAME OR PLUG-IN ROMS. IF THE
*- FUNCTION IS LOCATED IN A PLUG-IN ROM, RETURN THE
*- XROM FUNCTION CODE. IF THE FUNCTION IS LOCATED IN
*- THE MAINFRAME, RETURN ITS FUNCTION CODE. IF THE
*- FUNCTION IS LOCATED IN RAM, RETURN THE ALPHA LABEL
*- ADDRESS.
*-
*- IN: M[13:0] AND REG 9[13:0] = ALPHA LABEL (2 COPIES)
*-
*- OUT: C[3:0]= ADDRESS (IF USER LANG, THIS IS ADDRESS OF FIRST
                     * BYTE OF LABEL)
*- C[7:4]= FUNCTION CODE
*- S2=1/0 IMPLIES ROM/RAM ADDRESS
*- C=0 IMPLIES NOT FOUND
*- S9=1/0 IMPLIES MICROCODE/USER CODE
*- S5=1 IMPLIES A MAINFRAME FUNCTION
      * CHIP 0 ENABLED
*-
*- USES: M,A,B,C,G,N,STATUS,PTR P,REG 9
      *- STATUS BITS 2,3,5,8,9
*- USES: 2 SUBROUTINE LEVELS
   893
   894
   895 1305 ASRCH 1570 C=REGN 13 A[3:0]_END ADDR (RAM 1ST)
   896 1306 34 PT= 3 -
                            897 1307 420 LC 4 C[2:0]_END LINK
   898 1310 34 PT= 3 -
   899 1311 412 A=C WPT -
   900 1312 1160 DADD=C -
  901 1313 70 C=DATA<br>902 1314 1074 RCR 2
               1074 RCR
  903 1315 SARA10 1346 ? C#0 X END?<br>904 1316 1 GOLNC SAROM YES
  904 1316 1<br>904 1317 2
   904 1317 2
   905 1320 1 GSBLNG UPLINK GET NXT LINK ADDR
```
**905 1321 0 906 1322** 1076 C=C+1 S ALBL?<br>**907 1323** 1723 GONC SARA10 (1315) NOPE  **907 1323 1723 GONC SARA10 (1315) NOPE 908 1324 SARA20 1174 RCR 9 G\_# ALPHA LBL CHARS** 1142 C=C-1 PT  **910 1326 130 G=C - 912 B=A WPT 14**  $[7:0]$  LBL ADDR & CHAR ADDR 312 C=B WPT **912 1330 913 1331 374 RCR 10 - 914 1332 312 C=B WPT - 915 1333** 416 A=C GET 1ST CHAR<br>**916 1334** 1 GSBLNG INCAD2 -1 GSBLNG INCAD2  **916 1335 0** 1 GSBLNG INCADA **917 1337** 0<br>**918 1340** 630 C=M  **918 1340 630 C=M B[13:0]\_ALPHA STRING 919 1341** 356 BC EX<br> **920 1342** 156 AB EX 156 AB EX  **921 1343 SARA30 156 AB EX GET NXT BYTE 922 1344** 34 PT= 3<br>**923 1345** 1 GSBLNG N 1 GSBLNG NXBYTA  **923 1346 0** 156 AB EX - **925 1350 1434 PT= 1 - 926 1351 1552 ? A#C WPT EQUAL? 927 1352 127 GOC SARA40 (1364) NOPE 928 1353 1616 A SR SHIFT TO NXTCHAR 929 1354** 1616 A SR<br>**930 1355** 230 C=G  **930 1355 230 C=G DEC COUNT LBL CHARS** 1142 C=C-1 PT  **932 1357 130 G=C -** 1342 ? C#0 PT  **934 1361 113 GONC SARA50 (1372) YES 935 1362** 1512 ? A#0 WPT END STR CHARS?<br>**936 1363** 1607 GOC SARA30 (1343) NOPE  **936 1363 1607 GOC SARA30 (1343) NOPE 937 1364 SARA40 34 PT= 3 GET NXT LINK 938 1365** 316 C=B<br>**939 1366** 174 RCR **939 1366 174 RCR 4 940 1367 412 A=C WI 412 A=C WPT<br>274 RCR 5 941 1370 274 RCR 5 - SARA10 (1315) - 943 1372 SARA50 1512 ? A#0 WPT END STR CHARS? 944 1373 1717 GOC SARA40 (1364) NOPE 945 1374 106 C=0 X ENABLE CHIP 0 946 1375** 1160 DADD=C<br>**947 1376** 316 C=B **947 1316 C=B** C[3:0]\_ADDR<br>174 RCR 4 -948 1377  **949 1400 1004 S2= 0 RAM 1104 S9= 0 0 USERCODE\_TRUE**<br>1740 RTN RETURN **951 1402 \* RTN - RETURN \*- POPS THE SUBROUTINE RETURN STACK IF RUNNING, \*- OTHERWISE, IT PLACES THE PROGRAM COUNTER AT THE \*- BEGINNING OF THE CURRENT PROGRAM** CHIP 0 SELECTED **\*- OUT: \*- USES: STATUS BITS 13 & 12, C[13:0], A[13:0] \*- B[3:0], M[13:0] \*- USES: 2 SUBROUTINE LEVELS**

**\***

 **962 963 964 1403 XRTN 1104 S9= 0 REMEMBER THIS IS RTN 965 1404 34 PT= 3 - 966 1405 RTN00 1314 ?S13=1 RUNNING? 967 1406 37 GOC RTN10 (1411) YES 968 1407 114 ?S4=1 SSTFLAG? 969 1410 473 GONC RTN30 (1457) NOPE 970 1411 RTN10 1370 C=REGN 11 POP RTN STK 971 1412<br>972 1413 972 1413 1470 C=REGN 12**<br> **973 1414 252 AC EX WP** 252 AC EX WPT<br>174 RCR - 4  **974 1415 174 RCR 4 -** 1352 ? C#0 WPT  **976 1417 353 GONC RTN21 (1454) - (YES) 977 1420 310 S10= 1 ASSUME NEW PC IS IN ROM 978 1421 1342 ? C#0 PT - (NEED UNPACK?) 979 1422 107 GOC RTN15 (1432) - (NOPE) 980 1423 304 S10= 0 NEW PC IS IN RAM 981 1424 752 C=C+C WPT<br>982 1425 752 C=C+C WPT 982 1425 752 C=C+C WPT**<br>**983 1426 752 C=C+C WPT 983 1426** 752 C=C+C WPT<br>984 1427 746 C=C+C X 746 C=C+C X<br>157 GOC RT  **985 1430 157 GOC RTN25 (1445) - 986 1431 1706 C SR X - 987 1432 RTN15 1450 REGN=C 12 - 988 1433 256 AC EX - 989 1434 112 C=0 WPT - 990 1435 174 RCR 4 -<br>991 1436 1350 REGN=C 11 - 991 1436 1350 REGN=C 11 - 992 1437 1770 C=REGN 15 LINE\_FFF 993 1440 994 1441 1146 C=C-1 X - 995 1442 1750 REGN=C 15**<br>**996 1443 1 GOLONG CH 996 1443 1 GOLONG CHKRPC 996 1444 2 997 998 1445 RTN25 1706 C SR X<br>999 1446 1066 C=C+1 S** 1066 C=C+1 S  **1000 1001 1447 1633 GOTO RTN15 (1432) - \* \* XEND - EXECUTE END \* WHEN EXECUTING FROM THE KEYBOARD, OR WHEN RUNNING AND \*- IF THE SUBROUTINE STACK IS EMPTY, THEN THE \*- PROGRAM COUNTER IS PLACED AT THE CURRENT \*- PROGRAM HEAD, OTHERWISE, A RETURN FUNCTION \*- IS PERFORMED \*- IN: \*- OUT: \*- USES: C[13:0], A[3:0], B[4:0] \*- USES: 2 SUBROUTINE LEVELS 1013 1014 ENTRY XEND**<br>XEND **1016 1017 ROW LOGIC MAY LEAVE 1018** SOME CHIP OTHER THAN<br>1019 0 ENABLED. **1019** 0 ENABLED.<br>1020 1450 116 C=0 6 SELECT CHI **SELECT CHIP 0 NOMAS Not Manufacturer Supported**

**recipient agrees NOT to contact manufacturer**

**1021 1451 1160 DADD=C**<br>**1022 1452 1110 S9=** 1 **REMEMBER THIS IS END 1023 1453 1323 GOTO RTN00 (1405) 1024 1025 1454 RTN21 1304 S13= 0 CLEAR RUNNING FLAG 1026 1455 1114 ?S9=1<br>1027 1456 1640 RTN NC NO. MUST BE RTN<br>LINE # 0** 1028 1457 RTN30 1770 C=REGN 15  **1029 1460 106 C=0 X - 1030 1461 1750 REGN=C 15 -<br>1031 1462 314 ?S10=1 ROM? 1031 1462 1031 1462 127 GOC R 1032 1463 127 GOC RTN35 (1475) YES 1 GSBLNG FLINKP**<br>0  **1033 1465 0 1034 1466 474 RCR 8 - 1035 1467 412 A=C WPT 1036 1470 1 GSBLNG CPGMHD**  $CI[3:0]$  HEAD ADDRESS  **1036 1471 0 1037 1472 RTN33 1104 S9= 0 TELL DCRT10 TO RTN 1038 1473 1 GOLONG DCRT10 GO CLEAR SUBROUTINE STACK 1038 1474 2 1039 1040 1475 RTN35 1 GSBLNG ROMHED A[3:0]\_CPGMHD 1040 1476 0 1041 1477 1733 GOTO RTN33 (1472) - 1042 1043 1044 1045 1046 \*- ROW12 - ROW TWELVE LOGIC \*- DISTINGUISHES LONG NUMERIC LABELS, X<> FUNCTION, \*- END FUNCTION, AND ALPHA LABELS \*- \*- IN: C[3:2]= FUNCTION CODE \*- CHIP 0 SELECTED \*- USES: M[13:0], C[13:0], AND A[13:0] \*- USES: 1 SUBROUTINE LEVEL 1055 \* NOTE PARSE GENERATES CD FOR THE FC OF "ALBL". LOGIC AT ROW12A \* IS FOR KEYBOARD EXECUTION ONLY. 1058 1059 1500 ROW12A 1066 C=C+1 XS ALBL F.C.? 1060 1501 257 GOC ALBL (1526) YES, ALPHA LABEL** 1061 1502 XENDA 1463 GOTO  **1062 1063 1503 ROW12 530 M=C SAVE F.C. 1064 1504 1066 C=C+1 XS LONG LBL?**<br>**1065 1505 307 GOC LBL** (1535) YES **1065 1505 307 GOC LBL<br>1066 1506 1066 C=C+1 XS 1066 1506 1066 C=C+1 XS<br>1067 1507 1 GOLC X<>** 1 GOLC X<>ROW  **1067 1510 3 1068 1511 1314 ?S13=1 RUNNING?**<br>**1069 1512 1069 1512** 37 GOC RW10 (1515) YES  **1069 1512 37 GOC RW10 (1515) YES 1070 1513 114 ?S4=1 SSTFLAG? 1071 1514 1643 GONC ROW12A (1500) NOPE 1072 1515 RW10 1 GSBLNG GETPCA ALBL? 1072 1516 0 1073 1517 1 GSBLNG INCAD - 1073 1520 0**

**1074 1521 1 GSBLNG NXTBYT**<br>1074 1522 0  **1074 1522 0** 1075 1523 **1074 RCR** 2 **1076 1524 1076 C=C+1 S**<br>**1077 1525 1553 GONC** XI  **1077 1525 1553 GONC XENDA (1502) GOTO END 1078 \* ALBL - ALPHA LABEL \*- INCREMENT THE PROGRAM COUNTER PAST THE ALPHA LABEL, \* AND DROP INTO SLBL \*- IN: M[3:2]= ALPHA LABEL FUNCTION CODE \*- OUT: CHIP 0 SELECTED \*- USES: C[13:0], A[13:0], STATUS BITS 1 & 2, B[13:0] \*- M[13:0] \*- USES: 2 SUBROUTINE LEVELS 1087 1088 1526 ALBL 630 C=M RECOVER F.C.**<br>1089 1527 416 A=C 416 -**1089 1527 416 A=C 1090 1530 106 C=0 1090 1530 106 C=0 X - 1091 1531 1160 DADD=C**<br>**1092 1532 1 GSBLNG** 1 GSBLNG GTAINC ADVANCE PGMCTR  **1092 1533 0 1093 1534 33 GOTO SLBL (1537) \* \* LBL/SLBL - (NUMERIC) LABEL/SHORT LABEL \*- INCREMENTS THE PROGRAM COUNTER PAST A NUMERIC \*- LABEL, AND ROTATES THE GOOSE RIGHT ONE POSITION \*- \*- USES: 1 SUBROUTINE LEVEL 1100 1101 1102 1535 LBL 1 GSBLNG INCGT2 1NC PGMCTR**<br>**1102 1536** 0  **1102 1536 0 1103 1537 SLBL 214 ?S5=1 DISPLAY GOT SOMETHING? 1104 (MSGFLG?) 1105 1540 1540 RTN C YES** 1 GOSUB ENLCD  **1106 1542 0 1107 1543** 1670 RABCR 1108 1544 1 GOLONG ENCP00 1 GOLONG ENCP00<br>2  **1108 1545 2 1109 \* ROW0 - ROW ZERO LOGIC \*- DISTINGUISHES NULLS FROM SHORT LABELS \*- SKIPS ALL NULLS \*- IN: C[3:]= FUNCTION CODE \*- PT= 3 \*- OUT: PT= 3 \*- USES: C[2] 1117 1118 1119 1120 1546 ROW0 1166 C=C-1 XS -** 1121 1547 1703 GONC SLBL (1537) SHORT LBL<br>1122 1550 NULL 1 GOLONG RUNING SKIP ALL 1 1 GOLONG RUNING SKIP ALL NULLS<br>2  **1122 1551 2 1123 1124 1125 ENTRY ASN20 1127 ENTRY XASN**

 **1128 1129 1130 \* ASN - ASSIGN FUNCTION TO KEYCODE \*- THIS CODE PERFORMS AN ASSIGNMENT FUNCTION AND ALSO \*- CLEARS ASSIGNMENTS. ROM FUNCTIONS ARE ASSIGNED \*- BY PLACING THE FUNCTION CODE & KEYCODE IN AN \*- ASSIGNMENT TABLE. RAM FUNCTIONS ARE ASSIGNED BY \*- PLACING THE KEYCODE IN THE CORRESPONDING ALPHA \*- LABEL. THE ASSIGNMENT BIT MAP IS MAINTAINED AND \*- ASN TABLE REGISTERS ARE CREATED BY THIS CODE ALSO. \*- IN: A[1:0]= KEYCODE TO BE ASSIGNED/CLEARED \*- REG 9 = ALPHA STRING/ZERO \*- OUT: \*- USES: A,B,C,M,N,G,REG 9,REG 10,STATUS BITS 3,8,9,2,5 \*- USES: 3 SUBROUTINE LEVELS 1144 1145 1170 C=REGN 9 REMOVE ASSIGNMENT?**<br>530 M=C  **1147 1553 530 M=C - 1148 1554 1356 ? C#0**<br>**1149 1555 1 GOLNC 1149 1555 1 GOLNC ASN20 YES 1149 1556 2 1150 1557 1270 C=REGN 10 SAVE KEYCODE IN REG 10 1151 1560** 252 AC EX WPT -<br>1152 1561 1250 REGN=C 10 -**1250 REGN=C 10<br>1 GSBLNG ASRCH 1153 1562 1 GSBLNG ASRCH C[3:0]\_ALBL ADDR 1153 1563 0 1154 1564 1356 ? C#0 ERROR?**<br>**1155 1565 1 GOLNC SERR YES 1 GOLNC SERR 1155 1566** 2<br>**1156 1567** 1150 REGN=C 9 **REG 9 ALBL ADDR & F.C. 1157 1570 1270 C=REGN 10 A[2:1]\_K.C. 1158 1571 406 A=C X -** 1 GSBLNG TBITMA  **1159 1573 0 1160 1574 1356 ? C#0 BIT SET?**<br>**1161 1575 73 GONC XASN02 (1604) NO 1161 1575 73 GONC XASN02 (1604) NO** 1270 C=REGN 10 **CLEAR KEYCODE ENTRY**<br>416 A=C **1163 1577 416 A=C** <br>**1164 1600 1410 S1= 1 1164 1600** 1165 1601 1 GSBLNG GCPKC  **1165 1602 0 1166 1603 33 GOTO \*+3 (1606)** 1 GSBLNG SRBMAP SET BIT **1167** 1605 0<br>**1168** 1606 1270 C=REGN 10 1168 1606 1270 C=REGN 10 **A**[3:2]\_K.C. A[1:0]\_0<br>1169 1607 406 A=C X -**1169 1607 106 A=C X 1170 1610 1756 A SL** 1170 1610 1756 A SL<br>1171 1611 1756 A SL **1171 1611 1756 A SL**<br>**1172 1612 1170 C=REC 1170 C=REGN 9 B[3:0]\_F.C.**<br>174 RCR 4 -**1173 1613 174 RCR 4**<br>**1174 1614 356 BC EX 1174 1614** 356 BC EX<br>**1175 1615** 1014 ?S2=1 1175 1615 1014 ?S2=1 PLACE IN RAM?<br>1176 1616 377 GOC XASN05 (1655) NOPE<br>1177 1617 1170 C=REGN 9 C[3:0]\_ALBL A **1170 C=REGN 9** 377 GOC **XASN05** (1655) NOPE  **1177 1617 1170 C=REGN 9 C[3:0]\_ALBL ADDRESS 1178 1620 256 AC EX YES 1179 1621 1074 RCR 2** -<br>**1180 1622 356 BC EX** SAVE K.C. **356 BC EX 1181 1623 34 PT= 3 -**

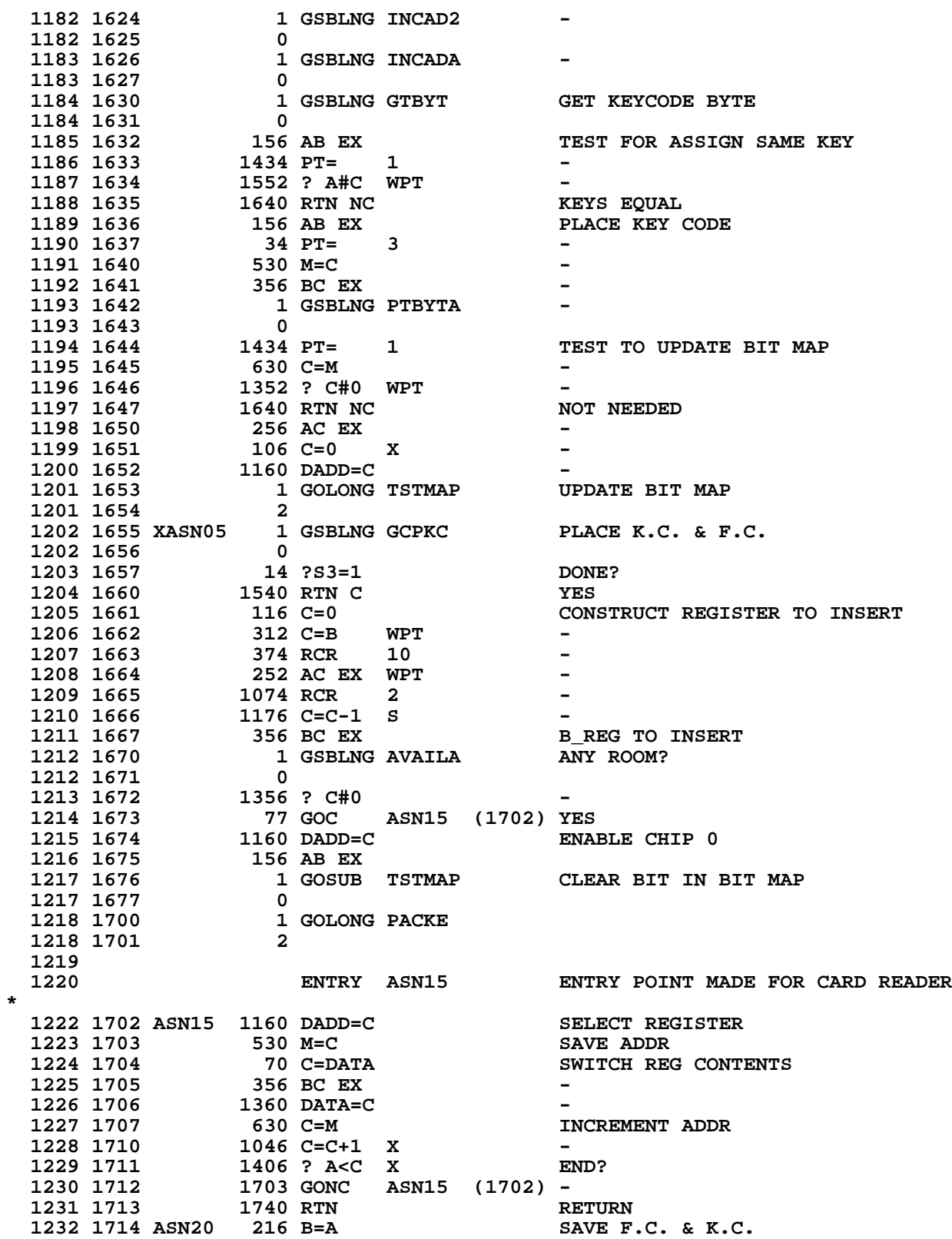

**1233 1715 1 GSBLNG TSTMAP UPDATE BIT MAP**<br>1233 1716 0 **1233 1716** 0<br>**1234 1717** 156 AB EX **A[1:0]\_K.C. 1235 1720 1410 S1= 1** -<br>1236 1721 1 GOLONG GCPKC CLEAR K.C. **1236 1721 1 GOLONG GCPKC 1236 1722 2 \* \* SAVRTN - SAVE RETURN ADDRESS IN REG 10 [3:0] \* SAVRC - SAVE RETURN CONDITIONED ON S7 \* SAVR10 - SAVE THE ADDRESS IN THE A AND C REGISTERS [3:0] \* SAVR10 REQUIRES PT=3 ON ENTRY \* 1243 ENTRY SAVRTN 1244 ENTRY SAVRC 1245 ENTRY SAVR10** 1 GOSUB GETPC RTNS PC IN BOTH A AND C  **1246 1724 0 1247 1725 SAVR10 314 ?S10=1 ROMFLAG? 1248 1726 57 GOC SAVR20 (1733) YES 1249 1727 106 C=0 X PACK RAM ADDRESS INTO 3 DIGITS 1250 1730 1712 C SR WPT**<br>**1251 1731 506 A=A+C X 12506 A=A+C X<br>2 A=0 PT 1252 1732 2 A=0 PT 1253 1733 SAVR20 1270 C=REGN 10 1254 1734 252 AC EX WPT<br>1255 1735 1250 REGN=C 10 1250 REGN=C 10<br>1740 RTN 1256 1736 1740 RTN \* 1258 1737 SAVRC 1214 ?S7=1 XEQ?**<br>**1259 1740 1637 GOC SAVRTN (1723) YES 1259 1740 1637 GOC SAVRTN (1723) YES 1260 1741 6 A=0 X SAVE X000 TO** 3 REMEMBER THIS IS  **1262 1743 1703 GOTO SAVR20 (1733) GTO \* \* \* 1266 ENTRY IORUN** 1267 1744 IORUN<br>1268 1745  **1268 1745 13 CON 11 MAIN RUNNING LOOP** FALL INTO ROMCHK HERE **\* \* ROMCHK - PLUG-IN ROM CHECK SUBROUTINE \* LOOKS AT LOCATIONS AT THE END OF ROM CHIPS 5-F \* IF THE LOCATION IS NON-ZERO, THEN DOES A GOTOC TO THAT LOCATION \* LOCATIONS TO BE CHECKED ARE SPECIFIED IN C.X ON ENTRY: \* PAUSE LOOP (-FF4) ... C.X=12 NOTE - MUST RETURN IN A MULTIPLE** OF 80 STATES AND ADJUST PAUSETIMER ACCORDINGLY **\* MAIN RUNNING LOOP (-FF5) ... C.X=11** WAKE UP FROM DEEP SLEEP WITH NO KEY DOWN (-FF6) ... C.X=10 OFF LOCATION (-FF7) ... C.X=9 **\* I/O SERVICE (-FF8) ... C.X=8** WAKEUP FROM DEEP SLEEP (-FF9) ... C.X=7 **\* COLD START (-FFA) ... C.X=6 \* \* FOR ENTRY: HEX MODE, P SELECTED, SS0 UP, CHIP 0 SELECTED \* PLUG-IN ROMS MUST PRESERVE C[10:3] AND RETURN TO RMCK10 WITH \* HEX MODE, P SELECTED, STATUS SET 0 UP, AND CHIP 0 SELECTED. \* PLUG-IN ROMS MAY RETURN TO RMCK15 (SAVING ONE WORD-TIME) IF \* ALL OF THE ABOVE CONDITIONS ARE SATISFIED AND IN ADDITION \* PTR P=6.**

**\* ALL SUBROUTINE LEVELS ARE AVAILABLE EXCEPT IN I/O SERVICE ENTRY. \* IF PKSEQ IS SET THEN I/O SERVICE ROUTINES MUST EITHER PRESERVE \* THREE SUBROUTINE RETURNS ON THE SUBROUTINE STACK OR ELSE TERMINATE \* THE PARTIAL KEY SEQUENCE. \* 1295 ENTRY ROMCHK 1296 1746 ROMCHK 406 A=C X SAVE ADDR IN A.X 1297 1747 1004 S2= 0 CLEAR IOFLG 1298 1750 1670 C=REGN 14 1299 1751 1630 C=ST**<br>**1300 1752 1650 REGN**= **1300 1752 1650 REGN=C 14 STORE SS0<br>1301 1753 246 AC EX X RESTORE ADDR 1301 1753 246 AC EX X RESTORE ADDR 1302 ENTRY RMCK05 PAUSE LOOP ENTERS HERE 1303 RMCK05** 1304 1754 **1474 RCR** 1<br>1305 1755 660 C=STK  **1305 1755 660 C=STK 1306 1756 1374 RCR 13 1307 1757 34 PT= 3 1308 1760 420 LC 4 1309 1761 1206 C=-C** X<br>**1310 1762 674 RCR** 11  **1310 1762 674 RCR 11 \* C NOW HAS ROMCHK'S RETURN ADDRESS IN DIGITS 10:7 AND THE TARGET \* ADDRESS IN THE PLUG-IN ROMS IN DIGITS 6:3 (NOTE CHIP # IS 4 AT \* PRESENT, BUT WILL BE INCREMENTED TO 5, THE LOWEST POSSIBLE \* PLUG-IN ADDRESS). ENTRY RMCK10 1316 1763 RMCK10 534 PT= 6 1317 ENTRY RMCK15 1318 1764 RMCK15 1042 C=C+1 PT 1319 1765 33 GONC RMCK20 (1770) 1320 1766 174 RCR 4<br>1321 1767 740 GOTOC RETURN TO CALLING PGM 1322 1323 1770 RMCK20 1460 CXISA 1324 1771 1346 ? C#0 X<br>1325 1772 1723 GONC RM 1325 1772 1723 GONC RMCK15 (1764) 1326 1773 740 GOTOC 1327 1328 1329 \* 1331 UNLIST 1334 END ERRORS : 0**

**SYMBOL TABLE**

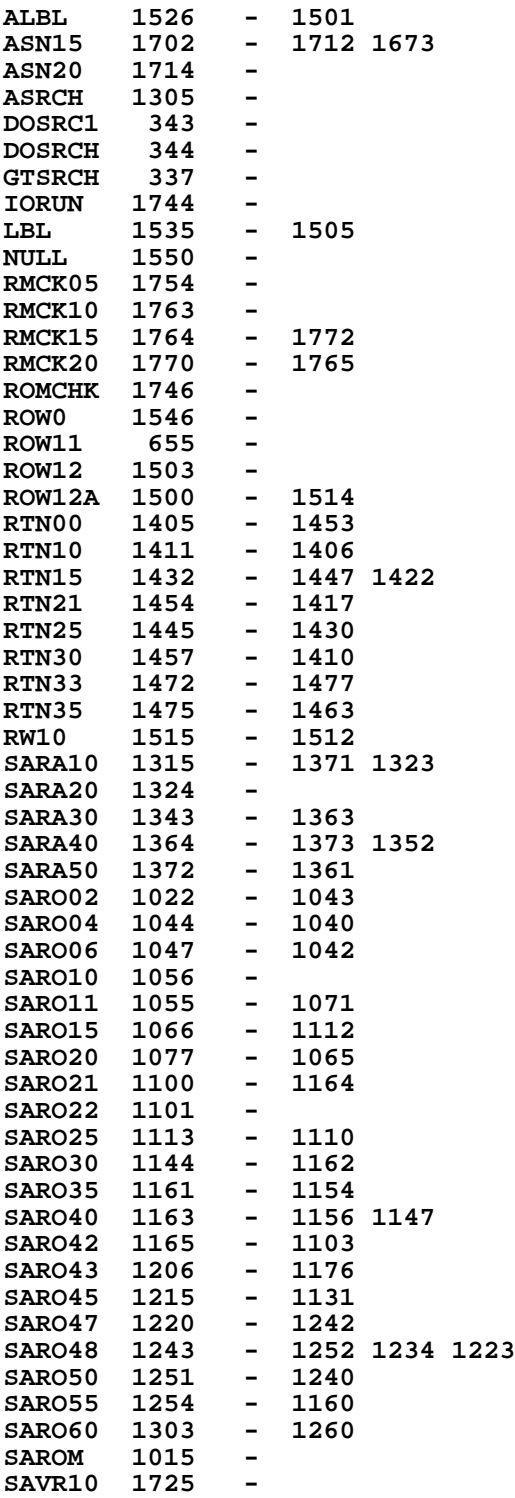

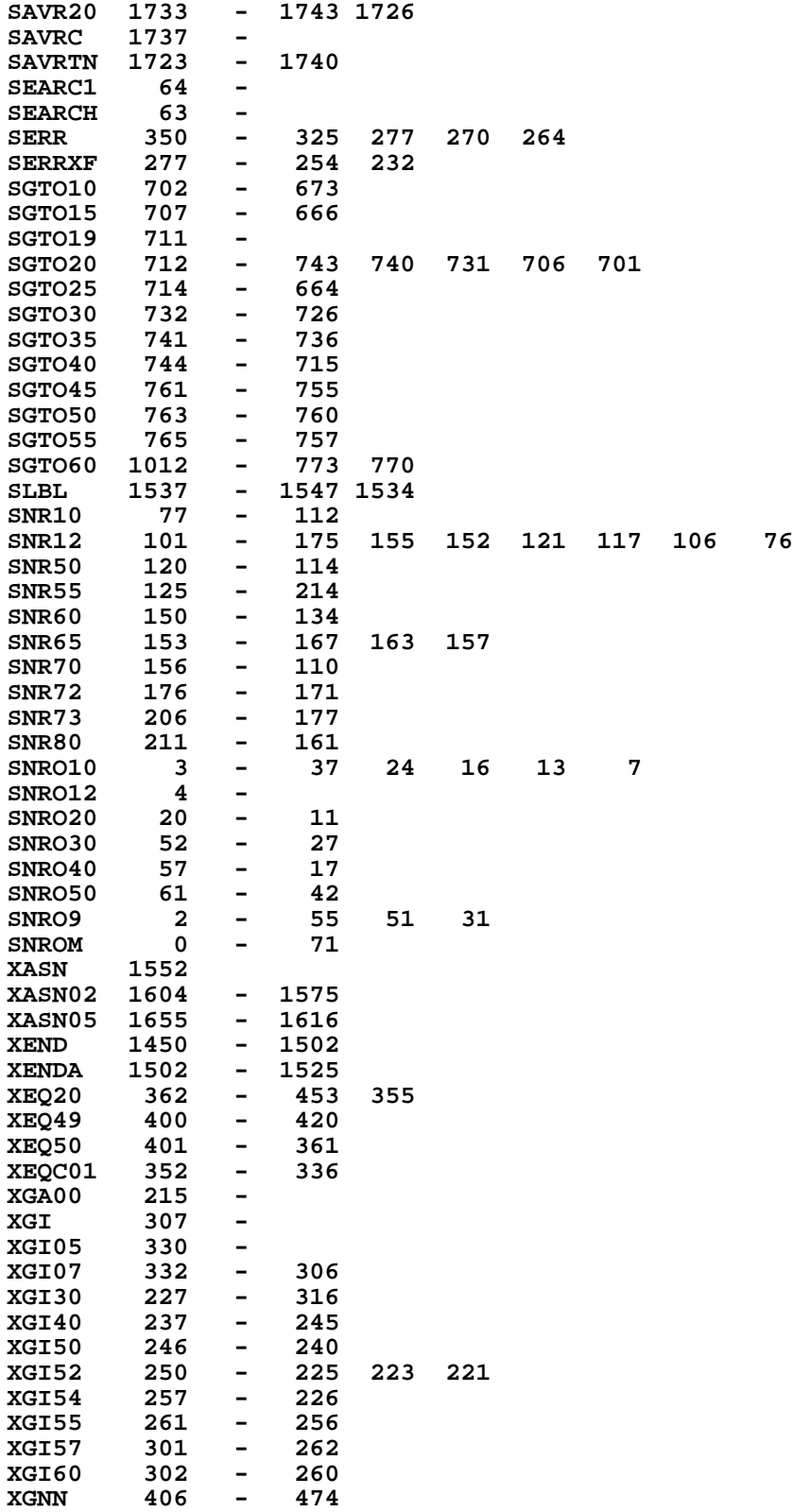

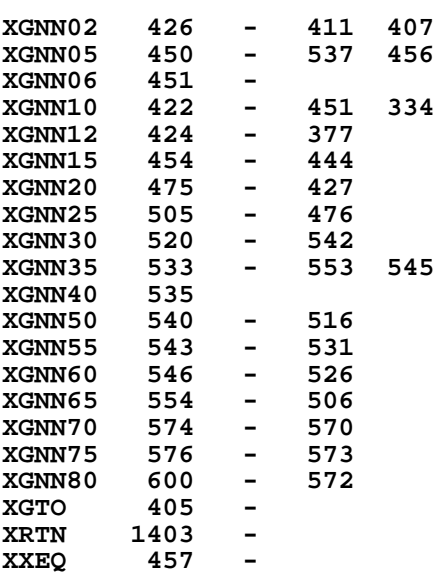

**ENTRY TABLE**

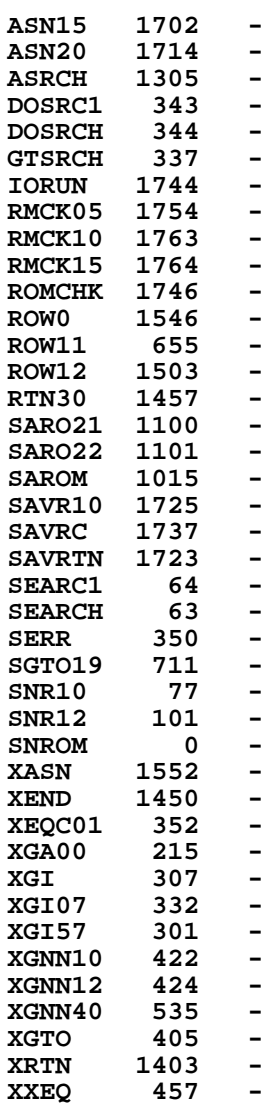

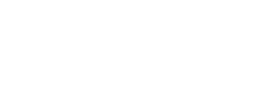

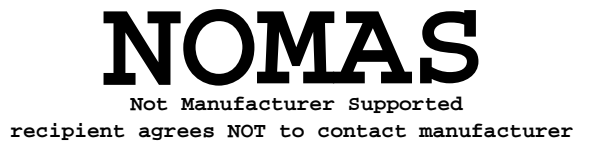

## **EXTERNAL REFERENCES**

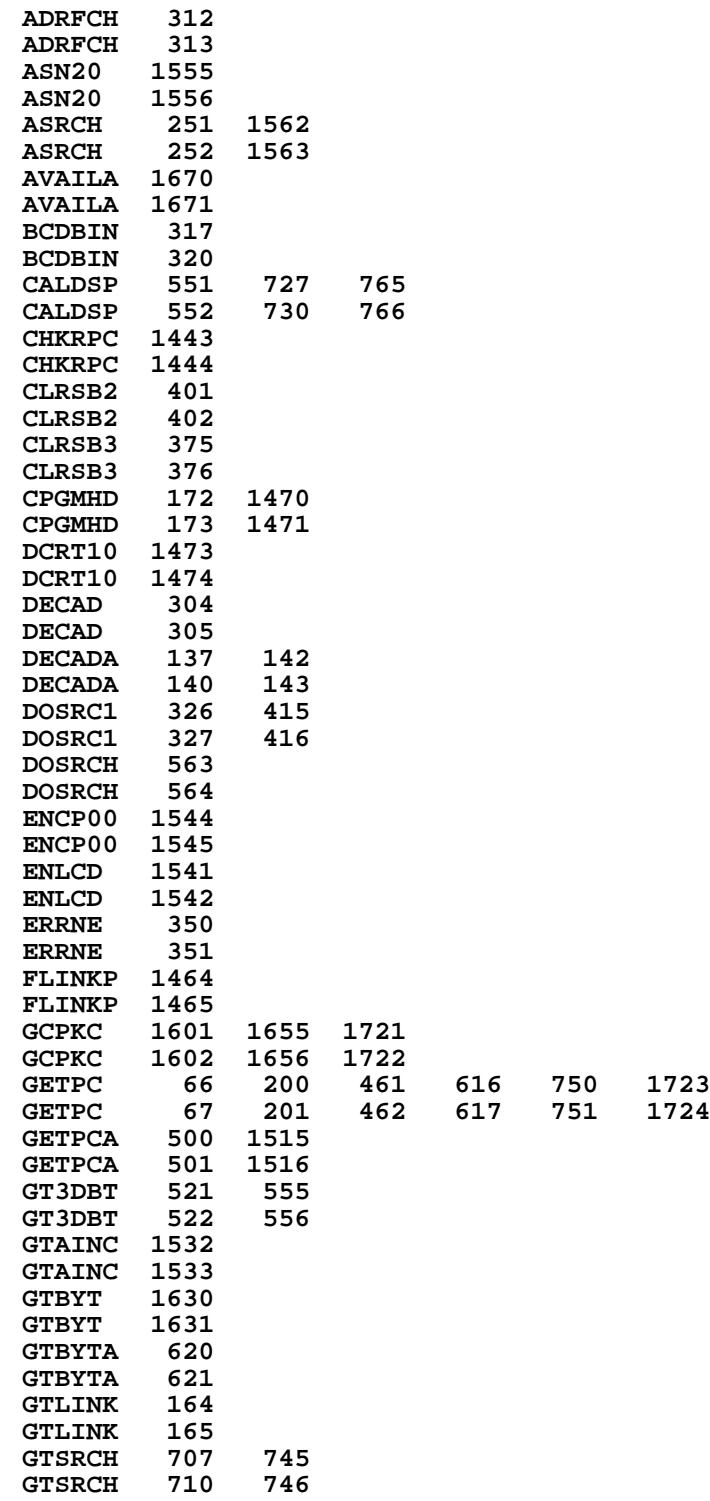

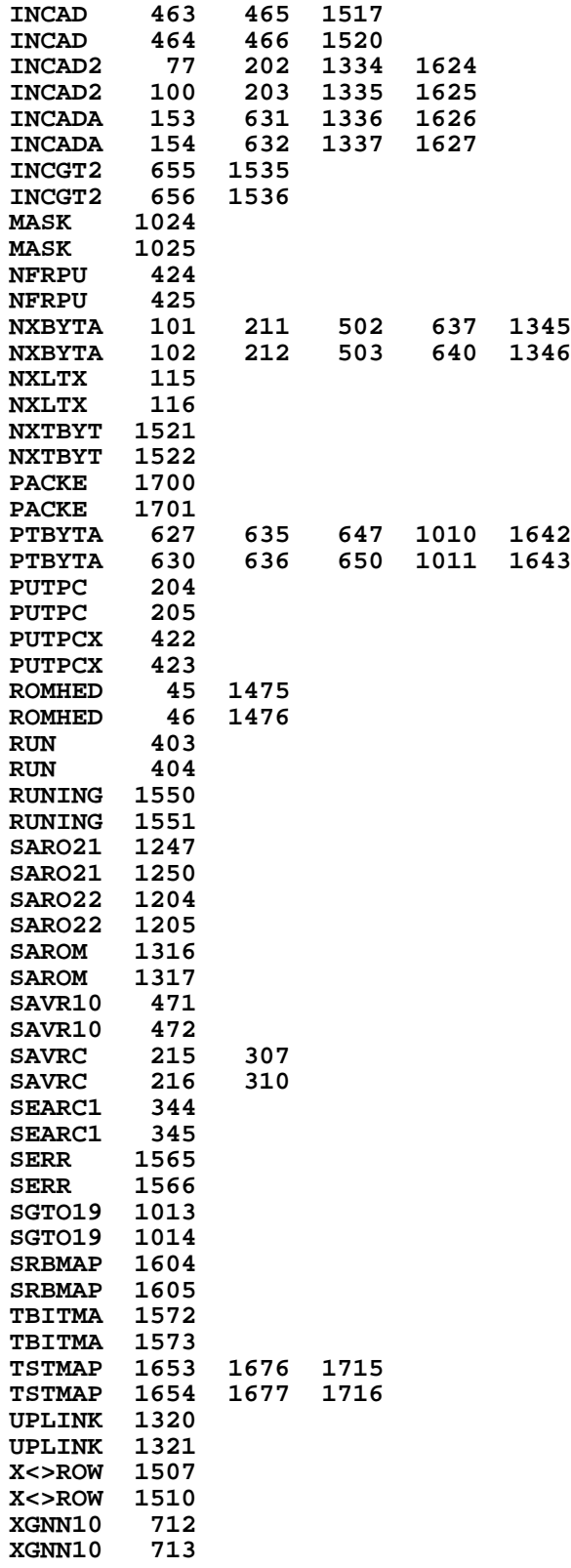

**XGNN40 653 XGNN40 654**

**End of VASM assembly**

**VASM ROM ASSEMBLY REV. 6/81A**

**OPTIONS: L C S**

**\***

**\* HP41C MAINFRAME MICROCODE ADDRESSES @24000-25777**

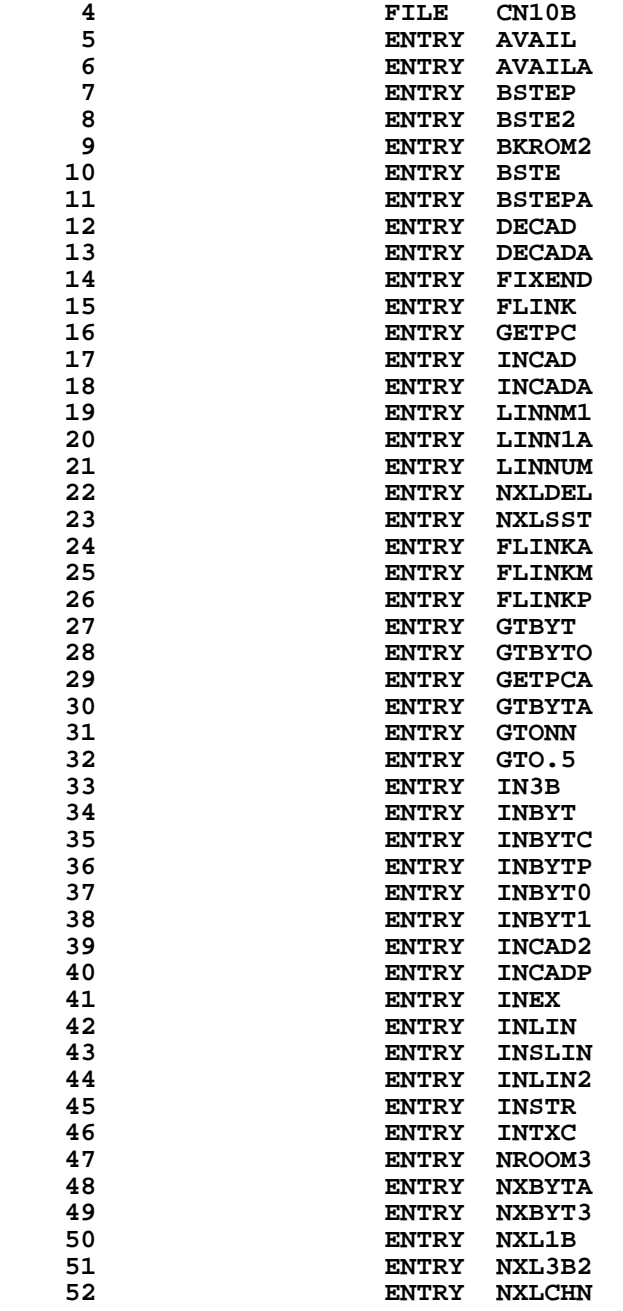

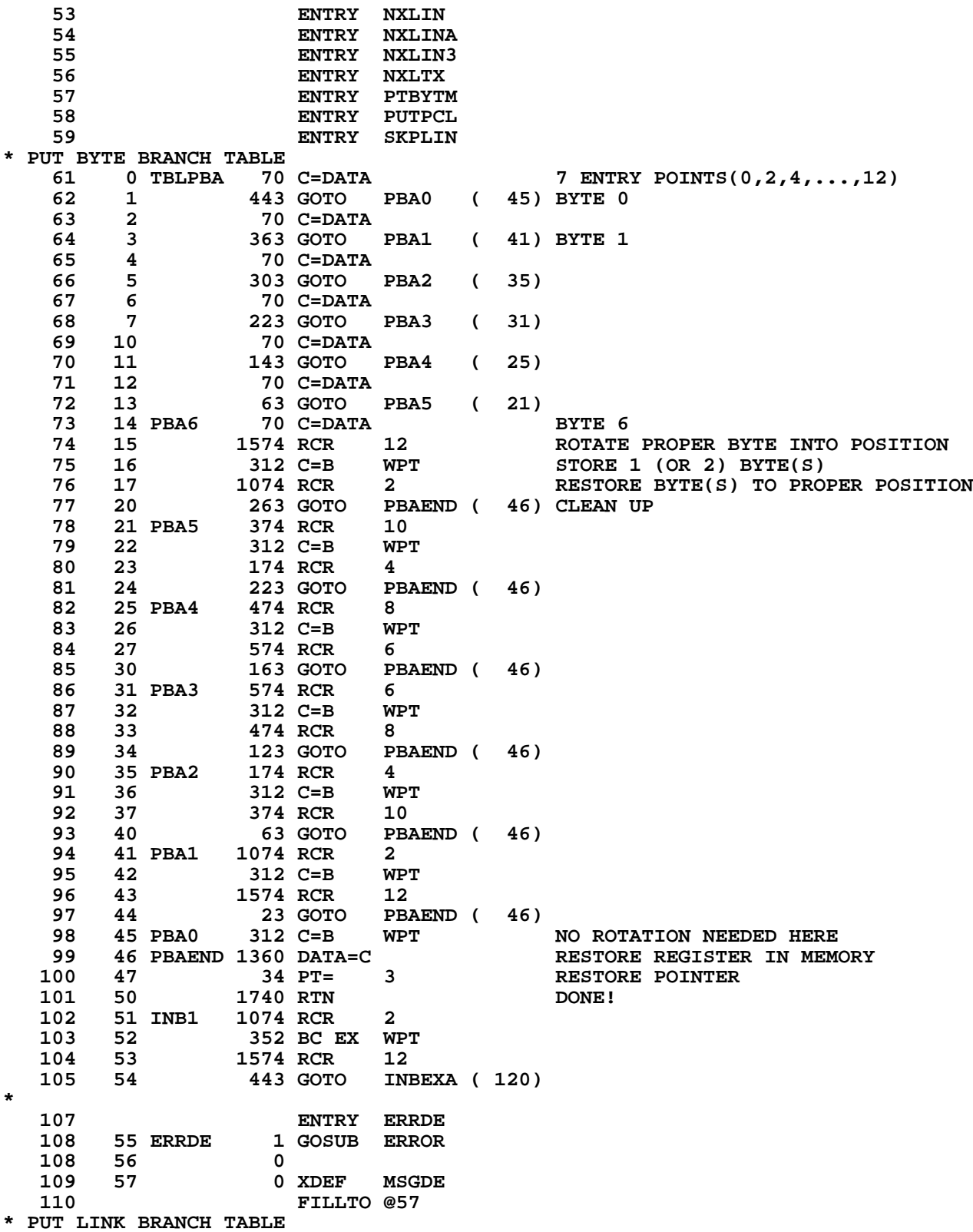

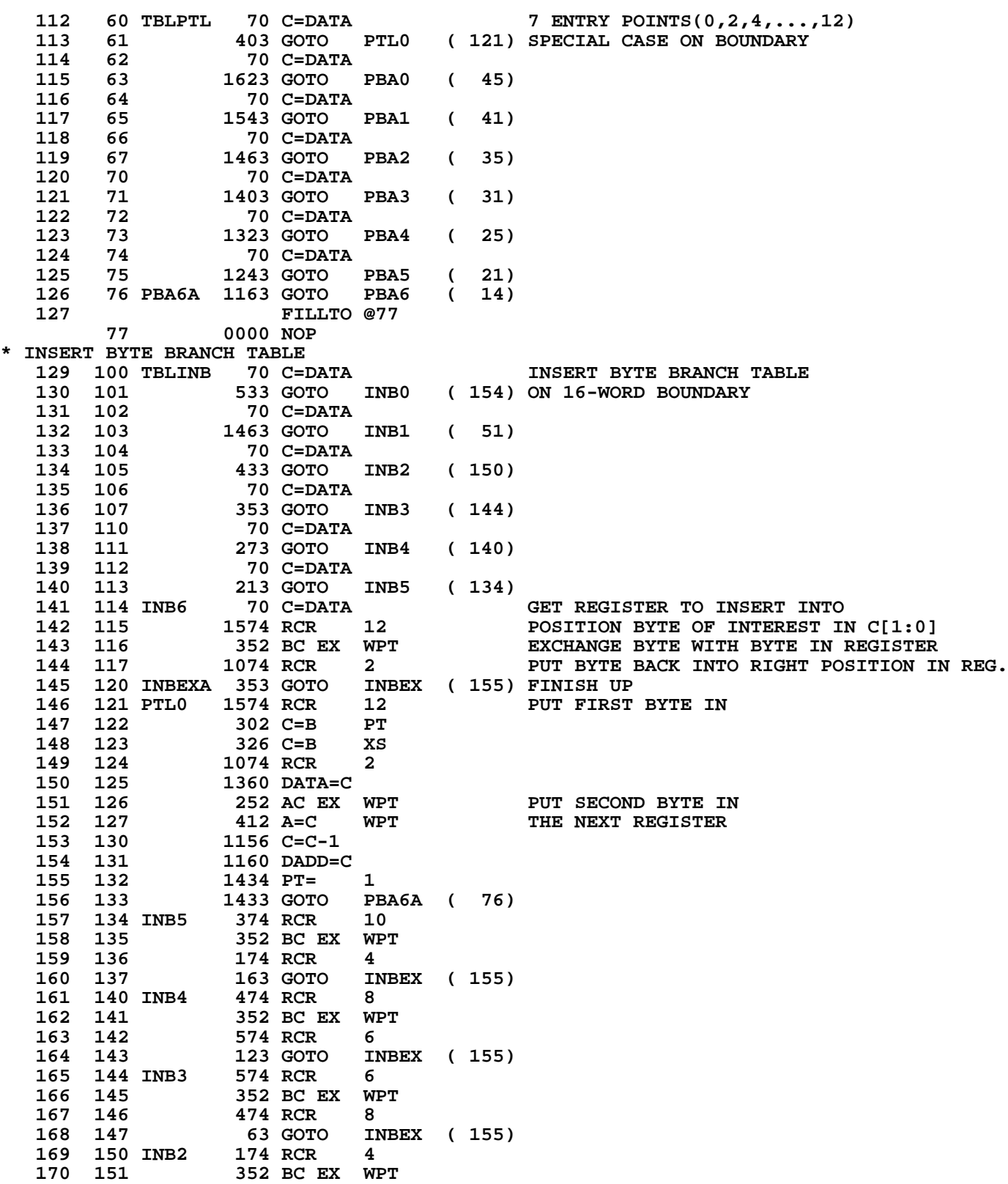

 **171 152 374 RCR 10 INBEX ( 155) 173 154 INB0 352 BC EX WPT 174 155 INBEX 1312 ? B#0 WPT 175 156 107 GOC INLIN ( 166) 176 157 1360 DATA=C PUT REGISTER BACK** 177 160 630 C=M **INCREMENT CT BY 1**<br>178 161 1076 C=C+1 S  **178 161 1076 C=C+1 S 179 162** 256 AC EX RESTORE REGISTERS<br>180 163 106 C=0 X WAKE UP CHIP 0 **180 163 106 C=0 X WAKE UP CHIP 0**<br>**181 164 1160 DADD=C 1160 DADD=C**<br>**1740 RTN 182 165 1740 RTN DONE 183 166 INLIN 1 GOSUB AVAIL CHECK IF EMPTY REG. AVAILABLE 183 167 0 184 170 NROOM 1356 ? C#0 EMPTY REGISTER? 185 171 723 GONC NOROOM ( 263) NO, ERROR EXIT \* INSERT ASSURED HERE. FIND LINKS TO FIX UP CHAIN 187 173 0** 1 GOSUB FIXEND FIX UP END  **188 175 0 189 176 174 RCR 4 FIX UP FOLLOWING LINK** 1 GOSUB GTLNKA  **190 200 0 191 201 1346 ? C#0 X TOP ELEMENT OF CHAIN?**<br>**192 202 23 GONC \*+2** (204) YES, DO NOTHING  **192 202 23 GONC \*+2 ( 204) YES, DO NOTHING** ADD 1 TO REGISTER COUNT  **194 LEGAL 1 GOSUB PTLINK PUT LINK BACK 195 205 0 196 206 630 C=M**<br>**197 207 412 A=C 197 207 412 A=C WPT 198 210 1474 RCR 1 PUT BYTE # IN C[XS]**<br>**199 211 1434 PT= 1** SET PT TO TOP DIGIT 199 211 1434 PT= 1 SET PT TO TOP DIGIT OF THE BYTE<br>200 212 43 GOTO INL1 (216) SPECIFIED BY C[XS].  **200 212 43 GOTO INL1 ( 216) SPECIFIED BY C[XS]. 201 213 INL2 1166 C=C-1 XS 202 214 1734 INC PT 1734 INC PT<br>1166 C=C-1 XS 204 216 INL1 1166 C=C-1 XS 205 217 1743 GONC INL2 ( 213) FIX UP CHAINHEAD 207 221 1160 DADD=C 208 222 1570 C=REGN 13 209 223 1156 C=C-1 210 224 1550 REGN=C 13 PUT BACK 1056 C=C+1** MOVE REGISTERS DOWN<br>1160 DADD=C 210 224<br>
211 225<br>
212 226<br>
213 227  **213 227 346 BC EX X 214 230 70 C=DATA 215 231 346 BC EX X 216 232 1146 C=C-1 X 217 233 1160 DADD=C 218 234 346 BC EX X**<br> **219 235 1360 DATA=C**<br> **220 236 346 BC EX X**<br> **221 237 1046 C=C+1 X 219 235 1360 DATA=C 2346 BC EX X<br>1046 C=C+1 X 221 237 1046 C=C+1<br>
<b>222 240 1546 ?** A#C  **222 240 1546 ? A#C X FINISHED? 223 241 1647 GOC INL3 ( 225) NO, MOVE ANOTHER LINE. 224 242 346 BC EX X<br>225 243 256 AC EX 225 243 256 AC EX**

```
226 244 1360 DATA=C STORE A TEMPORARILY<br>227 245 116 C=0 CREATED NULL REGIST
   227 245 116 C=0 CREATED NULL REGISTER
                                       PLACE NULLS IN BEGINNING OF REGISTER
   229 247 256 AC EX
                  230 250 70 C=DATA RETRIEVE OLD A
   231 251 256 AC EX
                  232 252 1360 DATA=C STORE LAST PART OF REGISTER
  232 252<br>233 253<br>234 254
   234 254 1160 DADD=C
   235 255 70 C=DATA
   236 256 112 C=0 WPT STORE LAST PART OF REGISTER WITH
  237 257 1360 DATA=C<br>238 260 630 C=M
   238 260 630 C=M GO BACK AND FINISH THE INSERT
  239 261 1 GOLONG INBYT1<br>239 262 2
 239 262 2
 240 263 NOROOM 630 C=M NO ROOM - ERROR EXIT
 241 264 412 A=C WPT ZERO PREVIOUSLY INSERTED STEPS
 242 265 103 GOTO NROOM2 ( 275)
 243 266 NROOM1 1 GOSUB DECADA
 243 267 0
   244 270 106 C=0 X
  245 271 1 GOSUB PTBYTM<br>245 272 0
   245 272 0
                246 273 1176 C=C-1 S DONE?
 247 274 530 M=C
 248 275 NROOM2 1376 ? C#0 S
                           NROOM1 ( 266) NO, ZERO OUT SOME MORE BYTES.
 250 277 1114 ?S9=1 SET RUNNING TO ASSURE BACK STEP
 251 300 23 GONC *+2 ( 302) IF S9=1
   252 301 1310 S13= 1
   253 302 NROOM3 1 GOLONG PACKE
   253 303 2
*
* AVAIL - FIND AN AVAILABLE REGISTER
* THIS SUBROUTINE PLACES CHAINHEAD-1 IN A[X] AND LOOKS
*- TO SEE IF CHAINHEAD-1 IS AVAILABLE FOR USE IN INSERTING
*- OR IN ASSIGNING. C[X] IS RETURNED AS 0 IF THERE IS NO ROOM.
*- IF THERE IS ROOM, C[X] IS RETURNED AS DECIMAL 192.
*- NOTHING IS ASSUMED AND PT IS RETURNED AS 3
* AVAILA - SAME AS AVAIL EXCEPT PT IS NOT SET AND REG 0 ASSUMED
*- SELECTED.
*
   264 304 AVAIL 116 C=0
   265 305 34 PT= 3
                 266 306 1160 DADD=C
   267 307 AVAILA 1570 C=REGN 13 GET CHAINHEAD ADDRESS
   268 310 1156 C=C-1
  269 311 1160 DADD=C SELECT CHAINHEAD-1 REGISTER<br>270 312 406 A=C X SAVE ADDRESS IN A
  270 312 406 A=C X SAVE ADDRESS IN A 406 A=C X SAVE ADDRESS IN A<br>271 313 70 C=DATA GET THE REGISTER
  271 313 70 C=DATA<br>272 314 1356 ? C#0
                                       NON-ZERO REGISTER?
   273 315 57 GOC AVAIL1 ( 322) YES, ERROR EXIT
  274 316 460 LDI<br>275 317 300 CON<br>276 320 1406 ? A<∈<br>277 321 1640 RTN J
                           192 REGISTER EXISTENT?
 276 320 1406 ? A<C X
 277 321 1640 RTN NC YES, SUCCESS EXIT
   278 322 AVAIL1 116 C=0 FAILURE EXIT
   279 323 1740 RTN
*
* BSTEP - BACK STEP
```
**\* WHEN CALLED, ASSUMES THE PROGRAM COUNTER IS POINTING \*- AT AN UNKNOWN LINE. THIS ROUTINE MOVES THE PROGRAM \*- COUNTER TO A POINT AT THE BYTE JUST PRECEDING THE \*- UNKNOWN LINE. \* WORKS IN ROM OR RAM \* WILL BACK STEP PAST BEGINNING OF MEMORY TO END \*- IF LINE NUMBER = 1 OR 0. \* ASSUMES NOTHING \* USES A,B[3:0],C,M,N,ST[7:0],3 SUB LEVELS \* \* BACK AROUND TO END CASE OF BACK STEP 293 324 BSTEP2 314 ?S10=1 ROM FLAG?**<br>**294 325 207 GOC BSTEP3 (345) YES, DO B 294 325 207 GOC BSTEP3 ( 345) YES, DO BACK STEP IN ROM** FIND THE END OF THE PROGRAM  **295 327 0 296 330 474 RCR 8** 297 331 412 A=C<br>298 **MOVE BACK ONE BYTE**<br>PUT PC THERE **299 332 1 GOSUB PUTPCD**<br>299 333 0 **299 333 0<br>300 334 1 GOLONG LINNM1** CALCULATE NEW LINE NUMBER AND RTN **300 335 2<br>
<b>301 336 BSTEP** 1 GOSUB LINNUM **GET THE LINE NUMBER 301 337 0 302 340 1146 C=C-1 X 0?**<br>**303 341 1637 GOC BSTEP2 (324) YE 303 341 1637 GOC BSTEP2 ( 324) YES, GO TO END. 342 1346 ? C#0 X 1? 305 343 1613 GONC BSTEP2 ( 324) YES, GO TO END. 306 344 1750 REGN=C 15 NO, FIX LINE NUMBER 307 345 BSTEP3 1 GOSUB GETPC GET PROGRAM COUNTER 307 346 0 308 347 314 ?S10=1 ROM FLAG 309 350 457 GOC BKROM ( 415) ROM- 310 351 1 GOSUB FLINK RAM**<br>**310 352** 0  **310 352 0 311 353 BSTEPA 730 CM EX SAVE ADDRESSES IN M 312 354 1512 ? A#0 WPT TOP OF MEMORY?**<br>**313 355 47 GOC BST1 (361) NO 313 355 47 GOC BST1 ( 361) NO 314 356 1 GOSUB FSTIN YES - MOVE TO BEFORE FIRST INSTRUCTION 314 357 0 BST2** ( 363)  **316 361 BST1 1 GOSUB DECADA MOVE TO ADDRESS BEFORE LINK 316 362 0 317 363 BST2 1 GOSUB GTBYTA GET BYTE 317 364 0 318 365 1574 RCR 12 SET UP FOR NXLIN 320 367 110 S4= 1** BSTML2 ( 377) GO FIND THE END OF THE CURRENT LINE **REVISED BACK STEP MAIN LOOP**<br>323 371 BSTML 374 RCR 374 RCR 10 SAVE PREVIOUS 2 ADDRESSES<br>312 C=B WPT **324 372 312 C=B**<br>**325 373 256 AC** J  **325 373 256 AC EX 326 374 730 CM EX GET REGISTER BACK 327 375 1 GOSUB NXLIN MOVE UP ONE LINE 327 376 0 328 377 BSTML2 730 CM EX 329 400 212 B=A WPT 330 401 256 AC EX 331 402 1406 ? A<C X MORE?**

 **332 403 1667 GOC BSTML ( 371) YES! 333 404 1546 ? A#C X 334 405 57 GOC BST 334 405 57 GOC BSTML1 ( 412) NO, DONE 335 406 1402 ? A<C PT MORE?**<br>**336 407 1627 GOC BSTML (371) YES 336 407 1627 GOC BSTML ( 371) YES 337 410 1552 ? A#C WPT DONE?**<br>**338 411 1603 GONC BSTML (371) NO, D 338 411 1603 GONC BSTML ( 371) NO, DON'T QUIT ON EQUAL 412 BSTML1 474 RCR 340 413 BSTE 1 GOLONG BSTE2 PUT IN PC 340 414 2 \* ROM BACK STEP HERE 342 415 BKROM 674 RCR 11 PUT PC IN PLACE 343 416 410 S8= 1 SET GTONN BIT 344 417 BKROM1 1460 CXISA 345 420 1172 C=C-1 M MOVE TO PREVIOUS BYTE**<br>**346 421 1166 C=C-1 XS** STARTING BYTE?  **346 421 1166 C=C-1 XS STARTING BYTE?**<br>  **347 422 1757 GOC BKROM1 (417) NO 347 422 1757 GOC BKROM1 ( 417) NO 348 423 74 RCR 3 PUT IN PLACE**<br>**349 424 1176 C=C-1 S** BEGIN? **349 424 1176 C=C-1 S BEGIN?**<br>**350 425 1 GOLNC BKROM2** YES, G YES, GOTO LINE FFF OF PROG **350 426 2<br>
<b>351 427 1643 GOTO BSTE** ( 413) NO, DONE! **\* \* FIXEND - FIX END \*- SETS DECOOMPILE AND PACK BITS IN AN END SPECIFIED \*- BY C[11:8] \*- PT=3 IN AND OUT \*- USES 1 SUB LEVEL \* USES A[3:0],B[3:0],M \* 360 430 FIXEND 530 M=C SAVE ADDRESSES GET END ADDRESS 362 432 412 A=C WPT 363 433 1 GOSUB INCAD2 GET END BYTE 363 434 0 364 435 1 GOSUB GTBYTA 364** 435 **1** GOS<br> **364** 436 **0**<br> **365** 437 **1634** PT= 1634 PT= 0 PUT DECOMPILE AND PACK BITS IN END<br>1720 LC 15  **366 440 1720 LC 15 367 441 PTBYTM 1 GOSUB PTBYTA 367 442 0 368 443 630 C=M RESTORE ADDRESS 369 444 1740 RTN \* \* FLINK - FIND LINKS \* GIVEN AN ADDRESS IN MM FORM IN C[3:0] \* RETURNS THE FOLLOWING IN MM FORM: \* \* FLINKP - SAME AS FLINK EXCEPT USES THE PC AS THE INPUT ADDRESS \* \* FLINKA - SAME AS FLINK EXCEPT INPUT ADDRESS IN A[3:0]. \* \* A[3:0] - THE ADDRESS OF THE LINK PRECEDING (HIGHER REG #) \*- THE INPUT ADDRESS. \* C[3:0] - THE INPUT ADDRESS \* C[7:4] - THE ADDRESS OF THE NEXT LINK FOLLOWING THE INPUT \*- ADDRESS \* C[11:8]- THE ADDRESS OF THE FIRST END FOLLOWING THE INPUT \*- ADDRESS \* M[2:0] AND M[13] - THE LINK PRECEDING THE INPUT ADDRESS**

**\* NOTE- IF NO LINK PRECEDES THE INPUT ADDRESS [TOP OF MEMORY] \*- THEN A[3:0] AND M SET TO 0 \* USES A[3:0],B[3:0],C[11:0],M,1 SUB LEVEL \* PT=3 ON RETURN 391 445 FLINKP 1 GOSUB GETPC GET PROGRAM COUNTER 391 446 0 392 447 FLINKA 252 AC EX WPT MOVE ADDRESS TO C 393 450 FLINK 730 CM EX 394 451 FLINKM 1 GOSUB GTFEND GET THE FINAL END 394 452 0 395 453** 1074 RCR 2 PUT IN PLACE<br>
396 454 33 GOTO FLINK2 (457)  **396 454 33 GOTO FLINK2 ( 457) 397 455 FLINK1 1 GOSUB UPLINK MOVE UP 1 LINK 397 456 0 398 457 FLINK2 730 CM EX RETRIEVE ADDRESSES 399 460 1406 ? A<C X SEE IF DONE**<br>**400 461 77 GOC FLINK3 (470) NO WAY - TR 400 461 77 GOC FLINK3 ( 470) NO WAY - TRY AGAIN 401 462 1546 ? A#C X CHECK FOR SAME REGISTER CASE 402 463 1540 RTN C DONE! 402 ? A<C PT CHECK BYTE**<br>37 GOC FLINK3 ( 470) TRY AGAIN  **404 465 37 GOC FLINK3 ( 470) TRY AGAIN 405 466 1542 ? A#C PT ON LINK?** ALL DONE IF NOT EQUAL  **407 470 FLINK3 174 RCR 4 GO UP ANOTHER LINK 408 471 212 B=A WPT PUT ADDRESS IN FOLLOWING LINK SPOT** 312 C=B  **410 473 374 RCR 10 411 474 730 CM EX CHECK FOR END 412 475 1076 C=C+1**<br>**413 476 147 GOC** FLINK5 ( 512) CARRY IF ALPHA LABEL  **414 477 730 CM EX PUT ADDRESS IN FOLOWING END SPOT 415 500 474 RCR 8 416 501 312 C=B WPT 417 502 574 RCR 6 418 503 730 CM EX 419 504 1504 S12= 0 CLEAR PRIVACY STATUS BIT 420 505 1176 C=C-1 S RESTORE END BYTE 421 506 776 C=C+C S CHECK PRIVATE BIT FOR THIS PROGRAM 422 507 776 C=C+C S<br>423 510 23 GONC \*+2 423 510 23 GONC \*+2 ( 512) NO, LEAVE PRIVACY RESET** YES, SET PRIVACY STATUS  **425 512 FLINK5 1346 ? C#0 X CHECK FOR END OF CHAIN 426 513 1427 GOC FLINK1 ( 455) NON-ZERO - TRY AGAIN 427 514 12 A=0 WPT FIX UP END OF CHAIN EXIT 428 515 116 C=0<br>
<b>429 516 730 CM** 3 **516** 730 CM EX<br> **517** 1740 RTN  **430 517 1740 RTN \* \* GETPC - RETRIEVES THE PC AFTER SELECTING CHIP 0 AND CREATES \*- THE MM ADDRESS FORM BY DOUBLING THE BYTE NUMBER IF THE \*- S10=0. THE RESULTING MM ADDRESS IS \*- STORED IN A[3:0] \* GETPCA - SAME AS GETPC EXCEPT CHIP 0 ASSUMED SELECTED. \* SETS PT=3 \* USES A[3:0],AND C \* 440 520 GETPC 116 C=0 441 521 1160 DADD=C 442 522 GETPCA 1470 C=REGN 12 443 523 34 PT= 3**

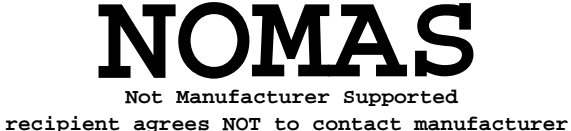

 **444 524 314 ?S10=1 445 525 27 GOC \*+2 ( 527) 446 526 742 C=C+C PT 447 527 412 A=C WPT 448 530 1740 RTN \* \* GTONN - GOTO LINE NNN OF THE CURRENT PROGRAM \* REPLACES THE PROGRAM COUNTER WITH THE ADDRESS OF \*- THE LINE SPECIFIED BY A[2:0] \* FFF IN A[2:0] MEANS GTO.. \* USES A,B[3:0],C,N,M,P,Q,ST[7:0] \* 456 531 GTONN 34 PT= 3 RESTORE POINTER TO MM PLACE 457 532 256 AC EX PUT LINE# IN C 458 533 1346 ? C#0 X GOTO 0?** 534 1 GOLNC RTN30 YES, EXECUTE KEYBOARD RETURN<br>535 2  **459 535 2 460 536 132 C=0 M CLEAN UP THE REGISTER 461 537 1046 C=C+1 X GTO..? 462 540 217 GOC GTO.. ( 561) YES. 463 541 1046 C=C+1 X GTO. ALPHA? 464 542 73 GONC GTONN2 ( 551) NOPE, GO ON CREATE GOTO ALPHA FUNCTION CODE 466 544 35 CON2 1 13 467 545 1574 RCR 12 PUT IN PLACE 468 546 1104 S9= 0 CLEAR ALPHA SEARCH BIT** 547 1 GOLONG XROW1  **469 550 2 470 551 GTONN2 1146 C=C-1 X** RESTORE LINE NUMBER **472 553 374 RCR 10 PUT IN PLACE**<br>473 554 410 88= 1 3ET GTONN BI **SET GTONN BIT 474 555 1 GOSUB LINN1A GO DO IT 474 556 0** 1 GOLONG NFRC RETURN  **475 560 2 476 561 GTO.. 1570 C=REGN 13 GET CHAINHEAD ADDRESS 477 562 420 LC 4** 34 PT= 3 SAVE FOR LATER<br>412 A=C WPT **479 564 412 A=C**<br>**480 565 160 N=C 480 565 160 N=C 481 566 1 GOSUB GTLINK IS THE PREVIOUS LINK AN END? 481 567 0 482 570 1346 ? C#0 X IS IT THE TOP OF MEMORY? 483 571 47 GOC GTO.4 ( 575) NO, SEE IF PREVIOUS LINK IS AN END** 572 1 GOSUB FSTIN GO TO THE TOP OF MEMORY<br>573 0  **484 573 0 485 574 73 GOTO GTO.2 ( 603) SEE IF .END. IS THE FIRST INST. 1 GOSUB UPLINK 486 576 0** S 15 IT AN ALPHA LABEL?  **488 600 157 GOC GTO.1 ( 615) YES, PUT AN END IN. 489 60 60 TO THE NEXT INSTRUCTION 489 602 0<br>490 603 GTO.2 1 GOSUB NXBYTA 490 603 GTO.2 1 GOSUB NXBYTA FIND THE ADDRESS OF THE NEXT LINE 490 491 605 1574 RCR 12 NULL? 492 606 1342 ? C#0 PT 493 607 37 GOC GTO.2A ( 612) 494 610 1366 ? C#0 XS**

 **495 611 1723 GONC GTO.2 ( 603) YES, NULL, KEEP LOOKING 496 612 GTO.2A 260 C=N<br>497 613 1552 ? A#C WPT 497 613 1552 ? A#C WPT SAME AS THE FINAL END? 498 614 333 GONC GTO.3 ( 647) YES, NO INSERT NEEDED. \* CREATE NEW FINAL END HERE 500 615 GTO.1 1 GOSUB AVAIL 500 616 0 501 617 1356 ? C#0 IS THERE ROOM?**<br>**502 620 1 GOLNC PACKE NO, GO PACK!** 1 GOLNC PACKE NO, GO PACK! **502 621 2**<br>**503 622 234 PT= 503 622 234 PT= 5 MAKE NEW FINAL END** 1420 LC<br>34 PT=  **505 624 34 PT= 3** 506 625  **507 626 440 CON @440 LINK= 1 REG.** 1360 DATA=C<br>260 C=N **509 630 260 C=N FIX OLD END**<br> **510 631 1160 DADD=C**<br> **511 632 1146 C=C-1 X CONSTRUCT A 1160 DADD=C<br>1146 C=C-1 X 511 632 1146 C=C-1 X CONSTRUCT ADDR OF NEW FINAL END AND SAVE IN \* A[3:0] FOR THE PUTPCD CALL LATER ON \* NOTE C[3] HERE IS 4, THE MM BYTE COUNT FOR THE \* FIRST BYTE OF THE END. N[3:0] WAS SET UP BACK AT GTO.. 516 634 70 C=DATA GET OLD FINAL END<br>
517 635 1730 CST EX TURN OFF FINAL EN:<br>
518 636 204 S5= 0 517 635 1730 CST EX TURN OFF FINAL END STATUS BIT 518 636** 204 S5= 0<br> **519 637** 1010 S2= 1<br> **520 640** 1730 CST EX 1 **TURN OFF PACK BIT 520 640 1730 CST EX 521 641 1360 DATA=C RETURN**<br>**522 642 116 C=0 FIX CH FIX CHAINHEAD 523 643 1160 DADD=C 524 644 1570 C=REGN 13 525 645 1146 C=C-1 X 526 646 1550 REGN=C 13** TURN OFF THE ROM FLAG **528** FIX PC  **529 650 1 GOSUB PUTPCD 529 651 0 530 652 GTO.5 1 GOSUB PACKN PACK MEMORY 530 653 0 MAKE A ZERO LINE NUMBER 531 655 0 532 656 1 GOLONG NFRPU CAN'T USE A RTN HERE. 532 657 2 \* THE GOLONG NFRPU IS NECESSARY HERE INSTEAD OF A SIMPLE \* RETURN BECAUSE WE GET HERE FROM CLP VIA DELLIN AND DELLIN \* USES UP ALL THE SUBROUTINE LEVELS, PUSHING THE NFRPU OFF \* THE TOP OF THE STACK. \* \* GTBYT - GET BYTE \* GENERALIZED ROUTINE FOR GETTING A BYTE OUT OF ROM OR RAM. \* GETS THE BYTE POINTED TO BY A[3:0] IN MM ADDRESS FORM AND \* PLACES IT IN C[1:0] \* GTBYTA - SAME AS GTBYT EXCEPT RAM ADDRESSES ONLY WORK. \* USES A[3:0] AND C \* 545 660 GTBYT** 314 ?S10=1 ROM FLAG?<br>546 661 123 GONC GTBYTA (673) NO, GET R  **546 661 123 GONC GTBYTA ( 673) NO, GET RAM BYTE** 547 662 GTBYTO 256 AC EX  **548 663 416 A=C**

 **549 664 674 RCR 11 550 665 1460 CXISA 551 666 1740 RTN DONE \* \* NXBYTA - GET THE NEXT BYTE \* INCREMENTS A[3:0] IN MM FORMAT AND RETURNS THE BYTE \*- POINTED TO BY THIS ADDRESS IN C[1:0]. \* ASSUMES PT=3 ON ENTRY \* RAM ONLY! \* USES 1 SUB LEVEL \* \* NXBYT3 - GET THE NEXT 3RD BYTE \* SAME AS NXBYTA EXCEPT INCREMENTS THE ADDRESS 3 BYTES INSTEAD \*- OF 1 BEFORE GETTING THE BYTE \* 564 667 NXBYT3 1 GOSUB INCAD2 564 670 0 565 671 NXBYTA 1 GOSUB INCADA 565 672 0 \* GET A BYTE FROM RAM HERE** 567 673 GTBYTA 252 AC EX WPT GET BYTE OUT OF RAM<br>568 674 **412 A=C** WPT SET UP TABLE ADDRES:  **568 674 412 A=C WPT SET UP TABLE ADDRESS 569 675 1160 DADD=C 570 676 174 RCR 4 571 677 460 LDI TABLE ON 16-WORD BOUNDARY \* TABLE JUMP 573 700 1041 CON @1041 TABLE - GET BYTE 574 701 374 RCR 10 575 702 740 GOTOC 7-WAY BRANCH ENTRY CALDSP 577 703 CALDSP 706 A=A-C X A[3:0]\_PGMCTR-REL ADDR 578 704 702 A=A-C PT - 579 705 1640 RTN NC 580 706 273 GOTO INC2 ( 735) \* \* INCAD - INCREMENT ADDRESS \* INCREMENTS ROM OR RAM (MM FORM) ADDRESS IN A[3:0] IN PLACE. \* INCADA - SAME AS INCAD EXCEPT ASSUMES PT=3 AND ONLY RAM ADDRESSES. \* INCADP - SAME AS INCADA EXCEPT SET PT=3 ON ENTRY \* INCAD2 - INCREMENT ADDRESS BY TWO BYTES \* SAME AS 2 CALLS TO INCADA EXCEPT FASTER. \* \* DECAD - DECADA DECREMENT ADDRESS \*-DECADA - ASSUMES ADDRESS IS A RAM ADDRESS \*-DECAD - RAM OR ROM \*-ADDRESS EXPECTED IN A[3:0] IN MM FORMAT \*-PT EXPECTED AT 3 FOR DECADA, ALWAYS RETURNED AT 3 594 707 DECAD 34 PT= 3 595 710 314 ?S10=1 ROM FLAG?**<br>**596 711 267 GOC DECADB (737) DECADB** ( 737)  **597 712 DECADA 542 A=A+1 PT 598 713 542 A=A+1 PT 599 714 542 A=A+1 PT 600** LEGAL<br>**601** 715 **1** GOLON  **601 715 1 GOLONG PATCH1 0734 IN QUAD 8 601 716 2 602 717 INCAD 314 ?S10=1 ROM FLAG?**<br>**603 720 217 GOC INCADB (741) YES, ROM 603 720 217 GOC INCADB ( 741) YES, ROM INCREMENT. 604 721 INCADP 34 PT= 3 NO, RAM ADDRESS TO INCREMENT 605 722 43 GOTO INCADA ( 726)**

**606 723 INCAD2 642 A=A-1 PT BYTE 0?**<br>**607 724 67 GOC INC21 (732) YES, GO 607 724 67 GOC INC21 ( 732) YES, GO TO NEXT REG, BYTE 5** FINISH THE FIRST INCREMENT  **609 726 INCADA 642 A=A-1 PT BYTE=0? 610 727 57 GOC INC1 ( 734) YES, GO TO NEXT REG, BYTE 6 611 730 642 A=A-1 PT NO, FINISH MOVING TO NEXT BYTE 612** 731 1740 RTN<br>**613 732 INC21** 642 A=A-**2 INC CASE, BYTE 5 DESIRED 614 733 642 A=A-1 PT 615 734 INC1 642 A=A-1 PT SET C[PT] TO 12 (BYTE 6) 616 735 INC2 642 A=A-1 PT 617 736 642 A=A-1 PT 618 737 DECADB 656 A=A-1 DECREMENT REGISTER BY 1 619 740 1740 RTN DONE 620 741 INCADB 556 A=A+1 ROM INCREMENT 621 742 1740 RTN DONE \* \* INBYT0 - INSERT A ZERO BYTE INTO MEMORY \* CONDITIONS THE SAME AS INBYT EXCEPT THAT G NEED NOT BE \*- SPECIFIED. \* \* INBYTC - SPECIAL INBYT ENTRY WHERE THE BYTE TO BE INSERTED IS \*- FOUND IN C[1:0]. \* \* INBYTP - SAME AS INBYT EXCEPT THAT THE PT POINTS TO THE \*- LAST DIGIT OF THE BYTE IN C TO BE INSERTED. \* 633 743 INBYT0 106 C=0 X 634 744 INBYTC 1634 PT= 0 635 745 INBYTP 130 G=C \* \* INBYT - INSERT BYTE INTO PROGRAM MEMORY \*- INCREMENT A[3:0] IN MM FORMAT AND INSERT THE BYTE IN G INTO \*- PROGRAM MEMORY AT THAT LOCATION. MAKE SPACE IF NECESSARY \*- BY INCREASING PROG LENGTH BY 1 REGISTER. FIX UP CHAINHEAD, \*- CURRENT PROGRAM HEAD AND CLOSEST LINK. ALSO INCREMENT CT \*- IN A[13]. CT IS USED TO KEEP TRACK OF THE NUMBER OF \*- SUCCESSFUL INSERTS IN A LINE IN CASE OF RUNNING OUT OF ROOM. \* DOES NOT RETURN IF NO ROOM. THE PREVIOUS [CT] BYTES SET TO 0 \*- IF S9=1 THEN BACK STEP FORCED IN ERROR CASE. \* ASSUMES NOTHING. \* RETURNS CHIP 0 SELECTED AND PT=1 \* USES A[11:0],B[3:0],C[3:0],M,G,PT,S9,AND 2 SUB LEVELS \* \* NOTE- INBYT0 MUST BE LOCATED RIGHT ABOVE HERE. \* 652 746 INBYT 1 GOSUB INCADP MOVE TO RIGHT BYTE 652 747 0 653 AC EX 6530 M=C** SAVE ADDRESS  **654 751 530 M=C 655 752 INBYT1 1160 DADD=C WAKE UP THE RIGHT REGISTER 656 753 174 RCR 4 DO 7-WAY BRANCH JUST LIKE GTBYTA 657 754 1634 PT= 0 658 755 230 C=G PUT BYTE TO INSERT INTO B[1:0] 659 756 346 BC EX X SET POINTER TO INSERT 2 DIGITS (1 BYTE) 661 760 460 LDI \* TABLE JUMP 663 761 1204 CON @1204 664 762 374 RCR 10**

 **665 763 740 GOTOC \* \* INSLIN - INSERT LINE \* THIS ROUTINE INSERTS A LINE AFTER THE CURRENT LINE POINTED TO \*- BY THE PC. DOES NOT SKIP CURRENT LINE IF THE LINE IS AN END OR \*- THE LINE NUMBER IS 0. \* LEAVES THE PC POINTING TO THE NEW LINE AND INCREMENTS THE LINE \*- NUMBER BY 1. IF NO ROOM, THE ENTIRE INSERT IS IGNORED. \* DIGIT OR TEST ENTRY NOT HANDLED BY THIS ROUTINE. \* THE LINE TO BE INSERTED HAS ITS FIRST BYTE IN C[13:12], THE \*- SECOND BYTE, IF NEEDED, IS IN C[11:10]. ALPHA OPERANDS ARE \*- IN REGISTER 9. \* USES A,B,C,M,G,ST[9:0] \* 679 764 INSLIN 1 GOSUB INSSUB INITIALIZE 679 765 0 680 766 INLIN2 216 B=A SAVE BYTES FOR LATER 681 767 316 C=B GET FIRST BYTE READY FOR INSERT 770 1534 PT= 12**<br>**771 130 G=C 683 771 130 G=C** S **INITIALIZE CT TO 0 685 773** 1 GOSUB INBYT **INSERT 1 BYTE**<br>**685 774** 0  **685 774 0 686 775 1236 C=-C S DECODE NUMBER OF BYTES TO INSERT 687 776 776 C=C+C S 1-BYTE? 688 777 133 GONC IN2B (1012) NO, MORE DECODE 689 1000** 1076 C=C+1 S<br>**690 1001** 1076 C=C+1 S  **690 1001 1076 C=C+1 S INEXA** (1031) NO, DONE! **\* ALPHA OPERANDS HERE 693 1003 1 GOSUB INTXC PREPARE TEXT CHARACTER 693 1004 0 694 1005 1 GOSUB INBYTC INSERT TEXT CHAR. 694 1006 0 INSTR OUTPUT TEXT STRING 695 1010 0 696 1011 203 GOTO INEXA (1031) DONE! 697 1012 IN2B 776 C=C+C S<br>698 1013 1 GOLNC IN3B NO, MORE DECODE 698 1014 2 ROW 12? (NO ROW 11 CODES) 700 1016 767 GOC IN2BA (1114) NO, ROWS 9-10 701 1017 1534 PT= 12 CHECK FOR LBL NN 702 1020 1042 C=C+1 PT** 703 1021 113 GONC IN  **703 1021 113 GONC IN2BB (1032) NO, MORE DECODE 704 1022 374 RCR 10 YES, CHECK FOR SHORT FORM 705 1023 1046 C=C+1 X NOTE-FF IS ILLEGAL ADDRESS 706 1024 1434 PT=** 1 **15 CARRIED TO 10?**<br>**707 1025 1342 ? C#0 PT OR >15? 707 1025 1342 ? C#0 PT OR >15? 708 1026 717 GOC INN2B (1117) YES, LONG FORM, NORMAL 2-BYTE 709 ENTRY INSHRT 710 1027 INSHRT 1 GOSUB PTBYTA SHORT FORM 710 1030 0<br><b>711 1031 INEXA 613 GOTO 711 1031 INEXA 613 GOTO INEX (1112) DONE! 712 1032 IN2BB 1042 C=C+1 PT C<>REG? 713 1033 647 GOC INN2B (1117) YES, NORMAL 2-BYTE \* LINKS OF THE CHAIN INSERTED HERE 715 1034 404 S8= 0 CLEAR END BIT** 1042 C=C+1 PT  **717 1036 27 GOC \*+2 (1040) NO, ALPHA LABEL**

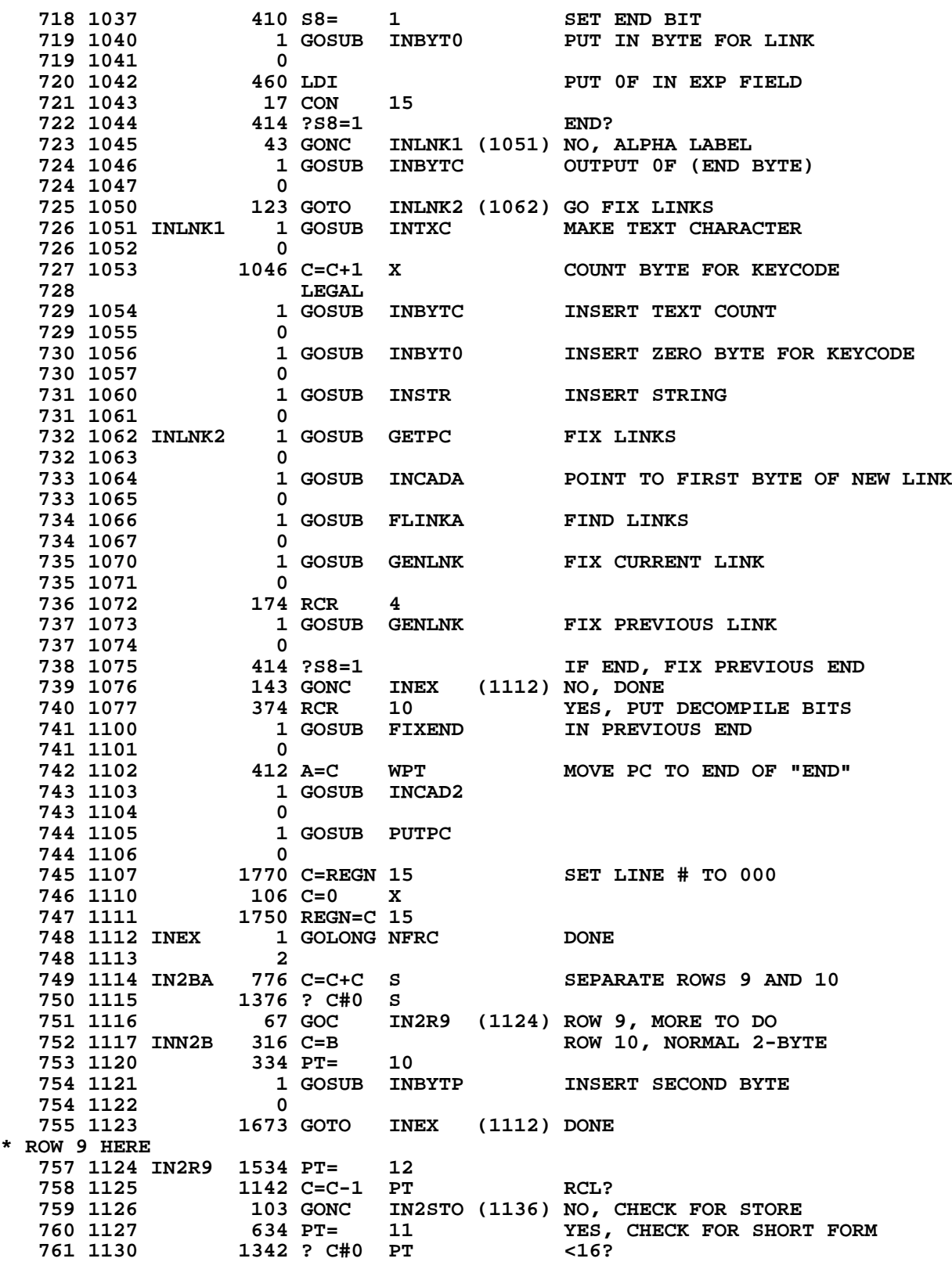

 **762 1131 1667 GOC INN2B (1117) NO, LONG FORM.** YES, MAKE SHORT FORM  **764 1133 INRCLS 374 RCR 10 765 1134 INSHR2 1 GOLONG INSHRT INSERT IT 765 1135 2 766 1136 IN2STO 1142 C=C-1 PT STO? 767 1137 1603 GONC INN2B (1117) NO, STANDARD 2-BYTE** SHORT FORM?  **769 1141 1342 ? C#0 PT** 1557 GOC INN2B (1117) NO, LONG FORM<br>320 LC 3  **771 1143 320 LC 3 772 1144 1673 GOTO INRCLS (1133) SHORT FORM \* 3-BYTE FUNCTIONS HERE** PUT OUT SECOND BYTE FOR COMPILE  **774 1146 0 775 1147 776 C=C+C S XEQ OR GTO? 776 1150 1376 ? C#0 S 777 1151 1463 GONC INN2B (1117) XEQ-INSERT NORMAL ADDRESS 778 1152 374 RCR 10 CHECK FOR SHORT FORM 779 1153 1046 C=C+1 X NOTE-FF IS ILLEGAL 780 1154 1434 PT= 1 781 1155 1342 ? C#0 PT SHORT FORM? 782 1156 1417 GOC INN2B (1117) NO, INSERT NORMAL ADDRESS 1320 LC 11** YES, SHORT FORM<br>1 GOSUB DECAD OVERWRITE FIRST  **784 1160 1 GOSUB DECAD OVERWRITE FIRST BYTE 784 1161 0 785 1162 1523 GOTO INSHR2 (1134) \* \* INSTR - INSERT STRING \* GIVEN REG A IN THE PROPER FORMAT FOR INBYT, INSERTS A \*- LABEL STRING FROM REG 9 INTO PROGRAM MEMORY. \* USES THE SAME REGISTERS AS INBYT AND IN ADDITION ALL \*- OF C. \* USES 3 SUB LEVELS. RETURNS PT=1 \* 794 1163 INSTR 1170 C=REGN 9 GET THE REST OF THE STRING 795 1164 INSTR1 1356 ? C#0 ALL DONE? 796 1165 1640 RTN NC 797 1166 1680 1640 RTN NC** 797 1166 1680 300 1680 2008 1780 2008 1780 2008 2009 2008 2009 20 **NO, INSERT ANOTHER CHAR. 797 1167 0** SHIFT OUT INSERTED CHAR.  **799 1171 1716 C SR 800 1172** 1716 C SR<br>**801 1173** 1150 REGN:  **801 1173 1150 REGN=C 9** INSTR1 (1164) GO AROUND AGAIN **\* \* INTXC - PREPARE TEST CHARACTER FOR INSERT \* PLACES A TEXT CHARACTER OF THE PROPER SIZE IN C[1:0] \* WHICH IS NEEDED TO PRECEDE THE TEXT STRING IN REG 9. \* USES ONLY C[X] AND M. \* 809 1175 INTXC 460 LDI CREATE TEXT CHARACTER 810 1176 360 CON2 15 0** PLACE TEXT CHAR IN A **812 1200** 530 M=C SAVE A FOR LATER<br>**813 1201** 1170 C=REGN 9 GET TEXT CHAR 1170 C=REGN 9  **814 1202 43 GOTO INTXC2 (1206) 815 1203 INTXC1 546 A=A+1 X ADD 1 TO TEXT CHAR** 816 1204 1716 C SR MOVE TO NEXT CHAR.<br>817 1205 1716 C SR **1716 C SR** 

 **818 1206 INTXC2 1356 ? C#0 ALL DONE?** 1747 GOC INTXC1 (1203) NO, COUNT SOME MORE.<br>630 C=M DONE, PUT THINGS BAC 820 1210 630 C=M DONE, PUT THINGS BACK.  **821 1211 256 AC EX RESTORE A 822 1212 1740 RTN DONE \* \* LINNUM - LINE NUMBER \* WHEN CALLED EITHER RECALLS THE BINARY LINE NUMBER \*- OF THE CURRENT LINE FROM REGISTER 15 OR ELSE COMPUTES IT \*- IF THE LINE NUMBER STORED IS INVALID. IN ALL CASES THE \*- CORRECT LINE NUMBER IS RETURNED IN C[2:0]. IF COMPUTED, \*- THE PROPER LINE NUMBER IS STORED. \* ASSUMES CHIP 0 SELECTED ON INPUT. \* WORKS IN ROM OR RAM. \* USES 2 SUBROUTINE LEVELS. \* USES A,C,M,N,P,Q,B[3:0],ST[8:0], RETURNS P SELECTED IF LINE NUMBER \*- IS COMPUTED. 835 1213 LINNUM 1770 C=REGN 15 GET LINE NUMBER 836 1214 1046 C=C+1 X VALID? 837 1215 37 GOC LINNM1 (1220) NO, GO COMPUTE IT.** RESTORE THE CORRECT NUMBER  **839 1217 1740 RTN 840 1220 LINNM1 404 S8= 0 CLEAR GTONN BIT 841 1221 BKROM2 116 C=0 SET TARGET LINE# = FFF<br>COMPUTE LINE NUMBER IN RAM** 843 1223 LINN1A 240 SEL P  **844 1224 134 PT= 4 SET UP POINTERS FOR LATER 845 1225 340 SEL Q 846 1226 160 N=C STORE TARGET LINE#**<br>**847 1227** 314 ?S10=1 847 ROM FLAG?  **847 1227 314 ?S10=1 ROM FLAG? 848 1230 647 GOC LINROM (1314) YES, COMPUTE LINE# IN ROM FIND THE PREVIOUS LINK 849 1232 0** 850 1233 **414 ?S8=1** GTONN?<br>851 1234 23 GONC \*+2 (1236) NO, US  **851 1234 23 GONC \*+2 (1236) NO, USE PC ADDRESS** 8 **852 1235 YES, USE END ADDRESS AS TARGET 853 1236 122 C=0 PQ PREPARE FOR LINE NUMBER IN PQ FIELD 854 1237 730 CM EX 855 1240 1512 ? A#0 WPT TOP OF MEMORY? 856 1241 103 GONC LINNM5 (1251) YES, GO TO FIRST INST. 857 1242 33 GOTO LINNM2 (1245) NO, GO FIND IT 858 1243 LINNM3 1 GOSUB UPLINK FIND PREVIOUS END 858 1244 0 859 1245 LINNM2 1076 C=C+1 S END?**<br>**860 1246 63 GONC LINNM4 (1254) YES,** LINNM4 (1254) YES, MOVE TO FINAL BYTE  **861 1247 1346 ? C#0 X TOP OF MEMORY? 862 1250 1737 GOC LINNM3 (1243) NO, CONTINUE** 1 GOSUB FSTIN YES, POSITION JUST BEFORE 1ST INST.  **863 1252 0** LINNM6 (1261) GO COUNT LINES.  **865 1254 LINNM4 1 GOSUB INCADA END! SET UP FOR COUNTING LOOP 865 1255 0 POSITION TO LAST BYTE OF END 866 1257 0 867 1260 1574 RCR 12** 868 1261 LINNM6 1704 CLR ST SET UP FOR NXLIN  **869 1262 110 S4= 1** 870 1263 212 B=A WPT SAVE COUNTING ADDRESS IN B<br>871 1264 730 CM EX STORE MEM REG IN C **STORE MEM REG IN C 872 1265 416 A=C GET TARGET ADDRESS AND LINE CT TO A**

873 1266 260 C=N RETRIEVE THE TARGET LINE NUMBER<br>874 1267 312 C=B WPT MERGE WITH THE COUNTING ADDRESS MERGE WITH THE COUNTING ADDRESS **\* MAIN COUNTING LOOP** 876 1270 LINML 160 N=C<br>877 1271 256 AC EX  **877 1271 256 AC EX** 878 1272 730 CM EX SAVE ADDRESS, GET STEPS<br>879 1273 LINML1 1 GOSUB NXLIN MOVE TO THE NEXT LINE<br>879 1274 0 **MOVE TO THE NEXT LINE 879 1274 0 880 1275 730 CM EX GET ADDRESS 881 1276 1062 C=C+1 PQ ADD 1 TO LINE COUNT**<br>**882 1277 256 AC EX TEST FOR DONE 882 1277 256 AC EX TEST FOR DONE**<br>**883 1300** 1562 ? A#C PO REACHED LINE NN **883 1300 1562 ? A#C PQ 884 1301 113 GONC LIN** 884 1301 113 GONC LINML2 (1312) YES, GTONN EXIT.<br>885 1302 1406 ? A<C X MORE? **1406 ? A<C X 886 1303 1657 GOC LINML (1270) YES. 887 1304 1546 ? A#C X SAME REGISTER?**<br>**888 1305 57 GOC LINML2 (1312) NO, DONE! 888 1305 57 GOC LINML2 (1312) NO, DONE! 889 1306 1402 ? A<C PT 890 1307** 1617 GOC LIN  **890 1307 1617 GOC LINML (1270) YES 891 1310 1542 ? A#C PT MORE? - DON'T STOP ON EQUAL. LINML** (1270) YES  **893 1312 LINML2 256 AC EX SAVE NUMBER IN C** LINEND (1347) ALL DONE! **\* CALCULATE LINE NUMBER IN ROM** 896 1314 LINROM 1 GOSUB ROMHED A[3:0]=ADDRESS OF BEGIN<br>896 1315 0  **896 1315 0** 116 C=0 **PREPARE A ZERO MANTISSA**<br>252 AC EX WPT C=COUNTING REG, A[3:0]= **898 1317 252 AC EX WPT C=COUNTING REG, A[3:0]=0**<br>**899 1320** 530 M=C SAVE COUNTERS IN M **899 1320** 530 M=C SAVE COUNTERS IN M<br> **900 1321** 652 A=A-1 WPT SET A[3:0]=FFFF **SET A[3:0]=FFFF 901 1322 414 ?S8=1 GTONN?**<br> **902 1323 1 GSUBNC GETPC NO, GE NO, GET ENDING ADDRESS 902 1324** 0<br>**903 1325** 260 C=N **903 1325 260 C=N GET ENDING LINE#<br>1904 1326 252 AC EX WPT FORM TARGET STRI 904 130 252 AC EX WPT FORM TARGET STRING**<br>  **904 51 30 30 30 452 454 565 566 567 568 569 568 569 568 569 568 569 568 569 568 569 568 569 568 569 568 569 568 569 568 569 568 569 568 569 568 569 568 569 568 569 568 569 568 905 1327 730 CM EX GET READY FOR LOOP 906 1330 416 A=C PUT COUNTING ADDRESSES IN A 907 1331 504 S6= 0 CLEAR END BIT 908 1332 53 GOTO LINRM4 (1337) 1 GOSUB SKPLIN MOVE TO THE NEXT LINE 909 1334 0 910 1335 514 ?S6=1 HIT AN END?**<br>**911 1336 77 GOC LINRM3 (1345) YES, DONE! 911 1336 77 GOC LINRM3 (1345) YES, DONE! 912 1337 LINRM4 562 A=A+1 PQ<br>913 1340 630 C=M GET TARGETS 914 1341 1422 ? A<C PQ REACHED THE LINE#?**<br>**915 1342** 33 GONC LINRM3 (1345) YES, DONE!  **915 1342 33 GONC LINRM3 (1345) YES, DONE! 916 1343 1412 ? A<C WPT REACHED THE ADDRESS? LINRM2 (1333) NO, TRY AGAIN.**<br>DONE! **918 1345 LINRM3 256 AC EX<br>919 1346 160 N=C 919 1346 160 N=C SAVE THE ADDRESS IN N 920 1347 LINEND 174 RCR 4 PUT THE NEW LINE# IN A[X]**<br> **921 1350** 406 A=C X  **921 1350 406 A=C X 922 1351 1 GOSUB GETLIN PLACE NUMBER IN REGISTER 15 922 1352** 0<br>**923 1353** 240 SEL P **SELECT P FOR RETURN 924 1354 34 PT= 3 925 1355 1514 ?S12=1 PRIVATE PROGRAM?**<br>**926 1356 1540 RTN C 926 YES. RETURN FFF. 926 1356 1540 RTN C YES, RETURN FFF. 927 1357 246 AC EX X PUT LINE NUMBER IN PLACE**

 **928 1360 1750 REGN=C 15 PUT BACK 929 1361 930 1362 BSTE2 412 A=C WPT 931 1363 PUTPCL 1 GOSUB PUTPC PUT THE NEW ADDRESS IN THE PC 931 1364** 0<br>**932 1365** 1770 C=REGN 15  **932 1365 1770 C=REGN 15 GET THE LINE NUMBER 933 1366 \* \* NXLIN - MOVE TO THE NEXT LINE \* SPECIAL RAM PROGRAM MEMORY TRAVERSAL SUBROUTINE \* GIVEN THE ADDRESS OF THE LAST BYTE OF A LINE IN MM FORMAT IN \*- A[3:0], AND ALSO IN C, THE REGISTER POINTED TO BY A[2:0] IS \*- ROTATED SO THAT THE BYTE POINTED TO BY A[3] IS IN C[3:2]. \* THE ROUTINE RETURNS A & C IN THE SAME FORMAT AS THEY WERE \*- INPUT BUT REFERRING TO THE NEXT LINE IN PROGRAM MEMORY. \* NOTE- IF THE BYTE NUMBER=0 THEN C[3:2] IS CORRECT, BUT THE \*- REST OF C MAY BE FROM A DIFFERENT REGISTER ON RETURN. ON \*- INPUT, C NEED NOT BE SPECIFIED. \* TRAILING NULLS ARE TREATED AS PART OF THE CURRENT PROGRAM STEP. \* USES B[3:0] \* PT=3 IN AND OUT \* \* \* SKPLIN - SKIP A LINE \* GIVEN THE ADDRESS OF THE LAST BYTE OF A PROGRAM LINE \*- IN A[3:0] IN MM FORMAT, RETURNS THE ADDRESS OF THE \*- LAST BYTE OF THE NEXT LINE IN A[3:0]. \* NULLS FOLLOWING THE CURRENT LINE ARE PROPERLY SKIPPED \* THE ROUTINE DOES NOTHING IF THE LINE TO BE SKIPPED IS \*- AN END. \* \* NXLSST - SAME AS SKPLIN, BUT THIS ENTRY WILL SKIP ENDS \*- BY GOING TO STEP 1 OF THE CURRENT PROGRAM. \* \* S6 SET TO 1 WHEN ENCOUNTERING AN END. \* USES A[3:0],B[3:0],C,ST[7:0],1 SUB LEVEL \* \* NXLDEL - A SPECIAL ENTRY POINT INTO NXLIN HAS BEEN \*- CREATED FOR DELETE OPERATIONS. THIS ENTRY POINT \*- EXPECTS S7=1 AND GOES ON TO THE NORMAL RAM LINE SKIPPING \*- LOGIC. IF A CHAIN ELEMENT IS TO BE SKIPPED, SPECIAL \*- DELETE LOGIC IS EMPLOYED. \* THE PREVIOUS LINK IS ENLARGED TO BRIDGE THE GAP \* IF AN END IS TO BE DELETED, SET S5=0. OTHERWISE ALL ENDS \* ARE TREATED AS THE FINAL END. \* IF THE FINAL END, RETURN WITH THE SAME ADDRESS AS INPUT. \* 974 1367 NXLSST 1704 CLR ST SINGLE STEP ENTRY 975 1370 33 GOTO NXLSS1 (1373) 976 1371 SKPLIN 1704 CLR ST 977 1372 210 S5= 1 SET BIT TO BACK UP ON END 978 1373 NXLSS1 314 ?S10=1 ROM TO SKIP? 979 1374 47 GOC SKPROM (1400) YES GO DO IT 980 1375 NXLDEL 1 GOSUB NXBYTA DELETE ENTRY 980 1376 0 NXLINA (1437) \* ROM SKIP LINE HERE 983 1400 SKPROM 252 AC EX WPT 984 1401 985 1402 SKPR10 1072 C=C+1 M**

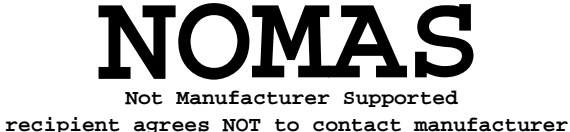

**986 1403** 1460 CXISA<br>**987 1404** 1366 ? C#0 XS **987 1404 1366 ? C#0 XS 1ST BYTE OF NEW FC?**<br>**988 1405 1753 GONC SKPR10 (1402) NO. SKIP THIS NULL.** SKPR10 (1402) NO. SKIP THIS NULL.  **989 1406 SKPR20 1072 C=C+1 M SKIP THIS BYTE 990 1407** 1460 CXISA<br>**991 1410** 1166 C=C-1 **991 1410 1166 C=C-1 XS CONTINUATION BYTE?**<br>**992 1411 1757 GOC SKPR20 (1406) YES SKPR20 (1406) YES<br>M** MUST BE 3RD BYTE OF END 993 1412 SKPR30 1172 C=C-1 M  **994 OR 1ST BYTE OF 2ND NEW FC** Pack UP ONE BYTE<br> **996 1413** 1166 C=C-1 XS WAS IT 1ST BYTE  **996 1413** 1166 C=C-1 XS WAS IT 1ST BYTE OF 2ND FC?<br> **997 1414** 1 GOLC ROMH35 YES 1 GOLC ROMH35 YES  **997 1415 3 998 1416 510 S6= 1 MARK THE END 999 1417 214 ?S5=1 STOP AT END? 1 GOLNC ROMHED**<br>2 **1000 1421 2<br>1001 1422 1172 C=C-1 M 1001 1422 1172 C=C-1 M BACK UP 2ND BYTE 1002 LEGAL SKPR30 (1412) GO BACK UP 1 MORE & EXIT \* NXLIN RAM TRAVERSAL LOGIC HERE 1005 1424 NXLIN 642 A=A-1 PT MOVE TO THE NEXT BYTE NXLIN1 (1436) 1007 1426 252 AC EX WPT GET THE NEXT REGISTER 1008 1427 1142 C=C-1 PT SET BYTE NO. TO 6 1009 1430 1142 C=C-1 PT 1010 1431 1146 C=C-1 X MOVE TO THE NEXT REGISTER**<br>1011 1432 1160 DADD=C GET IT **1011 1432 1160 DADD=C GET IT<br>1012 1433 412 A=C WPT SAVE TI 1012 1433 412 A=C WPT SAVE THE NEW ADDRESS 1013 1434 70 C=DATA 1014 1435 1574 RCR 12 MOVE BYTE 6 INTO BYTE 0 POSITION** 1015 1436 NXLIN1 642 A=A-1 PT  **1016 1437 NXLINA 1574 RCR 12 MOVE NEW BYTE INTO POSITION 1017 1440 1202 C=-C PT START DECODE 1018 1441 742 C=C+C PT 1-BYTE? 1019 1442 373 GONC NXLIN2 (1501) NO, MORE DECODE 1020 1443 NXL1B 1042 C=C+1 PT 1-BYTE INST. HERE 1021 1444 1042 C=C+1 PT ROW 1? 1022 1445 1640 RTN NC 1022 1445 1640 RTN NC 1023 1446 1640 RTN NC** 25 **1023 1446 766 C=C+C XS<br>1024 1447 53 GONC NXI 1024 1447 53 GONC NXLDE (1454) YES 1025 1450 766 C=C+C XS DIG 8-9, . ,EEX? 1026 1451 33 GONC NXLDE (1454) YES 1027 1452 1366 ? C#0 XS GTO ALPHA,XEQ ALPHA? NXLIN** (1424) YES, GET TEXT **\* DIGIT ENTRY HERE** 352 BC EX WPT SAVE THE CURRENT BYTE IN B<br>312 C=B WPT RESTORE C  **1031 1455 312 C=B WPT RESTORE C** 1 GOSUB NXL3B2 **GET THE NEXT BYTE 1032 1457 0 1033 1460 1202 C=-C PT SEARCH FOR NON-DIGIT ENTRY CODE 1034 1461 742 C=C+C PT 1-BYTE FN?**<br>**1035 1462 123 GONC NXLDE2 (1474) NO, BACK U 1035 1462 123 GONC NXLDE2 (1474) NO, BACK UP 1 BYTE 1036 1463 1042 C=C+1 PT 1037 1464 1042 C=C+1 PT ROW 1? 1038 1465 73 GONC NXLDE2 (1474) NO, BACK UP**<br>**1039 1466 766 C=C+C XS** DIG 0-7? **1039 1466 766 C=C+C XS DIG 0-7?**<br>1040 1467 1653 GONC NXLDE (1454) YES, KEE **1040 1467 1653 GONC NXLDE (1454) YES, KEEP GOING**<br>1041 1470 766 C=C+C XS DIG 8-9, ..EEX **DIG 8-9, . , EEX? 1042 1471 1633 GONC NXLDE (1454) YES, KEEP GOING**

**1043 1472 1366 ? C#0 XS CHS?**<br>1044 1473 1613 GONC NXLDE (1454) YES.  **1044 1473 1613 GONC NXLDE (1454) YES, KEEP GOING** 1 GOSUB DECADA BACK UP ONE BYTE  **1045 1475 0 2 1046 RESTORE THE REGISTER**<br>**NPT RETRIEVE OLD BYTE 1047 1477 NXLTX1 312 C=B WPT RETRI**<br>1048 1500 1740 RTN DONE!  **1048 1500 1740 RTN DONE! \* 2-BYTE INSTRUCTIONS HERE 1050 1501 NXLIN2 742 C=C+C PT 2-BYTE? 1051 1502** 353 GONC NXLIN3 (1537) NOPE, MORE DECODE<br>1052 1503 1342 ? C#0 PT ROW 12?  **1052 1503 1342 ? C#0 PT ROW 12? 1053 1504 377 GOC NXL3B2 (1543) NO, INCREMENT 1 BYTE 1054 1505 1066 C=C+1 XS LBL NN?**<br>**1055 1506 357 GOC NXL3B2 (1543) YES, SI NXL3B2 (1543) YES, SIMPLE INCREMENT 1056 1507 1066 C=C+1 XS** X<>NN?<br>**1057 1510** 337 GOC NXL3B2 (1543) YES **NXL3B2 (1543) YES**<br>DELETE?  **1058 1511 NXLCHN 1214 ?S7=1 DELETE?** YES, SPECIAL LOGIC  **1059 1513 3** *GET THE THIRD BYTE*  **1060 1515 0 1 GOSUB NXL3B2**<br>0  **1061 1517 0 1062 1520 1042 C=C+1 PT ALPHA LABEL? 1063 1521 467 GOC NXLTX (1567) YES, GO DO THE TEXT 1064 1522 510 S6= 1 NO, END - MARK IT** 1065 1523 **114 ?S4=1** NORMAL CASE?<br>1066 1524 1540 RTN C YES, DONE! **1066 1524 1540 RTN C<br>1067 1525 1 GOSUB DECADA** RESTORE ADDRESS OF 1ST BYTE OF LINK.  **1067 1526 0 1068 1527 1 GOSUB DECADA**<br>**1068 1530 0 1068 1530 0 1069 1531 214 ?S5=1 SKPLIN? 1070 1532 1427 GOC NXLDE2 (1474) YES, BACK UP NO, SINGLE STEP 1071 1534 0 1072 1535 1 GOLONG CPGMHD GO TO THE TOP OF THE PROGRAM 1072 1536 2 \* 3-BYTE INSTRUCTIONS HERE 1074 1537 NXLIN3 742 C=C+C PT 3-BYTE? NXLIN4 (1561) NO, MORE DECODE 1076 1541 1 GOSUB NXL3B2 INCREMENT THE FIRST BYTE 1076 1542 0 1077 1543 NXL3B2 642 A=A-1 PT INCREMENT 1 BYTE 1078 1544 123 GONC NXL2B1 (1556)**<br>**1079 1545 252 AC EX WPT 1079 1420 16 252 AC EX WPT 1080 1546 1420 LC 12 1081 1547 34 PT= 3** 1082 1550 1146 C=C-1 X<br>1083 1551 1160 DADD=C 1160 DADD=C<br>412 A=C  **1084 1552 412 A=C WPT 1085 1553 70 C=DATA 1086 1554 374 RCR 10 1087 1555 1740 RTN 1088 1556 NXL2B1 642 A=A-1 PT 1089 1557 1574 RCR 12 1090 1560 1740 RTN \* TEXT AND ROW 0 HERE 1092 1561 NXLIN4 742 C=C+C PT TEXT? 1093 1562 57 GOC NXLTX (1567) YES, GO TRAVERSE IT.**

**\* ROW 0 HERE ROW 0 ABRE<br>1095 1563 NXLR0 1366 ? C#0 XS<br>1096 1564 1540 RTN C** SHORT LABELS?<br>YES, ALL DONE!  **1097 1565 1 GOLONG NXLIN SKIP OVER NULLS 1097 1566 2 \* TEXT HERE 1099 1567 NXLTX 1166 C=C-1 XS EXIT FOR FUNCTION CODE F0 1101 1571 NXLTX2 352 BC EX WPT SAVE BYTE COUNT IN B 1102 1572 1 GOSUB NXL3B2 MOVE TO THE NEXT CHAR. 1102 1573** 0<br>**1103 1574** 352 BC EX WPT 1103 1574 352 BC EX WPT RETRIEVE REMAINING CHAR COUNT.<br>1104 1575 1166 C=C-1 XS DECREMENT THE CHAR COUNT **1104 1575 1166 C=C-1 XS DECREMENT THE CHAR COUNT**<br>**1105 1576 1733 GONC NXLTX2 (1571)** DONE?  **1105 1576 1733 GONC NXLTX2 (1571) DONE? 1106 1577 1003 GOTO NXLTX1 (1477) YES, RESTORE THE C REGISTER 1107 1108 1109 1110 ENTRY GCPK04 1111 ENTRY GCPK05 ENTRY GCPKC 1113 ENTRY GCP112 1114 \* GCPKC - GET/CLEAR/PLACE KEYCODE \*- DEPENDING UPON THE INPUT CONDITIONS, THIS SUBROUTINE \*- WILL GET, CLEAR OR PLACE A KEYCODE IN THE ASN \*- FUNCTION TABLE OR PROGRAM MEMORY, WHICHEVER IS \*- APPLICABLE. \*- \*- GET- IN: A[1:0]= LOGICAL KEYCODE \*- STATUS BIT 1= 0** OUT: CHIP 0 SELECTED **\*- C[3:0]= CORRESPONDING FUNCTION CODE IF ROM \*- = CORRESPONDING LABEL ADDRESS IF RAM \*- S3= 1 IMPLIES C[3:0] IS A RAM LABEL ADDRESS \*- (IF DIGIT 3 = 0 THEN FUNCTION CODE IS 1-BYTE \*- FUNCTION CODE) \*- \*- CLEAR- IN: A[1:0]= LOGICAL KEYCODE \*- STATUS BIT 1 = 1** OUT: CHIP 0 SELECTED **\*- \*- PLACE- IN: A[3:2]= LOGICAL KEYCODE \*- A[1:0]= ZERO \*- B[3:0]= FUNCTION CODE** OUT: S3=1 IMPLIES FUNCTION WAS PLACED **\*- USES: A,B,C,M,N,STATUS BIT 3 \*- USES: 1 SUBROUTINE LEVEL 1140 1141 1142 1143 1600 GCPKC 4 S3= 0 - 1144 1601<br>1145 1602 1145 1602** 34 PT= 3<br> **1146 1603** 420 LC 4<br> **1147 1604** 530 M=C 420 LC 4 C[3:0]=FINAL END ADDR<br>530 M=C 530 M=C **SAVE FINAL END ADDR IN M 1148 1605 34 PT= 3 1149 1606** 374 RCR 10<br>1150 1607 312 C=B WPT  **1150 1607 312 C=B WPT 1151 1610 356 BC EX W SAVE .END. ADDR IN B[7:4] TOO**

**\***

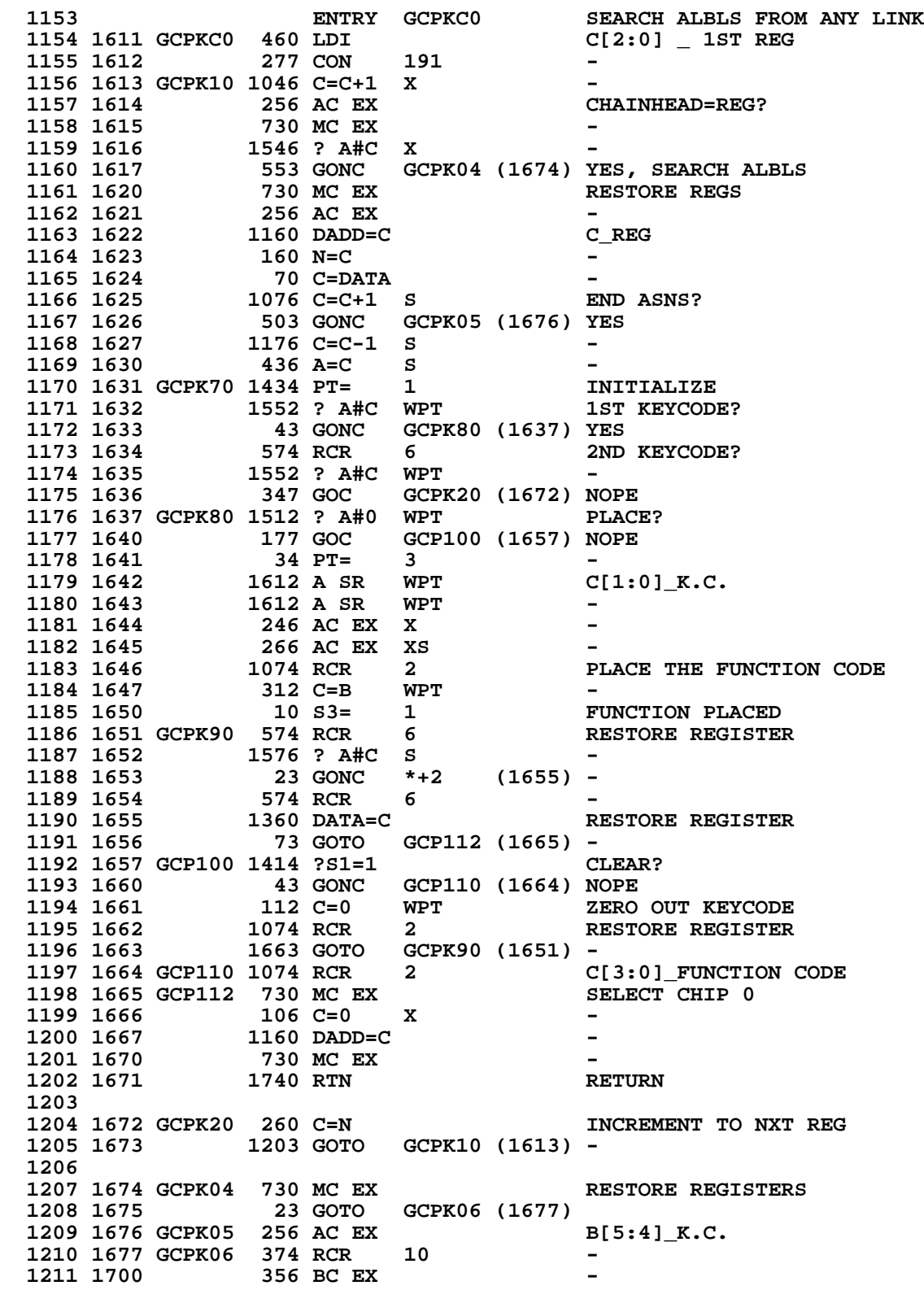
**1212 1701 160 N=C SAVE F.C. IN N**<br>1213 1702 **174 RCR** 4 **CI3:01 CHAINHE**  $CI 3:0$ ] CHAINHEAD  **1214 1703 34 PT= 3 1215 1704 412 A=C WPT 1216 1705 1 GOSUB GTLINK 1216 1706 0 1217 1707 GCPK15 1346 ? C#0 X END OF CHAIN? 1218 1710 313 GONC GCPK55 (1741) YES, NOT FOUND 1219 1711 1 GSBLNG UPLINK GET NEXT LINK 1219 1712 0 1220 1713 1076 C=C+1 S ALBL?**<br>**1221 1714 1733 GONC GCPK15 (1707) NOPE 1733 GONC GCPK15 (1707) NOPE**<br>374 RCR 10 SAVE  **1222 1715 374 RCR 10 SAVE LINK & ADDR IN M 1223 1716 252 AC EX WPT - 1224 1717 416 A=C - 1225 1720** 530 M=C<br>**1226 1721** 1 GSBLNG INCAD2  **1226 1721 1 GSBLNG INCAD2 GET KEYCODE BYTE 1226 1722 0 1227 1723 1 GSBLNG NXBYTA - 1227 1724 0 1228 1725 212 B=A WPT 1229 1726 1434 PT= 1 1434 PT= 1 CORRECT K.C.?**<br>332 C=B **M** - **1230 1727 332 C=B M - 1231 1730 174 RCR 4 - 1232 1731 412 A=C WPT - 1233 1732 1234 1733 1552 ? A#C WPT - 1235 1734 267 GOC GCPK45 (1762) NOPE 1236 1735 GCPK25 1512 ? A#0 WPT PLACE? 1237 1736 127 GOC GCPK28 (1750) NO 1238 1737 106 C=0 X - 1239 1740 34 PT= 3 - 1240 1741 GCPK55 332 C=B M A[1:0]\_K.C. 1241 1742 1160 DADD=C 1242 1743 174 RCR 4** 1242 1743 1243 1744 **416 A=C 1244 1745 260 C=N RESTORE F.C.**<br>1245 1746 356 BC EX -**1245 1746** 356 BC EX<br>1246 1747 1163 GOTO  **1665 GCP112 (1665)**<br>**GET?** 1247 1750 GCPK28 1414 ?S1=1<br>1248 1751 63 GONC  **1248 1751 63 GONC GCPK35 (1757) YES 1249 1752 106 C=0 X CLEAR K.C.** 1250 1753 **156 AB EX** 1251 1754 **1 GSBLN** 1 GSBLNG PTBYTA<br>0  **1251 1755 0 1252 1756 1073 GOTO GCP112 (1665) -<br>1253 1757 GCPK35 630 C=M** C[3:0] LBL ADDR **1253 1757 GCPK35 630 C=M<br>1254 1760 10 S3= 1254 1760** 10 S3= 1 RAM ADDR<br>1255 1761 1043 GOTO GCP112 (1665) - **1255 1761 1043 GOTO GCP112 (1665) - 1256** 34 PT= 3 **PREPARE TO GET NXT LINK 1258 1763 630 C=M - 1259 1764 412 A=C WPT -** 1260 1765 **174 RCR** 4  **1261 1766 1213 GOTO GCPK15 (1707) - 1263 ENTRY LEFTJ**

**\* LEFT-JUSTIFY LCD**

**\***

**\***

**\***

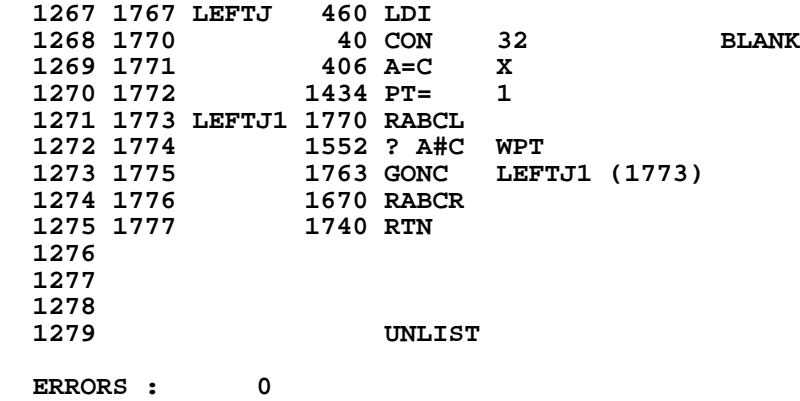

**AVAIL 304 - AVAIL1 322 - 315 AVAILA 307 - BKROM 415 - 350 BKROM1 417 - 422 BKROM2 1221 - BST1 361 - 355 BST2 363 - 360 BSTE 413 -<br>BSTE2 1362 -BSTE2 BSTEP 336 - BSTEP2 324 - 343 341 BSTEP3** 345 -<br>**BSTEPA** 353 -**BSTEPA BSTML 371 - 411 407 403 BSTML1 412 - 405 BSTML2** 377 -<br>CALDSP 703 -**CALDSP 703 - DECAD 707**<br>**DECADA** 712 **DECADA 712 - DECADB 737 - 711 ERRDE 55<br>FIXEND 430 FIXEND 430 - FLINK 450 - FLINK1 455 - 513 FLINK2 457 - 454 FLINK3 470 - 465 461** FLINK5 **FLINKA 447 - FLINKM 451 - FLINKP 445 - GCP100 1657 - 1640 GCP110 1664 - 1660 GCP112 1665 - 1761 1756 1747 1656 GCPK04 1674 - 1617 GCPK05 1676 - 1626 GCPK06 1677 - 1675 GCPK10 1613 - 1673 GCPK15 1707 - 1766 1714** 1672 - 1636<br>1735 -**GCPK25 1735 - GCPK28 1750 - 1736 GCPK35 1757 - 1751 GCPK45 1762 - 1734** GCPK55 1741 -<br>GCPK70 1631 -**GCPK70 1631 - GCPK80 1637 - 1633 GCPK90 1651 -<br>GCPKC 1600 -GCPKC 1600 - GCPKC0 1611 - GETPC 520 - GETPCA GTBYT 660 - GTBYTA 673 - 661 GTBYTO 662 - GTO.. 561 - 540**

**SYMBOL TABLE**

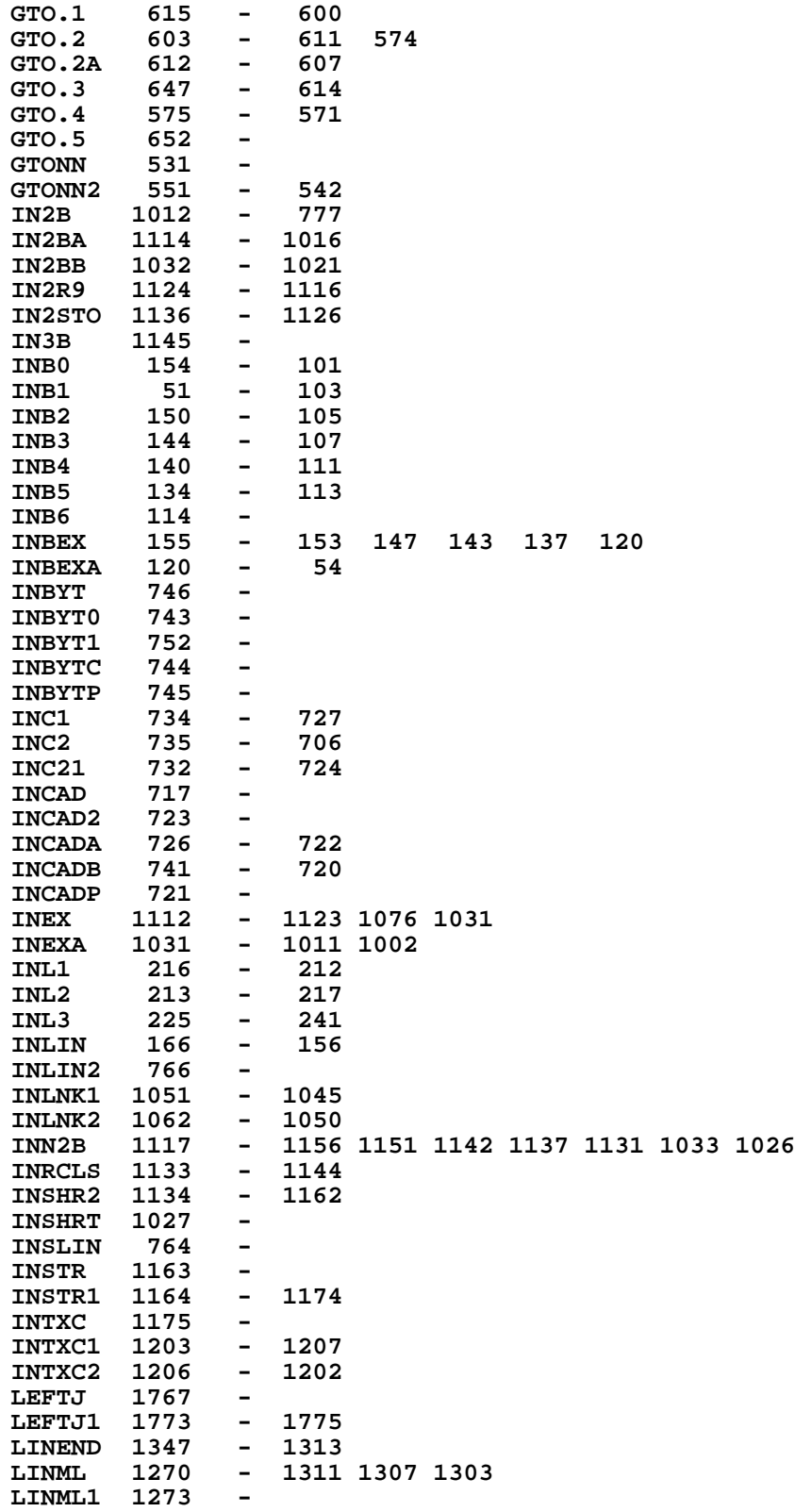

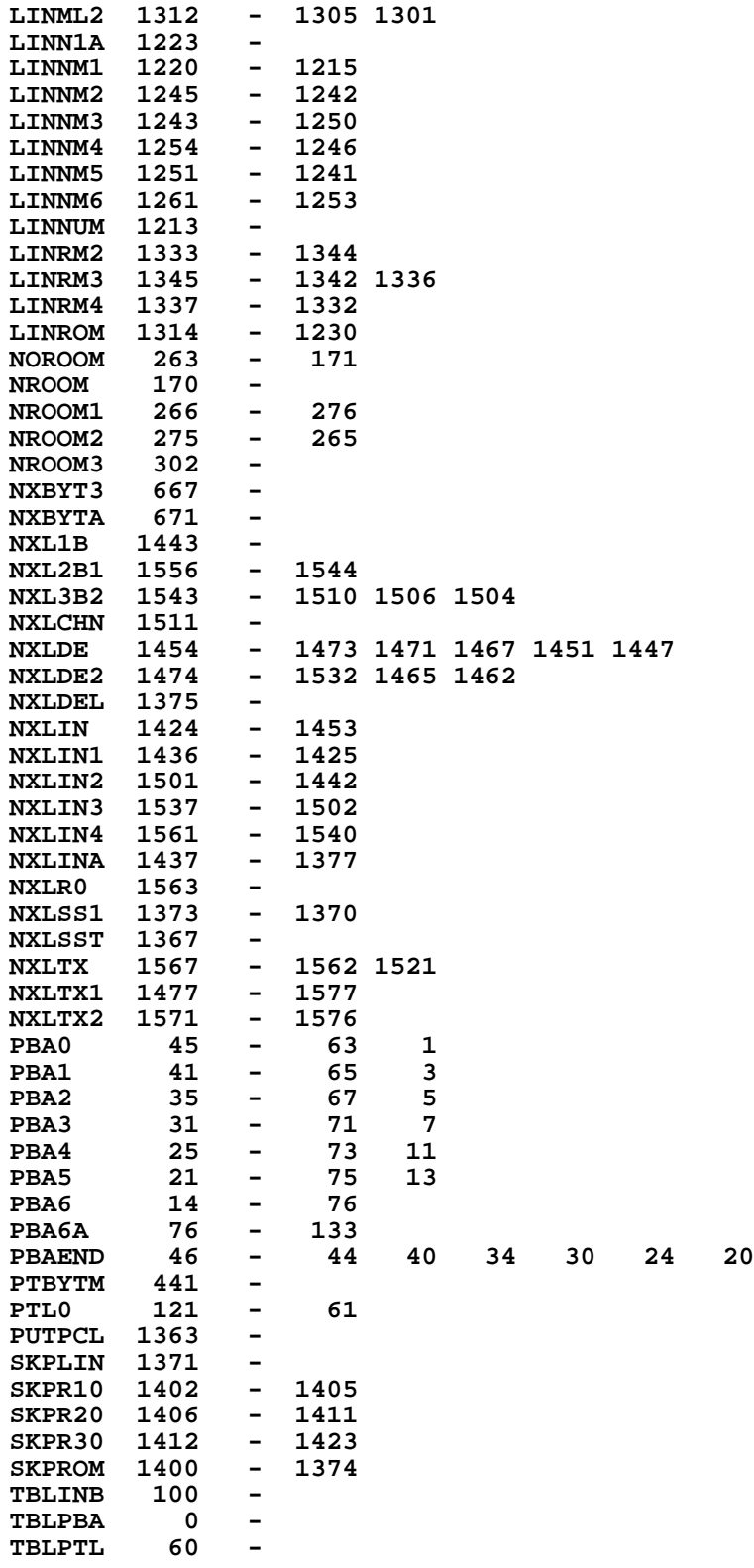

**ENTRY TABLE**

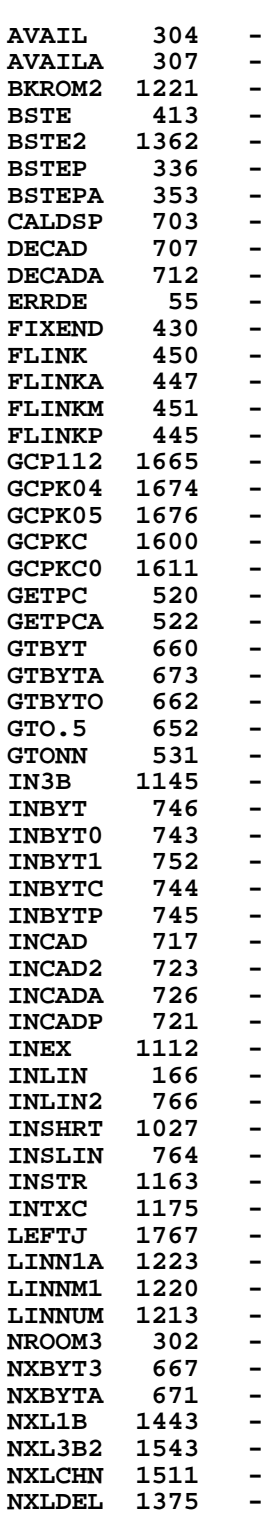

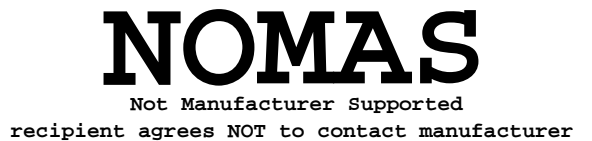

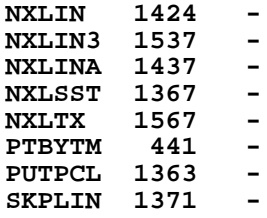

## **EXTERNAL REFERENCES**

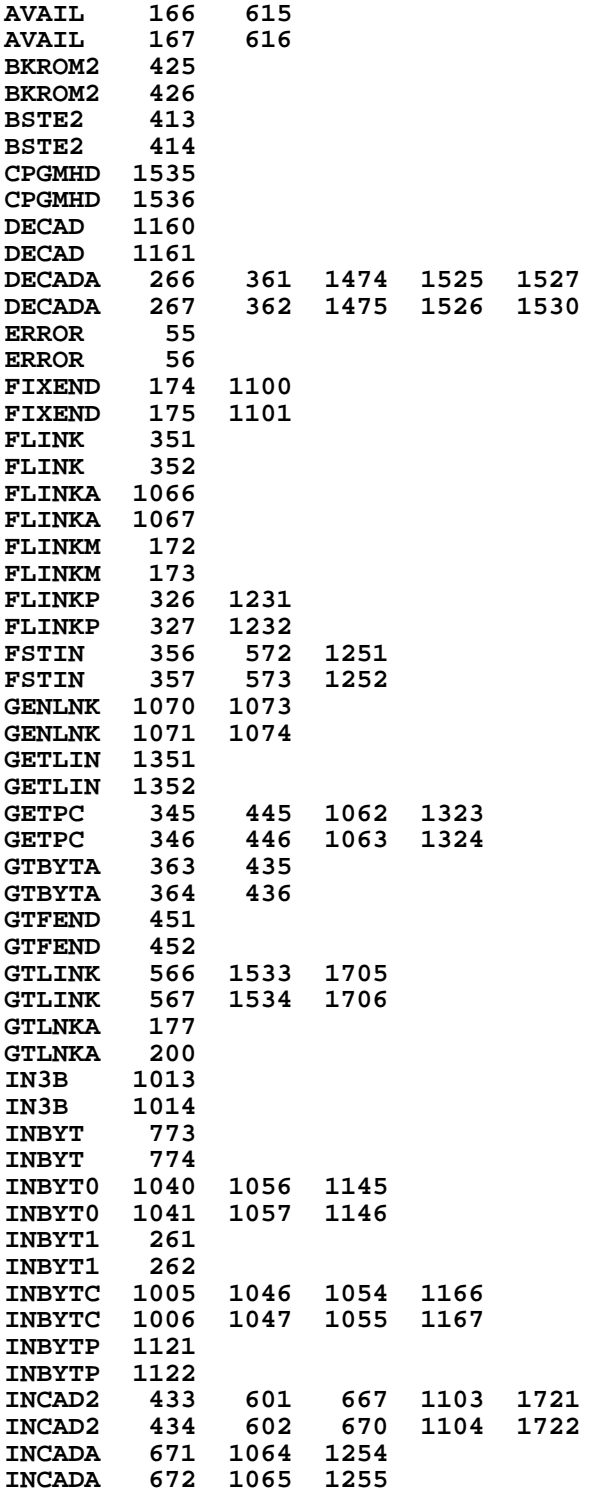

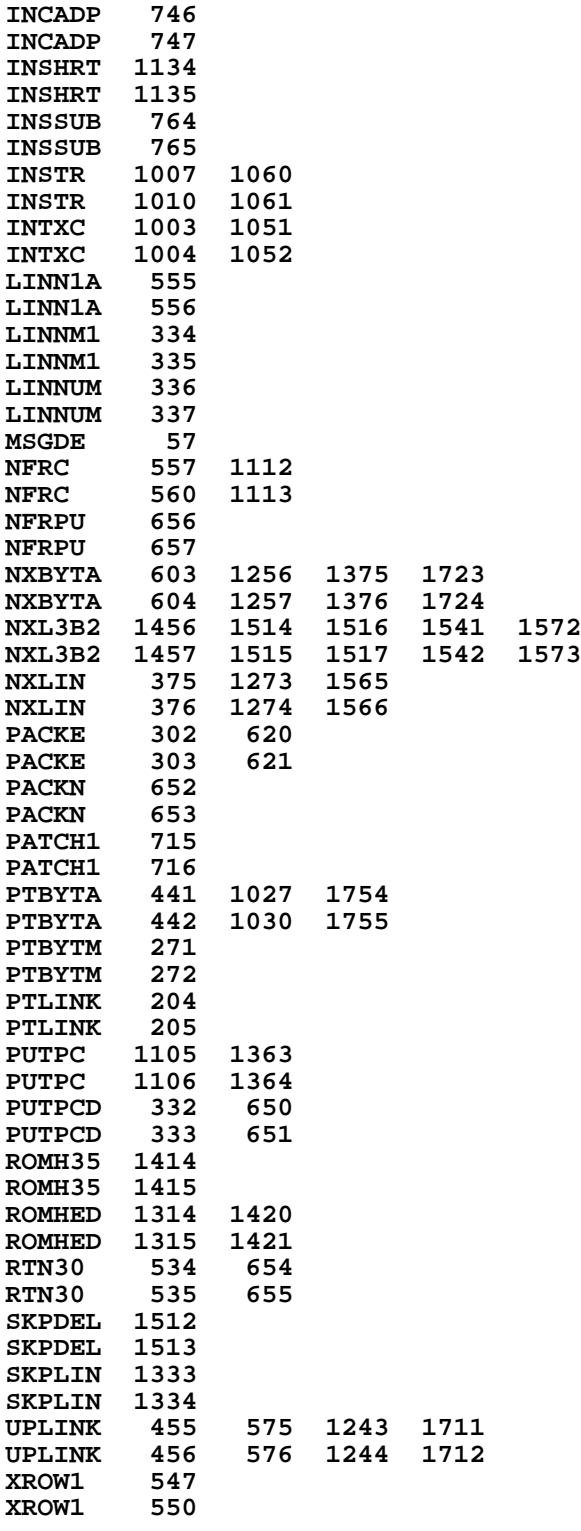

**End of VASM assembly**

**VASM ROM ASSEMBLY REV. 6/81A**

**OPTIONS: L C S**

**\* HP41C MAINFRAME MICROCODE ADDRESSES @26000-27777**

**\* CONTENTS:**

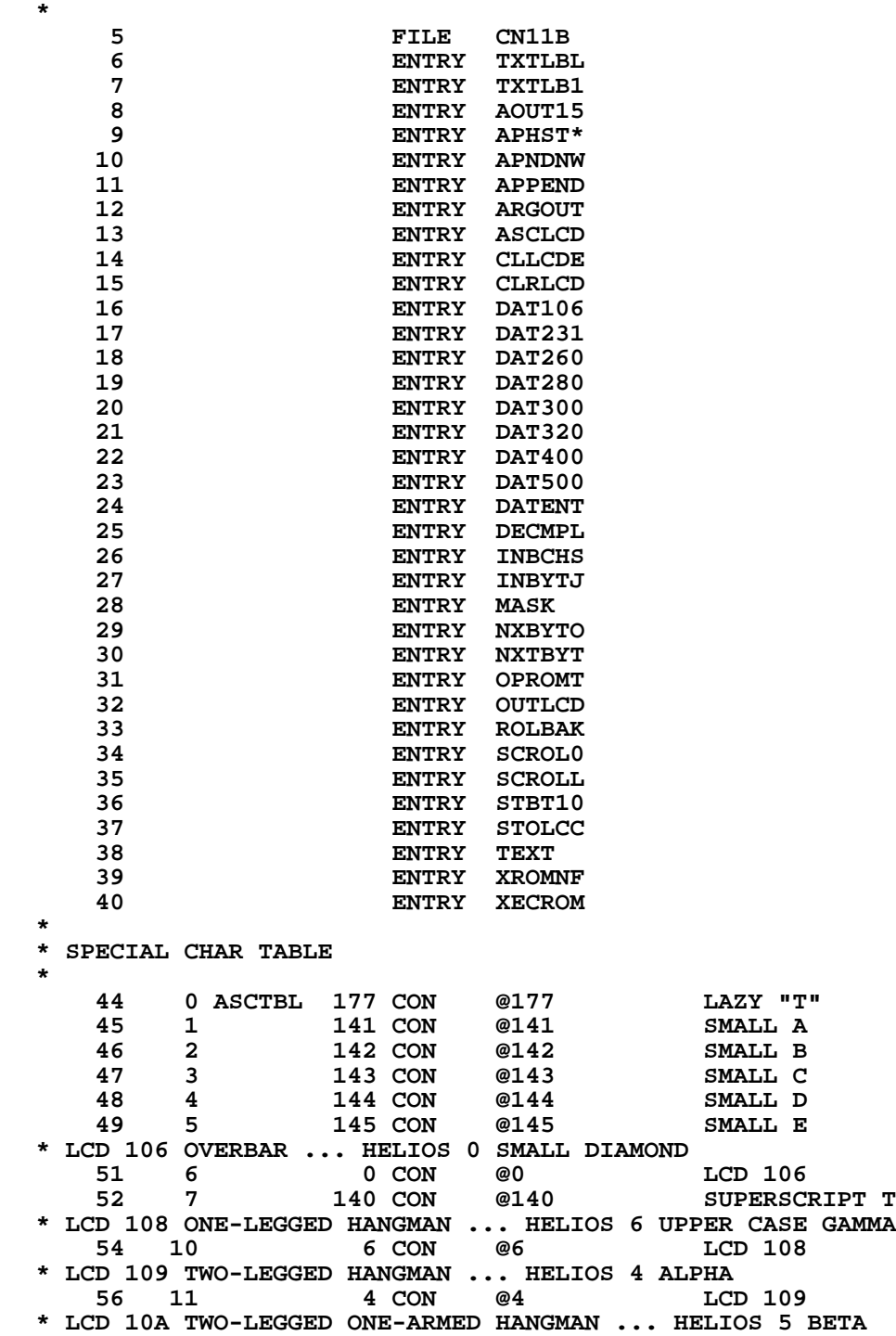

 **58 12 5 CON @5 LCD 10A \* LCD 10B COMPLETE HANGMAN ... HELIOS 1 LITTLE X 60 13 1 CON @1 LCD 10B 61 14 14 CON @14 MU**<br>**62 15 35 CON @35 MO 62 15 35 CON @35 NOT EQUAL SIGN 63 16 176 CON @176 SIGMA SIGN ANGLE SIGN \* \* \* ARGOUT - OUTPUT ALPHA REGISTER TO DISPLAY \* CALLING SEQUENCE: \* IF S8=1, NO SCROLL, PROMPT \* IF S8=0, SCROLL, NO PROMPT \* IF S8=0, THEN S9 INDICATES WHETHER THE KEYBOARD HAS BEEN RESET \* S9=1 : KEYBOARD HAS ALREADY BEEN RESET \* S9=0 : KEYBOARD HAS NOT BEEN RESET \* BY SET/RESET S8,S9 THE KEYBOARD WILL REMAIN ALIVE DURING SCROLLING. \* GOSUB ARGOUT \* ASSUMES NOTHING, RETURNS WITH CHIP 0 ENABLED \* USES A,B,C. CALLS NXBYTA, ASCLCD. 2 SUB LEVELS. \* 79 20 ARGOUT 116 C=0 80 21 1760 PFAD=C 81 22 134 PT= 4 LOAD FIRST CHAR ADDR 82 23 620 LC 6 = 6008 (BYTE 3, REG. 8) 83 24 460 LDI 84 25 214 CON2 8 12 85 26 1474 RCR 1 86 27 416 A=C** 1 GOSUB NXBYTA  **87 31 0 88 32 1434 PT= 1** 89 33 1352 ? C#0 WPT 1S A LEADING BLANK ?<br>**90 34** 127 GOC AOUT10 (46) NO  **90 34 127 GOC AOUT10 ( 46) NO 91 35 460 LDI 92 36 5 CON2 0 5 CHECK END OF AREG. 93 37 34 PT= 3 94 40 102 C=0 PT 95 41 1552 ? A#C WPT LAST CHAR IN AREG. ? 96 42 1667 GOC AOUT05 ( 30) NO** 1 GOSUB CLLCDE  **97 44 0 98 45 153 GOTO AOUTR0 ( 62) 99 46 AOUT10 1074 RCR 2 100 47 1 GOSUB CLLCDE 100 50 0 1340 DISOFF 102 52 453 GOTO AOUT20 ( 117) 103 53 AOUT15 156 AB EX W 104 54 460 LDI 105 55 5 CON2 0 5 106 56 34 PT= 3 107 57 102 C=0 PT 1552 ? A#C WPT BND OF ALPHA REG. ?**<br>**61** 237 GOC AOUT18 (104) NOT YET  **109 61 237 GOC AOUT18 ( 104) NOT YET**  $B[13]$  \_LCD COUNTER  **111 63 460 LDI 112** 64 37 CON @37<br>**113** 65 414 ?S8=1  **113 65 414 ?S8=1 PROMPT ? 114 66 43 GONC AOUT16 ( 72) NO**

 **115 67 1750 SLSABC 116 70 676 A=A-1 S LCD FULL ? 117 71 67 GOC AOUTRT ( 77) YES 118 72 AOUT16 1046 C=C+1 X @37+1 = @40 119 73 AOUT17 676 A=A-1 S DO WE HAVE TO LEFT-JUSTIFY ? 120 74 37 GOC AOUTRT ( 121 75 1750 SLSABC 121 75 1750 SLSABC 122 76 1753 GOTO AOUT17 ( 73) 123 77 AOUTRT 1340 DISOFF 124 100 1440 DISTOG TURN DISPLAY ON AGAIN**<br>**125 101 336 C=B** S  **125 101 336 C=B S** 102 1 GOLONG STOLCC SAVE THE LCD COUNTER<br>103 2 126 103 2<br>127 104 AOUT18 1536  **127 104 AOUT18 1536 ? A#0 S LCD FULL ? 128 105 47 GOC AOUT19 ( 111) NO 129 106 414 ?S8=1 SCROLL NEEDED ?**<br>130 107 **1 GSUBNC SCROLL YES** 107 1 GSUBNC SCROLL<br>110 0  **130 110 0 1 GOSUB ENCP00**<br>0 **131 112** 0<br>**132 113** 34 PT=  **132 113 34 PT= 3** 1 GOSUB NXBYTA **GET NEXT CHAR** 133 115 0<br>134 116 1074 RCR **134 116 1074 RCR 2**<br>**135 117 AOUT20 216 B=A W 135 117 AOUT20 216 B=A W** 1 GOSUB ENLCD **ENABLE LCD** 136 121 0<br>137 122 1574 RCR **137 122 1574 RCR 12 C[1:0] CHAR**<br>**138 123 126 C=0 XS C[2] 0 138 123 126 C=0 XS C[2] 0**<br>**139 124 1 GOSUB ASCLCD SEND IT TO LCD** 1 GOSUB ASCLCD  **139 125 0 AOUT15 ( 53) \* \* ASCLCD - SEND AN ASCII CHAR TO LCD \* CALLED WITH ASCII IN C[1:0] \* ASSUMES LCD ENABLED, RETURNS WITH LCD ENABLED. \* USES A.X, B.S, C. 1 SUB LEVEL. \* GOSUB ASCLCD \* 148 127 COLON 460 LDI 149 130 200 CON2 8 0 150 131 243 GOTO PUNC ( 155) 151 132 COMMA 460 LDI 152 133 300 CON2 12 0<br>153 134 213 GOTO PUNC (155)** 153 134 213 GOTO<br>154 135 ASCLCD 406 A=C **135 ASCLCD 406 A=C** X<br>**136** 26 A=0 XS  **155 136 26 A=0 XS 156 137 460 LDI 157 140 72 CON2 3 10**<br>**158 141 1546 ? A#C X** 158 141 1546 ? A#C X 1S THIS A COLON ?<br>159 142 1653 GONC COLON (127) YES  **159 142 1653 GONC COLON ( 127) YES 160 143 460 LDI 161 144 54 CON2 2 12 162 145 1546 ? A#C X IS THIS A COMMA ? 163 146 1643 GONC COMMA ( 132) YES** 164 147 160 LDI<br>165 150 56 CON2 165 150 56 CON2 2 14<br>166 151 1546 ? A#C X  **166 151 1546 ? A#C X IS THIS A PERIOD ? MASK ( 210) NO 168 153 PERIOD 460 LDI**

```
169 154 100 CON2 4 0<br>170 155 PUNC 406 A=C X
  170  155  PUNC  406  A=C<br>171  156  1670  FRSABC
   171 156 1670 FRSABC LOOK AT PREVIOUS CHAR
   172 157 1730 CST EX
  173 160 514 ?S6=1 IS THERE A PUNC. WITH IT ?<br>174 161 137 GOC PUNC10 (174) YES
  174 161 137 GOC PUNC10 (174) YES<br>175 162 1214 ?S7=1 13<br>176 163 117 GOC PUNC10 (174) YES
                   175 162 1214 ?S7=1 IS THERE A PUNC. WITH IT ?
   176 163 117 GOC PUNC10 ( 174) YES
       164 1730 CST EX<br>165 1334 PT=
  178 165 1334 PT= 13<br>179 166 1420 LC 12
  179 166 1420 LC<br>180 167 436 A=C
   180 167 436 A=C S
   181 170 336 C=B S
                                           1S THIS THE FIRST CHAR ?
  183 172 63 GONC OUTLCD ( 200) YES<br>184 173 123 GOTO PUNC20 ( 205)<br>185 174 PUNC10 1730 CST EX
                             PUNC20 (205)
   185 174 PUNC10 1730 CST EX
                   The settlement of the Put of the PREVIOUS BACK 160 LDI
   187 176 460 LDI
                               188 177 40 CON @40 LOAD A BLANK
   189 200 OUTLCD 1336 ? B#0 S
   190 201 43 GONC PUNC20 ( 205)
   191 202 176 AB EX S
   192 203 676 A=A-1 S
                    193 204 176 AB EX S
   194 205 PUNC20 1560 C=CORA
        195 206 1750 SLSABC
   196 207 1740 RTN
*
* MASK - CONVERT AN ASCII CHARACTER TO LCD CHARACTER FORM
* (NOT INCLUDING COMMA, PERIOD AND COLON)
* CALLED WITH ASCII IN A[2:0]
* TWO CALLING SEQUENCES:
* 1. GOSUB MASK
* NOP
        CALLING MASK FOLLOWED BY A NOP, THE LCD CHAR WILL RETURN
* IN C[2:0]. CHIP ENABLE UNCHANGED.
* USES A.X, C. ASSUMES NOTHING. 1 SUB LEVEL.
        * 2. GOSUB MASK
* <ANYTHING BUT NOP>
        * CALLING MASK NOT FOLLOWED BY A NOP WILL CAUSE THE CHAR
* BEING SENT TO DISPLAY. RETURNS WITH CHIP 0 ENABLED.
        * USES A.X, B.S, C. 1 SUB LEVEL. ASSUMES LCD ENABLED.
*
 213 210 MASK 26 A=0 XS
 214 211 460 LDI
   215 212 40 CON @40
   216 213 1406 ? A<C X ASCII < @40 ?
                   217 214 227 GOC MASK10 ( 236) YES, SPECIAL CHAR
   218 215 460 LDI
   219 216 140 CON @140
   220 217 1406 ? A<C X ASCII > @137 ?
   221 220 163 GONC MASK10 ( 236) YES, SPECIAL CHAR
                    222 221 246 AC EX X
   223 222 1730 CST EX
   224 223 504 S6= 0 MASK 6 BITS ONLY
                   225 224 1730 CST EX
   226 225 MASKRT 406 A=C X
   227 226 660 C=STK
   228 227 1460 CXISA
```
 **229 230 560 STK=C 230 231 246 AC EX X 231 232 1506 ? A#0 X 232 233 1640 RTN NC 233 234 6 A=0 X 234 235 1433 GOTO OUTLCD ( 200) 235 236 MASK10 116 C=0 CHECK SPECIAL CHAR TABLE 236 237 534 PT= 6 237 240 220 LC 2 TABLE ENTRY AT 0000 OF QUAD 11 238 241 1420 LC 12**<br>**239 242 34 PT= 3 239 242 34 PT= 3 240 243 MASK20 1460 CXISA LOAD 1 CHAR FROM TABLE 241 244 1546 ? A#C X MATCH A SPECIAL CHAR ? 242 245 63 GONC MASK30 ( 253) YES 243 246 1042 C=C+1 PT POINT TO NEXT WORD**<br>**244 247 1743 GONC MASK20 (243) GO ON ! 244 247 1743 GONC MASK20 ( 243) GO ON ! 245 250 460 LDI** 72 CON @72 ALL SEGMENT IF NOT FOUND<br>1533 GOTO MASKRT (225)  **247 252 1533 GOTO MASKRT ( 225) 248 253 MASK30 74 RCR 3 249 254 126 C=0 XS 250 255 1066 C=C+1 XS C[2:0] HAS THE SPECIAL CHAR 251 LEGAL 252 256 1473 GOTO MASKRT ( 225) REPLACE IT \* \* \* TEXT FUNCTION - EXECUTION OF TEXT FC IN RUN TIME \* ASSUMES PGM COUNTER POINTING TO THE 1ST BYTE OF THE TEXT FUNCTION \* THIS ROUTINE WILL PICK UP THE CHAR FROM MEM AND MOVE IT TO THE \* ALPHA REG. IF THE 1ST CHAR IS A LAZY "T", THE STRING WILL BE \* APPENDED TO ALPHA REG. OTHERWISE, THE ALPHA REG WILL BE CLEARED \* BEFORE THE STRING GOES IN. \* CALLS APPEND. RETURNS TO NFRPU. PC WILL POINT TO LAST BYTE OF TEXT \* FC ON EXIT. 264 257 TEXT 16 A=0 W 265 260 1 GOSUB GETPC GET PRGM COUNTER 265 261 0 266 262 1 GOSUB GTBYT 266 263 0 267 264 1434 PT= 1 268 265 102 C=0 PT C[1:0] \_ STRING COUNTER 269 266 1152 C=C-1 WPT 270 267 1540 RTN C RTN IF "F0" F.C. 271 270 374 RCR 10 C[4] \_ STRING COUNTER 271 134 PT= 4 MOVE COUNTER TO A[4]**<br>272 402 A=C PT  **273 272 402 A=C PT 274 273 1 GOSUB NXTBYT GET FIRST CHAR 274 274 0** 216 B=A W SAVE THE COUNTER IN B<br>1634 PT= 0  **276 276 1634 PT= 0 277 277 130 G=C 278 300 406 A=C X 279 301 26 A=0 XS 280 302 106 C=0 X 281 303 1160 DADD=C 282 304 460 LDI 283 305 177 CON 127 TEST FIRST CHAR 284 306 1546 ? A#C X IS IT A LAZY "T" ? 285 307 1 GSUBC INTARG NO, INITIALIZE ALPHA REG**

**\***

 **285 310 1 286 311 TEXT30 316 C=B W 287 312 416 A=C W 288 313 34 PT= 3 289 314 174 RCR 4 C.X \_ STRING COUNTER**<br> **290 315 1146 C=C-1 X ALL DONE ? 290 315 1146 C=C-1 X ALL DONE ?** 1 GOLC PUTPC<br>3  **291 317 3 231 226 TEXT40 374 RCR 10**<br>**293 321 416 A=C W 293 321 416 A=C W**<br>**294 322 1 GOSUB NXTBYT** 1 GOSUB NXTBYT **POINT TO NEXT CHAR**<br>0  **294 323 0 295 324 216 B=A W SAVE COUNTER IN B** 1634 PT= 0<br>130 G=C  **297 326 130 G=C 298 327 106 C=0 X 1160 DADD=C ENABLE CHIP 0**<br>**1 GOSUB APNDNW STORE CHAR TO AREG.**  $\begin{array}{cc} 1 & \overline{GOSUB} & \overline{APNDNW} \\ 0 & & \end{array}$  **300 332 0 301 333 1563 GOTO TEXT30 ( 311) \* \* SCROLL - TURN ON THE DISPLAY AND DECIDE WHETHER TO HAVE A DELAY** AFTER PUSHING A CHAR OFF LEFT END. **\* S8=1 MEANS SCROLL IS NOT REQUIRED, NO DELAY \* S9=1 MEANS KEYBOARD HAS ALREADY BEEN RESET. \* IF ANY KEY HIT WHEN S9=1, NO DELAY ANYMORE. THIS WAY THE \* KEYBOARD WILL STAY ALIVE DURING SCROLLING. \* DESTROYS C.X MAY SET S9 \* MAY USE A SUBROUTINE LEVEL TO CALL RST05 \* 312 334 SCROLL 1340 DISOFF 313 335 1440 DISTOG 314 336 SCROL0 414 ?S8=1 SCROLL REQUIRED ? 315 337 1540 RTN C NO 316 340 1114 ?S9=1 HAS KEYBOARD BEEN RESET ? 317 341 77 GOC SCROL2 ( 350) YES 318 342 1710 RST KB 319 343 1714 CHK KB 320 344 67 GOC SCROL5 ( 352) OLD KEY STILL DOWN 321 345 1110 S9= 1 REMEMBER OLD KEY IS UP 322 346 1 GOSUB RST05 DELAY FOR DEBOUNCE 322 347 0 323 350 SCROL2 1714 CHK KB IS A NEW KEY DOWN ? 324** 351  **325 352 SCROL5 460 LDI 326 353 1600 CON @1600**<br>**327 354 746 C=C+C X** \*\*\* @1600 FOR FINAL PRODUCT \*\*\*\*\*  **328 \*\*\*\*\*\*\*\*\*\*\*\*\*\*\*\*\*\*\*\*\*\*\* 329 355 SROL10 1146 C=C-1 X 330 356 1773 GONC \*-1 ( 355) 331 357 \* \* CLEAR LCD \* CLRLCD - ASSUME LCD ENABLED \* CLLCDE - ENABLE LCD & CLEAR IT \* 337 360 CLLCDE 460 LDI 338 361 20 CON2 1 0**<br>**339 362 1160 DADD=C DISABLE SLEEPER CHIP 340 363 460 LDI**

 **341 364 375 CON2 15 13 ENABLE LCD CHIP 343 366 CLRLCD 634 PT= 11 344 367 112 C=0 WPT 345 370 334 PT= 10 346 371 220 LC 2 347 372 1234 PT= 7 348 373 220 LC 2 349 374 134 PT= 4 350 375 220 LC 2** 1434 PT=<br>220 LC  **352 377 220 LC 2 353 400 450 SLRABC 354 401 450 SLRABC 355 402 450 SLRABC 356 403 1740 RTN \* \* NXTBYT - GET NEXT BYTE IN RAM OR ROM \* 360 ENTRY NBYTA0** 361 404 NBYTA0  **361 405 0 362 ENTRY NBYTAB 363 406 NBYTAB 156 AB EX 364 407 NXTBYT 34 PT= 3 365 410 314 ?S10=1 ROM MEMORY ? 366 411 1 GOLNC NXBYTA NO 366 412 2 367 413 NXBYTO 556 A=A+1 368 LEGAL 369 414 1 GOLONG GTBYTO**<br>369 415 2  **369 415 2 \* \* APPEND - APPEND A CHAR TO ALPHA REG \* CHAR IN G \* ASSUMES CHIP 0 ENABLED. USES A,C. 1 SUB LEVEL \* TWO ENTRIES : \* 1. APPEND : WILL GIVE A WARNING IF AREG FULL AND AUDIO ENABLED \* 2. APNDNW : NO WARNING EVEN IF AREG FULL \* 378 416 APPEND 1070 C=REGN 8 CHECK IF AREG. ALMOST FULL ? 379 417 1434 PT= 1 380 420 1074 RCR 2 CHECK SECOND LAST CHAR 381 421 1352 ? C#0 WPT 382 422 1 GSUBC TONE7X 382 422 1 GSUBC TONE7X NO, GIVE A WARNING**<br>**382 423** 1  **382 423 1 383 424 APNDNW 1434 PT= 1 384 425 1070 C=REGN 8** 1574 RCR 12<br>**416 A=C 386 427 416 A=C 387 430 770 C=REGN 7 388 431 1574 RCR 12<br>
<b>389 432** 412 A=C WPT **389 432 412 A=C** <br>**390 433** 256 AC I  **390 433 256 AC EX W 391 434 1050 REGN=C 8**<br>**392 435 670 C=REGN 6 392 435 670 C=REGN 6 393 436 1574 RCR 12 394 437 412 A=C WPT 395 440 256 AC EX W 396 441 750 REGN=C 7**

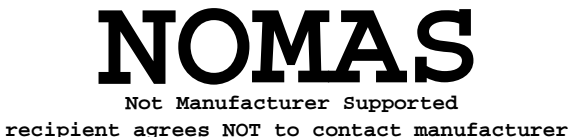

 **397 442 570 C=REGN 5 398 443 1574 RCR 12 399 444 412 A=C WPT 400 445 256 AC EX W 401 446 650 REGN=C 6 402 447 256 AC EX W** 1634 PT=<br>230 C=G  **404 451 230 C=G 405 452 550 REGN=C 5 406 453 1740 RTN \* \* DATA ENTRY - WHEN PARSE DETECTS A DATAENTRY FC, IT PUTS THE FC \* IN C[1:0] AND BRANCHES TO HERE. \* 411 454 DATENT 346 BC EX X 412 455 1 GOSUB OFSHFT RESET SHIFT 412 456 0 413 457 346 BC EX X 414 460 126 C=0 XS 415 461 406 A=C X COPY FC TO A.X 1634 PT= 0<br>130 G=C 417 463 130 G=C COPY FC TO REG.G TOO 418 464 1670 C=REGN 14 574 RCR 6 420 466 1730 CST EX 421 467 1404 S1= 0 RESET CATALOG FLAG 422 470 1730 CST EX 423 471 474 RCR 8 424 472 1650 REGN=C 14 425 473 766 C=C+C XS 426 474 766 C=C+C XS ALREADY IN DATAENTRY ? DAT200 ( 542) YES 428 476 1506 ? A#0 X BACK ARROW ? 429 477 207 GOC DAT110 ( 517) NO 430 500 214 ?S5=1 MSGFLAG SET ? 431 501 347 GOC DAT140 ( 535) YES 432 502 DAT102 14 ?S3=1 PROGRAM MODE ? 433 503 43 GONC DAT105 ( 507) NO 434 504 460 LDI 435 505 13 CON @13 DELETE RETURN TO PARSE 437 507 DAT105 1214 ?S7=1 ALPHA MODE ? 438 510 47 GOC DAT106 ( 514) YES 439 511 460 LDI 440 512 167 CON2 7 7 CLX 513** 1740 RTN RETURN TO PARSE  **442 514 DAT106 460 LDI 443 515 207 CON2 8 7 CLA 444 516 1740 RTN 445 517 DAT110 460 LDI 446 520 34 CON2 1 12 LOAD CHS 447 521 1546 ? A#C X IS IT A CHS ? 448 522 47 GOC DAT120 ( 526) NO 449 523 460 LDI 450 524 124 CON2 5 4 CHS FC RETURN TO PARSE 452 526 DAT120 1 GOSUB STFLGS SET MSGFLG & DATAENTRY FLAG 452 527 0 STFLGS LEAVES SS ONE-HALF UP 454 530 14 ?S3=1 ALPHA MODE?**

 **455 531 1 GOLNC DIGST\* INITIALIZE DIGIT ENTRY 455 532 2 456 533 1 GOLONG APHST\* INITIALIZE ALPHA ENTRY 456 534 2 457 535 DAT140 204 S5= 0 CLEAR MSGFLAG** 1670 C=REGN 14<br>1630 C=ST  **459 537 1630 C=ST 460 540 1650 REGN=C 14 461 541 453 GOTO DAT220 ( 606) 462 542 DAT200 210 S5= 1 SET MSGFLAG 463 543 1670 C=REGN 14 464 544 1630 C=ST 465 545 1650 REGN=C 14 466 546 14 ?S3=1 PROGMODE ? 467 547 647 GOC DAT300 ( 633) YES ALPHA MODE ? 469 551 253 GONC DAT235 ( 576) NO 470 552 DAT230 460 LDI 471 553 177 CON 127 472 554 406 A=C X 473 555 1634 PT= 0 474 556 230 C=G LOAD THE FC 475 557 1346 ? C#0 X IS THIS A BACK ARROW ? 476 560 1 GOLNC BAKAPH YES 476 561 2 477 562 1546 ? A#C X IS THIS A LAZY "T" ? 478 563 257 GOC DAT240 ( 610) NO 1 GOSUB BLINK BLINK AND IGNORE IT 479 565 0 480 566 203 GOTO DAT220 ( 606) 481 567 DAT231 1670 C=REGN 14 SET NUMERI<br>482 570 474 RCR 8 (FLAG 22) 482 570 474 RCR 8<br>
<b>483 571 1730 CST EX 483 571 1730 CST EX 484 572 1410 S1= 1 SET FLAG 22 485 573 1730 CST EX 486 574 574 RCR 6** 1650 REGN=C 14  **488 576 DAT235 1 GOSUB DGENS8 TELL DIGENT NO CHS WHEN X=0 488 577 0 1 GOSUB NOREG9**<br>0  **489 601 0 490 602 1 GOSUB RG9LCD 490 603 0 1 GOSUB RFDS55**<br>0  **491 605 0 1 GOLONG NFRKB 492 607 2** 1 GOSUB APPEND **DATAGEMENT APPEND TO ALPHA REG.**<br>0  **493 611 0 494 612 1170 C=REGN 9 1376 ? C#0 S LCD FULL ?**<br>67 GOC DAT245 (622) NOT YET  **496 614 67 GOC DAT245 ( 622) NOT YET 497 615 376 BC EX S** 1 GOSUB ENLCD  **498 617 0 499 620 1670 FRSABC 500 621 33 GOTO DAT260 ( 624) 501 622 DAT245 1**<br>**501 623** 0  **501 623 0 502 624 DAT260 106 C=0 X**

 **503 625 230 C=G** 1 GOSUB ASCLCD SEND IT TO LCD  **504 627 0 505 630 DAT280 1 GOSUB OPROMT OUTPUT THE PROMPT 505 631 0 506 632 1543 GOTO DAT220 ( 606) 507 633 DAT300 1214 ?S7=1 ALPHA MODE ? 508 634 1 GOLC DAT500 YES 508 635 3 \* \* DIGIT ENTRY IN PRGM MODE \* 512 636 1 GOSUB GETPC 512 637 0** 1 GOSUB DELLIN  **513 641 0 514 642 DAT320 116 C=0 515 643 1160 DADD=C ENABLE CHIP 0** 1 GOSUB DGENS8 TELL DIGENT NO CHS WHEN X=0  **516 645 0 517 646 1 GOSUB GETPC 517 647 0** S INITIALIZE CT  **519 651 216 B=A** 1 GOSUB NXBYTA<br>0  **520 653 0 521 654 1434 PT= 1 522 655 1352 ? C#0 WPT IS FIRST BYTE A NULL ? 523 656 53 GONC DAT322 ( 663) YES** OTHERWISE INSERT A NULL FIRST  **525 660 1 GOSUB INBYT0 525 661 0 526 662 36 A=0 S 527 663 DAT322 106 C=0 X 528 664** 1160 DADD=C **ENABLE CHIP 0**<br> **529 665** 1014 ?S2=1 MANTISSA NEGA<br>
530 666 33 GONC DAT325 (671) NO  **529 665 1014 ?S2=1 MANTISSA NEGATIVE ? 530 666 33 GONC DAT325 ( 671) NO 531 667 1 GOSUB INBCHS INSERT A CHS FIRST 531 670 0 532 671 DAT325 340 SEL Q 533 672 1534 PT= 12 534 673 240 SEL P 535 674 1170 C=REGN 9 LOAD D.P. POS COUNTER IN REG.9[13] 536 675 1240 SETDEC<br>
537 676 1376 ? C#0<br>
538 677 173 GONC 537 676 1376 ? C#0 S 538 677 173 GONC DAT333 ( 716) 539 700 1236 C=-C S TENTH COMPLEMENT 540 701 1140 SETHEX<br>541 702 376 CB EX S SAVE THE D.P. POS IN REG.B** C.S \_ D.P. POSITION **542 703 DAT330 336 C=B S<br>543 704 1176 C=C-1 S OUTPUT D.P. NOW ? 544 705 133 GONC DAT335 ( 720) NOT YET 545 706 1614 ?S0=1**<br>**546 707 113 GONC 546 707 113 GONC DAT335 ( 720) NO 547 710 376 CB EX S 548 711 460 LDI**<br> **548 711 460 LDI**<br> **549 712 32 CON2 549 712** 32 CON2 1 10<br>**550 713** 1 GOSUB INBYTJ  **550 713 1 GOSUB INBYTJ INSERT A D.P. TO MEM 550 714 0 551 715 1663 GOTO DAT330 ( 703)**

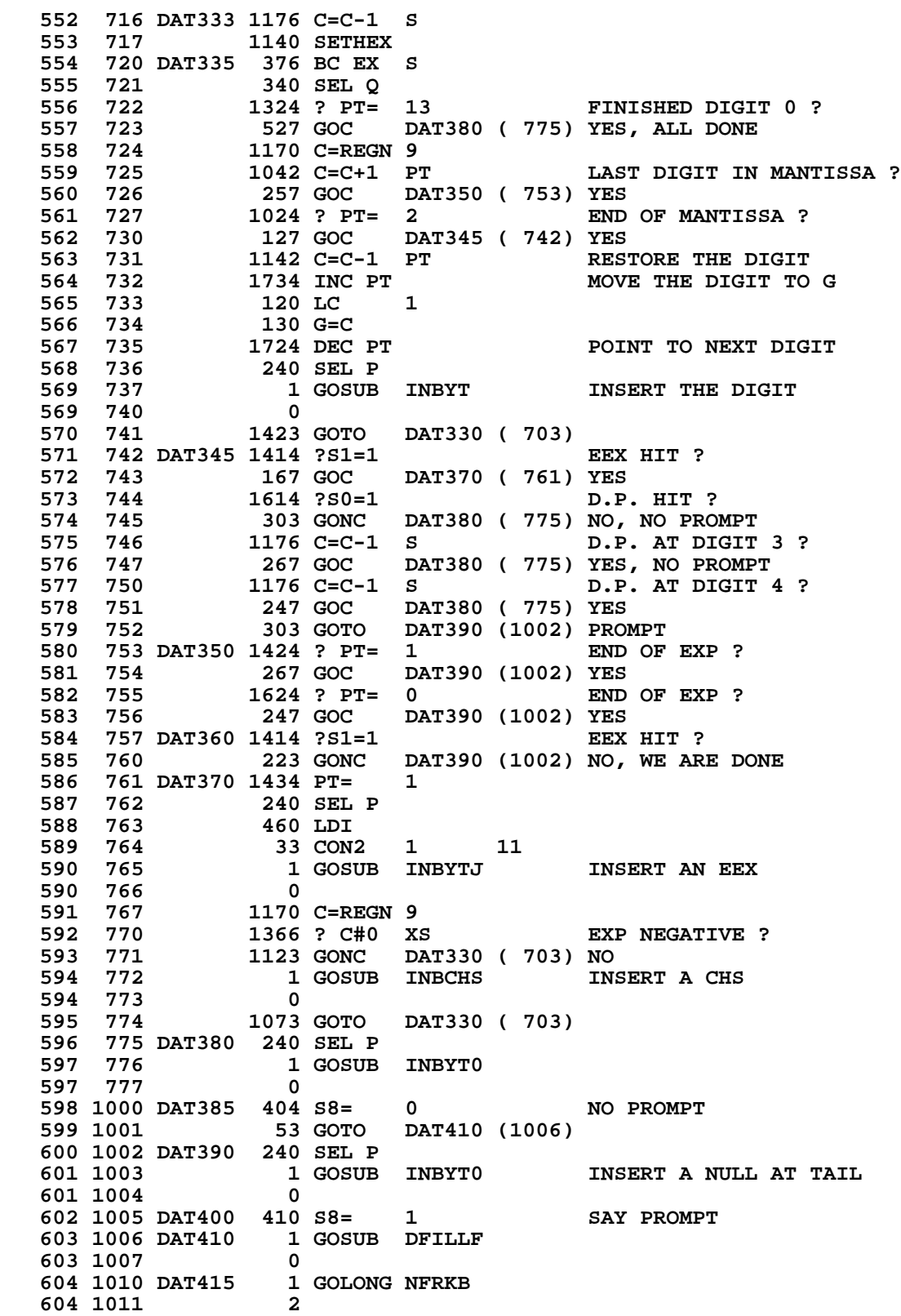

 **605 1012 INBCHS 460 LDI 606 1014 12 12 10AD A CHS 607 1014 INBYTJ 1634 PT= 0 608 1015 130 G=C** 1 GOLONG INBYT  **609 1017 2 \* \* ALPHA ENTRY IN PGM MODE \* 613 1020 DAT500 460 LDI 614 1021 177 CON 127<br>
<b>615 1022** 1546 ? A#C X  **615 1022 1546 ? A#C X IS IT A LAZY "T" ? 616 1023 1623 GONC DAT500 (1005) YES, IGNORE IT** 1170 C=REGN 9<br>1506 ? A#0 X  **618 1025 1506 ? A#0 X IS IT A BACK ARROW ? 619 1026 227 GOC DAT510 (1050) NO 620 1027 1176 C=C-1 S STRING LENGTH - 1 621 1030 1376 ? C#0 S ZERO LENGTH NOW ? 622 1031 57 GOC DAT505 (1036) NO 623 1032 1 GOSUB DATOFF RESET DATAENTRY FLAG 623 1033 0 1 GOLONG XDELET**<br>2  **624 1035 2 625 1036 DAT505 256 AC EX W 626 1037 1 GOSUB PTBYTA ZERO LAST CHAR 626 1040** 0<br>**627 1041** 1 GOSUB DECADA  **627 1041 1 GOSUB DECADA POINT BACK ONE CHAR 627 1042 0 628 1043 DAT507 106 C=0 X 629 1044 1160 DADD=C ENABLE CHIP 0 630 1045 256 AC EX W 631 1046 1150 REGN=C 9 632 1047 143 GOTO DAT520 (1063) 633 1050 DAT510 1076 C=C+1 S STRING LENGTH + 1 634 1051 43 GONC DAT515 (1055) STRING LENGTH <= 15 635 1052 1 GOSUB BLINK STRING LENGTH > 15 635 1052** 1 GOSUB<br>**635 1053** 0<br>**636 1054** 1343 GOTO **DAT415 (1010) IGNORE THIS CHAR 637 1055 DAT515 256 AC EX W** 1 GOSUB INBYT INSERT THIS CHAR<br>0  **638 1057 0 639 1060 676 A=A-1 S 640 1061 0 NOP** DAT507 (1043)<br>S A.S \_ STRING LENGTH **642 1063 DAT520 436 A=C S**<br>**643 1064 1 GOSUB GE 1 GOSUB GETPC**<br>0 **643 1065** 0<br>**644 1066** 1 GOSUB INCADA  **644 1066 1 GOSUB INCADA POINT TO 1ST BYTE OF TEXT 644 1067** 0<br>**645 1070** 276 AC EX S  **645 1070 276 AC EX S C.S = STRING LENGTH SAVE THE LENGTH IN A.S 647 1072 1374 RCR 13 648 1073 1434 PT= 1 649 1074 1720 LC 15 C[1:0] \_ FX 650 1075 1 GOSUB PTBYTA UPDATE STRING LENGTH 650 1076 0 651 1077 576 A=A+1 S LENGTH = 15 ? 652 1100 1007 GOC DAT385 (1000) YES, NO PROMPT 1043 GOTO DAT400 (1005)<br>
<b>EXECUS DE LOAD LOAD LOOD TO COUNTER** 654 1102 ROLBAK 1170 C=REGN 9

 **655 1103 436 A=C S A[13] \_ LCD COUNTER 656 1104 236 B=A S 657 1105 1 GOSUB ENLCD ENABLE LCD CHIP 657 1106 0 658 1107 ROBK10 1536 ? A#0 S 659 1110** 1640 RTN NC<br>**660 1111** 676 A=A-1  **660 1111 676 A=A-1 S 1670 FRSABC 662 1113 1743 GOTO ROBK10 (1107) \* \* OPROMT - OUTPUT A PROMPT CHAR AND LEFT-JUSTIFY DISPLAY AND \* UPDATE LCD COUNTER. \* THE LCD COUNTER IS IN B[13] UPON ENTRY. IT WILL BE UPDATED \* AND STORED TO REG.9[13] ON RETURN. \* THE COUNTER IS SET TO 12. EVERY TIME A CHAR SHIFTS FROM RIGHT \* END TO DISPLAY THE COUNTER IS DECREMENTED BY ONE. \* ASSUMES LCD ENABLED. RETURNS WITH CHIP 0 ENABLED. \* USES A[13], B[13], C[13], C[2:0], N, 1 SUB LEVEL. \* 673 1114 OPROMT 460 LDI 674 1115 37 CON @37** 1750 SLSABC<br>460 LDI **676 1117 677 1120 40 CON @40 678 1121 336 C=B S 679 1122 1176 C=C-1 S LCD FULL ? 680 1123 157 GOC OPMT20 (1140) YES**<br> **681 1124 157 GOC OPMT20 (1140) YES 681 1124 436 A=C S 682 1125 1076 C=C+1 S RESTORE LCD COUNTER 683 1126 OPMT10 1536 ? A#0 S STRING AT LEFT END ? 684 1127 43 GONC STOLCC (1133) YES 685 1130 1750 SLSABC 686 1131 676 A=A-1 S 687 1132 1743 GONC OPMT10 (1126) 688 1133 STOLCC 106 C=0 X 689 1134 1760 PFAD=C DISABLE LCD CHIP 690 1135 1160 DADD=C ENABLE SLEEPER CHIP**<br>**691 1136** 1150 REGN=C 9 1150 REGN=C 9<br>1740 RTN  **692 1137 1740 RTN 693 1140 OPMT20 136 C=0 S 694 1141 1723 GOTO STOLCC (1133) \* \* APHST\* - INITIALIZE ALPHA ENTRY \* G HAS THE CHAR. \* CALLED BY DATAENTRY AND RETURNS TO DATAENTRY \* 700 1142 APHST\* 1670 C=REGN 14 701 1143 1530 ST=C LOAD SET # 702 1144 14 ?S3=1 PROGRAM MODE ?**<br>**703 1145 467 GOC APHST4 (1213) YES 703 1145 467 GOC APHST4 (1213) YES 704 1146 474 RCR 8 705 1147 1730 CST EX 706 1150 1610 S0= 1 SET FLAG 23 707 1151 1730 CST EX 708 1152** 574 RCR 6<br>**709 1153** 1650 REGN=C 1 **709 1153 1650 REGN=C 14**<br>**710 1154 106 C=0 X 710 1154 106 C=0 X 711 1155 1634 PT= 0 LOAD THE CHAR 713 1157 406 A=C X**

 **714 1160 460 LDI 715 1161 177 CON 127**<br>**716 1162 1546 ? A#C** X  **716 1162 1546 ? A#C X IS THIS A LAZY "T" ? 717 1163 177 GOC APHST3 (1202) NO, CLEAR ALPHA REG. 718 1164 570 C=REGN 5 719 1165 1434 PT= 1 720 1166 1352 ? C#0 WPT ALPHA REG. EMPTY ? 721 1167 77 GOC APHST1 (1176) NO 722 1170 1334 PT= 13 723 1171 1420 LC 12 SET LCD COUNTER 724 1172 376 BC EX S**  $\begin{array}{cc} \texttt{1} \ \texttt{GOSUB} & \texttt{ENLCD} \ \texttt{0} \end{array}$  **725 1174 0 726 1175 33 GOTO APHST2 (1200) 727 1176 APHST1 1 GOSUB ROLBAK 727 1177 0 728 1200 APHST2 1 GOLONG DAT280 728 1201 2 729 1202 APHST3 1 GOSUB INTARG 729 1203 0** 1334 PT= 13<br>1420 LC 12 **731 1205 1420 LC 12**<br>**732 1206 376 BC EX S 732 1206 376 BC EX S** 1 GOSUB CLLCDE  **733 1210 0 734 1211 1 GOLONG DAT260 734 1212 2<br>
735 1213 APHST4 1 GOSUB INSSUB**<br>
0  **735 1213 APHST4 1 GOSUB INSSUB INCREMENT LINE # 735 1214 0 736 1215 1634 PT= 0 737 1216** 230 C=G<br>**738 1217** 160 N=C  **738 1217 160 N=C SAVE THE CHAR IN N TEMP. 739 1220 1 GOSUB GETPC LOAD THE PGM COUNTER 739 1221 0 740 1222 36 A=0 S 741 1223 460 LDI 742 1224 361 CON2 15 1 F1 - ONE-CHAR TEXT STRING** 1634 PT= 0<br>130 G=C 744 1226<br>745 1227  **745 1227 1 GOSUB INBYT 745 1230 0 746 1231 260 C=N LOAD THE CHAR** 1634 PT= 0<br>130 G=C  **748 1233 130 G=C 749 1234 1 GOSUB INBYT 749 1235 0 750 1236 256 AC EX W 751 1237 1176 C=C-1 S 752 1240 1150 REGN=C 9 SAVE WORKING PTR IN REG.9 EXIT FROM ALPHA ENTRY 753 1242 2 \* \* STBT10 - MOVE SOME STATUS BITS TO SCRATCH AREA (REG.8) \* DIGIT(0) - 0 : D.P.HIT \* 1 : EEX HIT \* 2 : CHS HIT \* 3 : MANTISSA NONZERO FLAG \* DIGIT(1) - 4 : DIGIT GROUPING FLAG \* 5 : DECIMAL POINT FLAG \* 6 : END**

```
* 7 : FIX
     * DIGIT(2) - # OF DIGITS
*
    766 1243 STBT10 116 C=0 W
                   767 1244 1160 DADD=C
    768 1245 534 PT= 6
   769 1246 1420 LC 12<br>770 1247 134 PT= 4
    770 1247 134 PT= 4
    771 1250 1720 LC 15
  772 1251 1420 LC 12<br>773 1252 416 A=C W
    773 1252 416 A=C W A _ 0000000C0FC000
   774 1253 1670 C=REGN 14<br>775 1254 1660 C=C.A
    775 1254 1660 C=C.A
                   776 1255 1074 RCR 2
    777 1256 406 A=C X
   The 1257 772 C=C+C M 270 MOVE NUM SEPARATOR & COMMA<br>The 1260 772 C=C+C M 370 LOWER TWO BITS IN A DI
                   772 C=C+C M TO LOWER TWO BITS IN A DIGIT 174 RCR 4
   780 1261 174 RCR 4<br>781 1262 506 A=A+C X
   781 1262 506 A=A+C X<br>782 1263 1070 C=REGN 8
  782 1263 1070 C=REGN 8<br>783 1264 674 RCR 1
                    783 1264 674 RCR 11
    784 1265 246 C=A X
    784 1266 406
    785 1267 1530 ST=C
   786 1270 74 RCR 3
                   787 1271 1050 REGN=C 8
    788 1272 1740 RTN
*
* DECMPL - DECOMPILE
*
* CALLING SEQUENCE :
          * GOSUB DECMPL
* ASSUMES NOTHING. USES A,B,C,N, ST 0-9. 3 SUB LEVELS
* RETURNS WITH CHIP 0 ENABLED AND LOAD STATUS SET 0
     * AND R14 IN C (PACH12 IN CN0 DEPENDS ON R14 IN C ON RTN)
*
* PACK AND DECOMPILE SHARE COMMON TERMINATION LOGIC
* PACK TERMINATES BY GOING EITHER TO DCPL00 OR TO DCPLRT.
* SINCE PACK CAN EITHER RETURN TO THE CALLING PROGRAM OR EXIT
* VIA ERROR, STATUS BIT S9 IS USED TO CONTROL WHAT TYPE OF
* TERMINATION IS DONE. S9 IS CLEARED AT THE DECMPL ENTRY
* POINT, SO DECOMPILE ALWAYS RETURNS. PACK SETS OR RESETS
* S9 AS NECESSARY BEFORE IT COMES TO THE DCPL00 OR DCPLRT ENTRIES.
*
* S8 AND S3 ARE USED INSIDE DECOMPILE. S8 IS USED TO REMEMBER
* THE STATE OF THE DECOMPILE BIT IN ONE END WHILE TRAVELING UP
* THE LABEL CHAIN TO FIND THE NEXT PREVIOUS END. S3 IS USED TO
* REMEMBER WHETHER ANY PROGRAM HAS BEEN DECOMPILED. IF NO
* PROGRAM HAS BEEN DECOMPILED, THEN DECOMPILE SKIPS AROUND
* THE LOGIC TO ZERO OUT THE SUBROUTINE STACK.
*
    813 1273 DCPL17 1346 ? C#0 X IS THIS A CHAIN END ?
   814 1274 427 GOC DCPL15 (1336) NO
   815 1275 DCPL20 116 C=0
   816 1276 160 N=C<br>817 1277 1 GOS
                     1 GOSUB FSTIN GET REGO
    817 1300 0
    818 1301 463 GOTO DCPL24 (1347)
*
    820 1302 DECMPL 1104 S9= 0
```
**821 ENTRY DCPL00**<br>**822 1303 DCPL00** 1 GOSUB GTFEND 1 GOSUB GTFEND LOAD CHAIN HEAD  **822 1304 0 823 1305** 252 AC EX WPT<br>824 1306 160 N=C **824 1306 160 N=C SAVE .END. ADDR IN N<br>825 1307 4 S3= 0 REM NO PGM DECOMPILE 825 1307 4 S3= 0 REM NO PGM DECOMPILED YET**<br>**826 DCPL05 REXT .END. ADDR IN C[3:0] 826** DCPL05 **NEXT .END. ADDR IN C[3:0]**<br>**827 1310 412 A=C** WPT **LOAD END ADDR FROM C** 12 A=C WPT LOAD END ADDR FROM C<br>1 GOSUB INCAD2 POINT TO 3RD BYTE OF  **828 1311 1 GOSUB INCAD2 POINT TO 3RD BYTE OF END 828 1312** 0<br>**829 1313** 1 GOSUB GTBYTA 1 GOSUB GTBYTA GET 3RD BYTE OF END<br>0 **829 1314** 0<br>**830 1315** 1730 CST EX  **830 1315 1730 CST EX CHECK IF DECMPL BIT SET 831 1316 1414 ?S1=1 DECMPL BIT SET ? 832 1317 47 GOC DCPL07 (1323) YES 833 1320 404 S8= 0 834 1321 1730 CST EX 835 1322 63 GOTO DCPL11 (1330) 836 1323 DCPL07 410 S8= 1 SET S8 REMEMBER IT 837 1324 1404 S1= 0 CLEAR DECMPL BIT 838 1325 1730 CST EX<br>839 1326 1 GOSUB PTBYTA 1 GOSUB PTBYTA PUT THE BYTE BACK 0 839 1327 0 840 1330 DCPL11 260 C=N 841 1331<br>842 1332** 1 GOSUB GTLINK  **842 1333 0 843 1334 1346 ? C#0 X CHAIN END ?**<br>**844 1335 1403 GONC DCPL20 (1275) YES 844 1335 1403 GONC DCPL20 (1275) YES \* MOVES UP SEARCHING FOR END OR FIRST ALBL IN MEM 846 1336 DCPL15 1 GOSUB UPLINK 846 1337** 0  **846 1337 0** 847 1340 **1076 C=C+1 S** IS THIS BYTE AN END ?<br>848 1341 1327 GOC DCPL17 (1273) NO, IT IS AN ALBL **1327 GOC DCPL17 (1273) NO, IT IS AN ALBL** 252 C=A WPT **849 1342 849 1343 412 850 1344 160 N=C 3AVE END ADDR IN N<br>851 1345 1 GOSUB INCAD2 POINT TO 3RD BYTE 1 GOSUB INCAD2 POINT TO 3RD BYTE OF END 851 1346 0 852 1347 DCPL24 414 ?S8=1 NEED TO DECMPL THIS PGM ? 853 1350 353 GONC DCPL70 (1405) NO** 854 1351 **10 S3= 1 REM AT LEAST DECMPL 1 PGM**<br>855 1352 1 GOSUB GTBYTA 1 GOSUB GTBYTA<br>0  **855 1353 0 856 1354 1574 RCR 12 857 1355 DCPL25 642 A=A-1 PT NEXT BYTE IN SAME REG. ? 858 1356 113 GONC DCPL30 (1367) YES 859 1357 252 AC EX WPT NEXT BYTE IN NEXT REG. 860 1360 1142 C=C-1 PT 861 1361 1142 C=C-1 PT**<br>**862 1362 1146 C=C-1 X POINT TO NEXT REG. 863 1363 1160 DADD=C 864 1364 412 A=C WPT LOAD NEXT REG. 866 1366 1574 RCR 12** 867 1367 DCPL30 642 A=A-1 PT **POINT TO NEXT BYTE 868 1370 1574 RCR 12 C[3:2] \_ NEXT BYTE 869 1371 1202 C=-C PT 16 COMPLEMENT**<br> **870 1372 142 C=C+C PT 0NE-BYTE ? 870 1372 742 C=C+C PT ONE-BYTE ? 871 1373 1627 GOC DCPL25 (1355) YES, GO ON TO NEXT LINE**

 **872 1374 742 C=C+C PT THREE-BYTE LINE ? 873 1375 357 GOC DCPL40 (1432) NO, IT'S TWO BYTES** 742 C=C+C PT ROW 15 ?  **875 1377 567 GOC DCPL45 (1455) NO, IT'S ROW 13 OR 14** 876 1400 742 C=C+C PT TEST ROW 0 OR ROW 15<br>877 1401 1543 GONC DCPL25 (1355) ROW 0 IF NO CARRY  **877 1401 1543 GONC DCPL25 (1355) ROW 0 IF NO CARRY \* TEXT ROW, LET THE "NXLIN" ROUTINE HANDLE IT** 1 GOSUB NXLTX  **879 1403 0 880 1404 1513 GOTO DCPL25 (1355) GO ON TO NEXT LINE \* 882 1405 DCPL70 260 C=N GET STARTING ADDR 883 1406 1346 ? C#0 X JUST FINISHING 1ST PGM ? DCPL05 (1310) NO, KEEP GOING 885 1410** 1160 DADD=C<br>**886 1411** 14 ?S3=1  **886 1411 14 ?S3=1 HAS ANY PGM BEEN DECMPL ? 887 1412 113 GONC DCPL60 (1423) NO, DON'T CLEAR SUB STACK 888 ENTRY DCPLRT CLEAR THE SUBROUTINE STACK 889 1414 0 890 ENTRY DCRT10 891 1415 DCRT10 116 C=0 892 1416 1160 DADD=C**<br>**893 1417 1350 REGN=C 893 1417 1350 REGN=C 11 894 1420 1450 REGN=C 12**<br>**895 1421 1 GOSUB PU** 1 GOSUB PUTPC  **895 1422 0 896 1423 DCPL60 1670 C=REGN 14 897 1424 1530 ST=C 898 1425 1114 ?S9=1 899 1426 1640 RTN NC**<br>**900 ENTRY 900 ENTRY ERRTA 901 1427 ERRTA 1 GOSUB ERROR 901 1430** 0<br>**902 1431** 0 XDEF  **902 1431 0 XDEF MSGTA \* \* TWO-BYTE ROWS 905 1432 DCPL40 742 C=C+C PT ROW 9 OR 10 ? 906 1433 177 GOC DCPL50 (1452) YES, SIMPLY SKIP 1 BYTE 907 1434 1342 ? C#0 PT ROW 12 ? 908 1435 427 GOC DCPL55 (1477) NO, IT'S ROW 11 909 1436 1066 C=C+1 XS IS IT A LBL.NN ? 910 1437 137 GOC DCPL50 (1452) YES, SKIP 1 BYTE 911 1440** 1066 C=C+1 XS IS IT AN X<>.NN ?<br>**912 1441** 117 GOC DCPL50 (1452) YES  **912 1441 117 GOC DCPL50 (1452) YES \* ALBL OR END HERE** 1 GOSUB INCADA SKIP OVER THE LINK  **914 1443 0** 1 GOSUB NXBYTA **1** LOAD THE THIRD BYTE **915 1445** 0<br>**916 1446 1574 RCR 916 1446 1574 RCR 12 MOVE IT TO C[3:2] 917 1447 1042 C=C+1 PT IS IT AN ALBL ? 918 1450 1327 GOC DCPL35 (1402) YES, TEXT STRING FOLLOWS \* 920 1451 1343 GOTO DCPL70 (1405) GOTO TAKE CARE OF END** 921 1452 DCPL50  **921 1453 0 922 1454 DCPL51 1013 GOTO DCPL25 (1355) \* GTO.NN AND XEQ.NN HERE (CLEAR 3-DIGIT LINK) 924 1455 DCPL45 1 GOSUB GTBYTA GET THE FIRST BYTE AGAIN**

**NOMAS Not Manufacturer Supported recipient agrees NOT to contact manufacturer**

**924 1456** 0<br>**925 1457** 1574 RCR  **925 1457 1574 RCR 12 MOVE IT TO C[3:2] 926 1460 126 C=0 XS ZERO FIRST DIGIT OF LINK 927 1461 1074 RCR 2<br>
<b>928 1462** 1 GOSUB PTBYTA  **928 1462 1 GOSUB PTBYTA PUT IT BACK TO MEM 928 1463 0 929 1464 1 GOSUB NXBYTA GET NEXT BYTE 929 1465 0 930 1466 1434 PT= 1** 931 1467 **112 C=0** WPT **ZERO LAST TWO DIGITS OF LINK**<br>932 1470 356 BC EX W SAVE THE REG. IN B  **932 1470 356 BC EX W SAVE THE REG. IN B 933 1471 316 C=B W 934 1472 1 GOSUB PTBYTA PUT BYTE 934 1473 0 935 1474 316 C=B 936 1475 1574 RCR 12 937 1476 1543 GOTO DCPL50 (1452) INCREMENT 1 BYTE \* GTO.0-14 HERE (1-BYTE LINK)** 1 GOSUB NXBYTA **GET THE LINK BYTE 940 1500** 0<br>**940 1501** 1434 PT=  **940 1501 1434 PT= 1 941 1502** 112 C=0 WPT<br>**942 1503** 356 BC EX W SAVE THE REG. IN B  **943 1504 316 C=B W 944 1505 1 GOSUB PTBYTA 944 1506 0 945 1507 316 C=B W 946 1510 1574 RCR 12**<br>**947 1511 1433 GOTO DC 947 1511 1433 GOTO DCPL51 (1454) \* \* XECROM - DISPLAY ROM FUNCTION \* CALLED FROM DFILLF WHEN IT HAS AN EXCROM FUNCTION. \* CALLED WITH A.X HAVING THE 1ST BYTE OF A 2-BYTE FC, PT=1. \* 953 1512 XECROM 246 AC EX X 954 1513 1374 RCR 13 955 1514 130 G=C SAVE 1ST BYTE IN G 956 1515 156 AB EX W** 1 GOSUB NXTBYT **GET THE SECOND BYTE 957 1517 0 958 1520 1034 PT= 2 959 1521 230 C=G PUT 2 BYTES TOGETHER IN C[3:0] 960 1522 1 GOSUB GTRMAD FIND IT IN THE ROM 960 1523 0 961 1524 303 GOTO XROMNF (1554) ROM NOT PLUGGED IN 962 1525 256 AC EX W 963 1526** 674 RCR 11 C.M \_ XADR<br>964 1527 1 GOSUB ENLCD 1 GOSUB ENLCD  **964 1530 0 965 1531 14 ?S3=1 XTYPE=0 ? 966 1532 163 GONC XROM10 (1550) YES, MICROCODE FUNCTION 967 1533 1072 C=C+1 M**<br>**968 1534 1072 C=C+1 M 968 1534 1072 C=C+1 M POINT TO THIRD BYTE OF ALBL 969 1535 1460 CXISA 970 1536 406 A=C X 646 A=A-1 X**<br>74 RCR 3  **972 1540 74 RCR 3 C[3:0] \_ 1ST BYTE ADDR 973 1541 1056 C=C+1**<br>**974 1542 356 BC EX W 974 1542 356 BC EX W SAVE 1ST BYTE ADDR IN B 975 1543 1 GOSUB OUTROM SEND "XROM" TO LCD**

 **975 1544 0 976 1545 404 S8= 0 CLEAR S8 FOR TXRW10 977 1546 1 GOLONG TXTROM DISPLAY TEXT STRING FROM ROM 977 1547 2 978 XROM10** 1 GOSUB PROMF2 **979 1551 0<br>980 1552 XROMRT 1 GOLONG DF150 980 1552 XROMRT 980 1553 2 \* \* ROM NOT PLUGGED IN, DISPLAY ROM ID & FC # \* 984 1554 XROMNF 1 GOSUB ENLCD 984 1555 0 985 1556 1 GOSUB OUTROM SEND "XROM" TO LCD 985 1557 0 986 1560 316 C=B GET ROM ID 987 1561 74 RCR 3 988 1562 406 A=C X 989 1563** 36 A=0<br>**990 1564** 1 GOSU 1 GOSUB GENNUM  **990 1565 0** 1670 FRSABC<br>1434 PT= 1  **992 1567 1434 PT= 1 993 1570** 1720 LC 15<br>**994 1571** 1750 SLSABC **994 1571** 1750 SLSABC<br>**995 1572** 146 AB EX  **995 1572 146 AB EX X GET FUNCTION # 996 1573 36 A=0 S**  $\begin{array}{cc} 1 & \text{GOSUB} & \text{GENNUM} \ 0 & & \end{array}$  **997 1575 0 998 1576 1543 GOTO XROMRT (1552) 999 1000 1001 1002 ENTRY SRBMAP 1003 ENTRY TBITMP 1004 ENTRY TBITMA 1005 ENTRY XROM 1006 1007 1008 1009 \* TBITMP - TEST BIT MAP \*- TEST THE CORRECT BIT MAP (SHIFTED/UNSHIFTED) TO \*- DETERMINE WHETHER A PARTICULAR KEY HAS BEEN \*- ASSIGNED OR NOT \*- IN: A[2:1]= LOGICAL KEYCODE (0:79 FORM) \*- CHIP 0 SELECTED \*- OUT: C=0 IMPLIES BIT NOT SET \*- C#0 IMPLIES BIT SET \*- M= BIT MAP** CHIP 0 & APPROPRIATE REGISTER IS SELECTED **\*- USES: C[13:0], A[13:0], M[13:0] \* \* TBITMA ENTRY - SAME AS TBITMP EXCEPT KC IS IN A[1:0] AND IS \* IN 1-80 FORM ON ENTRY 1024 1025 1026 1027 1577 TBITMA 646 A=A-1 X DECREMENT K.C.**

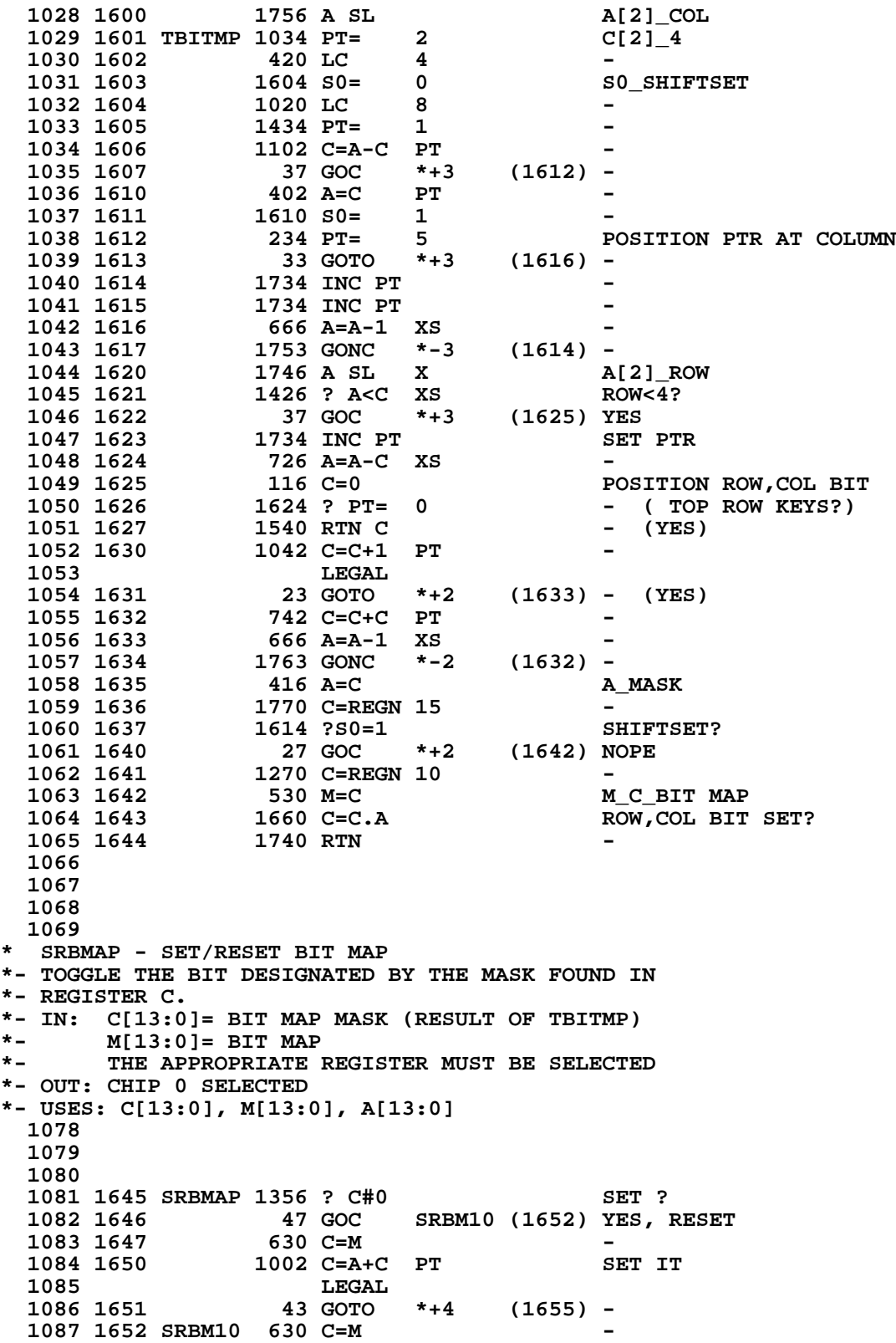

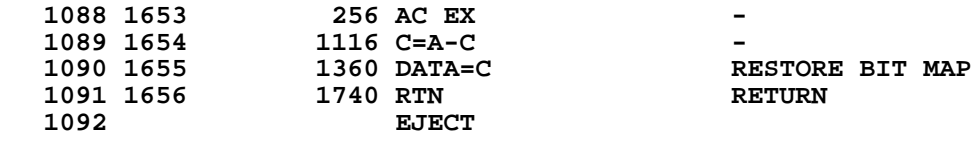

**\* XROM - EXECUTE ROM FUNCTION \*- LOCATES ROM FUNCTION AND PREPARES IT FOR EXECUTION. \*- IF THE FUNCTION IS A USER LANGUAGE PROGRAM, A TRANSFER \*- IS MADE TO THE XEQC PROGRAM SEGMENT. IF THE FUNCTION \*- IS MICROCODED, A JUMP IS MADE DIRECTLY TO THE FUNCTION'S \*- EXECUTION POINT. \* IN: FIRST BYTE OF FC IS IN G \* SECOND BYTE OF FC IS IN ST AND IN C[1:0] \* PT=2 \* NUMERIC ARGUMENT, IF ANY, IS IN B.X \* ALPHA ARGUMENT, IF ANY, IS IN REG 9 \*- OUT: FOR MICROCODE FCNS, SS0 UP, NUMERIC ARG IN A.X, ALPHA ARG IN \* REG 9, NFRPU ON THE STACK \* FOR USER LANGUAGE FCNS, CURRENT ADDR SAVED IN R10[3:0], \* NEW ADDR IN C[3:0], EXITS TO XGI57 \*- USES: 1 SUBROUTINE LEVEL 1109 1110 1657 XROM 316 C=B SAVE NUMERIC ARGUMENT**<br>**1111 1660** 160 N=C 1N N **1111 1660 160 N=C IN N**<br> **1112 1661 230 C=G RESTO 1112 1661** 230 C=G RESTORE FC TO<br>1113 1662 1630 C=ST C[3:0] **1113 1662 1630 C=ST C[3:0]**<br>**1114 1663 1 GOSUB GTRMAD 1114 1663 1 GOSUB GTRMAD 1114 1664 0 1115 1665 173 GOTO XRM20 (1704) COULDN'T FIND IT \* GTRMAD RETURNS TO P+2 WITH FOUND ADDRESS IN A[3:0] 1117 1666 14 ?S3=1 USER LANGUAGE? 1118 1667 77 GOC XRM10 (1676) YES 1119 1670 1670 1670 1670 14 1120 1670 1670 1680 1670 1680 1691 1691 1691 1691 1691 1691 1691 1691 1691 1691 1691 1691 1691 1691 1691 1691 1691 1691 1691 1691** 1670 C=REGN 14 **1121 1671 1530 ST=C**<br>**1122 1672 260 C=N** RETRIEVE NUMERIC ARG TO A.X  **1123 1673 256 AC EX 1124 1674 674 RCR 11 1125 1675 740 GOTOC 1126 1127 XRM10 USER LANGUAGE FCN 1128 1676 156 AB EX SAVE NEW ADDR IN B** 1 GOSUB SAVRTN SAVE OLD ADDR IN R10<br>0 **1129 1700** 0<br>**1130 1701** 316 C=B **PUT NEW ADDR IN C[3:0]** 1131 1702 1 GOLONG XGI57  **1131 1703 2 1132 1133 1704 XRM20 1 GOLONG ERRNE REPORT ERROR 1133 1705 2 1134 1135 1136 1137 1138 1139 1140 1141 1142 1143 1144 \*\*\*\*\*\*\*\*\*\*\*\*\*\*\*\*\*\*\*\*\*\*\*\*\*\*\*\*\*\*\*\*\*\*\*\*\*\*\*\*\*\*\*\*\*\*\*\*\*\*\*\*\*\*\* \* TXTLBL - TEXT OF LABEL STRING \* THIS IS THE FRONT END FOR TEXT LBL**

**\* GIVEN A PC IN A[3:0] POINTING AT THE FIRST BYTE \* OF AN ALPHA LBL THIS ROUTINE DISPLAYS THE ALPHA TEXT \* STRING. \* FOR ROM S2=1. FOR RAM S2=0. \* SETS STATUS FOR NO PROMPT AND LCD NOT FULL. \* \* TXTLB1 - SAME AS TXTLBL EXCEPT CLEARS S4 ON ENTRY. \* S4 IS USED TO DECIDE WHETHER TO CLEAR THE DISPLAY \* BEFORE PUTTING UP THE TEXT STRING. S4=0 IMPLIES \* CLEAR THE DISPLAY, S4=1 IMPLIES DON'T CLEAR FIRST. \*\*\*\*\*\*\*\*\*\*\*\*\*\*\*\*\*\*\*\*\*\*\*\*\*\*\*\*\*\*\*\*\*\*\*\*\*\*\*\*\*\*\*\*\*\*\*\*\*\*\*\*\*\*\* REMEMBER TO CLEAR DISPLAY 1160 1707 TXTLBL 404 S8= 0 NO PROMPT LCD NOT FULL 1162 1711 1014 ?S2=1** ROM OR RAM??<br>**1163 1712** 107 GOC ROMSTG (1722) ROM **1163 1712 107 GOC ROMSTG (1722) ROM**<br>**1163 1713** 1 GOSUB INCADP SET **SET PT=3 INC ADR 1164 1714 0** 1 GOSUB NXBYTA **GET # CHR 1165 1716 0 1166 1717 1 GOSUB INCADA SKIP ASSIGN BIT 1166 1720 0 CLRL** (1726)  **1168 1722 ROMSTG 556 A=A+1 INC ADR 1169 LEGAL** 1 GOSUB NXBYTO **GET # CHR 1170 1724 0 1146 C=C-1 X 1172 1726 CLRL**<br>**1173 1727 1173 1727 346 BC EX X 1174 1730 156 AB EX COUNT IN A, ADR IN B** 1 GOSUB ENLCD  **1175 1732 0** 1176 1733 114 ?S4=1 SKIP CLEARING THE DISPLAY?<br>1177 1734 1 GSUBNC CLRLCD NO. CLEAR THE DISPLAY **NO. CLEAR THE DISPLAY 1177 1735 0 1178 1736 1 GOLONG TXTSTR 1178 1737 2 1179 1180 ENTRY STBT30** ENTRY STBT31  **1182 1740 STBT30 414 ?S8=1 LAST PGM NEEDS PACKING ? 1183 1741 43 GONC STBT31 (1745) NO 1184 1856 BC EX W**<br>530 M=C  **1185 1743 530 M=C 1186 1744 356 BC EX W 1187 1745 STBT31 404 S8= 0 1188 1746 1730 CST EX**<br>1189 1747 1014 ?S2=1  **1189 1747 1014 ?S2=1 43 GONC** STBT32 (1754)<br>**410 S8=** 1  **1191 1751 410 S8= 1 1192 1752 1004 S2= 0 1193 1753 1410 S1= 1 1194 1754 STBT32 1730 CST EX 1195 1755 1740 RTN \* \* OUTROM - SHIFT "XROM " INTO THE LCD FROM THE RIGHT END \* \* FOR ENTRY, LCD MUST BE ENABLED \* USES C[6:0] AND ONE ADDITIONAL SUBROUTINE LEVEL**

**\***

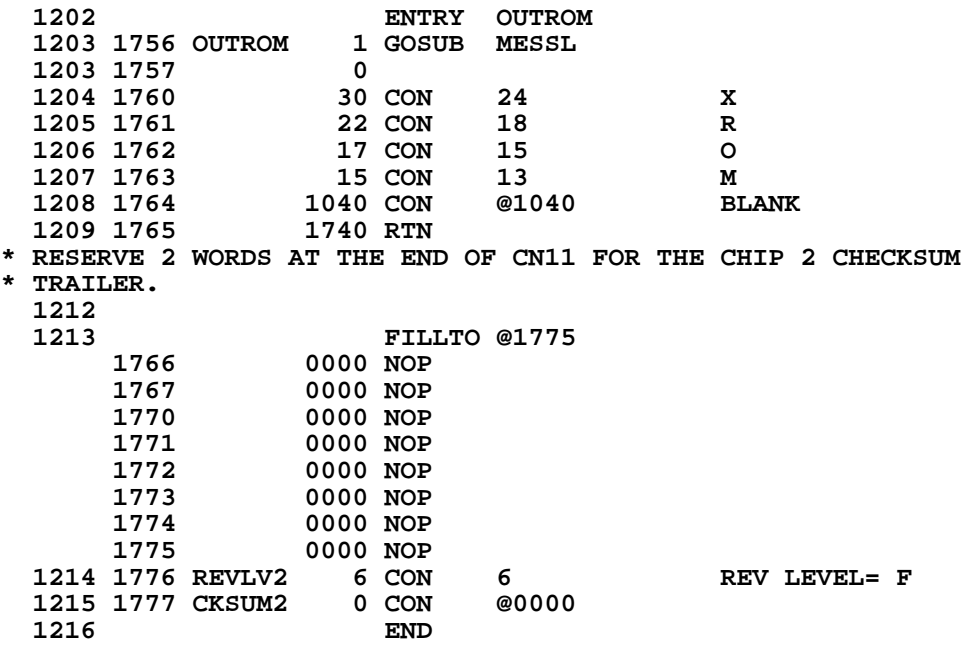

 **ERRORS : 0**

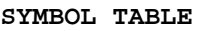

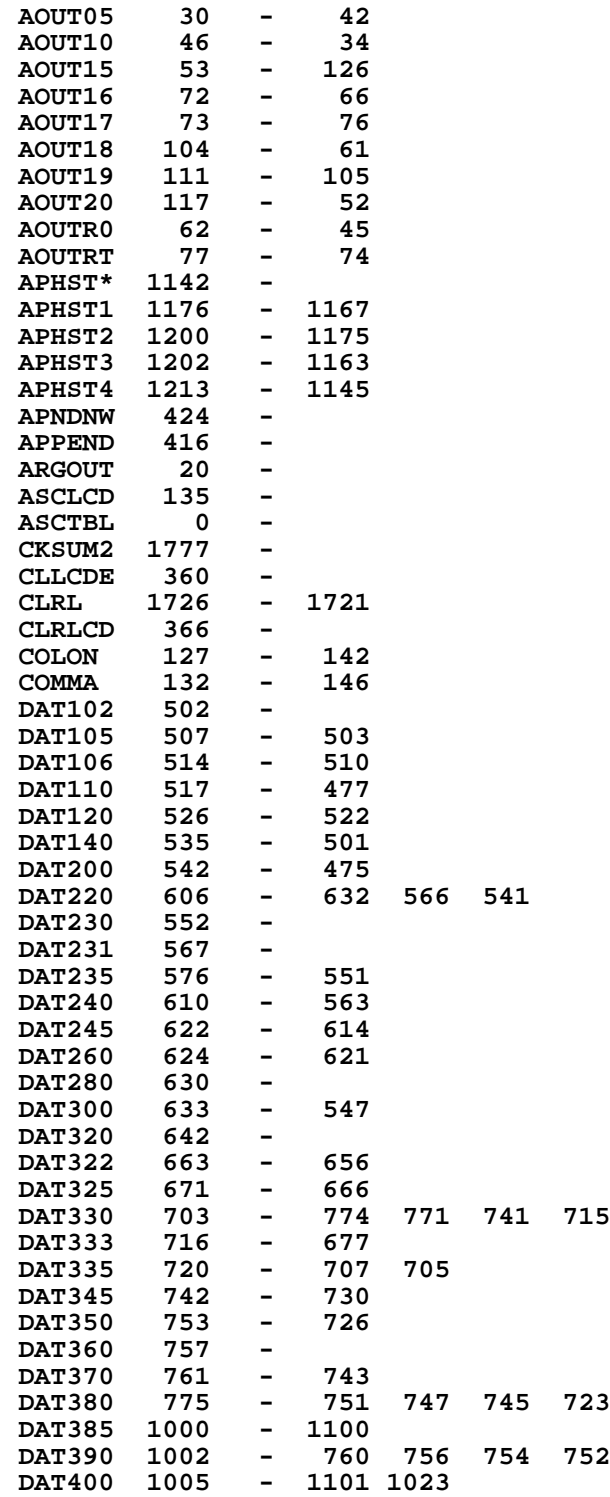

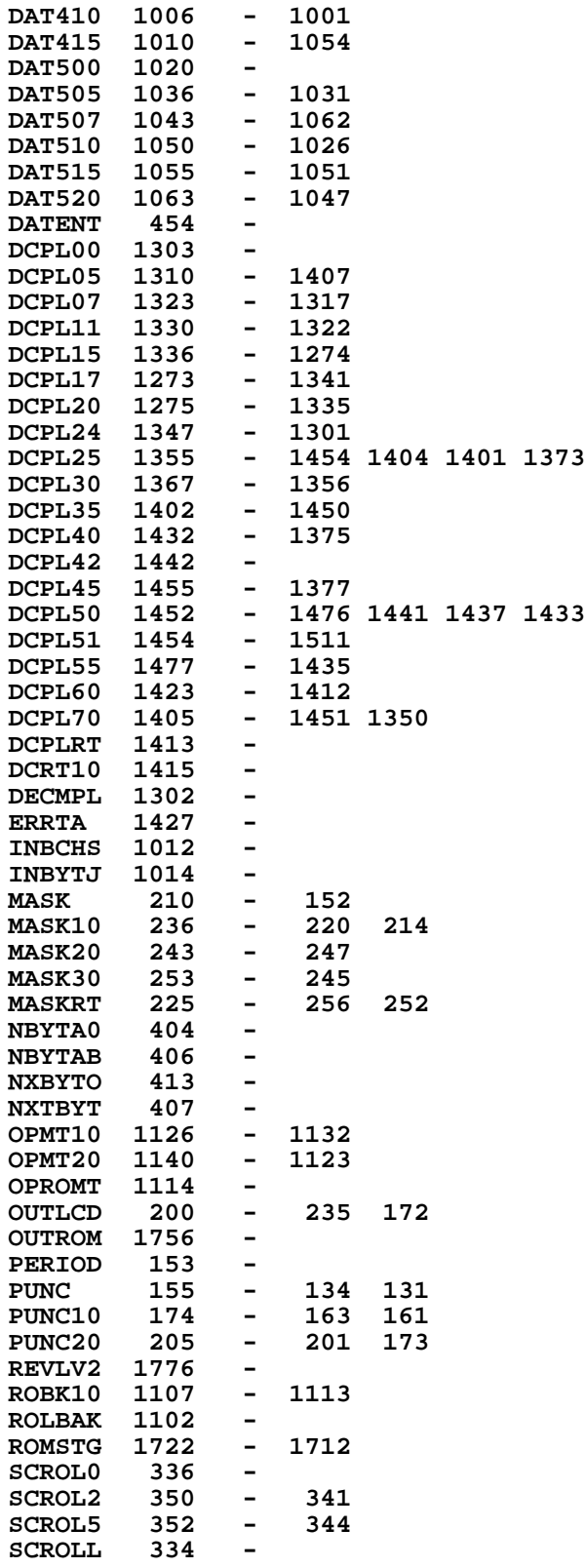

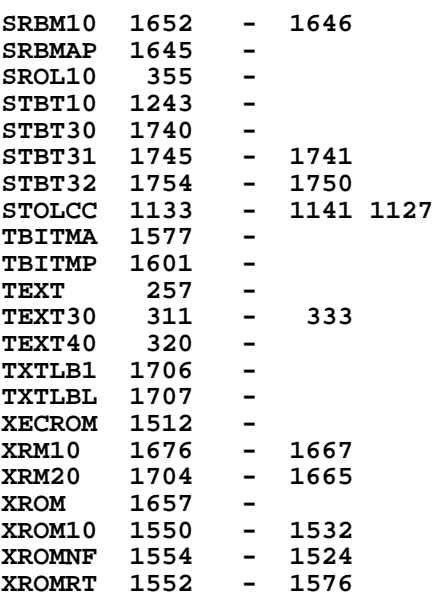

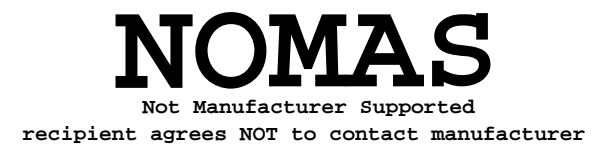
**ENTRY TABLE**

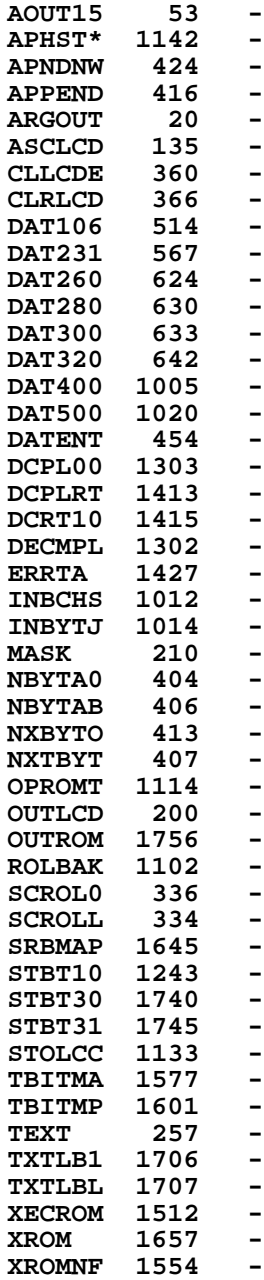

## **EXTERNAL REFERENCES**

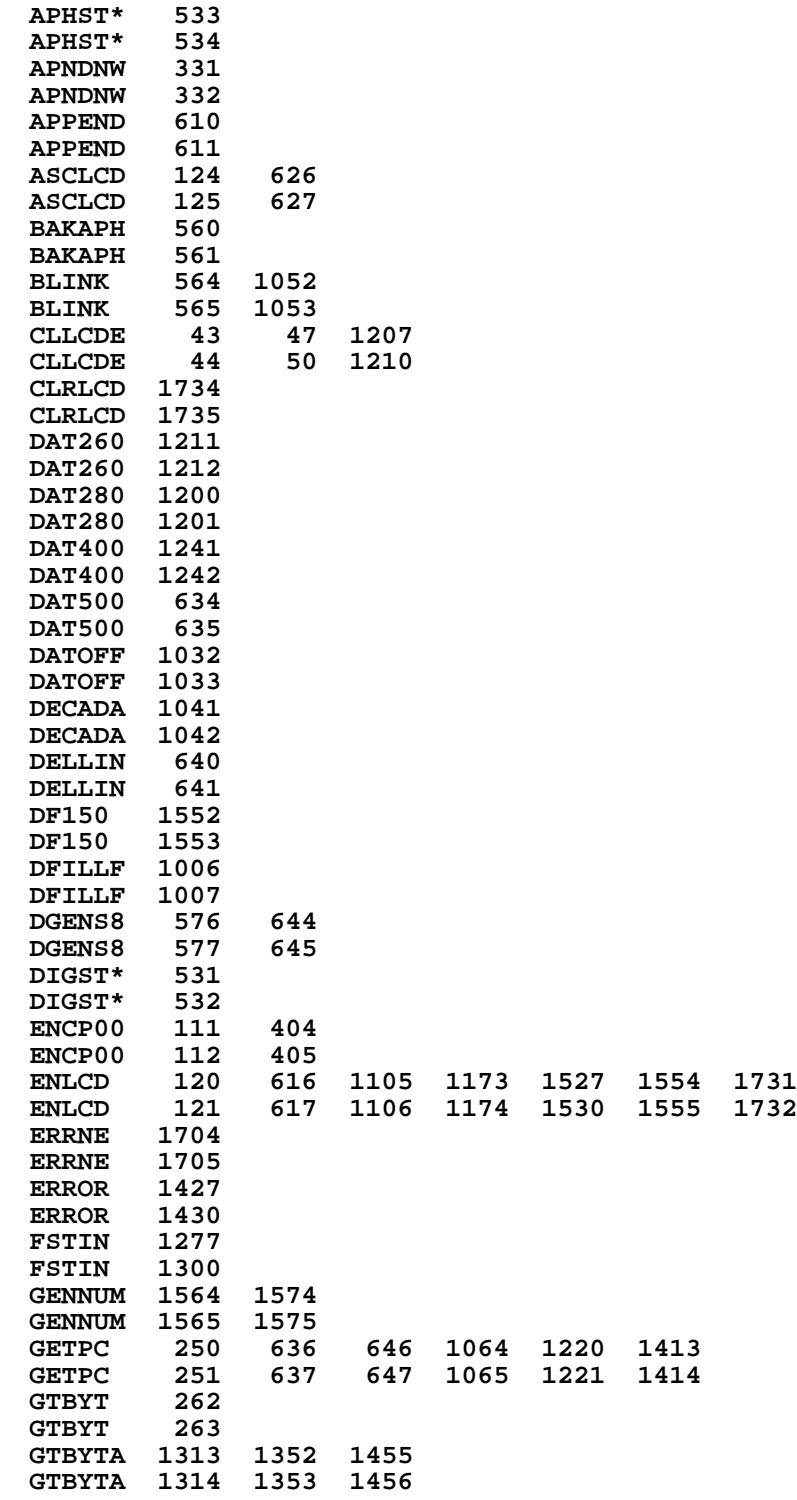

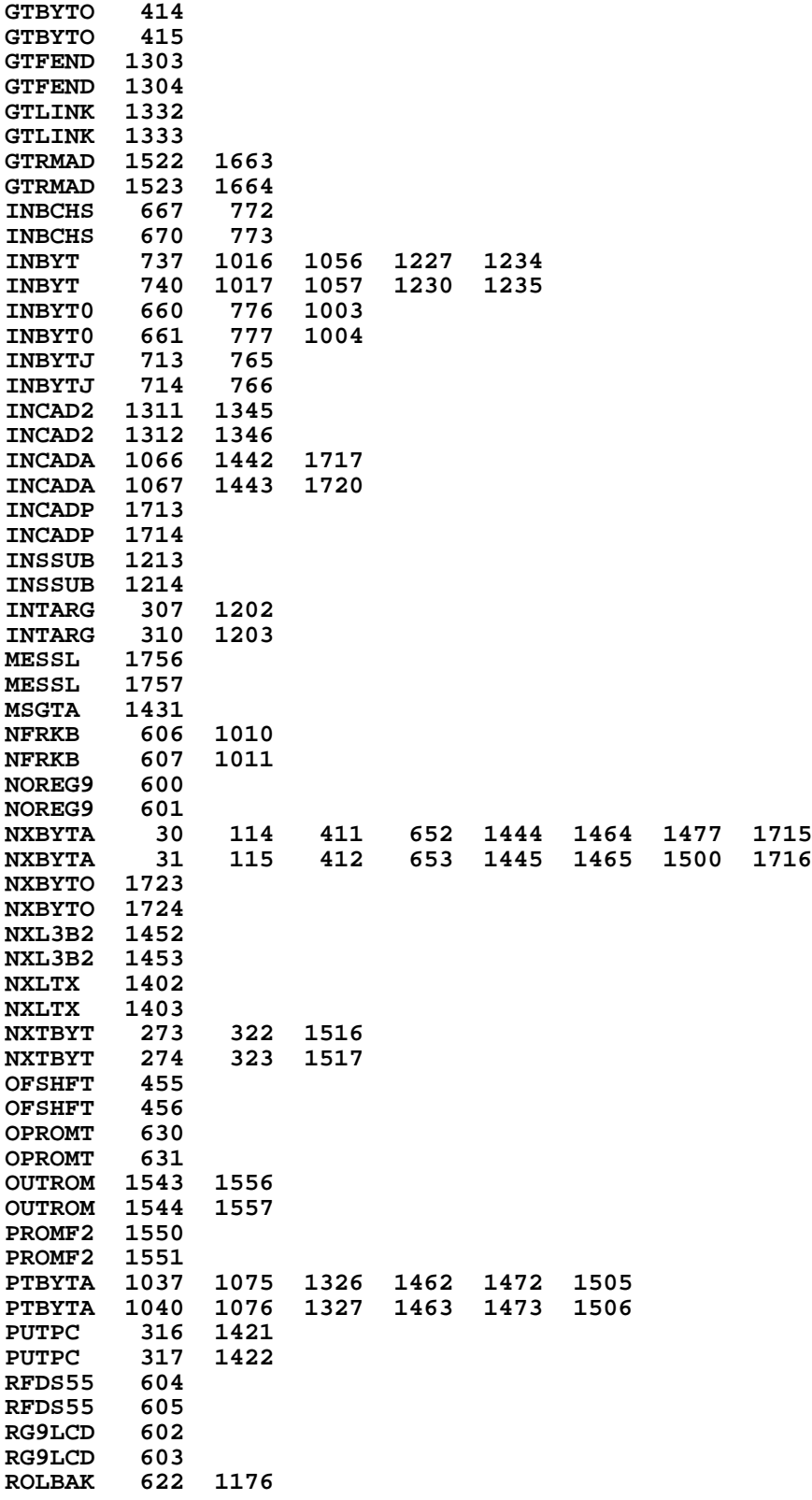

**364**

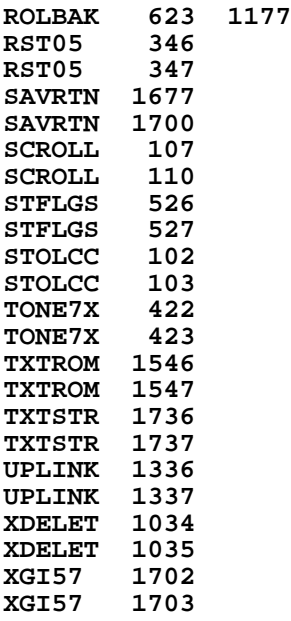

**End of VASM assembly**

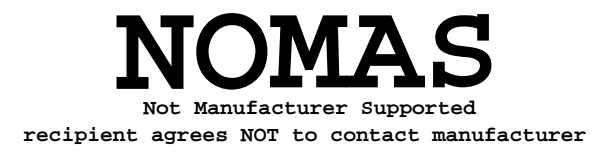